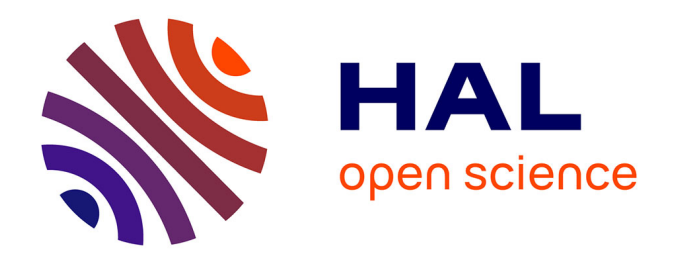

## **Outils pour l'étude conjointe par simulation et traitement d'images expérimentales de la combustion de particules d'aluminium utilisées dans les propergols solides**

Matthieu Nugue

### **To cite this version:**

Matthieu Nugue. Outils pour l'étude conjointe par simulation et traitement d'images expérimentales de la combustion de particules d'aluminium utilisées dans les propergols solides. Mécanique des fluides [physics.class-ph]. Université Paris-Saclay, 2019. Français. NNT : 2019SACLS229. tel-02421172

## **HAL Id: tel-02421172 <https://theses.hal.science/tel-02421172>**

Submitted on 20 Dec 2019

**HAL** is a multi-disciplinary open access archive for the deposit and dissemination of scientific research documents, whether they are published or not. The documents may come from teaching and research institutions in France or abroad, or from public or private research centers.

L'archive ouverte pluridisciplinaire **HAL**, est destinée au dépôt et à la diffusion de documents scientifiques de niveau recherche, publiés ou non, émanant des établissements d'enseignement et de recherche français ou étrangers, des laboratoires publics ou privés.

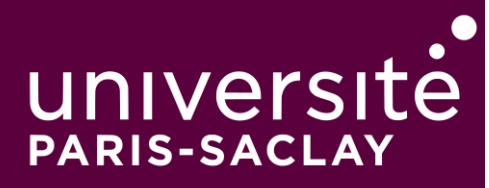

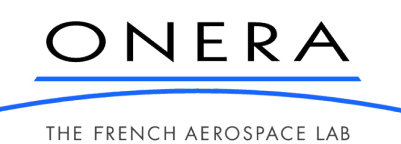

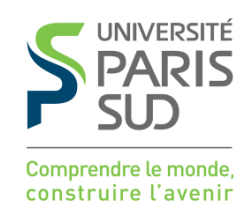

# Outils pour l'étude conjointe par simulation et traitement d'images expérimentales de la combustion de particules d'aluminium utilisées dans les propergols solides

Thèse de doctorat de l'Université Paris-Saclay préparée à l'Université Paris-Sud

Ecole doctorale n◦580 Sciences et Technologies de l'Information et de la Communication (STIC) Spécialité de doctorat : Traitement du signal et des images

Thèse présentée et soutenue à Palaiseau, le 11 Octobre 2019, par

## **MATTHIEU NUGUE**

Composition du Jury :

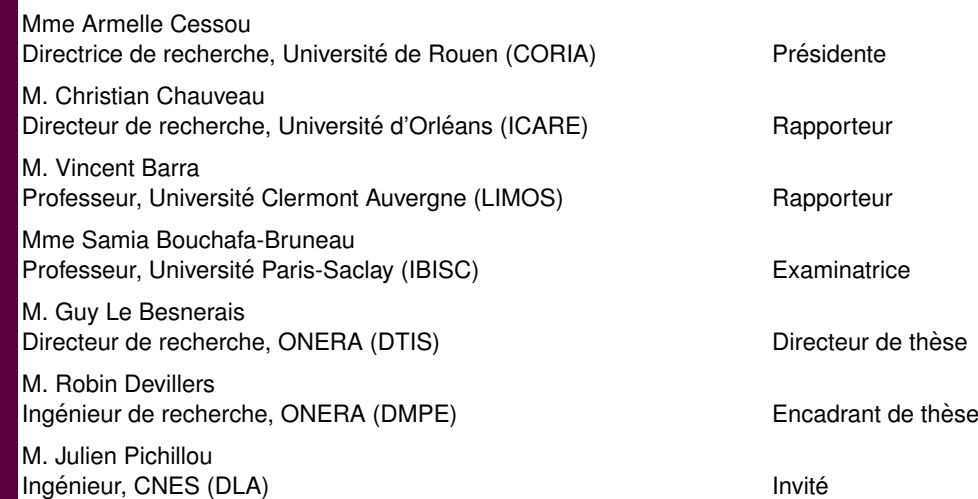

 $\grave{A}$  mes parents.

## **Remerciements**

Au cours de ces dernières années j'ai eu le privilège d'échanger avec de nombreuses personnes, qui grâce à leurs aides, leurs soutiens, leurs compréhensions, leurs bienveillances ainsi que le temps qu'elles ont pu m'accorder, m'ont permis de mener cette thèse à son terme. Aussi, je remercie toutes ces personnes que je vais tenter de faire apparaître ici.

Je tiens tout d'abord à remercier grandement les deux personnes qui ont le plus compté et contribué durant ce travail, mon directeur de thèse, Guy Le Besnerais, ainsi que mon encadrant de thèse, Robin Devillers. Merci pour la disponibilité dont vous avez fait preuve tout au long de la thèse ainsi que la confiance accordée jusqu'à la soutenance. Un grand merci aussi pour l'efficacité, les encouragements, la rigueur, les conseils, l'humour, l'esprit critique, la complicité et les pâtisseries, toujours présents au cours des points d'avancement "hebdomadaires", mais aussi pour les baignades pré-conférence et l'initiation aux coutumes mexicaines incluant des yeux bandés et une piñata (je m'arrête ici pour les éloges, la soutenance ayant déjà eu lieu).

J'adresse de sincères remerciements aux deux rapporteurs Christian Chauveau et Vincent Barra, ainsi qu'aux deux examinatrices de cette thèse Armelle Cessous et Samia Bouchafa-Bruneau, pour avoir pris le temps de lire attentivement ce manuscrit et avoir accepté de faire partie de mon jury. Les riches discussions autour de thématiques variées durant la soutenance ont montré un intérêt certain pour ces travaux à la frontière entre plusieurs domaines, je vous remercie pour cela.

Je désire ensuite exprimer ma gratitude envers le CNES et l'ONERA qui ont financé ce travail et m'ont permis d'accéder à une formation de qualité. Je les remercie, ainsi que les membres d'ArianeGroup que j'ai pu rencontrer, pour m'avoir invité aux réunions et séminaires sur la propulsion solide. J'adresse de chaleureux remerciements à mes deux correspondants du CNES, Nathalie Cesco et Julien Pichillou, qui ont été présents jusqu'à la fin de cette thèse et m'ont apporté de précieuses connaissances sur l'univers de la propulsion spatiale. Merci Julien d'avoir pris le temps de relire mon premier chapitre de thèse et d'avoir participé à mon jury de thèse.

Il m'est impossible d'oublier les échanges au sein de l'ONERA, tant ils ont été prolifiques et fructueux au cours de ces trois années. J'ai à coeur de remercier le directeur de l'unité dans laquelle j'étais, Yves Fabignon, merci de m'avoir accepté au sein de ton unité et pour tes conseils avisés tout au long de cette aventure. Merci pour les précieux enseignements dispensés par les membres de cette même unité que j'ai pu côtoyer au quotidien : Joël Dupays, Dmitri Davidenko et Nicolas Lupoglazof. Un grand merci à Thomas Gaillard, imitateur de talent à ses heures perdues, pour ton implication et ton aide sur la partie simulation. Un très, très grand merci à mes deux compères au quotidien et thésards, Mathieu Muller et Albert Awad. Merci Mathieu d'avoir partagé durant ces années ce bureau, qui est un lieu de vie pour un doctorant. J'ai particulièrement apprécié la diversité des conversations que nous avons eu, autant que les séances de sport et ciné. Merci Albert d'être Albert, et d'avoir ouvert un café dans ton bureau qui est vite devenu une étape indispensable au bon déroulement d'une journée de travail. Plein de projets auraient pu éclore suite aux échanges matinaux, celui du bar clandestin étant le plus abouti, je le garde dans un coin de ma tête pour une reconversion professionnelle potentielle. Je souhaite une bonne continuation à Pier-Henri Chevalier, c'est à toi qu'incombe maintenant la noble tâche d'analyse des gouttes d'aluminium en combustion, mais surtout d'expérimentation des réalisations pâtissières de Robin. Réalise ça avec ferveur et passion.

Je n'oublie pas de remercier les doctorants de cette unité qui n'étaient pas sur le même centre, devenus docteurs pour certains, pour les autres accrochez-vous : Bastien Andrieu, Adrien Langenais, Nicolas Rutard, Nicolas Dellinger et Pierre Cordesse. Bastien, ce fût un réel plaisir de partager ce bureau avec toi, merci de m'avoir communiqué ta passion pour le cinéma et la SF. Un grand merci à Nicolas Fdida pour tes nombreux conseils, ton expertise sur les problématiques de granulométrie ainsi que les séances à taper dans un ballon à l'X. Je remercie sincèrement Guillaume Bick, pour le travail fourni sur le montage optique, quitte à s'octroyer des séances d'UV non désirées, et ainsi avoir permis l'amélioration considérable de la qualité des analyses réalisées dans cette thèse. Je tiens aussi à remercier chaleureusement nos voisins de couloir, Emmanuel Montreuil, Weeded Ghedhaifi, David Delhaye, Ismael Ortega et Cornélia Itimiéa pour leurs bonnes humeurs et leurs bienveillances. Merci Manu d'être un ami remarquable et d'avoir été un leader d'exception. Je n'oublie pas non plus la team Afterwork composée de la longue liste de personnes susnommées, à laquelle s'ajoute Aurelien Guy, Valentin Dupif, Raphael Murray, Nathalie Vallée, Delphine Blonde, Vivien Chmielarski, Soraya Aminane, Mélanie Haute et Florian Le Jouan ainsi que les stagiaires de passages ou qui y sont restés. Je souhaite remercier toutes les personnes avec qui j'ai pu échanger au sein du DMPE : Olivier Dessornes, Jean-Michel Lamet, Lionel Matuszewski, Philippe Grenard, Yves Mauriot, Lucien Vingert et tous ceux que j'aurais oublié. Je remercie aussi toutes les personnes que j'ai pu rencontrer au sein du DTIS, et en particulier au cours des groupes de travail sur le deep learning : Bertrand Le Saux, Alexandre Boulch, Frédéric Champagnat, Stéphane Herbin, et tous les doctorants qui sont passés par là! Un immense merci à Adrien Chan-Hon-Tong pour ton soutien, ton expertise, ta disponibilité constante et ton aide indispensable sur la partie deep learning, domaine que je continue d'approfondir un peu plus chaque jour car devenue ma vocation professionnelle. Enfin, je ne pourrais finir ce paragraphe sans penser à une amie très chère, Camille Sarotte, un très grand merci pour tes encouragements, ton écoute et les moments partagés depuis les sesions de DJ random jusqu'à l'AMF en passant par les séances de sushi-strelka-JdG.

J'associe à ces remerciements toutes les personnes qui m'ont supporté dans un nouveau cadre professionnel, et plus particulièrement Hala Rameh et Arezki Aberkane, qui, en plus de leurs qualités professionnelles, sont des amis sincères. Merci pour votre soutien indéfectible, votre bonne humeur quotidienne et votre compréhension. Merci aussi de m'avoir changé les idées quand j'en avais besoin, que ce soit autour d'un verre ou d'une partie de baby-foot.

À ma famille, je vous suis éternellement reconnaissant de m'avoir toujours soutenu et fait confiance dans tout ce que j'ai entrepris. Trouvez dans ce travail, l'aboutissement de votre amour, de vos encouragements constants et l'expression de ma plus profonde gratitude.

Pour finir, je remercie l'ensemble de mes amis et proches du Sud autant que les très belles rencontres que j'ai faite depuis mon arrivé à Paris : Cédric, Marion, Fabrice, Guillaume, Yohann, Elodie, Jonathan, Marc, Poulet, Lolo, Nans, Emeline, Sylvain, Clément, ainsi que mes colocs Marie, Jessica et Emma.

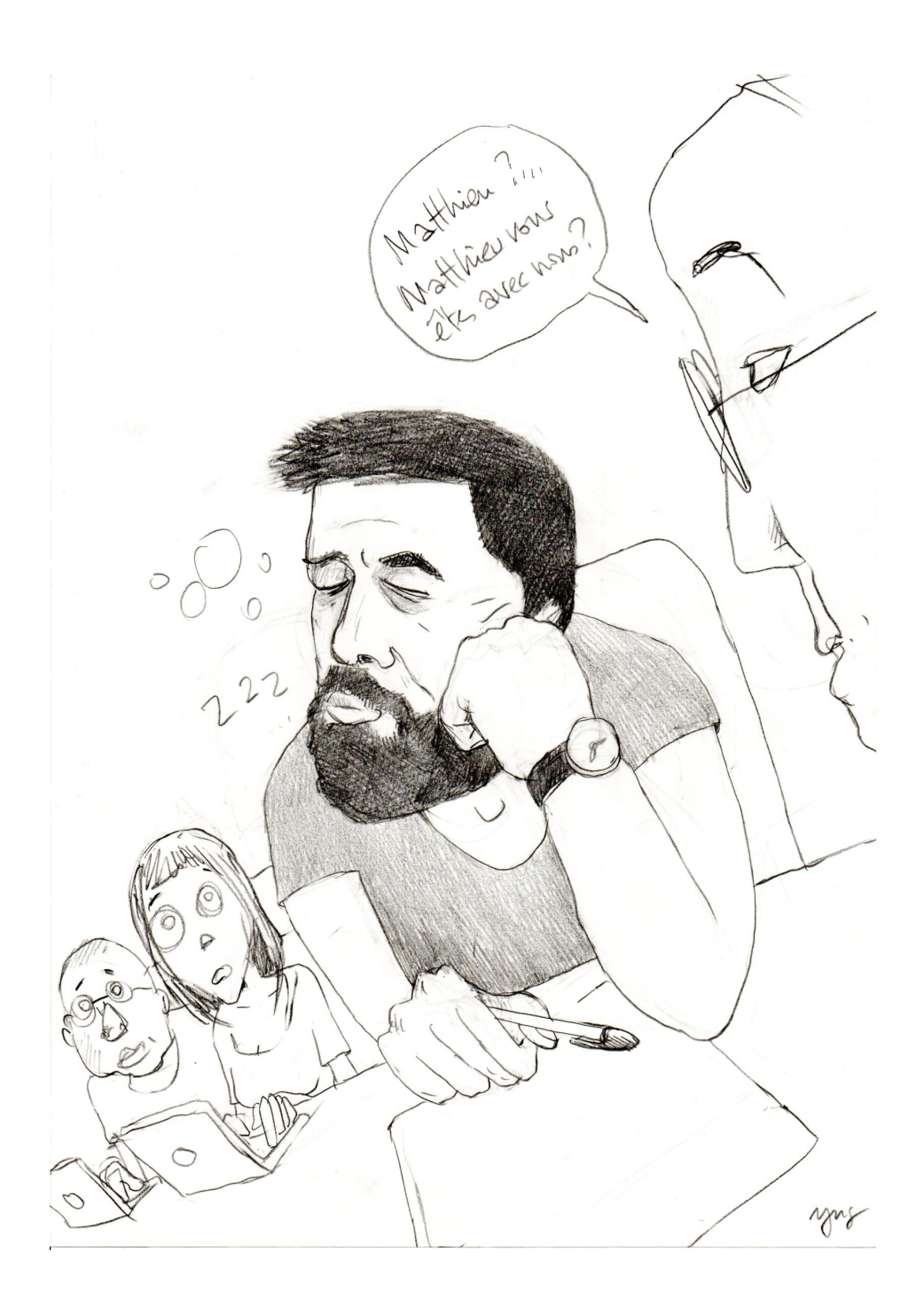

# **Sommaire principal**

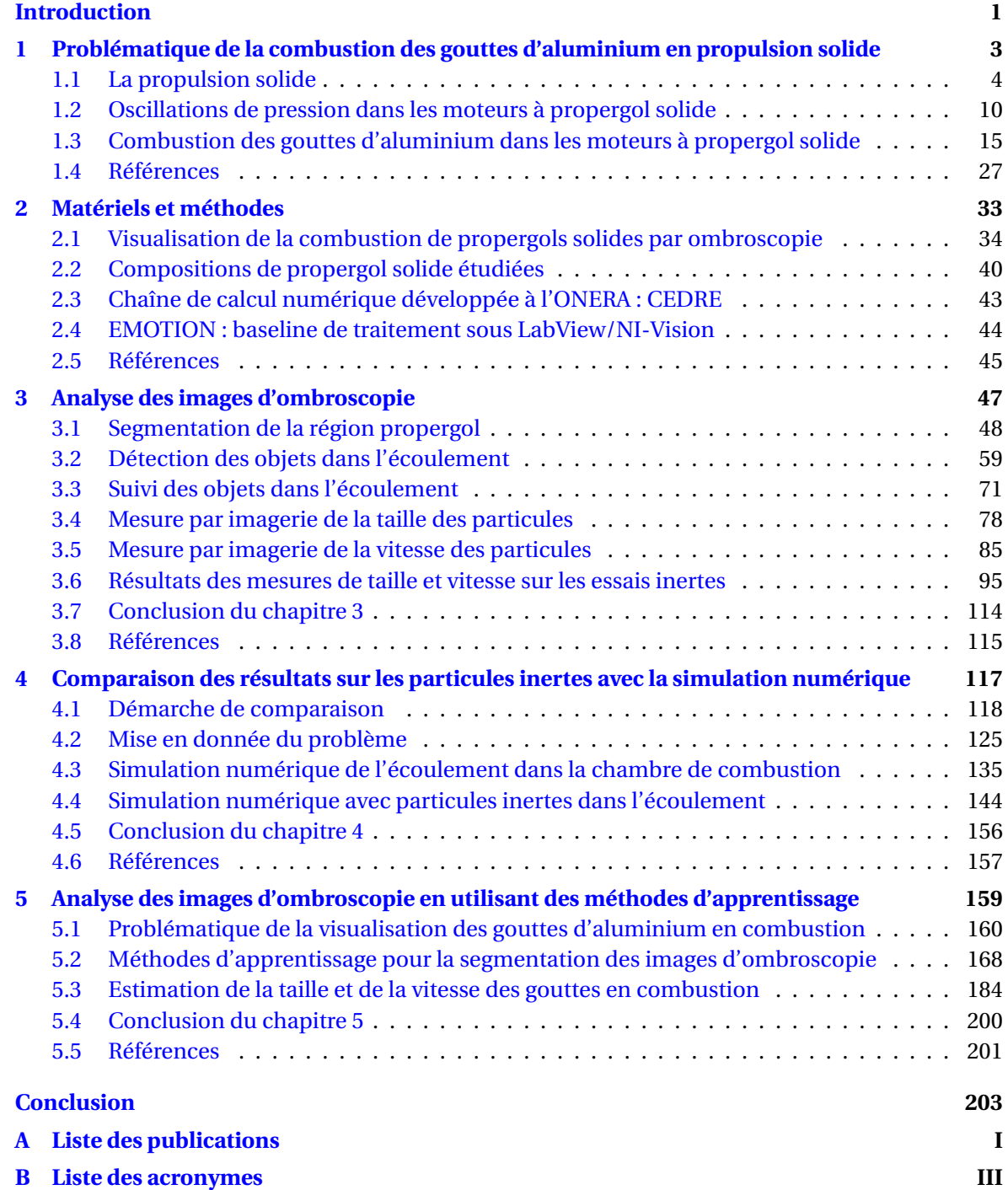

# **Liste des figures**

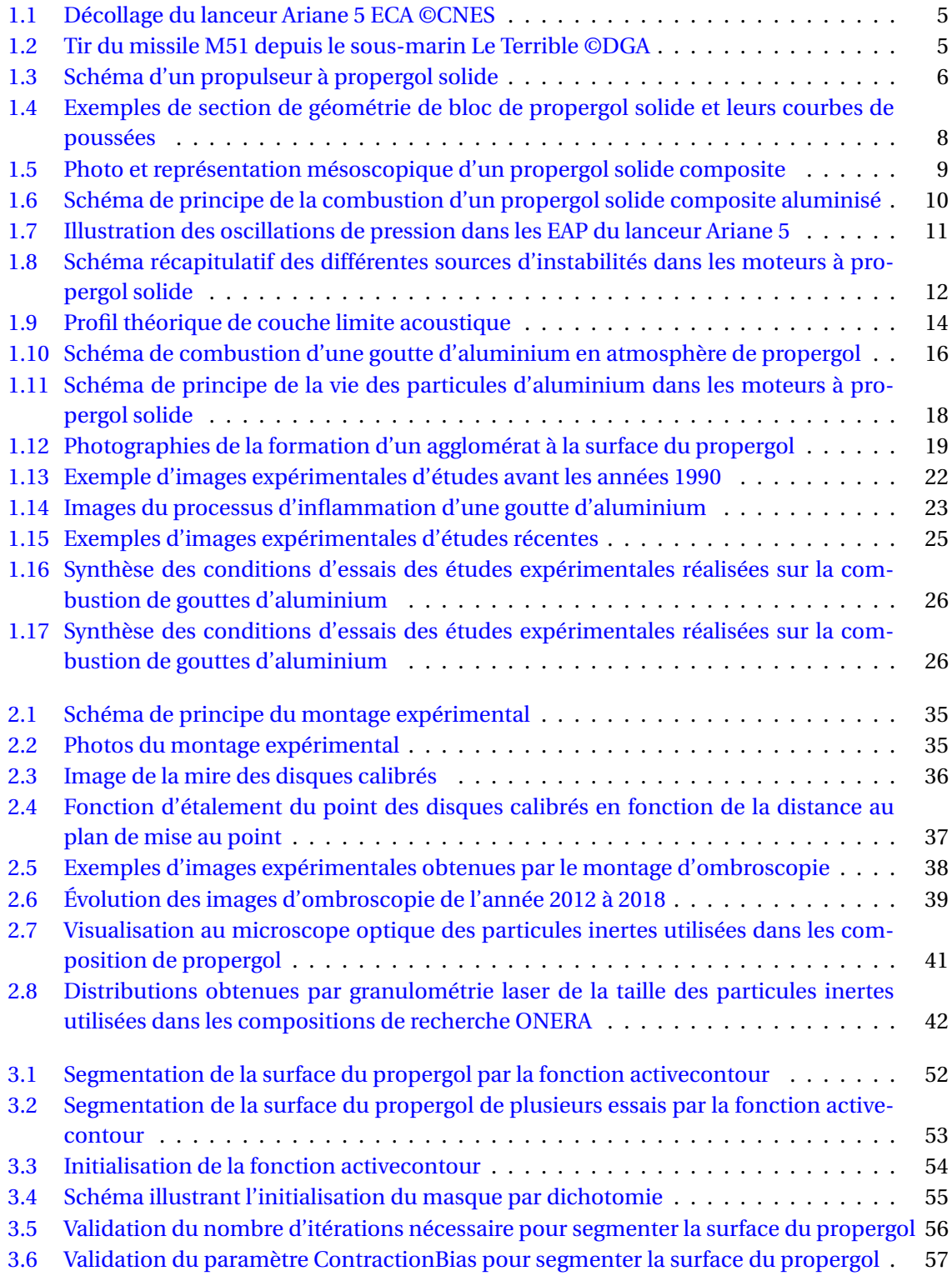

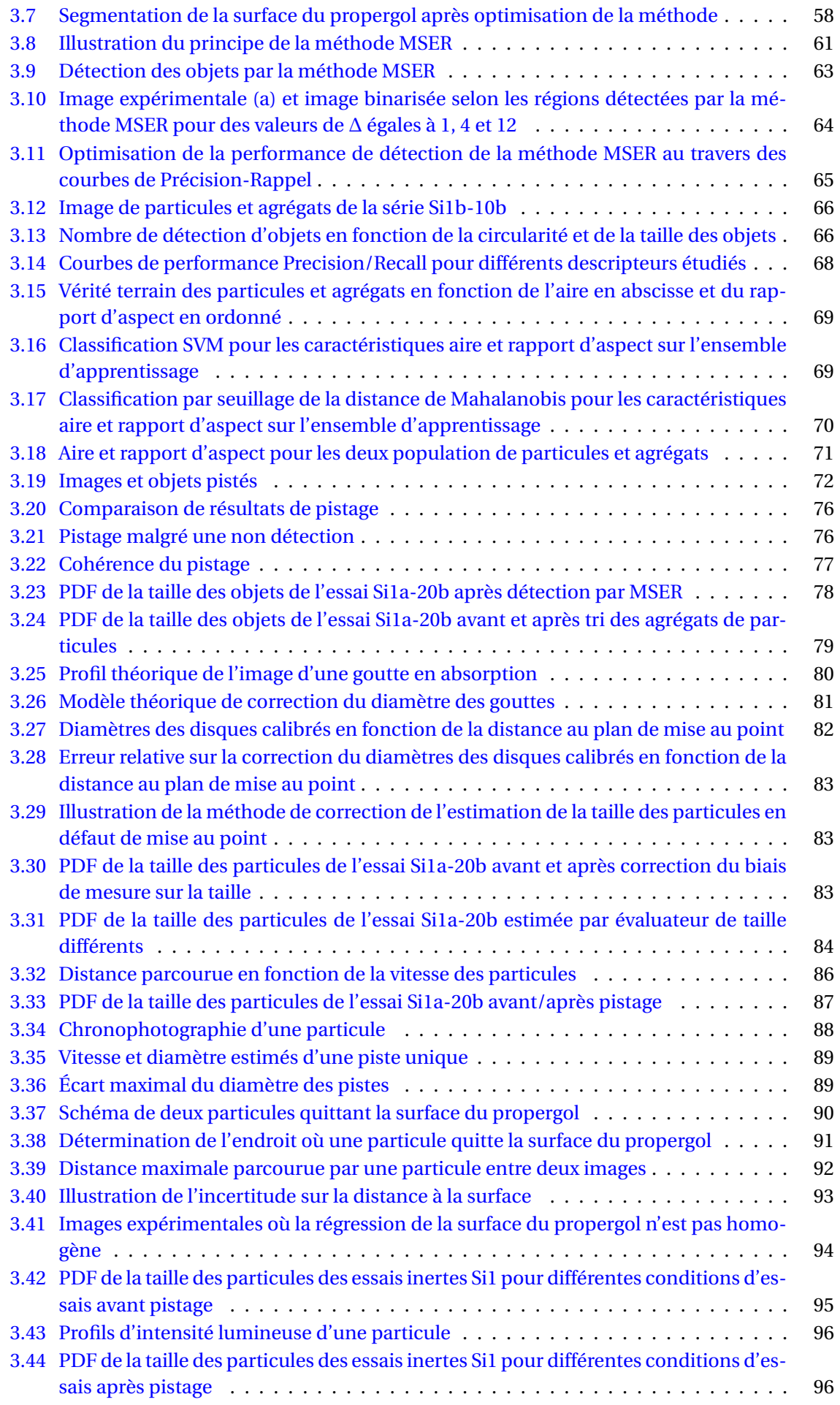

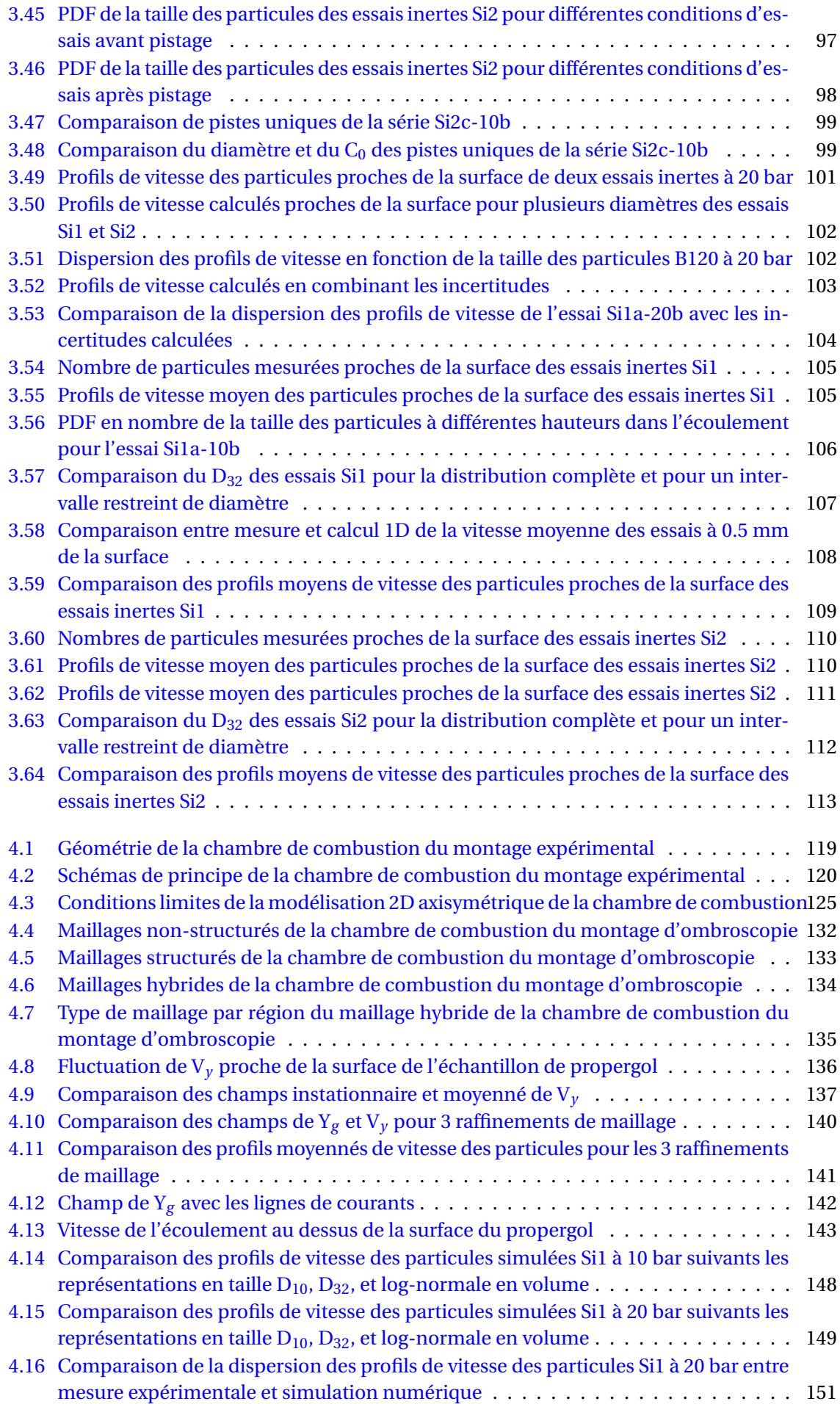

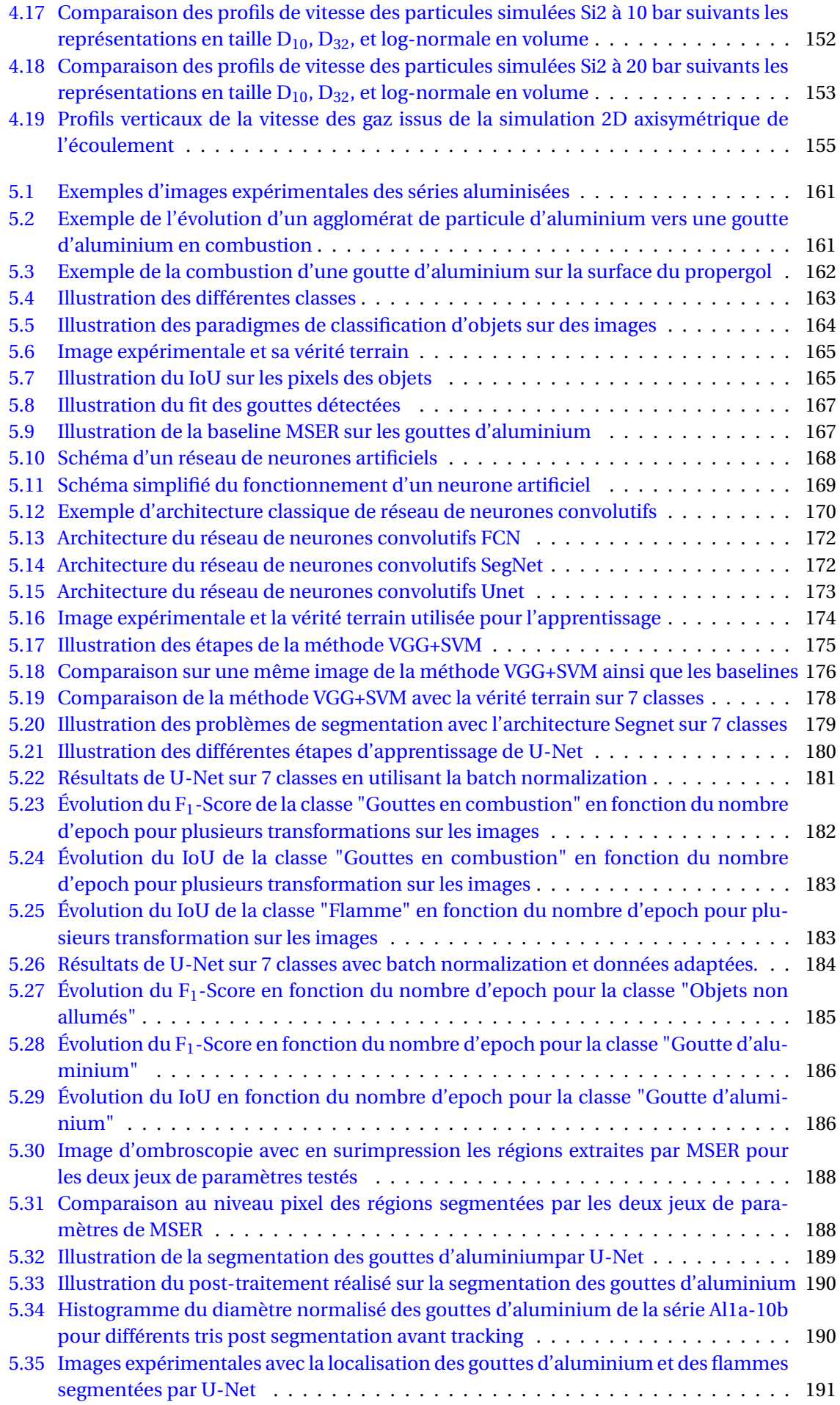

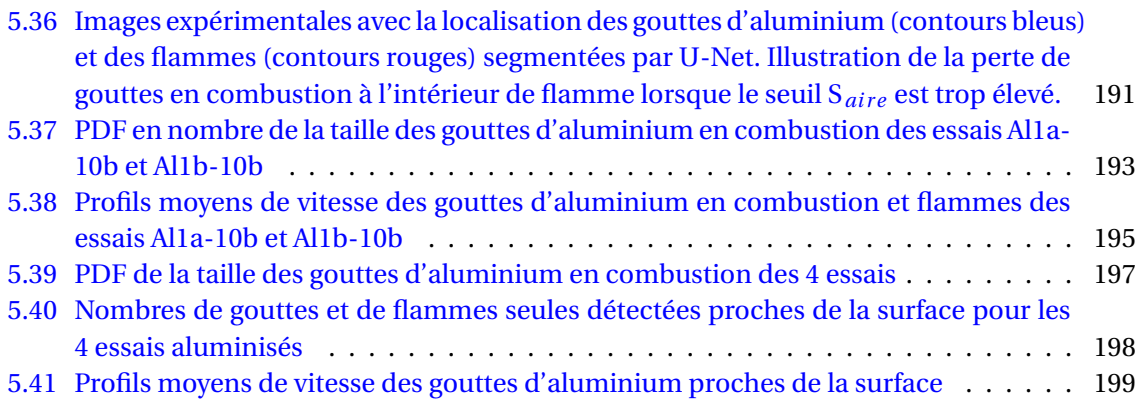

# **Liste des tableaux**

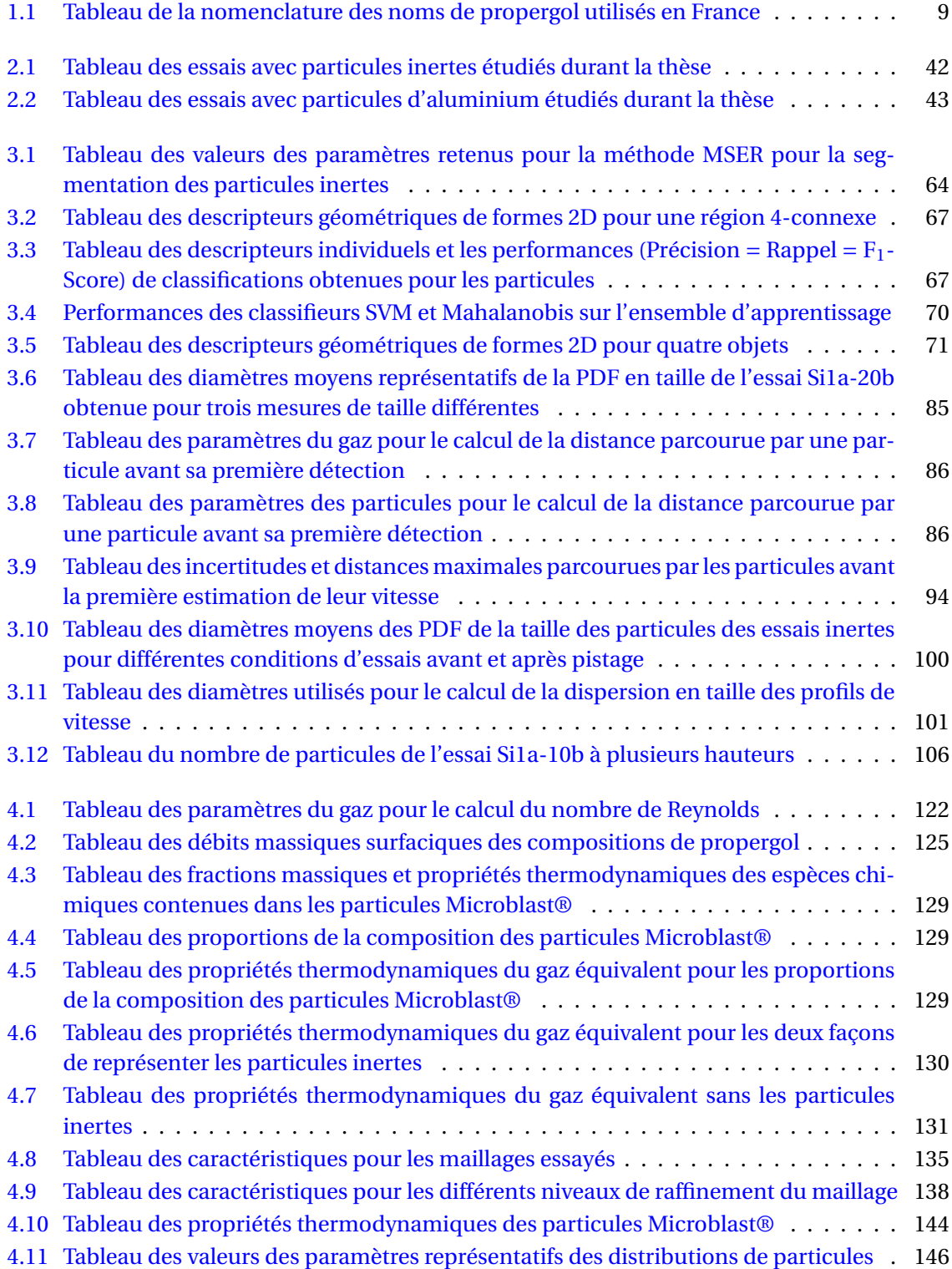

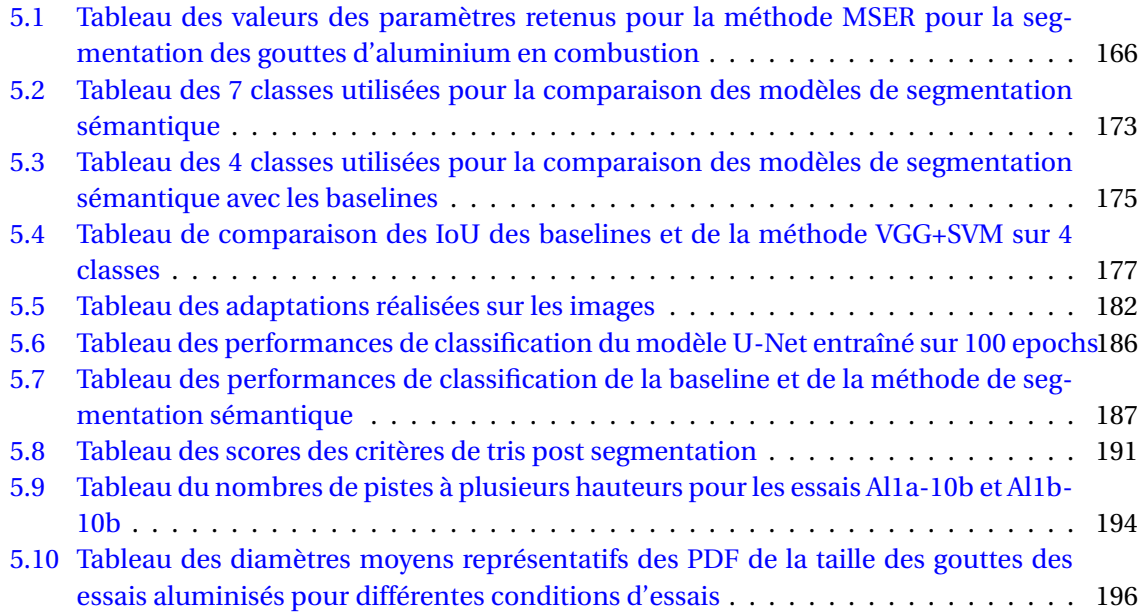

## **Introduction générale**

La seconde moitié du XX<sup>e</sup> siècle, marquée par la guerre froide, a ouvert de nouveaux horizons au domaine de la propulsion avec notamment le début de l'ère spatiale. Plusieurs agences spatiales ont alors émergé avec pour objectif de développer les activités spatiales d'un pays ou d'un groupe de pays, comme par exemple le lanceur Ariane 6 développé par l'European Space Agency (ESA). Ces avancées ont permis de développer l'exploration spatiale (exploration du système solaire, activités de recherche, observation de la terre), mais aussi la mise en orbite de satellites artificiels (e.g. télécommunications). D'autres activités ont aussi bénéficié des progrès en matière de propulsion durant cette période comme les missiles balistiques. La diversité des applications liées à la propulsion a entraîné le développement de plusieurs approches pour répondre à ces applications, mais c'est dans le contexte spécifique de la propulsion solide, et donc des Moteurs à Propergol Solide que s'inscrit cette thèse.

La propulsion solide est un moyen utilisé largement dans le domaine civil et militaire pour fournir de forts niveaux de poussée à des lanceurs. Les propergols solides combinent un comburant et une source oxydante, permettant la combustion indépendamment des conditions ambiantes. Une grande part des compositions de propergol solide utilisées sont de types composites : des charges oxydantes sous forme de grain de taille micrométrique sont assemblées dans une résine réductrice. Classiquement, les charges utilisées sont du Perchlorate d'Ammonium (PA) et le liant de type PolyButadiène HydroxyTéléchélique (PBHT). Des charges réductrices peuvent aussi être ajoutées sous forme de particules d'aluminium dans des proportions atteignant jusqu'à 20% en masse, et ces particules vont brûler de manière distribuée au-dessus de la surface du propergol en combustion. L'ajout d'aluminium permet d'augmenter les performances de poussées d'environ 10%, ce qui justifie leur utilisation commune, mais sont aussi sources de différents phénomènes négatifs. L'aluminium conduit à la formation de résidus d'alumine induisant des pertes diphasiques et un dépôt de film sur les tuyères. De plus, la combustion distribuée de l'aluminium dans l'écoulement au sein du moteur est soupçonnée d'avoir un impact conséquent en termes de stabilité des moteurs, en pouvant induire des oscillations de pression. De telles oscillations peuvent ainsi conduire à l'endommagement de la charge utile dans le cas d'un lanceur spatial.

Le développement de nouveaux lanceurs et l'exploitation des lanceurs existants nécessitent une bonne caractérisation des différents phénomènes associés la combustion des particules d'aluminium. L'échelle conséquente des lanceurs spatiaux ou vecteurs militaires ne permet pas la tenue régulière d'essais à taille réelle, ce qui conduit à l'utilisation de simulations numériques représentatives. La prise en compte de l'aluminium n'est pas simple, puisqu'il s'agit de simuler un écoulement diphasique réactif : la goutte d'aluminium va brûler dès son départ de la surface, continuer à brûler dans l'écoulement jusqu'à consommation totale de l'aluminium, former finalement un résidu d'alumine toujours porté par les gaz en mouvement, subir des collisions éventuelles avec d'autres gouttes, traverser la tuyère ou se déposer sur la paroi... Les modèles sont complexes à mettre en place. Ils nécessitent des données précises pour leur validation, ainsi que des données d'entrée représentatives des conditions réelles.

Dans ce cadre, il est difficile de disposer de données expérimentales sur l'aluminium dans un propulseur réel : pas d'accès simple dans une enceinte fermée, pressions dépassant les 50 bar, particules d'intérêts de petite taille... L'utilisation de montages expérimentaux à petite échelle permet toutefois d'obtenir des informations précieuses. En effet, la combustion de petits échantillons de petite taille donne accès aux conditions de combustion dans une zone de quelques millimètres

proche de la surface du propergol. Cette zone est importante car elle renseigne sur les premiers instants d'une goutte d'aluminium dans l'écoulement : taille initiale, vitesse d'entrée dans l'écoulement, profil initial de vitesse, allumage, début de combustion... Cela fournit des informations précieuses pour valider et initialiser les modèles.

Ainsi, l'ONERA utilise un montage expérimental d'ombroscopie permettant de brûler des échantillons de propergol solide de l'ordre de 100 à 200 mg dans une enceinte pressurisée jusqu'à 30 bar. En ciblant la zone proche de la surface du propergol en combustion, il est possible de caractériser la combustion des gouttes d'aluminium. Les visualisations sont réalisées avec des résolutions spatiales fines, permettant l'observation d'objets micrométriques. Les mesures sont réalisées à haute cadence (> 2 kHz) pour permettre un suivi dans le temps d'une goutte d'aluminium donnée. Cette démarche expérimentale est utilisée depuis 2010 en particulier dans le cadre d'études R&T CNES, conduisant à la constitution d'une large base de données expérimentales. Le volume de données disponible nécessite une analyse automatique précise des images pour fournir des grandeurs statistiquement intéressantes, pouvant être utilisées pour des simulations numériques.

Cette thèse s'inscrit dans ce contexte d'étude et est co-financée par le CNES et l'ONERA. L'objectif est de développer des outils d'analyse pour participer à une meilleure caractérisation de la combustion de l'aluminium dans les flammes de propergols solides. Il s'agit d'exploiter au mieux les données expérimentales d'ombroscopie existantes, mais aussi d'améliorer l'interaction avec la simulation numérique diphasique.

Le premier chapitre présentera les problématiques liées à la propulsion solide en rapport avec la combustion de l'aluminium. Il permettra de présenter les limites actuelles dans la caractérisation expérimentale de cette combustion de l'aluminium.

Le deuxième chapitre introduira les moyens utilisés pour cette étude. Il s'agira de rappeler les caractéristiques des images d'ombroscopie utilisées, ainsi que spécifier les compositions de propergol solide étudiées. Les méthodes d'analyse d'images existants en début de thèse seront rappelées brièvement avec leurs limites. La chaîne CEDRE utilisée pour la simulation numérique du montage est aussi décrite.

Le troisième chapitre est dédié à la démonstration de méthodes d'analyse d'images pour des propergols solides contenant des particules inertes. Trois types d'analyse sont présentés : détection fine de la surface du propergol durant la combustion, détection des particules inertes au dessus de la surface, suivi des particules sur plusieurs images. L'objectif est ainsi d'étudier la taille des objets détectés, ainsi que leur mise en vitesse quand ils rejoignent l'écoulement.

Le quatrième chapitre présente quant à lui la simulation numérique d'essais en combustion pour la chambre utilisée durant les mesures d'ombroscopie. Il s'agit de réaliser une démarche de confrontation avec les mesures réalisées sur les propergols à particules inertes dans le chapitre précédent. L'écoulement des gaz de combustion propergol est d'abord simulé pour générer un champ moyen stationnaire. Les particules inertes sont ensuite injectées dans cet écoulement. La confrontation entre les profils de vitesses mesurés et simulés doit renseigner sur la manière de générer un écoulement diphasique représentatif des conditions d'essais.

Enfin, le cinquième chapitre s'intéresse à l'analyse d'images d'ombroscopie pour une composition de propergol avec aluminium. La complexité des images conduit à introduire des approches par segmentation sémantique pour classer les zones de l'image en plusieurs catégories : échantillon de propergol, goutte inerte, goutte d'aluminium en combustion, flamme entourant la goutte... Plusieurs architectures de réseaux de neurones sont comparées avec une démarche d'apprentissage profond, et confrontées aux méthodes classiques de détection utilisées jusqu'à présent. Les gouttes d'aluminium segmentées permettent une première analyse de taille et de vitesse.

Les travaux présentés ont conduit à des publications scientifiques listées en Annexe A.

## **Chapitre 1**

# **Problématique de la combustion des gouttes d'aluminium en propulsion solide**

#### **Sommaire**

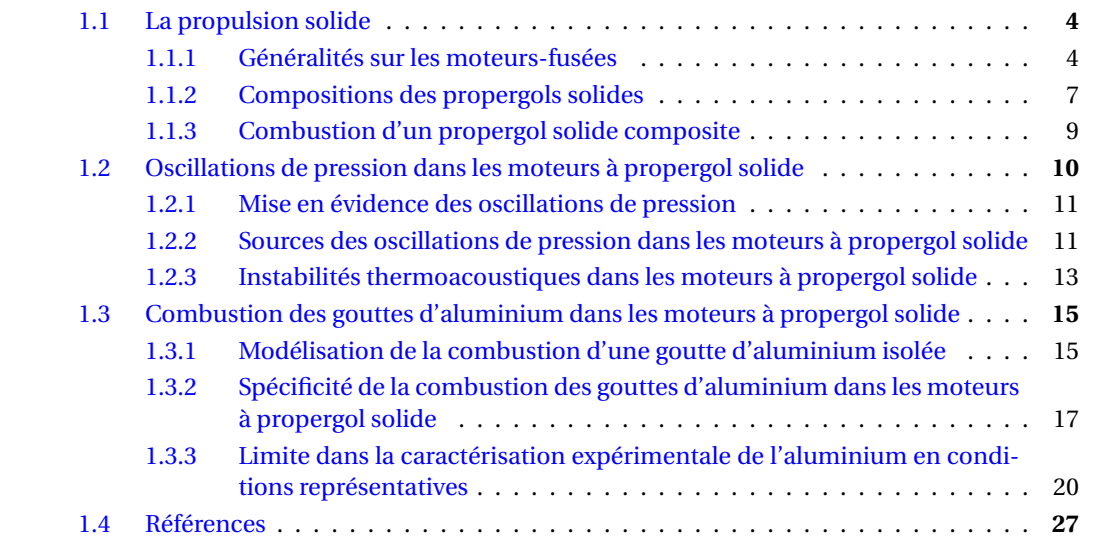

*Dans ce chapitre on s'intéresse au contexte de la propulsion solide dans la section 1.1, et plus particulièrement à celle mettant en jeu la combustion des gouttes d'aluminium dans les MPS. Les particules d'aluminium sont introduites dans les compositions de propergol solide, matériaux énergétiques utilisés en propulsion solide, pour améliorer les performances propulsifs. Cependant ces particules agissent aussi sur des phénomènes d'instabilités, néfastes pour le propulseur, qui sont présentés dans la section 1.2. Dans ce cadre, plusieurs études ont été réalisées afin de comprendre et de prédire les phénomènes physiques en jeu liés à la combustion des gouttes d'aluminium dans les MPS. Cette étude de la littérature est détaillée dans la section 1.3, et va permettre de montrer les aspects que les présents travaux de thèse souhaitent compléter.*

### **1.1 La propulsion solide**

Cette section s'intéresse à la propulsion solide, système propulsif largement développé depuis la seconde guerre mondiale dans le domaine spatial et militaire. On retrouve ce type de propulsion dans les MPS qui font l'objet de la sous-section 1.1.1. La sous-section 1.1.2 présente les compositions de propergols solides composites, composition de propergol pouvant contenir des particules d'aluminium. Enfin, la sous-section 1.1.3 introduit la combustion des propergols solides dans le but de mieux comprendre le milieu dans lequel évoluent les gouttes d'aluminium durant leur combustion.

#### **1.1.1 Généralités sur les moteurs-fusées**

Les moteurs-fusées font partie de la famille des moteurs à réaction, qui en expulsant de la matière dans une direction, génèrent un déplacement dans le sens opposé, en accord avec le principe d'action-réaction énoncé par Isaac Newton. Les moteurs à réaction peuvent être séparés en trois catégories, listées ci-dessous :

- les moteurs non chimiques, qui utilisent principalement les propriétés de l'électrodynamique ou encore des réactions nucléaires;
- les moteurs aérobies, qui emportent uniquement le combustible et utilisent un comburant externe (l'air ambiant);
- **les moteurs anaérobies**, qui emportent le combustible et le comburant.

C'est dans cette dernière catégorie que se situent les moteurs-fusées, ce qui leur permet de fonctionner dans un milieu dépourvu d'atmosphère ou à atmosphère fortement diluée. On retrouve typiquement ces moteurs pour des applications civiles telles que les lanceurs spatiaux comme le lanceur lourd Ariane 5 (figure 1.1), ou encore pour des applications militaires dont un exemple est le missile stratégique M51 (figure 1.2).

Les moteurs-fusées se séparent en trois types de propulsion : la propulsion liquide, la propulsion solide et la propulsion hybride qui combine propulsions liquide et solide. Pour ces trois types de propulsion l'objectif reste le même, à savoir, générer des gaz à des vitesses élevées (typiquement des vitesses supersoniques) permettant d'accroître la poussée du propulseur. Pour cela combustible et comburant sont impliqués dans une réaction chimique exothermique au sein d'une chambre de combustion qui produit des gaz à haute température et haute pression. Ces gaz sont ensuite accélérés dans une tuyère de Laval (convergent-divergent) permettant de transformer l'énergie thermique des gaz en énergie cinétique. Plus la température et la pression des gaz est élevée dans la chambre de combustion et plus la vitesse d'éjection des gaz augmente, ainsi il est donc primordial d'avoir une réaction la plus énergétique possible, dans la limite de la résistance de l'enveloppe du propulseur.

Les propulseurs liquides utilisent un combustible et un comburant stockés sous forme d'ergols liquides dans des réservoirs séparés. Ces deux ergols vont s'enflammer lorsqu'ils entrent en contact soit par un allumage commandé, soit automatiquement dans le cas d'ergols hypergoliques. Le moteur Vulcain 2, équipant le lanceur Ariane 5, est un exemple de moteur-fusée cryogénique utilisant comme ergols de l'hydrogène et de l'oxygène sous forme liquide.

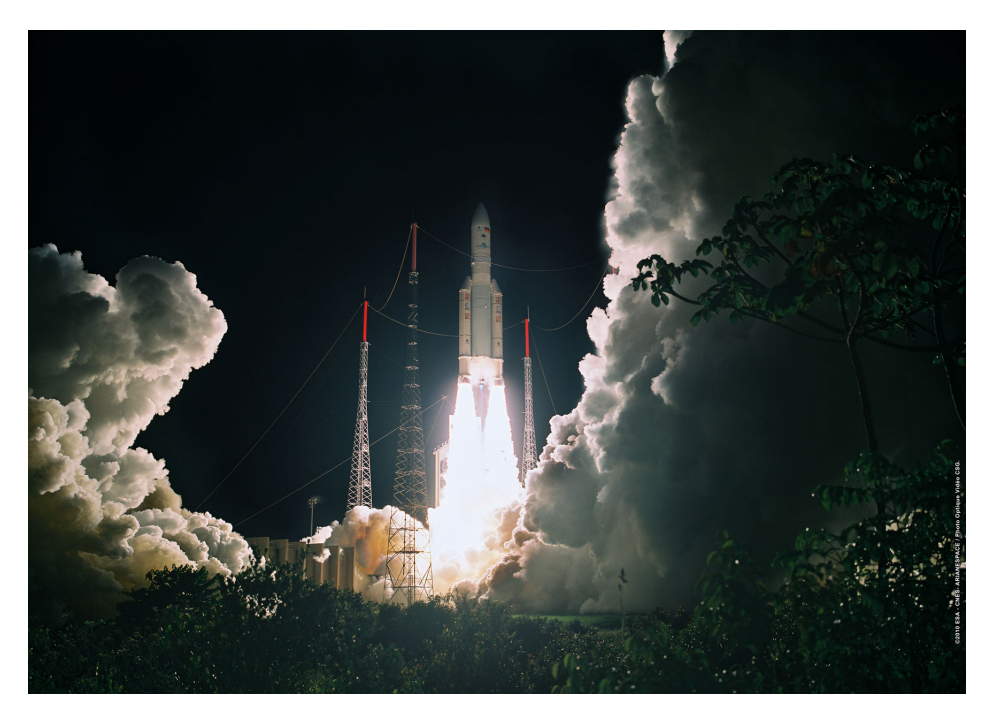

FIGURE 1.1 – Décollage du lanceur Ariane 5 ECA ©Centre National d'Études Spatiales (CNES).

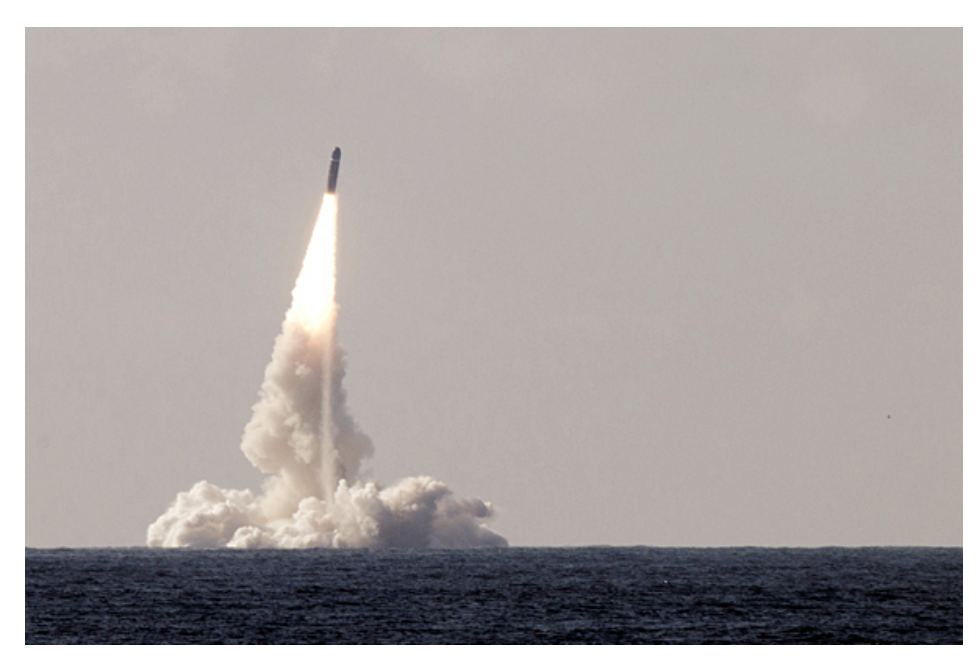

FIGURE 1.2 – Tir du missile M51 depuis le sous-marin Le Terrible ©Direction Générale de l'Armement (DGA).

#### **Principe de la propulsion solide**

Dans la suite de ce travail nous nous focalisons sur les propulseurs solides, utilisant du propergol qui se présente sous la forme d'un bloc solide, où le combustible et le comburant sont prémélangés. Un propergol solide est un matériau énergétique métastable, c'est à dire qu'il reste stable à température ambiante, et nécessite donc l'utilisation d'un allumeur pour initier la combustion. Une fois la combustion du propergol initiée, celle-ci est auto-entretenue jusqu'à la combustion complète du propergol.

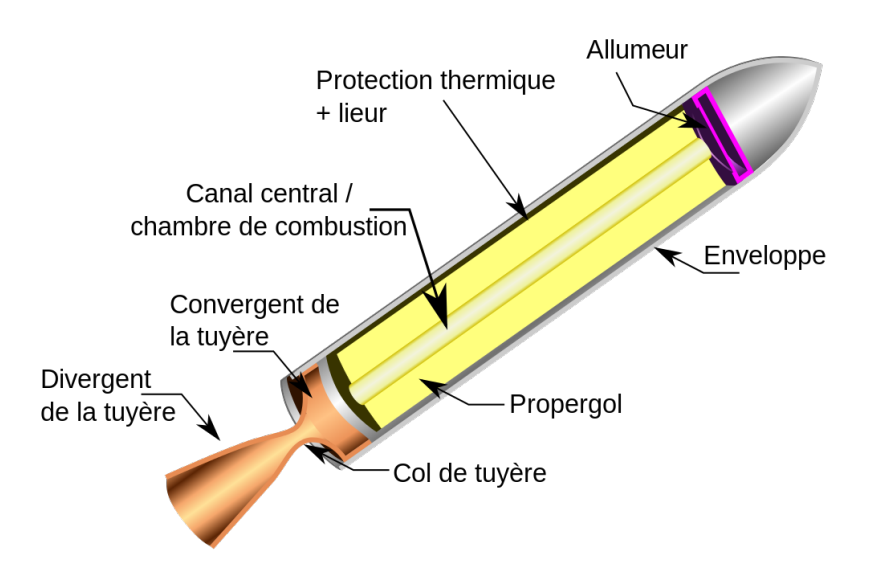

FIGURE 1.3 – Schéma d'un propulseur à propergol solide. Source : [https://fr.wikipedia.org/wiki/](https://fr.wikipedia.org/wiki/Propulsion_�_propergol_solide) Propulsion\_à\_propergol\_solide

On retrouve sur le schéma de la figure 1.3 le bloc de propergol (en jaune) avec une géométrie cylindrique ainsi que l'allumeur (en violet) permettant d'initier la combustion. La combustion du propergol génère des produits de combustion gazeux à haute température et ainsi augmente la pression dans la chambre de combustion. La différence de pression entre la chambre de combustion et l'extérieur du propulseur induit un écoulement de gaz chauds vers l'extérieur du propulseur. Cet écoulement est accéléré par le passage dans la tuyère, qui par conséquent produit une poussée plus importante dirigée dans le sens de l'écoulement. Par réaction le propulseur va être poussé dans la direction opposée.

#### **Calcul de l'impulsion spécifique des moteurs à réaction**

Pour estimer l'efficacité d'un moteur à réaction, il est courant de calculer l'Impulsion spécifique (Isp), exprimée en *s*, et donnée par l'équation (1.1) :

$$
Isp = \frac{F}{\dot{m}_{out}g_0} \tag{1.1}
$$

avec F la force de poussée en Newton, *m*˙ *out* le débit massique de matière éjectée par le propulseur en *kg* /*s* et *g*<sup>0</sup> l'accélération due au champ de gravité exprimée en *m*/*s* 2 . L'Isp des moteurs-fusées est généralement exprimée dans le champ de gravitation terrestre, où  $g_0$  correspond à l'accélération de la pesanteur calculée au niveau de la mer.

L'Isp renseigne sur la durée pendant laquelle un kilogramme du matériau énergétique utilisé peut produire une poussée équivalente à un kilogramme sur Terre : plus cette durée est élevée et plus le système propulsif est efficace. A titre d'indication l'Isp pour les MPS se situe autour de 250 s, et celle des moteurs à propulsion liquide se situe autour 330 s pour un mélange kérosène/oxygène liquide, et 450 s pour un mélange hydrogène liquide/oxygène liquide.

En comparant les valeurs d'Isp des propulseurs liquides et solides on pourrait s'attendre à une utilisation majoritaire de la propulsion liquide du fait d'une efficacité bien supérieure à la propulsion solide. Ce n'est pourtant pas le cas, car la propulsion solide présente des avantages intrinsèques vis-à-vis des moteurs à propulsion liquide :

- une poussée F plus importante permettant aux lanceurs lourds de s'extraire plus facilement de l'attraction terrestre. Les lanceurs lourds sont ceux capables de lancer une charge supérieure à 20 t sur une orbite basse (orbites comprises entre quelques centaines de kilomètres et 2000 kilomètres). Les lanceurs lourds Ariane 5 et Ariane 6 utilisent des propulseurs d'appoints solides.
- un stockage statique pendant plusieurs années avec une maintenance réduite, plus facile qu'un système liquide sous pression. Des études sont réalisées sur le vieillissement des propergols solides, afin d'évaluer la dégradation des performances au cours du temps.
- une disponibilité immédiate permettant de réduire le délai entre la décision d'un lancement et le tir effectif ce qui est crucial pour certaines applications, par exemple militaires.

Notons que la propulsion solide présente aussi certaines contraintes d'emploi, comme celle de ne pouvoir éteindre le moteur avant la combustion complète du chargement, ce qui implique par exemple de devoir détruire le propulseur en vol s'il s'écarte de sa trajectoire.

#### **Géométrie des blocs de propergol solide**

Enfin un autre point qu'il convient d'aborder est celui de la géométrie des propergols solides. En effet, la combustion d'un propergol solide entraîne la régression du propergol au cours du temps. La vitesse de régression du propergol (de l'ordre de quelques mm/s) est pilotée par la pression au sein de la chambre de combustion par la loi de Vieille (1.2) :

$$
V_{reg} = aP^n \tag{1.2}
$$

avec V<sub>reg</sub> la vitesse de régression du propergol, P la pression dans la chambre de combustion, *a* et *n* des constantes caractéristiques du propergol. L'exposant de pression *n* est généralement compris entre 0.4 et 0.7.

Cette régression entraîne une évolution dans le temps de la surface faisant l'interface entre le propergol solide et son milieu environnant, ce qui est une particularité de ce type de propulsion. Ainsi, si on reprend le schéma de la figure 1.3 qui possède un chargement cylindrique, la régression du propergol se fait radialement en partant du canal central vers l'enveloppe du propulseur. Dans ce cas la surface du propergol en combustion augmente au fur et à mesure que le propergol régresse, ce qui entraîne un débit de matière plus important. Or dans le cas d'un régime établi, ce débit de matière est égal au débit de matière éjecté par la tuyère du propulseur, donc proportionnel à la poussée. Par conséquent la poussée va varier au cours du temps en fonction (mais pas seulement) de la surface en combustion du propergol. Ainsi on comprend bien qu'un élément permettant de contrôler la poussée des MPS est la géométrie du bloc de propergol. La figure 1.4, illustre quelques exemples de section de géométrie de bloc de propergol solide ainsi que leurs courbes de poussées associées.

#### **1.1.2 Compositions des propergols solides**

Il existe deux grandes familles de propergols solides : les propergols composites et les propergols double base (aussi appelés propergols homogènes). Les propergols double base sont constitués pour l'essentiel de deux bases énergétiques, à savoir la nitrocellulose et la nitroglycérine. Ces deux constituants sont associés dans la même molécule par gélatinisation et permettent d'apporter l'oxydant et le réducteur nécessaire à la combustion. On retrouve cette famille de composition principalement dans le cas des engins tactiques car ils présentent une plus grande discrétion (moins de fumées que pour les propergols composites) en dépit d'une Isp plus faible. Nous ne

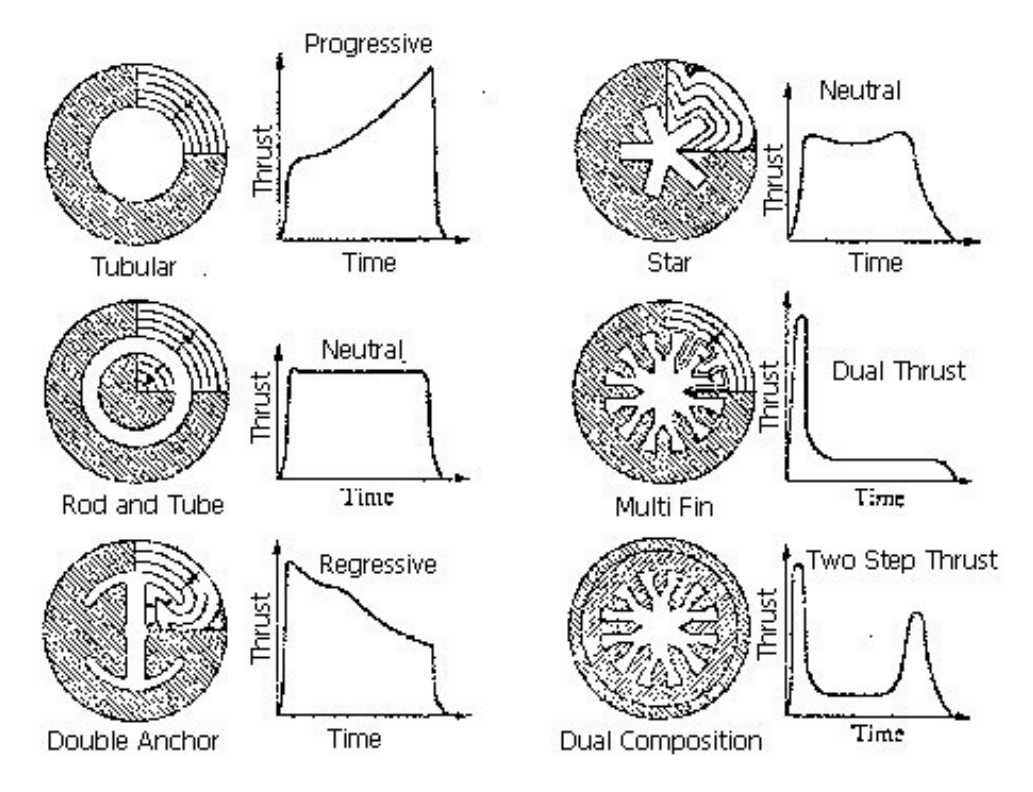

FIGURE 1.4 – Exemples de section de géométrie de bloc de propergol solide et leurs courbes de poussées. Source : SEIFERT et BOELTER (1959)

mettrons pas l'accent sur les propergols double base car ils ne correspondent pas aux applications visées dans le cadre de cette thèse, contrairement aux propergols composites.

Les propergols composites, dont une photo est présentée sur la figure 1.5a, sont utilisés dans le cadre des lanceurs spatiaux et engins stratégiques car possédant une Isp plus importante. Ils génèrent des fumées et des particules ferriques rayonnant dans l'infra-rouge, les rendant moins discrets. Ils sont constitués d'une matrice polymérique souvent réductrice, chargée d'un solide pulvérulent oxydant et éventuellement d'un métal pulvérulent jouant un rôle de réducteur d'appoint. Contrairement aux propergols double base, l'oxydant et le réducteur ne sont pas présents à l'intérieur de la même molécule et nécessitent donc un phénomène de pyrolyse pour initier les réactions d'oxydo-réduction. On distingue quatre types de constituants des propergols composites :

- Les charges dites "oxydantes" qui représentent 60 à 80 % de la masse du propergol. La plus largement utilisée est le Perchlorate d'Ammonium (PA) (composition chimique : NH4C*l*O4). Les charges se présentent sous forme de grains entre 10 et 500 µm de diamètre environ.
- Les charges réductrices qui peuvent occuper jusqu'à 20 % de la masse du propergol. La charge réductrice principalement trouvée dans les moteurs est l'aluminium qui focalise l'attention de cette thèse, mais d'autres réducteurs tels que le magnésium et le zirconium ont aussi été étudiés. Les charges réductrices se présentent elles aussi sous forme de grains, de 0.1 à une centaine de micromètres de diamètre.
- Le liant qui le plus souvent est aussi un réducteur assurant la cohésion et l'homogénéité des charges oxydantes et réductrices. Le liant doit avoir plusieurs propriétés telles qu'être liquide en phase d'élaboration du propergol, compatible avec l'oxydant pour ne pas déclencher une combustion intempestive du propergol, et conférer au propergol des propriétés mécaniques précises (i.e. résistance aux fortes contraintes mécaniques liées aux variations de température dans la chambre de combustion, en particulier au moment de l'allumage).
- Enfin les additifs permettent d'assurer les bonnes propriétés mécaniques du propergol ainsi que de contrôler sa vitesse de combustion et d'assurer des fonctions de catalyseurs. Ils correspondent à quelques pourcents en masse des compositions.

#### CHAPITRE 1. PROBLÉMATIQUE DE LA COMBUSTION DES GOUTTES D'ALUMINIUM EN PROPULSION SOLIDE

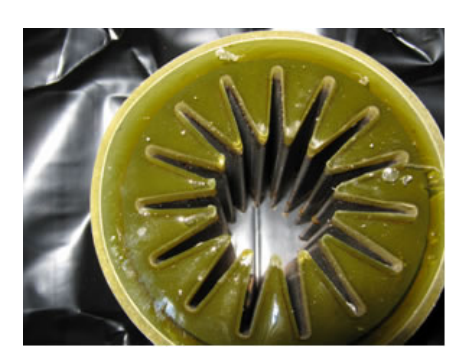

(a) Photo d'un bloc étoilé de propergol composite avec présence de poudre d'aluminium dans la composition ©ONERA.

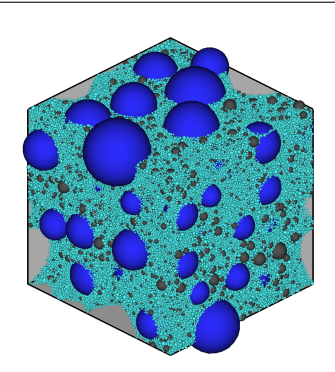

(b) Exemple d'agencement à l'échelle mésoscopique des charges oxydantes (en bleu) et réductrices (en gris) d'un propergol composite. Auteur : D. Davidenko ©ONERA.

FIGURE 1.5 – Photo à l'échelle macroscopique d'un bloc de propergol solide composite ainsi qu'une représentation microscopique d'un élément de propergol solide composite.

La figure 1.5b illustre l'agencement aléatoire des charges réductrices (en gris) et oxydantes (en bleu) dans une composition de propergol solide composite. Le liant n'est pas visible sur cette représentation, il occupe la partie située entre les sphères. On peut remarquer que les charges oxydantes possèdent des gammes de tailles différentes dans cette représentation, charges de petites tailles en bleu ciel et charges de tailles plus importantes en bleu foncé. L'utilisation de plusieurs gammes de taille permet d'augmenter la compacité du propergol, et de jouer également sur les phénomènes d'agglomération de l'aluminium que nous verrons dans la sous-section 1.3.2.

La nomenclature utilisée en France permet de retrouver les 3 principaux constituants (liant, charges oxydantes, charges réductrices) d'un propergol. Il s'agit de marques déposées par la société ArianeGroup. Une partie de cette nomenclature est détaillée dans le tableau 1.1 en fonction du préfixe, de la lettre centrale et du suffixe du nom du propergol.

| Préfixe indiquant      | Lettre centrale indiquant            | Suffixe indiquant la nature |
|------------------------|--------------------------------------|-----------------------------|
| la nature du liant     | les charges oxydantes                | de la charge réductrice     |
| BUTA: polybutadiène    | $L \cdot PA$                         | ANE: aluminium              |
| ISO: polyuréthanne     | M : hexogène (RDX) ou octogène (HMX) | EBE : bore                  |
| NITRA : ester nitrique | N: nitrate d'ammonium                | ITE : absence de métal      |
| SILI : silicone        | P : perchlorate de potassium         | IZE: zirconium              |

TABLEAU 1.1 – Tableau de la nomenclature des noms de propergol utilisés en France.

Les deux compositions que nous étudierons dans la suite de ce manuscrit sont les BUTALITE et BUTALANE composées de PolyButadiène HydroxyTéléchélique (PBHT) et de PA, faisant l'objet de la section 2.2.2. Elles diffèrent seulement par la présence ou non de particules d'aluminium. Le lecteur intéressé pourra trouver plus de renseignements sur les autres compositions ainsi que les technologies liées aux propergols solides jusqu'en 1989 dans l'ouvrage de DAVENAS (1989).

#### **1.1.3 Combustion d'un propergol solide composite**

La combustion d'un propergol solide composite de type PA/PBHT met en jeu plusieurs phénomènes de combustion liés à l'interaction entre ses deux constituants, c'est cette interaction qui induit un écoulement gazeux à haute température (supérieure à 2000 K), orthogonal à la surface du propergol. Le premier phénomène de combustion est présent sous la surface de pyrolyse où le PA et le PBHT se décomposent. Les autres phénomènes de combustion sont des réactions gazeuses entre les produits de décomposition du PA et du PBHT. Ces produits interagissent à proximité de la surface du propergol selon deux types de réaction correspondant à une flamme de diffusion primaire mise en évidence dans BECKSTEAD et collab. (1970), et une flamme de prémélange. Les réactions chimiques émanant de la flamme de prémélange produisent un excédent d'oxydant qui va réagir avec les produits de décomposition du PBHT plus loin de la surface du propergol. Cette réaction génère une flamme de diffusion, appelée flamme de diffusion secondaire. La figure 1.6 issue de la thèse de Chassagne (CHASSAGNE (2007)), représente les phénomènes de combustion proches de la surface du propergol avec la présence de particules d'aluminium dont nous étudierons la combustion plus en détail dans la section 1.3.1.

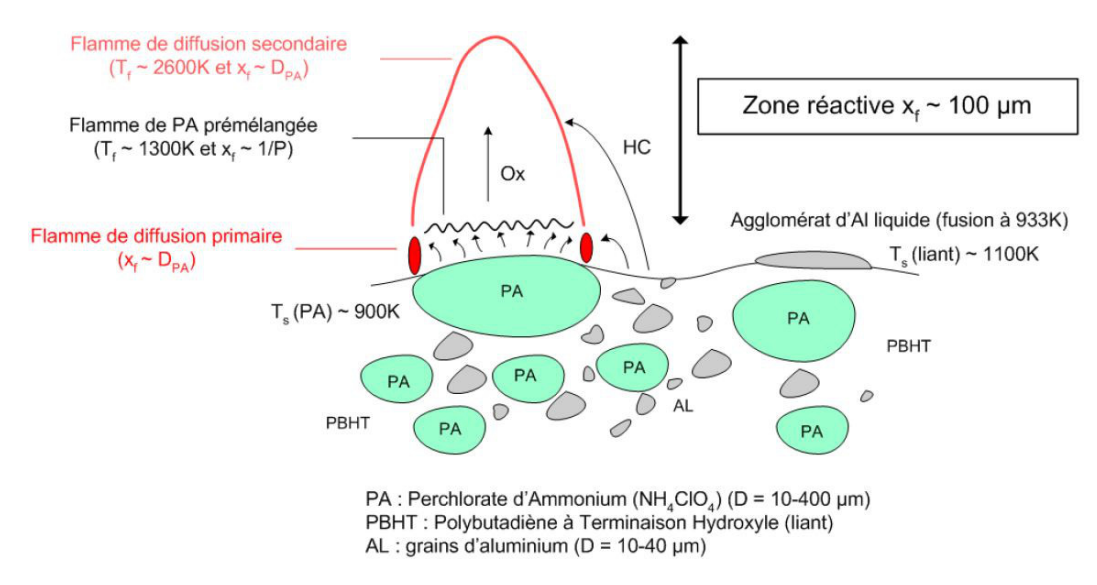

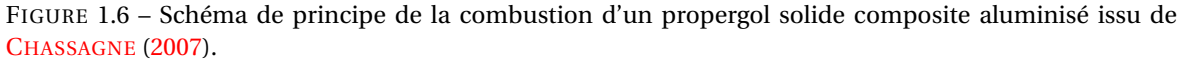

Comme on l'a vu dans la section 1.1.1, plus la température des gaz dans la chambre de combustion est élevée, et plus le propulseur est performant. C'est dans cette optique que sont ajoutées les particules d'aluminium dans la composition du propergol. Celles-ci libèrent de l'énergie durant leur combustion ce qui entraîne une augmentation de la température du gaz au sein de la chambre de combustion. Cependant les particules d'aluminium ne brûlent généralement pas à la surface du propergol, mais peuvent être entraînées dans l'écoulement gazeux produit par la combustion du propergol. On parle alors d'écoulement diphasique, avec une phase gazeuse représentant l'écoulement des produits de combustion du propergol, et une phase condensée (aussi appelée phase dispersée) représentant les particules ou gouttes d'aluminium entraînées dans l'écoulement.

A ce stade, il est utile de clarifier un point de vocabulaire pour la suite de la lecture : le terme "particule d'aluminium" sera utilisé pour désigner l'aluminium à l'état solide (ou à minima un élément d'aluminium dont la surface est solide, plus de détails seront donnés dans la section 1.3.1 sur cette dualité solide/liquide). Et le terme "goutte d'aluminium" sera utilisé lorsque l'aluminium est en combustion, donc à l'état liquide.

### **1.2 Oscillations De Pression (ODP) dans les moteurs à propergol solide**

Cette section présente le cadre dans lequel s'inscrit la thèse, à savoir l'étude de certaines instabilités apparaissant dans les MPS qui produisent des ODP. Les ODP sont néfastes pour les MPS car elles diminuent les performances du système propulsif, mais surtout parce qu'elles peuvent entraîner la détérioration de la charge utile. Les instabilités présentes dans les MPS sont étudiées depuis plus de 60 ans, suite à leur mise en évidence, décrite en sous-section 1.2.1. La soussection 1.2.2 présente les différents types d'ODP identifiées à ce jour. Enfin la dernière sous-section s'intéresse aux ODP qui font intervenir la combustion des gouttes d'aluminium, sur lesquelles ce travail se concentre.

#### **1.2.1 Mise en évidence des ODP**

C'est aux États-Unis au début des années 1950 que sont mesurées les premières instabilités, dans le contexte de la propulsion solide. Ces instabilités sont issues du couplage entre les phénomènes liés à la combustion au sein des MPS et les modes acoustiques de la chambre de combustion. Les instabilités ont conduit plusieurs essais à l'échec, ce qui a motivé par la suite des études afin d'en identifier les causes et trouver des solutions.

BLOMSHIELD (2001) résume une partie des essais américains de 1951 à 1997 où des instabilités ont été observées. Parmi ces essais figure le programme SENTRY démarré en 1970, dont l'objectif était de réaliser un moyen de défense anti-missile balistique. Le programme fût arrêté en 1983, après que des niveaux d'instabilités jugés inacceptables aient été observés. L'origine supposée de ces instabilités serait l'interaction de la combustion distribuée des gouttes d'aluminium et les ondes acoustiques présentes dans la chambre de combustion. Plusieurs études ont été lancées à la suite de ce programme jusque dans les années 2000.

Du côté européen, le CNES lance en 1990 le programme de recherche Aerodynamics of Segmented Solid Motors program (ASSM) coordonné par l'ONERA dont l'objectif est d'étudier les instabilités dans les MPS. Ce programme se situe pendant la phase de conception des Étages d'Accélération à Poudre (EAP) d'Ariane 5 (moteurs P230). Des ODP sont enregistrées au cours des essais de qualification du P230 entraînant des fluctuations de poussée. Les courbes de pression de cet essai de qualification sont présentées sur la figure 1.7. Les ODP apparaissent dans les fluctuations de la courbe rouge du graphique 1.7a. La figure 1.7b présente les amplitudes des ODP pour les fréquences caractéristiques de la géométrie de la chambre de combustion. GUERY et collab. (2008) indiquent par des calculs de Computational Fluid Dynamics (CFD) que le moteur P230 peut être instable et serait le siège d'instabilités issues de phénomènes hydrodynamiques, mais aussi de la combustion des particules d'aluminium qui n'avait pas encore été mis en avant par CFD.

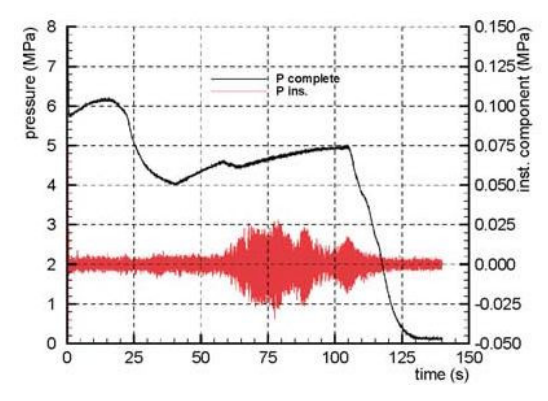

(a) Pression dans le moteur (courbe noire) et ODP (courbe rouge) en fonction du temps.

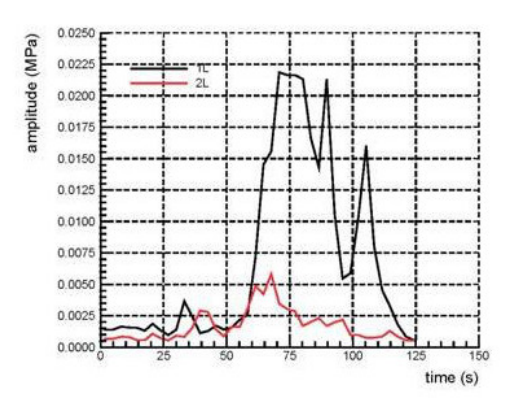

(b) Amplitude des ODP pour les 2 premiers modes acoustiques axiales de la chambre de combustion.

FIGURE 1.7 – Courbes de pressions en fonction du temps d'un essai de qualification des EAP du lanceur Ariane 5. Figures issues de FABIGNON et collab. (2003a).

#### **1.2.2 Sources des ODP dans les moteurs à propergol solide**

On peut séparer les ODP en deux grandes catégories en fonction de leur origine (cf. Figure 1.8) :

- celles issues du couplage entre les structures tourbillonnaires de l'écoulement et les modes acoustiques de la chambre de combustion, on parlera dans ce cas d'**instabilités hydrodynamiques** ;
- celles issues de la combustion du propergol ou des gouttes d'aluminium qui peuvent être couplées avec les modes acoustiques de la chambre, on parlera dans ce cas d'**instabilités de combustion**.

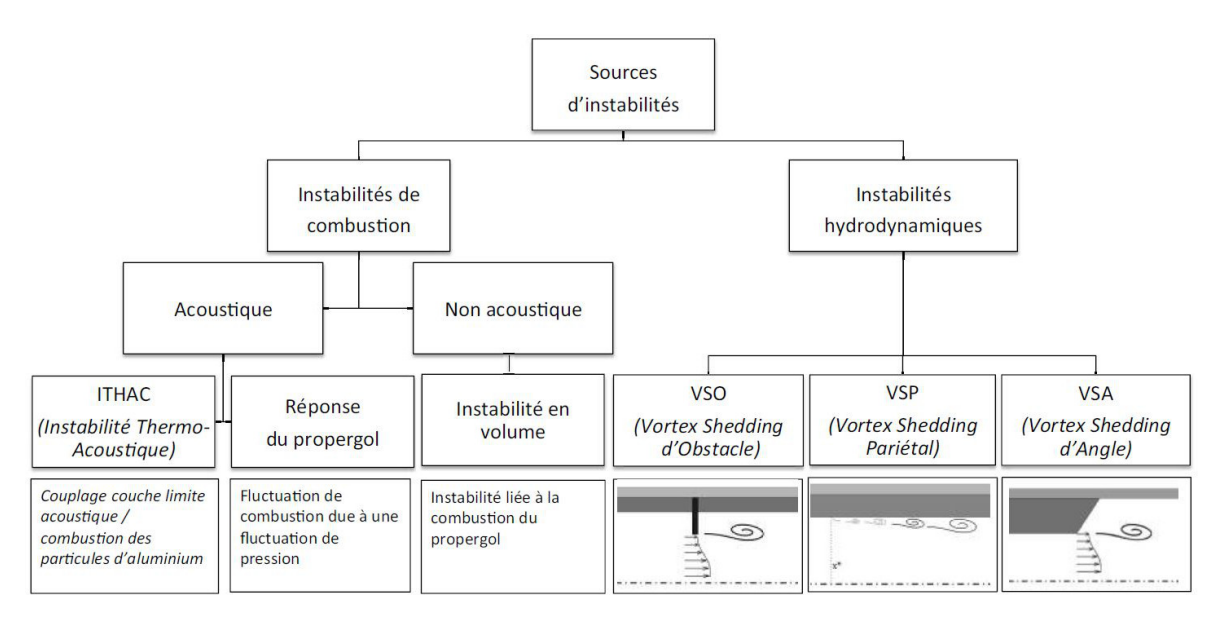

FIGURE 1.8 – Schéma récapitulatif des différentes sources d'instabilités dans les moteurs à propergol solide. Figure issue de la thèse de LACASSAGNE (2017).

Le couplage des instabilités avec les modes acoustiques de la chambre de combustion est un élément essentiel, qu'il faut donc étudier plus en détails en comparant les grandeurs représentatives de ces deux phénomènes. La grandeur caractéristique d'une instabilité est une longueur d'onde, tandis qu'un mode acoustique est représenté par une longueur caractéristique de la chambre de combustion. Si ces deux valeurs sont proches, il y a un couplage entre une instabilité et un des modes acoustiques de la chambre. Ceux-ci peuvent être classés en trois catégories : longitudinaux, tangentiels et radiaux. Dans le cas contraire il n'y a pas de couplage, comme c'est le cas des instabilités en volume (cf. Figure 1.8) liées à la combustion du propergol, qui se produisent principalement en début de tir.

Dans le cas d'un couplage, les instabilités peuvent être de différents types en fonction des modes acoustiques avec lesquels elles sont couplées. Dans le cas des ODP, se sont les modes longitudinaux de la chambre qui sont sollicités et qui correspondent typiquement aux moteurs de géométrie allongée, comme les propulseurs d'appoint des lanceurs lourds récents tel que les EAP d'Ariane 5 dont on peut retrouver des courbes de pression pour un essai de qualification sur la figure 1.7.

#### **Les instabilités hydrodynamiques**

Les instabilités hydrodynamiques sont liées à la présence de tourbillons dans l'écoulement venant interagir avec les modes acoustiques de la chambre. Si la fréquence d'apparition des tourbillons (aussi appelée détachement tourbillonnaire) est proche des fréquences des modes acoustiques de la chambre, il y a alors un couplage entre ces deux phénomènes pouvant amplifier les instabilités. Trois phénomènes hydrodynamiques ont été identifiés pouvant générer des tourbillons (cf. Figure 1.8) :

- les Vortex Shedding Obstacle (VSO), dont les tourbillons sont provoqués par un obstacle dans l'écoulement. Par exemple, l'interaction avec les protections thermiques séparant les segments de propergols. Ce cas précis a été étudié dans SHU et collab. (1986);
- les Vortex Shedding Angle (VSA), présents typiquement dans le fond arrière du moteur et liés à l'angle débitant associé au chargement;
- les Vortex Shedding Parietal (VSP), qui contrairement aux VSO et VSA ne sont pas liées à l'interaction de l'écoulement avec une singularité géométrique, mais par la réorientation de l'écoulement : les gaz issus de la combustion du propergol sont émis perpendiculairement à la surface dans le conduit central, i.e. orthogonaux à l'axe de symétrie, puis rejoignent

l'écoulement d'ensemble qui suit cet axe jusqu'à la tuyère. Ces tourbillons naissent en paroi et voient leur amplitude augmenter par l'interaction avec l'écoulement amont. La théorie de ces instabilités a été étudiée dans CASALIS et collab. (1998).

#### **Les instabilités de combustion**

Les instabilités de combustion interagissant avec les modes acoustiques de la chambre de combustion se séparent en deux catégories (cf. Figure 1.8). Celles liées à la combustion des particules d'aluminium développées dans la section 1.2.3, et celles issues de la combustion du propergol présentées plus en détail dans CULICK (2004). Cette seconde catégorie, appelée réponse du propergol, est présente lorsque des fluctuations de combustion du propergol lui-même se couplent avec les modes acoustiques de la chambre. Ces fluctuations de combustion du propergol sont liées à des perturbations locales telles que des fluctuations de pression et de débit du propergol liées à la distribution aléatoire des grains dans la structure du matériau. Ce type d'instabilité intervient très peu dans les EAP d'Ariane 5 selon la référence FABIGNON et collab. (2003a).

Pour tous ces types d'instabilité, l'ajout dans l'écoulement d'une phase dispersée réactive telle que les gouttes d'aluminium rend la l'analyse plus délicate. DUPAYS et collab. (2000) propose une étude portant sur les VSP dans un écoulement diphasique, indiquant que l'interaction de la combustion de la phase dispersée avec les tourbillons peut contribuer à déplacer leurs fréquences vers les fréquences des modes acoustiques, ainsi qu'à amplifier les instabilités déjà présentes. Les thèses de DUPAYS (1996) et de LACASSAGNE (2017) portent sur l'interaction des VSA avec la phase dispersée, respectivement par une approche Eulerienne et Lagrangienne.

Ce qui rend difficile la compréhension des phénomènes d'instabilités en général dans les MPS est la difficulté de les instrumenter pour mesurer les phénomènes se déroulant à l'intérieur de la chambre de combustion (haute pression, haute température et atmosphère réactive). Pour mesurer les ODP des MPS il est courant d'utiliser des accéléromètres, cependant cette mesure ne renseigne pas sur le type d'ODP et il n'est pas facile d'isoler directement les contributions des différentes instabilités, sachant que des phénomènes de couplages entre les instabilités de différentes natures peuvent avoir lieu. De plus les gouttes d'aluminium peuvent générer et/ou favoriser des instabilités (présenté dans la section 1.2.3), mais peuvent aussi les atténuer dans certaines conditions (SUMMERFIELD et KRIER (1968)). C'est pour ces différentes raisons que la prédiction par CFD des ODP est encore un sujet de recherche important dans la conception des MPS.

Il reste un dernier type d'instabilité présent sur la figure 1.8 que nous n'avons pas encore décrit : les Instabilités THermoACoustiques (ITHAC). Les présents travaux de thèse visent à contribuer à l'étude de ce type d'instabilités, et c'est pour cette raison que les ITHAC font l'objet d'une présentation plus complète dans la sous-section 1.2.3.

#### **1.2.3 Instabilités thermoacoustiques dans les moteurs à propergol solide**

Les ITHAC désignent le couplage entre des ondes acoustiques et un dégagement de chaleur fluctuant produit par une flamme. C'est un phénomène qui se retrouve dans d'autres systèmes tels que les moteurs aéronautiques de type turbines à gaz, les centrales thermiques ou encore dans les moteurs-fusées à propulsion liquide — l'étude des ITHAC pour ces moteurs est proposée dans la thèse de CHEURET (2005).

Les ITHAC ont été mises en évidence expérimentalement pour la première fois au travers des "singing flames" en 1777 par Higgins (publiée plus tard dans HIGGINS (1802)). L'étude expérimentale des ITHAC est ensuite améliorée avec l'utilisation du tube de Rijke (RIJKE (1859)), tube vertical dans lequel est ajoutée une grille chauffante générant un mouvement de convection de l'air traversant le tube. Si la grille est située à précisément un quart de la hauteur du tube, alors des ITHAC sont présentes et génèrent un son audible. Lord Rayleigh est le premier à proposer une explication aux ITHAC (RAYLEIGH (1878)), dont les hypothèses seront reprises dans PUTNAM et DENNIS (1954) afin de définir le critère de Rayleigh (qui doit être distingué du critère du même auteur portant sur la résolution angulaire d'un système optique) :

$$
\int_0^T \int_V p' q' dV dt > 0 \tag{1.3}
$$

avec  $p'$  la fluctuation de pression provoquée par l'onde acoustique,  $q'$  la fluctuation du dégagement de chaleur, T une période de temps et V le volume. Ce critère permet d'expliquer l'apparition d'ITHAC. Il revient à dire qu'une coïncidence dans les fluctuations de pression et de dégagement de chaleur va tendre à les amplifier.

Dans un MPS, on trouve des ITHAC provenant du couplage entre les dégagements de chaleurs associés à la combustion des gouttes d'aluminium et les ondes acoustiques qui circulent dans la chambre de combustion. Ces ondes sont particulièrement intenses dans la couche limite acoustique qui est une région proche de la surface du propergol où des phénomènes acoustiques oscillatoires ont lieu, illustré par la figure 1.9 extraite de FLANDRO et MAJDALANI (2003). Les fluctuations de la vitesse acoustique issue d'un modèle théorique sont représentées pour les courbes en trait plein : l'amplitude de la fluctuation augmente lorsque l'on se rapproche de la surface.

A l'aide d'une étude paramétrique à partir d'un modèle de combustion de goutte d'aluminium issu du programme ASSM, les travaux de GALLIER et GODFROY (2009) ont montré que les ITHAC étaient maximales lorsque l'amplitude maximale de fluctuation de la vitesse acoustique coïncide avec l'épaisseur de la zone de dégagement de chaleur produit par la combustion de l'aluminium. En effet, il faut garder à l'esprit que les gouttes dégagent de la chaleur pendant la durée de leur combustion, qui est courte par rapport à leur parcours complet dans le propulseur : ce dégagement de chaleur a lieu dans une région proche de la surface du propergol. Des travaux plus récents étudient la réponse de la combustion de la goutte à une perturbation acoustique GENOT et collab. (2017), ou encore cherchent à reproduire expérimentalement les ITHAC liées à la combustion des gouttes d'aluminium ORLANDI et collab. (2017).

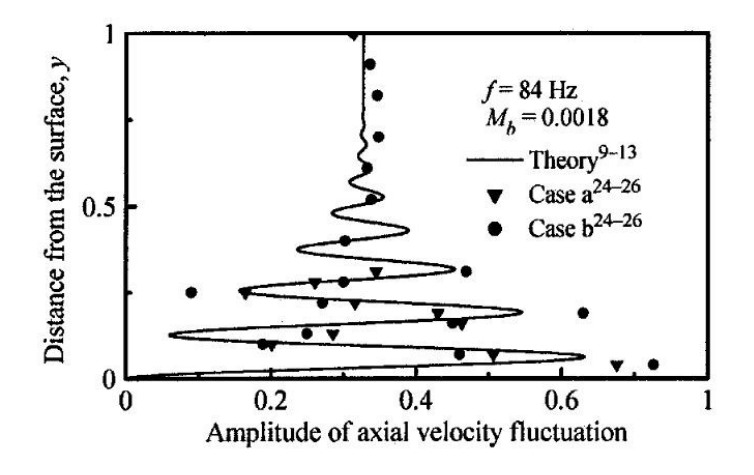

FIGURE 1.9 – Profil théorique de couche limite acoustique. Figure issue de FLANDRO et MAJDALANI (2003).

Ces différents travaux mettent en évidence les deux facteurs nécessaires à la création des ITHAC liées à la combustion des gouttes d'aluminium dans les MPS : la couche limite acoustique et le dégagement de chaleur produit par la combustion des gouttes. La couche limite acoustique est prévisible comme le montre l'étude FLANDRO et MAJDALANI (2003). En revanche, la région où le dégagement de chaleur aura lieu est moins facilement prévisible en raison de la dispersion en taille des gouttes quittant la surface du propergol, ainsi qu'aux incertitudes sur la vitesse d'éjection des gouttes de la surface du propergol. Et quand bien même ces paramètres initiaux de trajectoire des gouttes seraient disponibles, l'incertitude reste grande sur les modèles de combustion d'aluminium en combustion propergol, tant au niveau de cinétiques détaillées que dans les modèles réduits. On comprend donc l'importance des études sur l'aluminium pour affiner les prédictions concernant la phase dispersée dans les MPS.

### **1.3 Combustion des gouttes d'aluminium dans les MPS**

Dans cette section on s'intéresse à l'étude de la combustion des gouttes d'aluminium dans les MPS. Un état de l'art de la modélisation de la combustion des gouttes d'aluminium est présenté dans la sous-section 1.3.1. La sous-section 1.3.2 s'intéresse plus en détail aux spécificités de la combustion des gouttes d'aluminium dans les MPS. Enfin, la sous-section 1.3.3 présente les études expérimentales de la combustion des gouttes d'aluminium, et situe les analyses réalisées dans la thèse par rapport aux autres études.

#### **1.3.1 Modélisation de la combustion d'une goutte d'aluminium isolée**

Lors de la fabrication des particules d'aluminium, celles-ci entrent en contact avec l'air ambiant et s'oxydent en surface. Conséquence de cette oxydation, une fine pellicule d'alumine est présente sur la surface de la particule d'aluminium (composition chimique de l'alumine : A*l*<sub>2</sub>O<sub>3</sub>). L'alumine est inerte et possède une température de fusion bien plus élevée que celle de l'aluminium (environ 2330 K pour l'alumine contre environ 930 K pour l'aluminium à pression ambiante), ce qui empêche l'aluminium présent sous la pellicule d'alumine de pouvoir réagir avec les oxydants de l'atmosphère environnante tant que l'alumine les sépare. Deux événements peuvent être à l'origine du début de l'inflammation de l'aluminium et sont étudiés dans SUNDARAM et collab. (2016) :

- La pellicule d'alumine se liquéfie, c'est-à-dire que l'ensemble goutte d'aluminium et pellicule d'alumine a atteint la température de fusion de l'alumine. L'alumine ainsi liquéfiée ne reste pas étalée sur la surface de la goutte d'aluminium mais se rétracte en un lobe (des modèles géométriques de gouttes d'aluminium avec lobe d'alumine sont déterminés dans la thèse de KUENTZMANN (1973)). Ce phénomène est gouverné par les tensions superficielles de l'aluminium liquide ainsi que de l'alumine liquide.
- La dilatation de la goutte d'aluminium provoquée par l'augmentation de la température peut entrainer la pellicule d'alumine à se rompre. En effet, le coefficient de dilatation thermique de l'aluminium est supérieur à celui de l'alumine, se qui entraine une croissance du volume de l'aluminium plus importante que celle de l'alumine.

Quelle que soit la raison de libération de l'aluminium, quand la pression et la température sont élevées, la mise en contact de l'aluminium avec les oxydants contenus dans l'atmosphère environnante initie le début de la combustion. Cela correspond au moment initial (*t* = 0*s*) pour la mesure du temps de combustion de la goutte d'aluminium, qui atteint son instant final lorsque la totalité de l'aluminium contenu dans la goutte aura été consommé. L'aluminium en phase gazeuse, issu de la vaporisation de l'aluminium en surface de la goutte, réagit avec les oxydants suivant un mécanisme de flamme de diffusion qui produit des fumées d'alumine (cf. figure 1.10). Lorsque la combustion de la goutte est terminée, c'est-à-dire que la totalité de l'aluminium a réagi, il reste encore le lobe d'alumine qui ne s'est pas vaporisé (qu'on appellera résidu d'alumine). Ces différentes étapes de la combustion d'une goutte d'aluminium ont été abondamment étudiées ces 50 dernières années, on peut lister les caractéristiques de la combustion qui ont fait l'objet d'études :

- la température d'inflammation de la particule (dans le cas où la pellicule d'alumine se rompt);
- la distance séparant la flamme de la goutte en combustion;
- la température de la flamme;
- la quantité ainsi que la taille des fumées d'alumine;
- le temps de combustion de la goutte;
- la taille du résidu d'alumine;
- les phénomènes de fragmentation de la goutte.

Dans la suite de cette sous-section, nous nous intéressons aux études permettant de modéliser la combustion d'une seule goutte d'aluminium et ainsi de déterminer son temps de combustion.
Les études expérimentales sur la combustion des gouttes d'aluminium font l'objet de la soussection 1.3.3, et permettent de situer les analyses réalisées dans la thèse par rapport aux autres études expérimentales. Plusieurs travaux ont été réalisés pour modéliser la combustion d'une goutte d'aluminium, pouvant se séparer suivant deux approches : la première est issue d'études théoriques de la combustion d'une goutte d'aluminium, et la seconde utilise des résultats expérimentaux pour définir une corrélation empirique.

#### **Modèles de combustion issus de corrélations empiriques**

Chronologiquement, les premiers travaux utilisant les résultats expérimentaux sont inspirés des lois de vaporisation des gouttes d'hydrocarbure, dite "loi du *d* 2 " faisant évoluer le temps de combustion de la goutte proportionnellement au carré de son diamètre initial. Une loi du  $d^2$  est proposée par SPALDING (1953), cependant les auteurs suivants s'accordent à utiliser une "loi du  $d^n$  avec  $n < 2$ . Les deux corrélations empiriques principales définissant ce type de loi sont celles de HERMSEN (1981) et BECKSTEAD (2004), qui utilisent les résultats expérimentaux pour des atmosphères, des diamètres de goutte et des pressions variables, et trouvent un coefficient *n* d'environ 1.8. La corrélation de HERMSEN (1981) a été reprise par SABNIS (2003) pour y rajouter la prise en compte des effets de convection du gaz environnant sur la goutte, et est utilisée dans les thèses CESCO (1997) et BASSET (1997). La corrélation de BECKSTEAD (2004) est utilisée dans une géométrie simple de chargement de propulseur par MAGGI et collab. (2013) pour estimer la quantité de résidus d'alumine en sortie de la géométrie.

#### **Modèles de combustion issus d'études théoriques**

Les premiers modèles approchant la combustion des gouttes d'aluminium par des études utilisant la théorie des flammes de diffusion sont aussi inspirés du contexte de la combustion des gouttes d'hydrocarbure. Ces lois sont modifiées afin d'être plus représentatives de la combustion d'un métal, tel que l'aluminium dans l'article de BRZUSTOWSKI et GLASSMAN (1964). Cependant cette loi ne tient pas compte de la modélisation de la diffusion des espèces, ce que permet le modèle proposé dans LAW (1973), utilisé par CESCO (1997) dans des simulations de propulseurs. Ce modèle est une adaptation de la loi classique de diffusion au cas de la combustion en phase vapeur des particules métalliques, en y intégrant un formalisme dédié à la rétrodiffusion d'oxydes vers la surface de la goutte. Le modèle de Law est à l'origine de nombreux autres modèles développés par la suite, tels que MARION et collab. (1996) et DESJARDIN et collab. (2005). Ces modèles ont l'avantage d'inclure les équations d'échange de masse et d'énergie entre la goutte et l'atmosphère environnante, mais sont difficiles à mettre en œuvre car nécessitant de connaître les propriétés thermodynamiques des espèces.

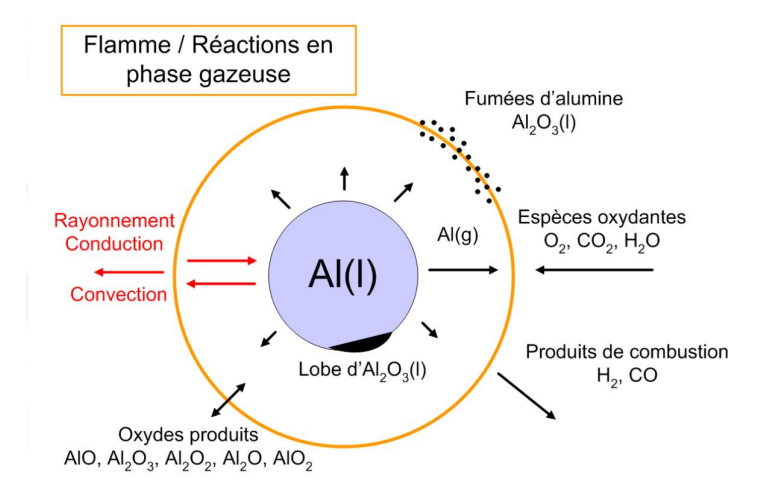

FIGURE 1.10 – Schéma de combustion d'une goutte d'aluminium en atmosphère de propergol. Figure issue de CHASSAGNE (2007).

D'autres approches résolvent les équations de transport et de diffusion de chaque espèce présente dans le gaz (cf. figure CHASSAGNE (2007)), ainsi que leurs interactions avec la goutte au travers d'un schéma cinétique. C'est le cas de la thèse de ORLANDI (2002) qui résout les réactions en phase gazeuse avec un schéma cinétique à 10 réactions. BECKSTEAD (2004) en plus de proposer sa corrélation à partir des résultats expérimentaux, propose aussi une comparaison avec un modèle de combustion développé au cours de plusieurs études, appelé modèle de Liang-Beckstead utilisant un mécanisme réactionnel de combustion à 15 équations. WASHBURN et collab. (2008) améliore ce modèle en incorporant les mécanismes réactionnels en phase gaz développés dans SWIHART et CATOIRE (2000) (89 réactions). KING (2009) propose un modèle permettant de prendre en compte l'évolution de la masse du lobe d'alumine ainsi que celle de la goutte d'aluminium au cours du temps. BOJKO et collab. (2014) développent un modèle compressible monodimensionnel en utilisant les mécanismes réactionnels en phase gaz développés dans SWIHART et CATOIRE (2000) et CATOIRE et collab. (2003). Ces schémas cinétiques sont réutilisés dans la thèse de GLO-RIAN et collab. (2016) qui développe des mécanismes de réactions de surface de gouttes, i.e. des réactions entre l'aluminium en phase liquide et des espèces gazeuses. MULLER et collab. (2017) étudie l'irréversibilité des phénomènes cinétiques dans un modèle 1D de combustion de goutte intégrant les mécanismes réactionnels en surface et en phase gaz développés par GLORIAN et collab. (2016), SWIHART et CATOIRE (2000) et CATOIRE et collab. (2003).

Ces approches multiespèces présentent l'avantage d'obtenir une compréhension fine des interactions entre la goutte et l'atmosphère environnante, cependant ils sont coûteux en nombre de calculs et peuvent difficilement être utilisés tels quels dans des codes de simulation d'écoulements pour des applications industrielles. Les approches simplifiées sont favorisées dans de tels cas, tels que ceux proposés par BASSET (1997) et DANIEL (2000) qui utilisent des réactions globales consistant à regrouper les oxydants dans une espèce et les produits de combustion dans une autre. Deux autres modèles de combustion simplifiés utilisant une description monocomposant pour la goutte et monoespèce pour le gaz sont utilisés à l'ONERA. Tout d'abord, un modèle de combustion qui a été développé au cours du programme ASSM, dérivé de la loi du  $d^2$  et qui est largement utilisé dans l'industrie Française (ORLANDI et FABIGNON (2001), LUPOGLAZOFF et collab. (2002) et GALLIER et GODFROY (2009)). L'autre modèle, dit "modèle ONERA" est l'amélioration de ce modèle en loi du  $d^n$ , et utilise la corrélation de Beckstead pour déterminer le temps de combustion de la goutte en fonction des conditions d'essais. Ces modèles sont implémentés dans CEDRE. Ils sont détaillés dans la thèse de SIBRA (2015), qui propose un modèle de diffusion tenant compte de l'aspect bicomposant de la goutte d'aluminium avec une approche simplifiée, pouvant être utilisée pour des cas industriels. D'autres phénomènes doivent être pris en compte lorsque les gouttes d'aluminium se trouvent dans une chambre de combustion par delà sa combustion isolée, ces phénomènes font l'objet de la sous-section 1.3.2.

## **1.3.2 Spécificité de la combustion des gouttes d'aluminium dans les MPS**

La combustion des gouttes d'aluminium dans les MPS comporte quelques spécificités supplémentaires par rapport à la combustion d'une goutte isolée d'aluminium. A savoir :

- La composition de l'atmosphère gazeuse dans laquelle brûlent les gouttes d'aluminium est hautement réactive, à des températures élevées et le plus souvent à hautes pressions. Tous ces aspects font qu'il est difficile d'étudier expérimentalement les gouttes d'aluminium dans les atmosphères de propergol, ce qui fait l'objet de la sous-section 1.3.3.
- L'alumine reste solide pendant la phase de pyrolyse du propergol, empêchant initialement l'aluminium de réagir avec les oxydants présents dans les produits de combustion du propergol. Lorsque la particule d'aluminium arrive à la surface du propergol du fait de la régression, la particule d'aluminium est entraînée par l'écoulement, et cet entraînement peut avoir lieu avant le début de la combustion de la goutte.
- Les gouttes d'aluminium peuvent se rassembler pour former une goutte de taille plus importante, appelée agglomérat.

Ces deux derniers points font l'objet de la figure 1.11, représentant un schéma de la vie des particules d'aluminium au sein des MPS, ainsi que la température représentative du milieu à chaque instant en bas de la figure. Cette figure se lit de la gauche vers la droite dans l'ordre suivant :

- 1. Les particules se trouvent dans le propergol, considéré à température ambiante loin des phénomènes de pyrolyse à la surface du propergol. Ces phénomènes de pyrolyse entraînent une élévation de la température en surface, qui se propage par conduction dans le propergol.
- 2. Les particules et gouttes arrivent en surface à l'état liquide ou solide en fonction des conditions de température et pression au niveau de la surface. Elles peuvent se rassembler et s'agglomérer dans des poches formées entre les grains de PA.
- 3. Les particules, gouttes et agglomérats d'aluminium sont entraînés par l'écoulement des produits de combustion du propergol, dirigé selon la normale sortante à la surface (leur combustion peut avoir débuté ou non).
- 4. La température des particules qui ne sont pas encore en combustion au moment de quitter la surface du propergol augmente dans l'écoulement pour atteindre la température d'inflammation et initier la combustion.
- 5. Une fois la combustion des gouttes d'aluminium terminée, l'alumine persiste dans l'écoulement, que ce soit le lobe résiduel ou les fumées issues de la combustion de l'aluminium.

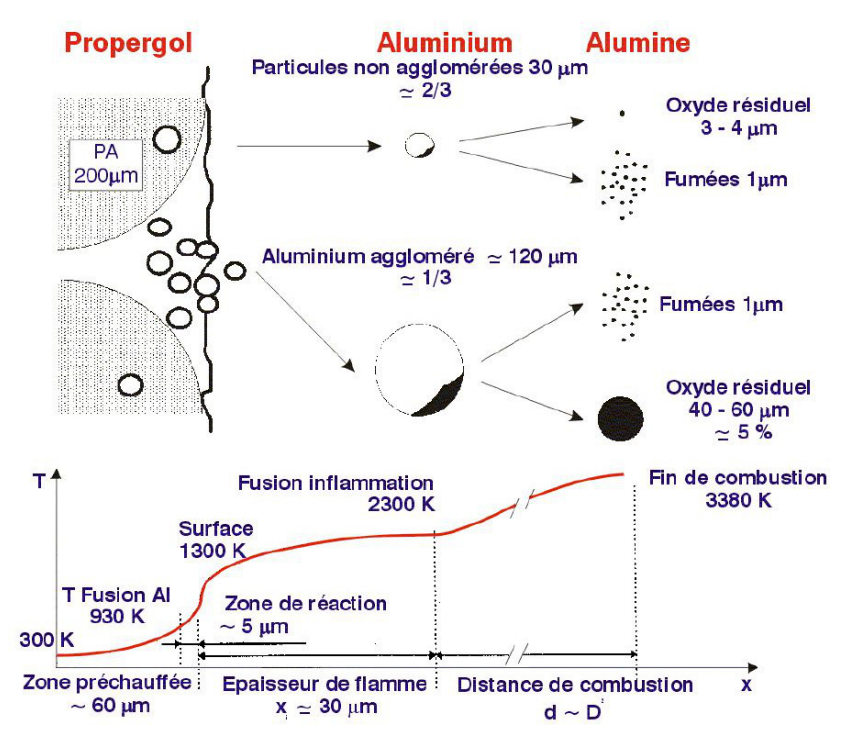

FIGURE 1.11 – Schéma de principe de la vie des particules d'aluminium dans les MPS. Figure issue de FABI-GNON et collab. (2003b)

#### **Les phénomènes d'agglomération**

Les agglomérats sont un sujet d'intérêt important dans l'étude des MPS car, étant par définition la fusion de plusieurs gouttes d'aluminium, ils possèdent une taille plus importante que celles des particules initialement incluses dans le matériau. La taille plus importante des agglomérats a deux conséquences pour les MPS. La première concerne l'augmentation des pertes diphasiques liées à l'énergie donnée par l'écoulement aux agglomérats pour les mettre en mouvement. La seconde conséquence, qui nous intéresse davantage, est liée à la prédiction des ITHAC. En effet, le

temps de combustion des gouttes d'aluminium est corrélé à leur taille (cf. les lois en *d n* ), plus la taille de la goutte est importante, plus elle met de temps à brûler. La présence d'agglomérats modifie donc la zone de dégagement de chaleur dans l'écoulement, aussi appelée épaisseur en combustion. La taille des agglomérats et leur proportion jouent directement sur la coïncidence du dégagement de chaleur avec les fluctuations de vitesse acoustique, paramètre clé pour le déclenchement des ITHAC.

Afin de prédire cette région, il est nécessaire de connaître les caractéristiques des agglomérats telles que la fraction massique de gouttes s'étant agglomérées ainsi que la taille des agglomérats. Ces caractéristiques, et même de façon plus générale les phénomènes d'agglomération, ont été étudiés par de nombreux auteurs. Les phénomènes d'agglomération n'étant pas le sujet principal de la thèse nous ne présentons pas ici un état de l'art exhaustif. Cependant il est important d'introduire le processus de formation des agglomérats ainsi que quelques études permettant de modéliser l'agglomération.

Durant la combustion du propergol, la montée en température provoquée par sa pyrolyse entraîne la fusion du liant mais pas celle des particules d'aluminium recouvertes d'alumine. Ces particules d'aluminium sont ainsi entourées par le liant à l'état liquide, et se concentrent dans les poches naturellement formées par les grains de PA. La figure 1.11 illustre le phénomène de concentration des particules d'aluminium dans une poche formée par les grains de PA. Cette accumulation de particules d'aluminium dans une poche conduit à leur contact lorsque les particules fondent en se rapprochant de la surface du propergol, ce qui forme un agglomérat. Cette approche est à l'origine des "modèles de poche" qui sont présentés dans le paragraphe suivant.

Cependant l'agglomération peut aussi se passer en surface du propergol, comme illustrée par la figure 1.12, où on peut voir un ensemble de particules d'aluminium former une chaîne qui ressemble à un corail dépassant de la surface du propergol. La partie la plus éloignée de la chaîne commence par fondre pour former un agglomérat absorbant le reste de la chaîne.

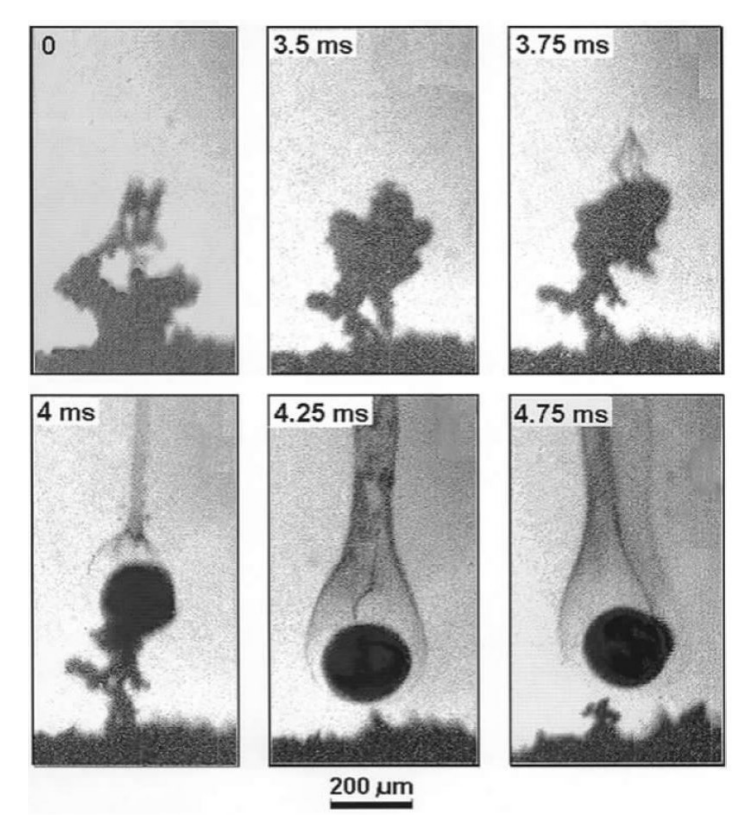

FIGURE 1.12 – Photographies de la formation d'un agglomérat à la surface du propergol. Figure issue de TANNER (2008)

#### **Brève étude bibliographique des phénomènes d'agglomération**

Les phénomènes d'agglomération sont observés depuis le début des années 70, avec notamment l'étude de WILLOUGHBY et collab. (1971), et continuent d'être étudiés aujourd'hui avec par exemple SIPPEL et collab. (2014), qui propose une étude sur l'impact de la géométrie ainsi que la taille des particules sur les agglomérats. Les travaux expérimentaux réalisés pour comprendre ces phénomènes ont cherché les causes pouvant modifier la fraction massique d'agglomération ainsi que la taille des agglomérats. Il en ressort que la taille des grains de PA et la taille des particules d'aluminium sont des facteurs clés de l'agglomération en terme de taille et de fraction massique. Plusieurs modèles ont été développés permettant de relier le diamètre moyen des agglomérats avec les tailles et les fractions massiques des grains de PA et des particules d'aluminium, tels que ceux développés à partir :

- de la théorie du "modèle de poche" (GRIGOR'EV et collab. (1981), COHEN (1983));
- d'une théorie utilisant la distance entre les grains de PA (YAVOR et collab.  $(2014)$ );
- de corrélations empiriques (BECKSTEAD (1977), SALITA (1994), DUTERQUE (1997)).

Un autre facteur important sur les phénomènes d'agglomération est la pression de l'essai, plus celle-ci augmente, moins la proportion d'agglomérats est importante. La fraction massique d'agglomérat est plus difficile à modéliser, comme le montrent les principaux modèles fournissant des corrélations expérimentales (COHEN (1983) et BECKSTEAD (1977)).

Plus récemment des approches dites de "packing" sont utilisées pour modéliser l'agglomération des particules d'aluminium. Ces approches consistent dans un premier temps à répartir aléatoirement des particules d'aluminium et de PA dans un volume en respectant les proportions massiques ainsi que la taille de ces différents éléments. Dans un second temps, un critère pilotant l'agglomération est introduit comme par exemple la distance entre les particules d'aluminium, déterminant les particules susceptibles de s'agglomérer. De cette façon il est possible de déterminer une gamme de taille des agglomérats ainsi que la fraction massique de particules agglomérées. Les principales études utilisant cette approche sont JACKSON et collab. (2005), GALLIER (2009), MAGGI et collab. (2015) et PLAUD et GALLIER (2017).

## **1.3.3 Limite dans la caractérisation expérimentale de l'aluminium en conditions représentatives**

A ce stade il est intéressant de résumer les phénomènes introduits dans ce chapitre avant d'appréhender leur étude expérimentale. Les MPS voient leurs performances améliorées par la présence de particules d'aluminium dans leur chargement, permettant d'augmenter la température de l'écoulement en libérant de l'énergie durant leur combustion. Cependant, ce dégagement de chaleur peut interagir avec l'acoustique de la chambre de combustion et entraîner des ITHAC, néfastes pour le propulseur.

La CFD tente de prédire la région de l'écoulement où brûlent les gouttes d'aluminium, qui est dépendante de la taille et de la vitesse des gouttes d'aluminium au moment où elles quittent la surface du propergol, ainsi que de leur temps de combustion. Toutefois, les tentatives restent liées à de fortes incertitudes du fait des données disponibles et des données existantes. Des efforts sont réalisés depuis plusieurs années pour obtenir un modèle de combustion de goutte d'aluminium dans une atmosphère propergol à la fois réaliste et utilisable pour des géométries industrielles. La vitesse des gouttes quittant la surface du propergol est souvent estimée de façon approximative. La taille des gouttes d'aluminium dans l'écoulement n'est pas directement la taille initiale des particules à cause des phénomènes d'agglomération dans et à la surface du propergol. De plus, réaliser des mesures sur les gouttes d'aluminium à l'intérieur d'une chambre de combustion pendant un tir, même sur un démonstrateur, s'avère aujourd'hui impossible à cause des conditions extrêmes présentes dans la chambre, et de l'impossibilité d'éteindre la combustion une fois démarrée. Cependant des alternatives ont été trouvées pour réaliser des mesures sur les gouttes d'aluminium en combustion, et font l'objet de cette sous-section.

#### **Captation des gouttes d'aluminium dans l'écoulement**

Il existe principalement deux approches permettant de réaliser des mesures sur les gouttes d'aluminium en combustion dans des atmosphères propergol. La première approche est de capturer les gouttes dans l'écoulement par un dispositif mécanique. Cette approche est délicate à exploiter car les particules collectées sont difficile à identifier : elles peuvent aussi bien être des gouttes d'aluminium n'étant pas encore en combustion que des gouttes en combustion, ou encore des résidus d'alumine. De plus, il faut être capable de stopper la combustion des gouttes une fois capturées, ce qui rajoute une difficulté supplémentaire à ce type d'analyse. La seconde approche est de visualiser les gouttes d'aluminium en combustion issues de la combustion du propergol. Même si cette approche possède l'avantage d'être non intrusive, elle est difficile à mettre en œuvre lorsque l'on souhaite se rapprocher des conditions réelles des essais pour plusieurs raisons :

- les pressions d'essais élevées;
- le rayonnement intense des flammes issues de la combustion du propergol, ou encore des gouttes d'aluminium elles-mêmes;
- la taille micrométrique des gouttes d'aluminium;
- la vitesse importante des gouttes d'aluminium;
- les méthodes souvent peu systématiques pour réaliser des analyses quantitatives des gouttes à partir des données expérimentales.

La méthode de mesure des gouttes d'aluminium utilisée dans la thèse utilise l'approche par visualisation, nous ne mettrons donc pas plus l'accent sur les approches par captation. Les approches par visualisation diffèrent par les méthodes utilisées, les conditions d'essais ainsi que les échantillons étudiés. Nous tentons de résumer chronologiquement les principales études réalisées ainsi que les moyens expérimentaux développés ci-dessous.

#### **Premiers travaux de visualisation de la combustion de gouttes d'aluminium**

Parmi les premières études expérimentales réalisées sur la combustion de l'aluminium dans le contexte des MPS se trouvent les études de WILSON JR et WILLIAMS (1971) et PRENTICE (1974). WILSON JR et WILLIAMS (1971) étudient le temps de combustion d'une goutte d'aluminium dans une atmosphère contrôlée (Ar/O<sub>2</sub>), pour des pressions comprises entre 1 atm et 5 atm. Pour cela ils suspendent une particule d'aluminium de diamètre compris entre 20  $\mu$ m et 100  $\mu$ m à une fibre dans la partie haute d'une chambre de combustion disposée verticalement. La combustion de la goutte d'aluminium est initiée par un laser, qui lui permet de se libérer de la fibre et de tomber en chute libre, attirée par la gravité terrestre. Durant sa chute, la goutte d'aluminium est filmée par une caméra rapide à une cadence d'acquisition allant jusqu'à 44 kHz. De cette façon, le temps de combustion des gouttes d'aluminium peut être évalué afin de déterminer par régression le coefficient *n* de la loi de combustion en  $d^n$  qu'ils estiment entre 1,5 et 2. Plusieurs auteurs se sont intéressés à étudier des gouttes d'aluminium en chute libre dans une chambre de combustion. Le principal intérêt de cette méthode est que les gouttes n'interagissent pas avec un support qui viendrait les toucher.

PRENTICE (1974) utilise la même type de méthode, à savoir mesurer une goutte d'aluminium en combustion qui chute dans une chambre de combustion. Celui-ci réalise des mesures à l'aide d'une caméra rapide (dont la cadence d'acquisition n'est pas indiquée) ainsi que d'un photomultiplicateur placé derrière un filtre passe-bande. L'auteur s'intéresse à la mesure du temps de combustion d'une goutte d'aluminium de grand diamètre (compris entre 250 µm et 400 µm), isolée en combustion dans différentes atmosphères de N<sub>2</sub>/O<sub>2</sub>, Ar/O<sub>2</sub> et CO<sub>2</sub>/O<sub>2</sub>, avec la particularité de réaliser des mesures dans des atmosphères sèches et humides à pression ambiante. Il constate qu'en plus du type d'atmosphère, le niveau d'humidité a un impact sur le temps de combustion mais aussi sur les phénomènes de fragmentation de la goutte pendant sa combustion.

Un peu plus tard, PRICE et collab. (1982) réalisent une étude sur la combustion des gouttes d'aluminium dans une atmosphère propergol. L'objectif de cette étude est de comprendre les interactions entre les constituants d'un propergol composite et la combustion des gouttes d'aluminium en faisant varier la pression (comprise entre 0.7 MPa et 6.9 MPa), la taille des gouttes (comprise entre 5 µm et 40 µm), la fraction massique du propergol (comprise entre 18 % et 25 %) ainsi que sa composition. L'originalité de cette étude est qu'elle utilise à la fois une méthode par visualisation avec une caméra rapide (4 kHz) et une méthode de captation. Afin de se rendre compte de l'évolution des diagnostiques optiques au fil des années, des exemples d'images expérimentales issues des études réalisées avant 1990 sont affichés sur la figure 1.13.

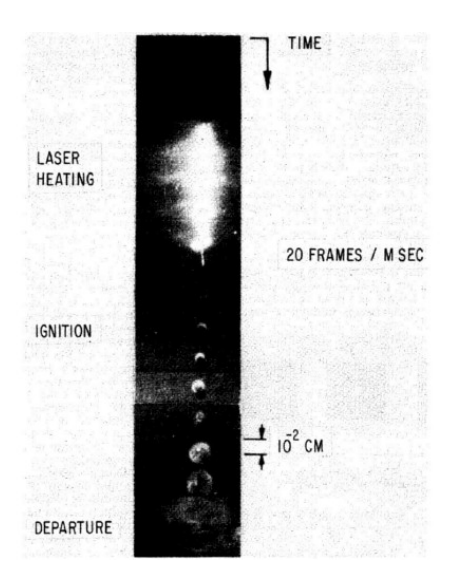

(a) Image expérimentale issue de WILSON JR et WILLIAMS (1971).

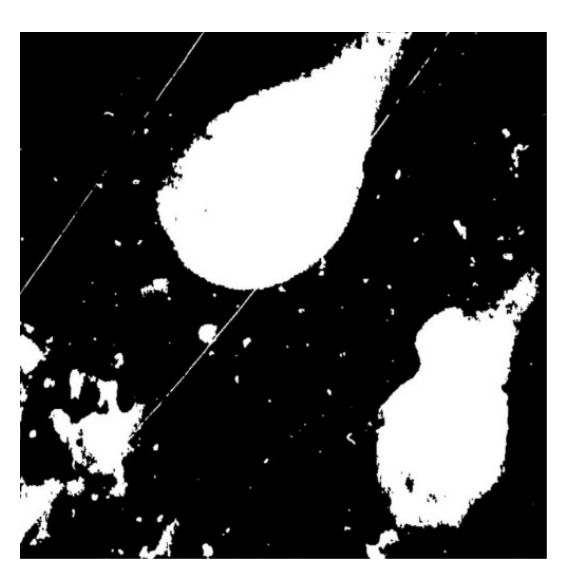

(b) Image expérimentale issue de PRICE et collab. (1982).

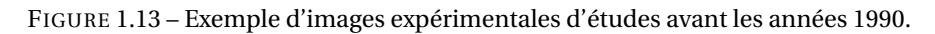

#### **Amélioration de la visualisation de la combustion de gouttes d'aluminium depuis 1990**

Au cours des années 1990, un nouveau type de montage est utilisé pour étudier des gouttes d'aluminium en combustion en atmosphère contrôlée. Ce montage utilise le principe de la lévitation pour empêcher tout contact de la goutte d'aluminium avec un objet solide, c'est-à-dire que la goutte d'aluminium est maintenue en lévitation en compensant la gravité par une force pouvant être électrostatique, aérodynamique, magnétique, etc. MARION et collab. (1996) étudient le temps de combustion de goutte d'aluminium dont le diamètre est compris entre 20  $\mu$ m et 100  $\mu$ m, en lévitation par un système électrodynamique. L'allumage par laser ainsi que l'observation avec une caméra rapide (cadence d'acquisition 4 kHz) des gouttes en lévitation se retrouvent simplifiés par rapport aux méthodes où la goutte se déplace pendant la mesure, comme c'est le cas des essais des gouttes en chute libre. Ils observent une décroissance du temps de combustion avec l'augmentation de la pression d'essai comprise entre 0.1 MPa à 8 MPa.

Deux équipes de chercheurs ont continué à utiliser des montages expérimentaux de goutte en chute libre dans une chambre de combustion avec un dispositif d'allumage par laser. Les études BUCHER et collab. (1996), BUCHER et collab. (1998) et BUCHER et collab. (1999) utilisent la Planar Laser-Induced Fluorescence (PLIF) à une cadence d'acquisition de 1 kHz comme diagnostique optique pour estimer la concentration de l'espèce A*l*O ainsi que le profil de température entre la goutte et la flamme. Ces études sont menées dans une gamme de pression comprise entre une et trois fois la pression atmosphérique sur des gouttes de 127 µm, 210 µm et 230 µm dans de l'air et des atmosphères N<sub>2</sub>/O<sub>2</sub>, Ar/O<sub>2</sub> et CO<sub>2</sub>. Les études ZENIN et collab. (1999) et ZENIN et collab. (2000) s'intéressent au temps de combustion des gouttes d'aluminium dans les atmosphères N<sub>2</sub>/O<sub>2</sub>, Ar/O<sub>2</sub> et CO<sub>2</sub>/O<sub>2</sub>, ainsi qu'à la taille des résidus d'alumine. Très peu d'informations sont données sur le dispositif d'acquisition des images, précisant uniquement l'utilisation d'une caméra rapide et d'un moyen de collecter les résidus d'alumine. L'étude ZENIN et collab. (1999) est réalisée en zero-gravité pour des pressions allant de 1 atm à 70 atm et des diamètres de gouttes compris entre 185 µm et 350 µm. L'étude ZENIN et collab. (2000) s'intéresse plus particulièrement à la contribution de la convection sur la combustion des gouttes d'aluminium. Les diamètres de gouttes étudiées sont compris entre 200 µm et 500 µm pour des pressions variant entre 1 atm et 40 atm.

Les deux thèses LEGRAND (2000) et SAROU-KANIAN (2003) réalisées à l'université d'Orléans prennent la suite des travaux réalisés durant la thèse de MARION (1996) sur la combustion de goutte d'aluminium maintenue en lévitation par le dispositif expérimental présenté plus haut pour des pressions allant de 0,1 MPa à 1 MPa. LEGRAND (2000) étudie les atmosphères O2/A*r* , CO2/A*r* , O2/CO<sup>2</sup> ainsi que des mélanges comprenant la présence de chlorure d'hydrogène (HC*l*) pour des gouttes de diamètres compris entre 30 µm et 150 µm. La thèse de SAROU-KANIAN (2003) met l'accent sur les phénomènes de convection pendant la combustion dans des atmosphères mixtes comprenant de l'H2O, pour des gouttes de diamètres plus importants, compris entre 2,5 mm et 3,4 mm. Un exemple d'images issues de la thèse de SAROU-KANIAN (2003) est présenté sur la figure 1.14 où on peut voir la formation de la calotte d'alumine sur la goutte durant le processus d'inflammation dans une atmosphère de 100% d' $H_2O$ .

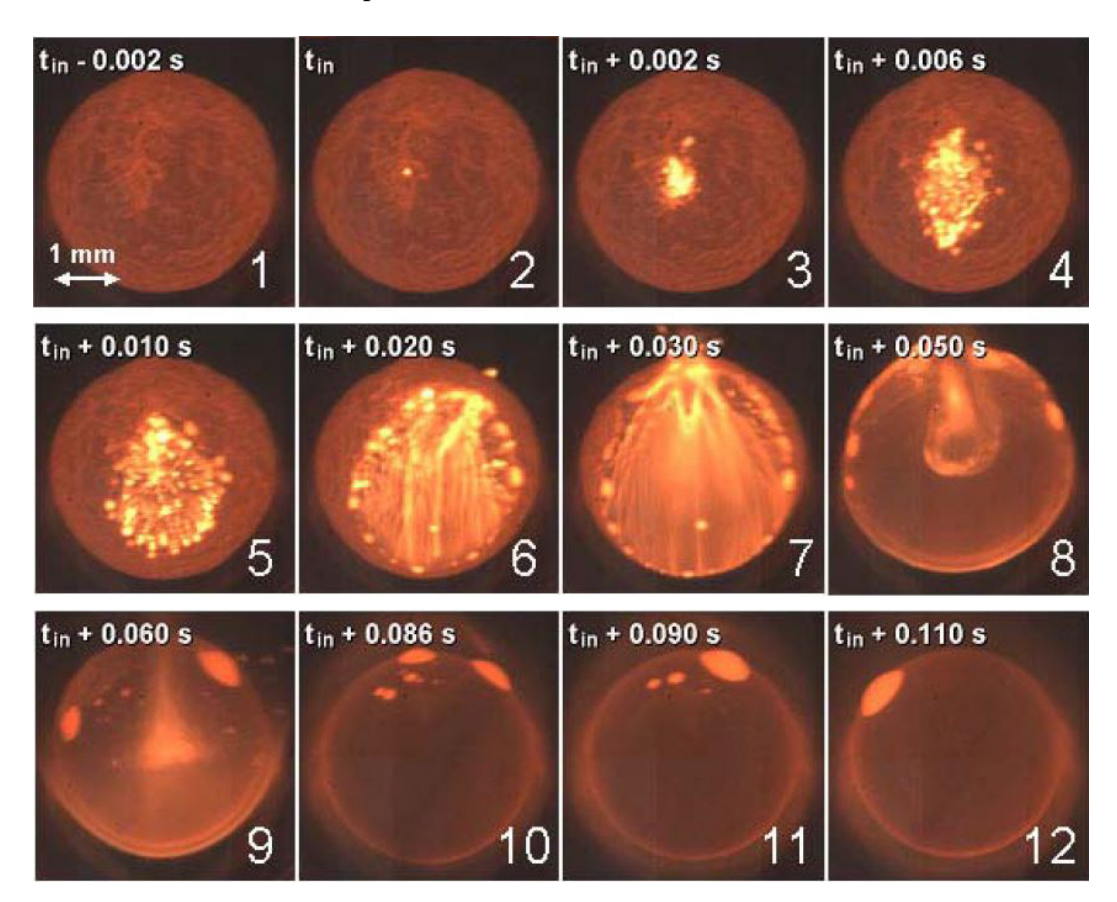

FIGURE 1.14 – Images du processus d'inflammation d'une goutte d'aluminium dans une atmosphère 100 % H2O issues de la thèse de SAROU-KANIAN (2003).

Plus récemment, HARRISON et BREWSTER (2009) étudient le rayonnement dans l'infra-rouge des gouttes d'aluminium en combustion dans une atmosphère de gaz de propergol combustion comprise dans une gamme de pression allant de 1 atm à 5 atm. Ils proposent un modèle théorique d'émission de goutte qu'ils comparent aux profils d'émission de goutte mesurés dans l'infrarouge. Les mesures d'intensité spectrale permettent d'obtenir des diamètres de gouttes compris entre 100 µm et 400 µm ainsi que la taille visible du lobe alumine. L'année suivante, GILL et collab. (2010) s'intéressent à déterminer le temps de combustion d'une petite goutte d'aluminium

(diamètre compris entre 10 µm et 14 µm) au travers d'un montage expérimental original. Celuici permet d'étudier une goutte d'aluminium injectée depuis un générateur de particule dans la chambre de combustion. La combustion de la particule est initiée par un laser croisant la trajectoire de la particule, comme dans le cas des montages expérimentaux étudiant les gouttes en chute libre. Deux photomultiplicateurs sont utilisés pour mesurer la taille de la particule au moment de l'injection dans la chambre de combustion, et la durée pendant laquelle elle est en combustion. Les études sont réalisées dans des atmosphères  $N_2/O2$ ,  $N_2/CO_2$  et  $N_2/H_2O$  à pression atmosphérique.

#### **Études récentes sur la visualisation de la combustion de gouttes d'aluminium**

Nous finirons cette bibliographie par des études réalisées durant ces 4 dernières années.

LIU et collab. (2015) utilisent un montage expérimental permettant de visualiser avec une caméra rapide (cadence d'acquisition 1 kHz) la surface d'un échantillon de propergol en combustion. L'image 1.15a représente un exemple de visualisation avec ce montage. L'étude cherche à obtenir des données quantitatives sur les agglomérats en estimant la taille ainsi que la vitesse des gouttes quittant la surface du propergol pour des pressions d'essais de 1 MPa, 3 MPa et 5 MPa. Très peu d'informations sont données sur le montage optique ainsi que les méthodes d'analyse permettant de réaliser les mesures. Les résultats des mesures indiquent des tailles de gouttes comprises entre 150 µm et 450 µm pour des vitesses allant 0.1 m/s à 1 m/s proches de la surface.

FENG et collab. (2016) réalisent des mesures sur la taille d'une goutte d'aluminium en combustion de diamètre compris entre 100 µm et 300 µm dans de l'air à pression ambiante. L'originalité de la méthode vient de la présence d'un câble d'aluminium à la place des particules habituellement étudiées. Le câble est ajusté entre deux supports pour être dans la trajectoire de tir du laser ainsi que dans le champ de visualisation du montage expérimental. La visualisation est réalisée dans le visible et est assurée par une caméra rapide dont la cadence d'acquisition est de 1.1 kHz. Le laser chauffe le câble d'aluminium, qui finit par s'enflammer et se scinder en deux parties. L'aluminium en combustion se rétracte à cause des tensions surfaciques pour former une goutte d'aluminium sur une des extrémités du câble. L'image 1.15b illustre une des extrémités du câble en combustion qui s'est rétracté pour former une gouttes d'aluminium en combustion.

CHEN et collab. (2017) développent un montage expérimental permettant de mesurer la taille, la vitesse ainsi que la température des gouttes d'aluminium quittant la surface d'un échantillon de propergol en combustion pour des pressions proches de la pression atmosphérique. Le montage optique dispose d'un pyromètre bi-couleur permettant de mesurer la température des particules et d'une caméra pour la mesure par holographie travaillant en double exposition dont la cadence d'acquisition est de 45 Hz. Cette seconde caméra permet d'obtenir la taille ainsi que la vitesse des gouttes d'aluminium dans l'écoulement, dont les diamètres sont mesurés entre 15 µm et 900 µm. L'image 1.15c représente un exemple d'acquisition avec le montage expérimental développé par CHEN et collab. (2017).

BRACONNIER et collab. (2018) étudient le temps de combustion d'une goutte de diamètre compris entre 60 µm et 100 µm en lévitation dans des proportions variables de O2/N2/A*r* entre 0.1 MPa et 3.1 MPa. Un exemple d'image expérimentale d'une goutte d'aluminium en combustion est visible sur la figure 1.15d.

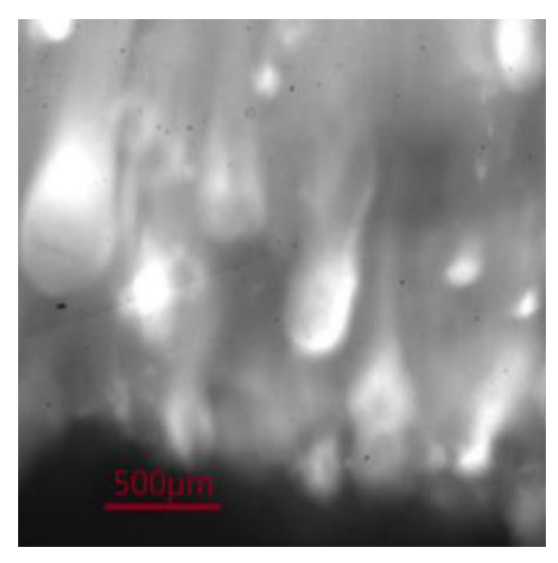

(a) Image expérimentale issue de LIU et collab. (2015).

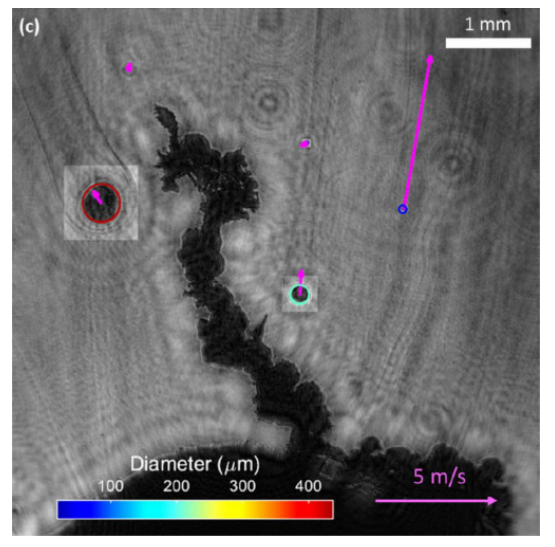

(c) Image expérimentale issue de CHEN et collab. (2017).

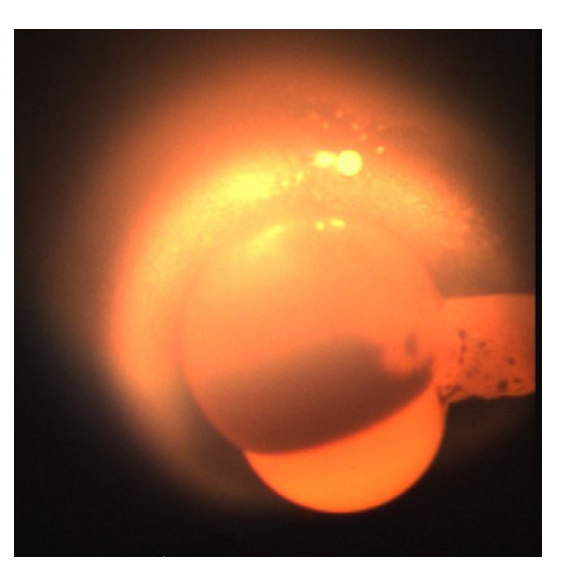

(b) Image expérimentale issue de FENG et collab. (2016).

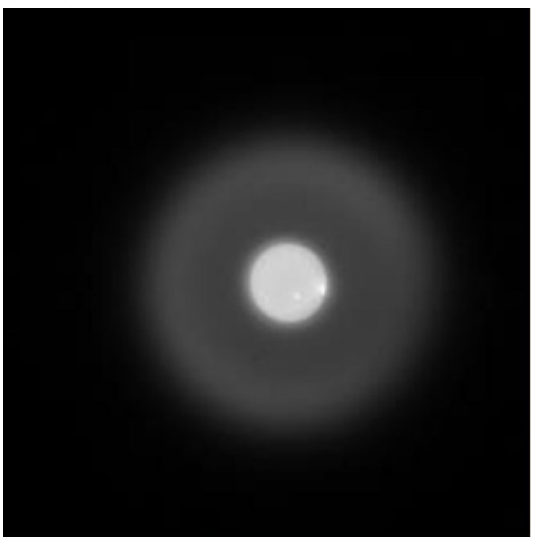

(d) Image expérimentale issue de BRACONNIER et collab. (2018).

FIGURE 1.15 – Exemples d'images expérimentales d'études récentes.

#### **Positionnement des travaux réalisés durant la thèse**

La figure 1.16 synthétise sur un graphique les conditions d'essais explorées par les différents auteurs présentés dans cette section. Comme on peut le voir sur cette figure, très peu d'études sont réalisées à des pressions se rapprochant des conditions d'essais des MPS (environ 6 MPa), ou encore dans des atmosphères de gaz de propergol à cause des difficultés pour acquérir des données dans ces conditions. Les études de PRICE et collab. (1982) et LIU et collab. (2015) sont celles se rapprochant le plus des conditions réelles de fonctionnement d'un MPS, cependant PRICE et collab. (1982) s'est plutôt intéressé à l'interaction entre les constituants d'un propergol composite et la combustion des gouttes d'aluminium, et n'a pas pu réaliser de mesure précise sur les gouttes d'aluminium en combustion à cause des moyens expérimentaux limités à cette époque. Et LIU et collab. (2015) réalise des mesures sur des gouttes de diamètre compris entre 150 µm et 450 µm, or le diamètre des particules présentes dans les compositions industrielles est inférieure à 100 µm.

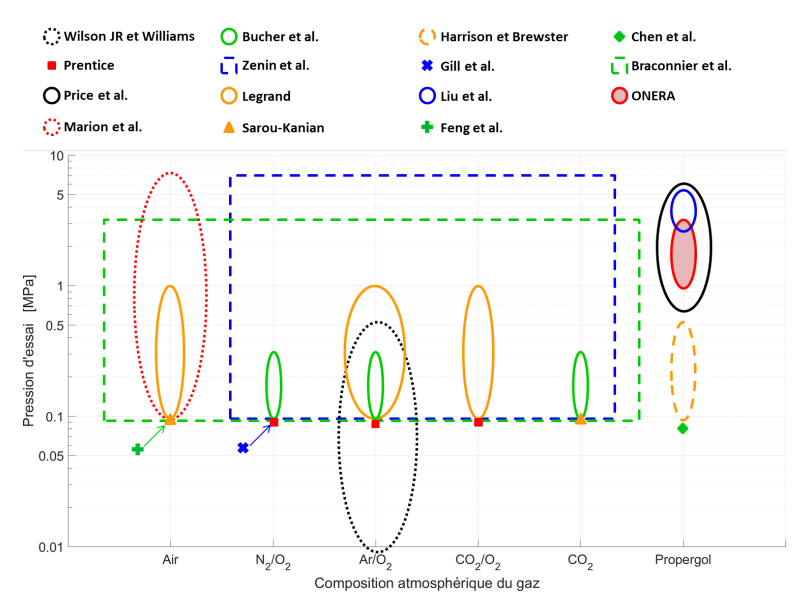

FIGURE 1.16 – Synthèse des conditions d'essais des études expérimentales réalisées sur la combustion de gouttes d'aluminium.

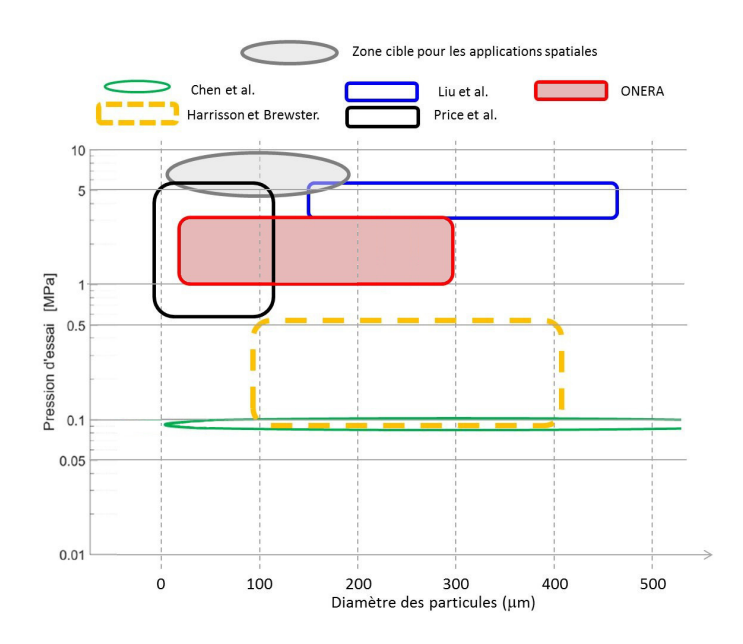

FIGURE 1.17 – Synthèse des conditions d'essais des études expérimentales réalisées sur la combustion de gouttes d'aluminium.

La figure 1.17 illustre les gammes de diamètre de gouttes d'aluminium en combustion étudiées en atmosphère propergol par les auteurs de cette section, ainsi que la zone cible pour les applications spatiales représentée par l'ellipse grise. Il y a donc un manque de données quantitatives dans la littérature sur les gouttes d'aluminium en combustion pour des conditions d'essais représentatives des MPS. Un montage expérimental, qui est détaillé dans le chapitre 2, a été développé il y plusieurs années à l'ONERA afin d'étudier les gouttes d'aluminium en combustion par visualisation dans une atmosphère de gaz de propergol à des pressions supérieures à 1 MPa. Les conditions d'essais de ce montage sont représentées sur la figure 1.16 ainsi que la figure 1.17 par la zone rouge avec la légende ONERA. On peut voir que se montage permet d'étudier des gouttes de diamètre correspondant à celles utilisées dans les applications spatiales à des pressions un peu plus faibles que celles des essais réels. La présente étude s'intéresse à analyser les données issues de ce montage expérimental afin de fournir des statistiques approfondies sur les gouttes d'aluminium en combustion.

## **1.4 Références**

- BASSET, T. 1997, *Contribution à la modélisation des écoulements diphasiques et réactifs internes : application aux propulseurs à propergol solide*, thèse de doctorat. URL [http://www.theses.](http://www.theses.fr/1997AIX11049) [fr/1997AIX11049](http://www.theses.fr/1997AIX11049), thèse de doctorat dirigée par Loraud, Jean-Claude Sciences Aix-Marseille 1 1997. 16, 17
- BECKSTEAD, M. 1977, «A model for solid propellant combustion», dans *Proceedings of the 14th JANNAF Combustion Meeting, CPIA*, vol. 1, p. 281–306. 20
- BECKSTEAD, M. 2004, «A summary of aluminum combustion», cahier de recherche, Brigham Young Univ Provo Ut. 16, 17
- BECKSTEAD, M. W., R. DERR et C. PRICE. 1970, «A model of composite solid-propellant combustion based on multiple flames», *AiAA Journal*, vol. 8, nº 12, p. 2200-2207. 9
- BLOMSHIELD, F. 2001, «Historical perspective of combustion instability in motors-case studies», dans *37th Joint Propulsion Conference and Exhibit*, p. 3875. 11
- BOJKO, B. T., P. E. DESJARDIN et E. B. WASHBURN. 2014, «On modeling the diffusion to kinetically controlled burning limits of micron-sized aluminum particles», *Combustion and Flame*, vol. 161, nº 12, p. 3211-3221. 17
- BRACONNIER, A., S. GALLIER, C. CHAUVEAU et F. HALTER. 2018, «Combustion of a single aluminum droplet burning in o2/co2/n2 mixtures», dans *37th International Symposium on Combustion*. 24, 25
- BRZUSTOWSKI, T. A. et I. GLASSMAN. 1964, «Vapor-phase diffusion flames in the combustion of magnesium and aluminum : I. analytical developments», dans *Progress in Astronautics and Rocketry*, vol. 15, Elsevier, p. 75–115. 16
- BUCHER, P., R. YETTER, F. DRYER, T. PARR, D. HANSON-PARR et E. VICENI. 1996, «Flames structure measurement of single, isolated aluminum particles burning in air», dans *Symposium (International) on Combustion*, vol. 26, Elsevier, p. 1899–1908. 22
- BUCHER, P., R. YETTER, F. DRYER, E. VICENZI, T. PARR et D. HANSON-PARR. 1999, «Condensedphase species distributions about al particles reacting in various oxidizers», *Combustion and Flame*, vol. 117, nº 1-2, p. 351-361. 22
- BUCHER, P., R. YETTER, F. L. DRYER, T. PARR et D. HANSON-PARR. 1998, «Plif species and ratiometric temperature measurements of aluminum particle combustion in o2, co2 and n2o oxidizers, and comparison with model calculations», dans *Symposium (International) on Combustion*, vol. 27, Elsevier, p. 2421–2429. 22
- CASALIS, G., G. AVALON et J.-P. PINEAU. 1998, «Spatial instability of planar channel flow with fluid injection through porous walls», *Physics of Fluids*, vol. 10, n<sup>o</sup> 10, p. 2558–2568. 13
- CATOIRE, L., JEAN-FRAN-ATILDE, O. LEGENDRE et M. GIRAUD. 2003, «Kinetic model for aluminumsensitized ram accelerator combustion», *Journal of propulsion and power*, vol. 19, n<sup>o</sup> 2, p. 196– 202. 17
- CESCO, N. 1997, *Étude et modélisation de l'écoulement diphasique à l'intérieur des propulseurs à poudre*, thèse de doctorat. URL <http://www.theses.fr/1997ESAE0019>, thèse de doctorat dirigée par Estivalezes, Jean-Luc Mécanique des fluides Toulouse, ENSAE 1997. 16
- CHASSAGNE, F. 2007, *Contribution à la Modélisation de la Combustion de Blocs de Propergol Solide Aluminisé après Eclatement d'un Propulseur*, Theses, ISAE-ENSMA Ecole Nationale Supérieure de Mécanique et d'Aérotechique - Poitiers. URL [https://tel.archives-ouvertes.](https://tel.archives-ouvertes.fr/tel-00290814) [fr/tel-00290814](https://tel.archives-ouvertes.fr/tel-00290814). 10, 16, 17
- CHEN, Y., D. R. GUILDENBECHER, K. N. HOFFMEISTER, M. A. COOPER, H. L. STAUFFACHER, M. S. OLIVER et E. B. WASHBURN. 2017, «Study of aluminum particle combustion in solid propellant plumes using digital in-line holography and imaging pyrometry», *Combustion and Flame*, vol. 182, p. 225–237. 24, 25
- CHEURET, F. 2005, *Instabilités thermo-acoustiques de combustion haute-fréquence dans les moteurs fusées*, thèse de doctorat, Université de Provence-Aix-Marseille I. 13
- COHEN, N. S. 1983, «A pocket model for aluminum agglomeration in composite propellants», *AIAA Journal*, vol. 21, nº 5, p. 720–725. 20
- CULICK, F. 2004, «Combustion instabilities in solid propellant rocket motors», cahier de recherche, CALIFORNIA INST OF TECH PASADENA. 13
- DANIEL, E. 2000, «Eulerian approach for unsteady two-phase solid rocket flows with aluminum particles», *Journal of Propulsion and Power*, vol. 16, n<sup>o</sup> 2, p. 309–317. 17
- DAVENAS, A. 1989, *Technologie des propergols solides*, Masson. 9
- DESJARDIN, P. E., J. D. FELSKE et M. D. CARRARA. 2005, «Mechanistic model for aluminum particle ignition and combustion in air», *Journal of propulsion and power*, vol. 21, n<sup>o</sup> 3, p. 478–485. 16
- DUPAYS, J. 1996, *Contribution à l'étude du rôle de la phase condensée dans la stabilité d'un propulseur à propergol solide pour lanceur spatial*, thèse de doctorat, Toulouse, INPT. 13
- DUPAYS, J., Y. FABIGNON, P. VILLEDIEU, G. LAVERGNE et J. ESTIVALEZES. 2000, «Some aspects of two-phase flows in solid-propellant rocket motors», *Solid propellant chemistry, combustion, and motor interior ballistics*, vol. 185, p. 859–883. 13
- DUTERQUE, J. 1997, «Experimental studies of aluminum agglomeration in solid rocket motors», *International Journal of Energetic Materials and Chemical Propulsion, vol.* 4, n<sup>o</sup> 1-6. 20
- FABIGNON, Y., J. DUPAYS, G. AVALON, F. VUILLOT, N. LUPOGLAZOFF, G. CASALIS et M. PRÉVOST. 2003a, «Instabilities and pressure oscillations in solid rocket motors», *Aerospace science and technology*, vol. 7, n<sup>o</sup> 3, p. 191–200. 11, 13
- FABIGNON, Y., J.-F. TRUBERT, D. LAMBERT, O. ORLANDI et J. DUPAYS. 2003b, «Combustion of aluminum particles in solid rocket motors», dans *39th AIAA/ASME/SAE/ASEE Joint Propulsion Conference and Exhibit*, p. 4807. 18
- FENG, Y., Z. XIA, L. HUANG et X. YAN. 2016, «Experimental investigation on the combustion characteristics of aluminum in air», *Acta Astronautica*, vol. 129, p. 1–7. 24, 25
- FLANDRO, G. A. et J. MAJDALANI. 2003, «Aeroacoustic instability in rockets», *AIAA journal*, vol. 41, n <sup>o</sup> 3, p. 485–497. 14
- GALLIER, S. 2009, «A stochastic pocket model for aluminum agglomeration in solid propellants», *Propellants, Explosives, Pyrotechnics : An International Journal Dealing with Scientific and Technological Aspects of Energetic Materials*, vol. 34, nº 2, p. 97-105. 20
- GALLIER, S. et F. GODFROY. 2009, «Aluminum combustion driven instabilities in solid rocket motors», *Journal of propulsion and power*, vol. 25, n<sup>o</sup> 2, p. 509–521. 14, 17
- GENOT, A., S. GALLIER et T. SCHULLER. 2017, «A numerical analysis of aluminum droplet combustion driven instabilities in solid rocket motors», *EUCASS Proc*. 14
- GILL, R. J., C. BADIOLA et E. L. DREIZIN. 2010, «Combustion times and emission profiles of micron-sized aluminum particles burning in different environments», *Combustion and Flame*, vol. 157, nº 11, p. 2015–2023. 23
- GLORIAN, J., S. GALLIER et L. CATOIRE. 2016, «On the role of heterogeneous reactions in aluminum combustion», *Combustion and Flame*, vol. 168, p. 378–392. 17
- GRIGOR'EV, V., K. KUTSENOGII et V. ZARKO. 1981, «Model of aluminum agglomeration during the combustion of a composite propellant», *Combustion, Explosion and Shock Waves*, vol. 17, n<sup>o</sup> 4, p. 356–363. 20
- GUERY, J., F. GODFROY, S. BALLEREAU, S. GALLIER, P. DELLA PIETA, O. ORLANDI, E. ROBERT et N. CESCO. 2008, «Thrust oscillations in solid rocket motors», dans *44th AIAA/ASME/SAE/ASEE Joint Propulsion Conference & Exhibit*, p. 4979. 11
- HARRISON, J. et M. BREWSTER. 2009, «Analysis of thermal radiation from burning aluminium in solid propellants», *Combustion Theory and Modelling*, vol. 13, n<sup>o</sup> 3, p. 389–411. 23
- HERMSEN, R. 1981, «Aluminum combustion efficiency in solid rocket motors», dans *19th Aerospace Sciences Meeting*, p. 38. 16
- HIGGINS, B. 1802, «On the sound produced by a current of hydrogen gas passing through a tube», *Journal of natural philosophy, chemistry and the arts, vol. 1, n<sup>o</sup> 129-131, p. 2. 13*
- JACKSON, T., F. NAJJAR et J. BUCKMASTER. 2005, «New aluminum agglomeration models and their use in solid-propellant-rocket simularions», *Journal of Propulsion and Power*, vol. 21, n<sup>o</sup> 5, p. 925–936. 20
- KING, M. K. 2009, «Aluminum combustion in a solid rocket motor environment», *Proceedings of the combustion institute*, vol. 32,  $n^{\circ}$  2, p. 2107–2114. 17
- KUENTZMANN, P. 1973, *Pertes d'impulsion spécifique dans les fusées à propergol solide*, Office Nationale d'Etudes et de Recherches Aérospatiales. 15
- LACASSAGNE, L. 2017, *Simulations et analyses de stabilité linéaire du détachement tourbillonnaire d'angle dans les moteurs à propergol solide*, thèse de doctorat. 12, 13
- LAW, C. 1973, «A simplified theoretical model for the vapor-phase combustion of metal particles», *Combustion Science and Technology*, vol. 7, n<sup>o</sup> 5, p. 197–212. 16
- LEGRAND, B. 2000, *Etude de la combustion de particules d'aluminium et de magnésium : influence de la composition du mélange gazeux et de la pression*, thèse de doctorat, Orléans. 23
- LIU, X., P.-J. LIU et B. JIN. 2015, «Experimental study on combustion of aluminum in composite propellant», dans *51st AIAA/SAE/ASEE Joint Propulsion Conference*, p. 3977. 24, 25, 26
- LUPOGLAZOFF, N., F. VUILLOT, J. DUPAYS et Y. FABIGNON. 2002, «Numerical simulations of the unsteady flow inside segmented solid-propellant motors with burning aluminum particles», dans *40th AIAA Aerospace Sciences Meeting & Exhibit*, p. 784. 17
- MAGGI, F., L. T. DELUCA et A. BANDERA. 2015, «Pocket model for aluminum agglomeration based on propellant microstructure», *AIAA Journal*, vol. 53, n<sup>o</sup> 11, p. 3395–3403. 20
- MAGGI, F., S. DOSSI et L. T. DELUCA. 2013, «Combustion of metal agglomerates in a solid rocket core flow», *Acta Astronautica*, vol. 92, nº 2, p. 163-171. 16
- MARION, M. 1996, *Etudes sur la combustion des particules d'aluminium sous pression*, thèse de doctorat, Orléans. 23
- MARION, M., C. CHAUVEAU et I. GÖKALP. 1996, «Studies on the ignition and burning of levitated aluminum particles», *Combustion science and technology*, vol. 115, n<sup>o</sup> 4-6, p. 369–390. 16, 22
- MULLER, M., D. DAVIDENKO et V. GIOVANGIGLI. 2017, «Computational study of aluminum droplet combustion in different atmospheres», *EUCASS Proc*. 17
- ORLANDI, O. 2002, *Modélisation et simulation n umérique de la combustion d'une goutte isolée d'aluminium*, thèse de doctorat, Orléans. 17
- ORLANDI, O. et Y. FABIGNON. 2001, «Numerical simulation of the combustion of a single aluminum droplet in various environments», dans *37th Joint Propulsion Conference and Exhibit*, p. 3582. 17
- ORLANDI, O., M. PLAUD, F. GODFROY, S. LARRIEU, N. CESCO et A. S. LAUNCHERS. 2017, «Aluminium droplets combustion and srm instabilities», dans *7th European Conference for Aeronautics and Space Sciences, Milan (Italy)*, p. 2017–532. 14
- PLAUD, M. et S. GALLIER. 2017, «A numerical mesoscale model for aluminum agglomeration in solid propellants», . 20
- PRENTICE, J. L. 1974, «Aluminum droplet combustion : rates and mechanisms in wet and dry oxidizers», cahier de recherche, NAVAL WEAPONS CENTER CHINA LAKE CA. 21
- PRICE, E. W., R. SIGMAN, J. SAMBAMURTHI et C. PARK. 1982, «Behavior of aluminum in solid propellant combustion», cahier de recherche, GEORGIA INST OF TECH ATLANTA SCHOOL OFAE-ROSPACE ENGINEERING. 22, 26
- PUTNAM, A. A. et W. R. DENNIS. 1954, «Burner oscillations of the gauze-tone type», *The Journal of the Acoustical Society of America*, vol. 26, n<sup>o</sup> 5, p. 716–725, 13
- RAYLEIGH, L. 1878, «The explanation of certain acoustical phenomena», *Roy. Inst. Proc.*, vol. 8, p. 536–542. 13
- RIJKE, P. L. 1859, «Lxxi. notice of a new method of causing a vibration of the air contained in a tube open at both ends», *The London, Edinburgh, and Dublin Philosophical Magazine and Journal of Science*, vol. 17, nº 116, p. 419-422. 13
- SABNIS, J. S. 2003, «Numerical simulation of distributed combustion in solid rocket motors with metalized propellant», *Journal of Propulsion and Power*, vol. 19, n<sup>o</sup> 1, p. 48–55. 16
- SALITA, M. 1994, «Survey of recent al2o3 droplet size data in solid rocket chambers, nozzles, and plumes», dans *21st JANNAF Exhaust Plume Technology Meeting*. 20
- SAROU-KANIAN, V. 2003, *Étude expérimentale de la combustion des gouttes d'aluminium en convection forcée. Influence de l'atmosphère gazeuse*, thèse de doctorat, Université d'Orléans. 23

SEIFERT, H. S. et L. M. K. BOELTER. 1959, *Space technology*, vol. 1, Wiley. 8

- SHU, P., R. SFORZINI et W. FOSTER, JR. 1986, «Vortex shedding from solid rocket propellant inhibitors», dans *22nd Joint Propulsion Conference*, p. 1418. 12
- SIBRA, A. 2015, *Modélisation et étude de l'évaporation et de la combustion de gouttes dans les moteurs à propergol solide par une approche eulérienne Multi-Fluide*, thèse de doctorat, Paris Saclay. 17
- SIPPEL, T. R., S. F. SON et L. J. GROVEN. 2014, «Aluminum agglomeration reduction in a composite propellant using tailored al/ptfe particles», *Combustion and Flame*, vol. 161, nº 1, p. 311–321. 20
- SPALDING, D. B. 1953, «The combustion of liquid fuels», dans *Symposium (international) on combustion*, vol. 4, Citeseer, p. 847–864. 16
- SUMMERFIELD, M. et H. KRIER. 1968, «Role of aluminum in suppressing instability in solid propellant rocket motors», cahier de recherche, PRINCETON UNIV NJ DEPT OF AEROSPACE AND MECHANICAL SCIENCES. 13
- SUNDARAM, D. S., P. PURI et V. YANG. 2016, «A general theory of ignition and combustion of nanoand micron-sized aluminum particles», *Combustion and Flame*, vol. 169, p. 94–109. 15
- SWIHART, M. T. et L. CATOIRE. 2000, «Thermochemistry of aluminum species for combustion modeling from ab initio molecular orbital calculations», *Combustion and flame*, vol. 121, n<sup>o</sup> 1-2, p. 210–222. 17
- TANNER, M. W. 2008, «Multidimensional modeling of solid propellant burning rates and aluminum agglomeration and one-dimensional modeling of rdx/gap and ap/htpb», . 19
- WASHBURN, E., J. TRIVEDI, L. CATOIRE et M. BECKSTEAD. 2008, «The simulation of the combustion of micrometer-sized aluminum particles with steam», *Combustion Science and Technology*, vol. 180, n<sup>o</sup> 8, p. 1502–1517. 17
- WILLOUGHBY, P., K. BAKER et R. HERMSEN. 1971, «Photographic study of solid propellants burning in an acceleration environment», dans *Symposium (International) on Combustion*, vol. 13, Elsevier, p. 1033–1045. 20
- WILSON JR, R. et F. WILLIAMS. 1971, «Experimental study of the combustion of single aluminum particles in o2/ar», dans *Symposium (International) on Combustion*, vol. 13, Elsevier, p. 833–845. 21, 22
- YAVOR, Y., A. GANY et M. W. BECKSTEAD. 2014, «Modeling of the agglomeration phenomena in combustion of aluminized composite solid propellant», *Propellants, Explosives, Pyrotechnics*, vol. 39, nº 1, p. 108-116. 20
- ZENIN, A., G. KUSNEZOV et V. KOLESNIKOV. 1999, «Physics of alumimum particle combustion at zero-gravity», dans *37th Aerospace Sciences Meeting and Exhibit*, p. 696. 22, 23
- ZENIN, A., G. KUSNEZOV et V. KOLESNIKOV. 2000, «Physics of aluminum particle combustion at convection», dans *38TH Aerospace Sciences Meeting and exhibit*, p. 849. 22, 23

## **Chapitre 2**

## **Matériels et méthodes**

### **Sommaire**

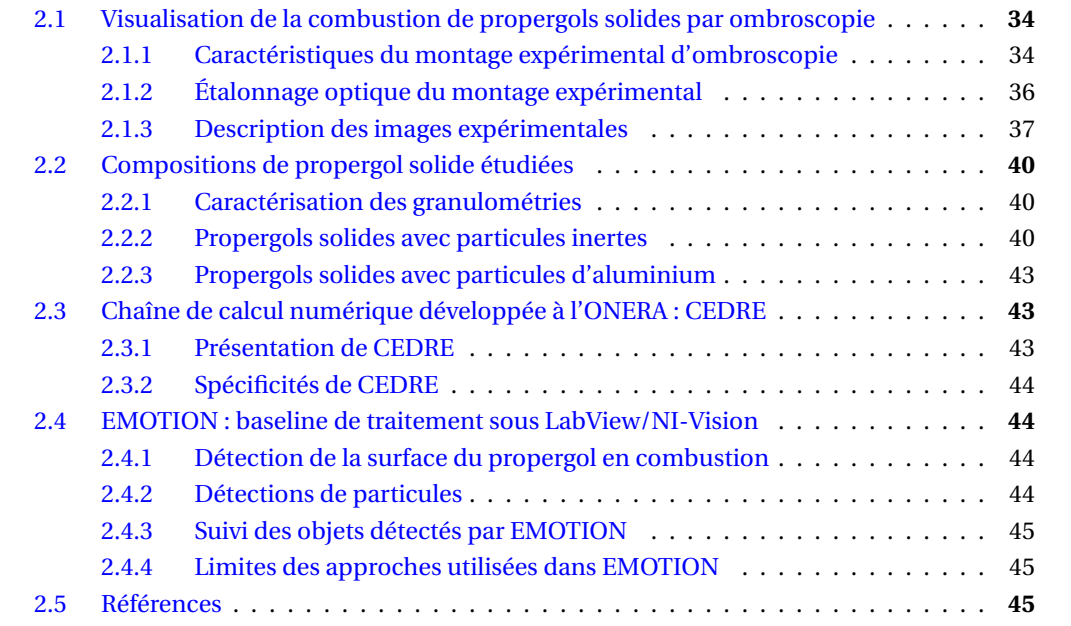

*Ce chapitre vise à introduire les différentes éléments utilisés pour étudier la combustion de l'aluminium pour la propulsion solide. Le cœur de ce travail est l'analyse d'images expérimentales d'ombroscopie pour des essais en combustion. Même si aucune image expérimentale n'a été obtenue dans le cadre de cette thèse, la section 2.1 décrit le montage d'ombroscopie et ses réglages. Les caractéristiques des différentes compositions de propergol solide étudiées au cours de la thèse sont précisées dans la section 2.2. Aussi, l'étude de la combustion ne s'est pas limitée à l'analyse de données expérimentales mais aussi à la comparaison des résultats à des simulations numériques du montage de combustion; les aspects principaux de la chaîne de calcul Calcul d'Ecoulements Diphasiques Réactifs pour l'Energétique (CEDRE) sont rappelés brièvement dans la section 2.3. Enfin, la section 2.4 introduit les traitements de références réalisés sur les images expérimentales du montage d'ombroscopie que la thèse cherche à améliorer.*

## **2.1 Visualisation de la combustion de propergols solides par ombroscopie : montage expérimental**

Un montage d'ombroscopie à faisceaux convergents est utilisé à l'ONERA depuis 2008 pour la visualisation de la combustion de propergol solide. On présente dans la sous-section 2.1.1 les caractéristiques principales du montage expérimental, ainsi que les approches employées pour son étalonnage optique dans la sous-section 2.1.2. L'amélioration de l'étalonnage optique depuis 2015 a permis d'améliorer la qualité des images expérimentales acquises par le montage d'ombroscopie. L'évolution de la qualité des images ainsi qu'une description succincte des images obtenues par le montage d'ombroscopie est faite dans la sous-section 2.1.3.

#### **2.1.1 Caractéristiques du montage expérimental d'ombroscopie**

L'ombroscopie est une méthode sensible aux gradients d'indice optique dans un milieu. Elle est utilisée communément pour visualiser des écoulements inertes en aérodynamique ou caractériser des flammes et des sprays à l'injection. Il suffit d'éclairer le milieu à étudier, et les déviations de la lumière induisent des contrastes à l'image, mettant en valeur des zones telles que les chocs ou les différences de phase. Cette méthode a été choisie pour bien contraster les gouttes d'aluminium en combustion au dessus de la surface d'un propergol solide : la phase liquide de la goutte ainsi que la flamme qui l'entoure constituent des variations d'indice optique nettes, bien visibles par ombroscopie.

Plus précisément, le montage choisi (qui est présenté dans CAUTY et collab. (2011)) utilise une approche à faisceaux convergents pour la source lumineuse. Ce choix répond à deux motivations. Premièrement, les flammes de propergol sont très lumineuses, du fait des hauts niveaux de température ainsi que la présence d'une phase condensée incandescente. L'utilisation d'une source de lumière focalisée permet d'augmenter l'intensité lumineuse de la source, et ainsi de fournir un éclairage plus intense que la flamme de propergol seule. Deuxièmement, l'utilisation d'une source à faisceaux convergent vise à réduire la profondeur de champ visualisée dans le flamme. Plus qu'une simple focalisation, la source est divisée en différentes sources secondaires à l'aide d'une grille d'entrée, visible sur le schéma du montage 2.1. Cette grille génère plusieurs faisceaux de lumière, avec des angles légèrement différents : l'image n'est nette que sur un petit volume où les faisceaux de lumière vont bien se recouvrir, limitant ainsi la profondeur de champ étudiée. Une telle approche permet de disposer d'un volume de mesure d'environ 1 mm de profondeur, ce qui est intéressant pour garder des conditions constantes d'un essai à l'autre, indépendantes de la taille de l'échantillon testé. La caractérisation précise de la profondeur de ce volume de mesure correspond à l'étalonnage optique présenté dans la sous-section 2.1.2.

Dans la pratique, la source lumineuse est une lampe Oriel de forte puissance (> 500 W). La focalisation de la lumière est réalisée par une lentille de Fresnel de grand diamètre. La grille d'entrée comprend une demi-douzaine de fentes, générant ainsi une demi-douzaine de faisceaux lumineux pour la convergence. La création de l'image finale sur la caméra est réalisée par un jeu de

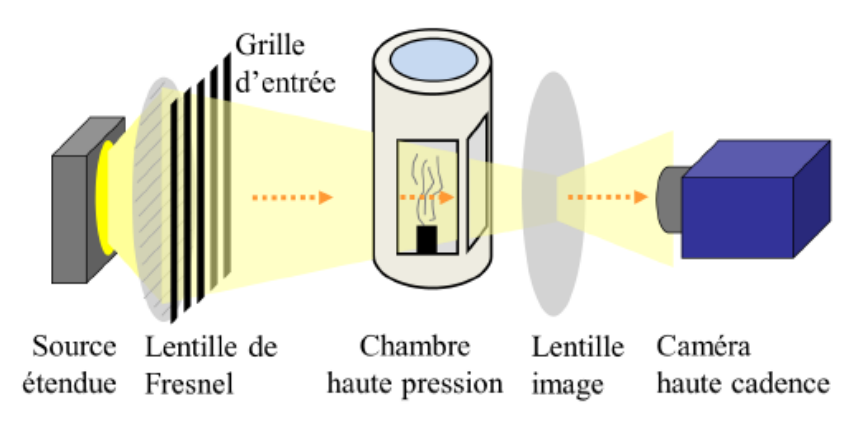

FIGURE 2.1 – Schéma de principe du montage expérimental.

lentilles. Différents grandissements peuvent ainsi être réglés; des résolutions finales entre 1.0 et 6.0 µm/px ont ainsi été utilisées depuis 2008. On se limitera ici à des résolutions spatiales entre 2.7 et 6.0 µm/px.

L'acquisition des images est réalisée à l'aide d'une caméra visible haute cadence, de modèle Phantom SA3 : elle permet des fréquences d'acquisition supérieures à 2 kHz pour une taille d'image maximale de 1024x1024. La cadence peut être augmentée pour des images plus petites; pour l'étude des propergols solides, les cadences sont réglées entre 2 et 10 kHz.

La combustion des propergols solides est étudiée pour de petits échantillons placés dans une chambre haute pression (cf. 2.2). La chambre est pressurisée à l'azote pur avant l'essai, pour des pressions initiales comprises entre 1.0 et 3.0 MPa pour les essais typiques par ombroscopie. Les échantillons sont allumés à l'aide d'un laser  $CO<sub>2</sub>$  à 10.6 µm de puissance maximale 2 kW, qui entre dans la chambre par un hublot placé sur le haut de la chambre. Le faisceau laser, de diamètre environ 14 mm, échauffe la surface du propergol solide jusqu'à allumage. Une fois allumé, la combustion se propage verticalement, avec une régression de surface du haut vers le bas sur les images expérimentales.

Les dimensions typiques des échantillons testées sont les suivantes :

- hauteur : 7 à 10 mm, elle pilote la durée totale de la combustion, typiquement entre 1 et 2 s;
- largeur : 4 à 6 mm, elle est supérieure à la largeur visualisée à l'image, pour réduire les effets de bord;
- épaisseur : 1 à 2 mm, elle correspond à l'épaisseur traversée par le faisceau lumineux.

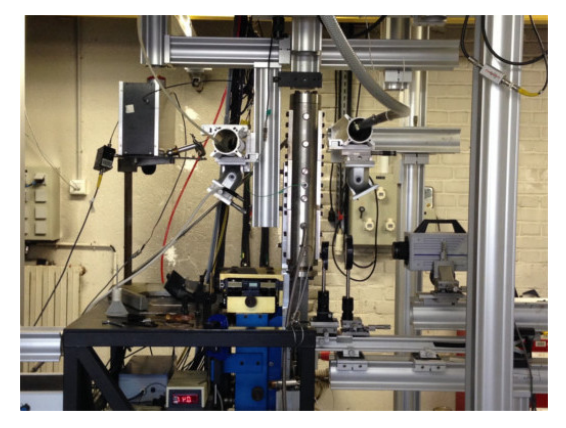

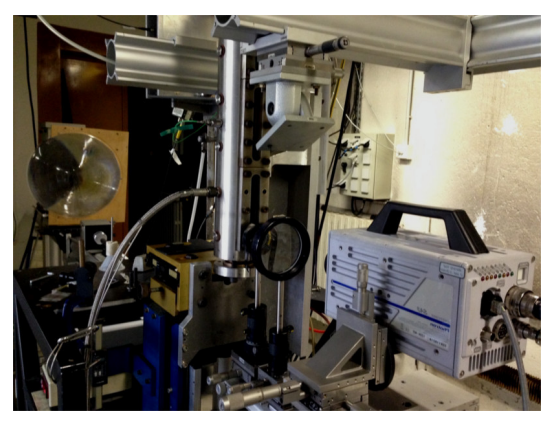

(a) Vue de côté (b) Vue en perspective

FIGURE 2.2 – Photos du montage expérimental.

#### **2.1.2 Étalonnage optique du montage expérimental**

On l'a vu, le choix d'une méthode d'ombroscopie à faisceaux convergents est en partie motivé par l'obtention d'un volume de mesure assez mince. Il est important de bien caractériser la profondeur du champ du montage complet, pour bien le prendre en compte dans l'analyse des images expérimentales.

Cet étalonnage est réalisé à l'aide d'une mire calibrée spécialement dédiée aux objets visés, à savoir les gouttes d'aluminium (cf. figure 2.3). Comme on le voit sur la figure, la lame comprend différents disques pleins, de taille comprise entre 10 et 200 µm, correspondant à l'ordre de grandeur typique des gouttes d'aluminium observées dans les compositions testées. Cela permet de disposer d'une référence pour régler la netteté et la caractériser dans les conditions d'essai.

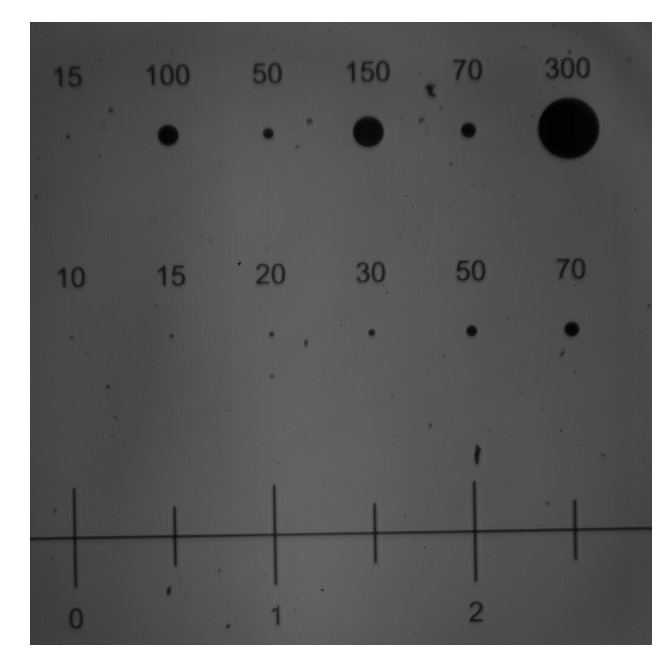

FIGURE 2.3 – Image de la mire des disques calibrés.

La caractérisation du volume de mesure passe ainsi par l'acquisition d'images de cette mire pour différentes positions le long de l'axe optique, i.e. différentes distances à la caméra. Ces différentes acquisitions sont obtenues par translation millimétrique de la chambre d'essai contenant la mire, avec des pas entre 0.1 et 0.2 mm. Cela permet de régler au mieux la position de la chambre fournissant la meilleure netteté, mais aussi de visualiser le niveau de flou obtenu pour les zones éloignées de la position de meilleure focalisation.

L'évolution du flou de défocalisation le long de l'axe optique à fait l'objet d'études notamment dans le contexte de la caractérisation de sprays dans la référence FDIDA et BLAISOT (2009). Dans son principe elle utilise un modèle de l'image qui est la convolution d'un objet modélisé comme un disque sombre (disque calibré de la mire ou particule inerte) et de la fonction d'étalement de point (ou Point Spread Function (PSF)). La PSF est approchée par une fonction gaussienne d'écart-type χ variable suivant la profondeur, du fait de la défocalisation (cf. PENTLAND (1987)). En appliquant ce modèle aux images de la mire positionnée à différentes profondeurs, on peut obtenir la variation de la PSF le long de l'axe optique, comme montré sur la figure 2.4, où chaque courbe colorée correspond à la valeur de χ évaluée pour un des disques de la lame.

La caractérisation du niveau de flou dans les images a surtout pour objectif de disposer d'une mesure la plus précise du diamètre apparent des particules imagées, un des objectifs de notre étude. Du fait du flou, le diamètre apparent d'un objet flou est plus grand que son diamètre réel, et cet effet est plus ou moins marqué suivant la position de l'objet le long de l'axe optique. Une méthode de correction du diamètre apparent capable de s'adapter au niveau de flou local a été proposée dans BLAISOT et YON (2005). Cette méthode a été mise en œuvre pour l'évaluation du diamètre des particules inertes étudiées dans le chapitre 3.

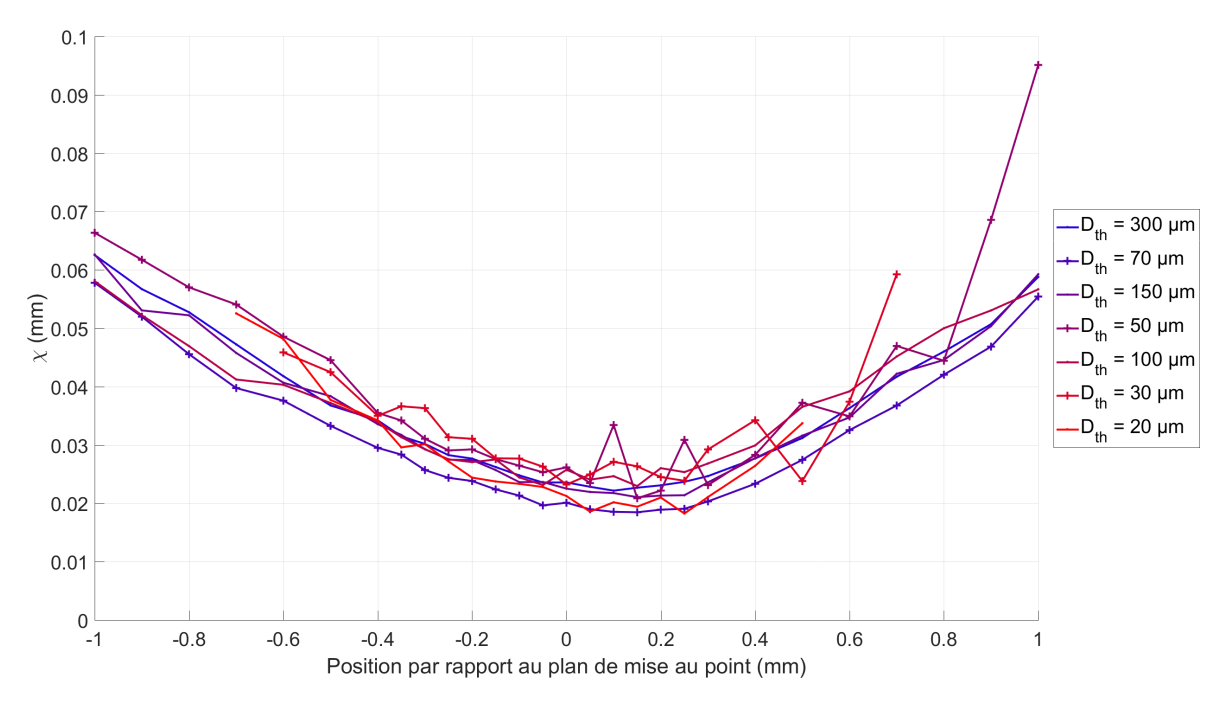

FIGURE 2.4 – PSF des disques calibrés en fonction de la distance au plan de mise au point.

#### **2.1.3 Description des images expérimentales**

Pour la suite de la lecture du manuscrit, il est intéressant de brièvement décrire des images expérimentales obtenues par le montage d'ombroscopie. La figure 2.5 présente deux exemples d'images d'ombroscopie de compositions de propergol étudiées au cours de la thèse. Nous pouvons voir sur ces images, deux régions qui sont grossièrement délimitées par le trait en pointillés rouges, présent sur les deux images. La région sombre en bas de l'image (en dessous du trait en pointillés rouges) correspond à une partie de l'échantillon de propergol visible dans le champ de vision du montage optique et qui est opaque aux rayons lumineux de la lampe de forte puissance. La région au dessus du trait en pointillés rouges sur les images correspond à la région de l'écoulement produit par la combustion du propergol, qui laisse passer les faisceaux lumineux du montage optique. Dans la région de l'écoulement sont présents des objets de différentes intensités lumineuses. Ces objets sont entraînés par l'écoulement produit par la combustion du propergol qui est dirigé vers le haut de l'image, et qui démarre au niveau de la frontière entre la région du propergol et la région de l'écoulement.

Au cours de la thèse, deux types de compositions de propergols ont été étudiés, la présentation de ces compositions n'est pas détaillée dans cette section mais fait l'objet de la section 2.2. Par ailleurs les deux exemples d'images de la figure 2.5 illustrent les images expérimentales obtenues pour les deux compositions, à savoir :

- L'image 2.5a qui représente une image expérimentale obtenue pour la combustion d'un échantillon de propergol avec des particules inertes.
- L'image 2.5b qui représente une image expérimentale obtenue pour la combustion d'un échantillon de propergol avec des particules d'aluminium (appelé aussi propergol aluminisé).

Sur l'image 2.5a, les particules inertes, qui sont entraînées dans l'écoulement produit par la combustion du propergol, sont visibles par les disques sombres représentant la surface apparente des particules inertes. Sur l'image 2.5a, des disques sombres sont aussi visibles dans la région de l'écoulement, et correspondent aux particules d'aluminium qui ne sont pas encore en combustion. Nous pouvons aussi voir la présence de gouttes d'aluminium en combustion, signalées par des régions très lumineuses (très claires) qui correspondent aux flammes de diffusion produites par la combustion des gouttes d'aluminium. Si nous observons plus attentivement l'intérieur de

ces flammes, nous pouvons apercevoir un disque plus sombre qui correspond aux gouttes d'aluminium en combustion. C'est là tout l'intérêt d'utiliser un montage d'ombroscopie qui est sensible aux différentes phases présentes dans l'écoulement, à savoir les gouttes d'aluminium en combustion (liquide), les particules pas en combustion (solides) et l'écoulement (gazeux). De plus, le fort gradient lumineux et thermique induit par les flammes de diffusion autour des gouttes d'aluminium en combustion est aussi visible sur les images d'ombroscopie. Enfin, nous pouvons aussi voir la présence des fumées d'alumine produites par la combustion des gouttes d'aluminium sur l'image 2.5b, qui sont représentées par les régions sombres, allongées dans la direction verticale de l'image, au dessus des gouttes d'aluminium en combustion.

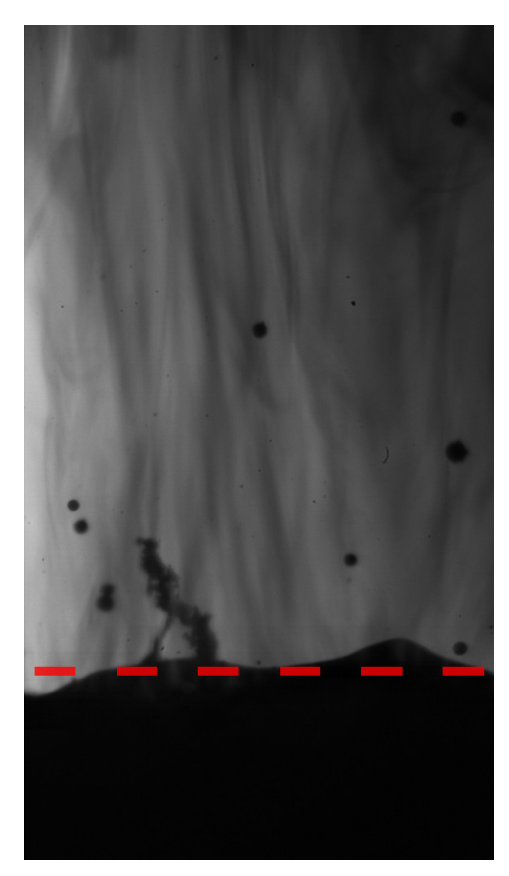

(a) Composition de propergol avec particules inertes.

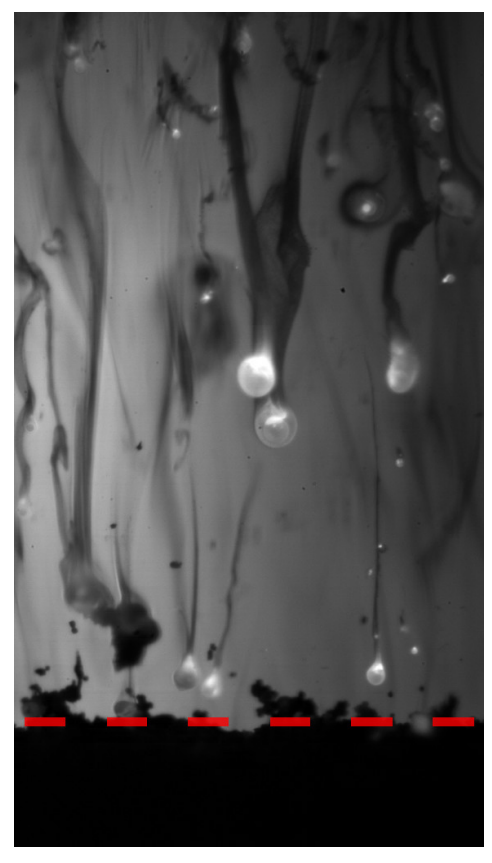

(b) Composition de propergol avec particules d'aluminium.

FIGURE 2.5 – Exemples d'images expérimentales obtenues par le montage d'ombroscopie.

Sur la figure 2.6 sont présentés des exemples d'images expérimentales obtenues avec le montage d'ombroscopie entre les années 2012 et 2018. Nous pouvons observer une amélioration de la définition des objets (gouttes, flammes, ...) présents sur les images ainsi qu'une amélioration de la qualité visuelle des images (meilleur contraste, diminution du bruit de l'image). Cette évolution de la qualité des images au fil des années est dû aux efforts qui ont été réalisés par le laboratoire Modélisation pour la Propulsion Fusée (MPF) de l'ONERA, avec notamment l'amélioration du protocole d'étalonnage optique du montage expérimental, qui a permis d'initier la thèse mais aussi de la réorienter en cours de route vers l'utilisation de méthodes d'apprentissage qui font l'objet du chapitre 5. Ces méthodes étaient difficilement utilisables avec les images antérieures à 2016.

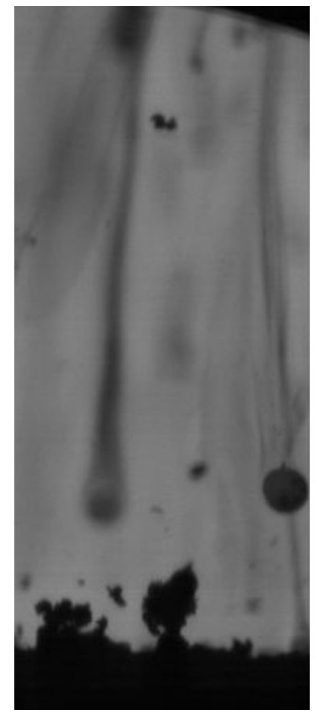

(a) Image expérimentale d'un essai aluminisé de 2012.

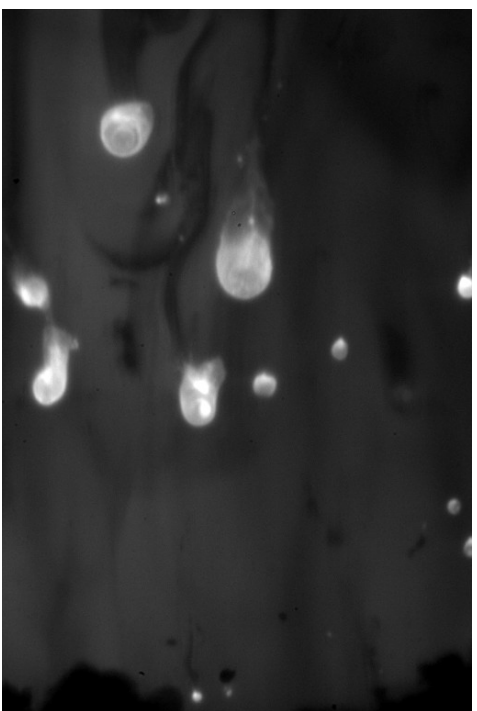

(c) Image expérimentale d'un essai aluminisé de 2016.

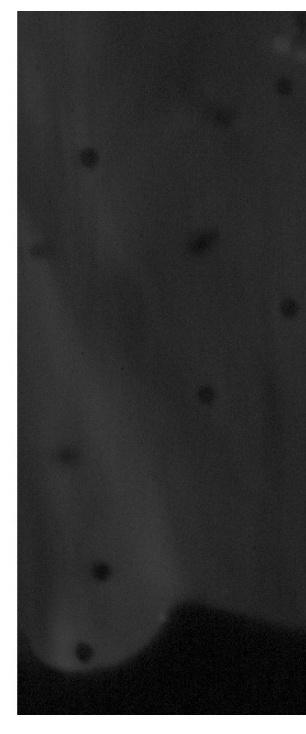

(b) Image expérimentale d'un essai avec particules inertes de 2014.

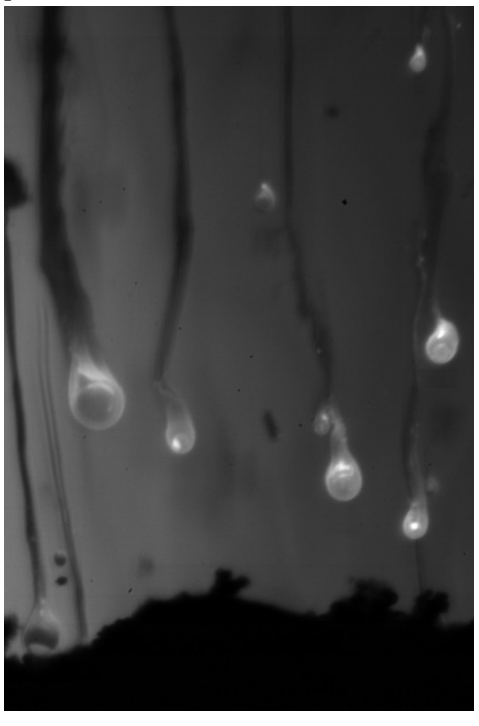

(d) Image expérimentale d'un essai aluminisé de 2018.

FIGURE 2.6 – Évolution des images d'ombroscopie de l'année 2012 à 2018.

## **2.2 Compositions de propergol solide étudiées**

Les images analysées dans le cadre de la thèse correspondent à différentes compositions de propergol. En particulier, les démarches d'analyse ont tout d'abord été réalisées pour des compositions à particules inertes, afin de simplifier les objets observés par ombroscopie. Par la suite, des compositions plus réalistes ont été analysées, contenant des particules d'aluminium. On rappelle au préalable les paramètres utilisés pour caractériser les granulométries des particules dans la sous-section 2.2.1. Sont ensuite détaillées les différentes compositions testées durant toute la thèse, à savoir les compositions de propergol avec des particules inertes dans la sous-section 2.2.2, et celles avec des particules d'aluminium dans la sous-section 2.2.3.

#### **2.2.1 Caractérisation des granulométries**

La granulométrie d'une population de particules correspond à évaluer leur distribution de taille, c'est-à-dire les populations relatives dans différentes classes de taille. Deux types de granulométrie sont souvent utilisées :

- distribution en nombre, simple histogramme en fonction du diamètre;
- distribution en volume, où chaque classe de taille est pondérée par le volume.

La pondération par le volume est équivalente à une pondération par la masse des particules. Cela permet de ne pas minimiser l'importance des plus gros objets : de population faible, mais correspondant à une fraction conséquente de la masse, ce qui est important pour évaluer le flux massique d'un ensemble de particules.

Il est souvent utile de caractériser une distribution de taille à l'aide d'un diamètre représentatif, par exemple un diamètre moyen qui puisse être utilisé pour une simulation numérique. Différents diamètres moyens dits généralisés sont ainsi utilisés :

- $-$  D<sub>10</sub> : diamètre de la moyenne arithmétique en nombre des particules
- D32, appelé aussi diamètre de Sauter : souvent utilisé en combustion pour tenir compte des phénomènes de surface (débit de matière traversant la surface de la particule dû à sa combustion) et de volume (traînée agissant sur le mouvement de la particule dans un fluide)

L'équation (2.1) représente la façon générale de calculer ces diamètres moyens représentatifs.

$$
D_{pq} = \left(\frac{\sum_{i=1}^{n} n_i D_i^p}{\sum_{i=1}^{n} n_i D_i^q}\right)^{\frac{1}{p-q}}
$$
(2.1)

avec *p* et *q* des entiers et *p* > *q*, et *n<sup>i</sup>* le rapport entre le nombre de particules d'une classe, divisé par le produit du nombre total de particules et la largeur de la classe.

#### **2.2.2 Propergols solides avec particules inertes**

Une première famille de propergols solides a été utilisée pour étudier la faisabilité de détection d'objets sur des images d'ombroscopie en combustion. Dans ce cas, les particules utilisées sont de type inertes, et restent inchangées durant leur écoulement dans les gaz de combustion propergol. Toutes ces compositions sont de type PA/PBHT, dans une proportion massique d'environ 76/13. Les particules inertes sont quant à elles incluses dans la composition avec une proportion massique autour de 6%.

Quatre compositions à particules inertes ont été étudiées par ombroscopie : l'une avec du titane, et trois avec des particules de marque Microblast® utilisées habituellement pour le polissage. Ces particules Microblast® sont un alliage de ZrO<sub>2</sub>, SiO<sub>2</sub> etAl<sub>2</sub>O<sub>3</sub>. Trois gammes de taille de particules Microblast ont été utilisées, notées B120, B205 et B505. On peut voir des vues au microscope optique des quatre types de particules utilisées sur la figure 2.7, où elles apparaissent approximativement sphériques. La figure 2.8 montre quant à elle les distributions de taille de ces

particules inertes, mesurées à l'aide d'un granulomètre optique avant leur utilisation dans la préparation des compositions de propergol. On voit que les différentes particules inertes utilisées permettent de balayer des diamètres allant de 5 à 160 µm.

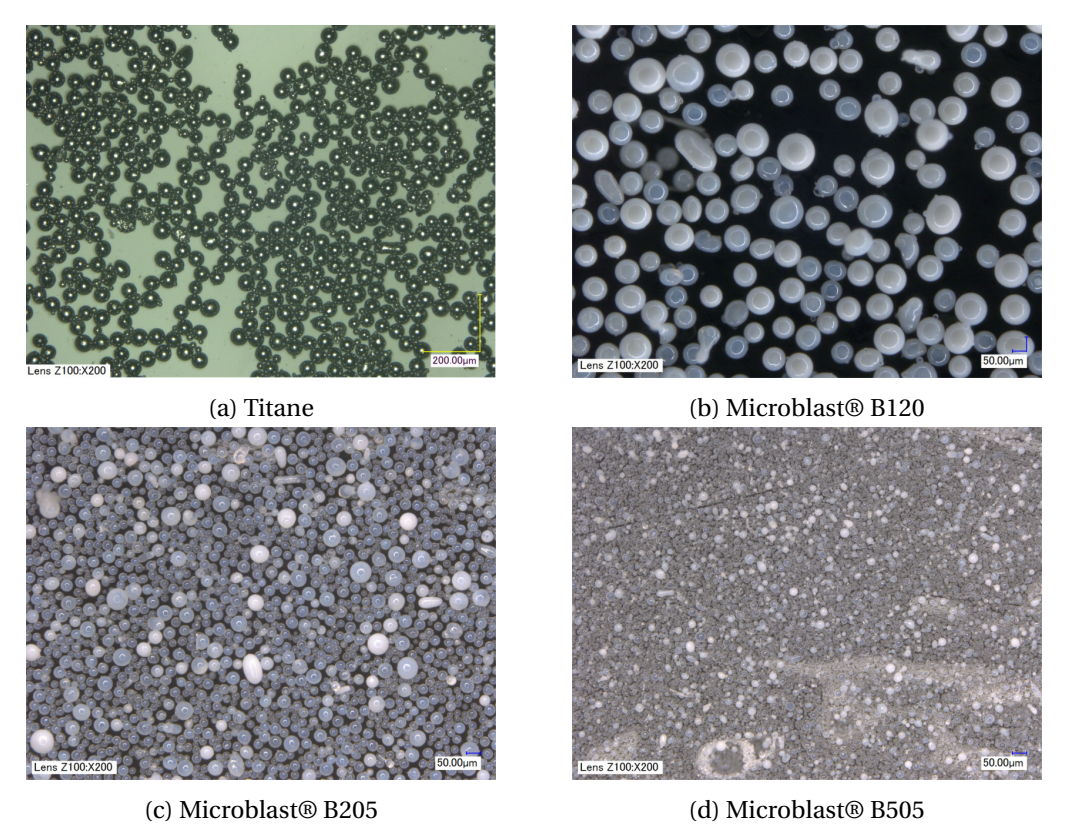

FIGURE 2.7 – Visualisation au microscope optique des particules inertes utilisées dans les composition de propergol.

Quatre compositions de propergol solides ont été étudiées pour ces quatre types de particules inertes, mais il est important de préciser que certaines compositions comprennent différentes gammes de tailles de particules inertes. On précise ces compositions ci-dessous, avec entre parenthèse la racine utilisée pour les essais :

- Titane (Ti1) : 1 gamme de taille, entre 55 et 85  $\mu$ m;
- Microblast<sup>®</sup> B205 (Si1) : 1 gamme de taille, entre 15 et 60  $\mu$ m;
- Microblast® B120 et B505 (Si2) : 2 gammes de taille, entre 5 et 30 µm d'une part, entre 40 et 160 µm d'autre part;
- Microblast® B120, B205 et B505 (Si3) : 3 gammes de taille, entre 5 et 160  $\mu$ m en tout.

Pour chacune de ces compositions, différents essais ont généralement été analysés. Différentes conditions d'image ont ainsi pu être analysées :

- Pressions : 10 ou 20 bar;
- Résolution spatiale : autour de  $3.0 \mu m/px$  ou autour de  $5.6 \mu m/px$ ;
- Cadence d'acquisition : entre 2000 et 6000 Hz;
- Différentes campagnes de mesure : entre 2014 et 2018, donc pour des réglages optiques légèrement différents.

Cela permet de disposer d'un panel de conditions d'images différentes, permettant de vérifier la robustesse des analyses d'images. Les différents essais analysés sont résumés dans le tableau 2.1. La première colonne fournit un nom pour l'essai, incluant le type de composition, la pression d'essai et un incrément sous forme de lettre.

Dans la suite du manuscrit, nous parlerons de séries inertes pour les séries d'images obtenues sur des échantillons de propergols contenant des particules inertes.

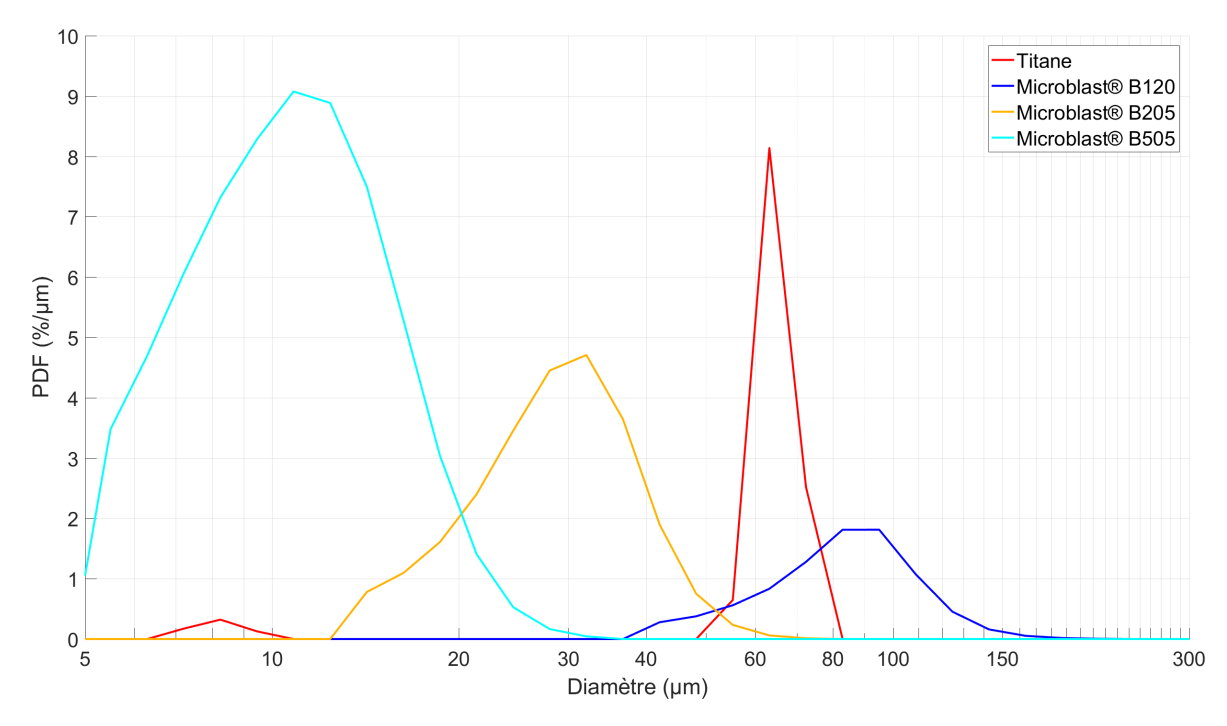

FIGURE 2.8 – Distributions obtenues par granulométrie laser de la taille des particules inertes utilisées dans les compositions de recherche ONERA.

| Nom        |      | Type de                 | Épaisseur de  | Pression | Dimension  | Résolution | Cadence       |
|------------|------|-------------------------|---------------|----------|------------|------------|---------------|
| de la      | Date | particule               | l'échantillon | initiale | des images | spatiale   | d'acquisition |
| série      |      |                         | [mm]          | [bar]    | [px]       | [µm/px]    | [Hz]          |
| Ti1a-20b   | 2014 | Titane                  |               | 20       | 768x768    | 3,13       | 3000          |
| $Si1a-10b$ | 2016 |                         | 1,3           | 9,7      | 512x512    | 2,72       | 6000          |
| $Si1b-10b$ | 2016 | Microblast <sup>®</sup> | 1,1           | 9,8      | 512x512    | 2,72       | 6000          |
| $Si1c-10b$ | 2017 | <b>B205</b>             | 1,55          | 10       | 768x768    | 2,61       | 2000          |
| $Si1a-20b$ | 2016 |                         | 1,1           | 18,8     | 512x512    | 2,72       | 6000          |
| $Si2a-10b$ | 2016 |                         | 1,5           | 9,3      | 1024x512   | 2,716      | 3000          |
| $Si2b-10b$ | 2016 | Microblast <sup>®</sup> | 1,7           | 9,8      | 512x512    | 2,72       | 6000          |
| $Si2c-10b$ | 2016 | <b>B120 et</b>          | 1,2           | 9,8      | 512x512    | 2,72       | 6000          |
| $Si2a-20b$ | 2016 | <b>B505</b>             | 1,2           | 19       | 512x512    | 2,72       | 6000          |
| $Si2b-20b$ | 2018 |                         | 1,3           | 20       | 1024x576   | 5,63       | 3000          |
|            |      | Microblast <sup>®</sup> |               |          |            |            |               |
| $Si3a-20b$ | 2017 | B120, B205              | 1             | 19,1     | 512x512    | 2,61       | 6000          |
|            |      | et B505                 |               |          |            |            |               |

TABLEAU 2.1 – Tableau des essais avec particules inertes étudiés durant la thèse.

#### **2.2.3 Propergols solides avec particules d'aluminium**

L'objectif à moyen terme de ces analyses d'images d'ombroscopie est l'étude de la combustion de l'aluminium utilisé comme charge dans les propergols solides. Des analyses ont donc été réalisées pour une composition de propergol contenant des particules d'aluminium. Il s'agit d'une composition de recherche réalisée à l'ONERA, de type butalane avec des proportions massiques PA/PBHT de 68/10. La fraction massique d'aluminium a quant à elle été fixée à 18%. La distribution de taille des particules d'aluminium a été mesurée par granulométrie laser avant leur ajout à la composition de propergol, et présente des diamètres compris entre 15 et 100 µm environ.

Le tableau 2.2 présente les caractéristiques des quatre essais étudiés ici. Deux résolutions spatiales ont été analysées (vers 3.0 µm/px et vers 5.7 µm/px), deux niveaux de pressions (10 et 19 bar), ainsi que des cadences d'acquisition entre 2000 et 4000 Hz.

| Nom        | Date | Type de<br>particule | Épaisseur de  | Pression | Dimension  | Résolution | Cadence       |
|------------|------|----------------------|---------------|----------|------------|------------|---------------|
| de la      |      |                      | l'échantillon | initiale | des images | spatiale   | d'acquisition |
| série      |      |                      | [mm]          | [bar]    | [px]       | [µm/px]    | [Hz]          |
| Al1a-10b   | 2018 | Aluminium            |               | 10.9     | 768x768    |            | 3000          |
| $Al1b-10b$ | 2018 |                      | 1,1           | 11.1     | 1024x576   | 6          | 3000          |
| $Al1c-10b$ | 2018 |                      | 1,2           | 10.8     | 768x512    | 4          | 4000          |
| $Al1a-20b$ | 2016 |                      | 1,05          | 19,1     | 1024x1024  | 3          | 2000          |

TABLEAU 2.2 – Tableau des essais avec particules d'aluminium étudiés durant la thèse.

Dans la suite du manuscrit, nous parlerons de séries aluminisées pour les séries d'images obtenues sur des échantillons de propergols contenant des particules d'aluminium.

## **2.3 Chaîne de calcul numérique développée à l'ONERA : CEDRE**

En plus de l'analyse des images expérimentales du montage d'ombroscopie, une partie de la thèse aborde l'étude du montage expérimental par la simulation numérique. En effet, à plus longue échéance, nous souhaitons réaliser des comparaisons sur les gouttes d'aluminium en combustion entre les mesures expérimentales obtenues avec le montage d'ombroscopie et les simulations numériques. Pour cela, il est nécessaire d'approcher conjointement le problème, avec d'une part les outils mis en place pour l'analyse des images expérimentales, et d'autre part la réalisation de simulations numériques effectuées avec un outil existant à l'ONERA : la chaîne de calcul CEDRE. La chaîne de calcul CEDRE est brièvement décrite de façon générale dans la soussection 2.3.1. Les spécificités de CEDRE sont ensuite présentées dans la sous-section 2.3.2.

#### **2.3.1 Présentation de CEDRE**

La chaîne de calcul CEDRE est un outil informatique dédié à la simulation numérique massivement parallèle des phénomènes multi-physiques dans le domaine de l'énergétique et de la propulsion. Celle-ci est développée par l'ONERA depuis les années 90 et capitalise plus de 50 ans de recherche. Elle n'est pas exclusivement dédiée à la recherche, mais a aussi pour vocation de répondre à des problématiques industrielles. Elle est destinée à couvrir un large champ de secteurs d'applications (cf. SCHERRER et collab. (2011)) tels que :

- aérodynamique, couplage aérothermique, combustion, propulsion, aéroacoustique;
- turbomachine, statoréacteur, pulsoréacteur, moteur-fusée solide ou liquide, jets propulsifs, arrières-corps, tuyères moteurs, entrées d'air;
- applications industrielles et travaux de recherche;
- calculs de type Reynolds Averaged Navier-Stokes (RANS) ou Large Eddy Simulation (LES);
- cas de base : chocs, écoulements simples, flammes, acoustique, . . . ;
- cas diphasiques de base (Eulérien/Lagrangien);
- cas réactifs : flammes, chambres de combustion aéronautiques, combustion supersonique, propulsion liquide, ambiance pas de tir, propulseurs à onde de détonation;
- cas nouveaux : zone aéroportuaire (dispersion des polluants), contrôle par plasma, distributeur turbine.

#### **2.3.2 Spécificités de CEDRE**

Afin de répondre à ces différentes thématiques, la chaîne de calcul CEDRE s'appuie sur des éléments de pré-traitement, calcul et post-traitement. Dans les éléments de pré-traitement nous retrouvons les outils de conversion, préparation et découpages des maillages réalisés à partir de mailleurs libres et commerciaux, pour s'adapter à la partie calcul massivement parallèle deCEDRE.

Une autre force de CEDRE et son aspect modulaire pour résoudre des phénomènes multiphysiques. Cette aspect modulaire se traduit par une liste de solveurs pouvant être couplés entre eux au cours des simulations numériques. Voici la liste des solveurs compris dans la chaîne de calcul CEDRE ainsi que les problématiques auxquelles ils répondent (cf. REFLOCH et collab. (2011)) :

- CHARME : résolution des écoulements compressibles multifluides, réactifs et turbulents;
- SPIREE : résolution de phases dispersées (gouttes, cristaux, particules) par une approche Eulérienne;
- SPARTE : résolution de phases dispersées (gouttes, cristaux, particules) par une approche Lagrangienne;
- ASTRE : résolution du rayonnement par une méthode de Monte Carlo;
- REA : résolution du rayonnement par la méthode des ordonnées discrètes;
- FILM : résolution de films liquides surfaciques;
- ACACIA : résolution de la conduction dans les solides;
- PEUL : résolution de la formation de polluants.

## **2.4 EMOTION : baseline de traitement sous LabView/NI-Vision**

EMOTION est un script développé sous LabView à partir de 2010 pour permettre l'analyse des images d'ombroscopie. Il a été utilisé pour détecter la surface du propergol ainsi que les particules dans les gaz de combustion à l'ONERA jusque 2015 environ. Ce script correspond donc à un niveau de référence pour les nouvelles approches de traitement développées durant la présente thèse. On rappelle en quelques mots les caractéristiques de ce traitement de base.

#### **2.4.1 Détection de la surface du propergol en combustion**

EMOTION permet de détecter la surface du propergol en combustion sur les images d'ombroscopie afin d'en suivre la régression au cours du temps CAUTY et ERADES (2012). L'analyse repose sur un simple niveau de seuil fixe utilisé pour toute la durée de l'essai. Ce seuil permet de définir la position de la surface pour colonne de l'image : il n'est ainsi pas possible de détecter finement les motifs complexes à la surface, tels que les motifs de type corail associés à l'agglomération des particules à la surface du propergol.

#### **2.4.2 Détections de particules**

EMOTION permet également de détecter les particules situées dans les gaz de combustion au-dessus de la surface du propergol en combustion DEVILLERS et collab. (2014). La détection repose sur la librairie Ni-Vision de LabView.

Cette méthode est décrite dans l'article DEVILLERS et collab. (2014). Elle consiste à seuiller les images après application de deux filtres numériques successifs :

- un filtre de lissage afin d'atténuer le bruit de l'image;
- un filtre Laplacien afin d'accentuer les contours des objets présents dans l'image.

Un seuillage défini manuellement sur le niveau d'intensité lumineuse est ensuite appliqué à l'image pour en extraire des régions représentées sous forme de cercles équivalents. Les régions sont ensuite classées en utilisant leurs tailles, leurs niveaux d'intensité lumineuse et différents critères morphologiques comme l'allongement.

Cette méthode offrait des résultats satisfaisants pour la détection d'objets sombres (particules n'étant pas en combustion), assez contrastés sur le fond lumineux. Les critères morphologiques permettaient d'écarter une large part des détections aberrantes.

## **2.4.3 Suivi des objets détectés par EMOTION**

Afin d'étudier la vitesse des particules au-dessus de la surface du propergol, un post-traitement était appliqué aux détections obtenues par EMOTION. Il s'agissait d'associer deux détections présentes sur des images successives pour former une trajectoire de proche en proche. L'association des détections sur deux images successives reposaient sur des tolérances pour les paramètres suivants :

- positions latérales (x) proches pour les deux objets;
- positions verticales (y) proches pour les deux objets, avec un mouvement vertical vers le haut;
- dimensions proches pour les deux objets.

L'aspect de la trajectoire finale obtenue était aussi prise en compte, avec des tolérances sur la courbure de la trajectoire ou la présence de bifurcations brusques considérées comme aberrantes. Les différents intervalles de tolérance étaient fixés manuellement pour chaque essai.

#### **2.4.4 Limites des approches utilisées dans EMOTION**

Aussi bien pour la détection que pour le suivi, un grand nombre de paramètres étaient à ajuster manuellement, entre 15 à 30. Cela rendait le processus d'analyse très long et pas vraiment robuste. De plus, de manière générale, le temps de traitement sous Labview est élevé pour le volume d'image visé (plus de 1000 images par essai) et limitait le volume des statistiques pouvant être fournies.

## **2.5 Références**

- BLAISOT, J. et J. YON. 2005, «Droplet size and morphology characterization for dense sprays by image processing : application to the diesel spray», *Experiments in fluids*, vol. 39, n<sup>o</sup> 6, p. 977– 994. 36
- CAUTY, F. et C. ERADES. 2012, «Tracking of aluminum particles burning in solid propellant combustion gases by focusing schlieren technique», dans *15th International Symposium on Flow Visualization, Minsk, Belarus*. 44
- CAUTY, F., C. ERADES et J.-M. DESSE. 2011, «Light deviation based optical techniques applied to solid propellant combustion», *Progress in Propulsion Physics*, vol. 2, p. 121–134. 34
- DEVILLERS, R., C. ERADES, D. LAMBERT et J. BELLESSA. 2014, «Mesure et suivi de particules, agglomérats et gouttes en combustion au-dessus de la surface d'un propergol en combustion», *14th CFTL*. 44
- FDIDA, N. et J.-B. BLAISOT. 2009, «Drop size distribution measured by imaging : determination of the measurement volume by the calibration of the point spread function», *Measurement Science* and Technology, vol. 21, nº 2, p. 025 501. 36
- PENTLAND, A. P. 1987, «A new sense for depth of field», *IEEE transactions on pattern analysis and machine intelligence*, , nº 4, p. 523-531. 36
- REFLOCH, A., B. COURBET, A. MURRONE, P. VILLEDIEU, C. LAURENT, P. GILBANK, J. TROYES, L. TESSÉ, G. CHAINERAY, J. DARGAUD et collab.. 2011, «Cedre software», *AerospaceLab*, , nº 2, p. p–1. 44
- SCHERRER, D., F. CHEDEVERGNE, P. GRENARD, J. TROYES, A. MURRONE, E. MONTREUIL, F. VUILLOT, N. LUPOGLAZOFF, M. HUET, B. SAINTE-ROSE et collab.. 2011, «Recent cedre applications», *AerospaceLab*, , nº 2, p. p-1. 43

## **Chapitre 3**

# **Analyse des images d'ombroscopie**

### **Sommaire**

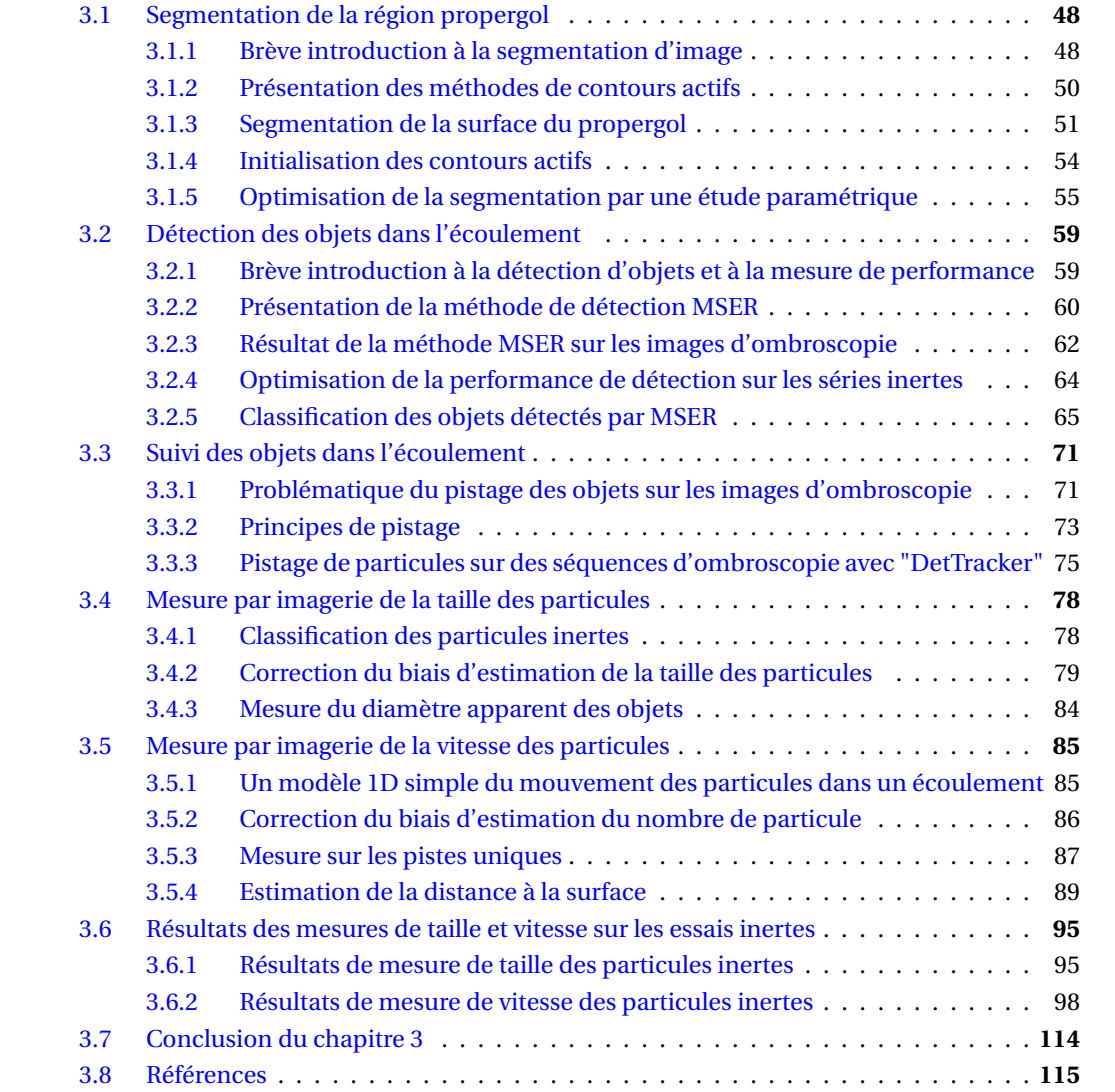

*Ce chapitre présente les premiers outils d'analyse d'image utilisés dans la thèse. Ces outils ont pour objectif de permettre l'estimation du nombre, de la taille et de la vitesse des objets entraînés par l'écoulement, mais aussi de détecter précisément la surface de l'échantillon de propergol. Dans un soucis de démonstration, ces outils sont appliqués à des propergols contenant des particules inertes. On commencera par s'intéresser à la détection de la surface du propergol dans la section 3.1. Celle-ci est motivée par deux aspects : connaître l'évolution de l'état (taille, vitesse, forme) des objets depuis qu'ils ont quitté la surface du propergol, et permettre l'étude des phénomènes d'agglomération de particules d'aluminium sur la surface du propergol. Les autres sections se focalisent sur l'analyse des objets dans l'écoulement, à savoir la détection et le suivi des objets. La section 3.2 présente la détection des particules et agglomérats, même si ces derniers ne sont pas au centre des travaux de cette thèse, et la section 3.3 introduit le suivi des objets dans l'écoulement. Les données de détection et de pistage ainsi obtenues ne sont pas parfaites et nécessitent des post-traitements pour améliorer la précision des mesures de la taille et de la vitesse des particules. Le post-traitement des détections fait l'objet de la section 3.4, tandis que celui sur le pistage fait l'objet de la section 3.5. Nous finirons ce chapitre par l'analyse des mesures de la taille et de la vitesse dans la section 3.6 avant de conclure.*

## **3.1 Segmentation de la région propergol**

Cette section est consacrée à l'étude de la méthode utilisée pour segmenter précisément la région propergol des images de façon automatique. L'objectif, extraire précisément les aspérités liées aux agrégats de particules sur la surface du propergol, est motivé par l'étude des phénomènes d'agglomération de particules sur la surface. Des hypothèses ainsi que des modèles sont étudiés dans la littérature sur la formation d'agglomérats de particules d'aluminium à l'intérieur du propergol. En mesurer la quantité d'objets s'échappant directement sous forme d'agglomérats et celle se formant sur la surface permettrait de vérifier ces modèles et hypothèses.

La deuxième raison motivant la connaissance de la position de la surface du propergol est de pouvoir estimer la distance parcourue par les objets au moment de leur mesure dans l'écoulement. Cette estimation de la distance permet de voir l'évolution de la vitesse des particules dans l'écoulement proche de la surface du propergol. Cette information intéresse aujourd'hui les industriels afin d'être plus précis sur les conditions d'injection de particules dans les modèles de simulation numérique.

Cette section est divisée en 5 sous-sections présentant dans la sous-section 3.1.1 une brève introduction à la segmentation d'image, suivi dans la sous-section 3.1.2 d'une présentation plus détaillée de la méthode que nous avons retenue. La sous-section 3.1.3 présente les résultats de cette méthode sur les images des essais inertes et aluminisés présentés dans le chapitre 2. Les deux sous-sections 3.1.4 et 3.1.5 présentent l'initialisation de cette méthode ainsi qu'une optimisation de la segmentation de la surface du propergol par une étude paramétrique.

### **3.1.1 Brève introduction à la segmentation d'image**

La segmentation d'une image consiste à regrouper des ensembles de pixels de l'image ayant des caractéristiques similaires (couleur, texture, intensité lumineuse, ...). Plusieurs méthodes ont été développées au fil des années pour répondre à des problématiques diverses telles que la cartographie par images satellites, ou encore l'identification de pathologies sur des images médicales. Sans faire un tour exhaustif de toutes les méthodes de segmentation existantes, quelques exemples ainsi que des éléments de compréhension de ces méthodes sont donnés ci-dessous. Les méthodes de segmentation classiques peuvent être regroupées selon trois approches : l'approche région, l'approche clustering et l'approche contour.

#### **Segmentation d'image par approche région**

L'approche région contient deux grandes idées : procéder par divisions successives de régions ou par regroupement de pixels connexes pour créer des régions homogènes sur un ou plusieurs

critères donnés. La division d'image consiste à partitionner une image de façon récursive jusqu'à obtenir des régions homogènes sur un critère, par exemple chaque région doit avoir un écart-type d'intensité lumineuse inférieur à une valeur donnée. La fusion de pixels intègre les méthodes de croissance de régions qui consistent à sélectionner des graines (souvent éloignées des gradients importants), puis à fusionner de façon récursive à cette graine les pixels connexes satisfaisant les critères d'homogénéité choisis. Ces deux approches peuvent être combinées comme proposé par HOROWITZ et PAVLIDIS (1976). Dans un premier temps l'image est séparée en régions dissemblables, et dans un second temps les régions connexes sont fusionnées sur des critères de similarité moins strictes que celui utilisé pour la séparation. La morphologie mathématiques est un ensemble de techniques visant à extraire les formes dans une image. Parmi les méthodes dérivées de cette école de pensée on trouve la segmentation par ligne de partage des eaux, BEUCHER et MEYER (1992). Cette méthode considère l'image comme un relief topographique dont les arêtes du relief définissent les lignes de séparation des régions. Pour trouver les arêtes, l'idée est de définir les graines initiales dans les "vallées" c'est-à-dire aux minimas locaux d'intensité lumineuse de l'image, et de faire grossir par itérations successives ces régions jusqu'à ce qu'elles se rencontrent. Une fois que toute l'image est occupée par les régions, la segmentation de l'image est terminée et les régions sont identifiées.

#### **Segmentation d'image par approche clustering**

L'approche clustering, à la différence de l'approche région, cherche à rassembler des pixels pas forcement connexes. Pour les images en niveaux de gris, il est classique d'utiliser l'histogramme des intensités lumineuses de l'image et de séparer les pixels en appliquant des seuillages<sup>1</sup>. Le seuillage le plus simple est la binarisation qui consiste à séparer les pixels de l'image en deux catégories, ceux d'intensité lumineuse supérieure à une valeur de seuil et ceux qui ont une valeur d'intensité lumineuse inférieure. Bien entendu il est possible de séparer l'histogramme en plus que deux classes, la difficulté reste de trouver les valeurs de séparation des classes. Plusieurs travaux ont été réalisés afin de calculer automatiquement ces seuils, tels que la méthode d'OTSU (1979) qui consiste à minimiser la variance intra-classe, ou encore le seuillage entropique qui cherche à maximiser l'entropie des classes. De nombreux travaux récents se basent sur les ensembles de niveau (OSHER et SETHIAN (1988)) qui sont définis en seuillant systématiquement l'histogramme des intensités selon une série de valeurs entre l'intensité minimale et maximale de l'image. Ces approches peuvent être généralisées au cas des images multi-spectrales et couleurs. Tout le jeu de ces approches est alors de trouver un espace permettant de discriminer correctement les pixels, par exemple les images codées sur les canaux Red, Green, Bleue (RGB) peuvent être représentées dans l'espace Hue, Saturation, Lightness (HSL) afin de décorréler la teinte de la luminosité des objets. Pour ces cas multi-dimensionnels, des méthodes utilisant d'autres approches que le partitionnement d'histogrammes ont été proposées, notamment basées sur des critères de proximité, comme par exemple la méthode des K-means ou encore la méthode means shift. La méthode des K-means fut proposée par LLOYD (1982). Celle-ci propose de diviser un jeu de données en un nombre K (K fixé à l'avance) d'ensembles de sorte à minimiser la somme des distances de chaque donnée au barycentre de l'ensemble auquel elle est associée. L'initialisation se fait en sélectionnant K points qui définiront les K barycentres des ensembles initiaux. La méthode affecte ensuite chaque donnée au barycentre le plus proche. Ensuite les barycentres sont calculés sur les ensembles initiaux ainsi définis. Puis on remet à jour alternativement l'affectation des données et la valeur des barycentres jusqu'à convergence. La méthode des mean shift a été proposée par FU-KUNAGA et HOSTETLER (1975) et cherche à trouver itérativement les maxima locaux de la densité des points. Enfin, les approches clustering vont aussi contenir les méthodes de classification par apprentissage qui seront plus détaillées dans le chapitre 5.

<sup>1.</sup> Classification des pixels d'une image en fonction de leurs niveaux d'intensité lumineuse par rapport à une ou plusieurs valeurs de seuil.

#### **Segmentation d'image par approche contour**

Contrairement aux deux autres approches vues précédemment qui cherchent directement à regrouper les pixels ayant des caractéristiques communes (on peut très bien imaginer que la connexité des pixels fait partie des caractéristiques), l'approche contour s'intéresse à trouver les frontières délimitant ces ensembles de pixels. Pour cela, l'idée principale est de trouver des points de fortes variations, tels que les maxima locaux de la norme du gradient d'intensité lumineuse. Cependant ces points de fortes variations ne sont pas suffisants pour définir le contour (fermé) d'une région. Une partie de la segmentation par une approche contour, va nécessiter pour certaines méthodes une série d'opérations post-détection pour fermer les régions. Plusieurs méthodes de détection de contours existent, les plus connues étant basées sur les maxima locaux de la norme du gradient d'intensité lumineuse ou sur l'annulation du laplacien de l'intensité lumineuse. Ce sont des méthodes dérivatives utilisant des opérateurs approximés par différences finies tels que les filtres de Roberts, Prewitt, Sobel, Kirch et Robinson. Il existe aussi des opérateurs optimisés pour la détection de contours, dont quelques exemples sont : Canny-Deriche, Laplacian of Gaussian (LoG) et Difference of Gaussian (DoG). Le lecteur intéressé trouvera plus d'information sur ces opérateurs dans des ouvrages de traitement d'images tels que le livre de SZELISKI (2010). Des méthodes variationnelles de segmentation adoptant une approche contour ont aussi été développées sous l'appellation de contours actifs, qui sont détaillées dans la section 3.1.2 qui suit.

#### **3.1.2 Présentation des méthodes de contours actifs**

#### **Le début des contours actifs**

L'origine des contours actifs date de l'article de KASS et collab. (1988) qui introduisent cette notion sous le nom de *snakes*. Ce nom fait référence à la capacité des contours actifs à se déplacer et à se déformer dans l'image au cours de leur optimisation. Les contours actifs se présentent sous la forme de courbes, pas forcement fermées, dont la position se traduit par une fonctionnelle que l'on cherche à minimiser afin que les courbes épousent les contours des objets présents dans l'image.

Le modèle de KASS et collab. (1988) est composé de deux énergies, une énergie interne qui somme les termes de régularisation de la courbe, et une énergie externe qui attire la courbe vers les forts gradients de l'image, ce qui en fait une méthode de segmentation par approche contour. Le modèle est défini ci-dessous, où C représente la courbe déformable définie par une représentation paramétrique de paramètre *s* :

$$
J_1(C) = \alpha \int_0^1 |C'(s)|^2 ds + \beta \int_0^1 |C''(s)|^2 ds - \lambda \int_0^1 |\nabla u_0(C(s))|^2 ds \tag{3.1}
$$

Avec α, β et λ des paramètres positifs et ∇*u*<sup>0</sup> une fonction d'arrêt basée sur le gradient de l'image *u*0, et pouvant être défini de la façon suivante :

$$
E_{ext}(C) = -\left(G_{\sigma} * \nabla^2 u_0\right)^2
$$
\n(3.2)

Où G<sub>σ</sub> est un filtre gaussien d'écart-type σ et  $\nabla^2$  l'opérateur Laplacien.

#### **Extension des contours actifs à une modification de la topologie**

Cette formulation possède plusieurs limites et notamment celle de ne pas pouvoir faire de modification de la topologie, comme celle consistant à séparer un contour initial en deux contours entourant deux régions distinctes. Par la suite, des travaux permettant de s'affranchir de cette limite sont proposés simultanément par CASELLES et collab. (1993) et MALLADI et collab. (1993). Ces travaux reposent sur l'utilisation des level sets développés par OSHER et SETHIAN (1988), méthode qui s'intéresse au suivi d'interface d'objets déformables. Ces travaux ont été poursuivis dans

l'article de CASELLES et collab. (1997) qui montre que la solution du modèle *snakes* (3.1) revient à trouver la géodésique dans un espace de Riemann induit par l'image. CASELLES et collab. (1997) travaillent en fait sur une généralisation de l'énergie ((3.1)), dans laquelle le terme d'énergie externe intègre *g* ( $|\nabla u_0|$ ) où *g* (*r*) est une fonction strictement décroissante dont  $\lim_{r\to\infty} g(r) = 0$ . Ce modèle a été nommé *geodesic active contours* et formulé comme un problème de level set sur une fonctionnelle Φ :

$$
\begin{cases}\n\frac{\partial \Phi}{\partial t} = |\nabla \Phi| \, div \bigg( g\left( |\nabla u_0| \right) \frac{\nabla \Phi}{|\nabla \Phi|} \bigg) + \nu g\left( |\nabla u_0| \right), \quad \in [0, \infty[ \times \mathbb{R}^2] \\
\Phi \left( 0, x, y \right) = \Phi_0 \left( x, y \right) \in \mathbb{R}^2\n\end{cases} \tag{3.3}
$$

Où la courbe C recherchée est l'ensemble de niveau de Φ pour la valeur  $0: C = (x, y)|\Phi(x, y) = 0$ ,  $\Phi_0$  la condition initiale de la fonction  $\Phi$  et v une constante.

#### **Contours actifs avec une fonction d'arrêt sans gradient**

Cependant l'ensemble de ces modèles utilise une fonction d'arrêt basée sur le gradient de l'image, ce qui en limite l'utilisation aux objets possédant des gradients bien définis. Or en pratique les gradients peuvent être mal définis sur les images d'ombroscopie que nous devons traiter, c'est-à-dire floues, peu contrastées ou dégradées par un bruit important comme on peut le voir dans certains exemples de la figure 3.2. Pour éviter ces difficultés, Chan et Vese ont proposé une approche utilisant une énergie de segmentation de l'image, c'est-à-dire que l'énergie externe mesure des propriétés de la région englobée par le contour actif et non des propriétés liées aux pixels de la frontière. Cette approche dite de *contours actifs sans gradients* développée dans la référence CHAN et VESE (2001), utilise comme fonction d'arrêt la fonctionnelle de MUMFORD et SHAH (1989) :

$$
F(c_1,c_2,C)=\mu\,Length(C)+v\,Area (inside(C))
$$

$$
+\lambda_1 \int_{inside(C)} |u_0(x,y) - c_1|^2 dx dy + \lambda_2 \int_{outside(C)} |u_0(x,y) - c_2|^2 dx dy \quad (3.4)
$$

Avec  $c_1$  et  $c_2$  respectivement les moyennes d'intensité à l'intérieur et à l'extérieur de C et  $\mu \geq 0$ ,  $v \ge 0$ ,  $\lambda_1 > 0$  et  $\lambda_2 > 0$  des paramètres constants.

Ce modèle contient toujours une énergie de régularisation et une énergie liée à l'image, mais cette fois on cherche à minimiser l'écart-type des intensités lumineuses à l'intérieur et à l'extérieur de C. Ce modèle possède aussi une formulation par level set, nous renvoyons le lecteur à l'article de Chan-Vese pour le détail de cette formulation.

La toolbox Image Processing de Matlab propose une implémentation de la méthode de segmentation par contours actifs via la fonction activecontour . Cette fonction propose les deux approches présentées ci-dessus, à savoir le modèle *geodesic active contours* formulé par l'équation (3.3) et le *modèle de Chan-Vese*, qui est une mise en œuvre par level set de l'équation (3.4). C'est cette fonction que nous utilisons pour segmenter la région propergol sur les images d'ombroscopie.

#### **3.1.3 Segmentation de la surface du propergol**

Les modèles de contours actifs présentés dans la section 3.1.2 sont des modèles écrits sous forme implicite, nécessitant une solution initiale ainsi qu'un processus itératif afin de converger vers la solution du problème d'optimisation. La solution initiale se présente sous la forme d'un masque<sup>2</sup> à donner en paramètre d'entrée de la fonction <code>activecontour</code> . L'obtention du masque est détaillée dans la section 3.1.4. Les trois autres paramètres d'entrée de la fonction activecontour sont le nombre maximal d'itérations, un paramètre de régularisation du contour

<sup>2.</sup> Outil permettant de définir les pixels qui vont être utilisés pour le traitement.
actif nommé "SmoothFactor" et le paramètre "ContractionBias" qui permet de contrôler le sens de recherche du contour actif (contraction ou dilatation). Une optimisation de la segmentation sur ces différents paramètres en fonction de la qualité visuelle du résultat est présentée dans la section 3.1.5.

La figure 3.1 montre les résultats de segmentation de la région propergol avec la fonction activecontour sur les images pour des conditions d'essais variées. Le modèle *geodesic active contours* est représenté par les courbes cyan et le *modèle de Chan-Vese* est représenté par la courbe rouge. On présente des résultats pour deux initialisations, situées au-dessus ou en dessous de la surface réelle. Le modèle de Chan-Vese est peu sensible à ce changement d'initialisation. Au contraire le résultat du modèle *geodesic active contours* est très variable. Il dépend beaucoup du biais de contraction (paramètre ContractionBias), qui tend à faire soit réduire la surface englobée par le contour (paramètre positif, valeur par défaut) soit grandir cette surface (paramètre négatif ).

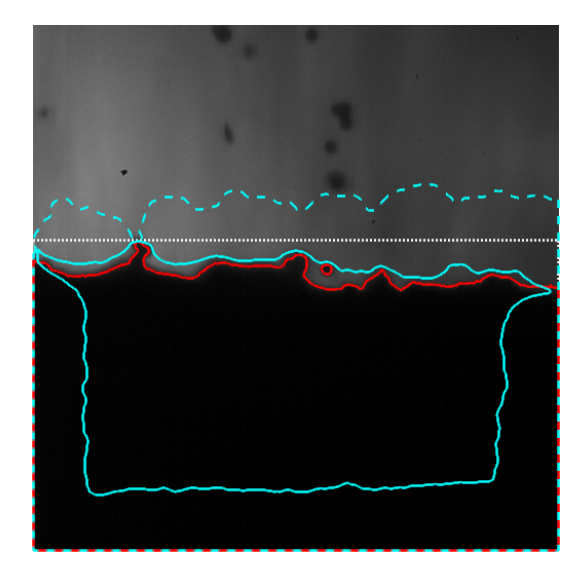

(a) Série Si1a-20b : initialisation haute (b) Série Si1a-20b : initialisation basse

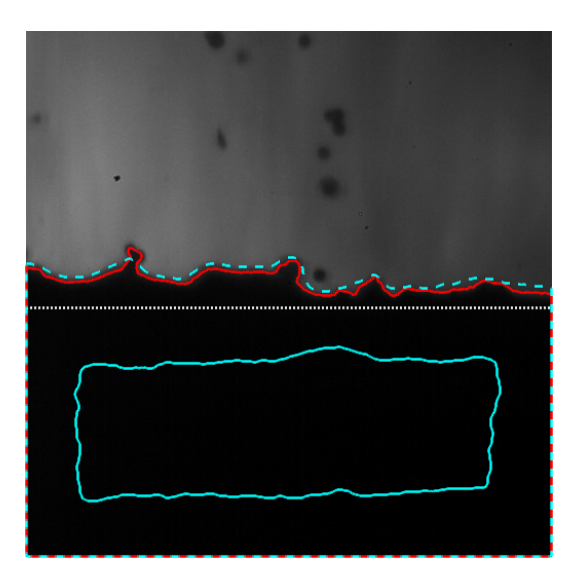

FIGURE 3.1 – Comparaison de segmentation de la surface du propergol par activecontour pour deux initialisations différentes (trait pointillés blanc). Le *modèle de Chan-Vese* est représenté par la courbe rouge. On représente en cyan le résultat du modèle *geodesic active contours* (option "edge") pour deux valeurs du "ContractionBias" : positif (0.3) en traits pleins et négatif (-0.3) en traits tiretés.

Au final, le *modèle de Chan-Vese* représenté en rouge dans la figure 3.2 obtient sur une variété d'images des résultats bien meilleurs et plus stables que ceux du modèle *geodesic active contours* représenté en cyan. Nous écartons alors le modèle *geodesic active contours* de la fonction activecontour qui ne fournit pas de solution stable à la problématique de la segmentation du propergol à paramétrage fixé et surtout suivant l'initialisation du contour actif.

Dans la figure 3.2, l'initialisation par une droite positionnée à l'abscisse milieu de la surface entraîne des courbures du contour cyan opposées aux courbures réelles liées au biais de contraction vers le rétrécissement de la surface (paramètre "ContractionBias" positif ). En revanche, le contour actif estimé par le *modèle de Chan-Vese* reste assez fidèle à la géométrie imposée par la surface du propergol pour différentes compositions de propergol et à différentes pressions initiales d'essais. L'ensemble des aspérités sur la surface du propergol liées aux agrégats de particules semble être bien capté par la méthode, même si on peut voir quelques imprécisions de segmentation sur les compositions de propergol aluminisé, comme par exemple sur les images 3.2b et 3.2d.

Pour l'image 3.2b, le contour actif semble perturbé par une région sombre proche de la surface du propergol, en revanche l'imprécision de segmentation sur l'image 3.2d semble plus difficile à expliquer car l'œil distingue assez facilement la zone du propergol de la zone de fond dans cette région. Afin de pallier les diverses imprécisions de segmentation qui peuvent être constatées visuellement, une optimisation de la méthode pour segmenter la surface du propergol est menée dans la section 3.1.5.

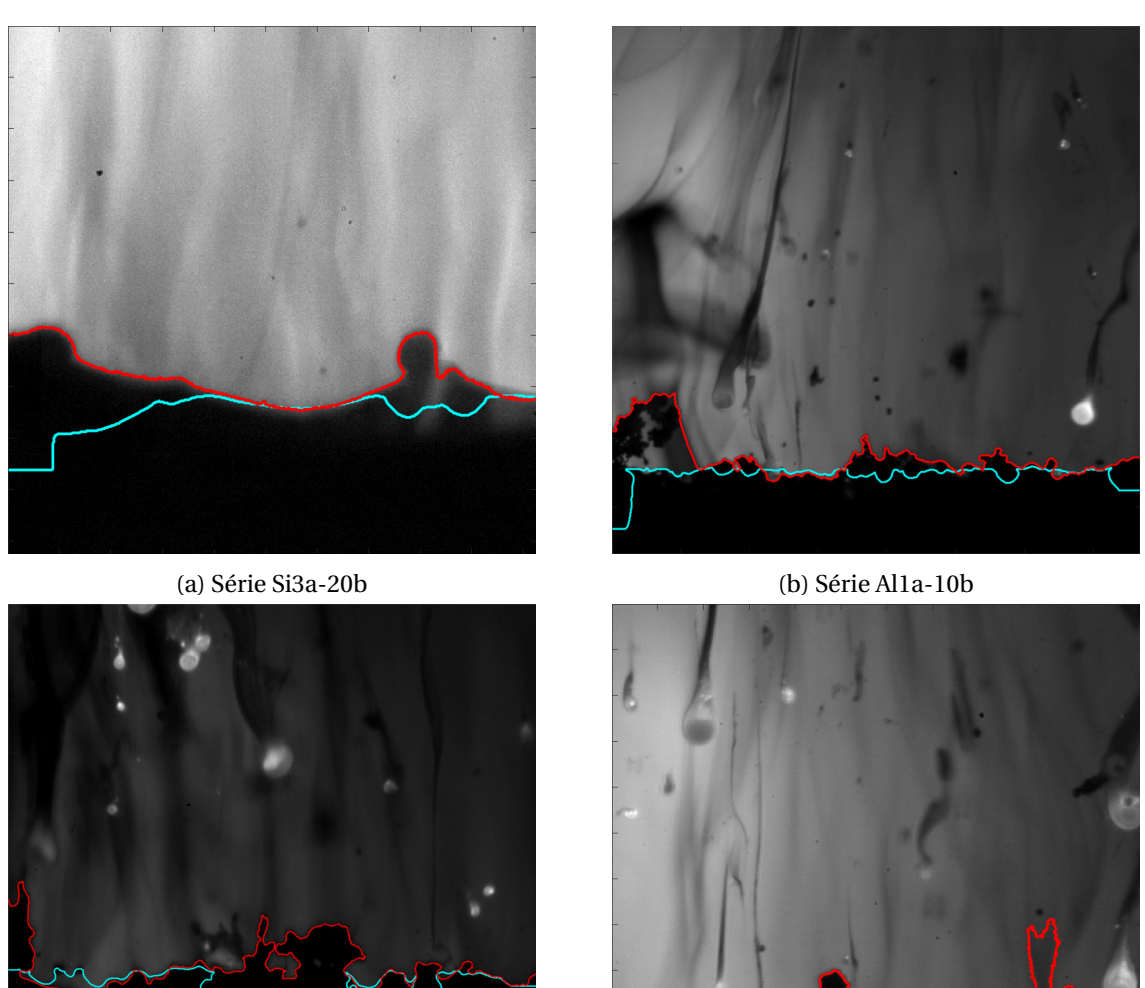

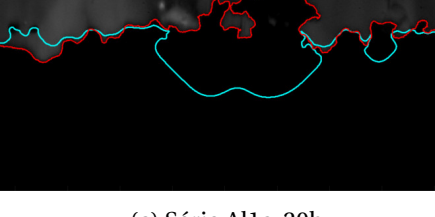

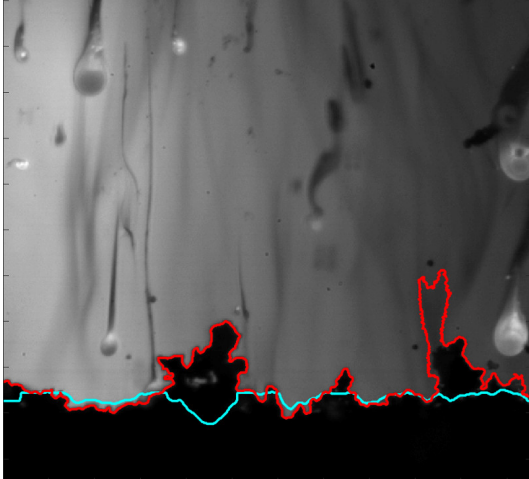

(c) Série Al1a-20b (d) Série Al1b-10b

FIGURE 3.2 – Images expérimentales pour des conditions d'essai variées ainsi que le résultat de la segmentation de la surface du propergol par la fonction activecontour. Le modèle *geodesic active contours* est représenté par la courbe cyan et le *modèle de Chan-Vese* par la courbe rouge.

# **3.1.4 Initialisation des contours actifs**

Comme précisé précédemment, les méthodes de contours actifs implémentées dans la fonction activecontour nécessitent en paramètre d'entrée un masque, dont le contour correspond à l'initialisation du contour actif.

L'évolution spatiale de la surface du propergol entre deux images successives n'étant pas très importante (vitesse de régression moyenne du propergol inférieure à 5 px/image pour un cas très défavorable, à savoir une vitesse de 10 mm/s à 2 kHz et une résolution spatiale de 2  $\mu$ m/px), il est alors pertinent de définir le masque d'une image à partir du contour actif obtenu sur l'image qui la précède, comme illustré par la figure 3.3d et le masque obtenu sur la figure 3.3b.

C'est alors que se pose la question de définir le masque sur la première image d'une série. Nous proposons de définir le premier masque par un rectangle venant recouvrir la région du propergol (le masque qu'on obtient est visible sur la figure 3.3a), ce qui nécessite de connaître approximativement la ligne de l'image à laquelle se situe la surface du propergol.

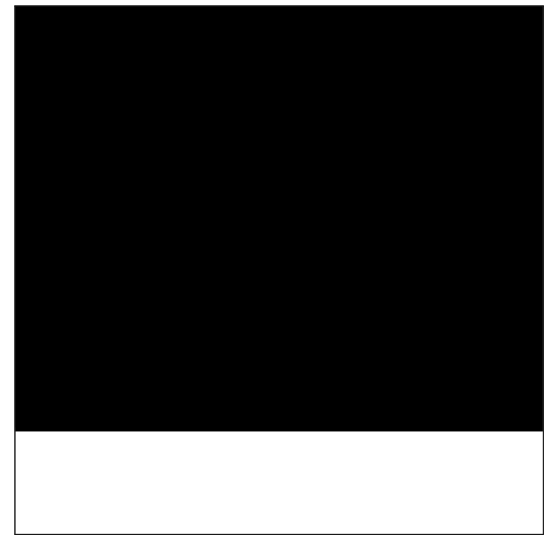

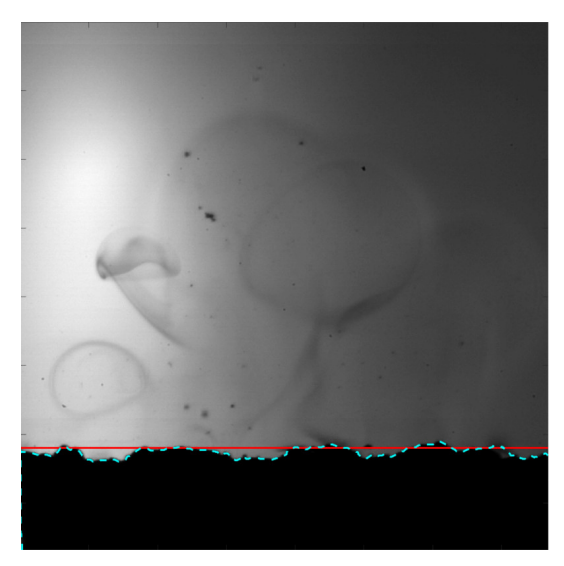

(c) Première initialisation du contour actif d'une série (rouge). Contour actif de l'image actuelle (pointillé cyan).

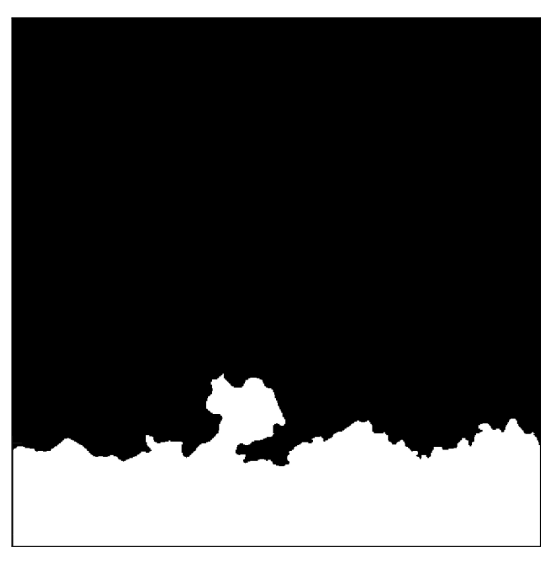

(a) Masque de la première initialisation (blanc). (b) Masque initialisé à partir du contour actif de l'image précédente (blanc).

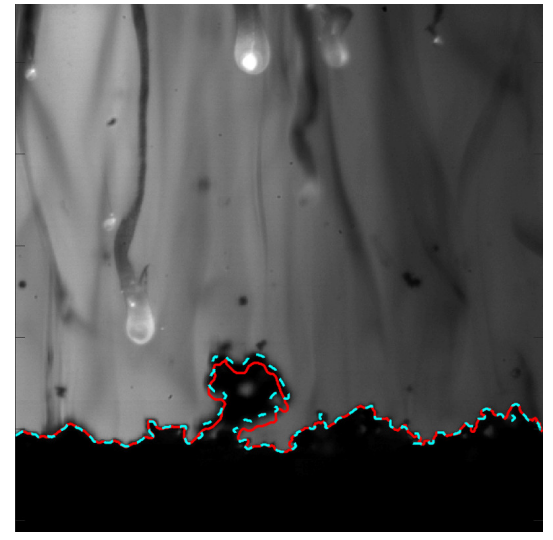

(d) Initialisation à partir du contour actif de l'image précédente (rouge). Contour actif de l'image actuelle (pointillé cyan).

FIGURE 3.3 – Images de masques et images expérimentales illustrant l'initialisation des contours actifs sur la première image de la série ainsi que sur les images suivantes.

Un processus de recherche dichotomique a été développé pour trouver cette ligne. Ce processus est représenté par le schéma de la figure 3.4. La méthode consiste à séparer l'image (qu'on appellera région de recherche dans le cadre de cet algorithme) en deux régions rectangulaires de hauteurs égales à la moitié de la hauteur de la région de recherche (étape illustrée pour l'itération 1 sur la figure 3.4). Sur ces deux régions est calculée la différence d'intensité moyenne entre la ligne du haut et du bas de la région, représentées en rouge et en bleu sur la figure 3.4. La différence, en valeur absolue, la plus grande indique la région dans laquelle se situe la surface du propergol, qui devient la nouvelle région de recherche. Dans l'exemple de la figure 3.4 c'est l'image du bas qui contient la surface du propergol et qui par conséquent devient la nouvelle région de recherche à l'itération 2. Le processus est ensuite réitéré jusqu'à ce que la hauteur de la région de recherche soit inférieure à 2 pixels (maximum de 10 itérations pour une image de 1024 pixels de hauteur). La figure 3.3c illustre l'estimation de la ligne à laquelle se trouve la surface du propergol par le processus de recherche dichotomique.

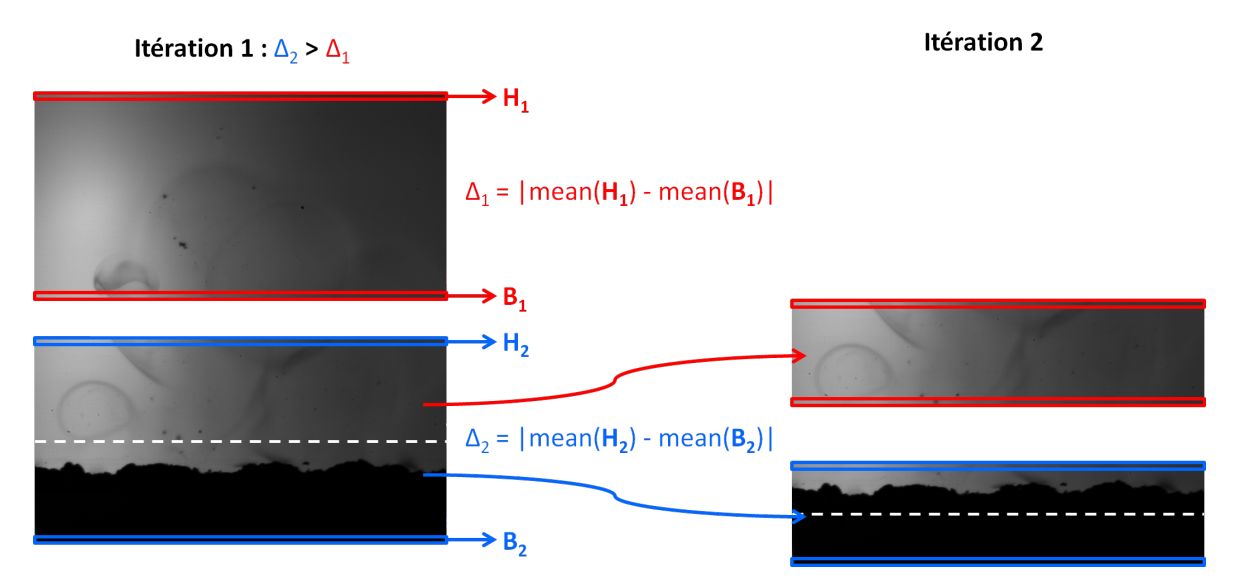

FIGURE 3.4 – Schéma illustrant l'initialisation du masque par dichotomie. En rouge et bleu sont représentés les éléments liés respectivement aux parties supérieures et inférieures de la région de recherche. Les pointillés blanc représentent la solution de la dichotomie pour l'itération en cours.

# **3.1.5 Optimisation de la segmentation par une étude paramétrique**

Afin de diminuer les erreurs de segmentation de la région propergol, une étude a été réalisée sur les paramètres d'entrée de la fonction activecontour : le nombre d'itérations, le paramètre "SmoothFactor" et le paramètre "ContractionBias".

La documentation de la fonction activecontour indique que la fonction doit s'arrêter d'itérer lorsque le contour actif n'a plus (ou très peu) bougé entre plusieurs itérations successives. Cependant il s'est avéré que le modèle ne convergeait parfois pas suffisamment pour que la fonction s'arrête, d'où la nécessité d'imposer un nombre d'itérations maximal stoppant la fonction. Le nombre maximal d'itérations imposé en entrée de la fonction doit être suffisamment réduit pour que le traitement ne dure pas trop de temps, mais assez conséquent pour avoir une définition fine de la surface. Le nombre d'itérations maximal a été choisi en observant l'évolution du contour actif sur un grand nombre d'itérations et dans un cas assez défavorable(à savoir avec une initialisation du masque par dichotomie sur une surface ondulée). Un exemple de résultat de cette recherche est donné par la figure 3.5. On peut voir qu'à partir de 500 itérations le contour actif n'évolue plus beaucoup, c'est ce nombre d'itérations qui sera retenu pour la suite.

Le paramètre "SmoothFactor" est un paramètre qui prend une valeur positive ou nulle. Plus la valeur de ce paramètre est grande et plus le contour actif sera lissé. Le paramètre "SmoothFactor" a été conservé à zéro afin de garder les détails de segmentation obtenus par le contour actif sur les

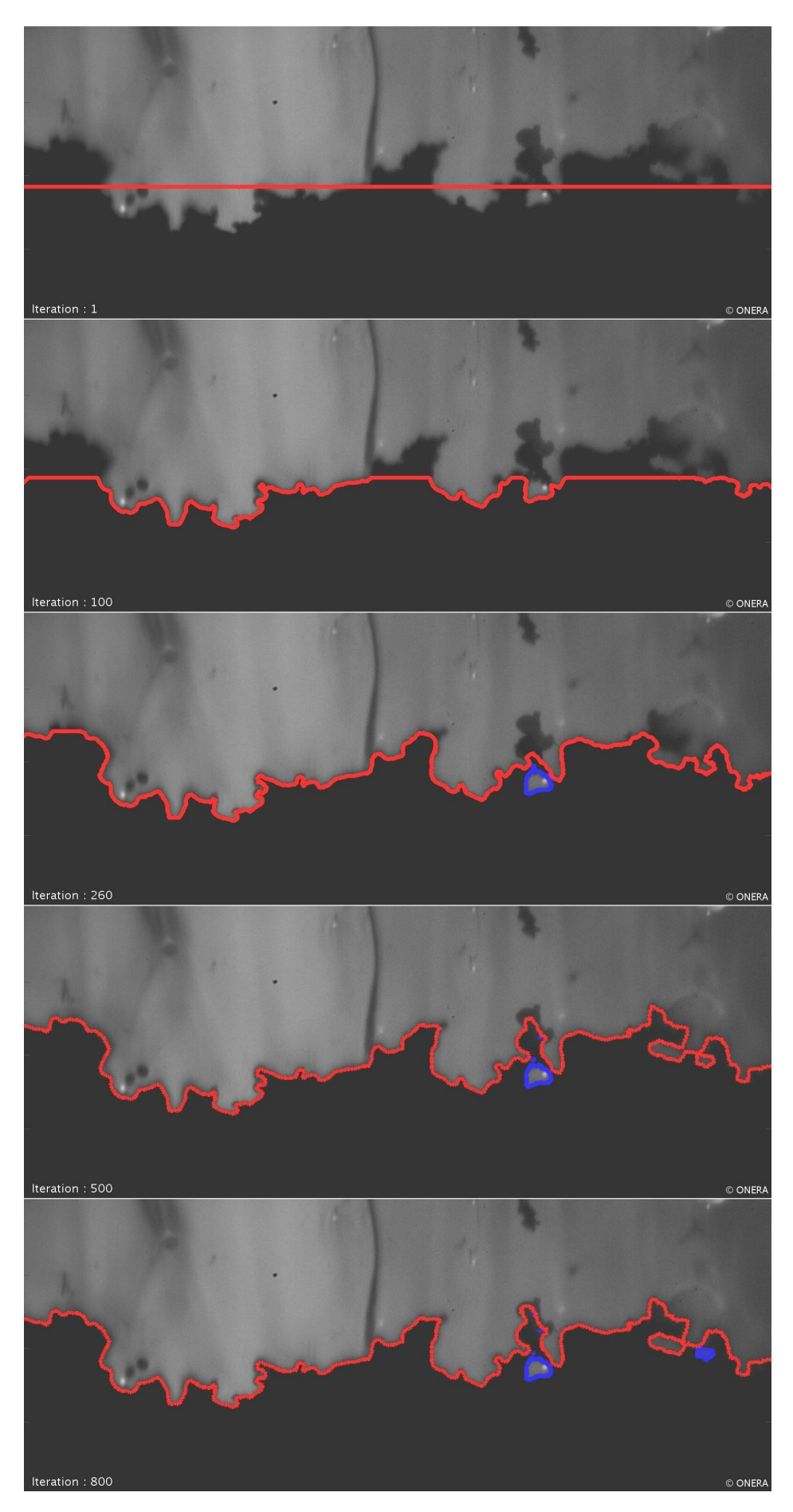

FIGURE 3.5 – Image expérimentale ainsi que le résultat de la segmentation de la surface du propergol par le *modèle de Chan-Vese* (contours rouge) pour un nombre croissant d'itérations (de haut en bas : 1, 100, 260, 500, 800). Les contours bleus représentent des régions secondaires extraites par le *modèle de Chan-Vese*.

petites aspérités présentes sur la surface du propergol. Le paramètre "ContractionBias" prend des valeurs positives pour forcer la contraction du contour actif et des valeurs négatives pour en forcer la dilatation. Dans le cas de la surface du propergol qui présente des parties convexes et concaves, il n'y a pas de choix évident pour ce paramètre. Une étude empirique, menée sur quelques images pour lesquelles la segmentation était imprécise (cf. un exemple en figure 3.6), a permis de déterminer une valeur de 0,5 pour le "ContractionBias".

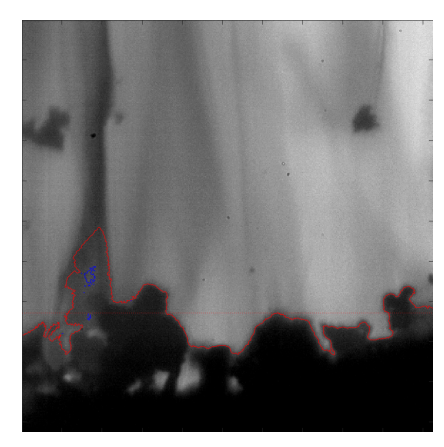

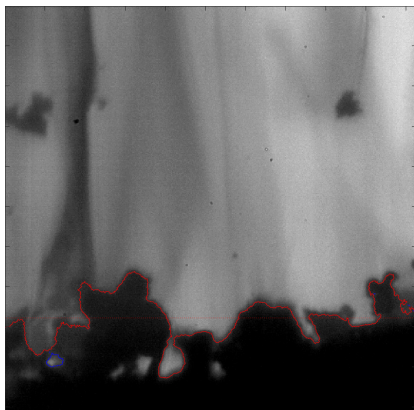

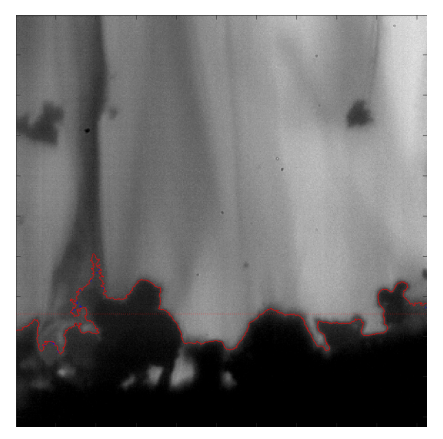

(a) ContractionBias : 0 (b) ContractionBias : 0,2

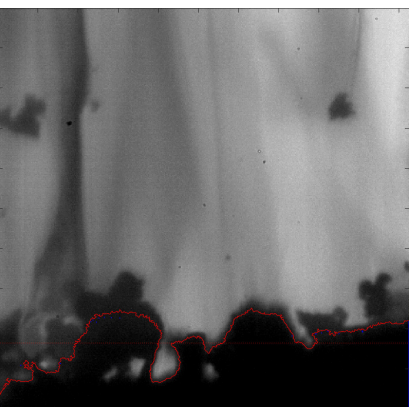

(c) ContractionBias : 0,5 (d) ContractionBias : 0,7

FIGURE 3.6 – Image expérimentale ainsi que le résultat de la segmentation de la surface du propergol par le *modèle de Chan-Vese* (contours rouge) pour différentes valeurs du paramètre "ContractionBias". Les contours bleus représentent des régions secondaires extraites par le *modèle de Chan-Vese*.

L'optimisation réalisée sur les paramètres d'entrée de la fonction activecontour a permis d'obtenir une bonne segmentation de la région propergol sur toutes les images des séries acquises de 2013 à 2018, comme illustré sur quelques exemples sur la figure 3.7. Cet outil de segmentation est un progrès important par rapport aux méthodes précédentes de détermination de la surface du propergol utilisées dans l'équipe (présentées dans la section 2.4.1). Cependant quelques imprécisions peuvent être notées sur les séries aluminisées à cause des forts gradients d'indice optique provoqués par des fumées proches de la surface, et aussi sur les séries Titane de 2014 où le faible contraste entre le propergol et l'écoulement ainsi que le niveau de bruit élevé de l'image nécessite de diminuer le paramètre "ContractionBias".

Le nombre d'itérations maximal s'avère suffisamment important pour laisser le temps aux contours actifs d'épouser la surface du propergol et de capter les variations entre deux images consécutives. Ceci est d'autant plus vrai que le choix du nombre d'itérations maximal s'est fait à partir d'une initialisation par dichotomie alors que pour la majorité des images, l'initialisation est réalisée par le contour actif de l'image précédente. De fait, cette évolution temporelle fait partie des motivations initiales pour utiliser les contours actifs sur ce problème de segmentation du propergol.

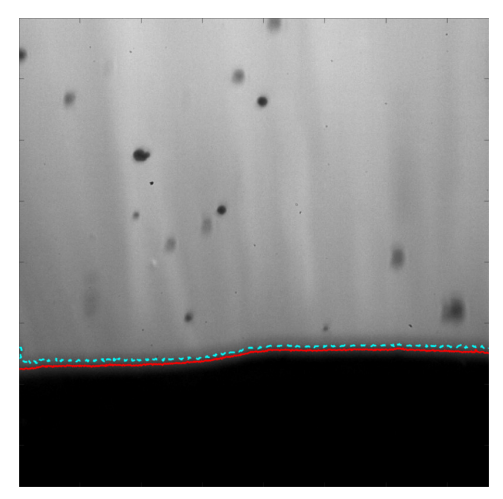

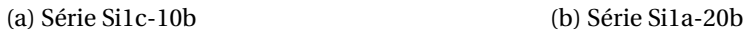

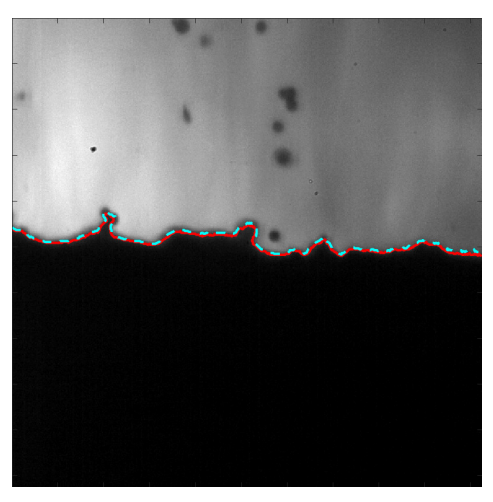

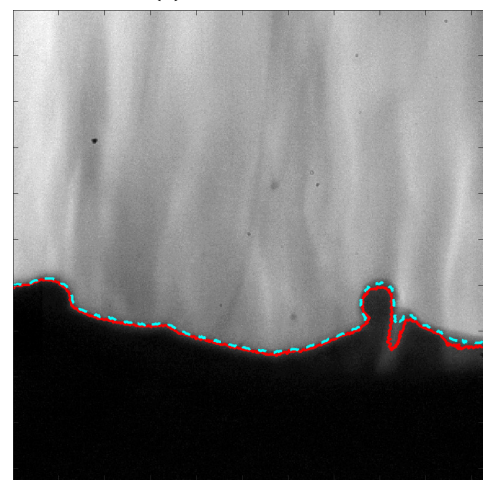

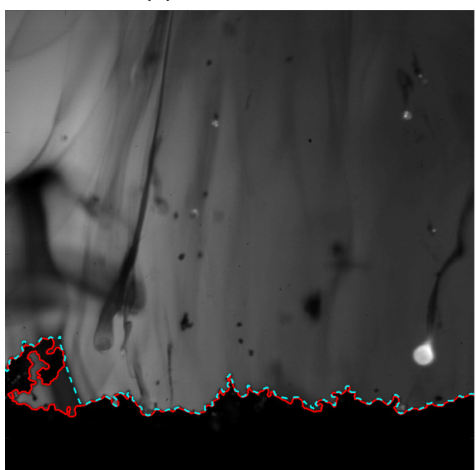

(c) Série Si3a-20b (d) Série Al1a-10b

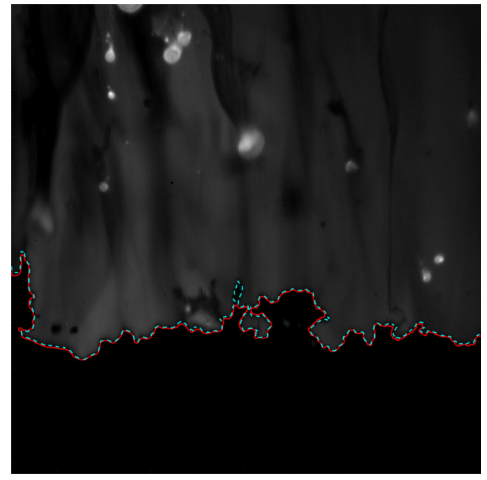

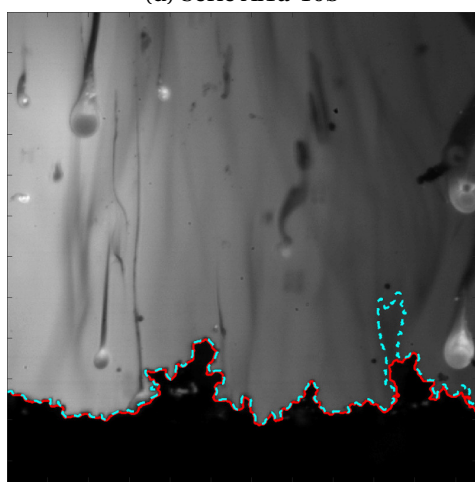

(e) Série Al1a-20b (f) Série Al1b-10b

FIGURE 3.7 – Images expérimentales pour des conditions d'essai variées ainsi que le résultat de la segmentation de la surface du propergol par le *modèle de Chan-Vese* avant optimisation (contours cyan) et après optimisation (contours rouge).

# **3.2 Détection des objets dans l'écoulement**

Cette section est dédiée à la méthode utilisée pour détecter de façon automatique les objets dans l'écoulement au dessus de la surface du propergol. Un des objectifs de la thèse est de démontrer la faisabilité de la mesure par imagerie des particules présente sur les images d'ombroscopie. La première étape pour réaliser ces mesures est de détecter les objets qui passent dans le volume de mesure du montage optique. Cette section est divisée en 4 sous-sections. La soussection 3.2.1 rappelle quelques définitions concernant la détection en traitement d'images. La sous-section 3.2.2 présente la méthode que nous avons utilisée pour détecter les objets présents sur les images. Les sous-sections 3.2.3 et 3.2.4 montrent les résultats obtenus avec cette méthode ainsi qu'une évaluation et optimisation de sa performance de détection.

Dans ce chapitre on s'intéresse à détecter les particules uniquement. Or la méthode de détection mise en place ne se limite pas aux particules, mais détecte la plupart des objets dans l'écoulement, en particulier des agglomérats de particules inertes, ce qui est problématique pour la qualité de nos mesures de taille. La sous-section 3.2.5 s'attaque à cette problématique en proposant une classification des objets dans le but de conserver uniquement les particules isolées.

## **3.2.1 Brève introduction à la détection d'objets et à la mesure de performance**

La détection d'objets dans des images est un problème central du traitement d'image qui a donné lieu à de très nombreux travaux depuis les débuts de cette discipline. D'une manière générale, la détection est définie en traitement du signal par une décision binaire sur la présence ou l'absence d'un signal donné dans un "bruit de fond". En traitement d'image la détection est le plus souvent liée à la localisation : on décide qu'il y a un objet d'intérêt à une position donnée. C'est d'autant plus vrai dans notre problème où une image peut donner lieu à la détection de plusieurs particules à des positions différentes.

La détection devient alors une série de décisions binaires indiquant la présence d'un objet à une position donnée. Chacune des décisions peut être vraie (il y a vraiment une particule au point désigné), on parle alors de True Positives (TP) ou bien fausse (on a indiqué une particule là où il n'y en a pas), on parle alors de False Positives (FP). Une autre erreur est la non détection, qui consiste à n'avoir pas détecté une particule existante, on parle de False Negatives (FN). Enfin, et c'est souvent la majorité des cas, il y a aussi les vrais négatifs ou True Negatives (TN) c'est-à-dire les positions pour lesquelles on a rien détecté et où il n'y avait effectivement pas d'objet.

Notons que pour rendre ces définitions précises il faut en fait se donner une tolérance sur la localisation : un TP correspond à une situation où une détection est positionnée à une certaine distance de la vraie position d'une particule. Cette distance peut être reliée à la taille attendue de l'objet, dans l'idée que la détection est correcte si elle est située dans le support de l'objet véritable. Cela nous amène à un attribut souvent associé à la détection en traitement d'image qui est la taille de l'objet détecté. L'estimation de la taille peut passer par la détermination du rayon d'une particule considérée comme sphérique ou par la définition d'une boîte englobante (ou "bounding box") rectangulaire, ou même d'une liste de pixels correspondant précisément au support de l'objet (notion de segmentation sémantique qui sera définie plus précisément dans le chapitre 5).

Quelle que soit la règle choisie (par exemple recouvrement de plus de 80% de la boîte englobante détectée avec la boîte englobante de l'objet réel), on peut ensuite définir une performance moyenne d'une méthode de détection sur des images pour lesquelles on dispose de la Vérité terrain (VT), c'est-à-dire la connaissance des positions et tailles des particules réellement présentes.

Cela passe d'abord par le décompte des TP, FP et FN sur toute l'image. On définit ensuite classiquement deux critères de performance :

— la précision évalue la capacité de la méthode à détecter uniquement les objets d'intérêts. Elle est évaluée par le rapport du nombre de bonnes détections sur le nombre total de détections, soit :

$$
Precision = \frac{TP}{TP + FP}
$$
 (3.5)

— le rappel évalue l'exhaustivité de la détection, donné par le rapport du nombre de bonnes détections sur le nombre total d'objets d'intérêt (c'est aussi ce qu'on appelle communément le taux de détection), soit :

$$
Rappel = \frac{TP}{TP + FN}
$$
 (3.6)

Une méthode de détection parfaite a une précision de 100% (toutes les particules détectées correspondent effectivement à des particules vraies) et un rappel de 100% (toutes les particules effectivement présentes dans l'image ont été détectées). Dans la pratique on arrive en général à un compromis entre les deux critères qui apparaissent antagonistes, en fonction des paramètres de la méthode de détection. Pour donner un exemple, considérons la détection de particules brillantes (claires) dans une image. Un moyen de détection simple est de seuiller l'intensité de l'image et de décider qu'une particule est présente en tout point où l'intensité dépasse le seuil (on ne considère pas le problème des détections multiples associées à des particules de taille supérieure au pixel dans cet exemple). On voit que si on prend un seuil élevé on perdra beaucoup de vraies particules (rappel faible) mais toutes les détections correspondront vraiment à une particule (précision faible). Réciproquement, si on prend un seuil faible, on détectera la plus grand part des particules (rappel élevé) mais on aura aussi beaucoup de détections erronées, correspondant à des zones où le bruit de fond est, par hasard, plus élevé que le seuil. Ce compromis réglé par un paramètre (ici le seuil) se visualise habituellement par une courbe dite de précision/rappel telle que celles présentées en figure 3.11.

La détection ne se résume en général donc pas par un indice de performance unique. Certains travaux présentent cependant le F1-Score qui permet de tenir compte de la précision et du rappel en effectuant la moyenne harmonique des deux :

$$
F_1 score = 2 * \frac{Precision * Rapped}{Precision + Rapped}
$$
\n(3.7)

# **3.2.2 Présentation de la méthode de détection Maximally Stable Extremal Regions (MSER)**

La méthode MSER fut proposée par MATAS et collab. (2004) dans le but d'établir des correspondances entre des images d'une scène prises depuis différents points de vue. Elle cherche à détecter des régions d'intensité homogène possédant les propriétés d'être invariantes par transformation affine et invariantes par un changement d'intensité monotone. De cette manière, entre deux images d'une même scène, déformées par une différence d'intensité ou de point de vue (du moins pour les changements de point de vue qui conduisent, en première approximation, à une déformation affine), la méthode MSER détectera en théorie les mêmes objets. Cependant ce détecteur a été utilisé depuis pour beaucoup d'autres applications que la mise en correspondance, notamment par ce qu'il est très efficace pour détecter des objets centrés sur des zones d'intensité relativement homogène.

La première étape de la méthode est d'extraire des régions homogènes d'une image en y appliquant un seuillage pour toutes les valeurs d'intensités lumineuses pouvant être prises par l'image. Cette étape produit une image binaire par valeur de seuil comme illustré sur la figure 3.8, où l'on peut voir quelques exemples d'images binaires obtenues pour des valeurs croissantes de seuil comprises entre 0 et 255 (les intensités de l'image (a) de la figure 3.8 sont codées sur 8 bits). L'idée étant qu'en faisant varier progressivement la valeur du seuil, la binarisation de l'image se traduit par des régions de formes variées : images (d) à (g) de la figure 3.8. Sur cet exemple l'évolution de la valeur du seuil est croissante, ce qui permet de détecter les régions sombres sur fond clair. Notons qu'il est aussi possible de lancer un processus équivalent en seuillant l'opposé de l'intensité des pixels pour extraire les régions claires sur fond sombre.

Cette méthode permet donc d'extraire des régions de formes et de contraste très divers. Les régions ainsi détectées correspondent à des maxima ou des minima locaux (en fonction que l'on considère les pixels au-dessus ou en dessous du niveau du seuil) et sont appelées régions extrémales, notées Q. On note Q*<sup>i</sup>* une région extrémale de l'image binaire obtenue pour la valeur de

seuil *i*. On peut ainsi remarquer que des pixels localisés à un endroit de l'image peuvent appartenir à plusieurs régions Q*<sup>i</sup>* . Ainsi il est possible de structurer les régions extrémales possédant des pixels en commun sous forme d'arbre, dont les branches sont notées de la façon suivante : Q*<sup>i</sup>* ⊂ Q*i*+<sup>1</sup> ⊂ ... ⊂ Q*i*+<sup>∆</sup> si on considère les minima locaux, et Q*<sup>i</sup>* ⊂ Q*i*−<sup>1</sup> ⊂ ... ⊂ Q*i*−<sup>∆</sup> si on considère les maxima locaux.

La seconde étape est de trouver les régions extrémales maximalement stables. Pour cela la méthode MSER définit le critère de stabilité suivant :

$$
q(i) = \frac{|Q_{i+\Delta} \setminus Q_{i-\Delta}|}{|Q_i|} \tag{3.8}
$$

Avec ∆ un paramètre de la méthode correspondant à une plage de niveau de seuil et |.| le cardinal. Ainsi il est possible de définir une région extrémale comme étant stable si sa surface varie peu sur une plage de valeur de seuil ∆. Une région extrémale est définie comme maximalement stable pour la valeur minimale du critère de stabilité sur sa branche. Au final l'idée sous-jacente aux MSER est d'extraire des régions dont la forme reste stable sur un large intervalle de seuils.

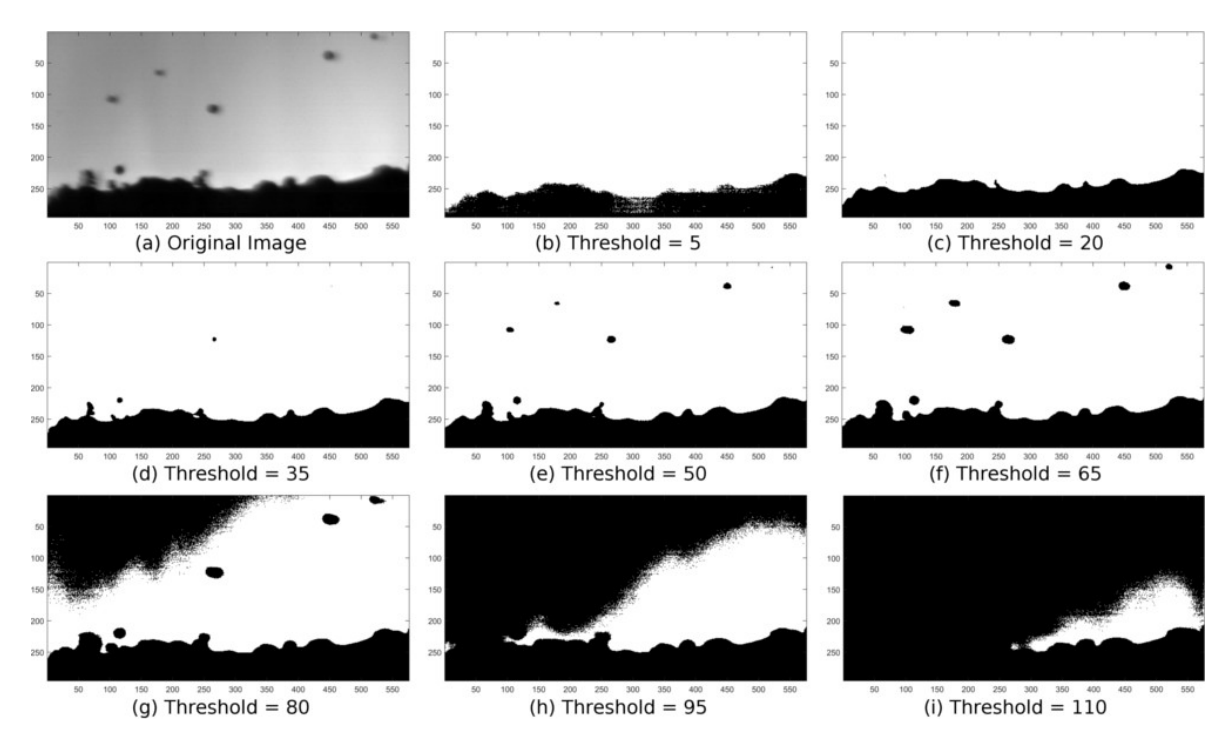

FIGURE 3.8 – Illustration du principe de la méthode MSER : l'image expérimentale (a) est binarisée par des valeurs croissantes de seuil.

## **Utilisation de la méthode MSER sous Matlab**

Nous avons utilisé la bibliothèque open source proposée par VEDALDI et FULKERSON (2008) sous Matlab. Cette bibliothèque regroupe une grande variété d'implémentations de méthodes utilisées en vision par ordinateur et notamment une implémentation de la méthode MSER notée  $v1$  mser. Cette fonction prend en entrée une image ainsi que les paramètres détaillés plus bas, et retourne en sortie une graine (i.e. un pixel appartenant à la MSER), ainsi que la position du centre de la MSER et les valeurs de la matrice de covariance associée. C'est une autre fonction (nommée  $v_{\perp}$  erfill) qui permet de récupérer les pixels des MSER à partir de la graine. Cette fonction agrège à la graine considérée les pixels connexes de valeurs d'intensité inférieures à celle de la graine.

Comme cela a été précisé plus tôt, la méthode MSER est prévue à l'origine pour établir des correspondances entre des images, ce qui se fait uniquement avec les paramètres de sortie de la fonction v1 mser . Mais pour répondre à la problématique d'évaluer la taille des objets au dessus de la surface du propergol, nous avons besoin des pixels segmentés de chaque MSER. Par la suite lorsque nous parlerons de l'utilisation de MSER cela correspondra donc à l'utilisation successive des deux fonctions vl\_mser et vl\_erfill, dont les paramètres sont :

- Delta : plage de seuil sur laquelle une région extrémale doit être stable pour devenir une MSER;
- MaxArea : taille maximale des régions extrémales;
- MinArea : taille minimale des régions extrémales;
- MaxVariation : valeur absolue maximale du critère de stabilité pour une MSER;
- MinDiversity : ce paramètre fait référence à un critère de diversité défini de la façon suivante :  $\overline{1}$

$$
d(i) = \frac{|Q'_i - Q_i|}{|Q'_i|} \tag{3.9}
$$

avec Q'<sub>i</sub> une <mark>MSER</mark> située sur la même branche que la <mark>MSER</mark> Q<sub>i</sub>. La valeur du paramètre MinDiversity correspond à la valeur du critère de diversité maximale à partir de laquelle uniquement la MSER la plus stable est conservée.

- BrightOnDark : détection des régions claires sur un fond sombre;
- DarkOnBright : détection des régions sombres sur un fond clair.

On remarque deux différences entre l'article de MATAS et collab. (2004) et l'implémentation de la méthode réalisée par VEDALDI et FULKERSON (2008). La première est que le critère de stabilité ne considère pas la même plage de valeur ∆. Dans le cas de l'implémentation VEDALDI et FULKER-SON (2008), le critère de stabilité pour conserver une région extrémale Q*<sup>i</sup>* est calculé de la façon suivante :

$$
q(i) = \frac{|Q_{i+\Delta} - Q_i|}{|Q_i|} \tag{3.10}
$$

Cela a pour conséquence de ne plus considérer une région dont le niveau de seuil est stable de *i* −∆ jusqu'à *i* +∆, mais uniquement sur la plage ∆ située au-dessus (ou en dessous) de la valeur de seuil de la région. La deuxième différence est qu'une MSER dans l'implémentation de VEDALDI et FULKERSON (2008) n'est pas forcément la région extrémale stable pour laquelle la valeur du critère de stabilité est minimale, mais toutes celles dont la valeur du critère de stabilité est en dessous de la valeur du paramètre MaxVariation.

## **3.2.3 Résultat de la méthode MSER sur les images d'ombroscopie**

Des exemples de résultats obtenus avec la méthode MSER sont présentés sur la figure 3.9 pour des conditions d'essais variées, aussi bien pour des essais inertes ainsi que des essais aluminisés. Les contours rouges sur les images expérimentales représentent le contour des MSER, dans le cas où la détection est optimisée (optimisation de la détection présentée dans la section 3.2.4).

On peut voir que la méthode MSER est effectivement capable de trouver des régions de formes et de tailles variées, telles que les fumées présentes sur l'image 3.9d, les flammes autour des gouttes d'aluminium en combustion dans l'image 3.9f et aussi les particules et les agrégats de particules inertes sur les images 3.9a et 3.9b. Une conséquence de la capacité de MSER à extraire des objets de forme et de contrastes variés est qu'une partie seulement de ces objets nous intéresse vraiment. Les détections supplémentaires seront donc des FP selon les définitions introduites dans la section 3.2.1. Parmi les phénomènes qui conduisent à des FP on peut relever les poussières sur les hublots de la chambre de combustion ou encore sur la caméra et venant perturber la visualisation. Ces poussières sont peu mobiles pendant la durée de l'essai, elles sont de petite taille (quelques micromètres) et sont présentes sur l'ensemble des images de la figure 3.9. Afin de limiter l'impact de ces objets sur nos mesures, les objets de taille trop petite seront supprimés comme illustré par la figure 3.23 de la section 3.4.1. Les contrastes présents dans le fond peuvent générer des FP comme on peut le voir sur les images 3.9e et 3.9f. Enfin les fumées d'alumine détectées par la méthode MSER sont difficiles à exploiter et ne seront pas des objets d'intérêt dans cette étude, elles

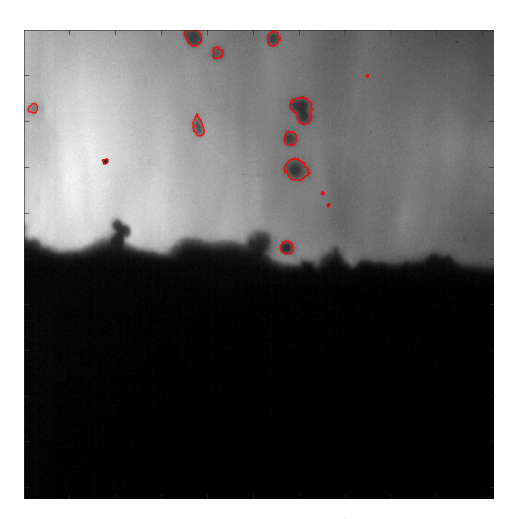

(a) Série Si1a-20b (b) Série Si2b-10b

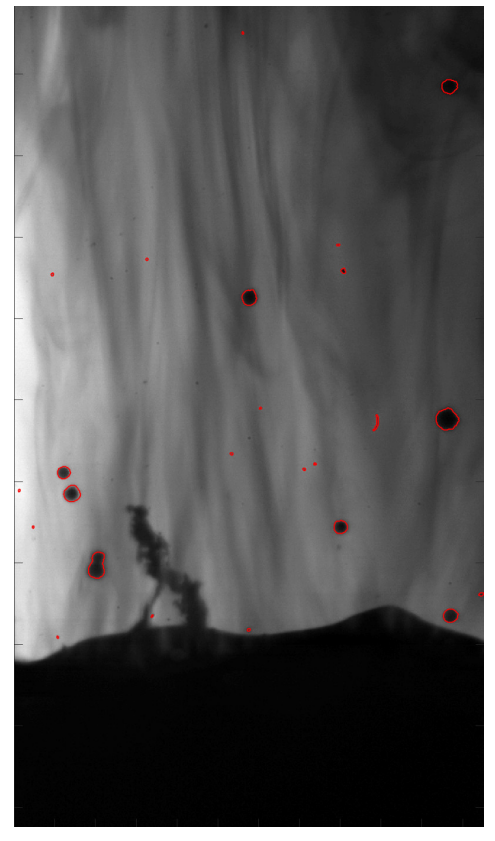

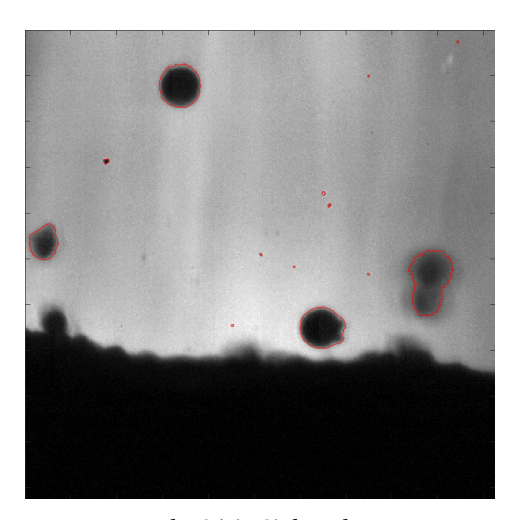

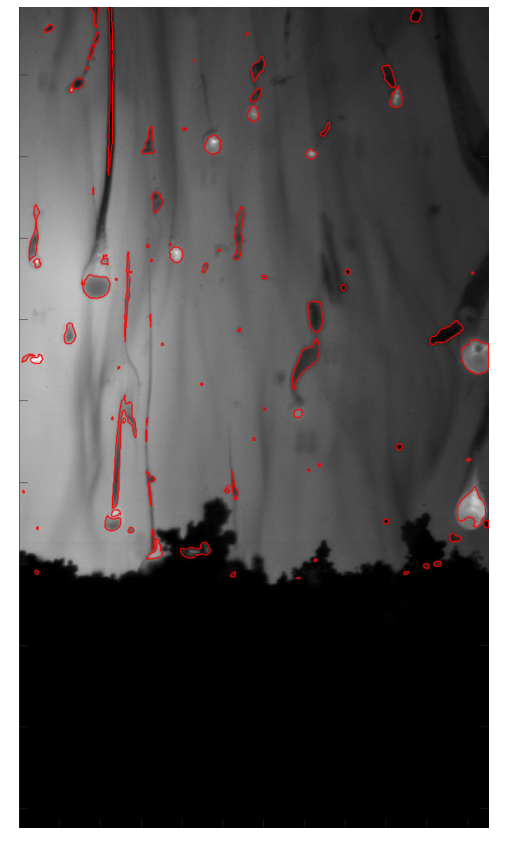

(c) Série Si2b-20b (d) Série Al1b-10b

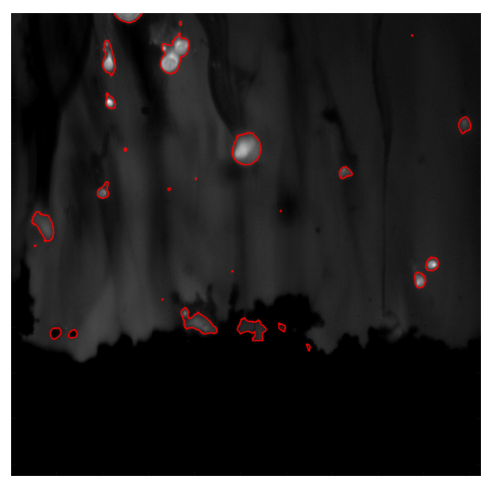

(e) Série Al1a-10b (f) Série Al1a-20b

FIGURE 3.9 – Images expérimentales pour des conditions essais variées ainsi que les MSER (contours rouges). 63

seront aussi considérées comme des FP. Les FP sont donc nombreuses sur les images des séries aluminisées qui feront pour cela l'objet de traitements de détection spécifiques à base de réseaux de neurones décrits dans le chapitre 5.

Cependant la méthode MSER a été utilisée pour détecter les gouttes en combustion et servira de baseline dans le chapitre 5 pour les méthodes par apprentissage. Cette baseline est obtenue en appliquant la méthode MSER avec des paramètres optimisés sur les essais aluminisés. Un premier post-traitement permet d'écarter de la mesure les FP tels que les fumées sur des critères de taille et d'élongation. Un deuxième post-traitement est réalisé pour ajuster un disque sur les régions détectées par MSER à l'intérieur des flammes afin d'obtenir une mesure plus fidèle des gouttes en combustion.

Même si ce n'est pas forcément visible sur les images de la figure 3.9, la méthode MSER peut ne pas détecter des objets d'intérêt présents sur les images et conduire donc à des FN. Afin de limiter le nombre de FP et de FN, une optimisation de la performance de détection sur les essais inertes de la méthode MSER a été réalisée dans la section 3.2.4.

# **3.2.4 Optimisation de la performance de détection sur les séries inertes**

L'optimisation de la performance de détection a été réalisée sur le paramètre d'entrée le plus influent pour la méthode MSER dans le cas des séries inertes à savoir le paramètre ∆. Les autres paramètres ont été gardés à des valeurs fixes. Les paramètres sont fixés sur les valeurs présentes dans le tableau 3.1 (on notera que la valeur du paramètre MaxVariation égal à 0,4 correspond à une variation de la taille de la région de 40 % sur la plage de seuil ∆, ce qui revient à une variation du diamètre d'environ 20 % dans le cas d'une région circulaire).

TABLEAU 3.1 – Tableau des valeurs des paramètres retenus pour la méthode MSER pour la segmentation des particules inertes.

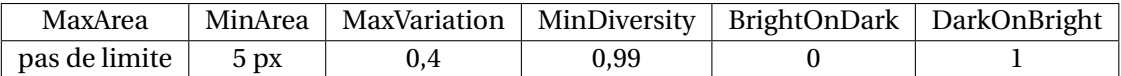

La figure 3.10 montre l'impact du paramètre ∆ sur la détection. L'optimisation de ∆ vise à obtenir un bon compromis entre détecter tous les objets d'intérêts de l'image (minimisation des FN) comme dans le cas des images 3.10b et 3.10c, et détecter uniquement les objets d'intérêts (minimisation des FP) illustré par les images 3.10c et 3.10d. Afin d'évaluer la performance de détection de la méthode MSER, les critères de précision et de rappel présentés dans la section 3.2.1 ont été utilisés.

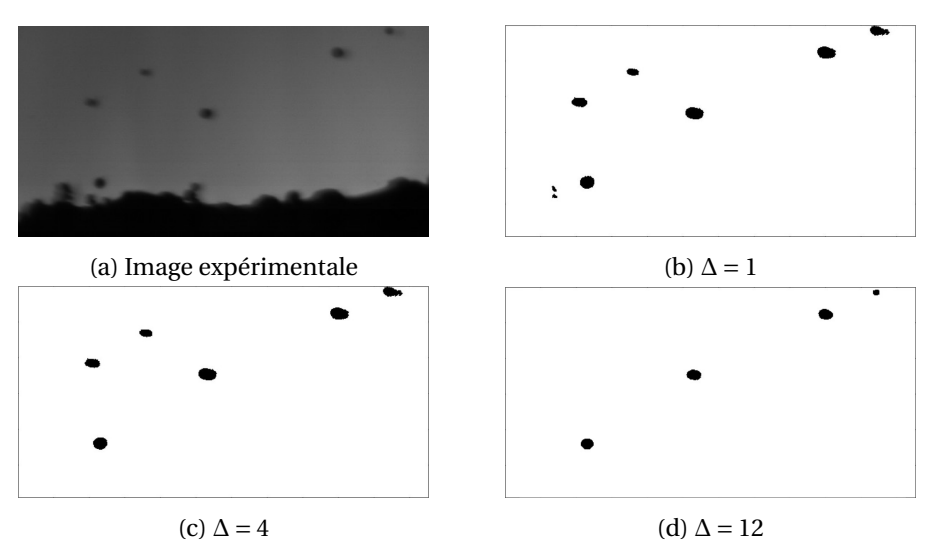

FIGURE 3.10 – Image expérimentale (a) et image binarisée selon les régions détectées par la méthode MSER pour des valeurs de ∆ égales à 1, 4 et 12.

L'évaluation de la précision et du rappel pour chaque valeur de ∆ nécessite de connaître l'emplacement des objets d'intérêts sur les images et de savoir si la méthode a réussi à trouver ces objets. Pour connaître l'emplacement des objets d'intérêts sur les images il faut donc établir une vérité terrain, à savoir répertorier manuellement l'emplacement des objets d'intérêts. La vérité terrain a été établie sur deux essais inertes de 2013 réalisés à 10 bar et à 30 bar, dont l'annotation manuelle a été réalisée sur 200 images (environ 500 objets). En comparant les résultats obtenus par la méthode MSER sur les 200 images annotées, il est possible d'évaluer la performance de détection de la méthode pour une valeur du paramètre ∆. En faisant varier la valeur du paramètre ∆ et en réitérant le même processus, il est possible de tracer une courbe de précision-rappel, représentée par la figure 3.11.

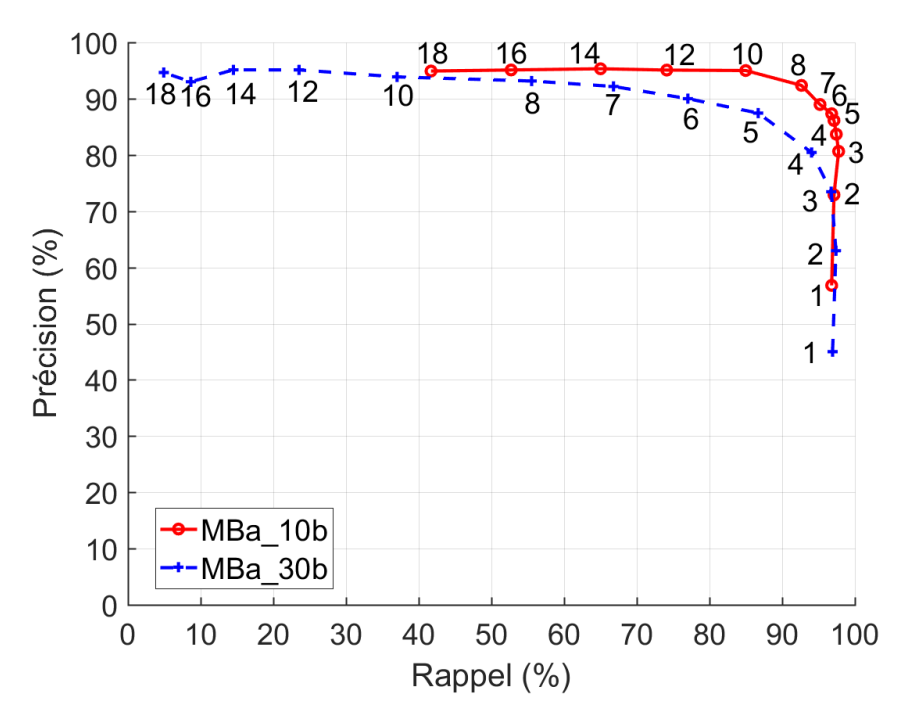

FIGURE 3.11 – Optimisation de la performance de détection de la méthode MSER sur le paramètre ∆ au travers des courbes de Précision-Rappel.

Cette courbe représente la performance de la méthode pour différentes valeurs de ∆, pour le même propergol à particule inerte mais à deux pressions d'essai. Le score idéal se situe pour une précision et un rappel de 100 %, on cherche donc une valeur du paramètre ∆ se rapprochant le plus possible du coin supérieur droit, avec une préférence pour maximiser le rappel. En effet, le rappel indiquant l'exhaustivité de la détection, on préfère rater un minimum d'objets d'intérêts sur les images même si cela entraîne une augmentation du nombre de FP, car des post-traitements présentés dans la section 3.4.1 vont permettre de supprimer la majorité des FP. Ainsi la valeur du paramètre ∆ a été choisie égale à 3, les autres paramètres restant fixés aux valeurs du tableau 3.1. On notera cependant que ces choix de paramètres fonctionnent moins bien pour les séries très bruitées (i.e. Tia-20b et Si3a-20b).

## **3.2.5 Classification des objets détectés par MSER**

La méthode MSER permet donc de détecter une grande partie des objets d'intérêts présents dans les images expérimentales, à savoir les particules et les agrégats, illustrés par la figure 3.12. Classer les objets détectés en termes de particules isolées ou d'agrégats est une opération intéressante pour plusieurs raisons. Dans un travail présenté à la conférence Space Propulsion en 2016 au cours de la première année de thèse, cela nous a permis d'obtenir des résultats sur la taille des particules et d'estimer la fraction massique d'agrégat dans des compositions de propergol (NUGUE et collab. (2016)). Dans la suite nous cherchons à valider la détection et l'estimation de la taille des particules par comparaison avec des données de référence (présentées en section 2.2.2). Cette comparaison nécessite de séparer les agrégats des particules.

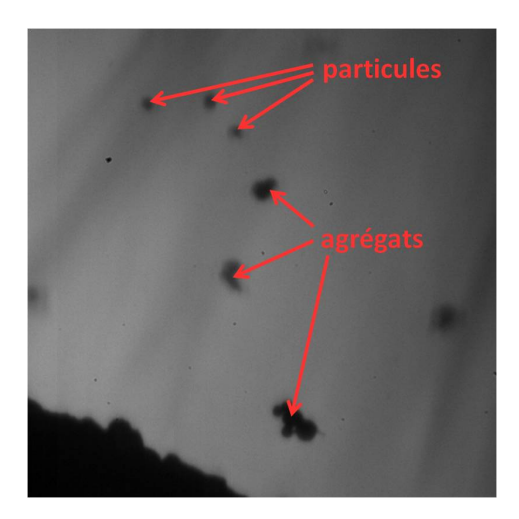

FIGURE 3.12 – Image expérimentales de la série Si1b-10b illustrant les particules et agrégats présents dans les séries.

### **Classification des particules par seuillage sur la circularité et le diamètre**

Dans NUGUE et collab. (2016) nous avons cherché à déterminer si la forme des objets est circulaire, i.e. si elle se rapproche d'un cercle pour le cas des particules isolées ou bien si au contraire elle s'en éloigne comme dans le cas des agrégats de particules. Il existe un critère de circularité (noté C*i r c*) donné dans le tableau 3.2, qui a été calculé pour tous les objets détectés par la méthode MSER sur l'essai Si1b-10b.

La figure 3.13 présente un histogramme des objets en termes de taille (ordonnée) et de circularité (abscisse). Plus la case est sombre et plus le nombre d'objets situés dans cette plage de valeurs de taille et de circularité est important. On peut remarquer un cluster dense de détections pour une taille comprise entre 10 µm et 60 µm, et pour une circularité comprise entre 0.65 et 0.9. Ce cluster représente les objets les plus présents dans les images, à savoir les particules. On peut en déduire que les objets éloignés de ce cluster sont les agrégats.

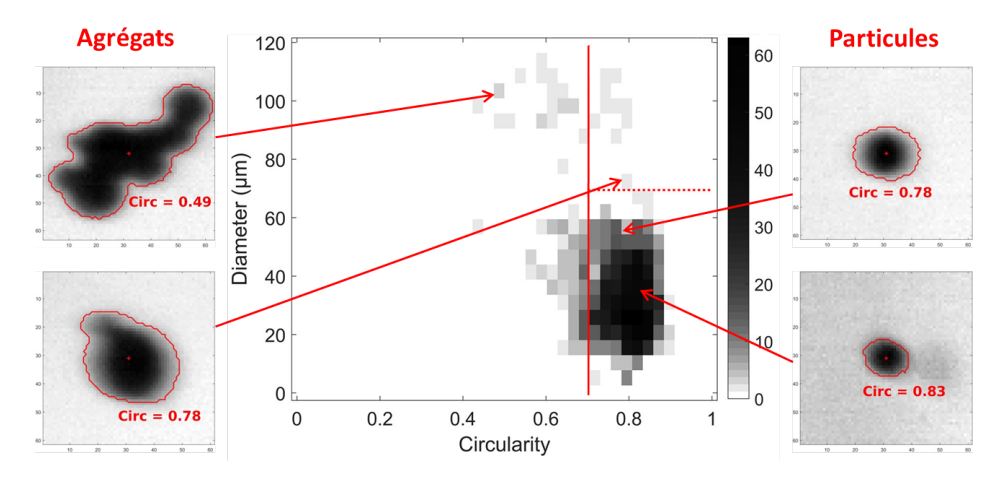

FIGURE 3.13 – Nombre de détection d'objets en fonction de la circularité et de la taille des objets.

Afin de pouvoir classer les agrégats des particules, une première idée est de seuiller ces détections en fonction de la circularité des objets. Un seuillage défini à 0.7 (illustré par le trait vertical rouge sur la figure 3.13) permet en effet de séparer une partie des particules et agrégats, comme on peut le voir sur l'agrégat en haut à gauche et les particules à droite de la figure 3.13. Cependant il reste encore des ambiguïtés de classification comme c'est le cas de l'agrégat en bas à gauche de la figure 3.13 qui n'est pas distinguable de la particule qui se trouve en haut à droite, en prenant uniquement comme critère de classification la circularité de ces deux objets qui est la même (C*i r c* = 0.78). Pour pallier ces erreurs de classification il est possible de rajouter un second seuil sur la taille des objets dont le score est ici défini à 70 µm, et est représenté en pointillé rouge sur la figure 3.13. Cet ajout permet de lever une partie des ambiguïtés et a permis d'obtenir des résultats présentés durant la conférence Space Propulsion en 2016 (NUGUE et collab. (2016)).

# **Classification des particules à partir de descripteurs géométriques**

Par la suite, nous avons repris ce travail de classification en cherchant à être plus exhaustifs et à obtenir une règle simple et applicable sans information a priori sur la taille des objets. Notre seule hypothèse est que les objets majoritairement présents dans l'écoulement sont des particules isolées. Pour être plus exhaustif, nous considérons une liste de descripteurs géométriques de forme 2D souvent utilisés pour l'étude morphologique des agrégats ou encore des suies (comme par exemple dans les travaux de LOTTIN (2013) et BOUWMAN et collab. (2004)), liste présentée dans le tableau 3.2.

| Nom              | Symbole   | Définition                                                                                                    |  |  |
|------------------|-----------|----------------------------------------------------------------------------------------------------|--|--|
| Aire             | А         | nombre de pixels de la région                                                                                                   |  |  |
| Circularité      | Circ      | $Circ = \frac{4\pi A}{P^2}$                                                                                                    |  |  |
| Compacité        | Comp      | $A_{conv}$ : l'aire de l'enveloppe convexe de la région<br>$Comp = \frac{\ }{\sqrt{p}}$<br>$A_{conv}$                           |  |  |
| Rapport d'aspect | <b>RA</b> | $RA = \frac{L_{max}}{I}$<br>L : longueur de l'axe de l'ellipse possédant le<br>$L_{min}$<br>même moment d'ordre 2 que la région |  |  |
| Sphéricité       | Sphe      | R <sub>insert</sub><br>$Sphe =$                                                                                                 |  |  |

TABLEAU 3.2 – Tableau des descripteurs géométriques de formes 2D pour une région 4-connexe.

Pour définir un classifieur à partir de ces descripteurs nous avons annoté un échantillon d'objets de la série Si1a-20b de 750 objets en 127 agrégats et 623 particules. Les différents descripteurs géométriques du tableau 3.2 ont été calculés pour chacun des objets de l'échantillon.

Dans un premier temps nous avons examiné le seuillage de chacun des indices du tableau 3.2 et tracé les courbes précision-rappel associées. Ces courbes sont présentées dans la figure 3.14. Sur chaque graphique, nous avons représenté la droite précision = rappel, dont l'intersection avec la courbe de performance donne un point de fonctionnement représentatif (celui où Précision =  $Rappel = F_1$ -Score).

D'après le tableau 3.3, les performances de classification obtenues pour l'aire, le rapport d'aspect et la sphéricité sont excellentes ( $P = R > 94\%$ ), supérieurs à la circularité et à la compacité. Ces scores de performance élevés indiquent que les descripteurs étudiés sont pertinents pour la discrimination des particules et agrégats.

TABLEAU 3.3 – Tableau des descripteurs individuels et les performances (Précision = Rappel = F1-Score) de classifications obtenues pour les particules.

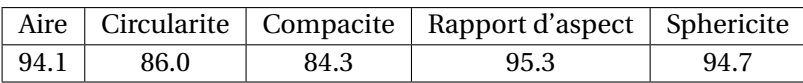

Nous avons ensuite vérifié s'il était possible d'obtenir un gain de performance en combinant les descripteurs. Au vu des performances individuelles, il a semblé pertinent d'utiliser l'aire et le rapport d'aspect qui sont les plus performants et sont plus complémentaires que le couple rapport

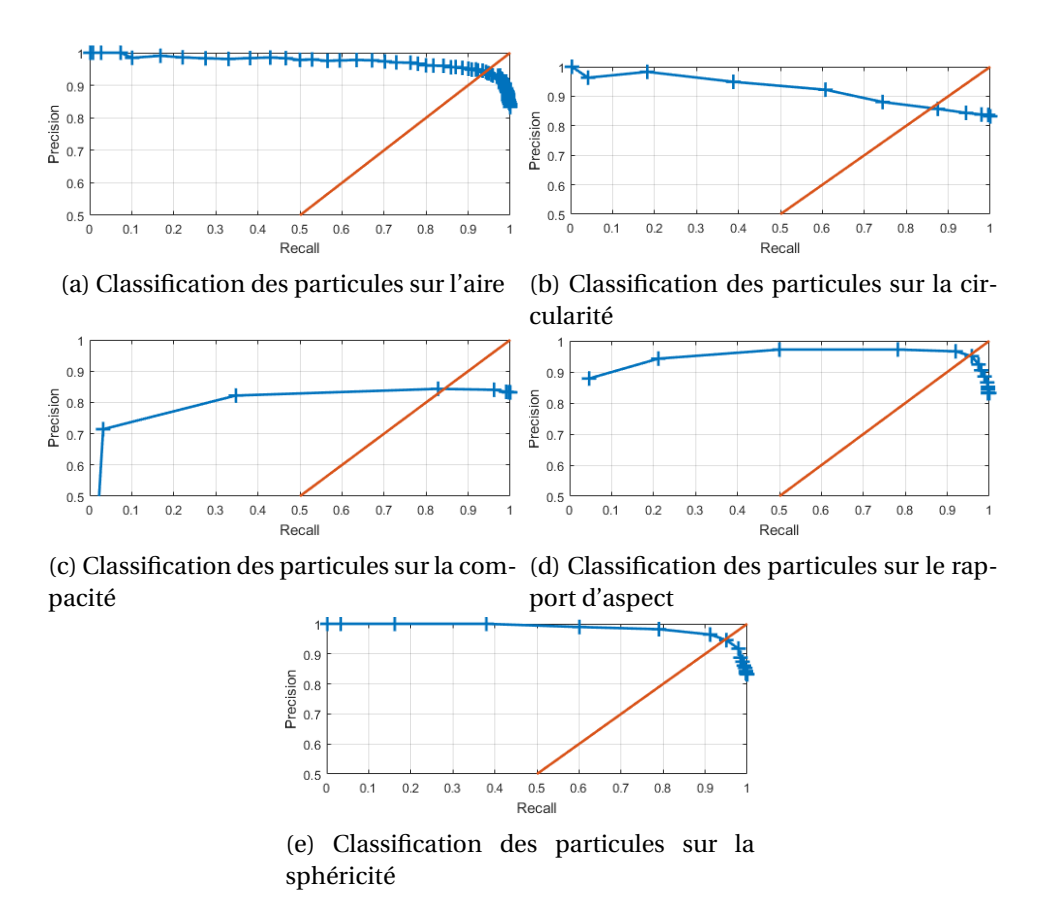

FIGURE 3.14 – Courbes de performance Precision/Recall pour les descripteurs du tableau 3.2.

d'aspect et sphéricité. La figure 3.15 présente les valeurs de ces deux descripteurs pour les objets de l'échantillon annoté.

Il apparaît qu'une séparation linéaire pourrait correctement séparer les deux populations. Nous apprenons donc un classifieur Support Vector Machine (SVM) à l'aide de fonctions Matlab. Pour éviter une trop grande différence d'échelle entre les deux caractéristiques, nous normalisons l'aire par l'aire moyenne. Le résultat du SVM, présenté en figure 3.16, fournit les performances indiquées en première ligne du tableau 3.4. Nous avons développé une autre méthode de classification fondée sur le seuillage de la distance de Mahalanobis :

$$
D_M = ((X - \bar{X})C^{-1}(X - \bar{X}))^{\frac{1}{2}}
$$
\n(3.11)

Dans l'équation (3.11), X est le vecteur des descripteurs d'un objet (ici l'aire et le rapport d'aspect),  $\bar{X}$  est la moyenne empirique et **C** la covariance empirique des valeurs de ces descripteurs sur l'ensemble des objets détectés. L'idée est toujours que la population des particules est plus nombreuse que celle des agrégats, de sorte que ces valeurs moyennes vont correspondre à une particule. Seuiller les distances qui sont au-delà d'un certain seuil permet alors de sélectionner les agrégats. Le seuil est choisi simplement comme l'écart-type de la distribution des distances de Mahalanobis. Le résultat de ce classifieur fondé sur la distance de Mahalanobis sur l'ensemble d'apprentissage est présenté en figure 3.17 ci-dessous. On peut voir que la méthode est capable de correctement classer une grande partie des particules (représentées par les points bleus lorsque les particules sont bien classées et par des ronds rouges lorsque les particules sont classées dans la classe des agrégats). En revanche une partie non négligeable d'agrégats est classée comme étant des particules (représentés par les triangles oranges). Ces résultats ne semblent pas significativement moins bons que ceux du classifieur SVM.

Les performances de ce classifieur de Mahalanobis sont en deuxième ligne du tableau 3.4. Les performances sont très proches de celle du SVM, avec seulement une légère perte en précision. Cependant les valeurs des coefficients du séparateur linéaire SVM sont dépendantes des valeurs des

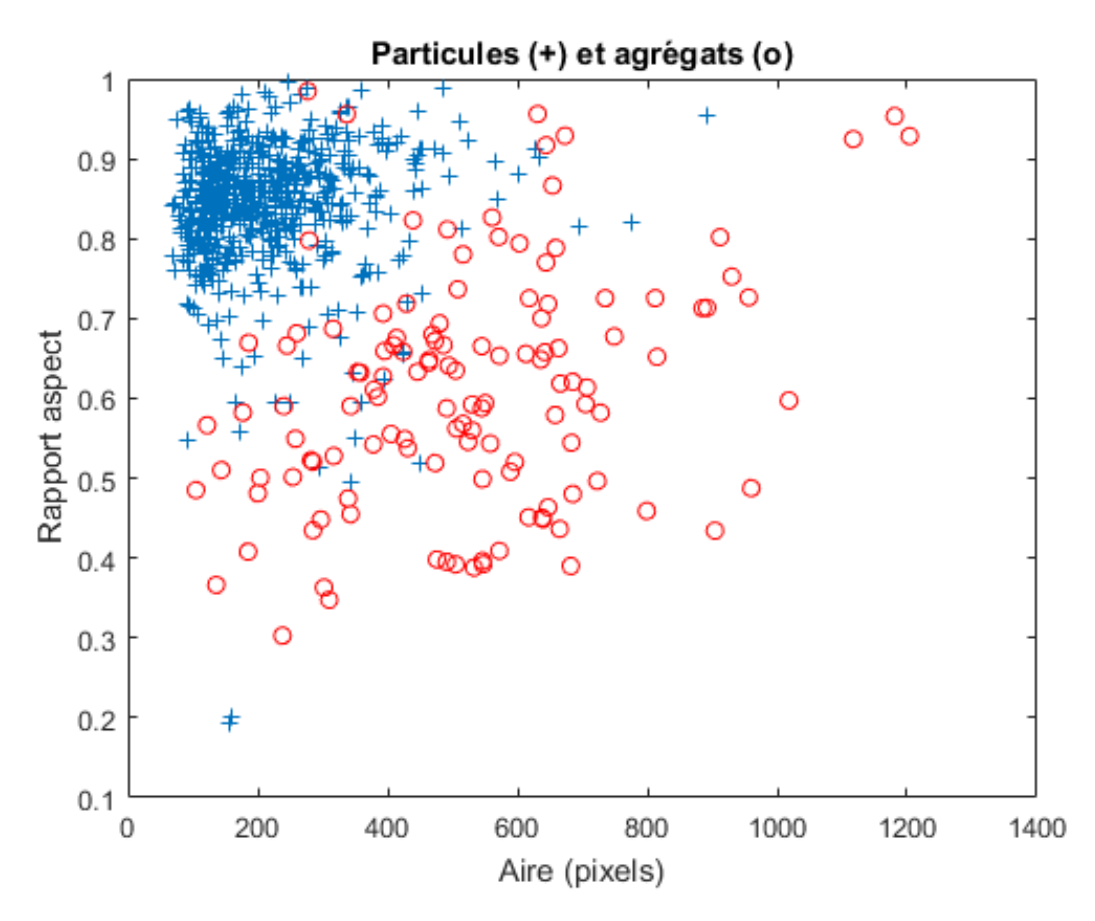

FIGURE 3.15 – VT des particules et agrégats en fonction de l'aire en abscisse et du rapport d'aspect en ordonné.

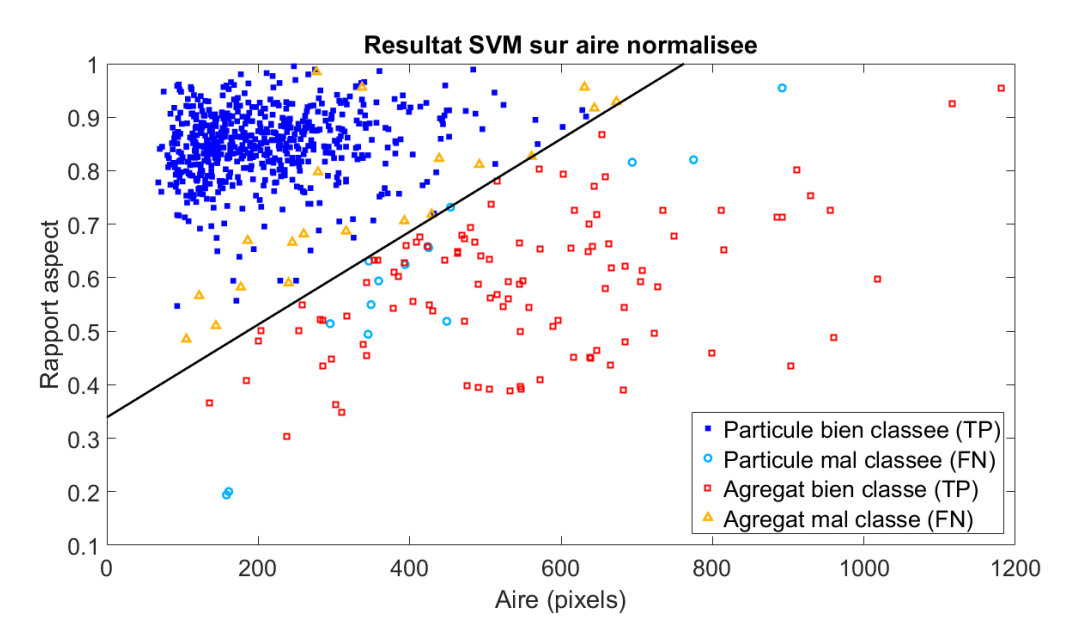

FIGURE 3.16 – Classification SVM pour les caractéristiques aire et rapport d'aspect sur l'ensemble d'apprentissage. On a représenté la droite séparatrice associée au classifieur SVM.

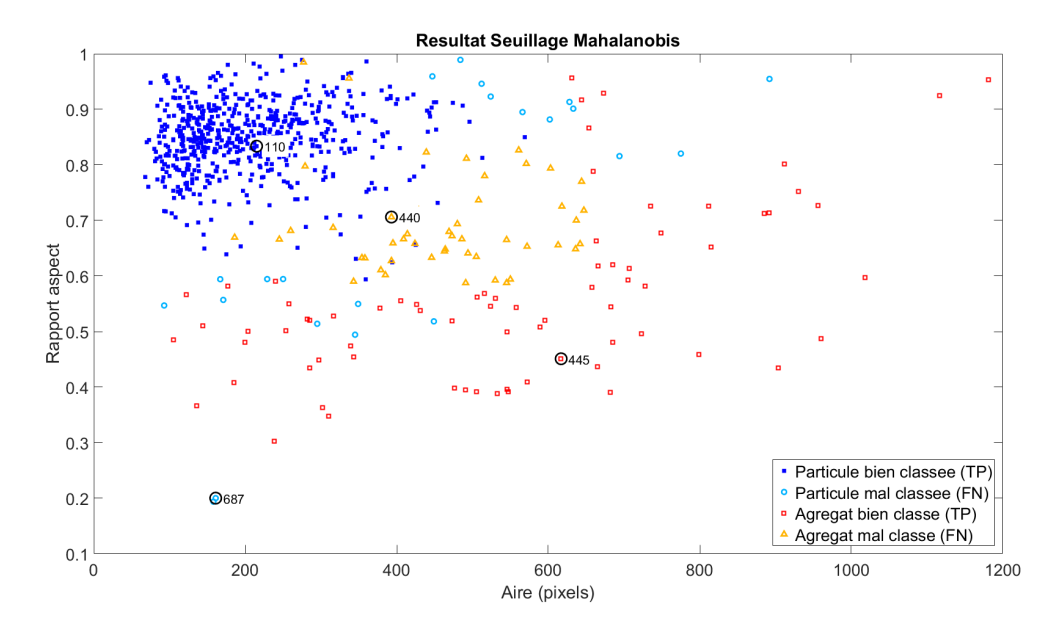

FIGURE 3.17 – Classification par seuillage de la distance de Mahalanobis pour les caractéristiques aire et rapport d'aspect sur l'ensemble d'apprentissage. Quatre objets particuliers, qui sont visualisés dans la suite, ont été indiqués par des '\*'

tailles des objets qui peuvent varier avec la résolution spatiale de l'image. Rappelons par ailleurs qu'il s'agit ici des résultats sur l'ensemble d'apprentissage qui ne sont pas forcément représentatifs des capacités de généralisation. Le classifieur de Mahalanobis peut avoir une performance aussi bonne ou meilleure que celle du SVM sur des données autres. En pratique, nous avons adopté le classifieur fondé sur le seuillage de la distance de Mahalanobis et vérifié qualitativement sur chaque séquence que la classification était correcte.

| Classifieur        | Précision |       | Rappel $ F_1$ -Score |
|--------------------|-----------|-------|----------------------|
| SVM                | 0.968     | 0.976 | 0.972                |
| <b>Mahalanobis</b> | 0.926     | 0.965 | 0.945                |

TABLEAU 3.4 – Performances des classifieurs SVM et Mahalanobis sur l'ensemble d'apprentissage.

Pour permettre de donner une idée des capacités de ce classifieur, nous présentons en figure 3.18 des objets qui représentent chacune des quatre possibilités de classification (repérés par des flèches dans le nuage de la figure 3.17, et identifiés par un numéro qui se retrouve dans la colonne "numéro de l'objet" du tableau 3.5). Les objets nº 110 et nº 445 représentent respectivement une particule et un agrégat correctement classés, l'aire et le rapport d'aspect de ces objets indiquent clairement qu'ils sont différents, l'agrégat possède une aire environ trois fois supérieure à celle de la particule, et un rapport d'aspect presque deux fois plus faible, ce qui est bien en accord avec l'objet présent nº 445 sur l'image de la figure 3.18 qui semble être un agrégat de 3 particules. On voit que la frontière de séparation agrégat/particule n'est pas évidente dans le cas de l'objet nº 440, qui est un agrégat classé en particule. Bien que sa taille soit quasiment deux fois supérieure à celle de l'objet n<sup>o</sup> 110, il possède un rapport d'aspect assez proche de celui de l'objet n<sup>o</sup> 110. Pourtant en regardant l'image de la figure 3.18, l'objet nº 440 semble être composé de deux particules agrégées ce qui est en accord avec la taille mesurée, mais pas avec le rapport d'aspect qu'on attendait plus faible. L'objet nº 687 est détecté comme étant un agrégat car il possède un faible rapport d'aspect lié à l'objet fin et allongé présent avec la particule qui est détecté par MSER. Ce cas correspond à une erreur du détecteur (détection de deux objets recouvrant) et il semble difficile de classer correctement cet objet. Même imparfaite cette classification fournit une incertitude assez basse, qui sera suffisante pour les comparaisons avec les données de référence.

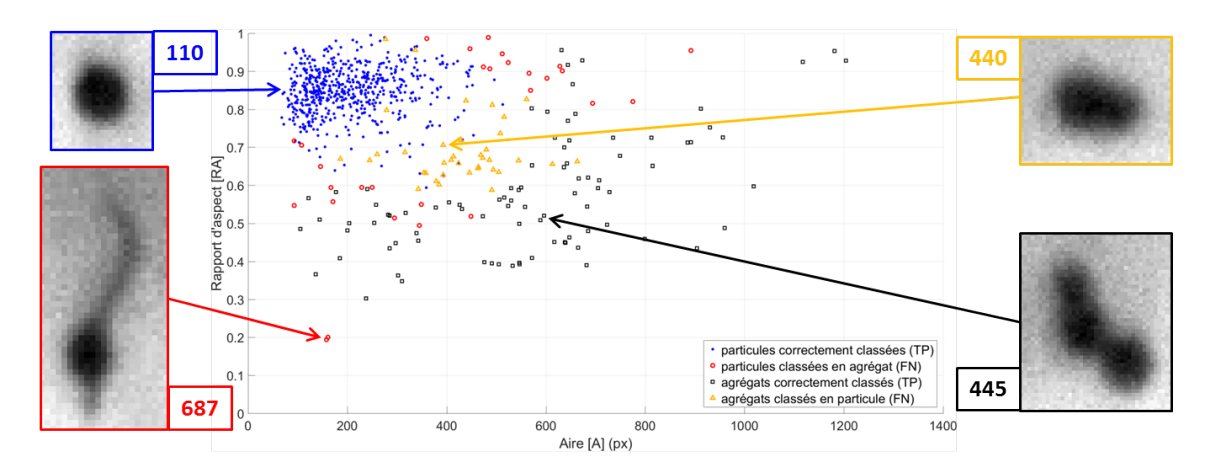

FIGURE 3.18 – Aire et rapport d'aspect pour les deux population de particules et agrégats.

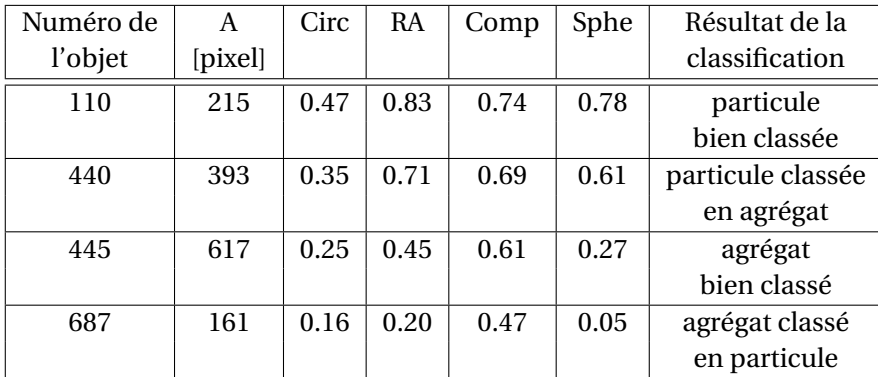

TABLEAU 3.5 – Tableau des descripteurs géométriques de formes 2D pour les quatre objets de la figure 3.18.

# **3.3 Suivi des objets dans l'écoulement**

Cette section présente la méthode utilisée pour suivre les objets détectés dans l'écoulement d'une image à l'autre d'une séquence d'ombroscopie. L'intérêt de ce suivi est d'une part de permettre d'affiner les statistiques sur les tailles des objets en évitant de décompter plusieurs fois un objet vu dans plusieurs images consécutives (ce qui augmenterait artificiellement les décomptes des objets les plus lents), d'autre part de permettre la mesure de la vitesse des particules, paramètre que nous avons identifié comme central pour relier les mesures expérimentales aux méthodes de simulation numérique. Comme pour la détection, nous avons sélectionné une méthode unique pour faire ce pistage, même si quelques essais ont été menés avec d'autres trackeurs (MOT de Matlab, TrackPy). Cette section est divisée en 3 sous-sections, la sous-section 3.3.1 rappelant les notions de base du pistage et les spécificités de nos séquences, la section 3.3.2 présentant Dettracker, le logiciel de pistage issu de travaux du département Département Traitement de l'Information et Systèmes (DTIS) et utilisé par la suite sur nos séquences d'ombroscopie dans la soussection 3.3.3. Une partie des éléments présentés dans cette section ont fait l'objet de travaux menés entre l'ONERA et le CNES, et s'inspire des notes de cours OZKAN et HENDEBY (2014).

# **3.3.1 Problématique du pistage des objets sur les images d'ombroscopie**

Le problème du pistage est d'associer des détections effectuées sur plusieurs images d'une séquence à un objet unique se déplaçant d'un instant de prise de vue au suivant. L'ingrédient de base d'une méthode de pistage est donc une méthode de détection/localisation telle que nous l'avons définie en section précédente.

Le pistage d'objets est un thème classique du traitement de signal, en particulier dans le domaine RAdio Detection And Ranging (RADAR), et les travaux sur ce sujet sont très nombreux. Du fait des caractéristiques du RADAR, les approches originelles étaient fondées sur une description très simple : une position, une dynamique (vitesse, accélération). L'intégration d'éléments plus détaillés sur la cible s'est faite par la suite avec l'amélioration des capteurs et l'adaptation de ces techniques à d'autres domaines, notamment le traitement de séquences vidéo. Cependant, dans notre travail nous nous restreignons à un pistage utilisant la description de chaque objet par un état comprenant uniquement la position et la dynamique. Il s'agit donc d'un choix opposé à l'approche décrite en section 2.4, qui se fixait au contraire sur l'apparence des objets.

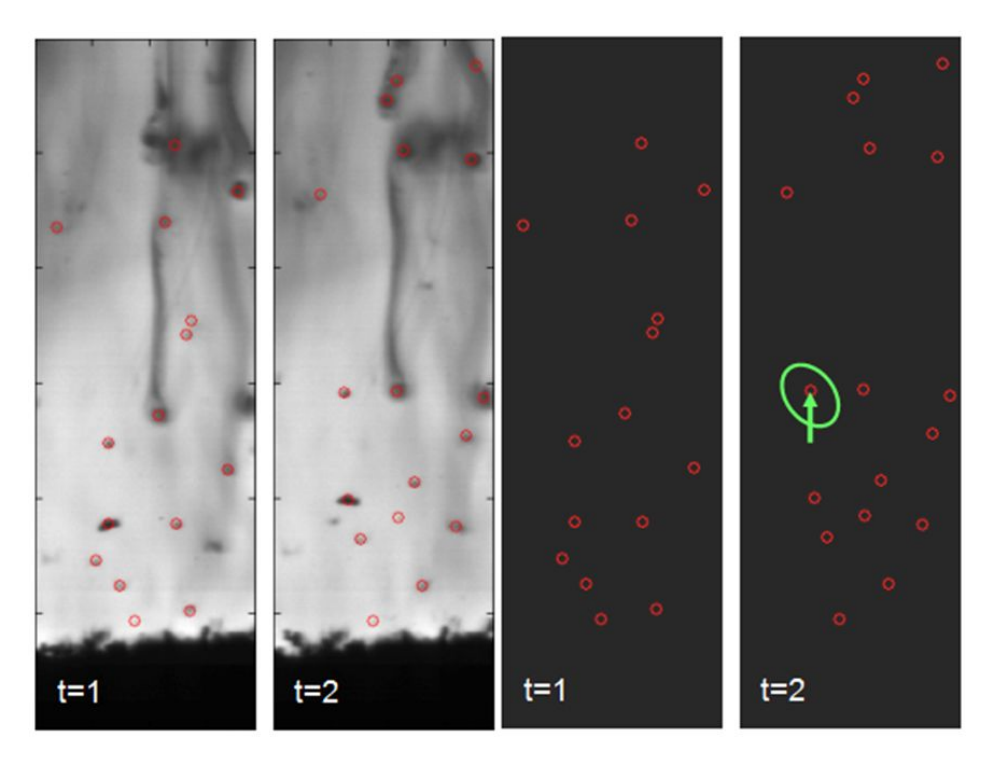

FIGURE 3.19 – Images, objets détectés et objets suivis.

La figure 3.19 résume la situation : à gauche sont présentées deux images d'ombroscopie et les détections. Le pistage présenté en section 2.4 exploite l'apparence des particules comme critère pour les associer entre deux instants. Cette approche est efficace lorsque l'objet possède une forme discriminante, mais certaines particules (notamment les petites) se ressemblent beaucoup et d'autres ont une forme particulière mais qui évolue dans le temps (notamment dans le cas des images de particules en combustion). Dans la suite de ce travail, la situation exploitée par le pistage est illustrée à droite : les détections sont de simples "plots" ponctuels et une piste se définit par une position, un modèle de dynamique et une incertitude (flèche et ellipse présentées à *t* = 2).

Dans le cadre du pistage d'objets multiples (ou Multiple Object Tracking (MOT)) les ambiguïtés d'association sont alors très nombreuses : l'incertitude sur la prédiction de la position de la particule à l'instant suivant entraîne la possibilité qu'une piste soit associée à plusieurs détections, et réciproquement, deux pistes peuvent se rejoindre et être, potentiellement, associées au même plot. Beaucoup de travaux sur le pistage concernent ce problème d'association entre pistes et observations.

On peut noter cependant des caractéristiques propres au cadre des séquences d'ombroscopie :

- les particules évoluent du bas vers le haut (les cas d'objets qui rebroussent chemin existent mais sont rares et ne constituent pas des objets d'intérêt)
- les déplacements sont importants et, pour les cadences images les plus faibles, certaines particules (les plus petites qui sont les plus rapides) n'apparaissent que dans 3 ou 4 images consécutives.

La première circonstance est bien entendu favorable, l'a priori sur la vitesse étant assez fort et permettant de contraindre la dynamique. En revanche le second point est critique : les méthodes de pistage utilisant la dynamique des objets ont besoin de suivre les objets sur 3 ou 4 images au minimum pour assurer une estimation correcte de la vitesse (voire de l'accélération). Cela a conduit au cours du temps à favoriser les expérimentations avec une cadence élevée, quitte à réduire le champ visible.

# **3.3.2 Principes de pistage**

Le pistage consiste à classifier une série temporelle de détections selon deux classes : les pistes et les fausses alarmes. Une piste est un ensemble d'observations (une observation est la détection d'un objet à une position) qui sont les manifestations d'un même objet au cours du temps. Une piste est reliée à un modèle dynamique. En pistage, une fausse alarme est une détection qui ne se confirme pas dans le temps. Autrement dit, tout ce qui peut être expliqué par le modèle dynamique utilisé donne lieu à la formation d'une piste, même si ce n'est pas un objet d'intérêt. C'est un processus ultérieur qui doit décider, par exemple à partir de la dynamique estimée, si l'objet est pertinent ou non. Un modèle simple de piste 2D est le suivant :

$$
\mathbf{X}_{k} = \begin{bmatrix} \mathbf{x}_{k} \\ \mathbf{v}_{k} \end{bmatrix} = \begin{bmatrix} \mathrm{Id}_{2\times2} & \Delta t \cdot \mathbf{1}_{2\times1} \\ \mathbf{0}_{1\times2} & \mathrm{Id}_{2\times2} \end{bmatrix} \mathbf{X}_{k-1} + \begin{bmatrix} (\Delta t)^{2} \cdot \mathbf{1}_{2\times1} \\ \Delta t \cdot \mathbf{1}_{2\times1} \end{bmatrix} a_{k}
$$
(3.12)

$$
\mathbf{y}_k = \mathbf{x}_k + \mathbf{b}_k \tag{3.13}
$$

où l'état **X***<sup>k</sup>* est de dimension 4 et associe la position **x***<sup>k</sup>* (dimension 2) et la vitesse **v***<sup>k</sup>* (dimension 2). Il évolue suivant une équation d'état dite à vitesse constante. L'observation  $y_k$  porte sur une partie de l'état, la position, qui est estimée en même temps que la détection comme cela a été dit précédemment. Cette observation est affectée d'un bruit additif qui modélise l'imprécision de localisation. Le terme *a<sup>k</sup>* est un bruit de modèle, ici une accélération, qui vient "agiter" le système et lui permettre d'évoluer avec le temps. Comme la vitesse des particules évolue dans leur déplacement dans le champ de l'image, on utilisera parfois dans la suite un modèle à accélération constante, dans lequel l'accélération est incluse dans l'état et est affectée à son tour d'un bruit de modèle (qui joue donc le rôle de sa dérivée). Le point essentiel de ce modèle d'état est que, lorsque les bruits d'observation et de modèle sont supposés gaussiens ou du second ordre, l'état à l'instant *k* connaissant les observations passées { $\textbf{y}_0,\ldots,\textbf{y}_k$ } est entièrement décrit par un vecteur moyen  $\hat{\mathbf{X}}_{k|k}$  et une matrice de covariance  $\mathbf{R}_{k|k}$  d'ordre 4.

# **Le filtre de Kalman**

Le filtre de Kalman est l'outil habituellement utilisé pour remettre à jour ces moyenne et covariance aux instants suivants lorsque de nouvelles observations sont faites. En particulier, le filtre de Kalman permet de formaliser la notion essentielle de prédiction : connaissant les observations passées {**y**<sub>0</sub>,...,**y**<sub>*k−1</sub>} jusqu'à l'instant <i>k*−1, le modèle d'état précédent implique que l'observation</sub> future  $\mathbf{y}_k$  devrait suivre une loi gaussienne et permet de calculer la moyenne  $\hat{\mathbf{y}}_{k|k}$  et la covariance **R***k*|*k*−<sup>1</sup> de cette loi. Il s'agit de la définition mathématique précise de l'idée intuitive du pistage : "si je connais le passé d'une piste, je peux en déduire son comportement et supposer que sa prochaine apparition se fera dans cette zone". Le modèle de Kalman est aussi un outil pour introduire des informations a priori dans le problème. Dans notre cas, on aura par exemple intérêt à utiliser un bruit de modèle anisotrope, avec une covariance supérieure dans la direction verticale pour indiquer que l'évolution principale du mouvement se fait dans ce sens et non dans la direction horizontale.

Dans le problème du pistage, le modèle de prédiction permet d'évaluer la probabilité qu'une détection à une position donnée soit effectivement la manifestation de la piste à l'instant courant. Dans le cadre gaussien, cette probabilité est déduite d'une distance quadratique entre la position détectée et la prédiction **y**ˆ*k*|*<sup>k</sup>* , pondérée par l'inverse de la covariance **R***k*|*k*−<sup>1</sup> (on parle de distance de Mahalanobis). Cette distance sert à résoudre le problème d'association entre pistes et détections. L'association de données est le fait de décider à un instant de mesure si une nouvelle détection doit être associée à une piste (piste nouvelle ou piste déjà répertoriée) ou à une fausse alarme.

Le nombre d'associations possibles croît exponentiellement avec le temps et la plupart des travaux du domaine du pistage visent à gérer cette combinatoire. Une première opération essentielle est appelée "gating". Il s'agit simplement de décider que si une détection apparaît trop loin de la position prédite de la piste, elle ne peut pas y être associée. Comme indiqué précédemment, on formalise ce test à l'aide de la loi prédite. Pour la détection numéro *j* effectuée à une position 2D  $\mathbf{d}^{(j)}$  à l'image  $k$ , et pour une piste indicée par  $i$  dont la prédiction est donnée par  $\left(\hat{\mathbf{y}}(i)_{k|k},\mathbf{R}_{k|k-1}^{(i)}\right)$ ´ le test du "gating" est passé si on a :

$$
(\hat{\mathbf{y}}_{k|k-1}^{(i)} - \mathbf{d}^{(j)})^{\mathrm{T}} (\mathbf{R}_{k|k-1}^{(i)})^{-1} (\hat{\mathbf{y}}_{k|k-1}^{(i)} - \mathbf{d}^{(j)}) < \text{seuil}
$$
\n(3.14)

Si plusieurs détections passent le test, c'est celle qui est la plus proche de la prédiction au sens de la distance de Mahalanobis qui sera la plus probable. On construit alors un tableau croisant les pistes et les détections à un instant donné dont chaque case contient la distance de Mahalanobis seuillée en fonction du test de gating. On peut introduire dans ce tableau d'autres contraintes liées au problème : par exemple dans notre cas, on peut mettre un coût très élevé à une association qui conduit une piste à revenir en arrière (c'est-à-dire à adopter une vitesse verticale négative), puisque l'on sait que le comportement normal d'une particule est d'aller vers le haut de l'image. Une fois ce tableau construit, il existe des algorithmes pour rechercher l'association optimale, le plus utilisé étant l'algorithme hongrois (ou algorithme de Kuhn-Munkres). Cet algorithme est implémenté dans la plupart des logiciels de pistage.

Lorsqu'une piste est remise à jour (en lui associant une nouvelle détection dans l'image courante) on peut évaluer sa vraisemblance, c'est à dire apporter une réponse chiffrée à la question "est-ce bien une piste qui suit le modèle dynamique que j'ai imposé ou une série de fausses alarmes qui ressemble à une piste ?". Pour ce faire on exploite le modèle de piste et on écrit un rapport de vraisemblance de deux hypothèses :  $H_1$  est l'hypothèse selon laquelle les observations  $\{ {\bf y}_0, \ldots, {\bf y}_k \}$  appartiennent une piste et  ${\rm H}_0$  est l'hypothèse selon laquelle ce sont toutes des fausses alarmes. Ce rapport de vraisemblance est appelé Log-Likelihood Ratio (LLR) :

$$
LLR(k) = \log\left(\frac{P(H_1|\mathbf{y}_0, ..., \mathbf{y}_k)}{P(H_0|\mathbf{y}_0, ..., \mathbf{y}_k)}\right)
$$
(3.15)

On montre qu'à chaque instant le LLR d'une piste peut être calculé de manière récursive. On peut alors adopter une règle de décision "soft" dans laquelle une piste est confirmée si son LLR dépasse un seuil haut, éliminée si elle est en-dessous d'un seuil bas, et maintenue sans décision si le LLR est entre les deux seuils.

Il est en effet nécessaire de maintenir des pistes dont le LLR se dégrade par exemple pour gérer le problème d'une non détection : il arrive qu'à une image donnée l'objet associé à la piste *i* ne soit pas détecté et dans ce cas, on souhaite utiliser la capacité de prédiction du modèle de Kalman pour continuer à prédire la piste à l'instant suivant en espérant qu'une nouvelle détection viendra la confirmer. On verra par la suite que cette capacité de poursuite du pistage malgré des nondétections est un avantage des méthodes de pistage utilisées dans notre travail par rapport aux méthodes utilisées jusque là dans l'équipe (le post-traitement EMOTION ne considérait que des associations pour des images successives).

# **Approche Multiple Hypothesis Tracking (MHT)**

La gestion des pistes devient alors le principal problème des algorithmes de pistage car il est très combinatoire. La stratégie la plus simple consiste à chaque instant à effectuer des associations exclusives des pistes et des détections. Autrement dit, dans cette stratégie dite Single Hypothesis Tracking (SHT) à un instant donné si une détection est associée à une piste elle ne peut pas être associée à une autre piste, même si elle a passé le test du gating aussi pour cette seconde piste. Comme indiqué précédemment, la décision logique ici est d'affecter la détection à la piste la plus proche (au sens de la distance de Mahalanobis à la prédiction), on parle de stratégie Global Nearest Neighbor (GNN). Les pistes qui n'ont pas de détection associées sont prolongées (et éliminées du fait d'un LLR trop faible si elle ne sont pas confirmées par la suite) et les détections non affectées servent à initialiser de nouvelles pistes.

On montre que le GNN, et plus généralement les approches SHT, ne résistent pas à des taux de fausses alarmes trop élevés. Pour aller au-delà il faut maintenir plus d'hypothèses de pistes, y compris des hypothèses non compatibles (c'est-à-dire utilisant des observations communes), jusqu'à ce que de nouvelles observations les départagent. Cette approche, appelée MHT, s'est imposée dans les systèmes qui possèdent suffisamment de ressources en mémoire et en calcul. Le principe du MHT est de retarder les décisions "dures" en autorisant dans l'intervalle plusieurs hypothèses de pistes non compatibles. A chaque nouveau jeu d'observations, on effectue les hypothèses d'associations et on évalue chaque piste possible en utilisant le LLR. Les pistes qui passent sous le seuil bas sont rejetées en prenant une décision "dure" (ie. élimination d'une branche de l'arbre de possibilités) quelques pas auparavant. Il n'est pas possible de détailler ici plus avant le MHT et ses implémentations qui sont assez complexes. Le lecteur intéressé est invité à étudier les ouvrages sur le sujet en particulier ceux publiés par S.S. Blackman et collaborateurs BLACKMAN (1986, 2004).

## **3.3.3 Pistage de particules sur des séquences d'ombroscopie avec "DetTracker"**

Dans notre travail, nous avons utilisé l'implémentation du MHT incluse dans le logiciel de détection/pistage DetTracker développé par T. Castaings et F. Champagnat du département DTIS de l'ONERA — on n'utilise en fait que la partie "pistage" du logiciel DetTracker, développée par T. Castaings CASTAINGS (2014).

Ce logiciel écrit en langage C appelle un fichier de configuration précisant le type de modèle dynamique et les paramètres de ce modèle et du MHT. Il exploite des fichiers de plot en entrée et rend un fichier xml contenant une situation par instant d'acquisition, chaque situation étant composée de l'ensemble des pistes actives à cet instant (appelées séquences). A chaque piste (séquence) est associé un certain nombre de caractéristiques (probabilité, LLR) liées à leur évaluation et leur sélection dans le processus MHT. Des utilitaires Matlab permettent de relire ces pistes et leurs caractéristiques pour les afficher en regard des images.

Les figures suivantes présentent quelques résultats montrant l'intérêt de ce logiciel de pistage par rapport à la méthode EMOTION utilisée jusque là dans l'équipe et décrite dans la section 2.4. La figure 3.20 montre que le modèle d'état qui sous tend le logiciel DetTracker permet d'obtenir des pistes plus longues notamment par sa capacité de poursuivre une piste malgré des non détections, comme illustré en figure 3.21.

Ce modèle d'état, incluant l'information a priori sur la dynamique régulière des pistes, et la gestion de la vraisemblance des pistes par le LLR permet aussi de fournir des pistes plus cohérentes comme le montre la figure 3.22.

Dans la suite, le paramétrage du logiciel DetTracker, ainsi que des pré- et post-traitement de sélection ont été adaptés pour améliorer la qualité des pistes en sortie, notamment :

- Sélection des objets sur la taille : les méthodes de tri des détections pour rejeter les objets trop petits (susceptibles d'être du bruit et par ailleurs, s'il s'agit de particules de petite tailles, difficiles à suivre car très rapides);
- Sélection sur le type d'objet : le pistage est lancé après la classification particule/agrégat et sur une seule de ces deux classes. Dans la suite, on considère surtout le pistage des particules (non agrégats) car l'objectif est de comparer les distributions de taille aux distributions de référence ce qui ne peut pas être fait pour les agrégats.
- Post-traitement des pistes : on effectue un certain nombre de vérifications de cohérence des pistes a posteriori, notamment lors du calcul de l'évolution de la vitesse. Les pistes qui ont des caractéristiques aberrantes (accélération brusque, apparition d'une vitesse horizontale, retour en arrière, etc.) sont éliminées. Ces post-traitements visent aussi à définir les "pistes uniques", car le logiciel DetTracker renvoie une liste de pistes redondante où chaque piste est répertoriée pour chaque image sur laquelle elle apparaît.

Ces choix ont été faits de manière ad-hoc en observant les pistes produites sur plusieurs séquences.

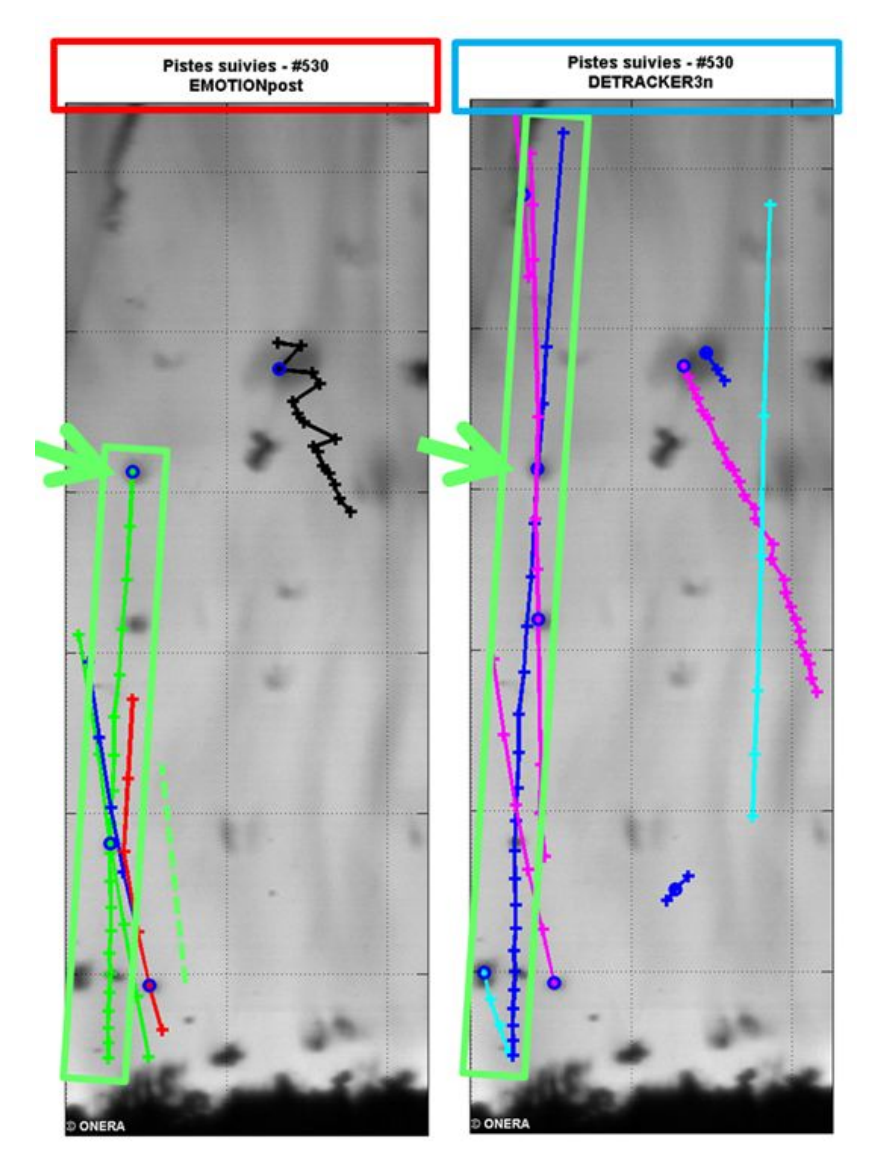

FIGURE 3.20 – Comparaison de résultats de pistage sur séquence d'ombroscopie. A gauche, logiciel EMO-TIONpost, à droite, logiciel DetTracker.

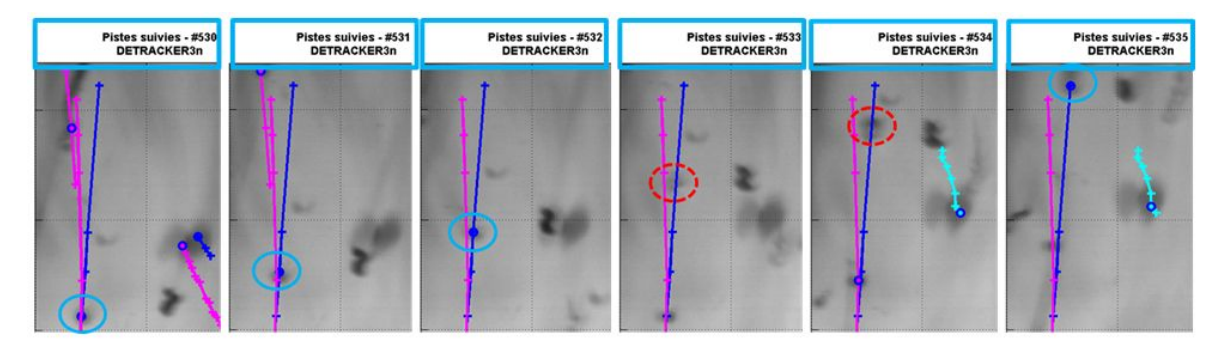

FIGURE 3.21 – Pistage malgré une non détection par le logiciel DetTracker.

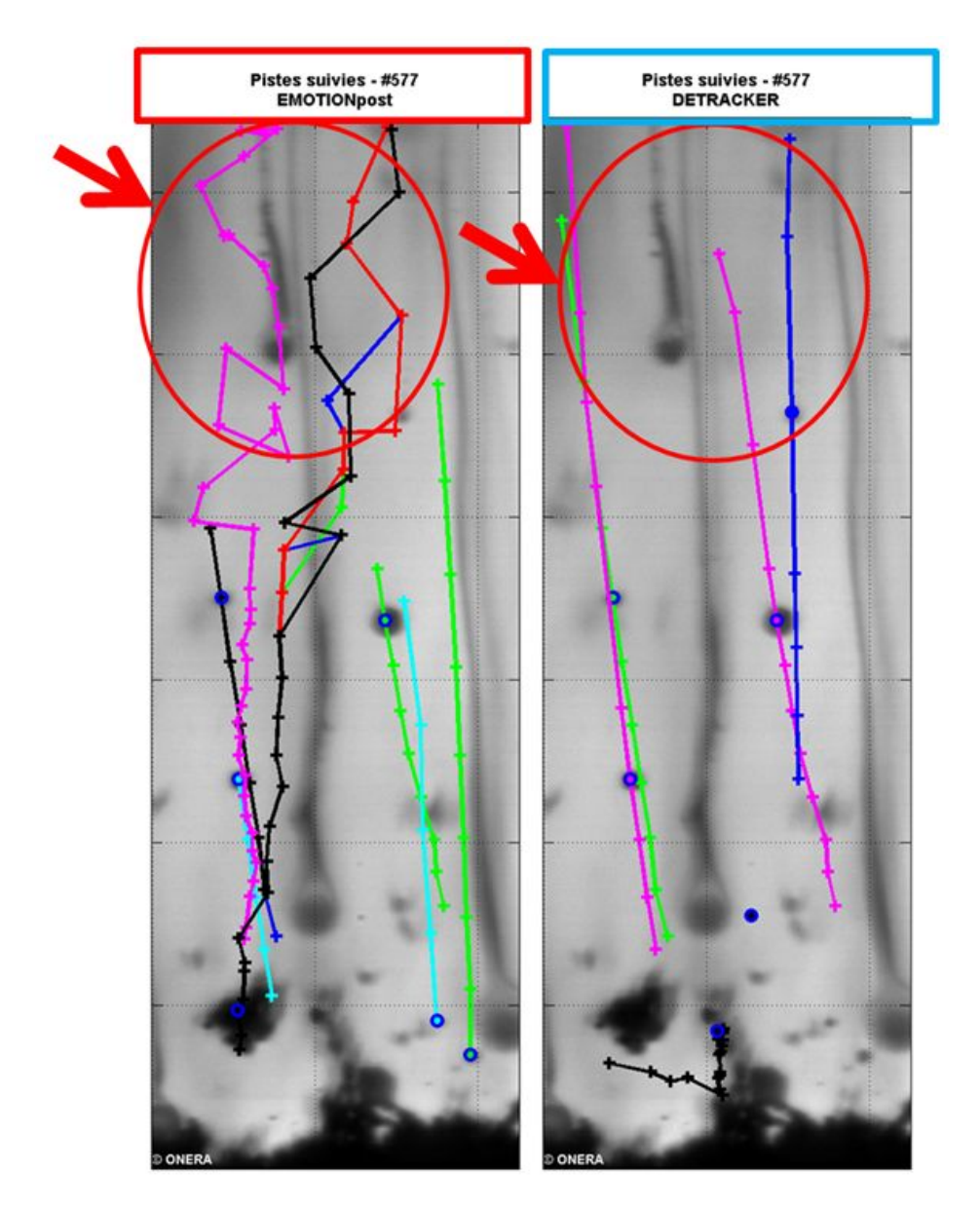

FIGURE 3.22 – Illustration de la meilleure cohérence du pistage effectué par le logiciel DetTracker.

# **3.4 Mesure par imagerie de la taille des particules**

Cette section est dédiée à la mesure de la taille des particules détectées et segmentées par la méthode MSER. La démonstration de la faisabilité de la mesure par imagerie des particules sur les images d'ombroscopie passe par la confrontation avec les distributions de taille de référence fournies par le granulomètre laser. Cette confrontation est réalisée pour les essais Si1a-20b et Si3a-20b. Cette section est divisée en 3 sous-sections. Plusieurs post-traitements sont nécessaires afin d'obtenir des données comparables aux distributions de référence, qui concernent des particules non agrégées, et font l'objet de la sous-section 3.4.1. La sous-section 3.4.2 montre une méthode permettant de corriger un biais de l'estimation de la taille des particules en dehors de la profondeur de champ. Enfin, la sous-section 3.4.3 propose une comparaison entre plusieurs estimateurs de la taille apparente des particules.

# **3.4.1 Classification des particules inertes**

La distribution de référence est obtenue sur des particules isolées, donc non agglomérées. Comparer cette référence aux mesures réalisées nécessite ainsi de sélectionner uniquement les particules isolées. C'est le but de cette première étape. Les particules isolées seront donc les TP, et les autres des FP, que ce soient des agglomérats ou des détections aberrantes. La Probability Density Function (PDF) en nombre de la taille des objets segmentés de l'essai Si1a-20b est utilisée pour illustrer les différents post-traitements, et est comparée à celle de référence pour les particules Microblast® B205 (courbe jaune sur la figure 2.8 de la section 2.2.2). Un premier posttraitement tronquant les objets inférieurs à une taille choisie permet de supprimer les FP de petites tailles liées aux poussières sur les hublots et sur le capteur de la caméra. Le choix de la valeur de la troncature se fait en observant les modes présents dans la PDF de la mesure. La figure 3.23 représente la PDF avant et après troncature des petits objets, respectivement en rouge et en bleu, confrontées à la PDF de référence. La valeur du diamètre retenue pour la troncature est de 19 µm pour supprimer les pics de FP autour de 10 µm et de 20 µm. La valeur de 19 µm est obtenue en choisissant une valeur de diamètre en pixels (ici 7), multipliée par la résolution spatiale de l'essai (qui est de  $2.72 \mu m / px$ ).

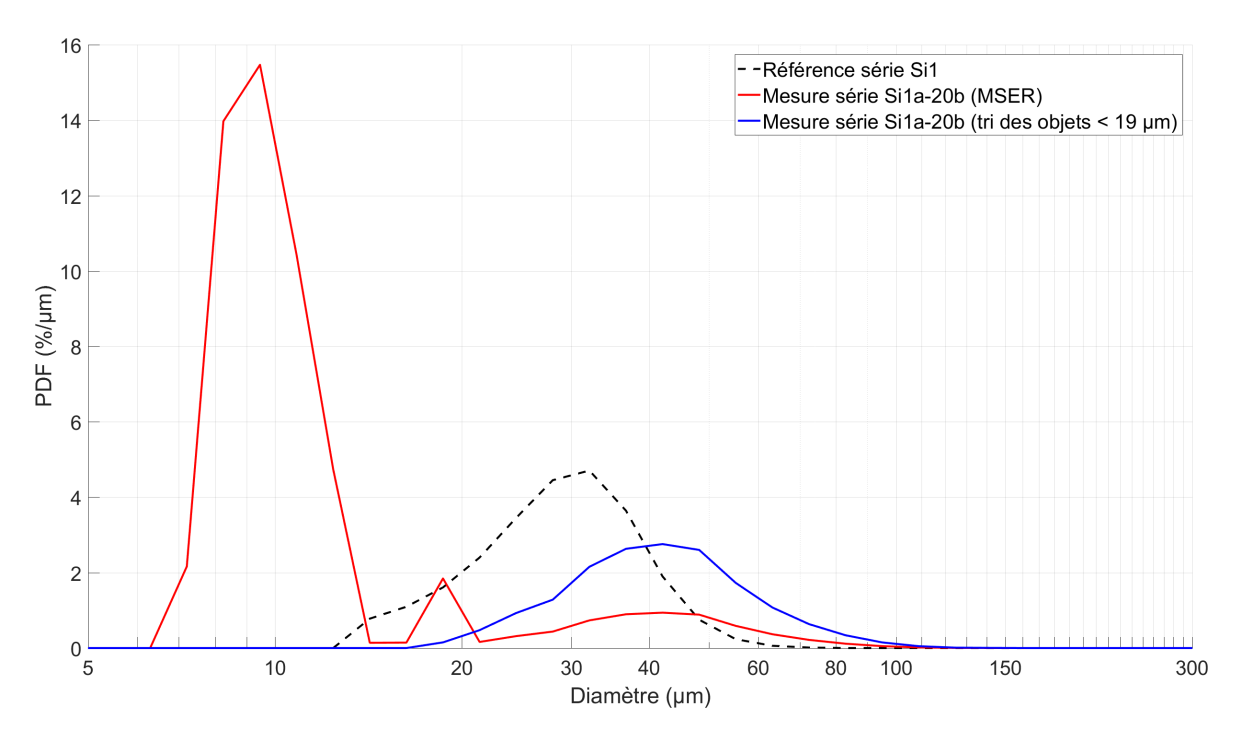

FIGURE 3.23 – PDF en nombre de la taille des objets de l'essai Si1a-20b après détection par MSER en rouge, et après suppression des petits objets en bleu.

Après avoir supprimé les FP liés aux poussières la PDF semble se rapprocher d'un profil d'une distribution log-normale tout comme la PDF de référence, mais avec un décalage vers des diamètres plus importants que ceux de la PDF de référence. Une partie de ce décalage est liée aux agrégats de particules présentant une surface apparente plus importante que les particules seules. La méthode de classification définie dans la section 3.2.5 permet de classer les particules et agrégats.

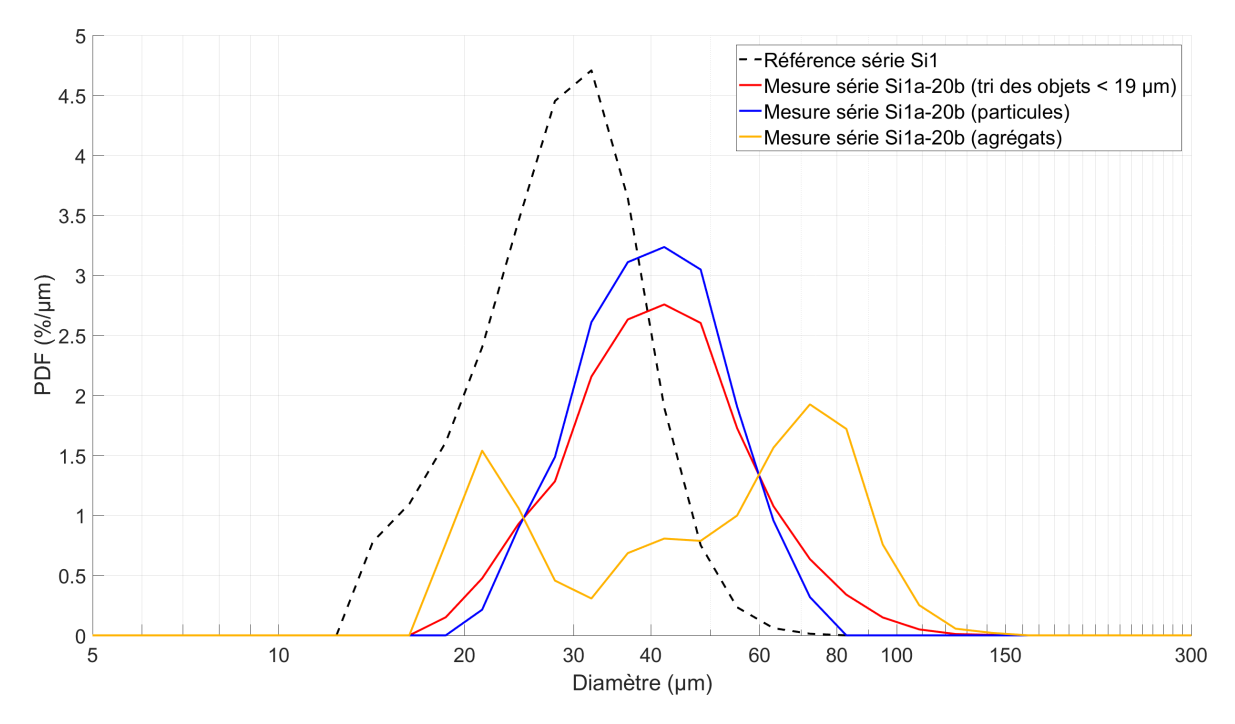

FIGURE 3.24 – PDF en nombre de la taille des objets de l'essai Si1a-20b. La courbe rouge représente la distribution avant classification des particules et agrégats, en bleu les particules isolées et en jaune les agrégats de particules.

La figure 3.24 illustre l'effet de la classification des particules (courbe en bleu) et des agrégats (courbe en jaune) sur la PDF de l'essai Si1a-20b après troncature des petits objets (courbe en rouge). La PDF des particules est moins étalée que la PDF après troncature des petits objets, tout en restant assez similaire. En effet, la PDF des agrégats indique que la plus grande partie des objets classés dans la classe agrégats se trouvent proches du diamètre minimal et maximal de la PDF après troncature des petits objets. On peut noter la présence d'un nombre relativement important d'agrégats de petit diamètre (pic de la courbe jaune autour du diamètre 20  $\mu$ m), cela est en partie dû à la méthode de classification utilisant la distance de Mahalanobis.

Cependant, après ces opérations de tri et de classification, la PDF des particules reste décalée vers les grands diamètres par rapport à la PDF de référence (en pointillé noir). Ce biais de mesure est un problème bien connu en granulométrie par imagerie dans des écoulements, lié à la position des particules mesurées le long de l'axe optique. Une méthode issue de la littérature permettant de corriger ce biais de mesure est expliquée dans la section 3.4.2.

## **3.4.2 Correction du biais d'estimation de la taille des particules**

Le plan de mise au point de la caméra est un plan perpendiculaire à l'axe optique où les particules vont apparaître nettes. En revanche, lorsque les particules s'éloignent du plan de mise au point, elles apparaissent floues et par conséquent la mesure de leur taille est surévaluée. La méthode utilisée pour corriger le biais d'estimation de la taille des gouttes en défaut de mise au point a été développée dans l'article BLAISOT et YON (2005).

### **Modèle d'image pour un objet sphérique**

La méthode de BLAISOT et YON (2005) utilise un modèle d'image pour un objet sphérique, formé par la convolution entre la réponse impulsionnelle incohérente du système optique et une fonction qui décrit la manière dont la lumière est absorbée par l'objet sphérique. La lumière diffusée par l'objet sphérique est représentée par un profil "tophat" avec une valeur plus faible à l'intérieur du cercle qu'à l'extérieur (objet sombre sur fond clair). Cette fonction dépend de la taille de l'objet et de la façon dont l'objet transmet la lumière : plus l'objet est absorbant, plus son niveau de signal sera sombre par rapport au niveau de fond de l'image. Dans le cas d'un éclairage incohérent, la fonction de transfert du système optique peut être décrite par une gaussienne fonction de la demi-largeur de la réponse impulsionnelle qui ne dépend que du défaut de mise au point selon l'hypothèse de PENTLAND (1987). Le résultat de ce produit de convolution modélise l'intensité lumineuse transmise par une particule au niveau du capteur de la caméra en fonction de la taille de l'objet, de son taux de transmission, de la réponse impulsionnelle du système optique et de l'intensité de la lumière éclairant l'objet. Une représentation du profil théorique obtenu est donné par la figure 3.25 où les paramètres sont :

- *imax* : niveau d'intensité lumineuse du fond de l'image;
- *imin* : niveau d'intensité lumineuse le plus sombre du profil, obtenu au centre de l'objet;
- *h* = *imax* −*imin*, i.e. l'amplitude du phénomène d'absorption;
- *l* : niveau d'intensité lumineuse relatif compris entre 0 et 1. Le cas *l* = 0 correspond au niveau  $i_{max}$ , et le cas  $l = 1$  correspond au niveau  $i_{min}$ ;
- *r<sup>l</sup>* : rayon de la particule pour le niveau d'intensité lumineuse relatif *l*. Comme le montre la figure 3.25, le niveau d'intensité absolu pour ce diamètre s'écrit  $i_{ref} = i_{min} + l.h$ .

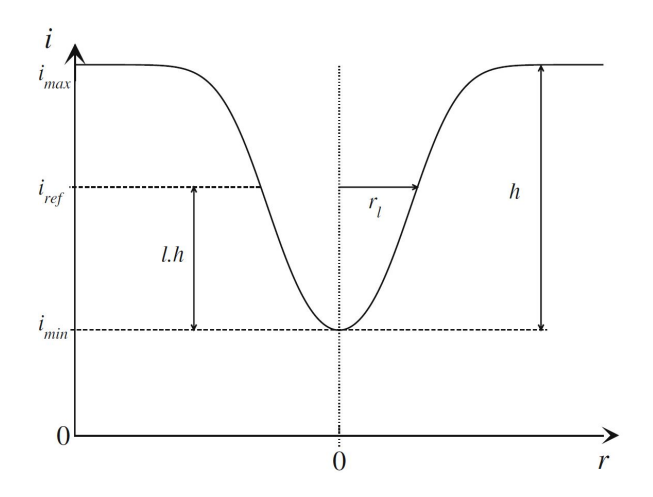

FIGURE 3.25 – Profil théorique de l'image d'une goutte en absorption. Figure issue de BLAISOT et YON (2005).

Deux remarques peuvent être faites sur ce modèle. La première est que le modèle n'est valable que pour des objets sphériques, la correction n'est donc pas applicable pour les agrégats de particules en défaut de mise au point. La seconde est que le modèle ne prend pas en compte le rayonnement propre d'une goutte d'aluminium en combustion. Il devrait être complété pour ce cas en s'appuyant sur des études d'émission thermique de gouttes en combustion comme cela est proposé par exemple dans l'article HARRISON et BREWSTER (2009). Dans ce chapitre, nous considérons uniquement le cas plus simple des particules inertes.

#### **Les différentes étapes de la méthode de correction de la taille des particules**

Le principe de la correction de la taille des particules proposée dans BLAISOT et YON (2005) est d'utiliser le contraste mesuré d'une particule pour définir la correction à appliquer. A partir de considérations théoriques, les auteurs définissent un facteur correctif entre le rayon mesuré dans l'image et le rayon de la particule avant l'imagerie, facteur qui dépend du contraste normalisé de la particule considérée. La fonction modélisant cette dépendance, polynomiale, est représentée par la courbe en trait noir de la figure 3.26 ci-dessous.

Le contraste mesuré d'une particule s'écrit :

$$
C = \frac{i_{max} - i_{min}}{i_{max} + i_{min}}.
$$

Selon le modèle de BLAISOT et YON (2005) ce contraste résulte de la taille réelle de la particule, de la largeur de la PSF et du taux de transmission τ d'une particule, qui est supposé identique pour toutes les particules d'une séquence (dans le cas inerte). Le taux de transmission τ est identifié sur la particule de contraste C<sub>max</sub> maximal de la séquence, pour laquelle on suppose que la PSF n'a que peu d'influence. Il s'écrit alors :

$$
\tau = \frac{1 - C_{max}}{1 + C_{max}}
$$

On définit alors le contraste normalisé  $C_0$  par une correction du contraste mesuré dépendant de τ :

$$
C_0 = \frac{C}{(1 - \tau)(C + 1) - C}
$$
\n(3.16)

Avec cette correction, les particules ont un contraste normalisé compris entre 0 et 1, la particule de contraste maximal ayant un contraste normalisé de 1.

Au final, dans le cas d'un objet détecté par MSER, la correction de diamètre s'effectue donc ainsi :

- 1. estimer le contraste maximal C<sub>max</sub> sur toutes les particules de la séquence, en déduire τ;
- 2. pour chaque objet détecté par MSER et classifié comme une particule :
	- (a) évaluer le diamètre *rmes* de l'objet : voir la section 3.4.3;
	- (b) mesurer le contraste C à l'aide du niveau sombre de l'objet et du niveau de fond lumineux, évalué sur les pixels du fond lumineux proches de l'objet, puis déduire le contraste normalisé  $C_0$  par l'équation (3.16)
	- (c) déduire la valeur de la taille réelle  $r_{red}$  de la particule de cette valeur de C<sub>0</sub> en utilisant la courbe polynomiale  $r_{\text{real}}/r_{\text{mes}} = f(C_0)$  de la figure 3.26

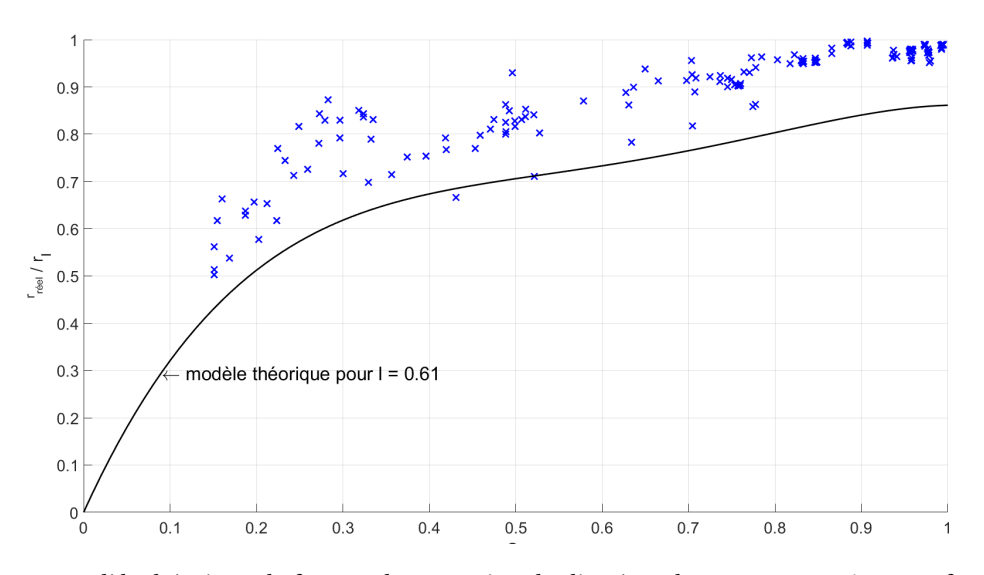

FIGURE 3.26 – Modèle théorique du facteur de correction du diamètre des gouttes *rr eel* /*rmes* en fonction du contraste normalisé  $C_0$  issu de BLAISOT et YON (2005). Les "x" bleus représentent les facteurs mesurés sur les disques calibrés.

### **Évaluation de la méthode de correction sur le montage d'ombroscopie**

La méthode de correction précédente a été utilisée sur des images de la mire à disques calibrés présentées dans le chapitre 2 en figure 2.3. Les points correspondant aux mesures d'étalonnage réalisées avec les disques calibrés sont représentés par des "x" bleus dans la figure 3.26. On pourra noter que les mesures d'étalonnage sont légèrement supérieures au modèle théorique, ce qui indique une tendance de ce dernier à surévaluer la correction à appliquer sur la taille des particules pour nos conditions expérimentales.

La figure 3.27 représente les diamètres des disques calibrés à plusieurs positions le long de l'axe optique (le disque calibré de diamètre 300 µm n'est pas représenté sur cette figure pour faciliter la lecture des mesures). Les "+" représentent la mesure du diamètre des disques calibrés (i.e. avant correction), et les "x" représentent les diamètres corrigés par la méthode. On peut ainsi voir que la correction permet de rapprocher la mesure de la taille des disques de leur taille réelle représentée par les lignes horizontales de la grille sur la figure 3.27.

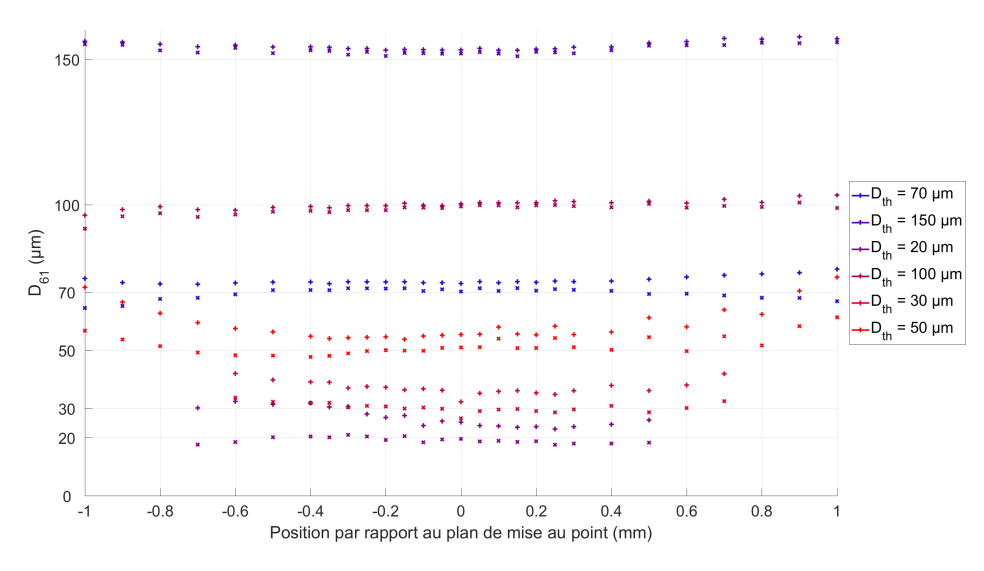

FIGURE 3.27 – Diamètres des disques calibrés en fonction de la distance au plan de mise au point. Les "+" représentent la mesure du diamètre des disques calibrés et les "x" représentent les diamètres corrigés par la méthode de BLAISOT et YON (2005).

La figure 3.28 représente l'erreur relative commise sur la correction du diamètre des disques calibrés. On peut voir que l'erreur relative est inférieure à 5 % pour l'ensemble les disques de 30 µm à 300 µm (les taches calibrées inférieures à 20 µm sont difficiles à distinguer des FP sur nos images et donc difficiles à exploiter) jusqu'à une distance de 0.5 mm du plan de mise au point. Les épaisseurs des échantillons testées est de l'ordre de 1.0 à 1.2 mm d'épaisseur, la tolérance de 0.5 mm autour du plan de mise au point correspond bien aux conditions expérimentales. De cette façon on peut voir que la méthode de correction utilisant le modèle théorique de BLAISOT et YON (2005) permet de corriger les tailles de particules visées avec une erreur relative de l'ordre de 5%.

La correction utilisant le modèle théorique est ensuite appliquée sur les particules détectées par la méthode MSER. Un exemple sur une particule en défaut de mise au point est présenté sur la figure 3.29. Le cercle rouge correspond au diamètre estimé avant correction et le cercle bleu au diamètre estimé après correction. On peut ainsi voir que la correction permet bien de ne plus prendre en compte le flou autour de la particule et donc de diminuer la taille estimée pour la particule.

L'application de cette correction sur tous les objets détectés au cours d'un essai par la méthode MSER est représentée par la figure 3.30. La figure 3.30 représente la PDF des particules de l'essai Si1a-20b avant et après la correction du biais d'estimation de la taille des particules en défaut de mise au point. On peut voir un décalage de la PDF vers les petits diamètres après la correction, ce qui donne, sur cette séquence, un très bon accord avec la PDF de référence.

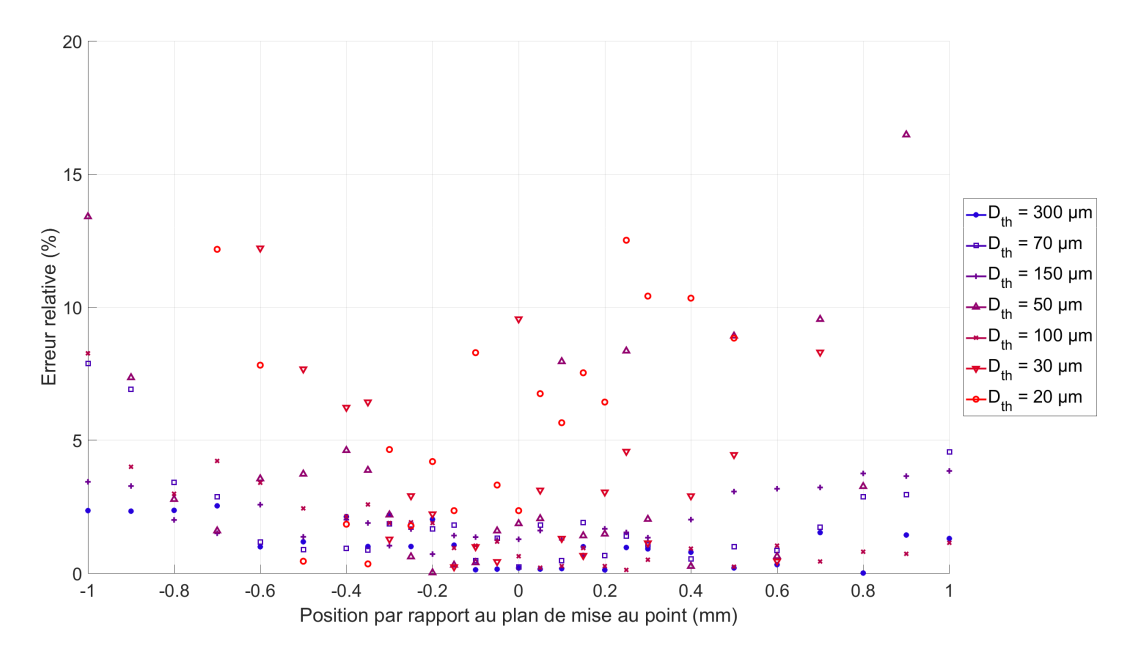

FIGURE 3.28 – Erreur relative sur la correction du diamètres des disques calibrés en fonction de la distance au plan de mise au point.

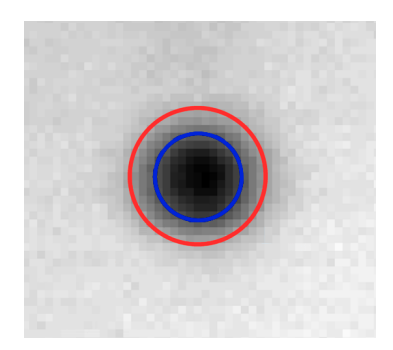

FIGURE 3.29 – Illustration de la méthode de correction de l'estimation de la taille des particules en défaut de mise au point. Le cercle rouge représente la taille de la particule après la détection MSER. Le cercle bleu représente la taille de la particule après correction.

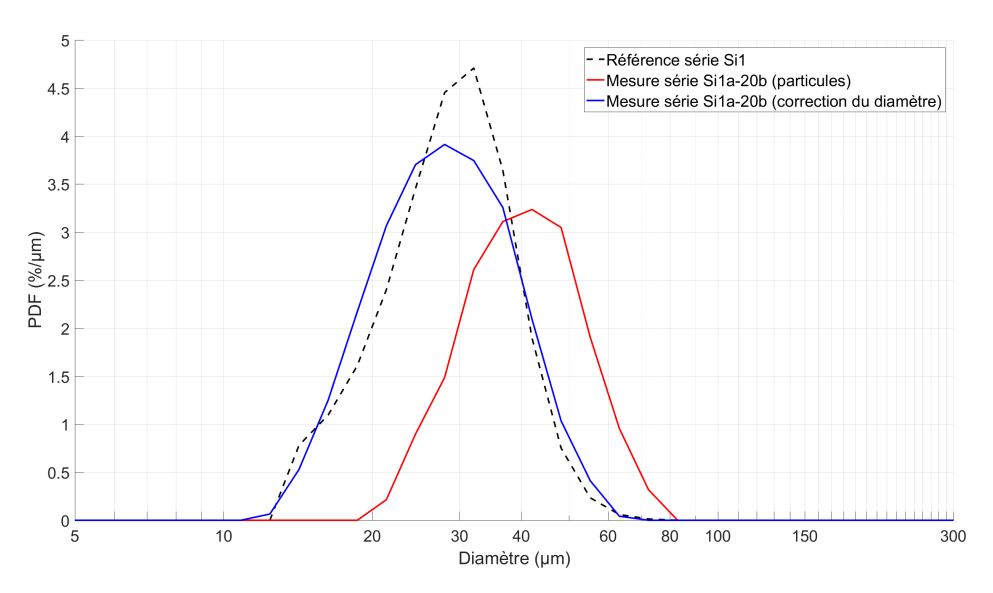

FIGURE 3.30 – PDF en nombre de la taille des particules de l'essai Si1a-20b avant correction du biais de mesure de la taille des particules en rouge et après correction du biais de mesure de la taille des particules en bleu. La mesure du diamètre utilise le diamètre équivalent, cf. section 3.4.3

## **3.4.3 Mesure du diamètre apparent des objets**

Les particules images correspondent à la projection sur le plan caméra d'objets en trois dimensions. Ces objets peuvent avoir des formes géométriques diverses qui ne conduisent pas à des images parfaitement circulaires. Par ailleurs, la segmentation de la région par MSER conduit à des effets de discrétisation qui peuvent donner des formes complexes. Il est donc nécessaire d'envisager plusieurs méthodes pratiques pour évaluer la taille d'images de particules non sphériques. Pour cela une comparaison entre trois méthodes de mesure du diamètre des régions extraites a été réalisée :

— D*moy* : Diamètre calculé en faisant la moyenne entre l'axe le plus grand et le plus petit de la région.

$$
D_{moy} = \frac{L_{max} + L_{min}}{2}
$$
 (3.17)

— D*equi v* : Diamètre du disque d'aire équivalent à l'aire de la région.

$$
D_{equiv} = \sqrt{\frac{4A_{reg}}{\pi}}
$$
 (3.18)

— D<sub>reg</sub> : Diamètre du cercle obtenu en faisant une régression aux moindres carrés des paramètres d'un cercle (centre et diamètre) sur les pixels formant le contour de la région.

La comparaison entre les trois méthodes d'évaluation du diamètre est réalisée sur l'essai Si1a-20b. La figure 3.31 montre la PDF de la taille des particules obtenues pour les trois diamètres : D<sub>equiv</sub> en rouge, D<sub>moy</sub> en bleu et D<sub>reg</sub> en jaune. Les trois PDF étant assez proches de la PDF de référence (en pointillé noir), il est difficile de sélectionner le diamètre permettant la mesure la plus précise de cette façon.

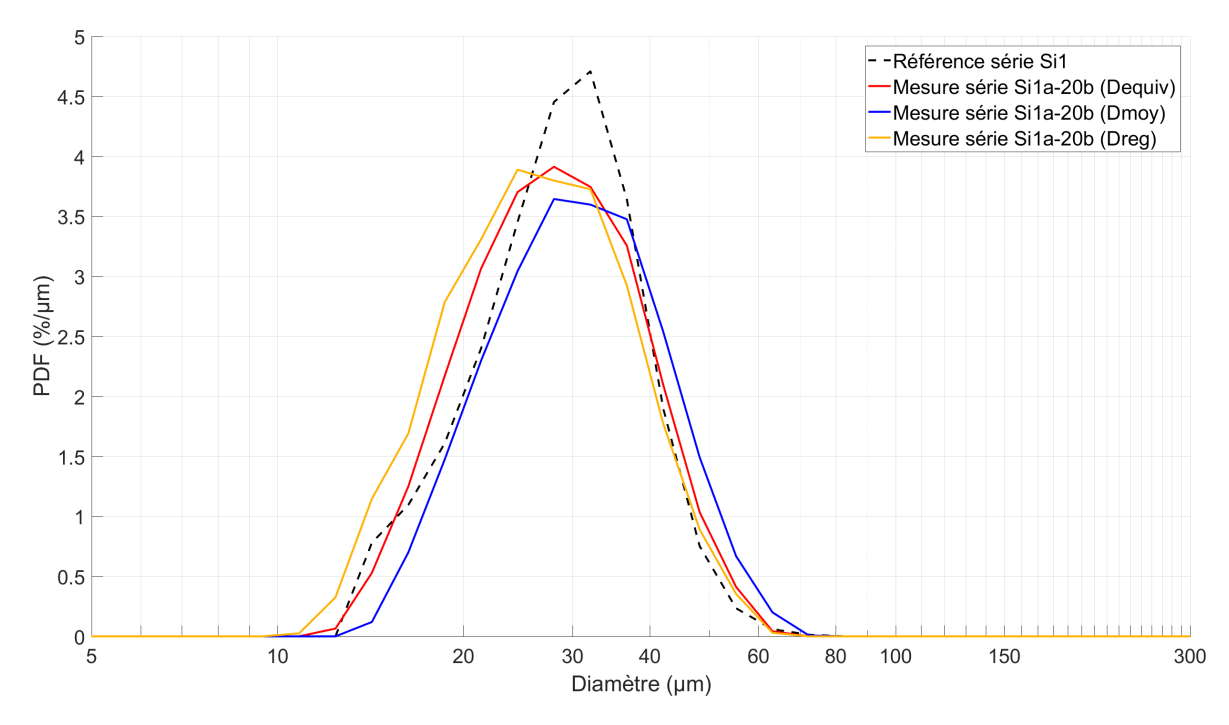

FIGURE 3.31 – PDF en nombre de la taille des particules de l'essai Si1a-20b pour les trois diamètres : D*equi v* en rouge, D<sub>moy</sub> en bleu et D<sub>reg</sub> en jaune.

Afin d'obtenir un critère plus discriminant on s'intéresse ensuite aux diamètres moyens représentatifs des PDF mesurées. Les deux diamètres moyens calculés pour les quatre PDF (D*equi v* , D<sub>moy</sub>, D<sub>reg</sub> et la PDF de référence) sont le D<sub>10</sub> et le D<sub>32</sub> présentés dans la section 2.2.2. Le tableau 3.6 donne les diamètres moyens représentatifs des distributions pour la PDF obtenue avec les trois diamètres et celle de référence ainsi que l'écart absolu avec la référence entre parenthèses.

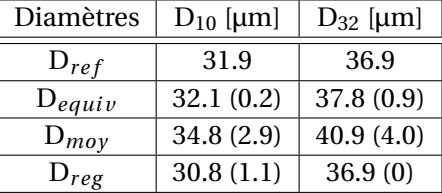

TABLEAU 3.6 – Tableau des diamètres moyens représentatifs de la PDF en taille de l'essai Si1a-20b obtenue pour trois mesures de taille différentes. Entre parenthèses, l'écart à la valeur de référence.

D'après le tableau 3.6, le D<sub>equiv</sub> semble le plus approprié pour le calcul du D<sub>10</sub>, et le D<sub>reg</sub> pour le calcul du D32. Nous allons utiliser le D*equi v* pour les mesures de particules car en plus de bien représenter la moyenne de la distribution, il présente l'avantage d'être plus rapide à calculer (simple équation à résoudre alors que l'obtention du D<sub>reg</sub> nécessite la résolution d'un système linéaire).

# **3.5 Mesure par imagerie de la vitesse des particules**

Cette section est dédiée aux mesures réalisées sur les pistes uniques obtenues dans la section 3.3. Avant de présenter ces résultats, nous rappelons un modèle 1D simple du mouvement de particules entraînées dans un écoulement de gaz dans la sous-section 3.5.1. La sous-section 3.5.2 montre ensuite l'intérêt de mesurer le diamètre moyen sur une piste unique. La sous-section 3.5.3 présente la mesure de vitesse et de diamètre des pistes uniques. Enfin la sous-section 3.5.4 s'intéresse à placer les mesures réalisées sur les pistes uniques dans un référentiel commun, à savoir celui de la distance à la surface du propergol.

# **3.5.1 Un modèle 1D simple du mouvement des particules dans un écoulement**

Dans la suite nous aurons besoin de pouvoir estimer simplement le mouvement d'une particule dans l'écoulement, en particulier sa mise en mouvement lorsqu'elle quitte la surface. Des simulations plus détaillées feront l'objet du chapitre 4 en représentant l'ensemble de la chambre de combustion utilisée. Mais une résolution 1D est utilisée ici pour une première analyse critique des vitesses mesurées.

Dans le cas où on considère l'écoulement de gaz constant, et en faisant l'hypothèse que les seules forces venant agir sur la particule (considérée sphérique et lisse) sont liées à la traînée et à la gravité (donc à la masse de la particule), il est possible de déterminer la vitesse (et donc la distance à la surface) de la particule au cours du temps en résolvant l'équation du mouvement (3.19) :

$$
m_p \frac{d\vec{V}_p}{dt} = \frac{\pi}{8} \rho_g D_p^2 C_D \left(\vec{V}_g - \vec{V}_p\right) ||\vec{V}_g - \vec{V}_p|| + m_p \vec{g}
$$
\n(3.19)

Avec la masse de la particule  $m_p = \frac{\pi}{c}$  $\frac{\partial}{\partial \rho}$  *p*<sub>p</sub> D<sub>*p*</sub>, D<sub>*p*</sub> le diamètre de la particule,  $\vec{V_p}$  la vitesse de la particule,  $\rho_g$  la masse volumique du gaz,  $\vec{V_g}$  la vitesse du gaz,  $\vec{g}$  l'accélération due au champ de gravité et le coefficient de traînée C<sub>D</sub> =  $\frac{24}{R}$ R*e*  $(1+0.1315Re<sup>0.82−0.05log<sub>10</sub>(Re))</sup>$  (issue de la correlation de CLIFT et collab. (2005) pour un nombre de Reynolds particulaire (R*ep*) < 20).

Pour ce calcul on considère deux types de particules : Microblast® B205 et Microblast® B120. La masse volumique des particules est donnée par le constructeur, on prend le  $D_{10}$  des distributions de référence pour estimer la taille des particules et on suppose la vitesse initiale des particules (notée V $_{p}^{0}$ ) nulle au moment où elles quittent la surface du propergol. Les propriétés du gaz sont données pour deux conditions différentes, à savoir à des pressions initiales d'essai égales à 10 bar et à 20 bar. La vitesse, la masse volumique ainsi que la viscosité dynamique sont données en détails par les calculs réalisés dans les sections 4.2 et 4.3 dans le cadre des simulations numériques de la chambre complète. Les tableaux 3.7 et 3.8 récapitulent respectivement les paramètres du gaz et des particules utilisées pour les calculs.

TABLEAU 3.7 – Tableau des paramètres du gaz pour le calcul de la distance parcourue par une particule avant sa première détection.

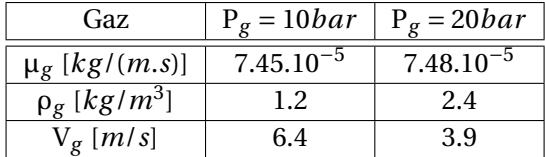

TABLEAU 3.8 – Tableau des paramètres des particules pour le calcul de la distance parcourue par une particule avant sa première détection.

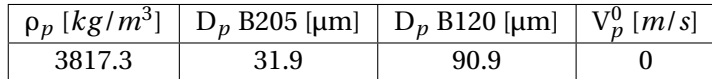

La solution de l'équation (3.19) permet de déterminer la vitesse d'une particule en fonction du temps, ou encore en fonction de la distance à la surface représentée par la figure 3.32.

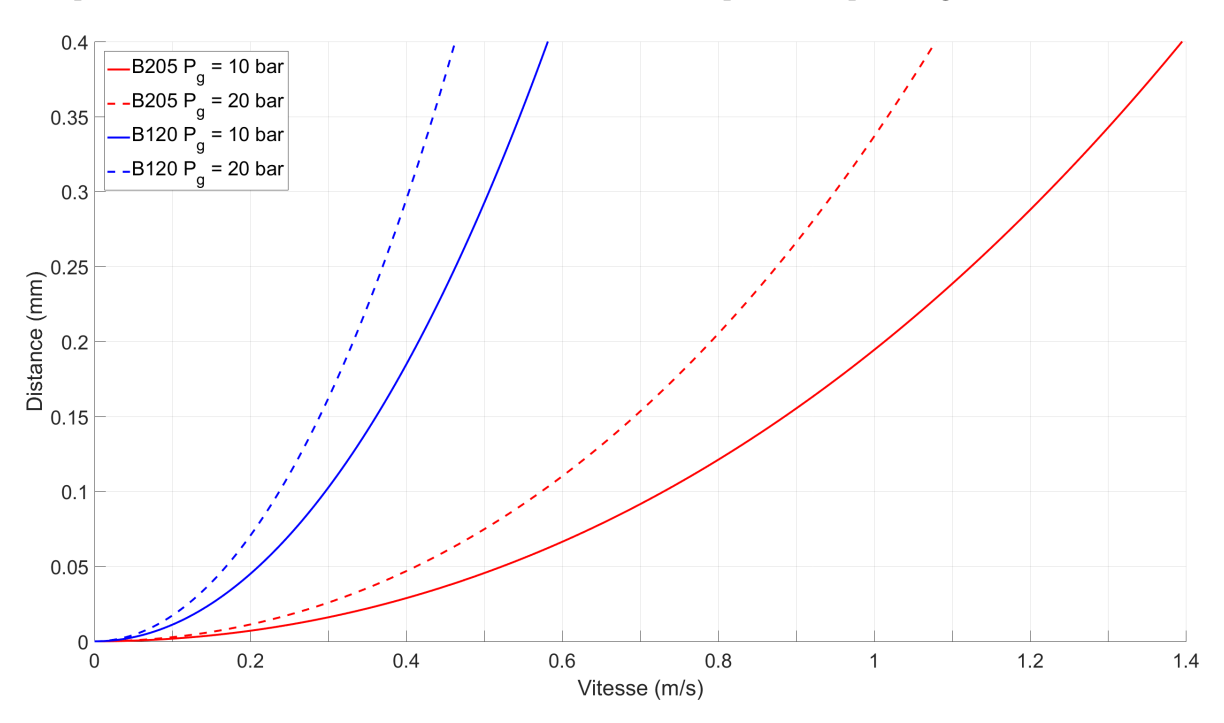

FIGURE 3.32 – Distance parcourue en fonction de la vitesse des particules pour deux tailles de particules différentes représentées en bleu et en rouge, et pour deux conditions d'essais différentes.

# **3.5.2 Correction du biais d'estimation du nombre de particule**

Un biais existe sur l'estimation du nombre de particules détectées par MSER lié à la détection sur plusieurs images consécutives du même objet. Comme on l'a vu dans la section 2.1.1, la cadence d'acquisition de la caméra est réglée pour pouvoir suivre sur plusieurs images successives les particules afin d'en estimer leurs vitesses. Or, il existe une dispersion des vitesses des objets, et de ce fait, chaque objet ne sera pas observé sur un même nombre d'images, ce qui peut biaiser les statistiques. Ainsi un gros objet est plus lent dans l'écoulement du fait de la traînée, et peut donc être détecté beaucoup plus de fois qu'un objet de petite taille se déplaçant à une vitesse plus proche de celle des gaz. Cela induit une distorsion des distributions de taille.

Pour corriger ce biais, une première méthode consiste à définir une bande horizontale au dessus de la surface du propergol et de mesurer uniquement les particules passant dans cette bande. Si la hauteur de la bande est bien ajustée, les particules ne sont détectées qu'une seule fois. Cependant, il est difficile de définir une hauteur de bande de détection permettant de détecter une fois et une seule des objets de tailles très différentes.

Une autre méthode permettant de corriger le biais d'estimation du nombre de particules est de comptabiliser uniquement les particules correspondant à des pistes uniques obtenues dans la section 3.3. Cela présente aussi l'avantage de ne pas décompter des objets aberrants tels que des poussières fixes ou des objets trop lents. De cette façon, il est beaucoup plus rare de compter plusieurs fois la même particule (il faudrait qu'une particule soit associée à plusieurs pistes uniques). La mesure de la taille de l'objet est d'ailleurs plus précise de cette façon car elle prend en compte plusieurs estimations de la taille de l'objet sur des images successives que l'on peut moyenner sur toute la piste. C'est cette méthode que nous utilisons pour mesurer la PDF des différents essais.

La figure 3.33 représente la PDF en nombre avant et après pistage des particules de l'essai Si1a-20b, respectivement en rouge et en bleu. On peut voir que les particules possédant les diamètres les plus petits ne sont plus représentées dans la PDF après pistage, ceci est provoqué par la difficulté de suivre les objets de petites tailles pour les cadences d'acquisition des images utilisées dans les essais analysés. On peut aussi observer une diminution de la proportion des objets de 50 µm et plus, à savoir ceux qui étaient amenés à être décomptés le plus de fois avant pistage.

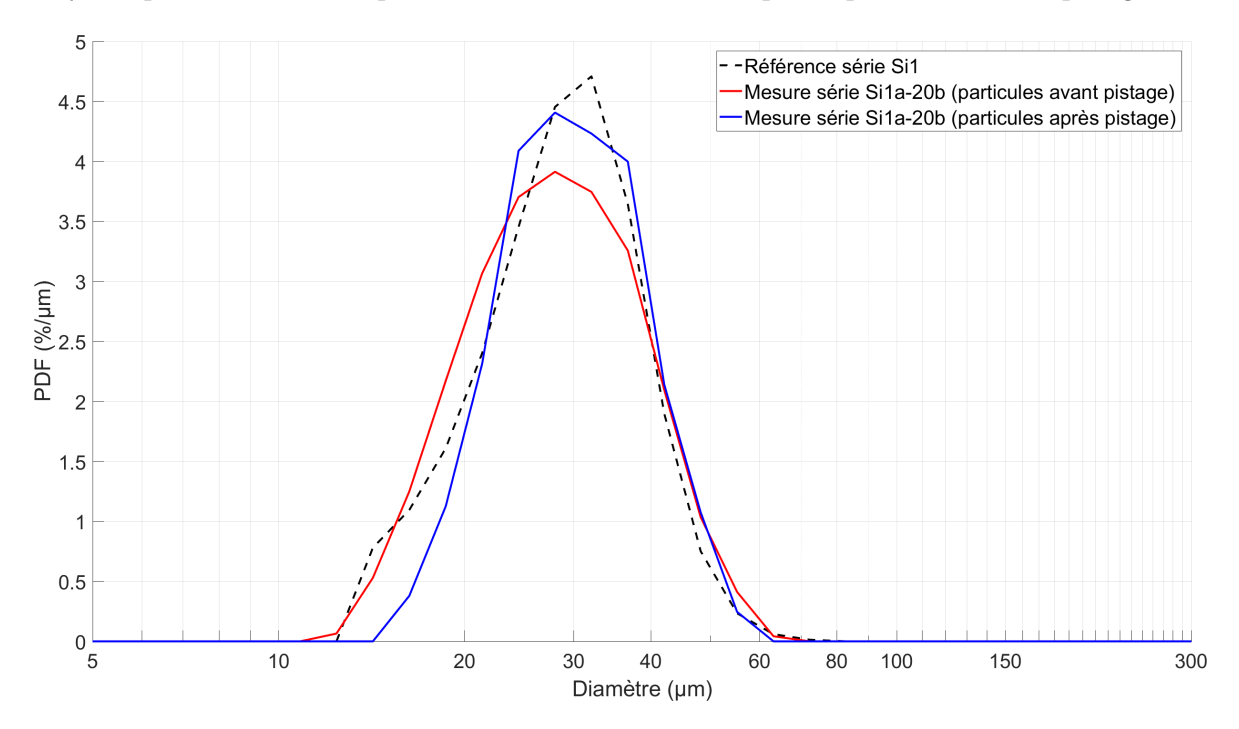

FIGURE 3.33 – PDF en nombre de la taille des particules de l'essai Si1a-20b avant pistage en rouge, et après pistage en bleu.

### **3.5.3 Mesure sur les pistes uniques**

Cette section considère les mesures qui peuvent être faites sur une piste, notamment le diamètre de la particule (diamètre moyen et variation le long de la piste) et sa vitesse. On estime la vitesse par une approximation linéaire entre deux détections successives (qui ne sont pas forcément sur des images successives comme le suivi permet d'associer des objets détectés à 2, 3 images d'écart ou plus), ce qui permet d'obtenir la vitesse moyenne de la particule entre ces deux détections. La figure 3.34 représente une chronophotographie d'une particule en y indiquant les vitesses estimées entre les détections, ainsi que les diamètres mesurées au niveau des détections. On peut voir que le diamètre de la particule n'est pas constant (variations du diamètre de l'ordre
± 10 %), et que la vitesse s'accroît lorsque la particule s'éloigne de la surface du propergol. En effet, la particule étant entraînée par l'écoulement en partant d'une vitesse très faible voir nulle, celleci tend vers la vitesse du gaz. L'accélération de la particule dans l'écoulement est visible par un espacement de plus en plus important entre les détections.

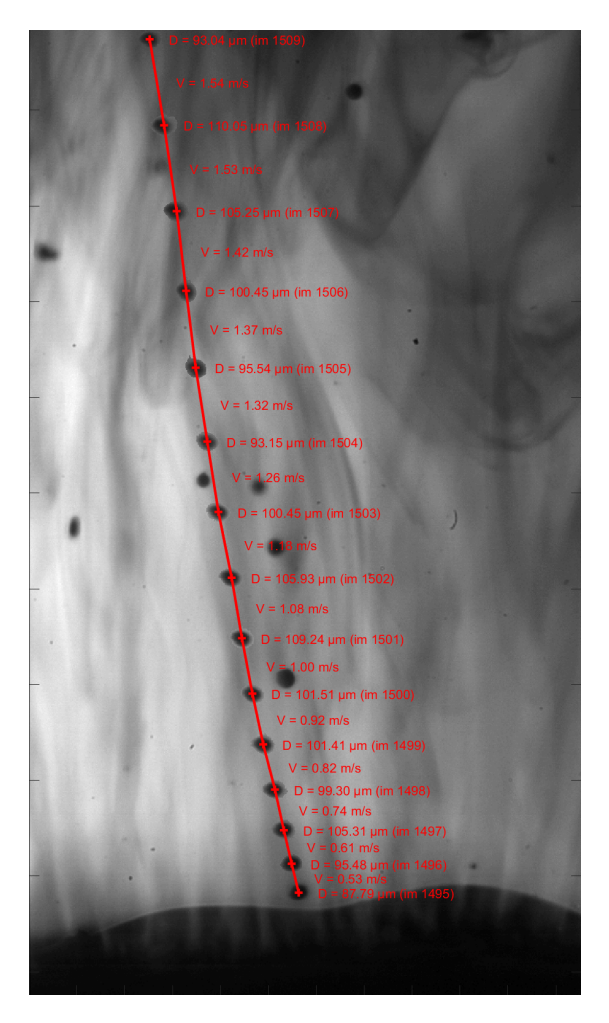

FIGURE 3.34 – Chronophotographie d'une particule. Les diamètres mesurés sont indiqués au niveau des détections, les vitesses entre les détections.

La figure 3.35 représente la vitesse et le diamètre estimés à chaque instant pour le cas de la piste présentée sur la figure 3.34. La vitesse est indiquée sur l'axe de droite en orange, le diamètre sur l'axe de gauche en bleu. On peut voir que l'hypothèse de l'accélération constante sur le modèle de dynamique des objets à pister (présenté dans la section 3.3.3) est cohérent avec la mesure de vitesse de cette piste car la vitesse évolue linéairement avec les images, échantillonnées avec un pas constant. On peut aussi voir que le diamètre (valeur après correction du biais lié au flou) de la particule mesurée à chaque détections fluctue entre 90 µm et 110 µm. Cette fluctuation de diamètre semble liée à la présence des fumées produites par les flammes de diffusion (distinguables proche de la surface du propergol) qui rendent le fond de l'image hétérogène, et font donc varier la taille de la région segmentée. On se rend bien compte ici que la mesure de la taille des objets est sensible à la présence de fumée, ce qui sera encore renforcé lors de l'ajout d'aluminium dans la composition du propergol, produisant des fumées d'alumine qui empêchent davantage la lumière de passer. On remarque ici aussi le double intérêt de moyenner les diamètres mesurés sur les pistes uniques, à savoir empêcher une distorsion des PDF sur la taille présentée dans la section 3.5.2, mais aussi d'obtenir une mesure plus représentative de la particule en lissant les fluctuations d'estimation de taille causées par les fumées.

La figure 3.36 représente l'écart de diamètre entre la valeur maximale et minimale mesurée sur les pistes de l'essai Si1a-10b en rouge et Si2a-10b en bleu, en fonction du diamètre moyen des

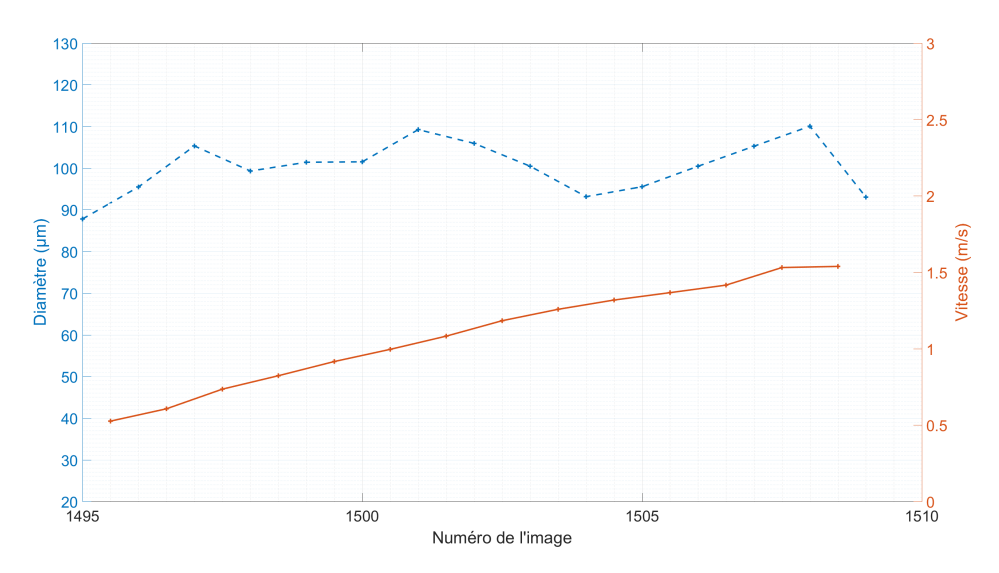

FIGURE 3.35 – Vitesse et diamètre estimés à chaque instant d'une piste unique. La vitesse est indiquée sur l'axe de droite en orange, le diamètre sur l'axe de gauche en bleu.

pistes. On peut voir des écarts maximum de diamètre estimé importants pouvant atteindre plus de 50% du diamètre moyen de la piste, ce qui justifie à nouveau de réaliser une moyenne pour obtenir une estimation plus précise de la taille des particules dont on souhaite évaluer la distribution.

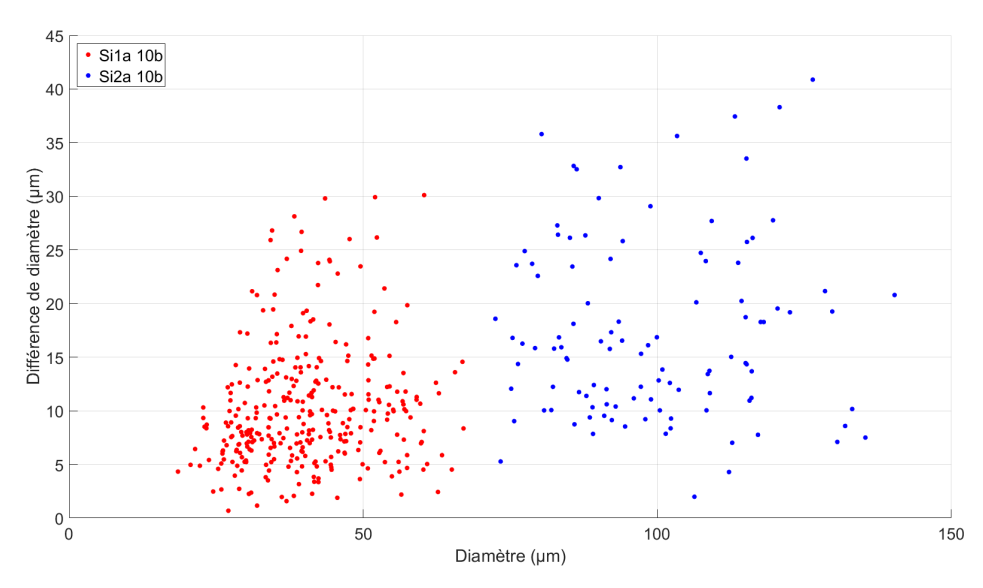

FIGURE 3.36 – Écart maximal du diamètre des pistes pour l'essai Si1a-10b en rouge et Si2a-10b en bleu.

## **3.5.4 Estimation de la distance à la surface**

Il est intéressant de connaître l'évolution de certaines caractéristiques (comme par exemple la vitesse des particules ou encore le nombre d'objets mesurés) au cours du temps, mais plus encore en fonction de la distance parcourue par une particule depuis qu'elle a quitté la surface du propergol (aussi appelée distance à la surface). Ce calcul de distance parcourue nécessite de connaître la position à laquelle la particule a quitté la surface du propergol. Le schéma de la figure 3.37 permet de mettre en évidence plusieurs difficultés :

— la méthode MSER détecte les particules lorsqu'elles ne sont plus en contact avec la surface du propergol. Le déplacement important des particules entre deux images successives rend assez rare la détection d'une particule à l'instant précis où celle-ci se détache de la surface. Il est donc presque toujours nécessaire d'extrapoler la trajectoire de la particule pour déter-

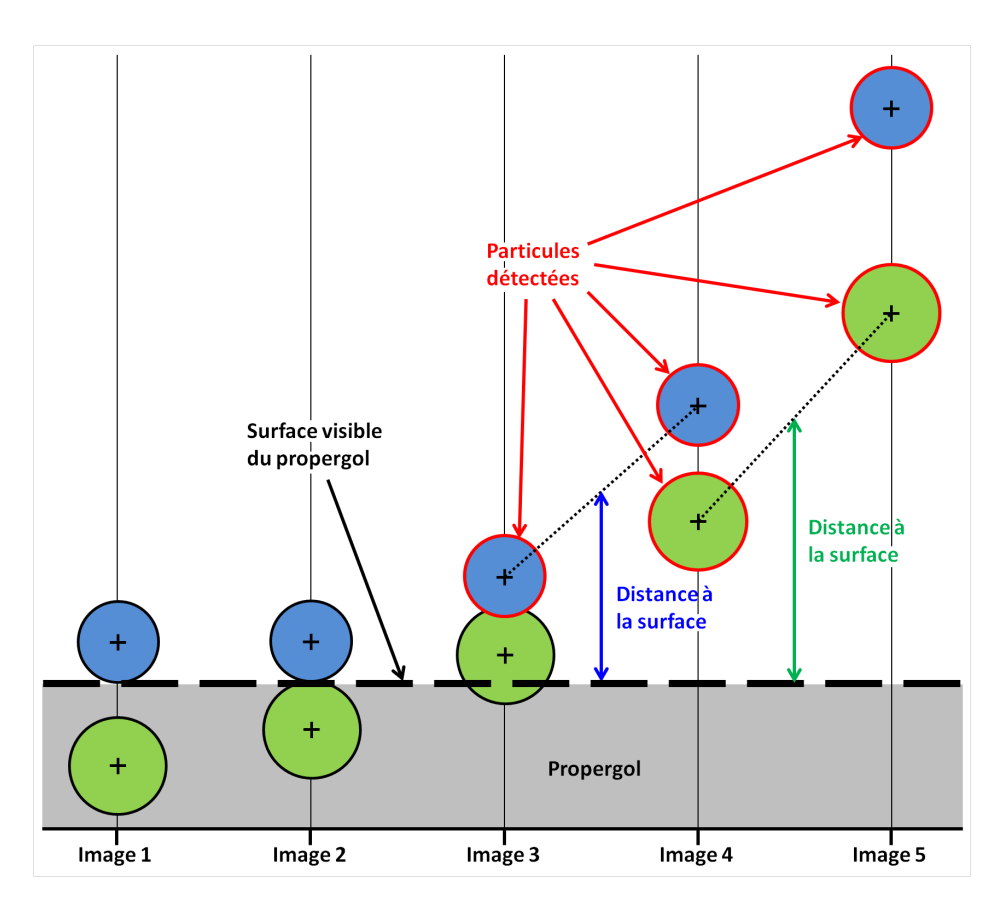

FIGURE 3.37 – Schéma de deux particules quittant la surface du propergol.

miner son point de départ de la surface. Le calcul est alors sujet à des incertitudes liées à la méconnaissance de la géométrie 3D de la surface et à la cadence d'acquisition.

- sur une partie non négligeable des essais, la surface du propergol a régressé au point de ne plus être visible sur l'image, dans ce cas là il est impossible de connaître précisément l'endroit d'où est parti l'objet.
- comme un propergol est un assemblage de grains, la surface du propergol n'est pas parfaitement horizontale. C'est un objet en trois dimensions qui est projeté sur le plan du capteur de la caméra. Ainsi l'aspect 3D de la surface est projeté, et devient sur l'image une région sombre en dessous des maxima locaux du propergol. Il est alors difficile de savoir si une particule quitte la surface du propergol depuis la frontière visible sur l'image (particule bleue sur le schéma de la figure 3.37), ou si elle a quitté la surface depuis une région légèrement plus basse, masquée par la frontière visible du propergol (particule verte dans le schéma de la figure 3.37).

Les sections qui suivent détaillent les méthodes de calcul adoptées et l'estimation des incertitudes qui en découlent.

## **Estimation du point de départ et incertitude liée à la cadence d'acquisition**

Pour déterminer la position d'où une particule quitte la surface du propergol, nous avons choisi d'extrapoler linéairement la trajectoire des pistes uniques à partir des trois premières détections de la piste. Cette extrapolation spatiale permet d'estimer la trajectoire de la particule avant la première détection. Le point de départ de la particule peut ensuite être estimé en trouvant l'intersection entre cette extrapolation de trajectoire et la surface du propergol extraite dans la section 3.1. Or la surface du propergol est une courbe paramétrée on peut donc trouver plusieurs points d'intersection. Nous choisissons comme point de départ de la piste l'intersection la plus éloignée de la première détection de la particule. Pour calculer la distance à la surface il suffit en-

suite de réaliser un calcul de distance euclidienne entre le point de départ estimé de la particule et la position des détections de la piste, ou encore au milieu de deux détections pour correspondre plus précisément aux endroits où l'on estime les vitesses.

La figure 3.38 illustre l'estimation de l'endroit où la particule quitte la surface du propergol avec :

- la position des détections de la particule antécédentes à l'image affichées en bleu;
- le contour des régions segmentées en rouges, à savoir la particule et la surface du propergol;
- l'extrapolation des trois premières détections de la piste en vert;
- le point de départ de la particule qui se situe à l'intersection entre la surface du propergol et la droite d'extrapolation, est indiqué par la flèche blanche sur la figure 3.38.

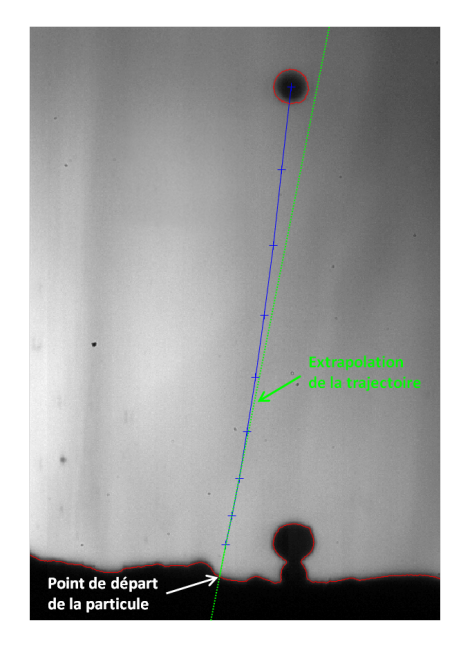

FIGURE 3.38 – Détermination de l'endroit où une particule quitte la surface du propergol. En bleu est représenté la piste de la particule avec les détections aux instants précédents l'image par des croix, les contours rouges représentent les régions segmentées, et la droite verte l'extrapolation des trois premières détections de la piste. Le point de départ de la particule se situe à l'intersection entre la surface du propergol à l'instant de la première détection de la particule et la droite d'extrapolation.

En supposant que la méthode MSER soit parfaite (rappel et precision égal à 100 %), la première détection de la particule a lieu sur la première image après le moment où elle quitte la surface du propergol. On comprend alors qu'entre le moment où la particule quitte la surface du propergol et l'instant où l'acquisition de l'image a lieu, la particule a parcouru une distance qu'il est possible de borner par une valeur maximale. La valeur maximale correspond à la distance parcourue par la particule entre deux images successives et conduit à une incertitude notée  $\sigma^{cadence}_Z$  car elle est principalement liée à la cadence d'acquisition de la caméra. En utilisant le modèle 1D présenté en section 3.5.1, on peut tracer l'évolution de la distance parcourue par les particules en fonction du numéro des images pour une cadence d'acquisition de 6 kHz (figure 3.39). Les paramètres des particules sont celles du tableau 3.8. Le tracé est réalisé pour les conditions de combustion détaillées dans le tableau 3.7. On suppose ici que les particules quittent la surface du propergol sur l'image nº 1. Les marqueurs épais représentent la position de la particule au moment de faire l'acquisition des images. On peut voir que la distance parcourue par les particules entre l'image n° 1 et l'image n $^{\rm o}$  2 est toujours inférieure à 50 µm pour une cadence d'acquisition de 6 kHz, ce qui constitue une incertitude faible sur la position initiale.

On peut aussi s'intéresser à la distance parcourue par les particules si la cadence d'acquisition est deux fois plus faible, soit de 3 kHz, en estimant la distance entre l'image n<sup>o</sup> 1 et l'image n<sup>o</sup> 3. Dans ce cas, la distance parcourue pour les grosses particules (Microblast® B120) reste toujours inférieure à 50 µm, en revanche la distance des particules plus petites (Microblast® B205) est comprise entre 100 µm et 150 µm en fonction des conditions d'essais. Cela souligne l'importance des conditions d'acquisition sur les incertitudes de position initiale.

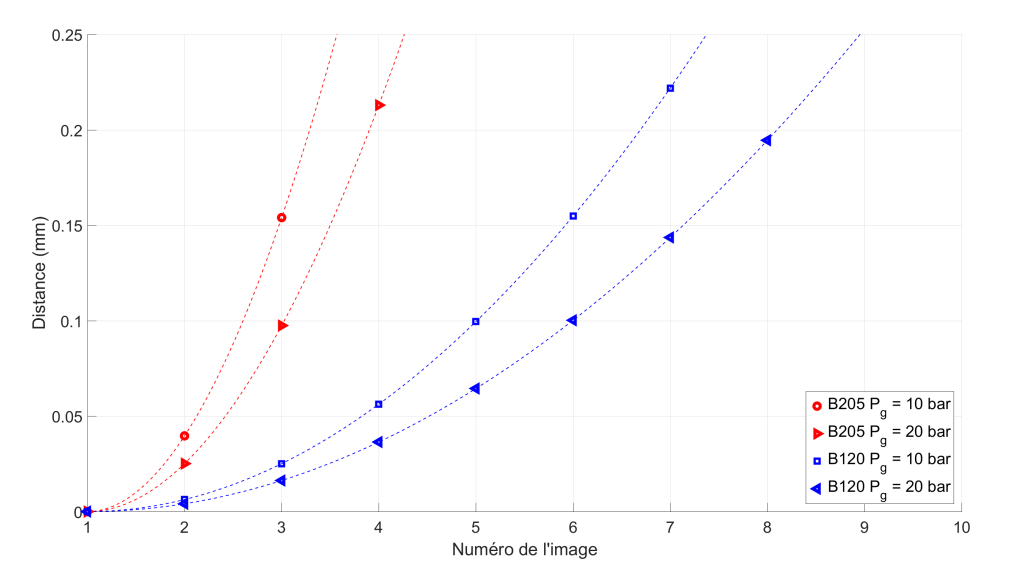

FIGURE 3.39 – Distance maximale parcourue entre deux images pour deux tailles de particules différentes représentées en bleu et en rouge, et pour deux conditions d'essais différentes.

## **Extrapolation de la position du propergol non visible**

Afin de pouvoir obtenir la distance qui sépare les particules de la surface sur le plus grand nombre de pistes uniques, il est intéressant d'estimer la position de la surface du propergol lorsque celle-ci n'est plus visible sur les images. Pour cela, nous avons extrapolé linéairement la position moyenne de la surface du propergol dans le temps à partir des instants précédents. Cela repose sur l'hypothèse que la vitesse de régression reste constante sur la durée de l'essai. Cette hypothèse est valable dans la mesure où la pression reste presque constante au cours des essais. Un moyen de vérifier si cette extrapolation est valable est d'estimer la position moyenne de la surface à partir de la moitié des images où la surface est visible, et de comparer la position extrapolée sur l'autre moitié des images où la surface est visible. L'erreur ainsi calculée étant inférieure à 2 px sur les séries étudiées, l'estimation d'une vitesse de régression constante du propergol semble une bonne approximation sur les échantillons étudiés et pour les conditions d'essais explorées.

#### **Incertitudes liées à la géométrie 3D de la surface**

Nous considérons ici l'incertitude liée à la projection en 2D de la surface 3D du propergol. Elle ne peut être résolue de manière rigoureuse sans données 3D complétant la projection, par exemple issues d'une mesure tomographique, un type de mesure qui n'a pas été envisagé durant ce travail. Cependant, une estimation de l'incertitude sur la distance à la surface peut être réalisée à l'aide du profil de la surface projetée sur l'image. En effet, un échantillon de propergol est un assemblage aléatoire de grains, on peut donc penser que la surface de l'échantillon se comporte de la même façon dans toutes les directions. Les hétérogénéités de relief visibles sur l'image sont donc représentatives des reliefs de la surface perpendiculairement au plan image. Pour estimer cette incertitude (notée σ<sup>reliej</sup>  $Z^{(eite)}_{Z}$ ), nous avons choisi de prendre l'écart entre la hauteur minimale et maximale de la surface du propergol, divisé par deux, dont une illustration est donnée sur la figure 3.40. De cette façon l'incertitude  $\sigma^{reliej}_{\rm z}$  $\frac{Z}{Z}$  est comprise entre 50 µm et 400 µm sur les différentes séries étudiées. Cette incertitude permet de renseigner sur l'erreur commise en mesurant la distance à la surface d'une particule.

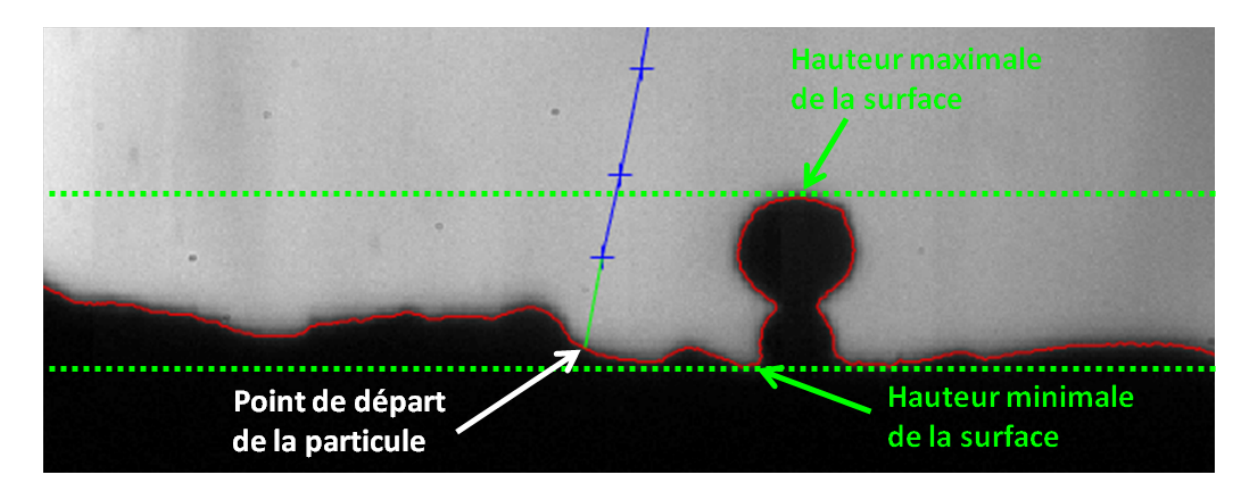

FIGURE 3.40 – Illustration de l'incertitude sur la distance à la surface  $\sigma_Z^{reliej}$  $\frac{r_{\text{energy}}}{Z}$ . Les droites horizontales en pointillés verts représentent les hauteurs minimale et maximale entre lesquelles évolue la surface du propergol pour une image donnée.

Cependant la géométrie 3D de la surface a un autre impact sur l'incertitude des calculs de distance, associé à la situation de la particule verte dans le schéma de la figure 3.37 : une particule quittant un endroit de la surface du propergol situé légèrement plus bas et caché par la surface visible du propergol. Dans les faits, cette particule ne serait pas visible sur les premières images expérimentales et ne le serait qu'à partir de l'image 4, ce qui implique que la mesure de la distance à la surface est réalisée entre l'image 4 et l'image 5, donc avec une vitesse plus élevée.

Afin d'estimer la distance parcourue par les particules cachées par la surface visible du propergol, on peut calculer la vitesse maximale qu'elles peuvent avoir lorsqu'elles se situent au niveau de la surface visible du propergol. La vitesse maximale est obtenue pour le plus grand trajet caché possible, qui peut être estimé égal à σ*'τ<sup>eliej</sup>*  $Z^{\text{tree}}$ , ce qui nous donne dans le pire des cas une distance de 400 µm. La solution de l'équation (3.19) du modèle 1D de la section 3.5.1 permet alors d'estimer la vitesse d'une particule en fonction de sa taille et de la condition de l'essai lorsqu'elle a parcourue la distance correspondant à  $\sigma^{reliej}_7$  $Z_Z^{relief}$  . Cette vitesse est ensuite utilisée pour la vitesse initiale  ${\rm V}_{\rm p}^0$ de l'équation (3.19) afin de déterminer la distance maximale parcourue pour des particules ayant déjà une vitesse lorsqu'elles dépassent la surface visible du propergol.

#### **Estimation de l'incertitude totale de mesure de la distance à la surface**

Le tableau 3.9 récapitule les incertitudes et distances maximales parcourues par les particules avant d'être détectées par MSER pour les essais inertes. Les distances maximales parcourues sont calculées à l'instant correspondant à l'estimation de la première vitesse de la piste pour une cadence d'acquisition de 6 kHz, qui sera l'utilisation principale du calcul de distance à la surface dans la section 3.6.

Les différentes colonnes du tableau 3.9 représentent, de la gauche vers la droite :

- le nom de l'essai;
- la moyenne de l'incertitude liée à la projection 3D de la surface sur toutes les images de l'essai ;
- la cadence d'acquisition des séries en kHz;
- la distance maximale parcourue par des particules passant la surface visible du propergol avec une vitesse nulle;
- la distance maximale parcourue par des particules passant la surface visible du propergol avec une vitesse non nulle;

 $-$  l'incertitude maximale  $\sigma_Z^{total}$ e combinant  $\sigma_Z^{relief}$  $\int_{Z}^{reliet}$  et  $\sigma_Z^{cadence}$  à  $V_p^0 \neq 0$ .

| Essai           | relief<br>$\sigma_{Z}$ | Cadence | $\sigma_Z^{cadence}$ à $V_p^0 = 0$<br>$\sigma_Z^{cadence}$ à $V_p^0 \neq 0$ |                               | $\sigma_Z^{total}$ |
|-----------------|------------------------|---------|-----------------------------------------------------------------------------|-------------------------------|--------------------|
|                 | ${\rm [µm]}$           | [kHz]   | [µm]                                                                        | ${\rm \lbrack \mu m \rbrack}$ | ${\rm [µm]}$       |
| $Si1a-10b$      | 214                    | 6       | 88                                                                          | 332                           |                    |
| $Si1b-10b$      | 317                    | 6       | 88<br>382                                                                   |                               | 699                |
| $Si1a-20b$      | 65                     | 6       | 56                                                                          | 165                           | 230                |
| $Si2a-10b$      | 84                     | 3       | 56                                                                          | 190                           | 274                |
| $Si2b-10b$      | 80                     | 6       | 14                                                                          | 80                            | 160                |
| $Si2c-10b$      | 59                     | 6       | 14                                                                          | 71                            | 130                |
| $Si2a-20b$      | 191                    | 6       | 9                                                                           | 90                            | 281                |
| $Si2b-20b$      | 135                    | 3       | 37                                                                          | 171                           | 306                |
| Si3b-20b (B205) | 129                    | 6       | 56                                                                          | 207                           | 336                |
| Si3b-20b (B120) | 129                    | 6       | 9                                                                           | 76                            | 205                |

TABLEAU 3.9 – Tableau des incertitudes et distances maximales parcourues par les particules avant la première estimation de leur vitesse.

On peut voir sur le tableau 3.9 que les incertitudes  $\sigma_z^{relief}$  $\frac{m}{Z}$  estimées pour les essais Si1a-10b et Si1b-10b sont beaucoup plus importantes que les autres. Comme le montrent les images de la figure 3.41, le propergol de ces deux séries ne régresse pas de façon homogène sur toute la largeur de l'image, ce qui entre en contradiction avec l'hypothèse de relief isotrope que nous avons faite. L'incertitude estimée est donc ici non représentative et cela se répercute directement sur les incertitudes σ *cadence* Z .

Sur les autres essais, on peut voir que les incertitudes de relief  $\sigma_7^{reliej}$  $\sum_{\text{Z}}^{\text{center}}$  sont plus importantes pour les essais Si2 et Si3 que pour les essais Si1. On peut supposer que l'incertitude de relief σ<sup>-elie</sup>! Z est liée à la taille des particules présentes dans la composition du propergol. Les particules Microblast® B120 des essais Si2 et Si3 sont plus grosses que des essais Si1, et peuvent donc produire des variations de relief sur la surface du propergol plus importantes - c'est particulièrement le cas des essais Si2 et Si3 à 20 bar.

Si on s'intéresse à la colonne de l'incertitude  $\sigma_Z^{cadence}$ , on peut remarquer que la taille des particules est un des deux critères prépondérants sur cette incertitude. En effet, sans tenir compte de l'incertitude des essais Si1a-10b et Si1b-10b, on peut voir que les essais Si1a-20b et Si3b-20b (B205) comportant des particules Microblast<sup>®</sup> B205 possèdent les incertitudes  $\sigma_Z^{cadence}$  les plus importantes, ce qui est dû à la mise en vitesse plus rapide des petites particules. Le deuxième critère important pour évaluer l'incertitude σ<sup>*cadence* est la cadence d'acquisition qui dans le cas</sup> des essais Si2a-10b et Si2b-20b est plus faible que pour les autres essais, donnant une incertitude σ *cadence* Z plus importante.

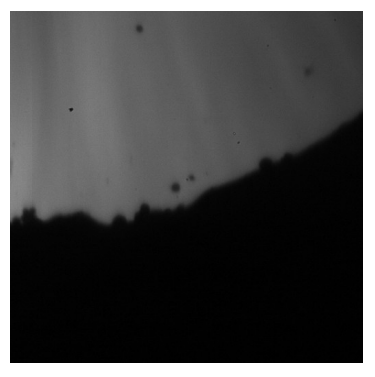

(a) Essai Si1a-10b (b) Essai Si1b-10b

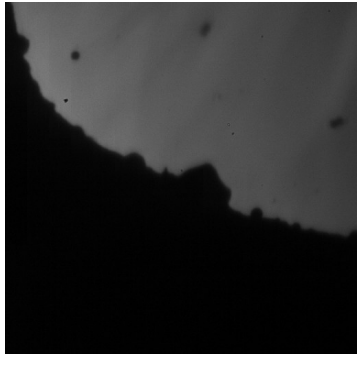

FIGURE 3.41 – Exemple d'images expérimentales où la régression de la surface du propergol n'est pas homogène.

## **3.6 Résultats des mesures de taille et vitesse sur les essais inertes**

Les sections précédentes de ce chapitre ont permis d'expliquer les méthodes utilisées pour mesurer expérimentalement la taille et la vitesse des objets quittant la surface du propergol. Ces méthodes sont orientées pour la mesure sur des essais inertes, plus faciles à étudier que les essais aluminisés, et permettent de montrer la faisabilité de la mesure par imagerie avec le montage d'ombroscopie. Cependant pour valider la robustesse de ces méthodes, il est nécessaire de les appliquer sur des images issues de plusieurs compositions en faisant varier les conditions d'essais. C'est l'objet de cette section, dont la sous-section 3.6.1 discute les mesures sur la taille, et la soussection 3.6.2, les mesures sur la vitesse des particules.

## **3.6.1 Résultats de mesure de taille des particules inertes**

La mesure de la taille des particules reprend les méthodes développées dans les sections 3.2, 3.4 et 3.5. Les seules paramètres pouvant varier d'un essai à l'autre sont les valeurs des paramètres de la méthode MSER qu'il est parfois nécessaire d'ajuster, notamment lorsque les images sont bruitées, ainsi que la valeur pour tronquer la PDF en fonction de la taille des particules présentes dans la composition du propergol.

#### **Granulométrie des essais avec des particules de petits diamètres (Si1)**

La figure 3.42 et la figure 3.44 représentent les PDF en nombre de la taille des particules des essais Si1 (composition monoclasse Microblast®) respectivement avant et après pistage. Notons que l'essai Si1c-10b n'est pas représenté sur la figure 3.44 car la cadence d'acquisition de cet essai est trop faible pour réussir à associer les détections (souvent trop éloignées), et former des pistes. On peut voir que les PDF des essais à 10 bar sur les deux figures conservent un profil de log-normal, en accord avec la PDF de référence, cependant décalés vers les grands diamètres, contrairement à l'essai à 20 bar qui coïncide très bien avec la PDF de référence.

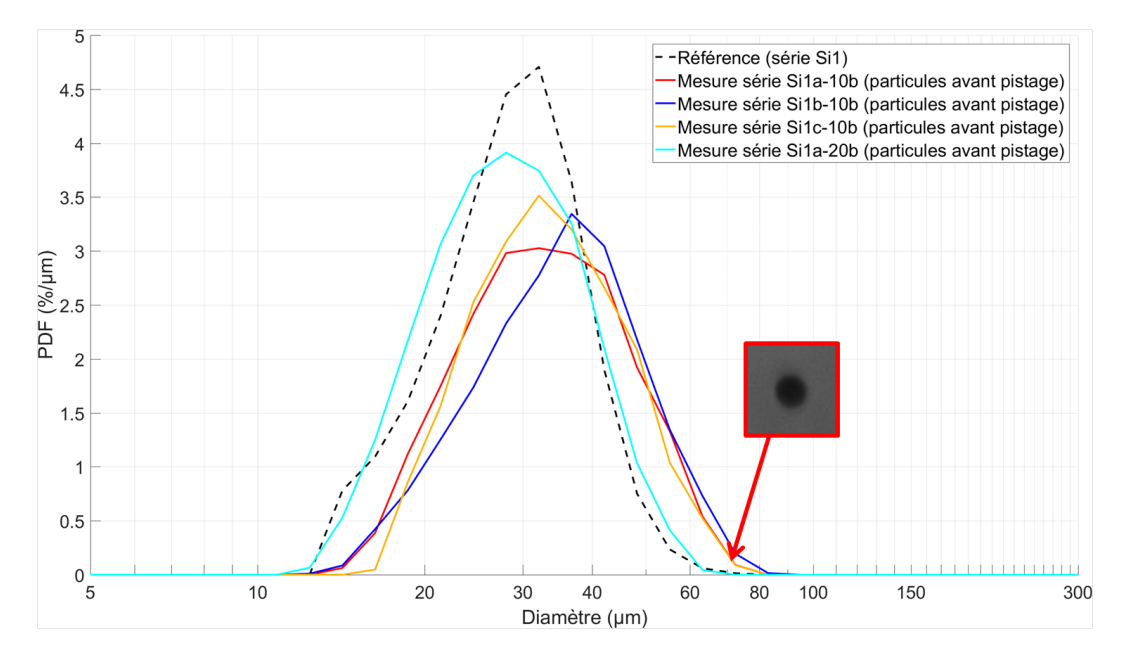

FIGURE 3.42 – PDF en nombre de la taille des particules des essais inertes Si1 pour différentes conditions d'essais avant pistage.

Un exemple de particule de la série Si1a-10b, dont le diamètre estimé est d'environ 70 µm est représenté sur la figure 3.42. Cette particule ne semble pas avoir de particularité (agrégat, faible contraste) qui pourrait justifier sa taille supérieure aux diamètres les plus importants de la PDF de référence. Reste donc une incertitude dans l'évaluation de l'échelle spatiale, ou un effet de dilatation thermique, mais cela peut également provenir d'une mauvaise correction du flou pour le montage d'ombroscopie focalisée. On peut notamment se demander comment la méthode de correction se comporte en présence de flou anisotrope, comme celui qui affecte plus le profil vertical (en pointillé bleu) que horizontal (courbe rouge) de cette particule (cf. figure 3.43) : ces aspects restent à approfondir.

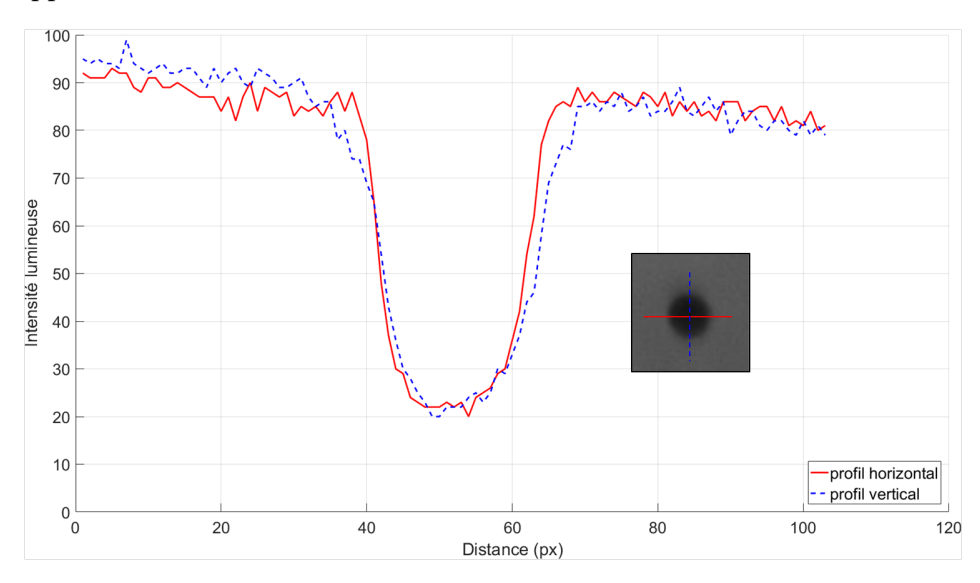

FIGURE 3.43 – Profils d'intensité lumineuse de la particule illustrée sur la figure 3.42.

On peut remarquer sur la 3.44 que le pistage a tendance à supprimer les petits diamètres sur toutes les PDF des essais Si1. En effet, la vitesse des particules de petite taille augmente très rapidement, ce qui entraîne un écart plus important entre les détections successives et donc une difficulté d'association accrue pour les petits objets. De plus, cette vitesse élevée des petits objets diminue le nombre de fois où l'objet apparaît dans le champ caméra avant de sortir de la zone de visualisation de la caméra pour une cadence fixée. Ainsi le nombre de détections de l'objet sur la hauteur de l'image peut s'avérer insuffisant pour pouvoir définir une piste (typiquement on ne prend pas en compte les pistes inférieures à 4 détections). Deux chronophotographies de particules sont représentées sur la 3.44, et permettent de donner une illustration de deux pistes pour des diamètres d'environ 30 µm en cyan (essai Si1a-20b) et 60 µm en rouge (essai Si1a-10b). La distance parcourue par la piste de l'essai Si1a-20b est de 952 µm et celle de l'essai Si1a-10b est de 680 µm.

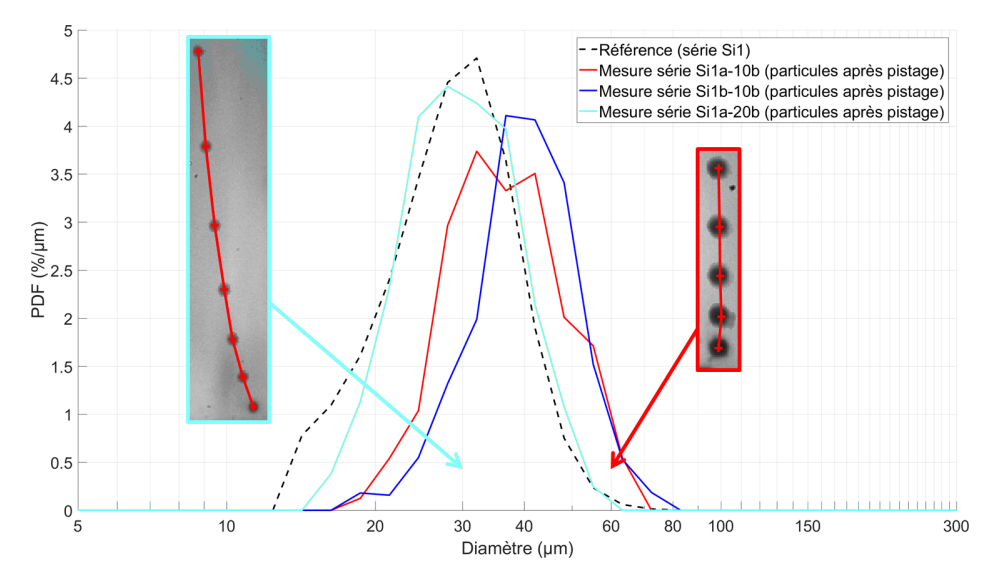

FIGURE 3.44 – PDF en nombre de la taille des particules des essais inertes Si1 pour différentes conditions d'essais après pistage.

#### **Granulométrie des essais avec des particules de gros diamètres (Si2)**

La figure 3.45 et la figure 3.46 représentent les PDF en nombre pour la taille des particules des essais Si2 respectivement avant et après pistage.

Avant pistage, on peut voir sur la figure 3.45 que les PDF des essais à 10 bar ainsi que l'essai Si2a-20b se superposent assez bien avec la référence pour les particules de diamètre compris entre  $60 \mu m$  et 150  $\mu$ m. En revanche, les particules de diamètre inférieur à 60  $\mu$ m sont très peu représentées. On remarquera un pic de détection pour des diamètres compris entre 30 µm et 50 µm de l'essai Si2c-10b, dont un exemple d'objet est représenté encadré en orange. Cet objet ne semble pas parfaitement sphérique ce qui nous permet d'avancer l'hypothèse d'agrégat de particules de type Microblast® B505 de diamètre normalement inférieur à 30 µm. Cependant cette hypothèse n'explique pas le manque d'objets aux alentours de 60 µm. La dernière série, à savoir la série Si2b-20b, a un profil qui ressemble d'avantage à celui de la distribution de référence mais décalé vers les petits diamètres. L'image d'un objet de diamètre environ 45 µm (la résolution spatiale n'est pas la même que l'essai Si2c-10b) de l'essai Si2b-20b est représentée encadrée en vert. Cet objet est visiblement un agrégat de petites particules.

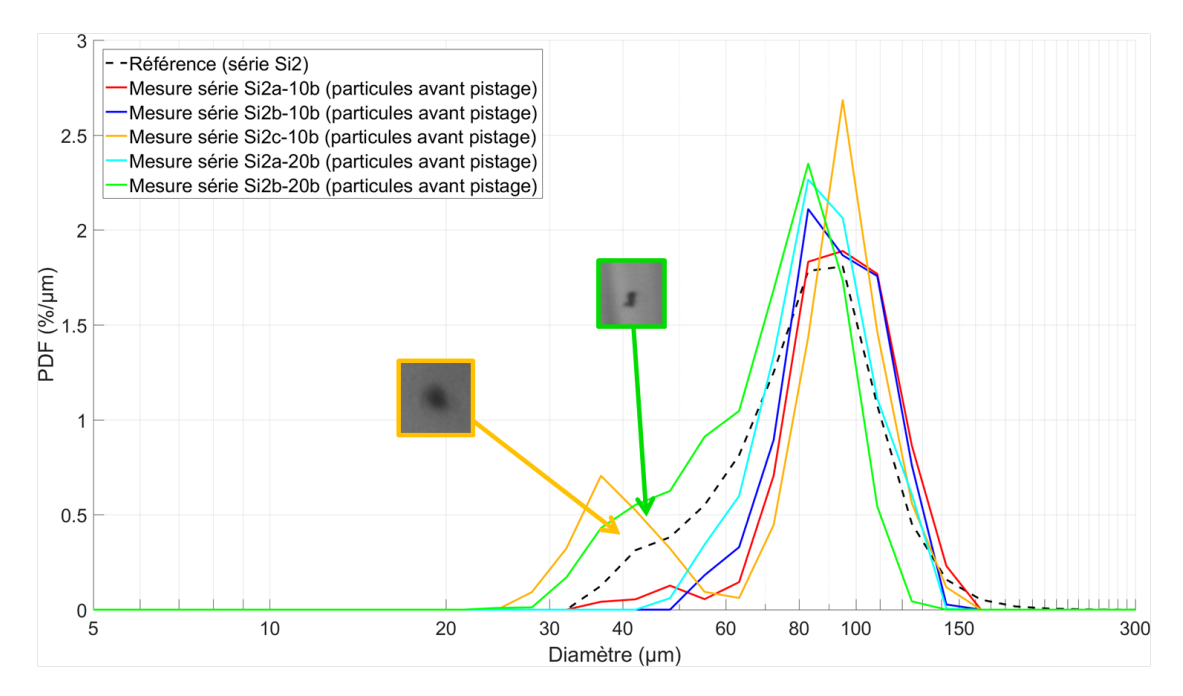

FIGURE 3.45 – PDF en nombre de la taille des particules des essais inertes Si2 pour différentes conditions d'essais avant pistage.

Après pistage, sur la figure 3.46, on peut remarquer une perte des particules inférieures à 60  $\mu$ m sur la série Si2b-20b vraisemblablement due à des échecs de pistage. Les objets présents entre 30 µm et 50 µm de la série Si2c-10b sont toujours présents, ce qui indique que les objets dans cette gamme de taille ont une dynamique cohérente avec celle des particules, comme illustré par la chronophotographie présente sur le graphique.

La figure 3.47a et la figure 3.47b représentent les chronophotographies de deux objets de l'essai Si2c-10b. Celui de la figure 3.47a est l'objet présenté sur la figure 3.46 qui se situe dans la gamme de diamètre 30 µm à 50 µm, et celui de la figure 3.47b dans la gamme de diamètre 60 µm à 150 µm.

Les figures 3.48a et 3.48b représentent l'évolution du diamètre et du contraste pour les deux particules de l'essai Si2c-10b. Les diamètres des deux objets fluctuent peu autour de leur valeur moyenne (inférieur à 10%), ce qui indique que les diamètres des deux objets sont suffisamment réguliers pour que l'estimation de la taille soit cohérente. La taille de l'objet de gauche n'appartenant pas à la distribution de référence des particules Microblast® B120 des séries Si2, il semble que ce soit un agrégat important de particules Microblast® B505, qui conserve une apparence suffisamment proche de celle des particules pour ne pas être classé en agrégat.

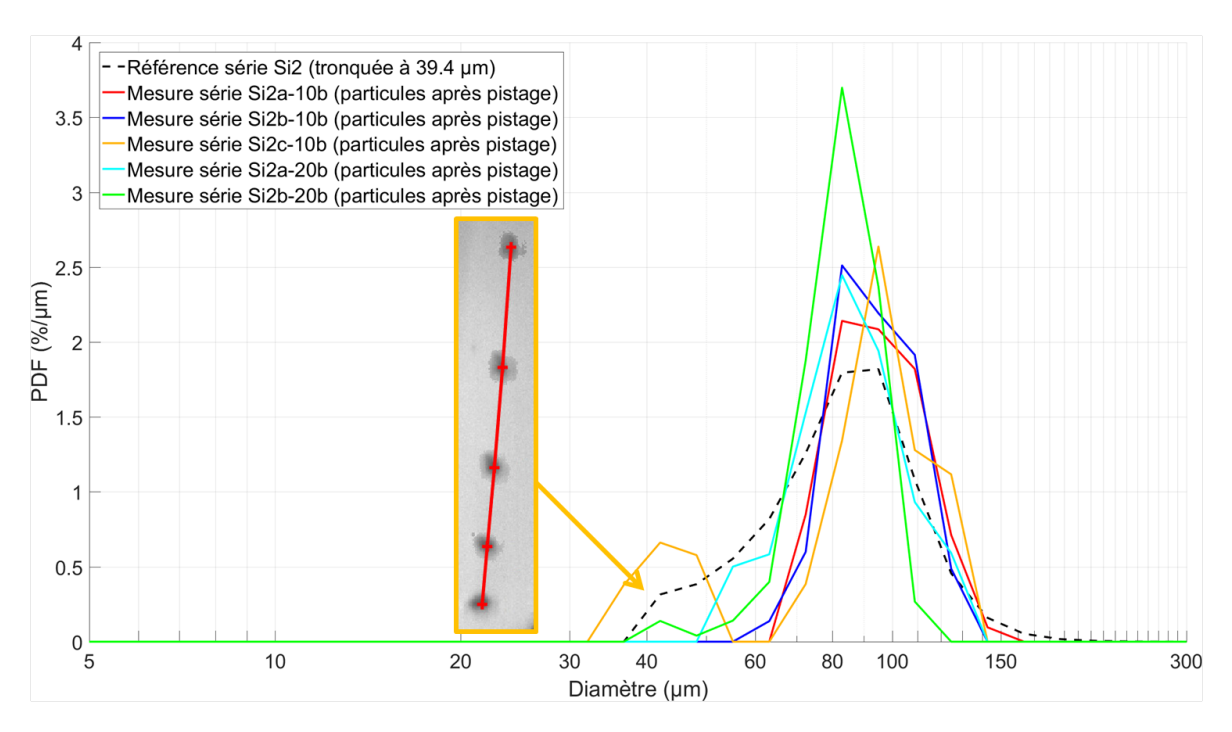

FIGURE 3.46 – PDF en nombre de la taille des particules des essais inertes Si2 pour différentes conditions d'essais après pistage.

On peut voir aussi que le contraste diminue lorsque les objets se rapprochent du haut de l'image. En effet le haut de l'image semble légèrement plus sombre que le fond de l'image situé juste au dessus de la surface du propergol. Il peut donc y avoir une légère incertitude dans la correction du flou, dans la mesure où le niveau de contraste va changer mécaniquement avec la variation de niveau *imax* entre le haut et le bas de l'image.

### **Analyse des diamètres représentatifs des compositions avec des particules inertes**

Le tableau 3.10 représente le nombre d'objets étudiés, ainsi que les diamètres moyens  $D_{10}$  et D<sub>32</sub> des PDF en nombre de la taille des particules des différents essais. On peut voir qu'à nombre de détections égales, les essais Si1 produisent moins de pistes que les essais Si2. Ce qui est prévisible car les particules des essais Si2 sont plus lentes, donc plus faciles à suivre. Leur volume étant plus grand mais leur proportion massique dans la composition égale, les particules des essais Si2 sont aussi moins nombreuses ce qui rend plus simple le suivi des pistes (combinatoire moins grande). Au total, sachant que les pistes comprennent typiquement entre 5 et 10 détection, le rapport entre le nombre de détections et le nombre de pistes indique que le taux d'échec du pistage est important. D'autres stratégies de pistages devront sans doute être étudiées à l'avenir.

Ces résultats indiquent une surestimation systématique des diamètres  $D_{10}$  et  $D_{32}$ , avec des écarts parfois importants (jusqu'à 20%), même si certaines séries (notamment la Si1a-20) donnent des estimations précises. Il faudrait vérifier si cette surévaluation reste de l'ordre de grandeur de la dilatation thermique attendue, même s'il persiste une incertitude sur les caractéristiques thermiques de matériaux non purs comme celui des Microblast®İl semble cependant probable qu'une part de cette erreur systématique provienne du flou affectant les images que la méthode de correction utilisée ne permet pas de compenser.

### **3.6.2 Résultats de mesure de vitesse des particules inertes**

La mesure de la vitesse des particules utilise la méthode de pistage mis en place dans la section 3.3, ainsi que les post-traitements qui permettent de nettoyer les pistes afin de conserver uniquement des pistes uniques. Nous utilisons aussi les développements réalisés dans la section 3.5.1,

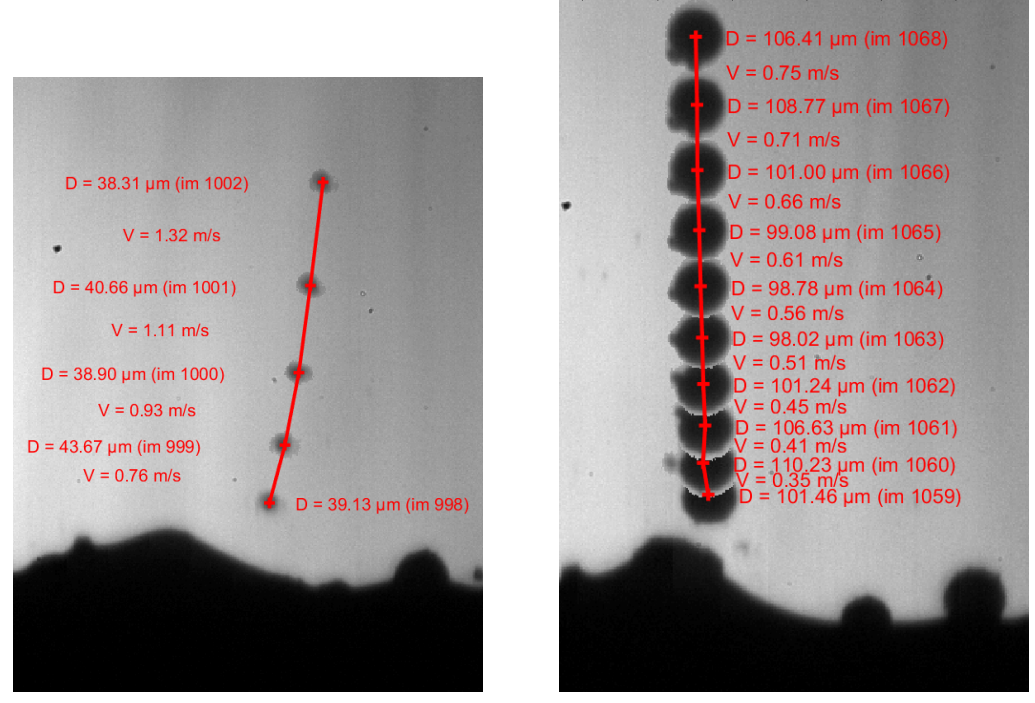

(a) Piste unique nº 28 (b) Piste unique nº 29

FIGURE 3.47 – Comparaison de pistes uniques de la série Si2c-10b, à gauche un objet présent dans la gamme de diamètre 30 µm à 50 µm, et à droite une particule présente dans la gamme de diamètre 60 µm à 150 µm.

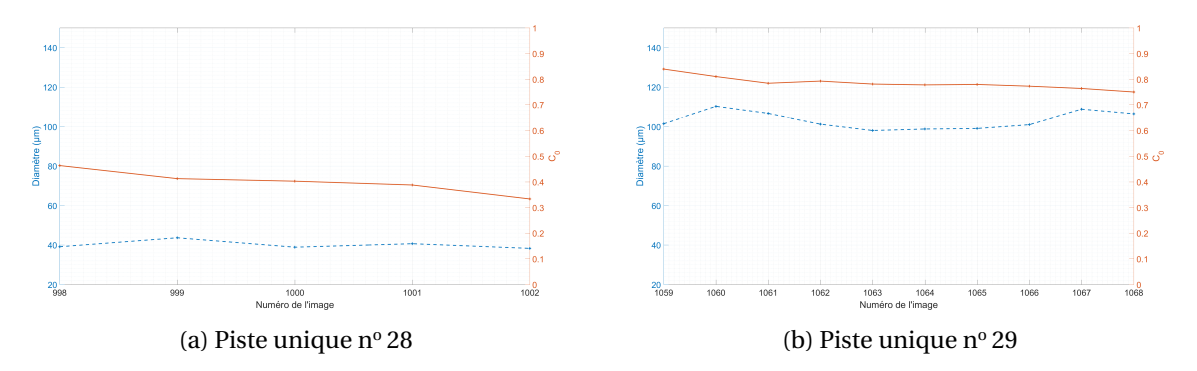

FIGURE 3.48 – Comparaison du diamètre et du C<sub>0</sub> des pistes uniques de la série Si2c-10b, à gauche un objet présent dans la gamme de diamètre 30 µm à 50 µm, et à droite une particule présente dans la gamme de diamètre 60 μm à 150 μm.

|            |            | Avant pistage |             | Après pistage |             |             |  |
|------------|------------|---------------|-------------|---------------|-------------|-------------|--|
| Essai      | nombre de  | $D_{10}$      | $D_{32}$    | nombre de     | $D_{10}$    | $D_{32}$    |  |
|            | détections | [µm]          | [µm]        | pistes        | [µm]        | [µm]        |  |
| Réf Si1    |            | 31.9          | 36.9        |               | 31.9        | 36.9        |  |
| Si1a-10b   | 5867       | 38.3 (6.4)    | 45.7(8.8)   | 323           | 40.5(8.6)   | 45.7(8.8)   |  |
| Si1b-10b   | 6119       | 40.4(8.5)     | 47.8 (10.9) | 221           | 43.3 (11.4) | 47.8 (10.9) |  |
| $Si1c-10b$ | 3823       | 38.2 (6.3)    | 45.0(8.1)   | 4             |             |             |  |
| $Si1a-20b$ | 8242       | 32.1(0.2)     | 37.8 (0.9)  | 598           | 32.8(0.9)   | 37.0(0.1)   |  |
| Réf Si2    |            | 90.9          | 105.4       |               | 90.9        | 105.4       |  |
| $Si2a-10b$ | 966        | 99.8 (9.1)    | 107.1(1.7)  | 108           | 98.4 (7.5)  | 103.8(1.6)  |  |
| $Si2b-10b$ | 957        | 96.4(5.5)     | 102.5(2.9)  | 85            | 96.3 (5.4)  | 100.5(4.9)  |  |
| $Si2c-10b$ | 570        | 92.8(1.9)     | 102.9(2.5)  | 53            | 95.7(4.8)   | 104.5(0.9)  |  |
| $Si2a-20b$ | 1013       | 91.5(0.6)     | 98.3 (7.1)  | 80            | 90.1(0.8)   | 97.0 (8.4)  |  |
| Si2b-20b   | 6634       | 78.5 (12.4)   | 86.7 (18.7) | 380           | 84.3 (6.6)  | 87.2 (18.2) |  |
| Réf Si3    |            |               |             |               |             |             |  |
| mode 1     |            | 31.9          | 36.9        |               | 31.9        | 36.9        |  |
| mode 2     |            | 91.1          | 104.6       |               | 91.1        | 104.6       |  |
| $Si3a-20b$ | 1085       | 44.0          | 71.8        | 99            | 46.2        | 67.9        |  |
| mode 1     | 582        | 31.8(0.1)     | 35.2(1.7)   | 47            | 34.6 (2.7)  | 36.2(0.7)   |  |
| mode 2     | 295        | 96.8(5.7)     | 100.9(3.7)  | 27            | 95.3 (4.2)  | 98.3 (6.3)  |  |

TABLEAU 3.10 – Tableau des diamètres moyens des PDF de la taille des particules des essais inertes pour différentes conditions d'essais avant et après pistage, les écarts avec la référence sont entre parenthèses.

qui permettent de calculer la vitesse d'une particule entraînée dans un écoulement 1D et les développements autour de l'estimation des incertitudes sur la distances à la surface pour les différents essais en section 3.5. L'objectif de cette section est d'examiner le potentiel de telles mesures de vitesse pour assister la simulation numérique, en particulier des données d'entrées sur la vitesse.

## **Profils de vitesse individuels et dispersion des mesures**

La figure 3.49 présente la vitesse des objets en abscisse et la distance à la surface du propergol en ordonnées. Le faisceau de courbes visible sur cette figure représente les profils de vitesse des particules individuelles présentes dans les essais Si1a-20b et Si2b-20b qui ont été obtenues par la méthode de pistage avec post-traitement. Les courbes continues plus foncées représentent la valeur moyenne des profils de vitesse. Pour tracer ces profils de vitesse moyenne, les profils de vitesse des particules individuelles sont projetés sur des ordonnées communes en interpolant la vitesse entre les détections. La moyenne est ensuite calculée pour chacune des ordonnées communes si le nombre de mesures de vitesse obtenues pour l'ordonnée est supérieur à 4 valeurs, afin de limiter le calcul de moyenne sur des échantillons trop peu représentatifs. Les courbes en pointillés représentent l'intervalle d'incertitude sur les valeurs moyennes, calculées avec l'erreur standard à 95 %. Les deux essais sont réalisés à la même pression de 20 bar. Comme attendu, la vitesse moyenne des particules de l'essai Si1a-20b (autour de 31 µm) est plus importante proche de la surface que celle des particules de l'essai Si2a-20b (autour de 90 µm), car la traînée des petites particules est plus faible.

Le profil de la vitesse moyenne de l'essai Si1a-20b s'étend moins loin de la surface que celui de l'essai Si2a-20b, car l'acquisition est réalisée avec une résolution spatiale plus élevée et une hauteur d'image plus importante, à savoir 1024 px pour l'essai Si2a-20b et 512 px pour l'essai Si1a-20b. On peut remarquer un écart entre la première mesure des deux séries (la mesure la plus proche de la surface), en accord avec les incertitudes sur la distance à la surface calculées dans le tableau 3.9 qui sont de 230 µm et de 306 µm respectivement pour l'essai Si1a-20b et l'essai Si2b-20b. On remarque aussi un plateau de vitesse est visible pour l'essai Si1a-20b aux alentours d'une vitesse de

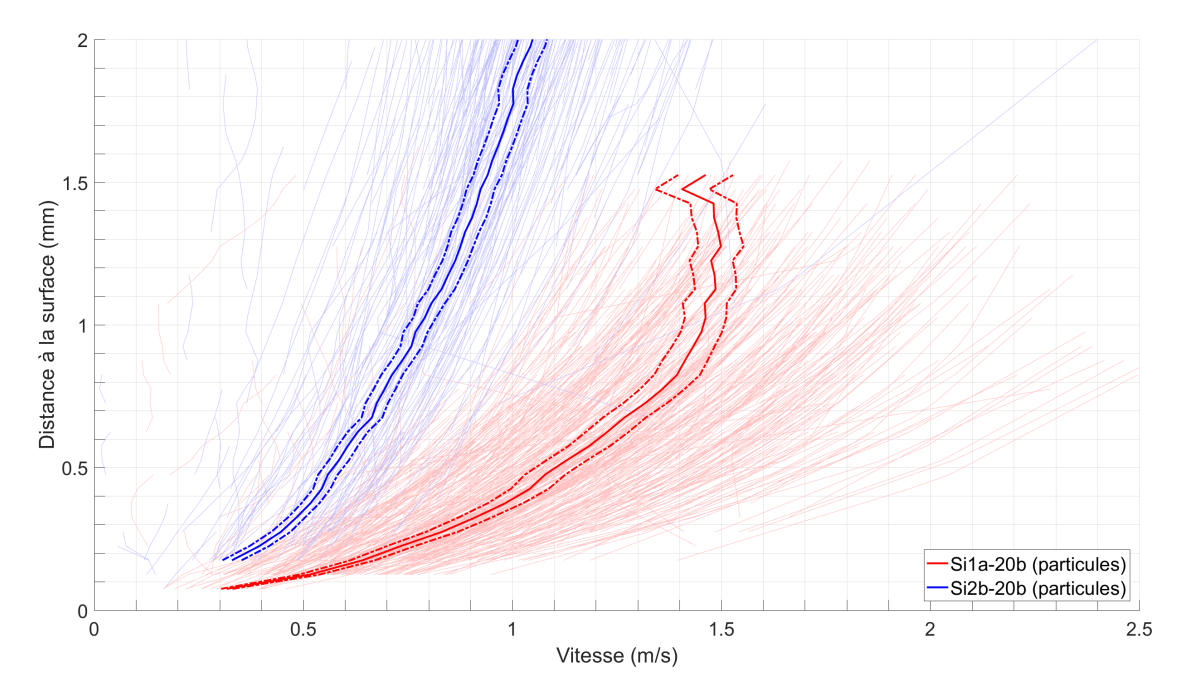

FIGURE 3.49 – Profils de vitesse des particules proches de la surface des essais Si1a-20b et Si2b-20b.

1.5 m/s : ce phénomène sera expliqué un peu plus loin dans cette sous-section. Mais dans l'ensemble, la méthode de mesure permet bien de discriminer les profils de vitesse moyenne pour des diamètres moyens très différents.

Il est toutefois intéressant d'étudier plus précisément la dispersion des profils de vitesse des particules pour un essai donné. En dehors de quelques pistes aberrantes, les profils individuels des particules plus petites (essai Si1a) sont plus rapides que les particules plus grosses (essai Si2b) avec une certaine dispersion, que nous supposons être liée au premier ordre à la distribution en taille des particules.

Afin de vérifier si la dispersion des profils de vitesse est liée à la distribution en taille des particules, nous regardons si les profils de vitesse de particules par le calcul 1D offrent une dispersion similaire. Pour ce faire, nous appliquons le modèle simplifié 1D de la section 3.5.1, pour des valeurs représentatives des intervalles de taille de particules mesurées pour les PDF des essais Si1 de la figure 3.44 et des essais Si2 de la figure 3.46. Ainsi nous obtenons les diamètres min et max indiqués dans le tableau 3.11, auxquels nous ajoutons le  $D_{10}$  de la distribution de référence : ces trois diamètres sont utilisés pour calculer la vitesse des particules entraînées dans un écoulement 1D.

TABLEAU 3.11 – Tableau des diamètres utilisés pour le calcul de la dispersion en taille des profils de vitesse.

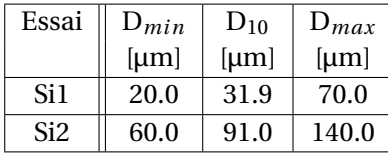

Les profils de vitesse calculés proches de la surface sont présentés sur la figure 3.50 pour les essais Si1 (particules Microblast® B205) et Si2 (particules Microblast® B120) à 20 bar. Les profils de vitesses des essais Si1 sont représentés en rouges (pour les valeurs de diamètres D*min* et D*max* , et en jaune pour le  $D_{10}$ . Les profils de vitesses des essais Si2 sont représentés en bleus pour les valeurs de diamètres D<sub>min</sub> et D<sub>max</sub>, et en cyan pour le D<sub>10</sub>.

En comparant les figures 3.49 et 3.50 on peut voir que les faisceaux de vitesse simulés définissent assez bien l'intervalle des vitesses mesurées expérimentalement pour les deux compositions. Pour aller plus loin dans la comparaison entre expérience et simulation nous nous focalisons sur la composition Si1a formée des particules Microblast® B205 les plus petites.

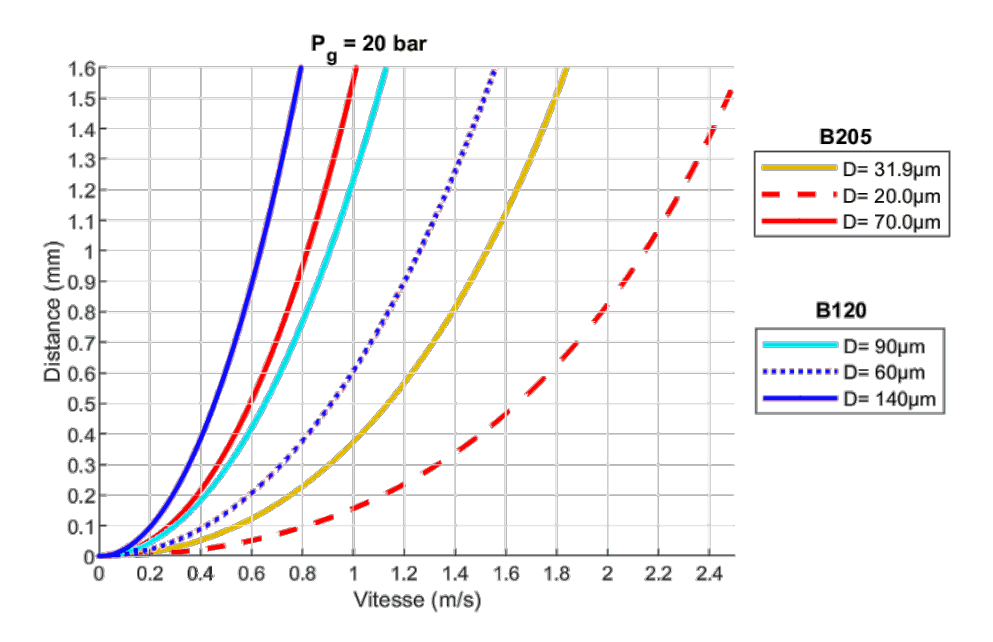

FIGURE 3.50 – Profils de vitesse calculés proches de la surface pour plusieurs diamètres des essais Si1 et Si2. Calcul par résolution de l'équation du mouvement 1D d'une particule.

On peut voir les profils simulés sur les B205 en superposition des profils de vitesses mesurés sur la figure 3.51. Cette superposition permet de constater des dispersions similaires : le faisceau de profils de vitesse des mesures Si1a se retrouve en grande partie entre les profils de vitesse calculés pour les diamètres D*min* et D*max* .

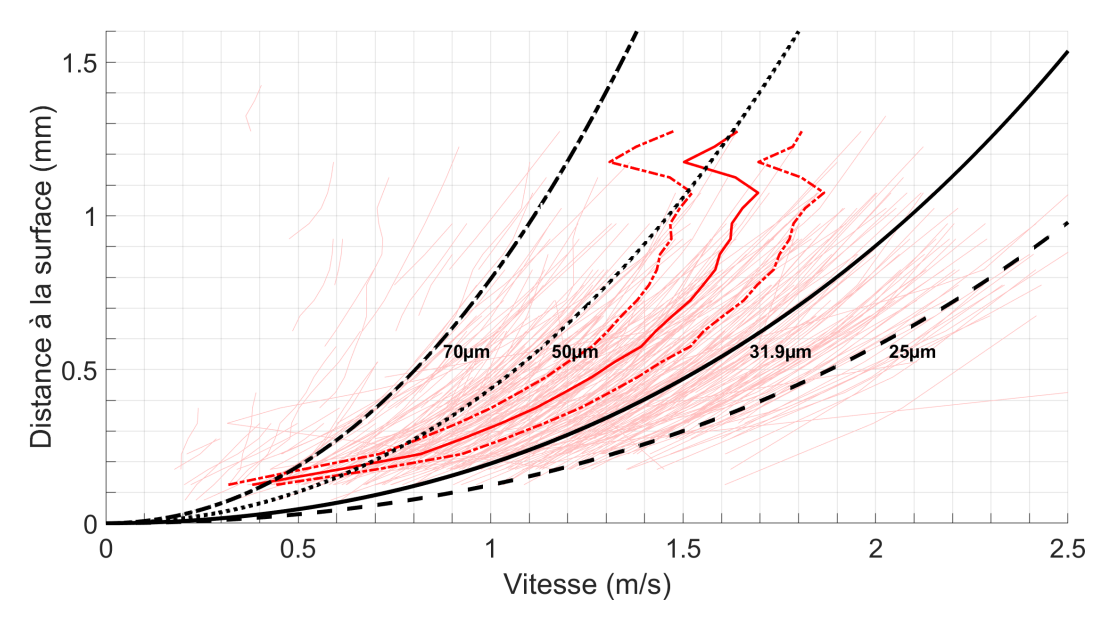

FIGURE 3.51 – Profils de vitesse expérimentaux sur l'essai Si1a-20b et dispersion des profils de vitesse simulés à 20bar en fonction des tailles des particules B205.

Cependant, la dispersion peut également provenir de l'incertitude sur la position de la particule par rapport à la surface, discutée plus haut. Nous souhaitons estimer l'influence de cette incertitude liée à la distance à la surface sur les profils de vitesse des particules. Pour cela nous calculons les profils de vitesse en faisant varier la position de départ de la particule suivant l'axe de la distance à la surface pour une particule de diamètre 31.9  $\mu$ m qui correspond au D<sub>10</sub> de la distribution de référence.

Les profils de vitesse calculées pour les différentes distances à la surface essayées sont représentées sur la figure 3.52a. Les différentes positions initiales ont été choisies en cohérence avec les écarts types reportés dans le tableau 3.9, autour de 65 µm. On peut voir que, même pour un diamètre fixe, cette incertitude sur la position verticale cause une dispersion non négligeable de la vitesse : une incertitude de  $\pm 65$  µm seulement induit ainsi une incertitude de presque  $\pm 0.1$  m/s, ce qui est conséquent pour les basses vitesses très proches de la surface.

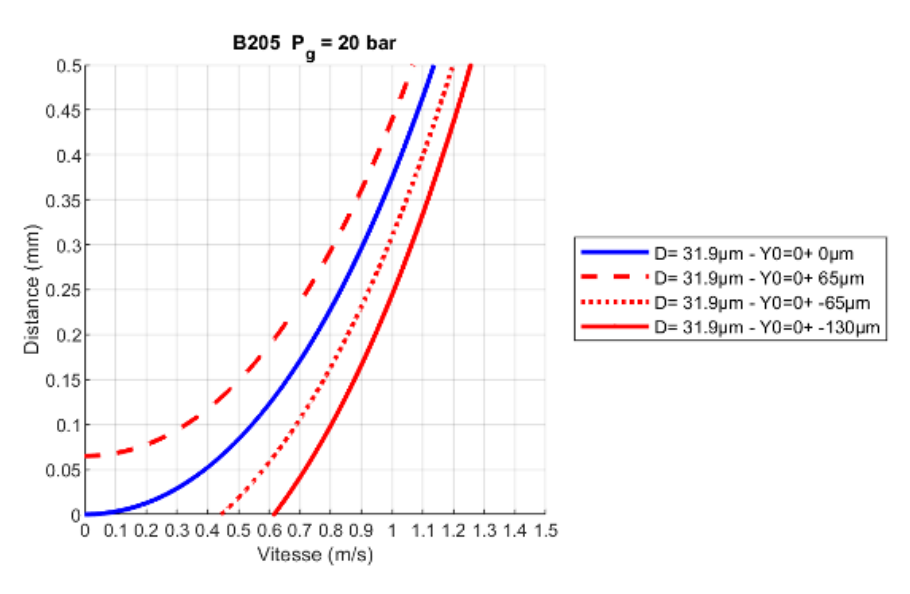

(a) Profils de vitesse calculés proches de la surface pour plusieurs incertitudes sur la distance à la surface.

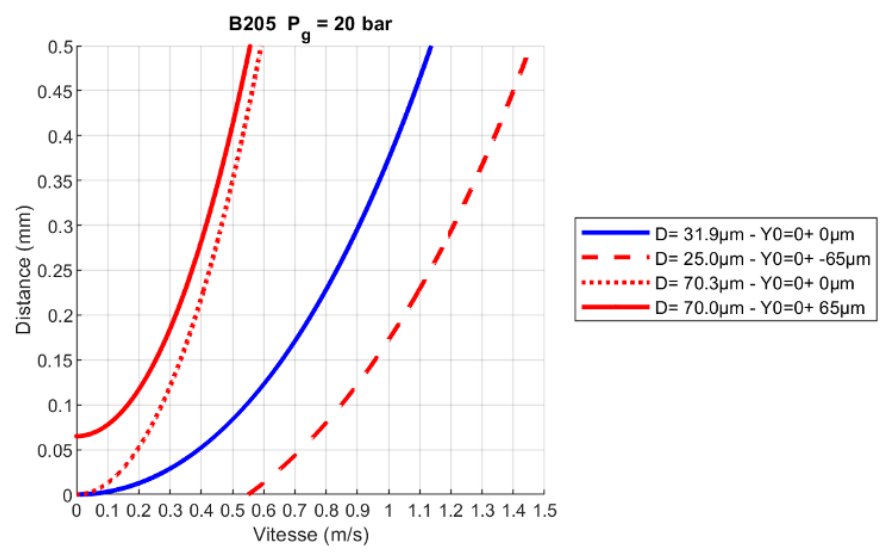

(b) Profils de vitesse calculés proches de la surface représentant les incertitudes combinées en taille des particules et distance à la surface.

FIGURE 3.52 – Dispersion des profils de vitesse calculés pour une incertitude sur la distance à la surface et avec des incertitudes combinées.

La figure 3.52b représente les profils de vitesse calculés en combinant l'incertitude liée à distance à la surface et celle liée à la dispersion en taille des particules. Cette combinaison conduit à élargir la plage d'incertitude proche de la surface.

Nous prenons à nouveau l'exemple de l'essai Si1a-20b pour illustrer la comparaison entre l'incertitude calculée et les profils de vitesse expérimentaux, en superposant les profils calculés au réseau de courbes mesurées. La figure 3.53 représente le faisceau de profils de vitesse de l'essai Si1a-20b et les profils de vitesse calculés, qui permettent de délimiter la plage d'incertitude sur les profils de vitesse en combinant les incertitudes liées à la distance à la surface et à la dispersion en taille des particules dans la composition. L'intervalle d'incertitude combinée permet de bien encadrer le faisceau de profil de vitesse des particules de l'essai Si1a-20b, y compris proche de la surface de l'échantillon de propergol (< 0.2 mm de la surface). Cette première analyse avec un calcul 1D assez simple montre la cohérence des mesures de vitesses et leur relative précision : les incertitudes et dispersions principales sont assez claires à décrire et à évaluer, du moins en ordre de grandeur.

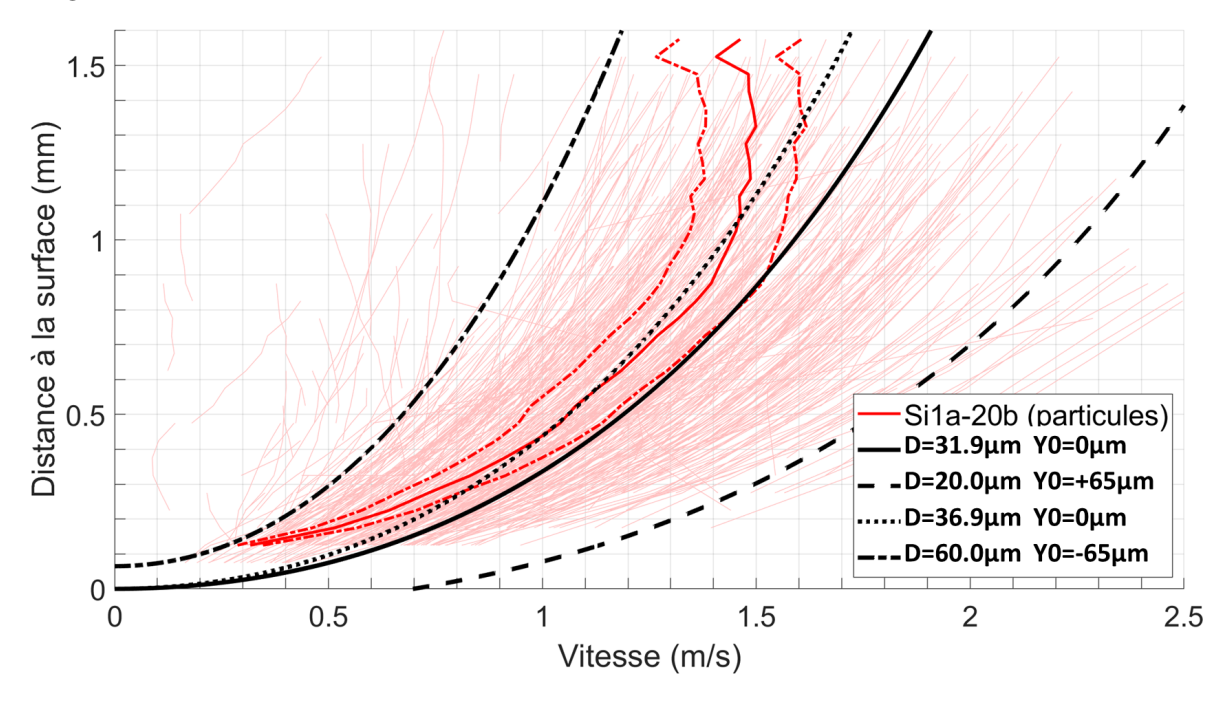

FIGURE 3.53 – Comparaison de la dispersion des profils de vitesse mesurés de l'essai Si1a-20b avec les profils de vitesse calculés pour les incertitudes combinées.

## **Profils moyens de vitesse des essais avec des particules de petits diamètres (Si1)**

En plus d'une bonne description de la dispersion des profils de vitesse, il est intéressant de creuser la capacité de telles mesures de vitesse à fournir des données moyennes fines. Nous nous intéressons dans cette section aux profils moyens de vitesse pour tous les essais de la composition Si1.

Comme nous l'avons vu, les profils moyennés de vitesse sont obtenus en moyennant la vitesse des pistes individuelles pour les différentes valeurs de la distance à la surface, lorsque le nombre de pistes disponible est suffisant. La figure 3.54 montre ainsi le nombre de pistes disponibles selon la distance à la surface pour les quatre essais étudiées de la composition Si1 (particules inertes de petits diamètres). Ce nombre diminue avec la distance à la surface du propergol car les objets sont plus rapides et plus difficiles à associer d'une image à l'autre. On voit ainsi que, hormis pour l'essai Si1a-20b, moins de 50 pistes sont disponibles au dessus de 1 mm de distance, échantillon assez faible (le cas le plus défavorable étant l'essai Si3a-20b avec moins de 10 pistes).

La figure 3.55 représente les profils moyens de vitesse des particules des essais Si1 et des particules inférieures à 62.6 µm de l'essai Si3a-20b (particules Microblast® B205 dans les deux cas). Ces profils sont assez cohérents mais présentent deux caractéristiques notables :

- 1. tous les profils présentent un plateau de vitesse vers 1.5 m/s (la vitesse moyenne pour l'essai Si1a-10b diminue même à partir de 1.1 mm de la surface du propergol) : cette valeur est significativement inférieure à la vitesse des gaz (>3.9 m/s pour les deux pressions), on peut donc écarter en première approche que ce plateau corresponde à la vitesse limite des particules après leur accélération;
- 2. la comparaison entre les profils moyens de vitesse des essais à 10 bar et 20 bar ne semble pas fournir de tendance claire. On s'attendrait en effet à ce que les vitesses de particules des essais à 20 bar soient plus lentes que les essais à 10 bar, en suivant la vitesse des gaz (le rapport des vitesses de gaz à 10 et 20 bar est pourtant de 1 :1.64).

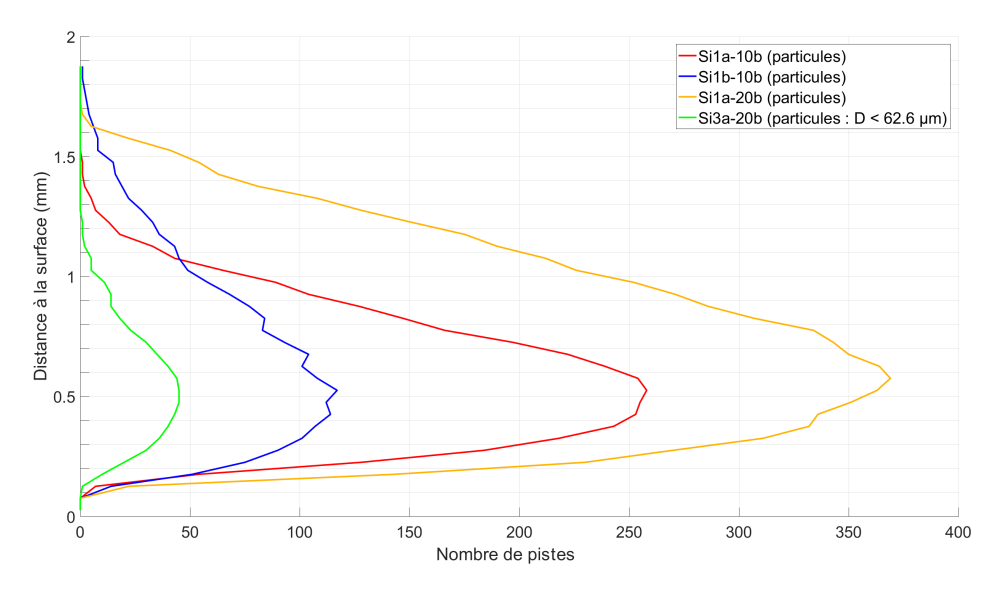

FIGURE 3.54 – Nombre de particules mesurées proches de la surface des essais inertes Si1 pour différentes conditions d'essais.

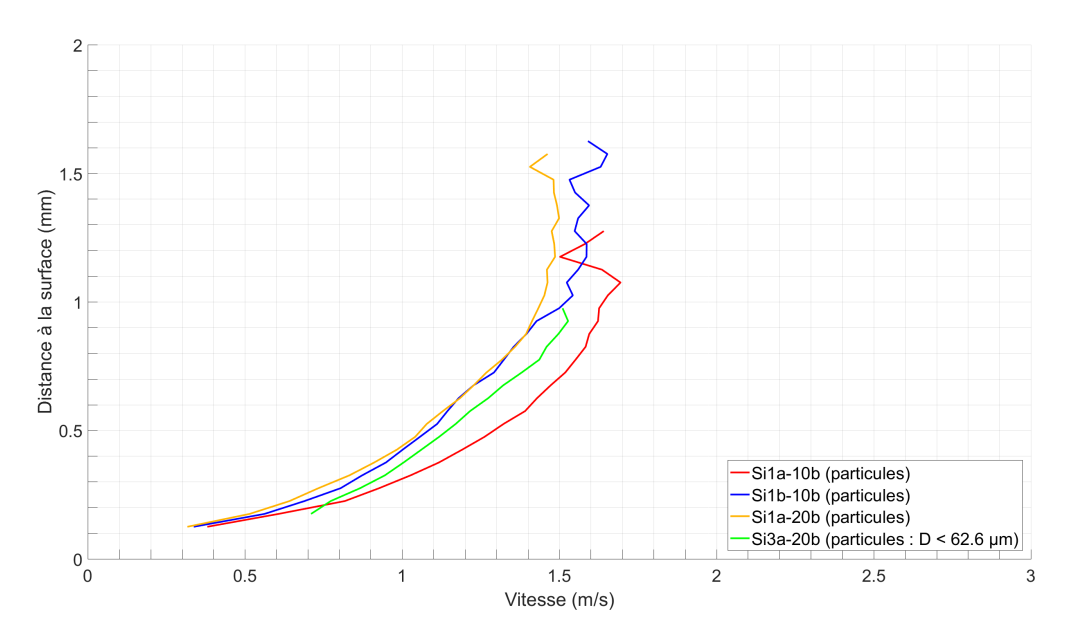

FIGURE 3.55 – Profils de vitesse moyen des particules proches de la surface des essais inertes Si1 pour différentes conditions d'essais.

Ces deux phénomènes n'étant pas conformes à une interprétation physique simple, nous cherchons donc des biais dans le processus de mesure, notamment en s'interrogeant sur les populations utilisées pour calculer le profil moyen aux différentes hauteurs. La figure 3.56 représente ainsi la PDF en nombre de la taille des particules à différentes hauteurs dans l'écoulement pour l'essai Si1a-10b. On remarque que plus on s'éloigne de la surface du propergol et moins les petites particules sont représentées (particules < 22 µm de diamètre). Ces petites particules sont les plus rapides et donc difficiles à associer d'une image à l'autre

Ainsi, la PDF sur les pistes à 0.3 mm de la surface du propergol comprend des pistes pour des diamètres inférieurs à 22  $\mu$ m, alors que ce n'est plus le cas pour la PDF à 0.7 mm, où les plus petits diamètres se situent au alentour de 23 µm, et moins encore pour la PDF à 1.2 mm pour laquelle aucune particule de diamètre inférieur à 25 µm n'a été suivie. Le profil moyen de vitesse de l'essai Si1a-10b n'est donc pas calculé sur les mêmes gammes de diamètre selon la hauteur : au dessus de 1.0 mm de la surface, la taille des objets suivie est plus importante et la vitesse moyenne estimée plus faible. Ce biais apparaît à des degrés divers pour tous les essais conduisant aux effets de plateau en vitesse constatés sur toutes les courbes de la figure 3.55.

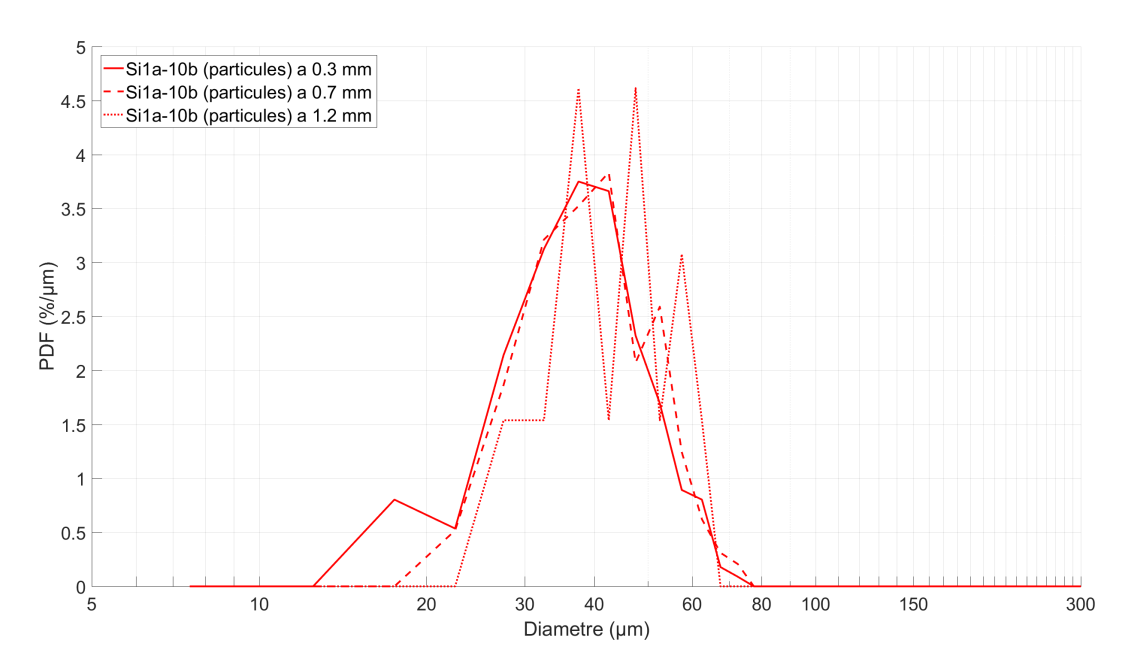

FIGURE 3.56 – PDF en nombre de la taille des particules à différentes hauteurs dans l'écoulement pour l'essai Si1a-10b.

En ce qui concerne l'absence d'effet de pression apparent sur les quatre essais il s'agit ensuite de déterminer s'il est représentatif de l'incertitude de la mesure ou s'il y a moyen de raffiner l'analyse.

Le tableau 3.12 précise cette analyse en fournissant des données chiffrées à 3 hauteurs (0.3, 0.7 et 1.2 mm au dessus de la surface) pour les quatre essais. Il présente ainsi la proportion de pistes pour des objets de diamètres < 25 µm. On constate que cette proportion diminue avec la hauteur, confirmant que la moyenne est calculée sur des objets plus gros et plus lents quand on s'éloigne de la surface. On constate par ailleurs que cette proportion de petits objets n'est pas la même entre les différents essais : entre 5 et 15% pour les essais Si1a-10b et Si1b-10b mais supérieur à 47% pour l'essai Si1a-20b. Les gammes de diamètres formant les pistes disponibles ne sont donc pas similaires entre les essais ce qui a une conséquence sur les diamètres moyens  $D_{32}$ : 45.9 µm pour Si1a-10b, autour de 50 µm pour Si1b-10b et autour de 38 µm pour Si1a-20b.

|            |                      | 100 % des pistes |              |              | Pistes séparées sur des intervalles de $D_{10}$ |              |                               |                  |
|------------|----------------------|------------------|--------------|--------------|-------------------------------------------------|--------------|-------------------------------|------------------|
|            |                      | Nombre           |              |              | $D_{10}$ < 25 µm                                |              | $D_{10} \in [25; 50] \,\mu m$ | $D_{10}$ > 50 µm |
| Série      | Hauteur              | de               | $D_{10}$     | $D_{32}$     | Proportion                                      | $D_{10}$     | $D_{32}$                      | Proportion       |
|            | $\lceil$ mm $\rceil$ | pistes           | ${\rm [µm]}$ | ${\rm [µm]}$ | [%]                                             | ${\rm [µm]}$ | [ $\mu$ m]                    | [%]              |
| $Si1a-10b$ | 0.3                  | 224              | 40.1         | 45.9         | 15                                              | 37.8         | 39.9                          | 18               |
| $Si1a-10b$ | 0.7                  | 193              | 42.2         | 47.5         | 5                                               | 37.9         | 39.9                          | 25               |
| $Si1a-10b$ | 1.2                  | 13               | 45.2         | 49.5         | $\theta$                                        | 39.7         | 41.9                          | 31               |
| $Si1b-10b$ | 0.3                  | 103              | 45.2         | 50.9         | 5                                               | 39.4         | 41.2                          | 36               |
| $Si1b-10b$ | 0.7                  | 92               | 44.2         | 49.7         | 1                                               | 40.0         | 41.8                          | 22               |
| $Si1b-10b$ | 1.2                  | 20               | 46.3         | 50.4         | $\theta$                                        | 41.5         | 42.7                          | 25               |
| $Si1a-20b$ | 0.3                  | 318              | 34.1         | 38.4         | 47                                              | 35.2         | 37.2                          | 5                |
| $Si1a-20b$ | 0.7                  | 343              | 34.2         | 38.7         | 55                                              | 35.6         | 37.7                          | 5                |
| $Si1a-20b$ | 1.2                  | 103              | 35.3         | 38.9         | 12                                              | 36.5         | 38.5                          | 3                |
| $Si3a-20b$ | 0.3                  | 37               | 34.3         | 36.7         | $\overline{4}$                                  | 35.8         | 37.3                          | $\boldsymbol{0}$ |
| $Si3a-20b$ | 0.7                  | 28               | 34.6         | 36.2         | 1                                               | 35.1         | 36.4                          | $\theta$         |
| $Si3a-20b$ | 1.2                  | 5                | 33.5         | 34.3         | $\theta$                                        | 33.5         | 34.3                          | $\theta$         |

TABLEAU 3.12 – Tableau du nombre de particules de l'essai Si1a-10b à plusieurs hauteurs.

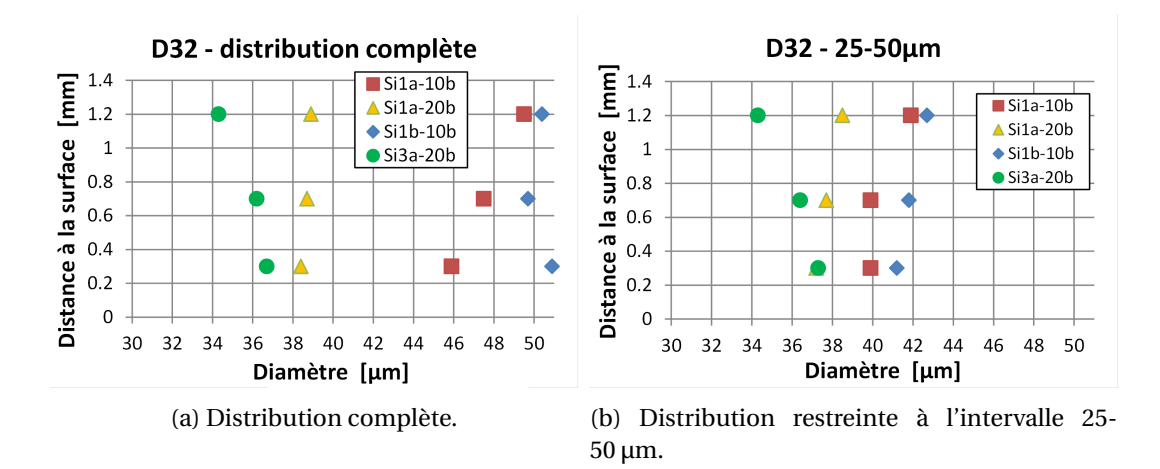

FIGURE 3.57 – Comparaison du D<sub>32</sub> des essais Si1 pour la distribution complète et pour un intervalle restreint de diamètres entre 25 et 50 µm.

Nous souhaitons donc comparer les profils moyens de vitesse des essais Si1 sur un intervalle commun de diamètre de particules. Les diamètres sélectionnés se situent entre 25 µm et 50 µm, intervalle de diamètre qui semble être commun aux essais Si1 d'après la figure 3.44. Le tableau 3.12 présente les diamètres moyens  $D_{10}$  et  $D_{32}$  pour des populations limitées à cet intervalle. On constate une moins grande dispersion entre les essais. Par exemple, les  $D_{32}$  calculés sur toutes les pistes variaient entre 34.3 et 50.9 μm, mais cet intervalle devient 34.3 et 42.7 μm pour les populations tronquées entre 25 et 50  $\mu$ m. Cette réduction de la dispersion des diamètres moyens D<sub>10</sub> et D<sup>32</sup> est visible sur les figures 3.57a (valeurs estimées pour la population complète) et 3.57b (valeurs calculées sur l'intervalle restreint). Lorsque l'on réduit l'intervalle de diamètre (figure 3.57b) on observe une cohérence entre les 3 essais Si1 avec une augmentation du  $D_{32}$  pour des valeurs croissantes de la distance à la surface, nouvelle confirmation de la perte des pistes associées à des petits objets à partir de 1 mm de la surface du propergol. Notons que l'essai Si3a-20b ne suit pas la même tendance, mais on peut suspecter une statistique non représentative étant donné le nombre très restreint de pistes obtenues dans cet essai (seulement 5 pistes à 1.2 mm de la surface).

Ayant choisi un intervalle de diamètre pertinent pour tous les essais, nous traçons à nouveau les profils moyens de vitesse. La figure 3.59a rappelle les profils moyens de vitesse des essais Si1 sans restrictions sur le diamètre des particules en regard des profils obtenus sur les mêmes essais pour les particules comprises entre 25 µm et 50 µm (figure 3.59b). Les profils moyens des pistes sélectionnées sur le diamètre ont tendance à se disperser davantage et en cohérence avec la variation de la pression. Cette cohérence est mise en évidence à la figure 3.58 lorsque l'on représente les vitesses moyennes mesurées en fonction des vitesses calculées par le modèle 1D avec les valeurs expérimentales des  $D_{32}$ . Les mesures moyennes obtenues pour les objets dont le diamètre appartient à l'intervalle 25-50 µm (losanges) sont très proches de la première bissectrice, contrairement à celles calculées pour toutes les pistes disponibles (cercles rouges). Enfin on peut noter sur la figure 3.59b que le profil moyen pour les particules de Microblast B205 pour l'essai Si3a-20b (courbe verte) ne semble pas très cohérent avec les trois autres, mais c'est aussi l'essai sur lequel le nombre de pistes disponibles est le plus réduit. L'utilisation d'un diamètre moyen pour comparer des tendances de vitesse nécessite donc, sans surprise, que les populations comparées soient compatibles et suffisamment nombreuses.

### **Profils moyens de vitesse des essais avec des particules de gros diamètres (Si2)**

La présente section se focalise sur l'étude des mesures de profils moyens de vitesse pour les essais Si2, à savoir ceux avec des particules de tailles environ 90 µm et suit la démarche proposée en section précédente sur les particules de petite taille. L'évolution du nombre de pistes avec la distance à la surface pour les essais Si2 est présentée en figure 3.60. Le nombre de pistes suivies est inférieur à celui des essais Si1, ce qui s'explique par la diminution du nombre des particules

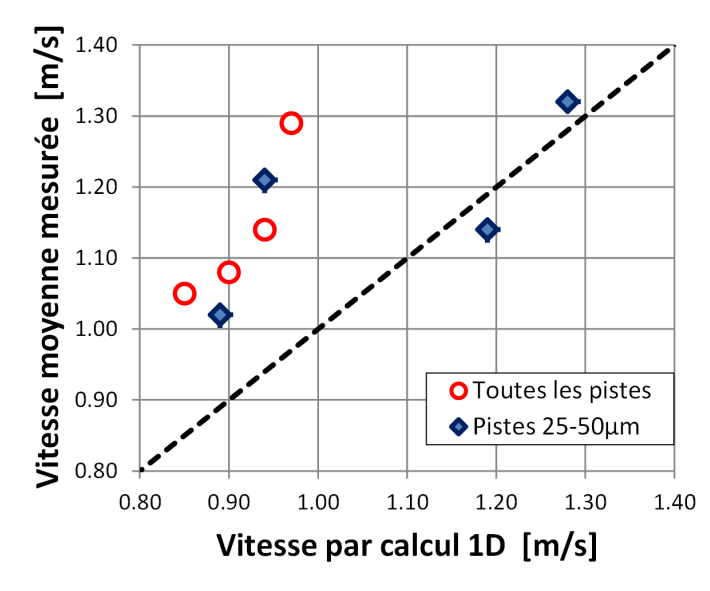

FIGURE 3.58 – Vitesse moyennes des particules à 0.5 mm de la surface. Comparaison entre valeurs calculées par CFD 1D (abscisse) et valeurs moyennes mesurées (ordonnées). Comparaison entre valeurs moyennes sur toutes les pistes et pour l'intervalle entre 25 et 50 µm.

présentes à volume constant de propergol, puisque la fraction massique reste la même et que les particules individuelles sont plus grosses. Deux essais Si2 ont été menés sur des images avec un champ d'observation plus grand dans la direction de l'écoulement. Ce sont les essais Si2a-10b et surtout Si2b-20b, ce qui permet de disposer d'un nombre significatif de pistes jusqu'à une hauteur de 2 mm pour l'essai Si2a-10b et 6 mm pour l'essai Si2b-20b — noter qu'en contrepartie ce denier essai est mené avec une résolution plus grossière (5.6 µm) que les autres (qui tournent autour de 2.7 µm). Au final, pour la plupart des essais, moins de 20 pistes sont disponibles pour des distances de 1.0 mm de la surface : il faudra donc faire preuve de prudence pour analyser des profils moyens quand on s'éloigne de la surface, en vérifiant bien les effectifs disponibles.

La figure 3.61 représente les profils de vitesse moyens pour les particules des essais Si2 proches de la surface du propergol, ainsi que des particules supérieures à 62.6 µm de l'essai Si3a-20b (qui correspond aux particules de type Microblast® B120). Les essais Si2 possèdent 2 classes de particules mais les particules les plus petites de type Microblast® B505 ne sont pas mesurées car non détectées ou confondues avec le bruit (et du fait de leur vitesse, elles ne pourraient pas être suivies de toutes façons). Les profils obtenus sont donc associés aux particules Microblast® B120 et aux agrégats de particules Microblast® B505 (comme nous en avons vu un exemple dans la soussection 3.6.1) : ces gros objets subissent une traînée plus forte et sont donc moins rapides que ceux observés dans les séries Si1. L'effet de plateau s'observe vers 0.8 m/s pour les essais limités en hauteur (Si2b-10b, Si2c-10b, Si2a-20b) et comme dans le cas des séries Si1, il est difficile de mettre ces résultats en cohérence avec les pressions de chaque essai. Deux essais se prolongent à des distances supérieures et font l'objet de la suite des commentaires.

La figure 3.62 représente les profils moyens de vitesse des particules des essais Si2a-10b et Si2b-20b plus loin dans l'écoulement. Ces deux essais permettent d'obtenir des mesures plus loin dans l'écoulement grâce à :

- une hauteur d'image plus importante contrebalancée par une cadence d'acquisition des images plus faible, mais qui n'est pas trop pénalisante pour ces essais où les particules sont plus lentes car plus grosses;
- une résolution spatiale plus grossière, ce qui permet de voir une partie de l'écoulement plus important pour une taille d'image fixe, mais qui entraîne la perte des objets de petite taille. Cependant, comme on se focalise ici sur les objets de taille supérieure à 60 µm, cette résolution n'affecte que peu la détection et le suivi, même si en revanche l'estimation de la taille de ces objets est moins précise.

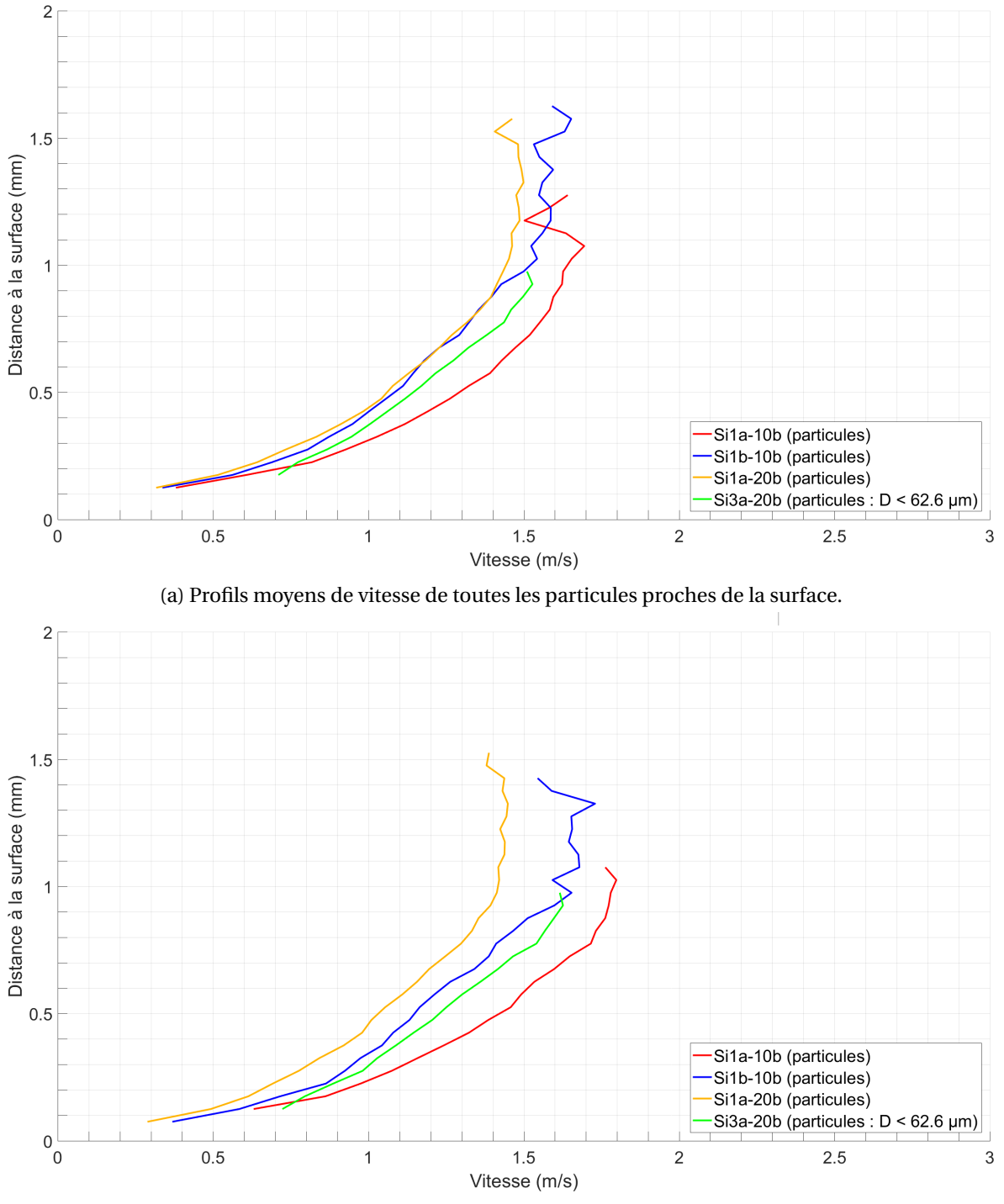

(b) Profils moyens de vitesse des particules de diamètre compris entre 25 µm et 50 µm.

FIGURE 3.59 – Comparaison des profils moyens de vitesse des particules proches de la surface des essais inertes Si1 pour différentes conditions d'essais.

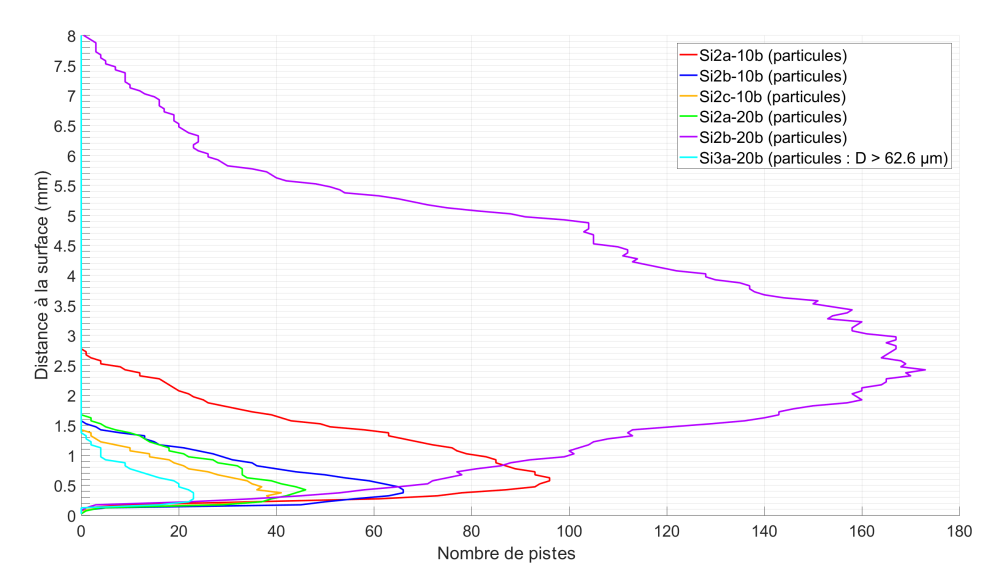

FIGURE 3.60 – Nombres de particules mesurées proches de la surface des essais inertes Si2 pour différentes conditions d'essais.

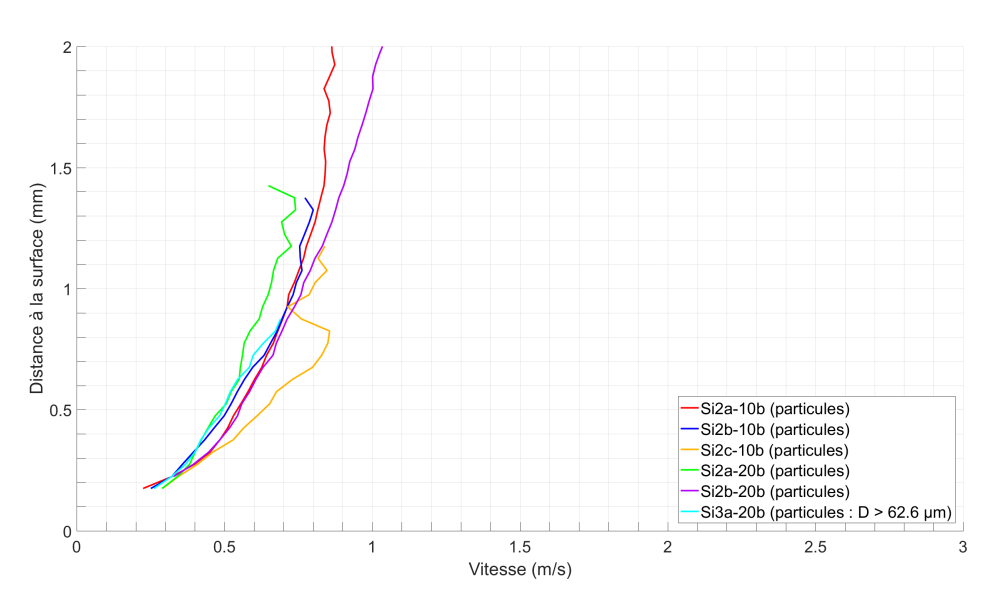

FIGURE 3.61 – Profils de vitesse moyen des particules proches de la surface des essais inertes Si2 pour différentes conditions d'essais.

Les deux essais permettent ainsi d'obtenir des mesures de vitesse des particules jusqu'à une hauteur maximale de 2.5 µm pour l'essai Si2a-10b et 7.5 µm pour l'essai Si2b-20b. On peut voir que les profils de vitesse moyenne s'écartent sensiblement l'un de l'autre à partir d'une hauteur de 0.8 mm. L'essai Si2a-10b atteint un plateau de vitesse à partir de 1.5 mm et l'essai Si2b-20b à partir de 4.5 mm. Cette différence indique clairement que l'effet de plateau est lié à la présence du bord de l'image : pour les objets les plus rapides, la piste s'interrompt prématurément avant le bord de l'image car la détection suivante sort du cadre.

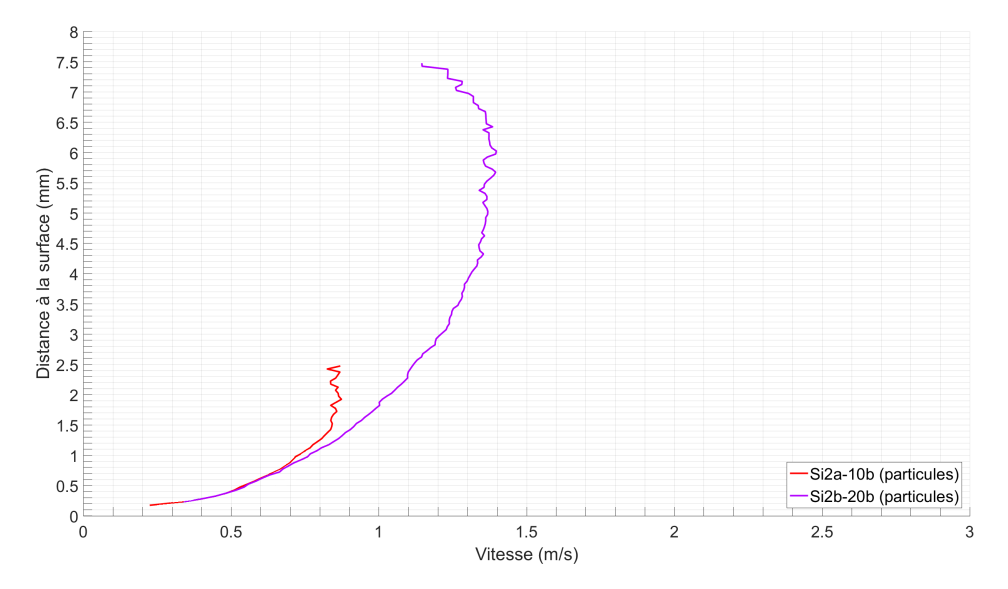

FIGURE 3.62 – Profils de vitesse moyen des particules proches de la surface des essais inertes Si2 pour différentes conditions d'essais.

Comme dans la série Si1, les difficultés rencontrées s'expliquent en partie par des échantillons de tailles différent d'un essai à l'autre (et cet effet est ici accentué par la faiblesse général des effectifs). Comme précédemment il est donc intéressant de tracer les profils de vitesse moyen des particules se trouvant dans une plage de diamètre commune aux différents essais et différentes hauteurs d'étude. L'intervalle de diamètre retenu est cette fois entre 60 et 110 µm. Cela évite d'être biaisé par les particules les plus rapides, et rend moins sensibles aux objets les plus gros, rares et donc pas forcément présents d'un essai à l'autre. Les figures 3.63a et 3.63b représentent respectivement les diamètres moyens  $D_{32}$  à plusieurs hauteurs pour la distribution complète ainsi que pour les pistes ayant un diamètre compris dans l'intervalle 60-110 µm. Comme pour les essais Si1, la sélection des pistes permet de diminuer la dispersion du diamètre  $D_{32}$  (elle passe d'un intervalle 86-110 µm à 86-95 µm) en limitant l'impact des gros objets sur la granulométrie et donc sur les mesures de vitesse. On peut voir aussi moins de fluctuation du  $D_{32}$  au sein d'un même essai à différentes hauteurs. Cette diminution de la fluctuation est bien visible pour les essais Si1c-10b (triangle jaune) et Si2a-20b (disque vert). En revanche, pour l'essai Si3a-20b (particules de tailles 62.6  $\mu$ m) on constate encore un décalage de la mesure du D<sub>32</sub> à une hauteur de 1 mm, mais ces données ne sont pas fiables car obtenues sur environ 5 pistes d'après la figure 3.60.

La restriction des pistes à une plage de diamètres compris entre 60  $\mu$ m et 110  $\mu$ m permet donc de comparer plus raisonnablement les profils moyens obtenus, comme le montrent les figures 3.64a-3.64b. La première rappelle les profils de vitesse moyens sans sélection de diamètre, tandis que la figure 3.64b représente les profils moyens de vitesse en sélectionnant uniquement les particules sur la plage de diamètre 60  $\mu$ m et 110  $\mu$ m. On peut voir la diminution des effets plateaux sur les profils de vitesse moyenne des particules. De plus le profil pour l'essai Si2c-10b est bien plus régulier et cohérent avec les autres essais, sans bosse autour de 0.8 mm de la surface. Dans l'ensemble, les profils sont beaucoup mieux superposés les uns avec les autres et ce pour des conditions d'acquisition différentes. On peut même voir clairement l'effet de pression : à 1.0 mm de la surface, les trois essais à 10 bar présentent des vitesses plus rapides que les essais à 20 bar. Cela consolide cette démarche d'analyse sélectionnant des diamètres comparables.

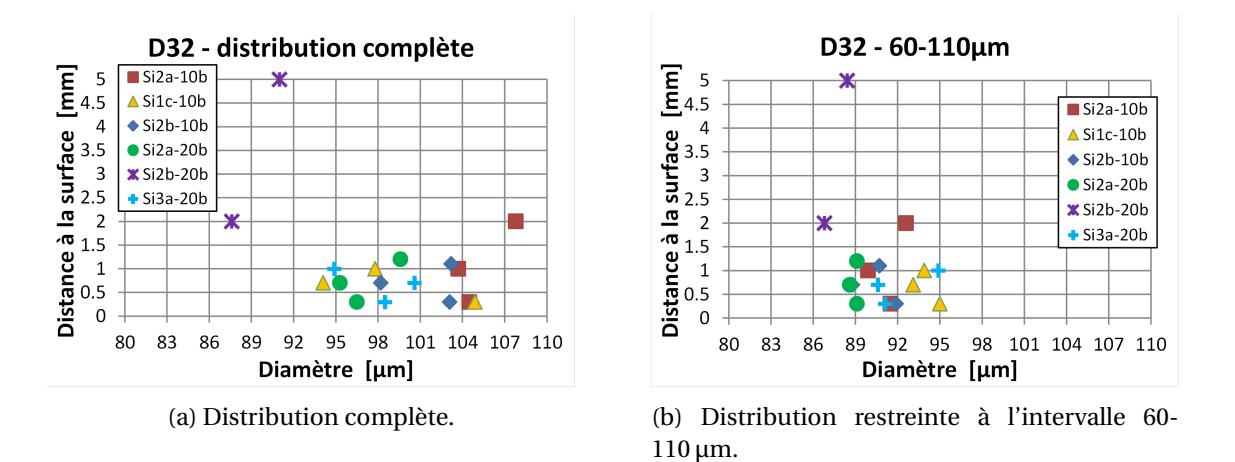

FIGURE 3.63 – Comparaison du D<sup>32</sup> des essais Si2 pour la distribution complète et pour un intervalle restreint de diamètre entre 60 et 110 µm.

### **Bilan sur l'analyse des données expérimentales de vitesse de particules inertes**

Les compositions avec particules inertes ont permis une première analyse de la vitesse des objets quittant la surface d'un propergol en combustion. Des biais de mesure ont été identifiés liés à la détection et au pistage des petits objets qui est de plus en plus difficile à mesure que l'on s'éloigne de la surface et qu'on se rapproche du bord haut de l'image. Ces biais sont réduits en sélectionnant des gammes de taille communes, permettant de conduire des premières comparaisons intéressantes entre différentes configurations expérimentales.

Cette analyse a été approfondie grâce à des comparaisons à des profils de vitesse calculés à l'aide d'une résolution 1D simple. Cela a permis de montrer une cohérence raisonnable entre calculs et profils de vitesse expérimentaux, tant sur les valeurs moyennes que sur les dispersions. Évaluer par le calcul un profil de vitesse représentatif semble donc possible à partir d'un diamètre moyen, condensant l'information de la distribution de taille complète. Des écarts persistent toutefois entre valeurs calculées en 1D et profils mesurés, provenant à la fois d'incertitudes expérimentales et d'imprécisions dans le calcul. Les calculs 1D reposent en effet sur plusieurs hypothèses assez fortes, en particulier la présence d'un champ de gaz uniforme à vitesse constante. Cela néglige les effets de bord pouvant être causés par la petite taille des échantillons, ou les effets de dilution lié au grand volume de la chambre qui est rempli d'azote à température ambiante.

Il est donc intéressant d'approfondir la comparaison entre calcul et mesures à l'aide d'un calcul plus représentatif de l'expérience de combustion : des simulations numériques sont présentées dans cette optique dans le chapitre suivant.

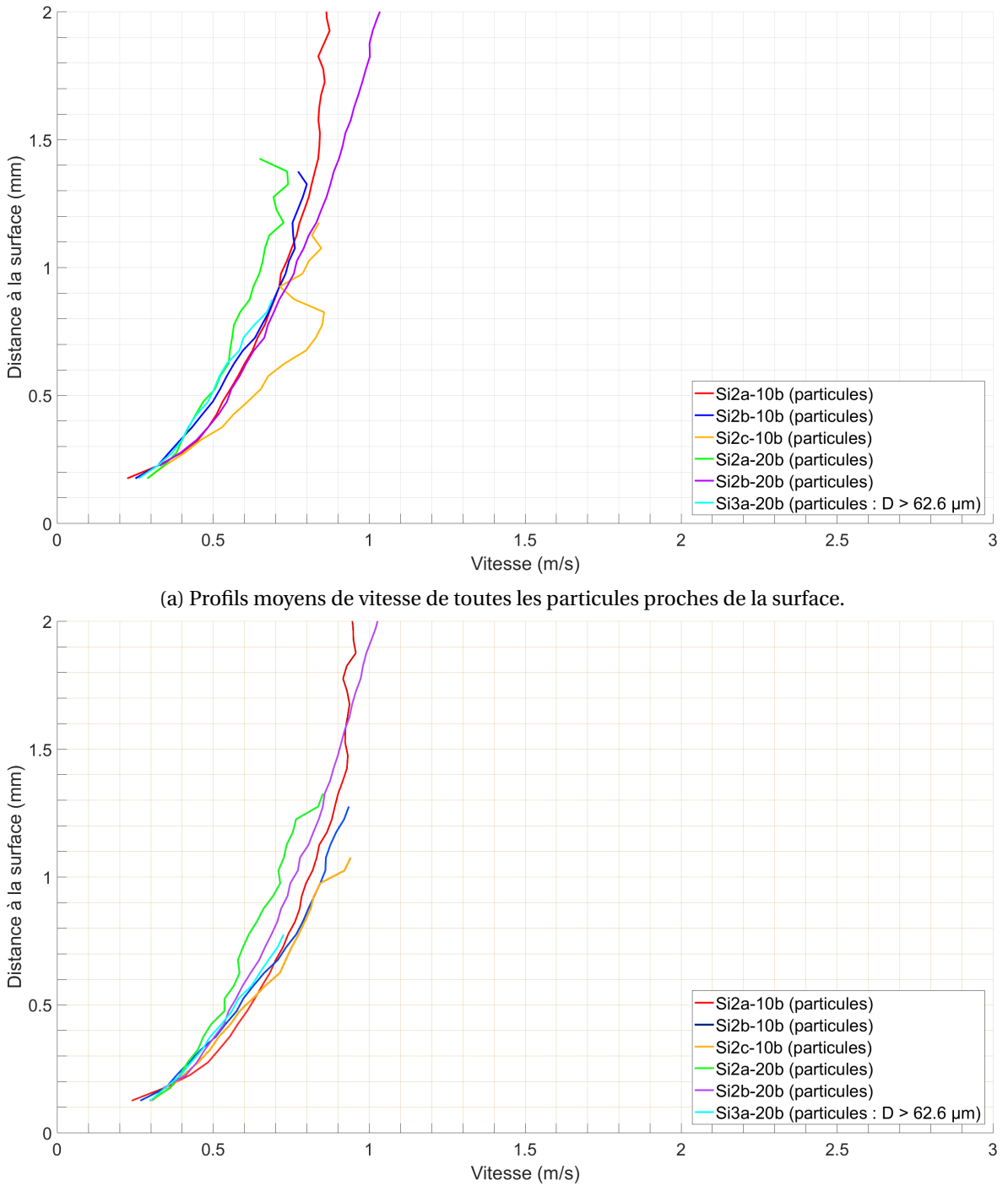

(b) Profils moyens de vitesse des particules de diamètre compris entre 60 µm et 110 µm.

FIGURE 3.64 – Comparaison des profils moyens de vitesse des particules proches de la surface des essais inertes Si2 pour différentes conditions d'essais.

## **3.7 Conclusion du chapitre 3**

*Dans ce chapitre nous avons vu les outils mis en place pour réaliser des mesures par imagerie. Plus précisément :*

- *— Dans la section 3.1 une méthode de contours actifs basée sur le modèle de Chan-Vese est utilisée pour segmenter la région du propergol de façon visuellement très précise pour des essais inertes et aluminisés. Cette surface est utilisée notamment pour estimer la distance parcourue par les particules mesurées dans l'écoulement.*
- *— La section 3.2 propose la méthode MSER pour détecter les objets dans l'écoulement. Les performances de détection sont estimées à une précision supérieure à 80 % et un rappel supérieur à 90 % pour les séries inertes. Une méthode de classification est ensuite introduite permettant de différencier les agrégats des particules et dont la performance est évaluée par un* F1*-Score proche de 0.95.*
- *— La section 3.3 présente la méthode de pistage Dettracker qui a été utilisée pour associer les détections ainsi que les post-traitements réalisés pour conserver uniquement les pistes ayant une dynamique cohérente. Cette chaîne de traitement de détection/pistage apporte un gain notable par rapport aux traitements utilisés précédemment à l'ONERA pour l'analyse des séquences d'ombroscopie.*
- *— La méthode de correction de diamètre pour tenir compte des effets de défocalisation des particules a été présentée dans la section 3.4 et validée sur un essai inerte.*
- *— Les mesures d'évolution du diamètre et de la vitesse en fonction de la distance à la surface du propergol, qui sont effectuées sur des pistes individuelles, sont présentées en section 3.5, avec une analyse des sources d'incertitudes et de leur importance relative.*
- *— La section 3.6 présente les résultats obtenus pour plusieurs séries d'images en appliquant les méthodes de traitement présentées précédemment :*
	- *— La mesure de taille menée en section 3.6.1 apparaît précise pour certaines séries mais conduisant à une surestimation de diamètre systématique parfois importante sur certains essais. Une analyse plus approfondie des raisons de ces biais de mesure devra être menée à l'avenir.*
	- *— Les mesures de vitesse ont été menées en section 3.6.2 sur plusieurs séries en regard d'une analyse utilisant un modèle 1D simple de l'évolution de la vitesse d'une particule inerte dans un écoulement. Les mesures apparaissent relativement cohérentes avec la simulation en moyenne et en dispersion. Les mesures de profils moyens de vitesse font apparaître des biais liés notamment à la difficulté de pistage des particules les plus rapides lorsque l'on s'éloigne de la surface du propergol. Une sélection des pistes sur des intervalles de diamètre communs aux différents essais permet d'affiner leur comparaison en cohérence avec l'interprétation physique.*
- *— La comparaison entre expérience et simulation trouve ses limites non seulement du fait des erreurs de mesure mais aussi des hypothèses très simplificatrices du modèle 1D utilisé : le chapitre suivant tentera de raffiner cette comparaison en s'appuyant sur un modèle de simulation plus performant.*

## **3.8 Références**

- BEUCHER, S. et F. MEYER. 1992, «The morphological approach to segmentation : the watershed transformation», *Optical Engineering-New York-Marcel Dekker Incorporated-*, vol. 34, p. 433– 433. 49
- BLACKMAN, S. S. 1986, «Multiple-target tracking with radar applications», *Dedham, MA, Artech House, Inc., 1986, 463 p.* 75
- BLACKMAN, S. S. 2004, «Multiple hypothesis tracking for multiple target tracking», *IEEE Aerospace and Electronic Systems Magazine*, vol. 19, nº 1, p. 5–18. 75
- BLAISOT, J. et J. YON. 2005, «Droplet size and morphology characterization for dense sprays by image processing : application to the diesel spray», *Experiments in fluids*, vol. 39, n<sup>o</sup> 6, p. 977– 994. 79, 80, 81, 82
- BOUWMAN, A. M., J. C. BOSMA, P. VONK, J. H. A. WESSELINGH et H. W. FRIJLINK. 2004, «Which shape factor (s) best describe granules ?», *Powder Technology*, vol. 146, n<sup>o</sup> 1-2, p. 66–72. 67
- CASELLES, V., F. CATTÉ, T. COLL et F. DIBOS. 1993, «A geometric model for active contours in image processing», *Numerische mathematik*, vol. 66, n<sup>o</sup> 1, p. 1–31. 50
- CASELLES, V., R. KIMMEL et G. SAPIRO. 1997, «Geodesic active contours», *International journal of computer vision, vol. 22, n<sup>o</sup> 1, p. 61–79, 51*
- CASTAINGS, T. 2014, «Documentation technique du logiciel dettracker de filtrage, détection et pistage», cahier de recherche, ONERA DTIM. 75
- CHAN, T. F. et L. A. VESE. 2001, «Active contours without edges», *IEEE Transactions on image processing*, vol. 10, nº 2, p. 266–277. 51
- CLIFT, R., J. R. GRACE et M. E. WEBER. 2005, *Bubbles, drops, and particles*, Courier Corporation. 85
- FUKUNAGA, K. et L. HOSTETLER. 1975, «The estimation of the gradient of a density function, with applications in pattern recognition», *IEEE transactions on information theory*, vol. 21, n<sup>o</sup> 1, p. 32–40. 49
- HARRISON, J. et M. BREWSTER. 2009, «Analysis of thermal radiation from burning aluminium in solid propellants», *Combustion Theory and Modelling*, vol. 13, n<sup>o</sup> 3, p. 389–411. 80
- HOROWITZ, S. L. et T. PAVLIDIS. 1976, «Picture segmentation by a tree traversal algorithm», *Journal of the ACM (JACM)*, vol. 23, n<sup>o</sup> 2, p. 368–388. 49
- KASS, M., A. WITKIN et D. TERZOPOULOS. 1988, «Snakes : Active contour models», *International journal of computer vision, vol. 1, nº 4, p. 321–331. 50*
- LLOYD, S. 1982, «Least suqares quantization in pcm», *IEEE transactions on information theory*, vol. 28, nº 2, p. 129-137. 49
- LOTTIN, D. 2013, *Dimensions fractales, morphologie et caractéristiques dimensionnelles 2D et 3D d'agrégats de nanoparticules de suie aéronautique : Etude par microscopie électronique en transmission et tomographie électronique*, thèse de doctorat, Aix-Marseille. 67
- MALLADI, R., J. A. SETHIAN et B. C. VEMURI. 1993, «Topology-independent shape modeling scheme», dans *Geometric Methods in Computer Vision II*, vol. 2031, International Society for Optics and Photonics, p. 246–259. 50
- MATAS, J., O. CHUM, M. URBAN et T. PAJDLA. 2004, «Robust wide-baseline stereo from maximally stable extremal regions», *Image and vision computing*, vol. 22, n<sup>o</sup> 10, p. 761–767. 60, 62
- MUMFORD, D. et J. SHAH. 1989, «Optimal approximations by piecewise smooth functions and associated variational problems», *Communications on pure and applied mathematics*, vol. 42, n<sup>o</sup> 5, p. 577–685. 51
- NUGUE, M., R. W. DEVILLERS, G. LE BESNERAIS et N. CESCO. 2016, «Particle detection & size evaluation in solid propellant flames via experimental image analysis to improve two-phase flow simulation in rocket motors», *Space Propulsion Conference*. 65, 66, 67
- OSHER, S. et J. A. SETHIAN. 1988, «Fronts propagating with curvature-dependent speed : algorithms based on hamilton-jacobi formulations», *Journal of computational physics*, vol. 79, n<sup>o</sup> 1, p. 12–49. 49, 50
- OTSU, N. 1979, «A threshold selection method from gray-level histograms», *IEEE transactions on systems, man, and cybernetics, vol.* 9,  $n^{\circ}$  1, p. 62–66. 49
- OZKAN, E. et G. HENDEBY. 2014, «Lecture notes on target tracking (5 lectures)», http ://www.control.isy.liu.se/student/graduate/TargetTracking/lectures.html. 71
- PENTLAND, A. P. 1987, «A new sense for depth of field», *IEEE transactions on pattern analysis and machine intelligence*, , nº 4, p. 523-531. 80
- SZELISKI, R. 2010, *Computer vision : algorithms and applications*, Springer Science & Business Media. 50
- VEDALDI, A. et B. FULKERSON. 2008, «VLFeat : An open and portable library of computer vision algorithms», <http://www.vlfeat.org/>. 61, 62

## **Chapitre 4**

# **Comparaison des résultats sur les particules inertes avec la simulation numérique**

## **Sommaire**

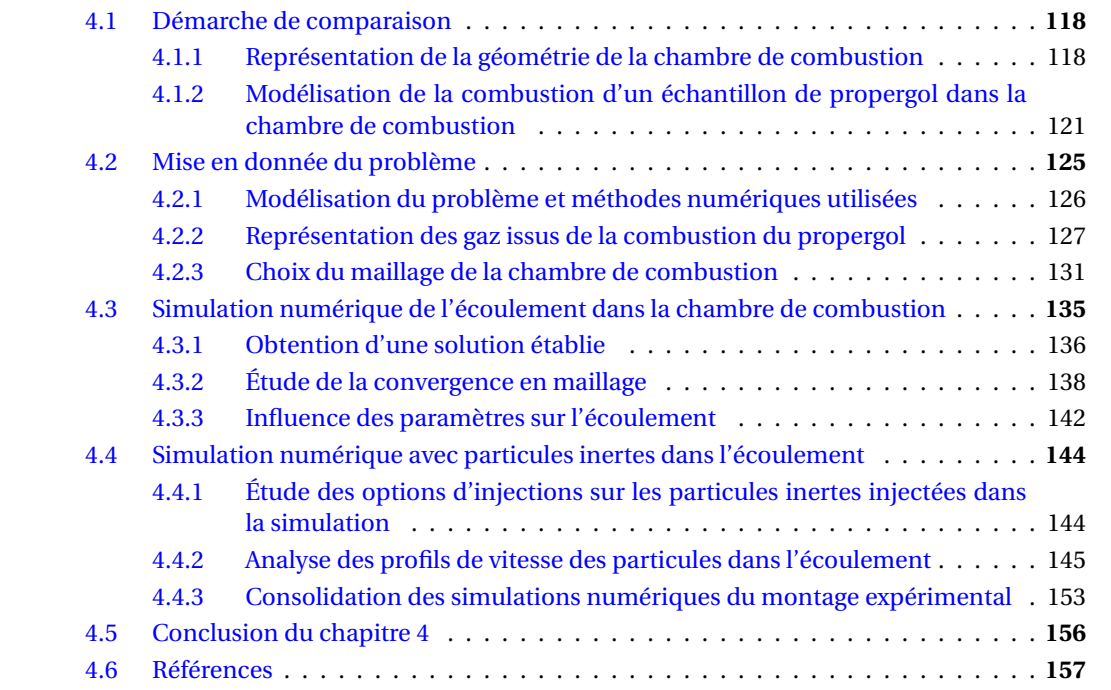

*Dans le chapitre 1 nous avons vu les difficultés que posent la modélisation de la combustion des gouttes d'aluminium dans les MPS et l'importance de collecter des données expérimentales dans des conditions d'essais représentatives. Le chapitre 3 a montré qu'il est possible de collecter un nombre de données significatives sur la combustion de propergols avec particules inertes permettant d'estimer des quantités moyennes (avec une certaine incertitude) pour différentes compositions et conditions expérimentales. L'objectif de ce chapitre est de confronter ces données avec la simulation numérique et d'explorer la possibilité d'exploiter conjointement ces deux sources d'information pour la modélisation de ces phénomènes complexes. La démarche de comparaison est décrite dans la section 4.1. Elle repose sur l'idée de réaliser une simulation de l'expérience d'ombroscopie, c'est-à-dire de la combustion d'un échantillon de propergol dans la chambre de combustion. Les sections 4.2 et 4.3 décrivent les hypothèses que nous avons faites pour cette simulation. Enfin la section 4.4 présente les résultats de comparaison et nous concluons sur la démarche adoptée et ses limites.*

## **4.1 Démarche de comparaison**

Dans le chapitre 3, nous avons obtenu des estimations de la distribution de taille des particules inertes s'échappant du propergol et de l'évolution de leur vitesse dans l'écoulement, pour différentes compositions (variation des distributions de diamètres des particules introduites dans le propergol) et pour différentes conditions de pression. Ces mesures sont affectées d'incertitudes de différentes natures et d'importance variable suivant les essais. Dans le cas de simulations numériques diphasiques à l'échelle d'un propulseur, il n'est pas possible de prendre en compte la distribution complète de la taille des particules pour des raisons calculatoires. Pour mémoire, la pratique habituelle en simulation consiste à injecter les gouttes au niveau de la surface du propergol avec les simplifications suivantes :

- une vitesse d'injection imposée : nulle, proche de zéro ou à la vitesse des gaz de propergol;
- une description simplifiée de la taille : un diamètre unique (i.e. un diamètre moyen) ou une description de la distribution par une loi (par ex lognormale).

Il est intéressant d'étudier la représentativité de ce type de données d'entrée. La démarche n'est pas directement possible dans un propulseur ou une maquette (pas d'accès optique). Le montage d'ombroscopie permet ici une comparaison directe des données expérimentales et des données simulées, proche de la surface. Cela permet un premier examen critique de la démarche. Pour comparer ces résultats avec la simulation nous proposons la démarche suivante :

- 1. utiliser les données expérimentales pour définir les paramètres de la simulation, notamment le diamètre des particules, vitesses initiales;
- 2. faire un calcul numérique pour propager les particules dans l'écoulement et calculer des trajectoires;
- 3. comparer les trajectoires obtenues numériquement avec les données expérimentales.

On espère que ce type de comparaison peut faire ressortir les points forts et les faiblesses de la démarche mise en place dans ce chapitre, et ainsi permettre de mieux dessiner des pistes d'amélioration du côté des simulations numériques et des mesures sur le montage d'ombroscopie, ainsi que dans le cas d'études conjointes futures. Afin d'arriver à cette objectif, la première étape, dont nous discutons dans cette section, est de présenter comment nous modélisons l'expérience réalisée dans le montage d'ombroscopie. La sous-section 4.1.1 s'intéresse à la représentation de la géométrie de la chambre de combustion, tandis que la sous-section 4.1.2 présente les hypothèses faites pour modéliser la combustion de l'échantillon de propergol.

## **4.1.1 Représentation de la géométrie de la chambre de combustion**

Les simulations numériques CFD s'intéressent à reproduire le mouvement des fluides et donc des écoulements. Dans notre cas, l'écoulement est produit par la combustion de l'échantillon de propergol à l'intérieur de la chambre de combustion du montage d'ombroscopie. Pour cette raison, le domaine de calcul dans lequel nous réalisons les simulations numériques représente la région où se trouve l'écoulement, c'est-à-dire l'intérieur de la chambre de combustion.

Une représentation de la géométrie en 3D simplifiée de la chambre de combustion du montage d'ombroscopie est donnée par la figure 4.1. Cette modélisation est issue des travaux réalisés à l'ONERA, antérieurs à la thèse. Elle permet au lecteur de se représenter les dimensions de la chambre de combustion ainsi que d'un échantillon de propergol représentatif de ceux utilisés dans l'expérience. La thèse ne faisant pas l'objet d'une étude approfondie en simulation numérique, nous réalisons quelques hypothèses simplificatrices sur la géométrie de la chambre de combustion afin d'arriver à la modélisation retenue pour la comparaison sur les particules inertes.

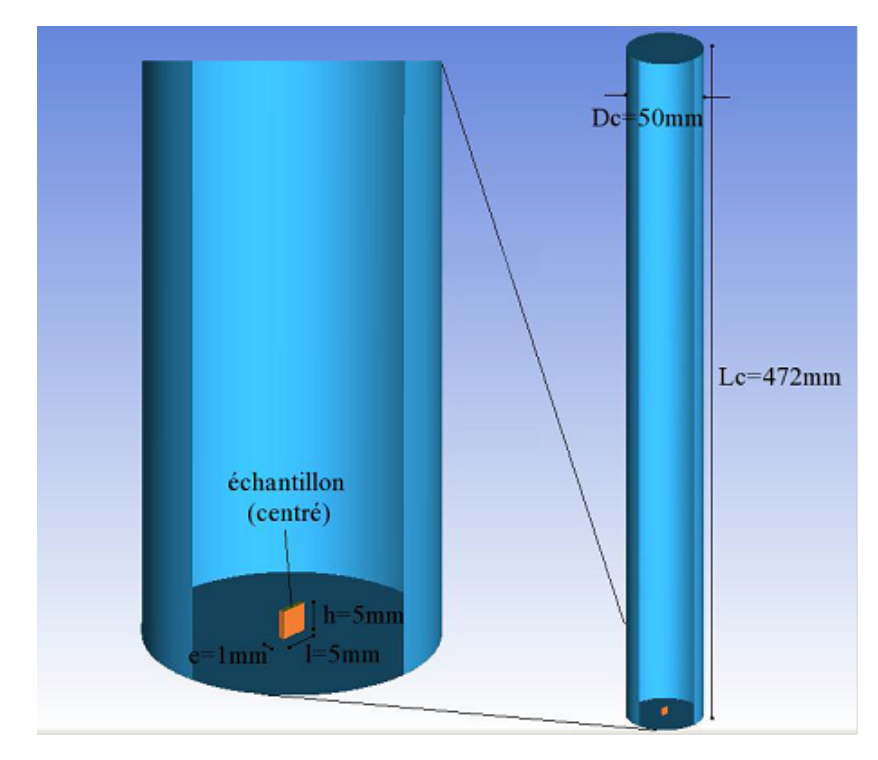

FIGURE 4.1 – Géométrie de la chambre de combustion du montage expérimental.

## **Hypothèse de parois fixes du domaine de calcul**

La première hypothèse que nous faisons est de ne pas prendre en compte la régression du propergol durant sa combustion dans la géométrie du domaine de calcul. De cette façon la géométrie du domaine de calcul reste fixe dans le temps. Comme cela a été mentionné dans la soussection 2.1.1, la combustion de l'échantillon du propergol se fait de façon verticale dans l'expérience et entraîne une régression de la surface du propergol durant la combustion du haut vers le bas du domaine de calcul. Le schéma de principe sur la figure 4.2a représente la position de la surface de l'échantillon de propergol à plusieurs instants (les flèches noires indiquent le sens de régression de la surface du propergol). Deux justifications permettent de considérer cette hypothèse :

- la vitesse de l'écoulement et des particules (ordre de grandeur : m/s) est plus grande que celle de la régression de la surface du propergol (ordre de grandeur : mm/s);
- le volume occupé par l'échantillon de propergol (25*mm*<sup>3</sup> ) est très petit devant le volume de la chambre de combustion (ordre de grandeur : 106*mm*<sup>3</sup> ).

## **Simplification 2D axisymétrique du domaine de calcul**

Une autre hypothèse faite (et qui est aussi faite dans la modélisation de la figure 4.1) est de négliger les effets 3D liés à la présence des hublots positionnés sur la paroi cylindrique de la chambre de combustion. En effet, deux hublots sont positionnés en vis-à-vis à la hauteur de l'échantillon de propergol sur la paroi cylindrique de la chambre, et permettent aux rayons lumineux de traverser la chambre de combustion, et ainsi donner un accès visuel à l'intérieur de la chambre. Ces deux hublots, de part leur présence, introduisent des effets 3D sur l'écoulement à l'intérieur de la chambre de combustion (bord plat à l'intérieur du cylindre). Cependant, ils modifient très peu la géométrie de la chambre, et c'est pour cette raison que nous ne les considérons pas dans notre modélisation de la géométrie de la chambre.

Nous rajoutons à cette hypothèse celle de ne pas prendre en compte les effets 3D induits par la géométrie du propergol, ce qui simplifie la géométrie de la chambre de combustion à un domaine de calcul 2D. Nous faisons le choix de considérer le domaine de calcul entièrement cylindrique, ce qui n'est pas réellement le cas à cause de la géométrie de l'échantillon de propergol. Cette hypothèse permet de simplifier la géométrie de la chambre de combustion à une géométrie 2D axisymétrique qui diminue le coût en calcul de la simulation numérique. Conséquence de cette simplification, l'échantillon de propergol devient cylindrique.

Pour modéliser la géométrie de l'échantillon de propergol imposée par la symétrie 2D axisymétrique, et qui par conséquent rend l'échantillon cylindrique, nous conservons la même hauteur que l'échantillon de propergol initial. Pour le choix du rayon de l'échantillon de propergol cylindrique, nous voulons conserver le même débit massique surfacique de gaz produit par la combustion de l'échantillon de propergol initial, ce qui implique de conserver la même surface en combustion avant et après la simplification 2D axisymétrique : R*ech* = 1.262 mm (rayon équivalent pour un échantillon de section 1x5 *mm*<sup>2</sup> ). La figure 4.2b représente le schéma du domaine de calcul de la chambre de combustion après les hypothèses que nous venons d'évoquer.

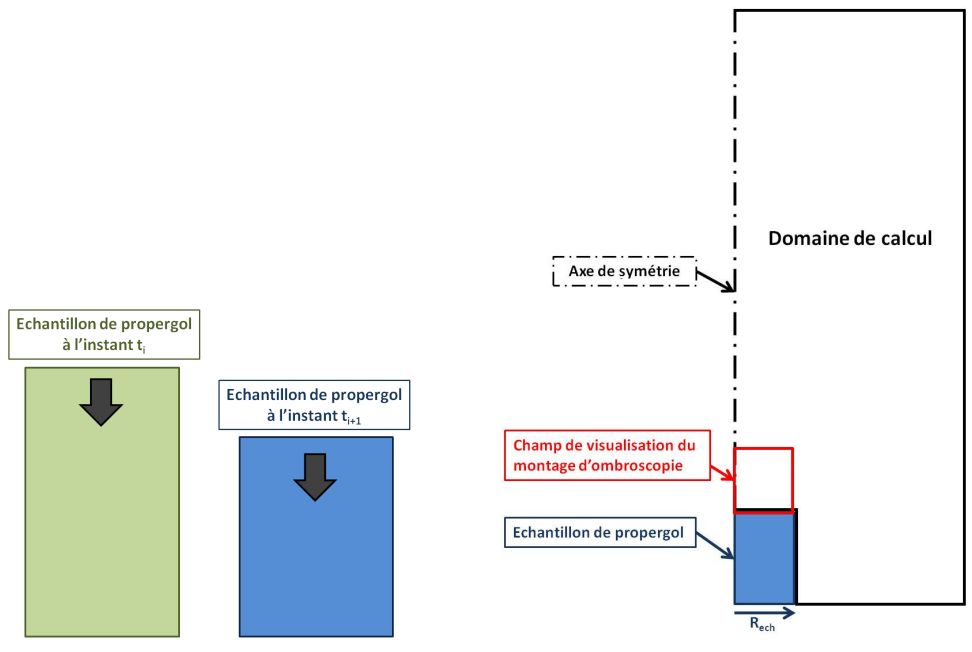

(a) Schéma de la combustion de l'échantillon de propergol.

(b) Schéma de la géométrie du domaine de calcul.

FIGURE 4.2 – Schémas de principe de la chambre de combustion du montage expérimental. Les dimensions spatiales ne sont pas respectées.

## **Prise en compte du volume mort**

La géométrie de la figure 4.1 représente uniquement le volume de la chambre de combustion. Or, une étude récente réalisée à l'ONERA sur le rayonnement des particules d'alumine à l'intérieur de la chambre de combustion du montage d'ombroscopie, a montré une incohérence de la montée en pression de la chambre de combustion entre la mesure expérimentale et la simulation numérique. Cette montée en pression est provoquée par la combustion de l'échantillon de propergol qui produit des gaz chauds. Une hypothèse envisagée sur l'incohérence de montée en pression serait liée au volume des tuyaux d'alimentation en azote et d'évacuation des gaz du montage expérimental qui n'étaient pas pris en compte, et qui représentent plus de 60 % du volume de la chambre de combustion. La modélisation que nous retiendrons de la chambre de combustion pour la simulation numérique tiendra compte de ce volume mort.

## **4.1.2 Modélisation de la combustion d'un échantillon de propergol dans la chambre de combustion**

Dans notre démarche, qui a pour objectif de réaliser des comparaisons entre les mesures expérimentales et la simulation numérique sur les particules inertes, nous voulons reproduire numériquement l'expérience réalisée dans le montage d'ombroscopie afin que les simulations soient au plus proches de l'expérience. Il convient alors de rappeler brièvement le déroulement de l'expérience afin de proposer les hypothèses qui vont permettre de modéliser l'expérience.

Cette expérience consiste à faire brûler un échantillon de propergol placé au sein de la chambre de combustion. Durant l'expérience, la chambre de combustion est maintenue fermée et pressurisée avec de l'azote sous forme gazeuse, qui reste inerte par rapport aux gaz de combustion du propergol. L'initialisation de la combustion de l'échantillon est provoquée par un laser CO2. Nous ne simulons pas l'allumage de l'échantillon de propergol par le laser, à la place nous faisons l'hypothèse que l'intégralité de la surface supérieure de l'échantillon de propergol brûle instantanément, et de façon homogène en produisant un gaz de combustion dirigé suivant la normale à cette surface, vers l'intérieur de la chambre de combustion. L'expérience est terminée lorsque la totalité du propergol a été brûlée, c'est-à-dire après une durée de quelques secondes.

Notre approche consiste alors à simuler l'écoulement du gaz produit par la combustion du propergol à l'intérieur de la chambre de combustion. Pour cela, nous allons résoudre numériquement les équations de Navier-Stokes avec le solveur CHARME de CEDRE. Cependant une étude préalable de l'écoulement permet de simplifier le problème que nous décrivons ensuite.

## **Détermination du régime d'écoulement du gaz issu de la combustion du propergol**

Un premier point qu'il est intéressant de regarder est le régime de l'écoulement produit par la combustion du propergol. En effet, la détermination du régime de l'écoulement permet de renseigner sur la nature des forces à prendre en compte pour la modélisation. On peut lister les quatre régimes d'écoulement suivants :

- le régime de Stokes : caractérisé par un fluide qui s'écoule "lentement" (appelé aussi écoulement rampant);
- le régime laminaire : caractérisé par un écoulement où les lignes de courant ne se croisent pas, il n'y pas de structures tourbillonnaires mais la présence de recirculations n'est pas exclue;
- le régime transitoire : caractérisé par le début de l'apparition de structures tourbillonnaires;
- le régime turbulent : caractérisé par un écoulement dont les mouvements sont désordonnés avec des fluctuations aléatoires de la vitesse en tout point de l'écoulement.

Pour déterminer le régime d'un écoulement on calcule le nombre de Reynolds (R*e*) du gaz suivant l'expression (4.1) :

$$
Re = \frac{\rho_g V_g L_c}{\mu_g} \tag{4.1}
$$

Nous prenons pour la longueur caractéristique L*<sup>c</sup>* le diamètre de l'échantillon de propergol, à savoir L*<sup>c</sup>* = 2, 524 mm. Et nous réutilisons les ordres de grandeur des paramètres du gaz calculés dans la sous-section 3.5.4 du chapitre 3. Les paramètres du gaz ainsi que les valeurs du R*e* sont indiquées dans le tableau 4.1. Les nombres de R*e* ainsi obtenus (R*e* < 2000) nous indiquent que l'écoulement se situe en régime laminaire et que la turbulence n'est pas à prendre en compte dans notre modélisation.

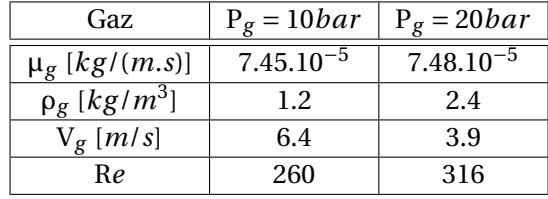

TABLEAU 4.1 – Tableau des paramètres du gaz pour le calcul du nombre de Reynolds.

## **Dépendance au temps de l'écoulement**

Si nous reprenons l'expérience du montage d'ombroscopie qui consiste à faire brûler un échantillon de propergol dans une enceinte fermée, on peut imaginer découper cette expérience en plusieurs étapes qui se succèdent dans le temps. Au tout début de l'expérience, l'échantillon de propergol est maintenu à l'intérieur de la chambre de combustion pressurisée avec du dioxyde d'azote. L'étape suivante est l'allumage de l'échantillon, à savoir un flux de chaleur extérieur est apporté par un laser CO<sub>2</sub> sur la surface supérieure de l'échantillon de propergol pendant une durée suffisante pour permettre l'initiation des réactions chimiques et donc l'allumage de l'échantillon de propergol. Le point d'allumage de l'échantillon de propergol est difficile à connaître précisément et fait l'objet de recherches. Durant l'étape d'allumage, la surface du propergol est en train de brûler et libère des produits de combustion ce qui génère un écoulement dirigé vers le haut de la chambre de combustion. L'étape suivant l'allumage du propergol (qui commence une fois l'apport de chaleur par le laser terminé) est l'étape où la combustion du propergol est autoentretenue jusqu'à la combustion complète du propergol.

Il est alors difficile d'imaginer une solution stationnaire pour cette expérience qui se situe dans une enceinte fermée et dont la pression à l'intérieure de la chambre ne fait qu'augmenter jusqu'à la fin de l'expérience. Cependant nous souhaitons que les particules soient injectées sur un écoulement qui semble être établi dans la zone de visualisation du montage d'ombroscopie afin que celles-ci ne soient pas perturbées par les fluctuations locales liées à un écoulement "transitoire" (i.e. les premiers instants où l'écoulement arrive dans l'azote). Pour cela, nous simulons l'écoulement instationnaire jusqu'à ce qu'il soit établi dans la zone de visualisation pour y injecter les particules inertes ensuite.

## **Représentation des gaz issus de la combustion du propergol**

La combustion du propergol fait intervenir plusieurs espèces qui vont réagir avec l'apport d'une source de chaleur (au départ externe avec le laser  $CO<sub>2</sub>$ , puis la réaction s'auto-entretient). Ces réactions chimiques sont nombreuses et sont donc, à la fois difficiles à modéliser, et aussi lourdes à résoudre pour la simulation numérique (résolution d'un schéma cinétique complexe). Nous faisons l'hypothèse de ne pas prendre en compte les réactions chimiques durant la combustion du propergol afin de simplifier la représentation de l'écoulement car une grande partie des réactions ont lieu dans une zone très proche de la surface (une centaine de µm environ).

Cependant, il est quand même nécessaire de modéliser d'un point de vue thermodynamique le gaz généré par la combustion du propergol à l'équilibre. Pour cela nous utilisons un gaz équivalent aux produits de combustion du propergol dans notre simulation. Ce gaz équivalent se comporte comme une espèce avec ses propres données thermodynamiques, et est considéré comme un gaz parfait. Nous ne détaillons pas ici l'obtention des données thermodynamiques du gaz équivalent qui fait l'objet de la sous-section 4.2.2. Ainsi, la simulation numérique ne contient que deux espèces : le gaz équivalent (que nous notons aussi "gazbru") et l'azote sous forme gazeuse. Le choix d'utiliser de l'azote pour la pressurisation de la chambre de combustion est motivé par l'aspect inerte de ce gaz, qui ne réagit donc pas avec les produits de combustion du propergol. Ce gaz est souvent utilisé pour pressuriser les chargements de propergol dans leur conduit central.

## **Description des phases de l'écoulement**

Un des aspects principaux de la simulation que nous mettons en place est la présence d'une phase dispersée (dans notre problématique, la phase dispersée représente les particules inertes). Cependant deux approches sont disponibles pour modéliser la phase dispersée dans la chaîne de calcul CEDRE :

- la description Eulérienne avec le solveur SPIREE;
- la description Lagrangienne avec le solveur SPARTE.

La description Eulérienne consiste à observer un écoulement depuis un point fixe, c'est-à-dire déterminer le champ des grandeurs de l'écoulement (par exemple la vitesse) en tout point du domaine de calcul. La détermination de ce champ passe par la résolution des équations de transport d'un écoulement pour des grandeurs moyennes. C'est avec cette description que l'écoulement du gaz équivalent dans la chambre de combustion pressurisée à l'azote (l'ensemble gaz équivalent + azote est appelé la phase continue) est modélisé par le solveur CHARME de CEDRE. Cette description nécessite de discrétiser spatialement le domaine de calcul en cellules afin de résoudre les équations de transport de la phase considérée (phase continue ou phase dispersée) sur les cellules, autrement dit, d'établir des bilans sur les quantités qui rentrent et qui sortent de chacune des cellules du domaine de calcul. Dans la pratique, c'est souvent la même discrétisation spatiale du domaine de calcul qui est utilisée pour la phase continue et pour la phase dispersée lorsque les deux phases sont décrites par une approche Eulérienne.

La description Lagrangienne consiste à suivre dans le temps les trajectoires des particules, c'est-à-dire à déterminer les grandeurs des particules le long de leurs trajectoires. Ces particules peuvent être des particules fluides ou des particules solides en fonction de ce que l'on cherche à représenter (par exemple des particules fluides pour décrire un écoulement de gaz). Cependant, cette description nécessite en général de simuler un grand nombre de particules pour représenter le phénomène que l'on souhaite observer, ce qui induit un coût en calcul important voire inabordable la plupart du temps. Il est d'usage de diminuer le nombre de particules à simuler en introduisant des particules numériques qui vont représenter plusieurs particules réelles dans la simulation. Le nombre de particules réelles affectées à une particule numérique est représenté par le poids de la particule numérique (e.g. une particule numérique de poids numérique égale à 10, représente 10 particules réelles). Malgré cela, la description Lagrangienne est souvent délaissée au profit de la description Eulérienne qui conserve un coût de calcul plus faible pour la modélisation d'une phase continue. Mais, dans le cas d'une phase dispersée, les descriptions Lagrangienne et Eulérienne sont toutes les deux utilisées car elles présentent chacune leurs avantages.

Dans notre cas d'étude, à savoir la simulation numérique des particules inertes dans l'écoulement de gaz issu de la combustion de l'échantillon de propergol, nous retenons la description Eulérienne du solveur CHARME pour l'écoulement du gaz de propergol (phase continue), et la description Lagrangienne du solveur SPARTE pour la description des particules inertes (phase dispersée). En effet, la faible proportion de particules dans l'échantillon de propergol (autour de 6 % en masse) rend plus rapide la simulation numérique de la phase dispersée par une description Lagrangienne que par une approche Eulérienne (le poids numérique des particules ne dépasse pas 20). De plus, l'approche Lagrangienne se rapproche assez bien du point de vue des méthodes de pistage détaillées dans la section 3.3 qui consistent à suivre individuellement chaque particule. Ce qui permet de faciliter la comparaison sur les particules inertes entre les trajectoires mesurées expérimentalement et les trajectoires obtenues par simulation numérique.
Trois options sont disponibles pour injecter les particules avec la condition limite de paroi débitante SPARTE :

- $-$  une densité de points d'injection (donné par un nombre de points d'injection par  $m^2$ );
- un nombre de points total d'injection;
- un nombre de points par face de cellules du maillage.

Enfin, la condition limite de paroi débitante SPARTE permet de déterminer la distribution en taille des particules de différentes façons, à savoir :

- un diamètre unique pour toutes les particules injectées
- une distribution gouvernée par une loi log-normale en nombre, représentée par une espérance (que nous notons  $\mu_n$ ) et une variance (que nous notons  $\sigma_n^2$ )
- une distribution gouvernée par une loi log-normale en masse, représentée par une espérance (que nous notons  $\mu_m$ ) et une variance (que nous notons  $\sigma_m^2$ )

Ces différentes options seront étudiées dans la suite.

#### **Détermination de la condition initiale du problème**

Enfin, il reste deux types de conditions nécessaires pour pouvoir résoudre notre problème. A savoir, la définition de la condition initiale du problème ainsi que les conditions limites du domaine de calcul. Nous commençons la simulation numérique au moment où le propergol s'allume, c'est-à-dire qu'à cet instant seul l'azote gazeux (N2) est présent dans la chambre de combustion à la pression d'essai (que nous notons P*essai*), et à la température ambiante T*amb* = 300 K. Ces trois caractéristiques (N2, P*essai* et T*amb*) permettent de définir la condition initiale du problème, et sont représentées sur la figure 4.3.

#### **Conditions limites du domaine de calcul**

La première condition limite du domaine de calcul que nous définissons est celle de la surface du propergol, à savoir une condition limite de paroi débitante vers l'intérieur du domaine de calcul. Cette condition limite se décompose en deux conditions limites dans notre étude :

- une condition limite de paroi débitante du solveur CHARME, pour simuler l'injection de gaz dans la chambre de combustion;
- une condition limite de paroi débitante du solveur SPARTE, pour simuler l'injection de particules dans la chambre de combustion (on soulignera l'utilisation du terme "injection" dans le cas de la condition limite, car c'est de cette façon que les particules vont être simulées dans le domaine de calcul, mais dans l'expérience c'est bien un transport des particules par l'écoulement qui a lieu et pas une injection de particules comme c'est le cas, par exemple, dans les injections de sprays).

Le débit massique surfacique (noté  $\dot{m}_{surf}$ ) passant au niveau de la condition limite de paroi débitante se déduit du produit de la masse volumique du propergol (notée ρ*pr op*) avec la vitesse de régression de la surface du propergol (notée V<sub>reg</sub>). La masse volumique du propergol est donnée lors de la fabrication du propergol par l'équipe du Département Multi-Physique pour l'Énergétique (DMPE) de l'ONERA à Palaiseau. Pour déterminer la vitesse de régression du propergol, nous utilisons la segmentation de la surface du propergol sur les images obtenues dans la section 3.1. Ainsi il est possible de déterminer le débit massique surfacique produit par la combustion des échantillons de propergol en fonction de la composition du propergol et de la pression initiale dans la chambre de combustion. Le tableau 4.2 résume les valeurs de la masse volumique, de la vitesse de régression et du débit massique surfacique pour les compositions Si1 et Si2 à 10 bar et 20 bar. Les vitesses de régression de la surface pour les couples composition-pression sont obtenues en faisant la moyenne des mesures de la vitesse de régression de la surface sur plusieurs essais.

| Composition     | Pression initiale | $\rho_{prop}$ | $\mathrm{V}_{reg}$ |                                     |
|-----------------|-------------------|---------------|--------------------|-------------------------------------|
| du propergol    | [bar]             | $[kg/m^3]$    | [m/s]              | $\frac{\dot{m}_{surf}}{[kg/m^2/s]}$ |
| Si1             | 10                | 1510          | 5.16               | 7.79                                |
| Si1             | 20                | 1510          | 6.23               | 9.41                                |
| Si <sub>2</sub> | 10                | 1620          | 4.64               | 7.52                                |
| Si <sub>2</sub> | 20                | 1620          | 5.39               | 8.73                                |

TABLEAU 4.2 – Tableau des débits massiques surfaciques des compositions de propergol en fonction des pressions initiales d'essais.

Le deuxième type de condition limite du domaine de calcul est déduit de la simplification géométrique, à savoir l'axe de symétrie qui passe par le centre le chambre de combustion. Enfin, pour le reste des frontières du domaine de calcul nous faisons l'hypothèse de parois rigides et adiabatiques.

La figure 4.3 représente un schéma de la modélisation de la géométrie ainsi que les conditions limites de la chambre de combustion dans laquelle nous réalisons les simulations numériques.

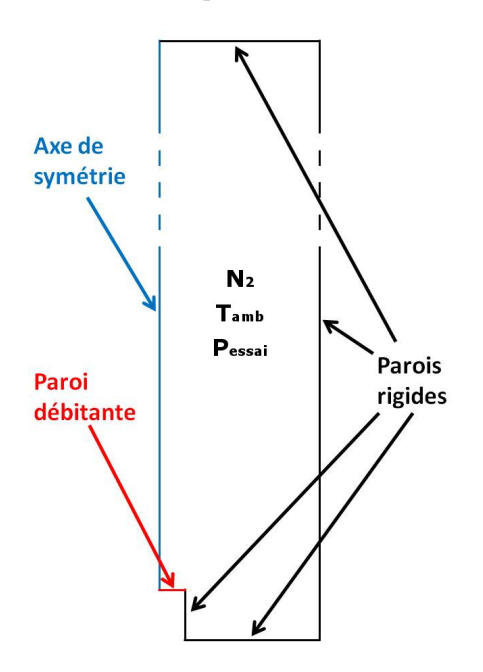

FIGURE 4.3 – Conditions limites de la modélisation 2D axisymétrique de la chambre de combustion. Les dimensions ne sont pas respectées.

## **4.2 Mise en donnée du problème**

Une fois la modélisation du domaine de calcul réalisée, il convient de détailler plus précisément les hypothèses et données utilisées pour la simulation numérique. Par exemple, dans la soussection 4.1.2, nous avons introduit la condition limite de paroi débitante qui modélise l'injection de l'écoulement dans le domaine de calcul. Cependant nous n'avons pas encore détaillé comment l'écoulement est représenté au niveau de cette condition limite. Ou encore quelles étaient les méthodes numériques utilisées pour résoudre les équations modélisant notre problème. Cette section se divise en 3 sous-sections, et présente la mise en donnée du problème. C'est-à-dire quelles sont les hypothèses que nous avons réalisées, et comment sont obtenues des données d'entrée de la simulation numérique. Pour cela, nous présentons la modélisation du problème ainsi que les méthodes numériques utilisées pour la résolution du problème dans la sous-section 4.2.1. La sous-section 4.2.2 est dédiée à une étude sur la représentation des gaz issus de la combustion du propergol. Enfin, le type de maillage que nous sélectionnons est décrit dans la sous-section 4.2.3.

#### **4.2.1 Modélisation du problème et méthodes numériques utilisées**

La simulation numérique mise en place cherche à reproduire l'expérience du montage d'ombroscopie, à savoir la combustion d'un échantillon de propergol dans une chambre pressurisée avec de l'azote. La combustion de cette échantillon de propergol génère un écoulement de gaz chaud entraînant les particules comprises initialement dans la composition du propergol.

La modélisation de cette expérience passe par deux étapes, à savoir : la modélisation de la phase continue, et la modélisation de la phase dispersée. Dans la sous-section 4.1.2 nous avons retenu une description Eulérienne de la phase continue, c'est-à-dire celle qui est modélisée par le solveur CHARME de CEDRE. Et une description Lagrangienne de la phase dispersée, modélisée par le solveur SPARTE de CEDRE. Les deux phases (continue et dispersée) sont couplées par une approche Eulérienne-Lagrangienne, c'est-à-dire que la phase continue est résolue en premier puis la trajectoire des particules est déterminée à partir de la phase continue. Plusieurs types de couplage entre phases existent et sont indépendants du choix de la description de la phase dispersée. Ces différents couplages sont les suivants :

- le couplage one-way : les grandeurs des particules sont déterminées à partir des grandeurs de la phase continue, l'interaction entre les particules n'est pas représentée;
- le couplage two-way : les grandeurs des particules sont déterminées à partir des grandeurs de la phase continue, mais influencent aussi la phase continue, l'interaction entre les particules n'est pas représentée;
- le couplage four-way : les grandeurs des particules sont déterminées à partir des grandeurs de la phase continue, mais influence aussi la phase continue, l'interaction entre les particules est représentée;

Pour notre simulation nous étudierons les couplages one-way et two-way par une approche Eulérienne-Lagrangienne.

#### **Modélisation de la phase continue par le solveur CHARME**

La modélisation de la phase continue est réalisée par le solveur CHARME de CEDRE. On rappelle que la phase continue dans notre problématique est composée des deux espèces suivantes :

- l'azote qui sert à pressuriser la chambre de combustion;
- les gaz produits par la combustion du propergol.

Ces deux espèces sont modélisées par une description Eulérienne des équations de Navier-Stokes dans le solveur CHARME de CEDRE. Les équations de Navier-Stokes permettent de représenter l'évolution au cours du temps d'un fluide via l'étude de son champ de vitesses en tout point de l'espace et à chaque instant. Dans le cas d'un fluide monophasique et monoespèce, celles-ci se représentent par les équations (4.2) :

$$
\frac{\partial \rho}{\partial t} + \nabla \cdot (\rho \mathbf{V}) = 0
$$
\n
$$
\frac{\partial \rho \mathbf{V}}{\partial t} + \nabla \cdot (\rho \mathbf{V} \otimes \mathbf{V}) = -\nabla \mathbf{P} + \nabla \cdot \underline{\mathbf{\tau}} + \rho \mathbf{f}
$$
\n
$$
\frac{\partial \rho \mathbf{E}}{\partial t} + \nabla \cdot (\rho \mathbf{V} \mathbf{E}) = \nabla \cdot \mathbf{q} + \nabla \cdot \left[ \mathbf{V} \cdot \left( \underline{\underline{\mathbf{\tau}}} - \mathbf{P} \underline{\underline{\mathbb{I}}} \right) \right] + \rho \mathbf{f} \cdot \mathbf{V}
$$
\n(4.2)

avec ρ la masse volumique, **V** le vecteur vitesse, P la pression, **τ** le tenseur des contraintes visqueuses, E l'énergie totale, *f* les forces de volume et *q* le flux de chaleur.

Ces trois équations représentent respectivement la conservation de la masse, de la quantité de mouvement et de l'énergie totale. Dans le cas d'un fluide composé de plusieurs espèces, comme c'est le cas dans notre étude, l'équation de conservation de la masse se traduit par la conservation des espèces sous la forme suivante (4.3) :

$$
\frac{\partial \rho Y_i}{\partial t} + \nabla \cdot (\rho Y_i \mathbf{V}) = 0 \tag{4.3}
$$

avec Y*<sup>i</sup>* la fraction massique de l'espèce *i*.

Le solveur CHARME de CEDRE utilise une discrétisation des équations selon la méthode des volumes finis avec le calcul des variables aux centres des cellules. La résolution de ces équations d'un point de vue numérique, nécessite l'approximation de certains termes par des méthodes numériques. Dans notre cas, nous utilisons des méthodes numériques simples pour la résolution des équations de Navier-Stokes. À savoir un schéma HLLC (TORO et collab. (1994)) pour l'approximation spatiale des termes convectifs et un schéma implicite d'ordre un pour la discrétisation temporelle.

#### **Modélisation de la phase dispersée par le solveur SPARTE**

La modélisation de la phase dispersée est réalisée par le solveur SPARTE de CEDRE. On rappel que la phase dispersée représente les particules inertes entraînées par l'écoulement de gaz issus de la combustion du propergol. Les particules inertes sont modélisées par une description Lagrangienne, c'est-à-dire qu'on cherche à calculer la trajectoire suivant une équation du type (4.4) :

$$
m_p \frac{dV_p}{dt} = \sum \mathbf{F} \tag{4.4}
$$

Avec la masse de la particule  $m_p = \rho_p \frac{1}{c}$  $\frac{1}{6}\pi D_p^3$ ,  $V_p$  la vitesse de la particule,  $\sum \mathbf{F}$  la somme des forces appliquées sur la particule.

Dans le cas du solveur SPARTE, les forces qui composent le terme P **F** sont (cf. MURRONE et VILLEDIEU (2011)) :

- la force de traînée;
- la force de gravité;
- la force de lift;
- la force de masse ajoutée;
- la force de gradient de pression;
- la force de Basset.

Dans notre modélisation nous prenons en compte uniquement la force de traînée des particules que nous modélisons par la corrélation de Schiller-Naumann NAUMANN et SCHILLER (1935). Les autres forces étant négligeables devant la force de traînée dans notre configuration. Les transferts thermiques des particules quant à eux sont modélisés par la corrélation de Ranz-Marshall RANZ et collab. (1952).

#### **4.2.2 Représentation des gaz issus de la combustion du propergol**

Pour réaliser le calcul des propriétés thermodynamiques du gaz équivalent nous utilisons le logiciel Calculs et OPtimisations des Performances Énergétiques des systèmes Liés à l'Autopropulsion (COPPELIA) développé à l'ONERA (BOURASSEAU (1986)).

#### **Présentation du logiciel de calcul COPPELIA**

COPPELIA est un logiciel de calcul des propriétés thermodynamiques dédié à la propulsion qui utilise comme base de données thermochimiques les tables JANAF (STULL et PROPHET (1971) jusqu'aux ajouts dans CHASE JR et collab. (1982)). Il permet de réaliser des calculs pour l'optimisation de la performance des propergols, en suivant quelques hypothèses :

- la combustion du propergol est réalisée dans une chambre adiabatique à pression constante
- la combustion est complète
- l'équilibre chimique est atteint
- le mélange gazeux est considéré comme un gaz parfait

Ainsi, en renseignant les constituants du propergol ainsi que les propriétés des constituants (formule brute massique, enthalpie massique, fraction massique) il est possible de définir la composition du mélange gazeux produit par la combustion du propergol dans la chambre de combustion et donc les propriétés thermodynamiques de celui-ci. Les propriétés thermodynamiques du mélange gazeux (que nous appelons aussi gaz équivalent) sont calculées en tenant compte des espèces présentes dans le propergol et des conditions de l'essai. Dans notre cas nous souhaitons être au plus proche des conditions expérimentales, et donc nous voulons reproduire les essais réalisées dans le chapitre 3. Ainsi, les espèces contenues dans le propergol sont celles qui composent les échantillons Si1 et Si2, et les conditions d'essai sont définies par les paramètres de la condition initiale de la simulation numérique (cf. figure 4.3), à savoir une T*amb* de 300 K et une P*essai* de 10 bar et 20 bar.

#### **Composition des particules Microblast®**

Les échantillons de propergol Si1 et Si2 sont composés principalement de PA (76 %), PBHT (13 %) et de particules inertes de type Microblast® à hauteur de 6 % en masse, comme nous l'avons renseigné dans la section 2.2.1. Hormis les particules Microblast® , toutes les espèces sont connues d'un point de vue thermodynamique et chimique. Par ailleurs, nous souhaitons réaliser des simulations avec un écoulement établi dans la zone de visualisation du montage d'ombroscopie. Pour cela nous avons besoin de prendre en compte les particules inertes dans la composition du propergol, et par conséquent dans la composition du gaz équivalent jusqu'à ce que l'écoulement soit établi pour être au plus proche de l'allure de l'écoulement réel. Une fois l'écoulement établi dans la zone de visualisation du montage d'ombroscopie, et au moment d'injecter les particules inertes dans le domaine de calcul avec le solveur SPARTE, les propriétés thermodynamiques du gaz doivent être recalculées pour ne pas comptabiliser deux fois la présence des particules dans l'écoulement (une fois dans le mélange gazeux et une fois par la phase dispersée). Il convient alors de définir deux mélanges gazeux avec des propriétés thermodynamiques différentes par composition de propergol ou condition d'essai simulées. A savoir :

- un gaz équivalent qui tient compte des particules dans sa composition, et qui va servir à établir l'écoulement dans la zone de visualisation avant d'injecter les particules avec le solveur SPARTE;
- un gaz équivalent qui ne contient pas les particules inertes dans sa composition car celles-ci sont injectées avec le solveur SPARTE.

Nous commençons par obtenir les propriétés thermodynamiques du gaz équivalent contenant les particules inertes dans sa composition. Pour cela, nous réalisons une étude sur la composition Si2 à 10 bar. La première hypothèse que nous réalisons est de considérer les espèces chimiques du gaz équivalent comme des espèces gazeuses, y compris les espèces qui composent les particules inertes qui sont des particules solides dans l'expérience. Les espèces chimiques contenues dans la composition des particules inertes sont données par le fabricant dans des intervalles de fraction massique. Nous renseignons dans le tableau 4.3 les plages de valeurs pour la fraction massique des espèces dans la composition des particules Microblast® , ainsi que les valeurs thermodynamiques extraites des tables JANAF et des rapports techniques internes de l'ONERA. L'obtention de la masse volumique de l'alumine (A*l*2O3) en fonction de la température est issue de GLORIEUX (2000) avec l'équation (4.5) :

$$
\rho_{Al_2O_3} = 3110 - 0.0954T \tag{4.5}
$$

avec ρ<sub>Al2O3</sub> la masse volumique de l'alumine, et T la température de l'alumine.

#### **Influence de la composition des particules Microblast®**

Le premier point que nous étudions est de savoir comment représenter les espèces chimiques des particules Microblast® dans COPPELIA. Plus précisément, savoir s'il faut considérer les 3 es-

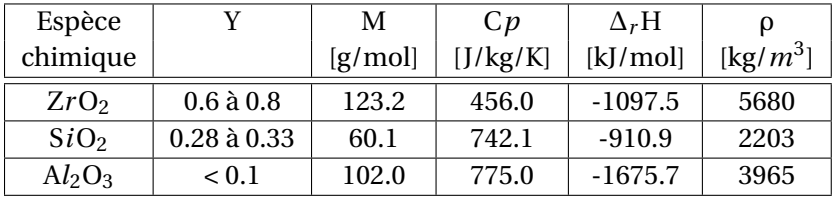

TABLEAU 4.3 – Tableau des fractions massiques et propriétés thermodynamiques des espèces chimiques contenues dans les particules Microblast® .

pèces chimiques (Z*r*O2, S*i*O<sup>2</sup> et A*l*2O3) individuellement, ou bien considérer une seule espèce globale. Dans le cas où nous considérons les 3 espèces chimiques isolées, les proportions des espèces des particules Microblast® étant données pour un intervalle de fraction massique, il convient aussi de regarder si la variation de la fraction massique dans les intervalles de valeurs n'influence pas les propriétés thermodynamiques du gaz équivalent. Dans cette optique, nous avons réalisé les calculs thermodynamiques du gaz équivalent avec le logiciel COPPELIA pour les proportions définies dans le tableau 4.4.

TABLEAU 4.4 – Tableau des proportions de la composition des particules Microblast® .

| Proportion | $Y_{ZrO2}$ | $Y_{SiO2}$ | $Y_{Al_2O_3}$ |
|------------|------------|------------|---------------|
| $Zr_{min}$ | 0.6        | 0.33       | 0.07          |
| $Zr_{mov}$ | 0.64       | 0.29       | 0.07          |
| $Zr_{max}$ | 0.68       | 0.28       | 0.04          |

COPPELIA nous permet de déterminer la masse molaire (M*m*), la célérité du son (*am*), la température (T<sub>*m*</sub>), la viscosité dynamique ( $\mu$ <sub>*m*</sub>) et la conductivité thermique ( $\lambda$ <sub>*m*</sub>) du mélange gazeux. A partir de ces données, nous pouvons calculer la capacité thermique massique à pression constante (C*p<sup>m</sup>* calculée à partir de l'équation (4.6)) et le nombre de Prandtl (P*r<sup>m</sup>* calculé à partir de l'équation (4.7)) du mélange gazeux qui sont des données d'entrée nécessaires pour la simulation numérique de l'écoulement du gaz équivalent que nous mettons en place.

$$
Cp_m = \frac{\gamma_m r_m}{\gamma_m - 1} \tag{4.6}
$$

avec γ $_m = \frac{a_m^2}{r_m T_m}$ ,  $r_m = R/M_m$  et R la constante des gaz parfaits égale à 8.3145 J/mol/K.

$$
Pr_m = \frac{\mu_m C p_m}{\lambda_m} \tag{4.7}
$$

La comparaison entre les différentes proportions des espèces présentes dans les particules Microblast® est réalisée sur la capacité thermique massique à pression constante du mélange gazeux ainsi que sa masse molaire. Le tableau 4.5 donne les valeurs de C*p<sup>m</sup>* et M*<sup>m</sup>* pour les 3 proportions des espèces qui composent les particules Microblast® . Ces deux grandeurs ont des écarts relatifs maximums inférieurs à 0.1%, nous considérons alors que l'impact des proportions massiques de ces 3 espèces sur les propriétés thermodynamiques du gaz équivalent est suffisamment faible pour ne pas en tenir compte. Nous choisissons la proportion Z*rmoy* pour la suite de l'étude.

TABLEAU 4.5 – Tableau des propriétés thermodynamiques du gaz équivalent pour les proportions de la composition des particules Microblast® .

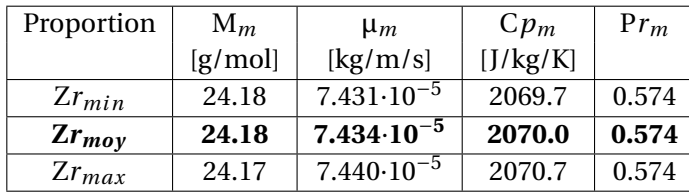

#### **Représentation des particules inertes dans le gaz équivalent et influence des espèces chimiques pouvant réagir dans COPPELIA**

Un autre point qu'il est intéressant de soulever est la possibilité d'ignorer les réactions de certaines espèces chimiques dans le logiciel COPPELIA. Nous comparons alors les 4 hypothèses suivantes :

- H-Sans : toutes les espèces chimiques peuvent réagir;
- H-Si : toutes les espèces chimiques peuvent réagir, sauf l'espèce S*i* ;
- H-Al : toutes les espèces chimiques peuvent réagir, sauf l'espèce A*l* ;
- H-Al-Si : toutes les espèces chimiques peuvent réagir, sauf les espèces A*l* et S*i*.

En procédant de la même façon que pour l'étude sur les proportions des espèces constituants les particules Microblast® , nous obtenons le tableau des propriétés thermodynamiques du gaz équivalent pour une pression d'essai de 10 bar (cf. tableau 4.6).

TABLEAU 4.6 – Tableau des propriétés thermodynamiques du gaz équivalent pour les deux façons de représenter les particules inertes : 3 espèces et 1 espèce globale. Les hypothèses de réactions prises en compte dans COPPELIA sont indiquées dans le cas de la représentation des 3 espèces.

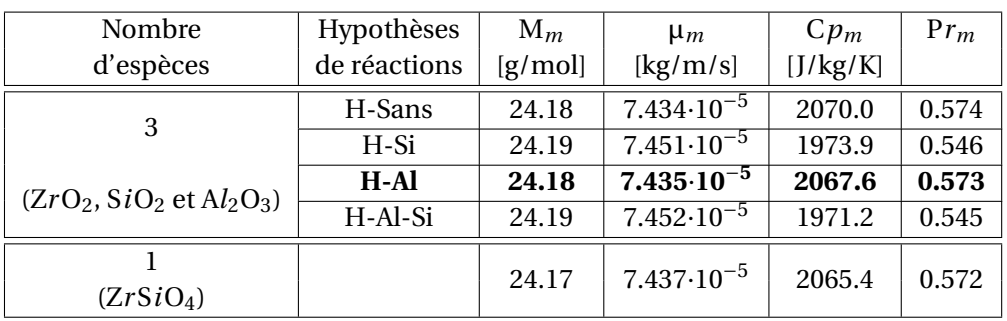

Ces 4 hypothèses sur les réactions chimiques des espèces contenues dans les particules inertes nous conduisent à des écarts relatifs de l'ordre de 5 % sur le C*p<sup>m</sup>* mais ne changent pas beaucoup la valeur de la M*<sup>m</sup>* (écarts relatifs inférieurs à 0.1%) si nous laissons l'espèce chimique S*i* réagir. L'espèce A*l* est comprise dans la composition des particules Microblast® au travers de l'A $l_2O_3$ , or l'alumine (A*l*2O3) ne doit pas avoir la possibilité de se dissocier aux températures et pressions de nos essais expérimentaux. Nous imposons alors à l'espèce A*l* de ne pas pouvoir réagir dans le cadre de l'utilisation des particules inertes. L'hypothèse de laisser la possibilité à la Silice (S*i*O<sub>2</sub>) de réagir dans une atmosphère de propergol est difficile à trancher pour l'instant, et ne nous semble pas exclus dans les conditions de température et de pression de la chambre de combustion du montage d'ombroscopie. De cette façon, nous conservons l'hypothèse où toutes les espèces chimiques peuvent réagir, sauf l'espèce A*l* qui n'est présente dans notre composition qu'au travers des particules Microblast<sup>®</sup>, et sous la forme A*l*<sub>2</sub>O<sub>3</sub>.

Une fois ces deux études intermédiaires réalisées, nous pouvons alors comparer les propriétés thermodynamiques pour les deux façons de représenter les particules inertes dans le gaz équivalent, à savoir le cas où on considère une espèce globale, ou bien le cas où on considère les 3 espèces individuellement avec les proportions et les hypothèses que nous venons de définir, à savoir :

- on utilise les proportions définies par Z*rmoy* ;
- on ne laisse pas réagir l'espèce Al dans COPPELIA.

Pour le choix de l'espèce globale, nous faisons l'hypothèse de négliger l'espèce minoritaire car sa proportion en masse est inférieure à 10 %. Ainsi, cette espèce globale peut se représenter par du Zircon (Z*r* S*i*O4). Le tableau 4.6 représente les valeurs des propriétés thermodynamiques dans le cas où les particules inertes sont représentées par 3 espèces ou bien par une seule espèce globale.

La comparaison sur le C*p<sup>m</sup>* et la M*<sup>m</sup>* pour les deux représentations des particules inertes du mélange gazeux, nous permet de conclure sur un écart relatif pour le C*p<sup>m</sup>* et la M*<sup>m</sup>* inférieur à 1 %, et donc que les deux représentations des particules Microblast® dans le gaz équivalent donnent des grandeurs thermodynamiques similaires. Dans la suite du manuscrit, nous utilisons le gaz équivalent qui contient les 3 espèces Z*r*O2, S*i*O<sup>2</sup> et A*l*2O<sup>3</sup> pour représenter la présence des particules inertes dans le mélange gazeux car les données individuelles pour ces 3 espèces sont mieux connues, même si des études sur le Z*r* S*i*O<sup>4</sup> ont aussi été réalisées.

#### **Détermination des propriétés thermodynamiques du gaz équivalent sans particules inertes**

Enfin, comme nous l'avons mentionné plus tôt dans cette sous-section, nous devons aussi déterminer les propriétés thermodynamiques du gaz équivalent pour le cas où le gaz ne contient pas les particules inertes dans sa composition car celles-ci sont injectées avec le solveur SPARTE. Pour cela, nous utilisons les relations (4.8), (4.9) et (4.10) qui permettent de déduire les propriétés thermodynamiques du gaz équivalent sans les particules inertes (i.e. M<sub>gaz</sub>, Cp<sub>gaz</sub> et γ<sub>gaz</sub>). Ces relations nécessitent la connaissance de la fraction massique de particules inertes dans la composition du propergol (Y*p*), et des capacités thermiques massiques des espèces présentes dans les particules Microblast® . Le tableau 4.7 résume les valeurs des propriétés thermodynamiques du gaz équivalent qui ne contient pas les particules inertes.

$$
M_{gaz} = (1 - Y_p)M_m \tag{4.8}
$$

$$
Cp_{gaz} = \frac{Cp_m - Y_p \sum_{i=1}^{n} Y_i Cp_i}{1 - Y_p}
$$
\n(4.9)

avec *i* l'indice des espèces présentes dans les particules Microblast®, à savoir ZrO<sub>2</sub>, S*i*O<sub>2</sub> et Al<sub>2</sub>O<sub>3</sub>.

$$
\gamma_{gaz} = \frac{Cp_{gaz}}{Cp_{gaz} - \frac{R}{M_{gaz}}}
$$
(4.10)

TABLEAU 4.7 – Tableau des propriétés thermodynamiques du gaz équivalent sans les particules inertes.

| ${\rm Y}_p$ | $Cp_{ZrO_2}$ | $Cp_{SiO2}$ | $Cp_{Al_2O_3}$ | $M_{gaz}$               | $Cp_{\text{gaz}}$ | $v_{\text{gaz}}$ |
|-------------|--------------|-------------|----------------|-------------------------|-------------------|------------------|
|             | [J/kg/K]     | [J/kg/K]    | [J/kg/K]       | [g/mol]<br>$\mathbf{L}$ | [J/kg/K]          |                  |
| 0.0618      | 456.0        | 742.1       | 775.0          | 22.68                   | 2166.9            |                  |

#### **4.2.3 Choix du maillage de la chambre de combustion**

Plusieurs maillages, présentés dans cette sous-section, ont été réalisés avec le logiciel libre de maillage 3D Gmsh à partir de la modélisation du domaine de calcul schématisée sur la figure 4.3. L'objectif de cette sous-section est de présenter la démarche de façon chronologique sur la réalisation du maillage que nous utilisons dans la suite du chapitre. Plusieurs maillages ont été réalisés dans le but de trouver un bon compromis entre une définition de l'écoulement assez détaillée proche de la surface du propergol, et un faible nombre de cellules pour limiter le temps de calcul nécessaire pour la simulation. Les premiers maillages ne prenaient pas en compte le volume supplémentaire de la chambre de combustion lié aux tuyaux du montage (nous appelons ce volume supplémentaire : volume mort). Il faut bien garder à l'esprit que l'étape de sélection du maillage se fait conjointement avec le choix des paramètres de la simulation numérique pour représenter l'écoulement. Plusieurs itérations sont donc nécessaires pour trouver le couple maillage-paramètre de la simulation qui permet d'obtenir une solution approchée sur quelques itérations de calcul au problème que nous avons défini.

#### **Étude des maillages non-structurés**

Dans un premier temps, nous avons opté pour des maillages entièrement non-structurés. Ce type de maillage présente l'avantage d'avoir moins de cellules que pour un maillage structuré à taille de cellules équivalente. De plus, la génération des maillages non-structurés est facile à réaliser car elle demande peu de paramètres à renseigner. Deux maillages non-structurés ont été générés avec des cellules de types triangles. Le premier maillage est raffiné proche de la surface d'injection (cf. figure 4.4a), le second maillage est raffiné proche de la surface d'injection et des parois du domaine de calcul (cf. figure 4.4b). Des problèmes numériques sont apparus durant les simulations numériques de l'écoulement du gaz produit par la combustion de l'échantillon de propergol sur les maillages non-structurés, qui nous ont poussé à nous tourner vers d'autres types de maillage.

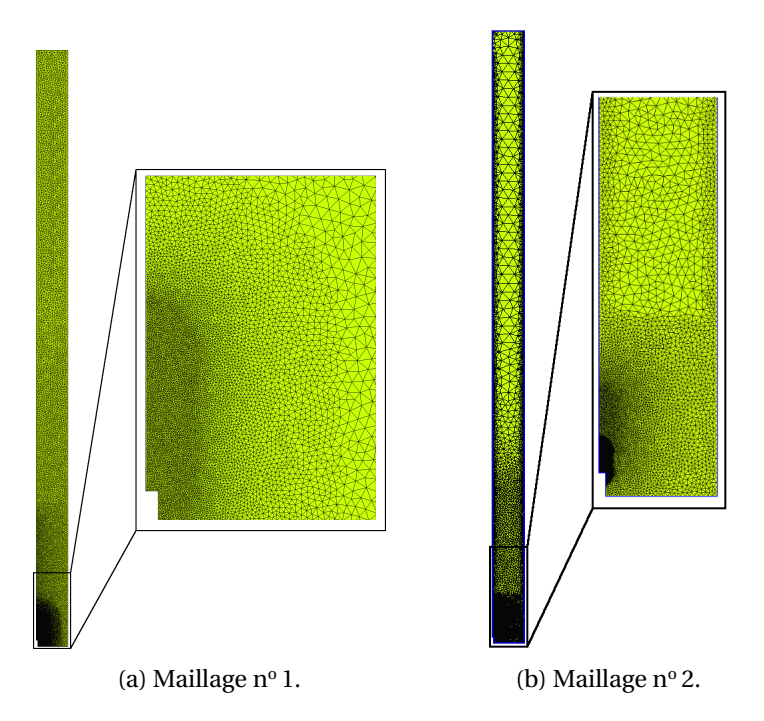

FIGURE 4.4 – Maillages non-structurés de la chambre de combustion du montage d'ombroscopie.

Les 2 premières lignes du tableau 4.8 indiquent la taille représentative des cellules proches de la surface d'injection en micro-mètres, ainsi que le nombre de cellules du maillages. Le nombre similaire de cellules pour les deux maillages non-structurés, malgré une différence importante sur la taille des cellules dans le tableau 4.8, peut être expliqué par la taille des cellules très différentes loin de la surface d'injection entre les deux maillages comme cela est visible sur la figure 4.4.

#### **Étude des maillages structurés**

Nous avons ensuite choisi d'essayer deux maillages entièrement structurés pour voir si le problème de l'injection des gaz de combustion du propergol dans le domaine de calcul pouvait être résolu de cette façon. Le maillage nº 3 (cf. figure 4.5a) possède une largeur de cellule plus petite au niveau de la condition limite de paroi débitante que dans le reste du domaine de calcul, ce qui implique une déformation des cellules situées juste au dessus de l'échantillon de propergol, à la frontière entre la partie du domaine de calcul au dessus de l'échantillon de propergol et le reste de la chambre plus à droite de l'échantillon sur le maillage de la figure 4.5a. Le maillage n° 4 (cf. figure 4.5b) ne possède pas de cellules déformées mais des cellules plus fines au niveau de la condition limite de paroi débitante et sur la paroi cylindrique de la chambre de combustion. Pour ces deux maillages, la taille des cellules suit une progression géométrique en s'éloignant de la condition limite de paroi débitante.

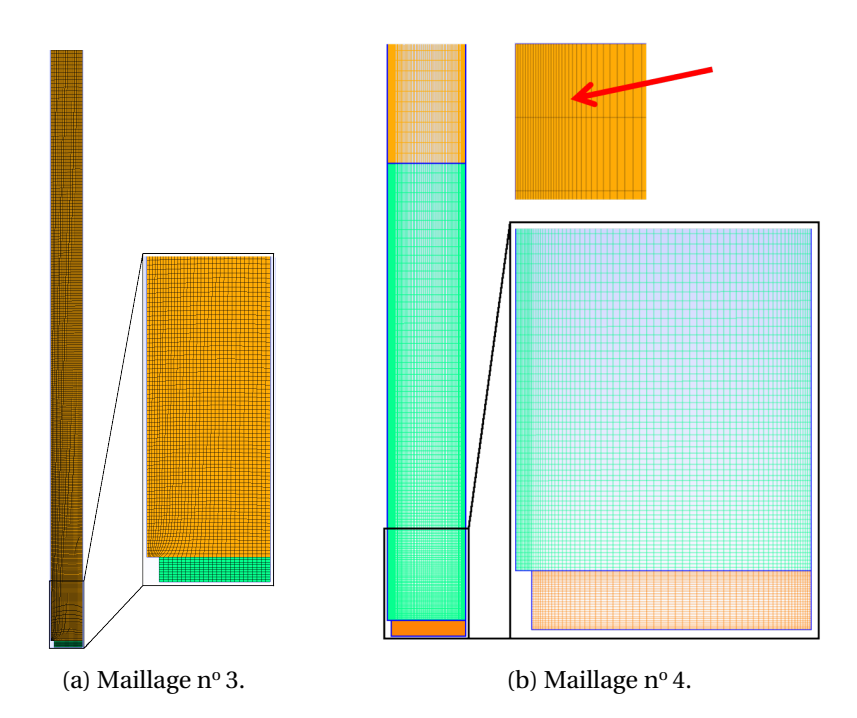

FIGURE 4.5 – Maillages structurés de la chambre de combustion du montage d'ombroscopie.

Les lignes 3 et 4 du tableau 4.8 renseignent sur la taille des cellules et le nombre de cellules des maillages nº 3 et 4. Le nombre de cellules de ces deux maillages n'est pas vraiment représentatif du nombre de cellules qu'il aurait fallu utiliser pour réaliser un maillage permettant d'avoir une bonne représentation de l'écoulement proche de la surface d'injection, c'est-à-dire en diminuant l'ensemble de la taille des cellules des maillages. En effet, la progression géométrique de la taille des cellules que nous avons défini, impose des cellules très allongées en haut du domaine de calcul (cf. le zoom sur les cellules désignées par la flèche rouge sur l'image 4.5b, ces cellules sont celles présentes tout en haut du maillage), qui peuvent engendrer des imprécisions sur les résultats de l'écoulement obtenus par la simulation numérique. Pour diminuer cette imprécision sur les résultats de la simulation numérique, nous pouvons diminuer la progression géométrique des cellules afin d'avoir des cellules moins allongées loin de la surface d'injection, mais par conséquent plus nombreuses et donc qui rallonge la durée des calculs de la simulation numérique.

Ces deux maillages ont permis l'injection de l'écoulement du gaz produit par la combustion du propergol dans le domaine de calcul, mais au détriment d'un temps de calcul rallongé. Cette solution est en partie satisfaisante car elle permet, dans l'hypothèse d'un raffinement du maillage, d'obtenir une bonne approximation de la solution, mais peut vite s'avérer longue à obtenir. Dans un soucis d'optimisation du compromis représentation de la solution - temps de calcul, nous souhaitons diminuer le nombre de cellules de ces maillages en y ajoutant des parties non structurées loin de la condition limite de paroi débitante du maillage, c'est-à-dire créer un maillage hybride.

#### **Étude des maillages hybrides**

Les maillages hybrides tirent avantage des points forts des deux types de maillage présentés plus haut (structurés et non-structurés), ils permettent de maîtriser la qualité du maillage dans les parties où est présent l'écoulement en structurant le maillage, tout en diminuant le nombre de cellules dans les parties où il se passe peu de phénomènes physiques avec un maillage non structuré. Nous choisissons dans un premier temps de définir la région structurée du maillage proche de l'injection et le reste du maillage non structuré afin de ne pas avoir un maillage trop lourd pour les simulations numériques. Nous ajoutons le volume mort lors de la conception de ces maillages, représenté par l'ajout d'un rectangle en haut du domaine de calcul sur les maillages de la figure 4.6.

Le premier maillage hybride (maillage  $n^{\circ}$  5) que nous avons essayé est représenté sur la figure 4.6a. On peut voir que la partie structurée du maillage est découpée en 4 sous-parties rectangulaires qui sont construites de la façon suivante. Nous définissons une région du maillage plus raffinée juste au dessus de la condition limite de paroi débitante qui a les dimensions de la zone de visualisation du montage d'ombroscopie. Nous souhaitons que la région proche de la zone de visualisation soit suffisamment raffinée pour avoir un écoulement bien défini dans cette région. Pour cela nous avons choisi d'étendre la région structurée du maillage latéralement et verticalement, représenté par les 3 autres sous-parties structurées du maillage. Le reste du maillage est entièrement non structuré avec une progression géométrique sur la taille des cellules lorsque le maillage s'éloigne de la condition limite de paroi débitante, mais qui possède un seuil maximal sur la taille des cellules afin de ne pas avoir des cellules de taille trop importantes dans les zones du maillage les plus éloignées de la surface d'injection. Ce maillage correspondait en partie à nos attentes, mais la qualité du maillage ne nous convenait pas au dessus de la région structurée.

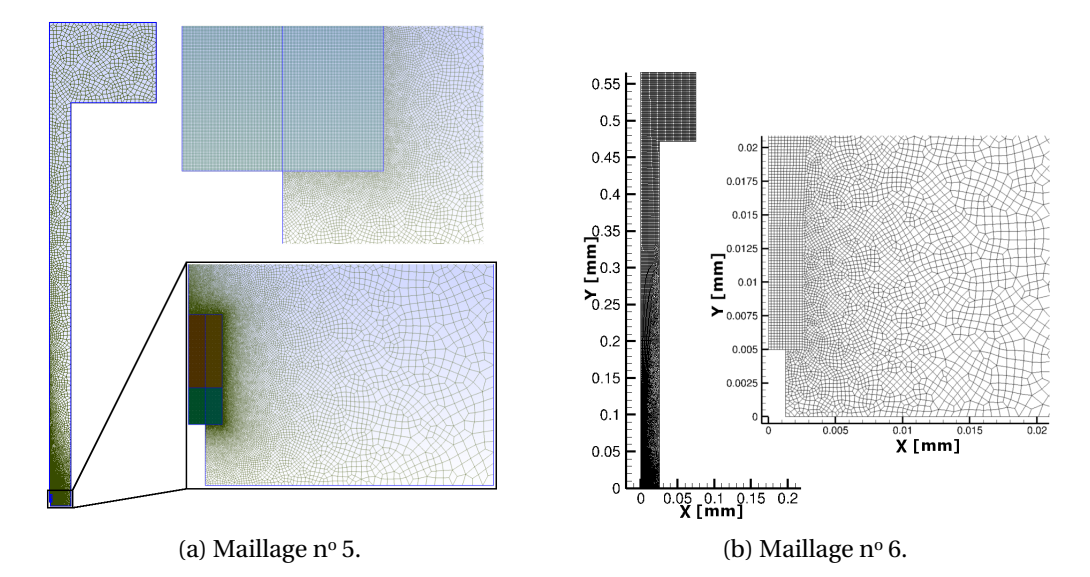

FIGURE 4.6 – Maillages hybrides de la chambre de combustion du montage d'ombroscopie.

Cela nous a conduit à produire un nouveau maillage (maillage  $n^{\circ}$  6) qui reprend la partie structurée du maillage n<sup>o</sup> 5 que nous étendons jusqu'en haut du domaine de calcul. Pour cela nous avons ajouté une région structurée de forme trapézoïdale afin d'agrandir la taille des cellules dans les deux directions du plan du domaine de calcul, au fur et à mesure que le maillage s'éloigne de la condition limite de paroi débitante. La figure 4.7 représente un schéma des différentes régions du maillage  $n^{\circ}$ 6, ainsi que le champ de visualisation du montage d'ombroscopie représenté par le rectangle rouge. On peut voir sur le tableau 4.8 la taille des cellules proches de la surface d'injection ainsi que le nombre de cellules des deux maillages hybrides pour trois niveaux de raffinements des cellules. C'est le maillage n° 6 qui a été retenu pour les simulations numériques car il nous a permis d'obtenir une meilleur définition de l'écoulement, au détriment d'un coût en calcul plus important, mais permettant tout de même des calculs dans un temps raisonnable.

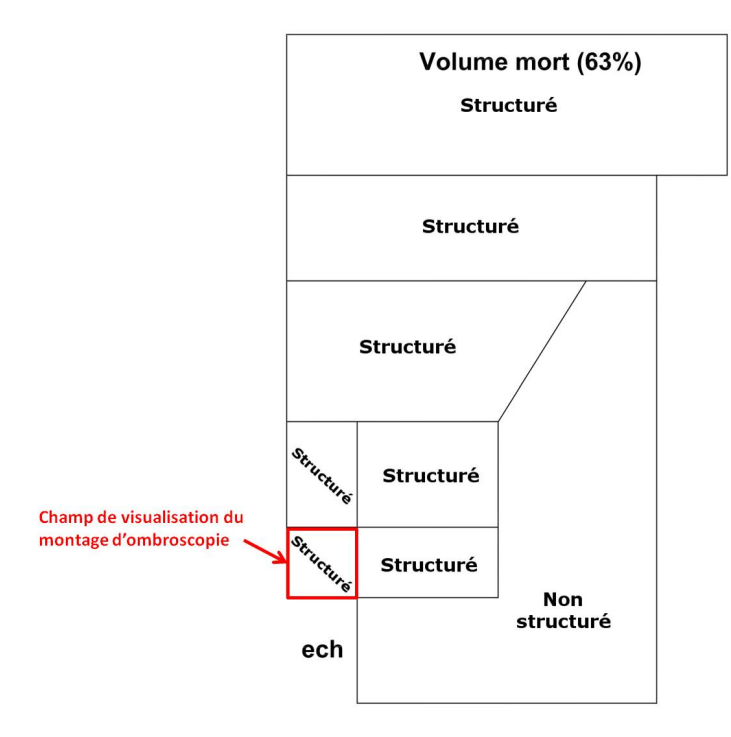

FIGURE 4.7 – Type de maillage par région du maillage hybride nº 6 de la chambre de combustion du montage d'ombroscopie.

| Maillage      | Type de       | Taille des cellules  | Nombre de |  |
|---------------|---------------|----------------------|-----------|--|
|               | maillage      | proches surface [µm] | cellules  |  |
| $n^{\circ}$ 1 | non structuré | 180                  | 18800     |  |
| $n^{\circ}2$  | non structuré | 84                   | 17823     |  |
| $n^{o}$ 3     | structuré     | 126                  | 20715     |  |
| $n^{o}$ 4     | structuré     | 79                   | 27331     |  |
|               | hybride       | 100                  | 16806     |  |
| $n^{\circ}5$  | hybride       | 50                   | 48452     |  |
|               | hybride       | 16                   | 92893     |  |
|               | hybride (MG)  | 210                  | 19067     |  |
| $n^{\circ}6$  | hybride (MM)  | 105                  | 76290     |  |
|               | hybride (MF)  | 41                   | 474566    |  |

TABLEAU 4.8 – Tableau des caractéristiques pour les maillages essayés.

## **4.3 Simulation numérique de l'écoulement dans la chambre de combustion**

La section 4.2 présente les hypothèses faites pour réaliser la mise en donnée du problème. Dans cette section nous continuons d'explorer de nouvelles hypothèses qui nous permettent de paramétrer la simulation numérique afin d'obtenir une solution de l'écoulement dans la chambre de combustion, solution dans laquelle nous injectons les particules inertes dans la section 4.4. Cette section est donc dédiée à la simulation numérique de l'écoulement dans la chambre de combustion et se divise en 3 sous-sections. La sous-section 4.3.1 présente la démarche adoptée pour arriver à une solution établie dans la zone de visualisation du montage d'ombroscopie. Nous faisons une étude sur la convergence en maillage dans la sous-section 4.3.2. Enfin, nous regardons l'influence des paramètres de l'écoulement dans la sous-section 4.3.3.

#### **4.3.1 Obtention d'une solution établie**

Comme nous avons vu dans la sous-section 4.1.2, l'expérience du montage d'ombroscopie est instationnaire car la pression au sein de la chambre de combustion ne fait qu'augmenter au cours de l'expérience. Cependant nous souhaitons injecter les particules inertes sur une solution de l'écoulement établi afin qu'elles ne soient pas perturbées pas les fluctuations des grandeurs de l'écoulement dans la zone de visualisation du montage d'ombroscopie. Pour cela nous allons étudier l'écoulement instationnaire afin de trouver comment considérer l'écoulement établi dans la zone de visualisation du montage d'ombroscopie. Nous présentons la démarche pour obtenir la solution numérique établie dans la zone de visualisation pour une composition de propergol Si1 sans la présence d'une phase dispersée et à une P*essai* = 10 bar.

#### **Solution instationnaire de l'écoulement**

Pour vérifier si l'écoulement est établi dans la zone de visualisation, nous regardons l'évolution des grandeurs physiques dans l'écoulement proche de la surface du propergol au cours du temps. Nous considérons la solutions établie si celle-ci n'évolue plus dans la zone de visualisation du montage d'ombroscopie. Une grandeur intéressante à regarder est la composante de la vitesse selon l'axe vertical du domaine de calcul (notée V*<sup>y</sup>* ), car cette grandeur va directement intervenir pour le calcul de la vitesse des particules dans l'écoulement. La figure 4.8 représente V*<sup>y</sup>* au cours du temps très proche de la condition limite de paroi débitante (premières cellules au dessus de la condition limite de paroi débitante) pour les trois niveaux de raffinement du maillage Hybride nº 6. On peut voir la valeur de V<sub>y</sub> fluctuer entre 2.5 m/s et 5 m/s sur la figure 4.8 pour le maillage moyen (MM) et le maillage fin (MF). En revanche V*<sup>y</sup>* fluctue très peu (entre 2.5 m/s et 3.5 m/s) pour le maillage grossier (MG), ce qui indique une atténuation des fluctuations par ce maillage. En effet, la taille des cellules plus grandes du maillage grossier ne permet pas une bonne représentation des détails de l'écoulement et supprime donc les hautes fréquences. Nous continuons de conserver le maillage grossier dans l'étude sur la convergence en maillage dans la sous-section 4.3.2, même si on peut l'écarter des raffinements de maillages envisageables car il ne représente pas l'écoulement correctement. Les fluctuations de V*<sup>y</sup>* obtenues avec le maillage moyen et le maillage fin nous suggèrent la présence d'instabilités hydrodynamiques.

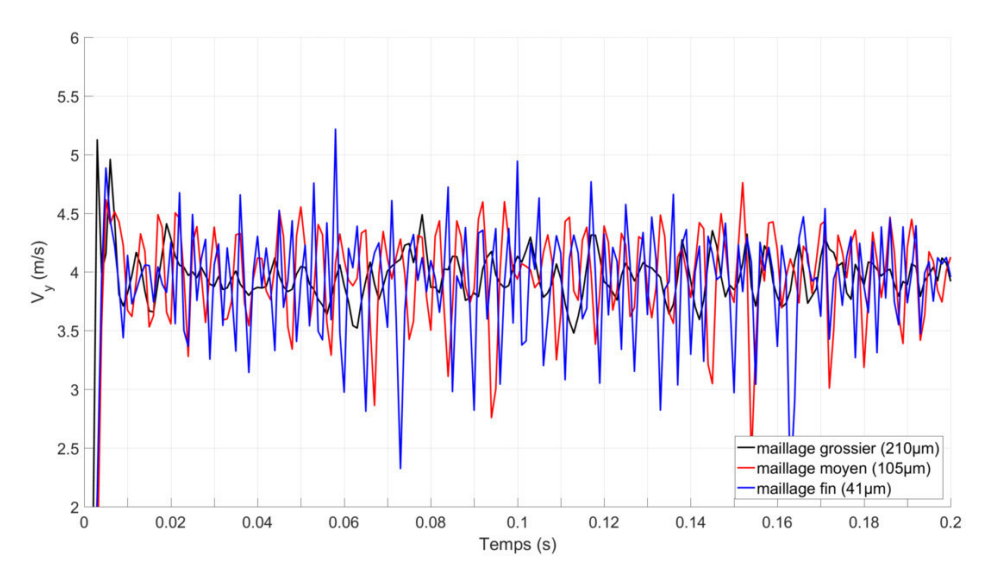

FIGURE 4.8 – Fluctuation de V*<sup>y</sup>* proche de la surface de l'échantillon de propergol. V*<sup>y</sup>* en fonction du temps à 0.3 mm de la surface de l'échantillon le long de l'axe de symétrie.

#### **Moyenne de l'écoulement instationnaire**

A ce niveau de l'étude, il est difficile de déterminer la représentativité de ces phénomènes d'instabilités hydrodynamiques car nous ne savons pas si elles sont réellement présentes dans l'expérience, ou bien, si elles existent uniquement à cause des hypothèses simplificatrices que nous avons faites pour modéliser notre problème. Nous souhaitons donc stabiliser l'écoulement dans la zone de visualisation afin de permettre aux particules de ne pas être perturbées par des phénomènes fluctuants. Pour cela nous décidons de moyenner l'écoulement afin de lisser les phénomènes instables et ainsi obtenir une solution stationnaire dans la zone de visualisation du montage d'ombroscopie. Cette décision, en plus d'apporter un meilleur contrôle sur l'écoulement qui va servir à transporter les particules, apporte aussi l'avantage de diminuer fortement le temps de calcul lorsque nous rajouterons la phase dispersée. En effet, l'écoulement étant supposé stationnaire, il n'est plus nécessaire de le recalculer en même temps que la phase dispersée, comme c'était le cas avec l'écoulement instationnaire. De plus, l'approche Lagrangienne que nous avons choisi pour modéliser la phase dispersée, nécessite uniquement de réaliser les calculs sur les particules qui sont injectées et non pas sur les cellules du maillages comme ce serait le cas par une approche Eulérienne, ce qui réduit encore le temps de calcul si le nombre de particules numériques est inférieur au nombre de cellules.

Pour obtenir l'écoulement moyenné, nous avons simulé l'écoulement durant 0,25 s afin d'être assez loin temporellement des phénomènes transitoires présents au début de la simulation dans la région proche de la zone de visualisation du montage d'ombroscopie. Comme nous avons vu dans la sous-section 4.2.2, nous représentons la thermodynamique de l'écoulement avec deux gaz équivalents, un qui contient les espèces des particules inertes le temps que la solution se stabilise (durant les premières 0.2 s), puis avec un gaz équivalent qui ne contient pas les particules inertes (de 0.2 s à 0.25 s). L'écoulement moyenné est obtenu en faisant la moyenne de l'écoulement à chaque instant simulé (pas de temps de l'écoulement : 1 · 10−<sup>7</sup> s pour le maillage fin et 2·10−<sup>7</sup> s pour le maillage moyen) entre les instants 0.2 s et 0.25 s. Nous pouvons voir le résultat de la moyenne de l'écoulement sur la figure 4.9 qui représente une comparaison entre le champ V*<sup>y</sup>* instationnaire à gauche (image 4.9a) et le champ V*<sup>y</sup>* moyenné à droite (image 4.9b). Le cadre en haut à droite des images 4.9a et 4.9b représente un zoom au niveau de la condition limite de paroi débitante. On peut voir sur le champ V*<sup>y</sup>* instationnaire la présence de "bouffées" de vitesse représentées par des sphères rouges (vitesses supérieures à 4 m/s) qui se déplacent le long de l'axe de symétrie au dessus de la surface du propergol. Ces bouffées sont lissées dans le champ moyenné de V*<sup>y</sup>* pour laisser la place à un écoulement assez homogène (cf. image 4.9b) et donc une meilleure connaissance de l'écoulement qui va servir au transport des particules.

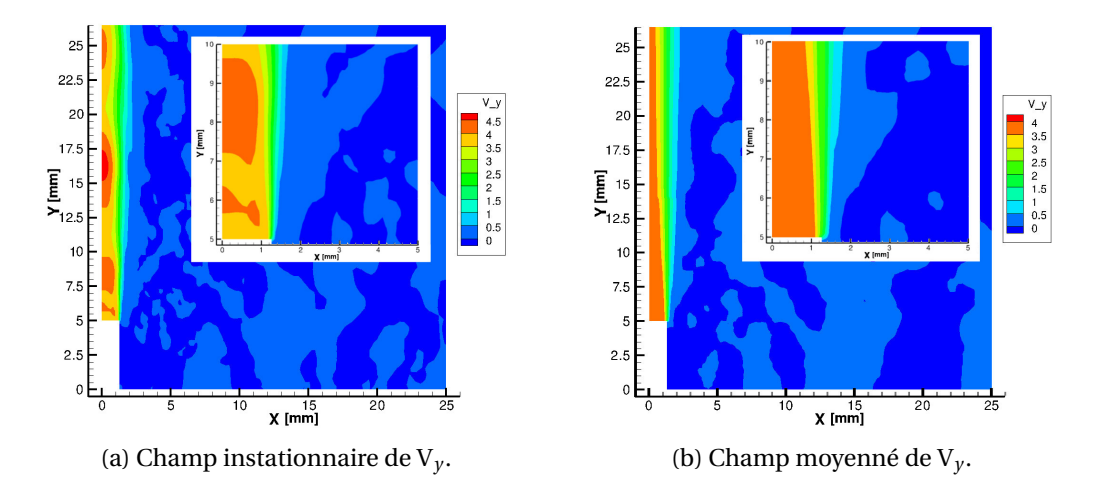

FIGURE 4.9 – Comparaison des champs instationnaire et moyenné de  $V_v$  sur le maillage n° 6.

#### **4.3.2 Étude de la convergence en maillage**

La convergence en maillage consiste à vérifier que les résultats de la simulation numérique ne sont pas dépendants de la taille des cellules du maillage. En théorie, lorsque la taille des cellules tend vers zéro, les résultats obtenus par la simulation numérique tendent vers la solution continue du problème. C'est pourquoi il est important de diminuer la taille des cellules du maillage afin de se rapprocher le plus possible de la solution continue. Cependant une diminution de la taille des cellules entraîne une augmentation du nombre de cellules, donc une augmentation du nombre de calculs à effectuer pour obtenir le résultat de la simulation numérique et donc un temps (ou coût) de calcul plus long. C'est pourquoi il est important de trouver un bon compromis entre le coût du calcul et la précision de la solution approchée. La convergence en maillage est une façon de parvenir à ce compromis. La procédure consiste à réaliser un premier maillage (grossier) avec une taille de cellule assez grande et d'obtenir la solution approchée au problème posée par simulation numérique sur ce maillage. La taille des cellules du maillage est ensuite diminuée afin de réaliser un maillage plus fin et d'obtenir une nouvelle solution approchée. Ces deux solutions sont ensuite comparées afin de savoir si la solution obtenue sur le second maillage (plus fin) est différente de celle obtenue sur le premier maillage (grossier). Dans le cas où les solutions sont différentes, il faut recommencer le processus de raffinement du maillage, simulation et comparaison entre le second maillage (le maillage plus fin) et un nouveau maillage encore plus raffiné. Dans le cas où les solutions sont identiques (ou très proches), alors le maillage est suffisamment fin pour que la taille des cellules n'ait plus d'impact sur la solution de la simulation numérique.

#### **Comparaison des maillages sur les champs** Y*<sup>g</sup>* **et** V*<sup>y</sup>*

Dans notre cas, nous avons comparer les 3 raffinements du maillage n°6, dont les caractéristiques sont rappelées dans le tableau 4.9. Nous avons utilisé plusieurs éléments de comparaison pour vérifier la convergence en maillage. Le premier élément de comparaison a été de regarder le champ de fraction massique de gaz issu de la combustion du propergol Y*<sup>g</sup>* ainsi que le champ V*<sup>y</sup>* proche de la condition limite de paroi débitante (cf. figure 4.10 qui représente pour les 3 raffinements du maillage : le champ Y*<sup>g</sup>* sur les champs à gauche et le champ V*<sup>y</sup>* avec une superposition du maillage à droite).

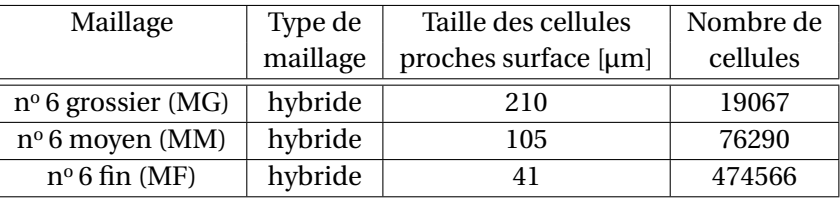

TABLEAU 4.9 – Tableau des caractéristiques pour les différents niveaux de raffinement du maillage n° 6.

Le champ Y*<sup>g</sup>* pour le maillage grossier est représenté sur la figure 4.10a. On peut voir sur cette figure que l'écoulement se dirige suivant la normale à la condition limite de paroi débitante avec un gradient de mélange de Y*<sup>g</sup>* dans l'azote important entre l'écoulement de gaz brûlé et l'azote présent dans la chambre de combustion. En effet, la couche de mélange entre l'écoulement de gaz brûlé et l'azote semble se situer dans une épaisseur de mélange de 0.3 mm, ce qui entraîne aussi une diffusion importante des gaz brûlés dès la première cellule se situant au dessus de la condition limite de paroi débitante au niveau de la frontière entre les gaz brûlés et l'azote. La figure 4.10b représente le champ V*<sup>y</sup>* pour le maillage grossier. On peut voir sur cette figure, que la vitesse de l'écoulement des gaz brûlés suivant la composante Y se situe entre 3 et 4 m/s, tandis que la zone où est uniquement présent l'azote correspond à des vitesses faibles (ici filtré par le code couleur qui ne tient pas compte des vitesses inférieures à 3 m/s). On peut aussi voir que la zone de transition entre le cœur de l'écoulement de gaz brûlé et l'azote n'est pas bien défini à cause de la taille importante des mailles.

Le champ Y*<sup>g</sup>* pour le maillage moyen est représenté sur la figure 4.10c. La couche de mélange entre Y*<sup>g</sup>* et l'azote est moins large que dans le cas du maillage grossier. En effet, l'épaisseur de mélange semble plus large (épaisseur autour de 0.4 mm) proche de la condition limite de paroi débitante (pour une distance Y comprise entre 5 et 6 mm). Cette épaisseur de diffusion s'élargit brusquement (épaisseur X comprise entre 1 mm et 2 mm) à partir de Y = 6.5 mm ce qui semble surprenant et peu physique car on s'attendrait à un élargissement de l'épaisseur de diffusion continu. On retrouve aussi une importante diffusion entre les gaz brûlés et l'azote dans les 2 cellules situées les plus à droite sur la condition limite de paroi débitante. La figure 4.10d représente le champ V*<sup>y</sup>* pour le maillage moyen. On retrouve le même échelle de teintes que pour la figure 4.10b, c'est-àdire une gamme de V*<sup>y</sup>* comprise entre 3 et 4 m/s. On peut voir que la variation de V*<sup>y</sup>* entre les gaz brûlés et l'azote est plus progressive et semble mieux définie.

Le champ Y*<sup>g</sup>* pour le maillage fin est représenté sur la figure 4.10e. Cette fois il n'y a pas d'élargissement brusque de l'épaisseur de mélange entre la fraction massique de gaz brûlés et l'azote, l'épaisseur de couche de mélange augmente selon une tendance linéaire, ce qui est plus représentatif. Plus quantitativement l'épaisseur de mélange est de 0.1 mm au niveau de la condition limite, et s'élargit de façon continue pour atteindre une épaisseur de 0.8 mm à une distance de la surface du propergol de 3 mm (ou Y = 8 mm). Aussi, on peut voir que la Y*<sup>g</sup>* est proche de la valeur 0.9 (représenté par la couleur orange) au niveau de la condition limite d'injection jusqu'au bord de l'échantillon de propergol. Pour le maillage grossier et moyen ce n'était pas le cas à cause de la taille des mailles qui imposait une diffusion plus importante. Ce qui impacte aussi l'allure de la V*<sup>y</sup>* des gaz brûlés sur la figure 4.10f qui est mieux définie.

#### **Comparaison des maillages sur les profils de vitesse des particules**

Le second élément de comparaison prend en compte l'objectif de réaliser des comparaisons sur les particules dans l'écoulement, et plus précisément sur les profils de vitesse des particules. Il est alors intéressant de rajouter les profils de vitesse de la phase dispersée dans notre étude sur la convergence en maillage. De plus, comme nous l'avons évoqué dans la sous-section 4.3.1, l'ajout de la phase dispersée par une approche Lagrangienne dans l'écoulement stationnaire représente des temps de calcul très court. Nous avons donc simulé le transport des particules de la composition Si1 depuis la surface du propergol dans l'écoulement avec le solveur SPARTE. Nous avons fait le choix de prendre le  $D_{32}$  de la distribution de référence ( $D_{32}$  = 36.9 µm) pour représenter la taille des particules. Le D<sub>32</sub> est un choix couramment fait pour représenter la taille des particules dans les simulations de cas réels. La condition limite de paroi débitante SPARTE nous permet d'injecter des particules avec une vitesse nulle. Le reste des paramètres utilisés pour représenter la phase dispersée n'est pas détaillé ici, car cela fait l'objet de la sous-section 4.4.1.

L'utilisation des particules inertes dans cette étude de convergence en maillage permet de se rapprocher du résultat que l'on souhaite obtenir pour les comparaisons avec les mesures expérimentales, mais reste uniquement à des fins de validation de la convergence en maillage, c'est-àdire comparer les trajectoires de particules identiques et modélisées avec les mêmes paramètres du solveur SPARTE sur des raffinements de maillages différents. De cette façon, nous pouvons obtenir les profils moyennés de vitesse des particules pour les 3 raffinements du maillage afin de vérifier la convergence en maillage. Cette comparaison entre les profils de vitesse est représentée sur les graphiques 4.11a et 4.11b de la figure 4.11. Le graphique 4.11a représente les profils moyennés de vitesse dans la zone de visualisation du montage d'ombroscopie (environ 2 mm au dessus de la surface du propergol dans le cas d'une résolution spatiale autour de 3 µm/px pour des images de 700 px de hauteur), et le graphique 4.11b dans une zone de visualisation plus grande (environ 15 mm au dessus de la surface du propergol). Dans le champ de visualisation du montage d'ombroscopie, nous pouvons voir que les 3 profils de vitesse se superposent très bien, en revanche dans le champ de visualisation élargi (cf. graphique 4.11b) des écarts légers sur les profils moyennés de vitesse sont présents entre les différents raffinements du maillage à partir de 5 mm de la condition limite de paroi débitante. On peut aussi remarquer qu'à partir de 9 mm de distance de la condition limite de paroi débitante, il y a un écart plus important entre les profils moyennés de

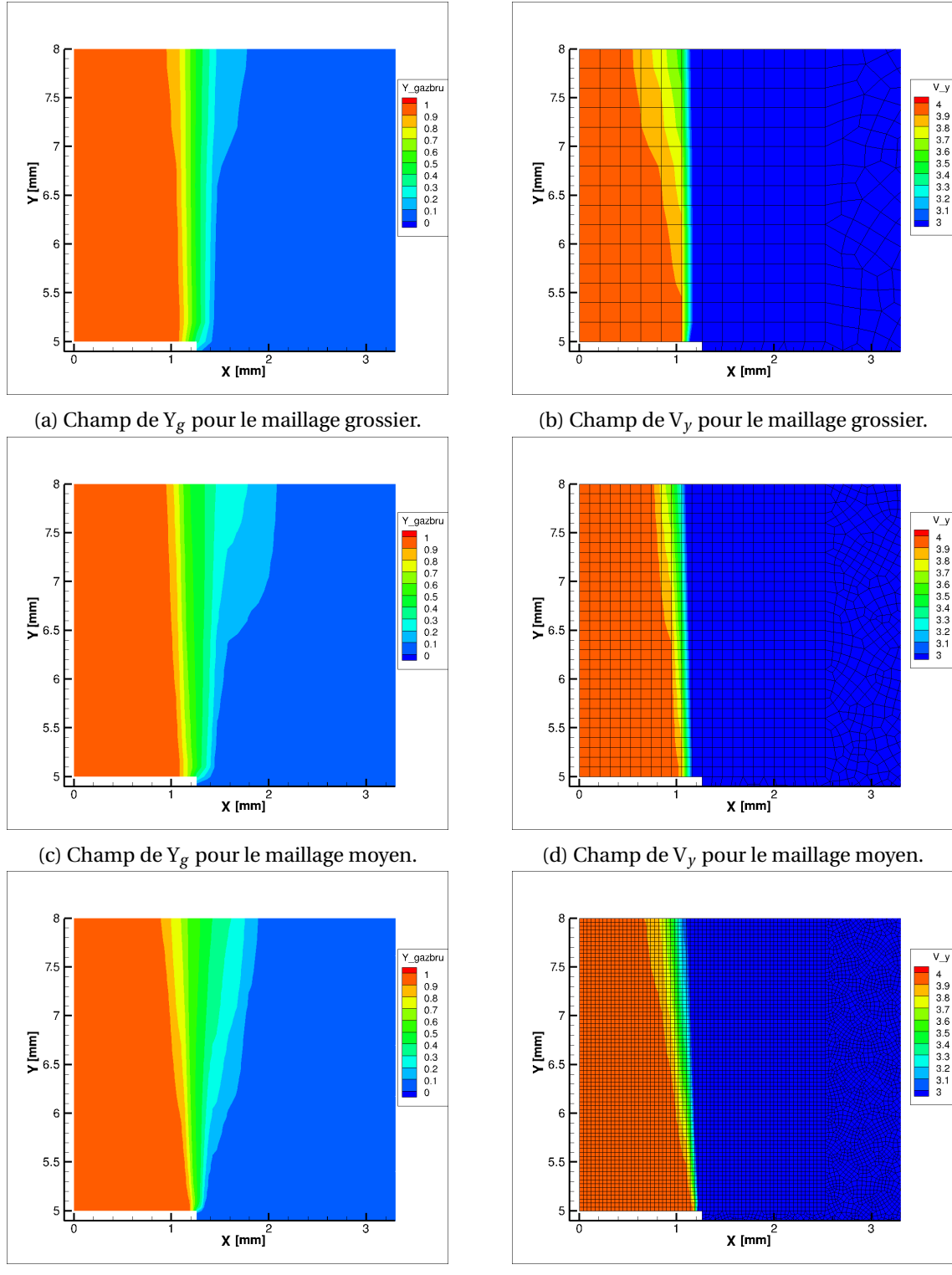

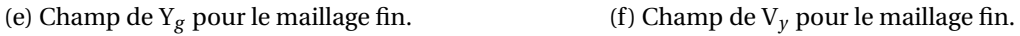

FIGURE 4.10 – Comparaison des champs de Y*<sup>g</sup>* et V*<sup>y</sup>* pour 3 raffinements de maillage. Les échelles spatiales sont en mètres.

vitesse des maillages grossier et moyen, et le maillage fin. En effet, la vitesse des particules semble être plus rapide dans le cas du maillage fin que dans le cas des autres maillages. Ce qui nous amène à la conclusion qu'il est nécessaire de continuer de raffiner le maillage afin de vérifier sa convergence pour des mesures au delà de 5 mm de distance de la surface du propergol, en revanche en dessous de cette distance la convergence en maillage est validée pour les 3 raffinements du maillage. Nous nous limiterons donc donc ici aux 3 tailles de maillage commentées.

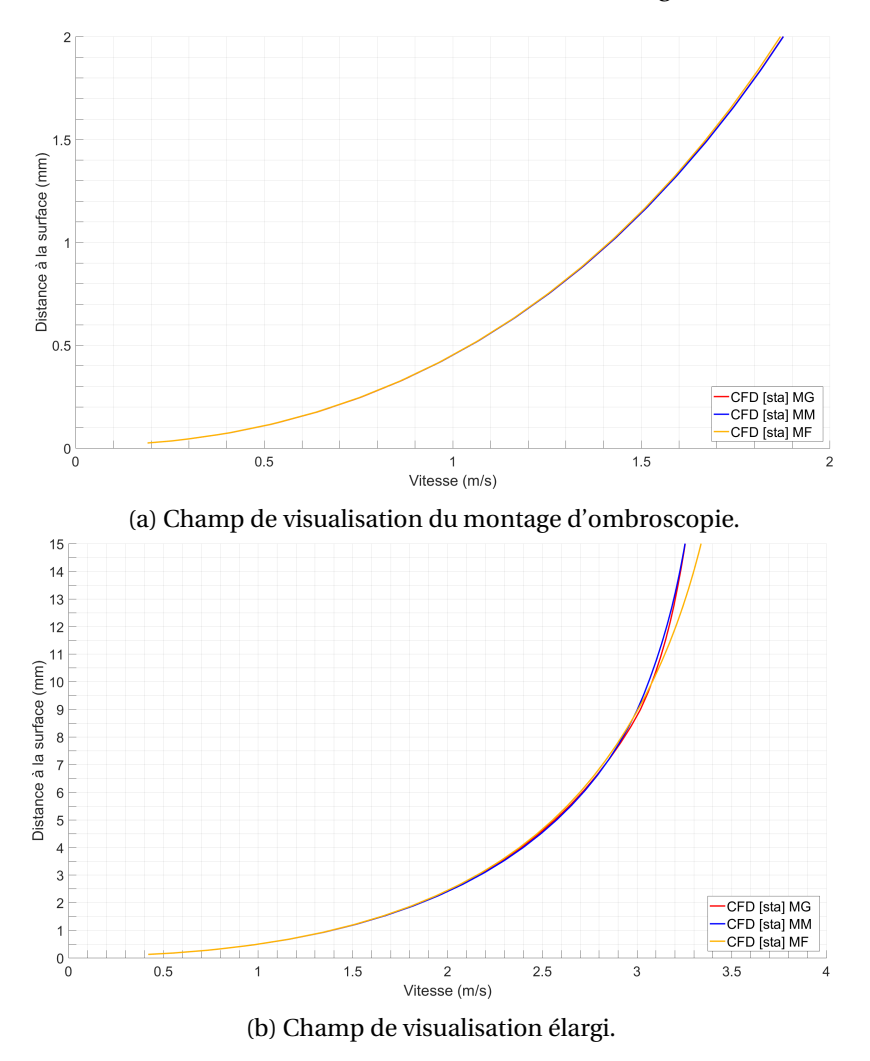

FIGURE 4.11 – Comparaison des profils moyennés de vitesse des particules pour les 3 raffinements de maillage.

#### **Conclusion de l'étude de la convergence en maillage**

En conclusion de l'étude sur la convergence en maillage, le maillage grossier ne permet pas de définir précisément l'écoulement de gaz brûlé comme le montrent les figures 4.10a et 4.8, en revanche cette imprécision ne semble pas perturber le profil moyenné des particules dans la zone de visualisation. Le maillage moyen apporte une meilleure représentation de l'écoulement même s'il reste encore quelques imprécisions comme par exemple dans la couche de mélange. Enfin, le maillage fin apporte une couche de mélange de Y*<sup>g</sup>* plus représentative entre l'écoulement de gaz brûlé et l'azote. Aussi, les profils moyennés de vitesse des particules sont très proches pour les 3 raffinements de maillage dans la zone de visualisation du montage d'ombroscopie, mais ne le sont plus en dehors de cette zone. Ce qui indique de devoir continuer l'étude sur la convergence en maillage pour des études sur les particules en dehors du champ de visualisation du montage d'ombroscopie. Pour l'étude sur les particules inertes dans l'écoulement (cf. section 4.4), nous utilisons le maillage fin.

#### **4.3.3 Influence des paramètres sur l'écoulement**

Avant d'étudier les simulations numériques avec particules dans l'écoulement, il est intéressant d'observer l'allure globale de l'écoulement de gaz brûlé dans la chambre de combustion. La figure 4.12 montre le champ de Y*<sup>g</sup>* instationnaire dans la partie inférieure de la chambre de combustion avec les lignes de courant représentées par les lignes noires fléchées en surimpression sur le champ Y*<sup>g</sup>* . Les lignes de courant représentent les lignes que suivent les particules fluides dans un écoulement. Ici nous pouvons observer une recirculation de l'écoulement dans la chambre de combustion représentée par le tourbillon décrit par les lignes de courant à droite de l'écoulement sur la figure 4.12. Lorsque nous regardons l'évolution de l'écoulement dans le temps, nous pouvons voir la formation de cette recirculation avec la présence d'un tourbillon proche de la partie haute de l'écoulement de gaz brûlé, et qui évolue dans la même direction.

#### **Influence de la recirculation sur la vitesse de l'écoulement**

L'observation de la recirculation dans l'écoulement nous amène à nous demander si l'échantillon de propergol est suffisamment éloigné des parois de la chambre de combustion pour que la recirculation n'intervienne pas sur l'écoulement de gaz brûlé en modifiant par exemple sa vitesse. Le montage d'ombroscopie a pour but de déterminer des caractéristiques sur la combustion d'un échantillon de propergol, comme par exemple la vitesse des particules proches de la surface du propergol. La vitesse des particules est directement fonction de la vitesse des gaz émis par la combustion de l'échantillon de propergol, or si la vitesse des gaz brûlés est altérée par la recirculation, on peut s'attendre à un impact sur la vitesse des particules, et donc un biais de mesure qu'il est nécessaire de quantifier.

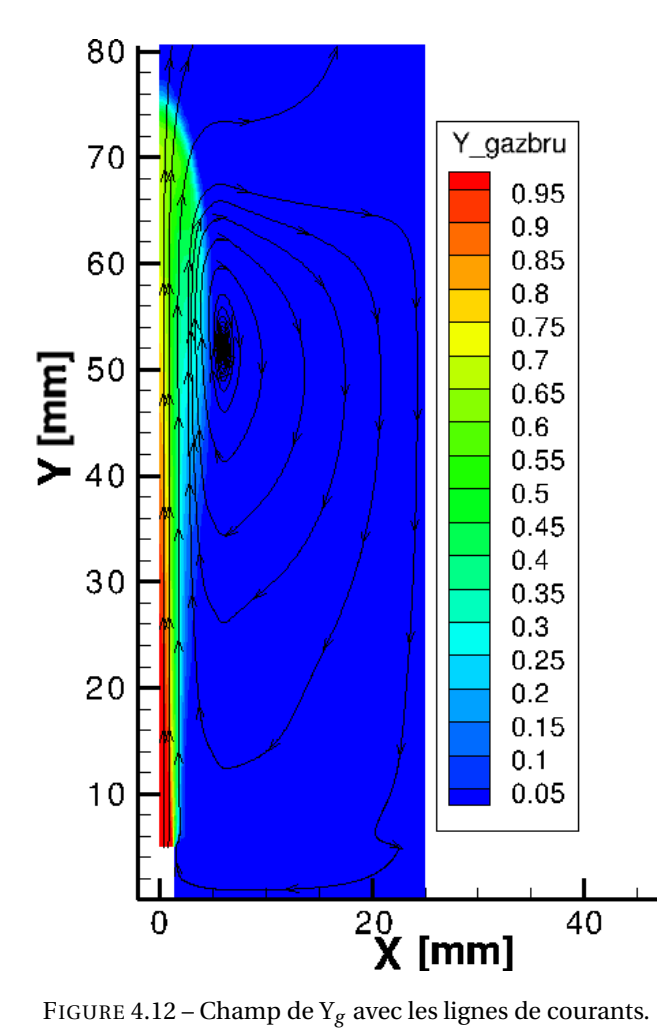

Afin de déterminer si la recirculation a un impact sur l'écoulement nous avons regardé le profil de vitesse de l'écoulement au dessus de la condition limite de paroi débitante à plusieurs instants (cf. figure 4.13). Nous supposons que si la recirculation a une influence sur l'allure de l'écoulement, la vitesse dans la couche de mélange (X compris entre 1 mm et 1.3 mm) est modifiée par la recirculation au cours du temps. On peut voir sur la figure 4.13 que la vitesse fluctue dans la région au dessus du propergol au cours du temps, fluctuation provoquée par les bouffées de vitesse observées dans la sous-section 4.3.1, mais pas dans la couche de mélange qui reste inchangée au cours du temps. Ce qui indique que la recirculation provoquée par les parois de la chambre de combustion n'a pas d'impact sur l'écoulement.

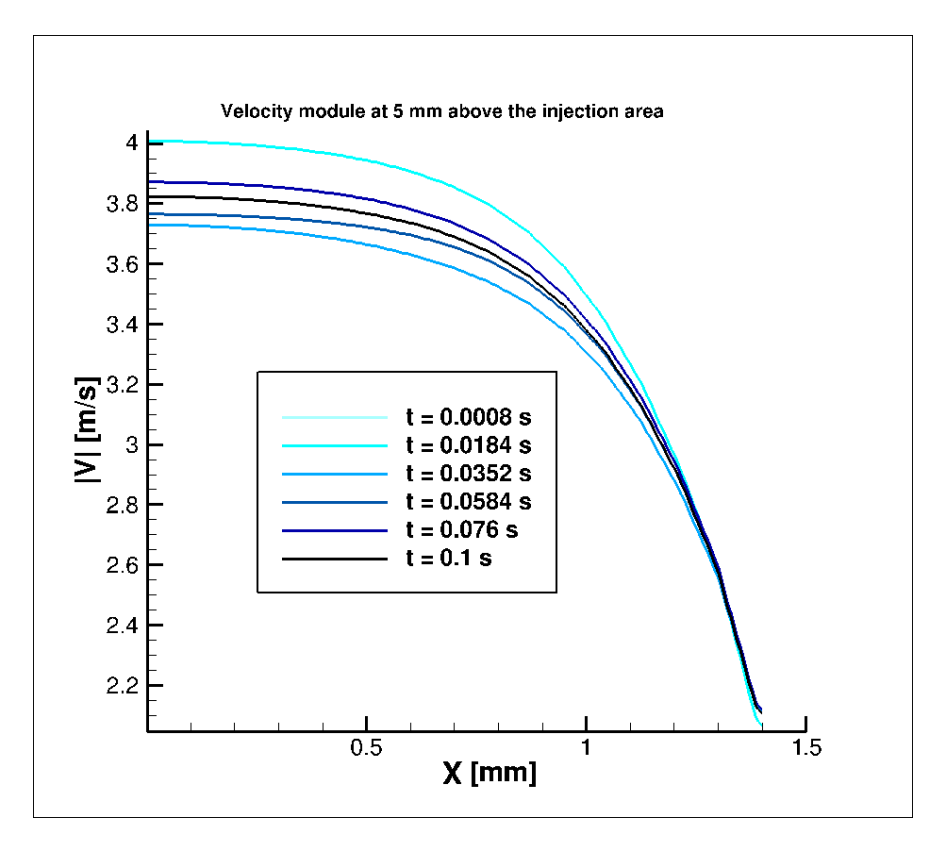

FIGURE 4.13 – Vitesse de l'écoulement au dessus de la surface du propergol.

#### **Influence de la gravité sur l'écoulement**

Un autre point que nous avons regardé est l'influence de la gravité sur l'écoulement. Le nombre de Froude, nombre sans dimension utilisé en hydrodynamique, permet de quantifier le rapport entre l'énergie cinétique d'un fluide et son énergie potentielle. Il se calcule de la façon suivante  $(cf.$  équation  $(4.11))$  :

$$
\text{Fr} = \frac{\text{E}_{cinétique}}{\text{E}_{gravitationnelle}} = \frac{V_{fluide}}{\sqrt{g * \text{L}_c}}
$$
(4.11)

Avec V*f lui de* la vitesse du fluide que nous prenons égale à 4 m/s, *g* l'accélération due au champ de gravité que nous prenons égale à 9.81 *m*/*s* 2 et L*<sup>c</sup>* une longueur caractéristique que nous prenons comme étant le diamètre de l'échantillon de propergol égale à 2.5 mm. De cette façon nous obtenons F*r* > 20, i.e. E<sub>cinétique</sub> > 20 \* E<sub>gravitationnelle</sub> ce qui permet d'indiquer que l'influence de la gravité est faible sur l'écoulement et qu'il n'est pas nécessaire d'en tenir compte dans le calcul de l'écoulement.

## **4.4 Simulation numérique avec particules inertes dans l'écoulement**

Cette dernière section présente les résultats de la comparaison entre les mesures expérimentales du chapitre 3 et les résultats de la simulation numérique mise en place dans ce chapitre. Une fois la solution de l'écoulement dans la chambre de combustion obtenue (cf. section 4.3), nous y injectons les particules inertes avec la description Lagrangienne du solveur SPARTE de CEDRE. De cette façon nous obtenons les grandeurs des particules injectées dans l'écoulement, et plus particulièrement les trajectoires. Ces trajectoires peuvent ensuite être comparées avec les mesures expérimentales de vitesse. Dans la sous-section 4.4.1 nous étudions l'influence des options d'injection sur les particules simulées. La sous-section 4.4.2 présente la comparaison avec les résultats des mesures expérimentales au travers d'une étude sur le choix du diamètre représentatif de la distribution des particules inertes.

### **4.4.1 Étude des options d'injections sur les particules inertes injectées dans la simulation**

Une étude de l'ONERA réalisée en 2013 a permis de regarder l'influence des différentes forces qui agissent sur les particules Microblast® dans un écoulement 1D à des vitesses comparables à celles que nous avons obtenues par simulation dans la section 4.3 (aux alentours de 4 m/s). Cette étude avait conduit à considérer uniquement la force de traînée comme force agissant sur les particules, c'est-à-dire prépondérante devant les forces volumiques, d'histoire et de masse ajoutée. Nous avons voulu continuer cette étude en regardant si d'autres paramètres pouvaient influencer le comportement des particules dans l'écoulement tels que la température d'injection des particules et des différents moyens d'injecter les particules avec la condition limite de paroi débitante proposée par le solveur SPARTE. Pour ces 2 études, les particules sont représentées par un diamètre représentatif de 36.9 µm qui correspond au  $D_{32}$  de la distribution de référence pour la composition Si1, et par les propriétés thermodynamiques indiquées dans le tableau 4.10 (extraites de rapport internes de l'ONERA et des données du fabricant). L'injection des particules est réalisée sur un écoulement instationnaire produit par combustion d'un échantillon de propergol avec particules inertes de type Si1 à 10 bar.

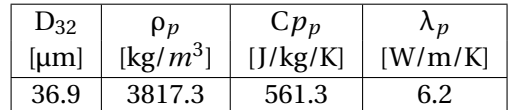

TABLEAU 4.10 – Tableau des propriétés thermodynamiques des particules Microblast® .

#### **Influence de la température d'injection des particules inertes sur l'écoulement simulé**

La première étude a consisté à observer l'influence de la température d'injection des particules sur l'écoulement. Pour cela, nous avons injecté les particules inertes à deux températures différentes : la température de l'écoulement d'environ 2400 K, et la température de 1000 K qui correspond à un bon ordre de grandeur pour la température de surface d'un propergol solide en combustion. Dans l'expérience du montage d'ombroscopie, on suppose que la température des particules qui quittent la surface de l'échantillon de propergol se situe autour de 1000 K. Afin qu'une interaction entre les particules et l'écoulement puisse avoir lieu, nous utilisons l'option dite "two way coupling" de CEDRE qui permet aux solveurs couplés CHARME et SPARTE d'interagir : en plus d'être guidées par l'écoulement, les particules peuvent aussi le modifier. De cette façon, nous pouvons regarder si le transfert de chaleur entre les particules et l'écoulement modifie suffisamment l'écoulement pour avoir un impact sur la vitesse des particules. En pratique, nous avons constaté que les profils moyennés de vitesse des particules injectées à 1000 K et à 2400 K sont confondus. Cela nous permet de conclure à une influence négligeable de la température d'injection des particules dans la gamme 1000 K - 2400 K sur les profils moyennés de vitesse des particules.

#### **Influence des options d'injections des particules avec la condition limite de paroi débitante de SPARTE**

Pour la seconde étude nous avons regardé l'influence des options disponibles pour injecter les particules inertes dans l'écoulement avec la condition limite de paroi débitante du solveur SPARTE. Pour mémoire, trois options sont disponibles :

- une densité de points d'injection;
- un nombre de points total d'injection;
- un nombre de points par face de cellules du maillage.

Les deux premières options (densité de points d'injection et nombre de point total d'injection) permettent de répartir les points d'injection de façon homogène suivant la condition limite d'injection en pondérant le nombre de points d'injection par la surface des cellules. Cela pose un problème par rapport à la symétrie axiale de cette simulation. Les cellules situées au plus proche de l'axe de symétrie occupent une surface plus faible que celles qui sont plus éloignées de l'axe de symétrie. Cela entraîne un nombre important de particules injectées proches du bord de l'échantillon, i.e. proche de la couche de mélange avec l'azote environnant. Comparativement, la proportion de particules injectées dans l'écoulement simulé est faible au centre. Or, dans le montage d'ombroscopie, la caméra vise un champ éloigné des bords latéraux de l'échantillon de propergol pour minimiser l'impact de l'azote remplissant la chambre. La comparaison entre simulation et mesure se focalise donc sur des particules simulées au centre de l'échantillon cylindrique. Pour disposer d'un échantillon représentatif de particules simulées, il serait donc nécessaire d'injecter un nombre total conséquent de particules sur tout l'échantillon, rendant les calculs plus lourds.

Ainsi pour avoir un nombre suffisant de particules à étudier dans la fenêtre de visualisation du montage d'ombroscopie, nous utilisons l'option d'injection contrôlant le nombre de points par face de cellules du maillage. Pour la suite des simulations, nous injectons donc des particules avec un nombre fixe de points par face, que nous fixons à 50 points par face. De cette manière, nous obtenons une surface homogène d'injection de particules sur la surface de l'échantillon de propergol comme cela est le cas dans l'expérience. Nous limitons la prise en compte des particules pour la comparaison dans l'intervalle X compris entre 0 et 1 mm afin d'être dans une zone similaire à celle de la visualisation.

#### **4.4.2 Analyse des profils de vitesse des particules dans l'écoulement**

Pour mémoire, le chapitre 1 a mis en avant l'importance de la taille des gouttes d'aluminium sur la modélisation des ITHAC. En effet, la taille des gouttes d'aluminium est déterminante sur la durée de la combustion et par conséquent la région dans laquelle l'énergie des gouttes est libérée. Ainsi, il est important pour une simulation d'utiliser une bonne représentation de la taille des gouttes quittant la surface.

Dans ce contexte, nous nous intéressons à la façon de représenter la distribution en taille de la phase dispersée dans les simulations numériques. Pour cela nous simulons le transport des particules inertes dans un écoulement 2D axisymétrique par une approche Lagrangienne, et confrontons les profils de vitesse simulés aux mesures expérimentales que nous avons obtenues dans le chapitre 3.

#### **Démarche de l'analyse des profils de vitesse des particules**

La procédure de comparaison entre les mesures expérimentales et les résultats de la simulation numérique sur les particules inertes que nous mettons en place se découpe en 3 étapes : (1) sélection des conditions d'écoulement des gaz de combustion; (2) simulation du mouvement des particules à partir d'un choix de tailles représentatives; (3) comparaison des profils de vitesse simulés avec les profils mesurés. En clair, nous espérons avoir un bon recouvrement des profils simulés et mesurés lorsque les conditions correctes de simulation, c'est-à-dire les tailles mesurées seront utilisées dans l'étape (2).

Pour la première étape, il s'agit donc de choisir la composition de propergol ainsi que la pression initiale dans la chambre de combustion. L'écoulement des gaz a déjà été décrit précédemment dans ce chapitre. A une pression donnée, il est supposé identique pour les trois compositions à particules inertes Microblast Si1, Si2 et Si3. Deux conditions de pression ont été simulées : 10 bar et 20 bar.

La seconde étape a consisté à simuler le mouvement des particules inertes avec différentes représentations de leur taille. Nous avons ciblé les compositions Si1 et Si2 afin de disposer de deux gammes de tailles de particules. Rappelons que SPARTE permet de gérer la taille des particules injectées à l'aide d'un diamètre unique ou bien à partir d'une loi log-normale en nombre ou en volume. Nous ne retenons ici que le diamètre unique et la distribution log-normale en masse comme paramètres de représentation de la distribution. La distribution en nombre n'apporte pas d'information supplémentaire par rapport à la distribution en masse, mais cette dernière est plus robuste pour les grosses particules (souvent moins nombreuses dans la distribution).

Nous avons vu dans le chapitre précédent que deux diamètres représentatifs étaient intéressants, le D<sub>10</sub> et le D<sub>32</sub>. Trois options ont donc été envisagées :

- le diamètre unique  $D_{10}$
- le diamètre unique  $D_{32}$
- $-$  une distribution log-normale en masse (paramètres  $\mu_m$  et  $\sigma_m^2$ )

De plus, il se pose la question du choix des valeurs pour ces diamètres généralisés : valeurs de référence ou valeurs observées expérimentalement. Pour chaque condition simulée, nous avons donc choisi d'injecter des particules simulées pour les paramètres suivants :

- le  $D_{10}$  de la distribution en taille de référence;
- le  $D_{32}$  de la distribution en taille de référence;
- le  $D_{32}$  de la distribution en taille obtenue à partir des mesures par imagerie du chapitre 3;
- la loi log-normale en volume de la distribution en taille obtenue à partir des mesures par imagerie du chapitre 3.

Ainsi, nous souhaitons d'une part évaluer l'importance de choisir la bonne représentation du diamètre (D<sub>32</sub> plutôt que D<sub>10</sub>), et d'autre part choisir des valeurs représentatives de l'écoulement étudié dans l'essai.

Pour les valeurs expérimentales, les valeurs du D<sub>32</sub> et du couple  $\mu_m$  et  $\sigma_m^2$  sont obtenues à partir des PDF de la taille des particules en nombre et en volume pour les essais expérimentaux. Afin d'obtenir une seule valeur du  $D_{10}$ , du  $D_{32}$  pour un couple composition-pression, nous choisissons de moyenner les valeurs obtenues pour les essais expérimentaux réalisés avec la même composition de propergol et à la même pression initiale d'essai. Pour obtenir une seule valeur de paramètre  $\mu_m$  et  $\sigma_m^2$  par couple de composition-pression, nous fittons une distribution log-normale sur la combinaison des PDF de la taille des particules en volume des essais appartenant au même couple composition-pression. Ainsi nous obtenons les valeurs du  $D_{10}$ , du  $D_{32}$  et du couple  $\mu_m$  et σ 2 *<sup>m</sup>* listées dans le tableau 4.11.

TABLEAU 4.11 – Tableau des valeurs des paramètres représentatifs des distributions de particules expérimentales et de référence.

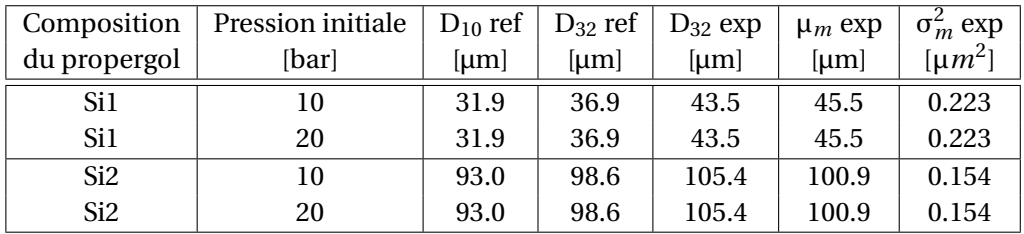

La troisième étape consiste donc à comparer les profils de vitesse moyens simulés aux profils mesurés dans le chapitre 3. Pour cela, nous nous sommes limités aux profils expérimentaux moyennés sur des intervalles restreints de diamètre (25-50 µm ou 60-110 µm selon la composition). En effet, les analyses effectuées dans le chapitre 3 ont montré que ces profils sur des intervalles restreints permettaient de déduire des mesures moins impactées par les incertitudes ou la taille des populations étudiées.

Dans la suite de la sous-section, les courbes de couleur en traits pleins représentent les profils moyennés de vitesse des particules mesurés sur les essais expérimentaux. Les courbes en niveaux de gris représentent les profils moyennés de la vitesse des particules obtenus par simulation numérique diphasique pour les différentes valeurs du paramètre de taille listés précédemment (D10 et D32 de référence, D32 expérimental) et la courbe en noir le profil moyen simulé avec une loi log-normale.

#### **Analyse des profils moyens de vitesse des particules simulées de petites tailles (Si1)**

Les premiers profils moyens de vitesse des particules que nous étudions sont ceux des essais Si1 à 10 bar. La figure 4.14 représente les profils moyennés de vitesse pour le couple composition Si1 et pression 10 bar entre 0 et 2 mm de la surface (cf. figure 4.14a) et avec un zoom proche de la surface pour une distance à la surface inférieure à 0.5 mm (cf. figure 4.14b).

On peut voir que la courbe du  $D_{10}$  de référence est plus rapide que les profils expérimentaux, ce qui est logique car le D<sub>10</sub> de référence de la composition Si1 est plus petit que ceux mesurés par imagerie pour les 2 essais Si1a et Si1b à 10 bar. Cela rappelle qu'il n'est pas recommandé d'utiliser un  $D_{10}$  de référence directement, généralement non représentatif des conditions expérimentales.

Les profils de vitesse simulés utilisant les  $D_{32}$  de référence (36.9 µm) et expérimentaux (43.5 µm) se rapprochent plus des profils de vitesse expérimentaux. C'est cohérent avec les valeurs de  $D_{32}$ pour les 2 profils expérimentaux calculés sur l'intervalle restreint 25-50 µm, à savoir 39.9 µm pour Si1a-10b et 41.8 µm pour Si1b-10b. Cela montre qu'il est important d'utiliser un diamètre D<sub>32</sub> pour bien représenter le comportement de vitesse d'une particule proche de la surface du propergol en combustion.

Les profils simulés de vitesse utilisant le D<sub>32</sub> expérimental et le fit avec une distribution lognormale des mesures réalisées sont très proches. L'utilisation des  $D_{32}$  et du fit avec une distribution log-normale sont les représentations les plus appropriées pour obtenir des profils moyens de vitesse représentatifs. Elles semblent équivalentes du point de vue des profils moyens de vitesse, mais l'utilisation d'une distribution log-normale doit permettre par ailleurs de représenter les effets de dispersion liés à la taille.

Pour la pression de 20 bar, la figure 4.15 représente les profils moyennés de vitesse pour le couple composition Si1 et pression 20 bar entre 0 et 2 mm de la surface (cf. figure 4.15a) et avec un zoom proche de la surface pour une distance à la surface inférieure à 0.5 mm (cf. figure 4.15b). Le profil le plus proche de celui mesuré par imagerie est celui du  $D_{32}$  de référence (36.9 µm) : les deux sont quasiment confondus jusqu'à une hauteur de 1 mm de la surface du propergol. C'est cohérent avec la valeur expérimentale propre à cet essai Si1a-20b : sur l'intervalle restreint de 25- 50 µm, le D<sup>32</sup> est évalué autour de 37.7 µm à proximité de la surface (hauteur <1 mm). Au dessus de 1 mm de la surface, le profil moyen expérimental se rapproche des courbes simulées pour des diamètres plus grands ( $D_{32} = 43.3$  µm et distribution lognormale). C'est cohérent avec les analyses réalisées dans le chapitre 3, expliquant la présence du plateau de vitesse par la perte des particules de petits diamètres (e.g. l'augmentation des valeurs de diamètres moyens avec la hauteur).

#### **Comparaison de la dispersion de vitesse entre les mesures expérimentales et les particules simulées**

Le paramétrage de la simulation utilisant une distribution log-normale permet de générer une dispersion sur la taille des particules injectées dans la simulation, et donc sur les profils de vitesse simulés. La figure 4.16 représente d'une part (a) la dispersion des profils de vitesse obtenues par simulation numérique avec une distribution log-normale de la taille des particules (cf. figure 4.16a), et d'autre par (b) les différents profils individuels de vitesse mesurés pour l'essai Si1a-20b (cf. fi-

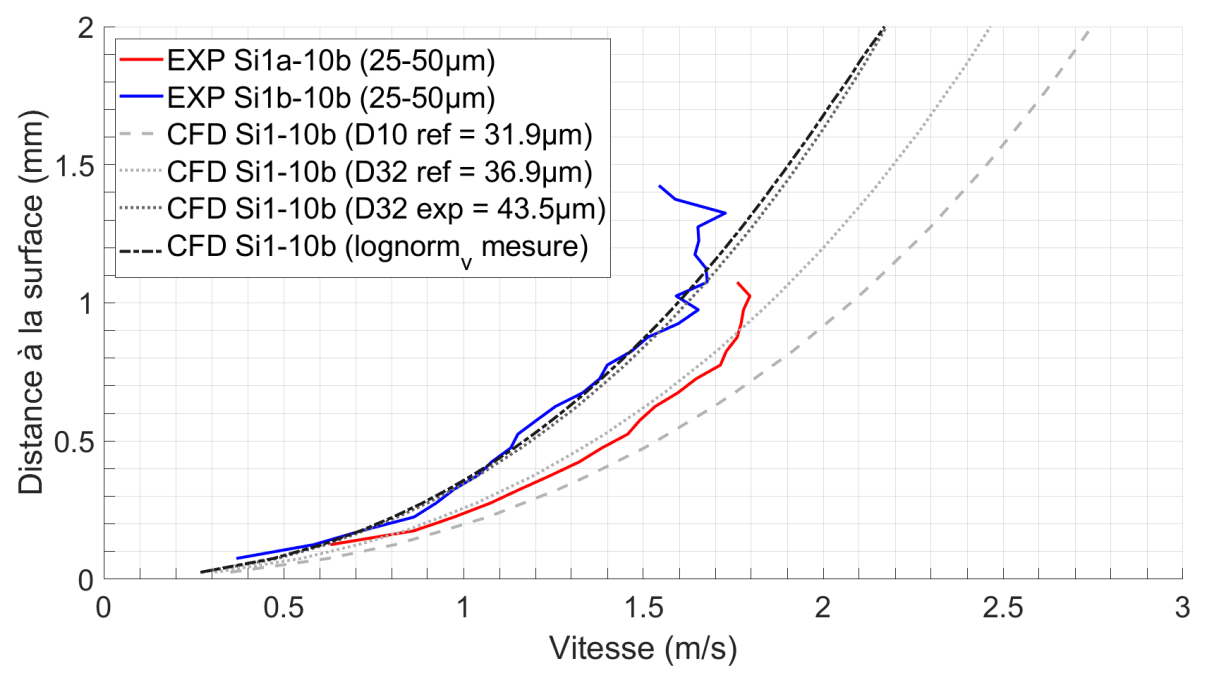

(a) Comparaison des profils de vitesse des particules entre 0 et 3 mm de la surface, pour des vitesse inférieures à 2 m/s.

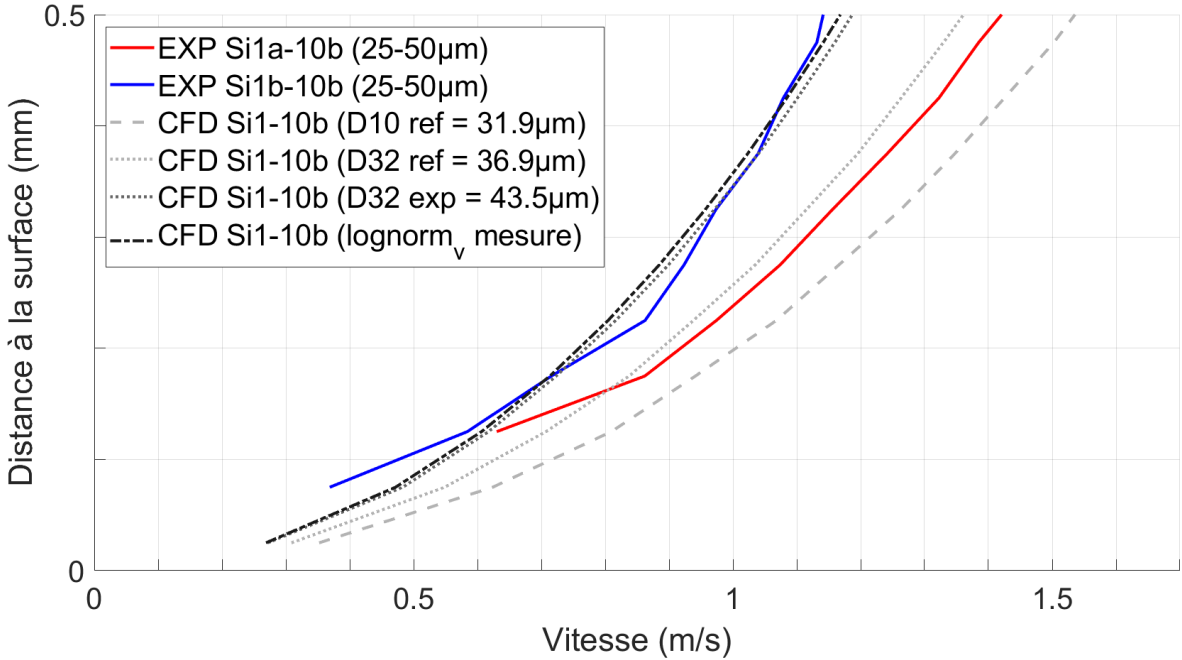

(b) Zoom sur la comparaison des profils de vitesse entre 0 et 0.5 mm de la surface, pour des vitesse inférieures à 1.5 m/s.

FIGURE 4.14 – Comparaison des profils de vitesse des particules simulées Si1 à 10 bar suivants les représentations en taille  $D_{10}$ ,  $D_{32}$ , et log-normale en volume avec les mesures expérimentales des essais Si1a et Si1b à 10 bar.

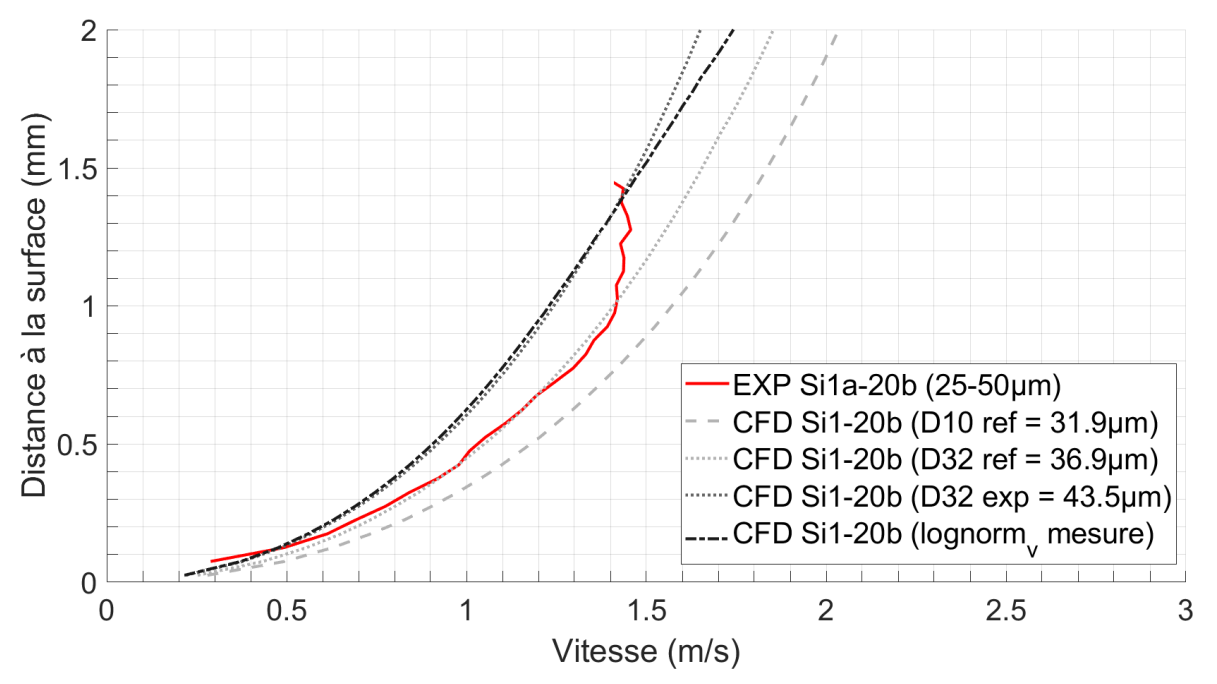

(a) Comparaison des profils de vitesse des particules entre 0 et 3 mm de la surface, pour des vitesse inférieures à 2 m/s.

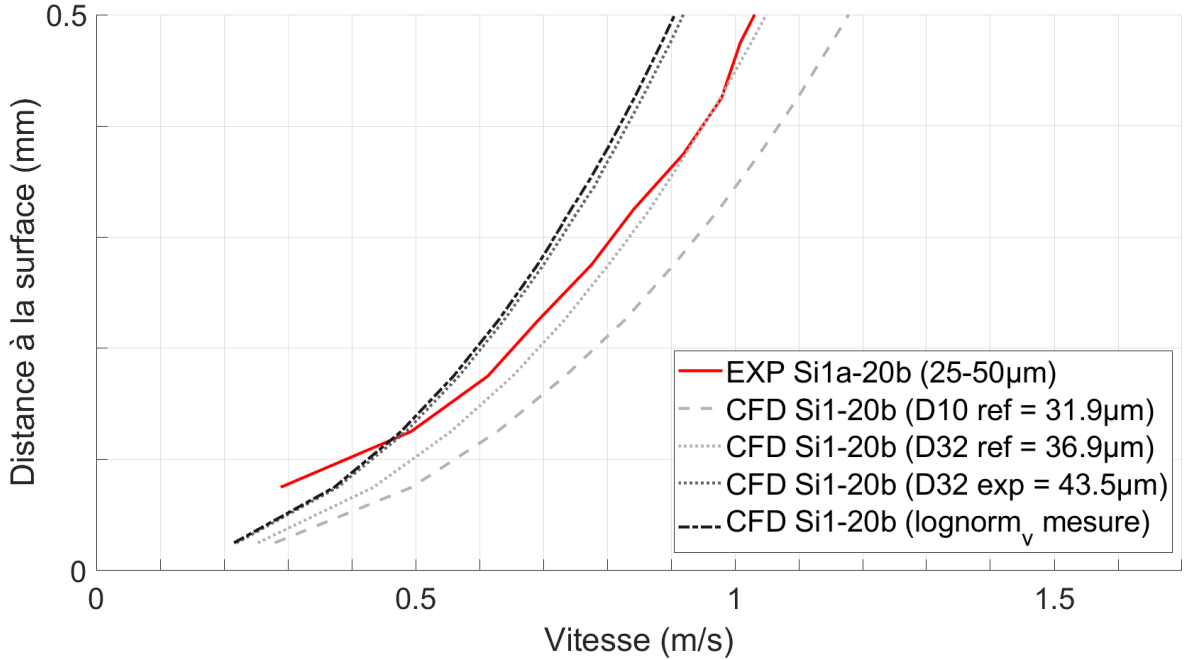

(b) Zoom sur la comparaison des profils de vitesse entre 0 et 0.5 mm de la surface, pour des vitesse inférieures à 1.5 m/s.

FIGURE 4.15 – Comparaison des profils de vitesse des particules simulées Si1 à 20 bar suivants les représentations en taille  $D_{10}$ ,  $D_{32}$ , et log-normale en volume avec les mesures expérimentales des essais Si1a à 20 bar.

gure 4.16b). Tous les profils mesurés sont ici affichés, sans restriction sur la gamme de diamètre étudiée. Pour indication, on a superposé les profils de vitesse calculés par CFD 1D pour différents diamètres entre 25 et 70 um.

On constate sur ces exemples que l'utilisation d'une distribution log-normale pour les particules injectées dans la simulation permet d'obtenir une dispersion des profils de vitesse très similaire à celle qui résulte de la mesure par imagerie. Pour les deux figures en effet, les faisceaux de profils de vitesses individuelles des particules sont contenus entre les profils de vitesse 1D calculés pour une particule de diamètre égale à 25 µm et 70 µm. A la lumière de cet exemple, on peut recommander l'utilisation d'une distribution log-normale en volume pour représenter la taille des particules afin de tenir compte des différents effets de dispersion induits par la dispersion de taille : dispersion sur la vitesse, dispersion sur le temps de combustion des gouttes, dispersion sur la position du maximum de dégagement de chaleur, etc.

#### **Analyse des profils moyens de vitesse des particules simulées de grandes tailles (Si2)**

On souhaite enfin comparer les profils moyens de vitesse simulés et mesurés pour les grosses particules des essais Si2. La figure 4.17 représente les profils moyennés de vitesse pour la composition Si2 à 10 bar entre 0 et 3 mm de la surface (cf. figure 4.17a) et avec un zoom proche de la surface pour une distance à la surface inférieure à 2 mm (cf. figure 4.17b).

On peut voir que la courbe de l'essai Si2a-10b est très proche du profil simulé pour le  $D_{10}$  de référence (93 µm). C'est cohérent avec la valeur du D<sub>32</sub> évalué expérimentalement pour les particules choisies sur l'intervalle restreint 60-110 µm, à savoir 92 µm environ. Là encore, on constate que la valeur du D<sub>32</sub> mesurée expérimentalement pilote l'évolution de la vitesse. La vitesse semble ensuite augmenter moins vite que celle des profils simulés. Cela peut être lié à l'effet plateau commenté sur les profils expérimentaux, causé par le suivi plus difficile des petits objets à grande distance de la surface du propergol. Dans tous les cas, on peut aussi constater que les profils moyens de vitesse simulés pour les essais Si2 sont moins éloignés les uns des autres du fait des faibles niveaux de vitesse pour des objets autour de 90 µm de diamètre.

Enfin la figure 4.18 représente les profils moyennés de vitesse pour la composition Si2 à la pression de 20 bar. On peut voir que la courbe de l'essai Si2b-20b reste plus rapide que tous les profils de vitesse obtenus par simulation numérique. Cette observation peut surprendre, mais est en fait cohérente avec la valeur du D<sub>32</sub> pour cette population expérimentale, à savoir 87 µm pour les objets choisis entre 60 et 110 µm. Cette valeur expérimentale de 87 µm est inférieure à toutes celles utilisées dans la simulation (89 µm est ici le plus petit diamètre simulé). Cela tend à confirmer que le D<sup>32</sup> évalué expérimentalement est bien le paramètre représentatif pour la description de la vitesse des particules proche de la surface.

#### **Conclusion sur la comparaison entre profils de vitesse mesurés et simulés**

En conclusion de cette comparaison nous pouvons dire que les simulations numériques permettent d'obtenir des résultats assez proches des mesures expérimentales réalisées avec le montage d'ombroscopie, et plus particulièrement pour les essais Si1a-10b, Si1-20b et Si2-10b. Le cas du profil de vitesse expérimental pour l'essai Si2-20b lui-même est cohérent avec les données simulées : tous les profils simulés restent loin du profil expérimental simplement car les simulations ont été réalisées pour des valeurs de diamètre trop éloignées du  $D_{32}$  représentatif de la population étudiée.

L'utilisation d'un D<sup>32</sup> issu des données expérimentales, après restriction de celles-ci sur des intervalles restreints pour éviter les dispersions dues aux échantillons insuffisants en nombre, permet de simuler des profils moyens qui se recouvrent bien avec les profils expérimentaux. Ce recouvrement est bien entendu obtenu dans les gammes de hauteurs qui ne sont pas trop biaisées par les difficultés de suivi. Ces résultats très encourageants indiquent aussi les directions de travail, notamment l'amélioration des performance du pistage pour limiter les biais et dispersions qui affectent les mesures de taille. Enfin, nous avons pu voir que l'utilisation d'une distribution

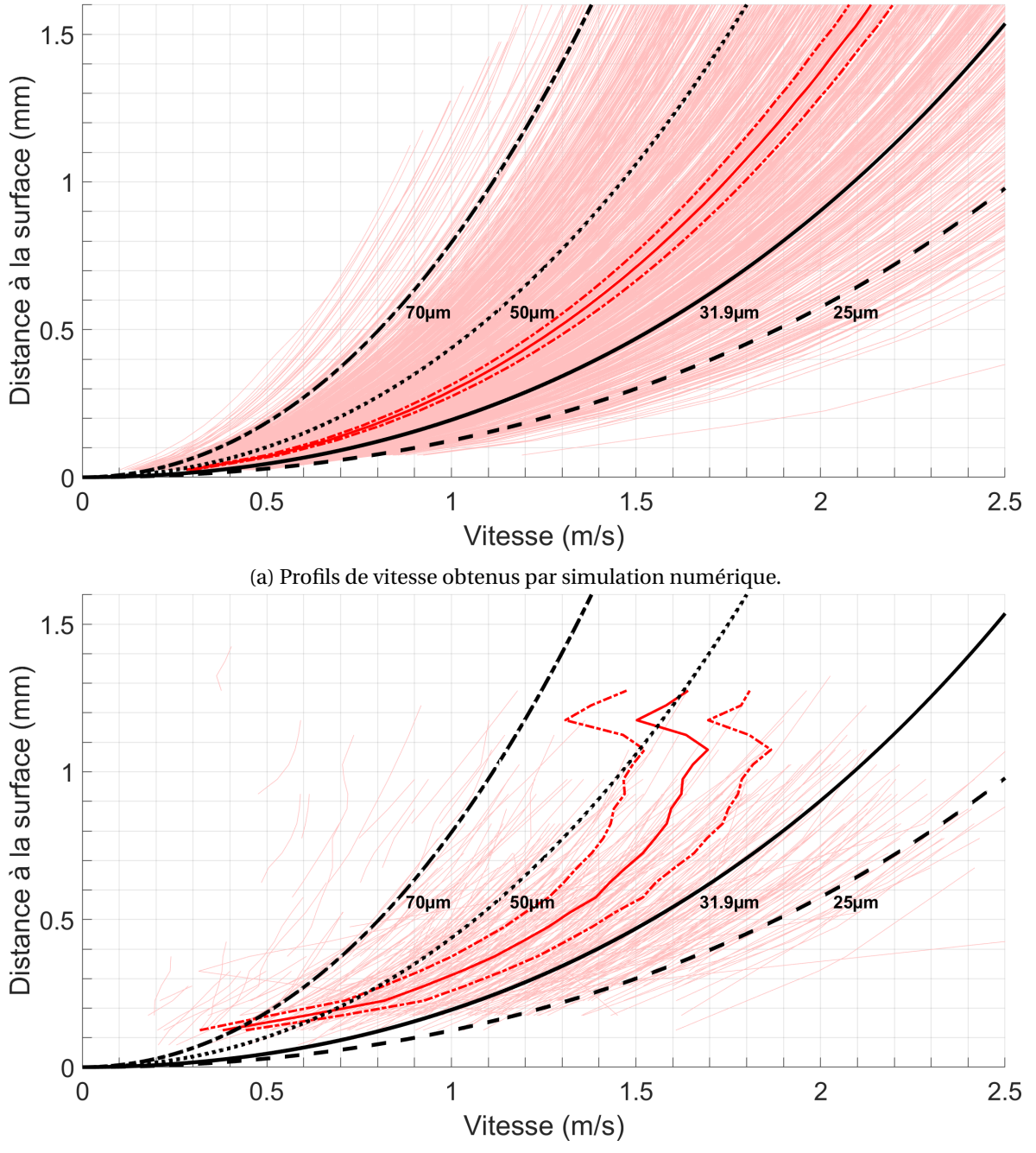

(b) Profils de vitesse obtenus par mesure par imagerie.

FIGURE 4.16 – Comparaison de la dispersion des profils de vitesse des particules Si1 à 20 bar entre mesure expérimentale et simulation numérique. Les particules simulées suivent une distribution log-normale en volume pour représenter leurs tailles dans la simulation.

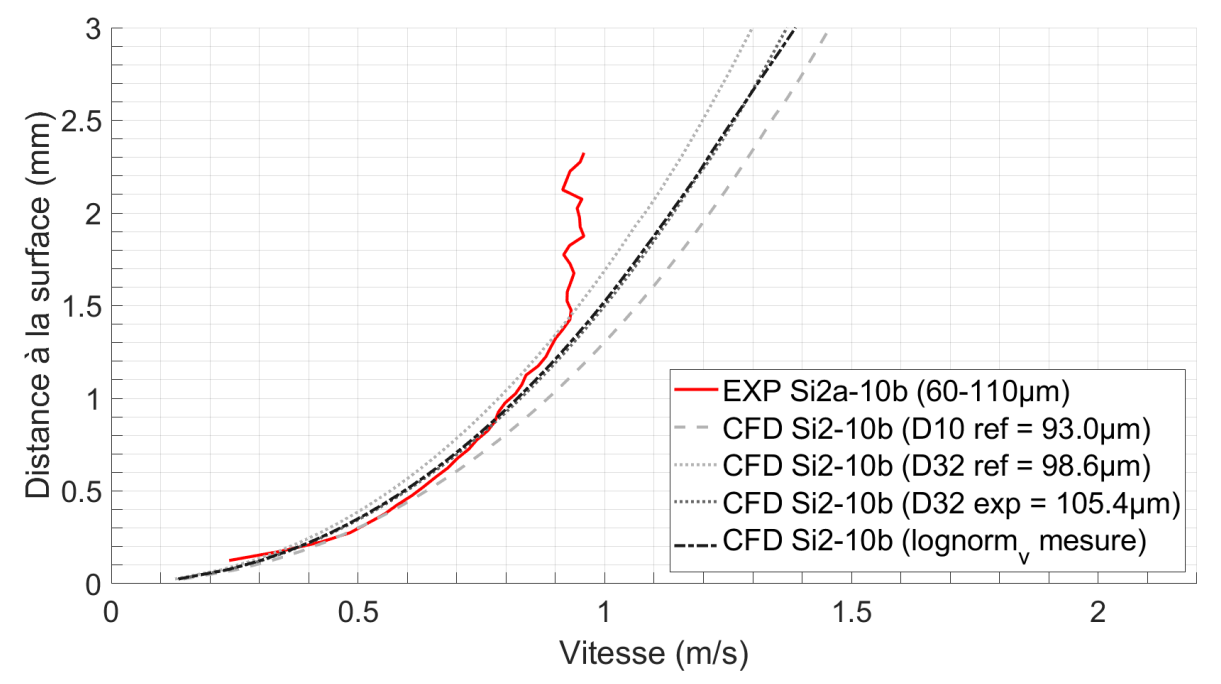

(a) Comparaison des profils de vitesse des particules entre 0 et 3 mm de la surface, pour des vitesse inférieures à 2 m/s.

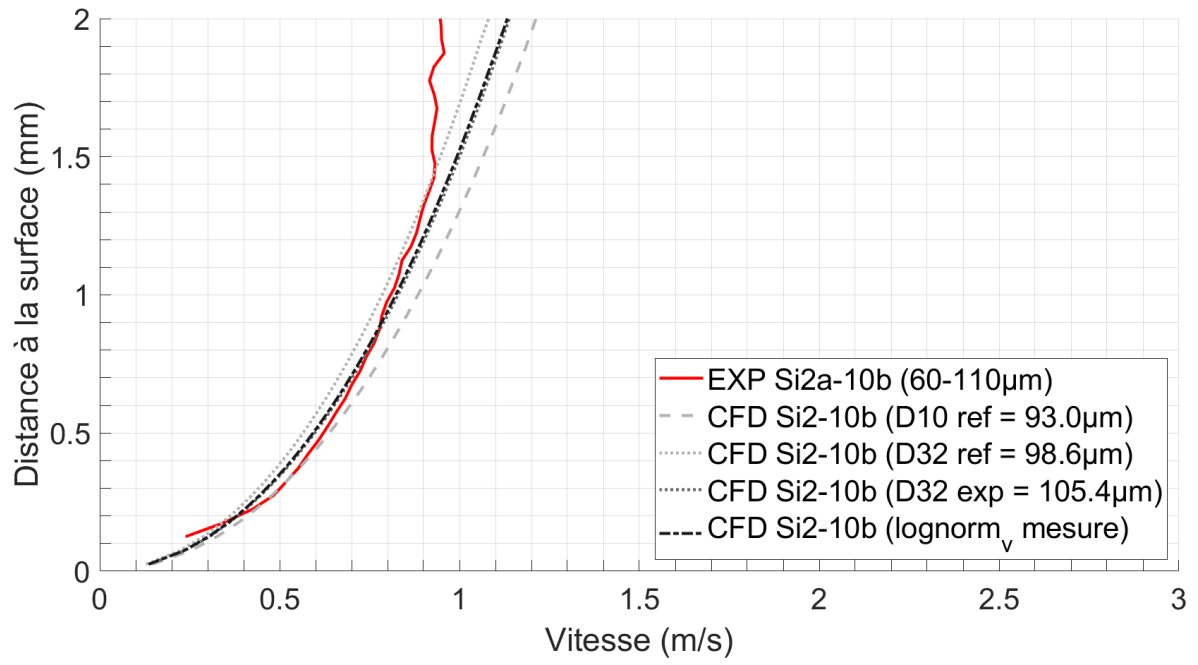

(b) Zoom sur la comparaison des profils de vitesse entre 0 et 1 mm de la surface, pour des vitesse inférieures à 1 m/s.

FIGURE 4.17 – Comparaison des profils de vitesse des particules simulées Si2 à 10 bar suivants les représentations en taille D<sub>10</sub>, D<sub>32</sub>, et log-normale en volume avec les mesures expérimentales des essais Si2a à 10 bar.

CHAPITRE 4. COMPARAISON DES RÉSULTATS SUR LES PARTICULES INERTES AVEC LA SIMULATION NUMÉRIQUE

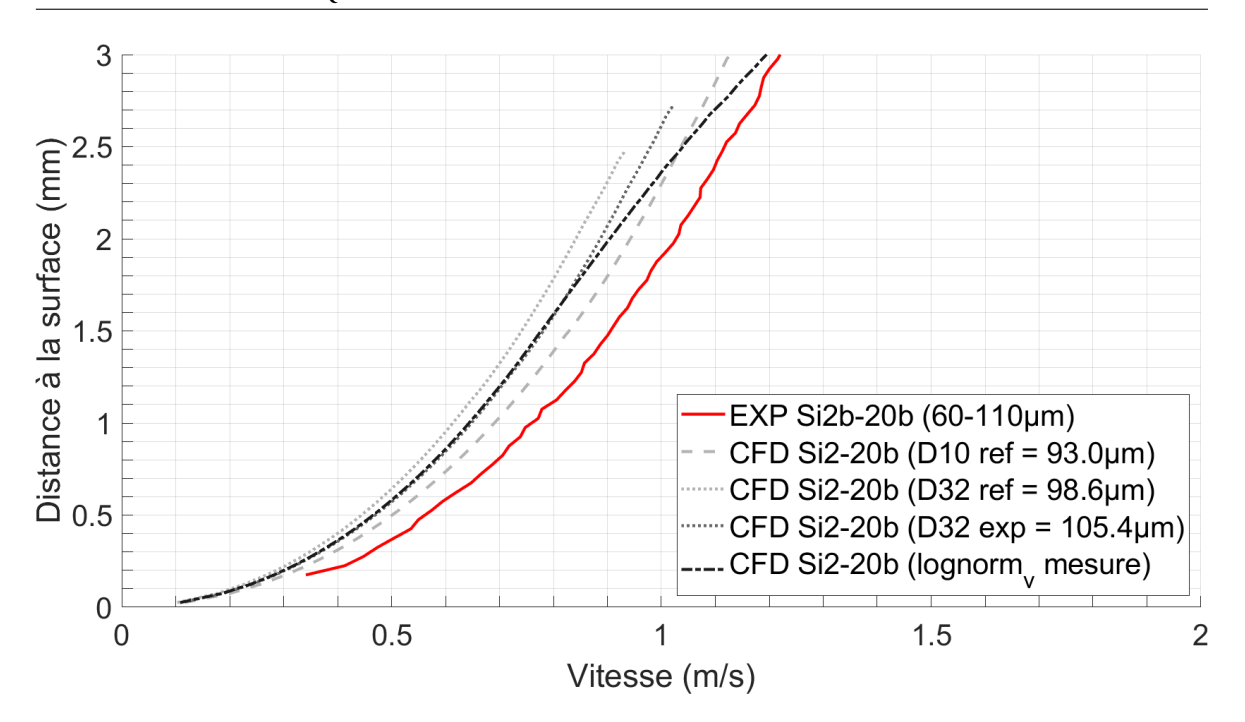

FIGURE 4.18 – Comparaison des profils de vitesse des particules simulées Si2 à 20 bar suivants les représentations en taille  $D_{10}$ ,  $D_{32}$ , et log-normale en volume avec les mesures expérimentales des essais Si2b à 20 bar.

log-normale en volume pour représenter la distribution en taille des particules simulées permet d'obtenir une dispersion en vitesse représentative de celle mesurée expérimentalement.

Ces résultats sur les profils de vitesse des particules sont encourageants pour pouvoir estimer à plus long terme la vitesse des gouttes d'aluminium en combustion proches de la surface, et par ricochet connaître plus précisément la région dans laquelle le dégagement de chaleur a lieu dans les cas réels, et qui peut être à l'origine d'ITHAC.

#### **4.4.3 Consolidation des simulations numériques du montage expérimental**

Cette première comparaison entre profils de vitesse mesurés et profils simulés est très prometteuse pour de futures caractérisations du comportement des gouttes d'aluminium proches de la surface. Il semble toutefois important de souligner quelques pistes d'améliorations pour la simulation numérique de l'expérience de combustion, sachant que les calculs se sont ici limités à une approche 2D axisymétrique.

#### **Approfondissement de la modélisation des particules inertes dans SPARTE**

Nous donnons ici quelques pistes pour continuer l'étude de l'influence des paramètres du solveur SPARTE sur les particules inertes. En effet, d'autres paramètres du solveur SPARTE auraient été intéressants à étudier comme l'influence de la sphéricité des particules. Les particules que nous injectons sont considérées sphériques, or dans la réalité celles-ci ne le sont pas totalement (présence de particules de forme ellipsoïdale lors de visualisation au microscope). Conséquence de cette non-sphéricité des particules, le modèle de Schiller-Neumann permettant le calcul des coefficients de traînée n'est plus le mieux adapté. Enfin, et plus généralement, l'étude pourrait être complétée en testant ces paramètres pour différentes tailles de particules, y compris non réalistes, afin de connaître les intervalles de valeurs sur lesquels il faut tenir compte de certains phénomènes dans la modélisation.

#### **Amélioration de la représentativité de la simulation numérique de la chambre**

La géométrie 2D axisymétrique a été choisie pour permettre des calculs plus rapides, afin de tester plusieurs paramètres de la simulation numérique, que ce soit pour l'écoulement gazeux ou l'entraînement des particules inertes. Il ne faut cependant pas oublier que la géométrie des échantillons réels est plutôt un parallélépipède rectangle, avec une section débitante de l'ordre de 5.0 x 1.2 mm. Les particules réelles sont souvent plus près d'un bord de l'échantillon que dans le cas simulé, les rendant plus sensibles à la présence d'azote initialement froid dans la chambre.

Pour évaluer l'effet possible de cet effet de bord, on reprend ici les calculs de champs moyens d'écoulement de gaz présentés dans la section 4.3.2 pour le maillage le plus fin, aux pressions de 10 et 20 bar. La 4.19 présente ainsi l'évolution de la vitesse des gaz au dessus de la surface de l'échantillon en combustion, et ce pour différentes positions dans l'échantillon :

- le long de l'axe de symétrie  $(x = 0.00$  mm)
- sur le bord de l'échantillon  $(x = 1.26$  mm)
- à la limite choisie pour l'injection des particules inertes simulées ( $x = 1.00$  mm)
- pour une position légèrement moins éloignée de l'axe de symétrie  $(x = 0.80$  mm). Cette position se trouve à 0.46 mm du bord, ce qui est l'ordre de grandeur pour un échantillon de section rectangulaire avec une épaisseur de 1.0 mm.

La position verticale de la surface débitante de l'échantillon en combustion correspond à l'altitude 5.0 mm sur les deux graphes (hauteur de l'échantillon simulé). Ces graphes présentent donc une zone située entre cette surface débitante et une distance de 5.0 mm au dessus.

Aussi bien à 10 bar (4.19a) qu'à 20 bar (4.19b), on observe un niveau de vitesse significativement plus faible au niveau précis du bord de l'échantillon. La dilution par l'azote réduit sensiblement la vitesse de l'écoulement des gaz de combustion à ce niveau, et la vitesse des gaz diminue même quand on s'éloigne de la surface débitante. Cela souligne l'importance de limiter au maximum l'étude loin des bords des échantillons, pour ne pas éloigner les tendances de vitesse de particules par rapport à un entraînement constant des gaz. Il est important de rappeler en effet que dans le cadre d'un propulseur réel, les surfaces débitantes de propergol sont très longues, et donc peu impactées par la présence initiale d'azote.

A l'opposé, on remarque avec satisfaction que les vitesses sur l'axe de symétrie ne varient pas sur une hauteur de 5.0 mm au dessus de la surface du propergol. Ainsi, on se trouve bien dans les conditions d'un écoulement par un gaz à vitesse constante, hypothèse utilisée par ailleurs dans les résolutions 1D. Pour une distance x = 0.8 mm de l'axe (i.e à 0.46 mm du bord), la vitesse des gaz reste identique à la vitesse débitante jusqu'à 2.0 à 2.5 mm de la surface, et ce aux deux pressions. Quasiment tous les profils de vitesse mesurées ont été obtenus pour des distances inférieures à 2.0 mm au-dessus de la surface du propergol : l'hypothèse d'un entraînement à vitesse constant restait donc parfaitement valable. Même pour x = 1.0 mm (i.e. ) 0.26 mm du bord), la diminution de la vitesse d'entraînement reste de l'ordre de -10% à 2.0 mm au-dessus de la surface du propergol.

Ainsi, l'hypothèse d'un écoulement de gaz constant dans le cadre de nos mesures expérimentales semble raisonnable si l'on se restreint à une zone très proche de la surface (<2.0 mm de distance). Toutefois, les conditions d'expérience auront un impact non négligeable sur l'analyse de la vitesse pour des zones visées à plus de 5.0 mm de la surface.

Il semble donc très intéressant d'utiliser l'outil de simulation numérique de la chambre pour raffiner la caractérisation des conditions expérimentales rencontrées par les particules visualisées en ombroscopie. C'est d'autant plus important quand les particules étudiées ne sont pas simplement inertes, mais de véritables gouttes d'aluminium en combustion. Il s'agit alors de mieux caractériser les conditions d'écoulement expérimentales, non seulement au niveau de la vitesse d'entraînement, mais aussi au niveau du champ de température local. En effet, la dilution par l'azote conduira à une baisse significative de la température entourant les gouttes d'aluminium quand elles se trouvent à plus de 5.0 voire 10.0 mm de la surface. Les échanges thermiques auront un impact direct sur la vitesse de combustion d'une goutte dans ce montage expérimental.

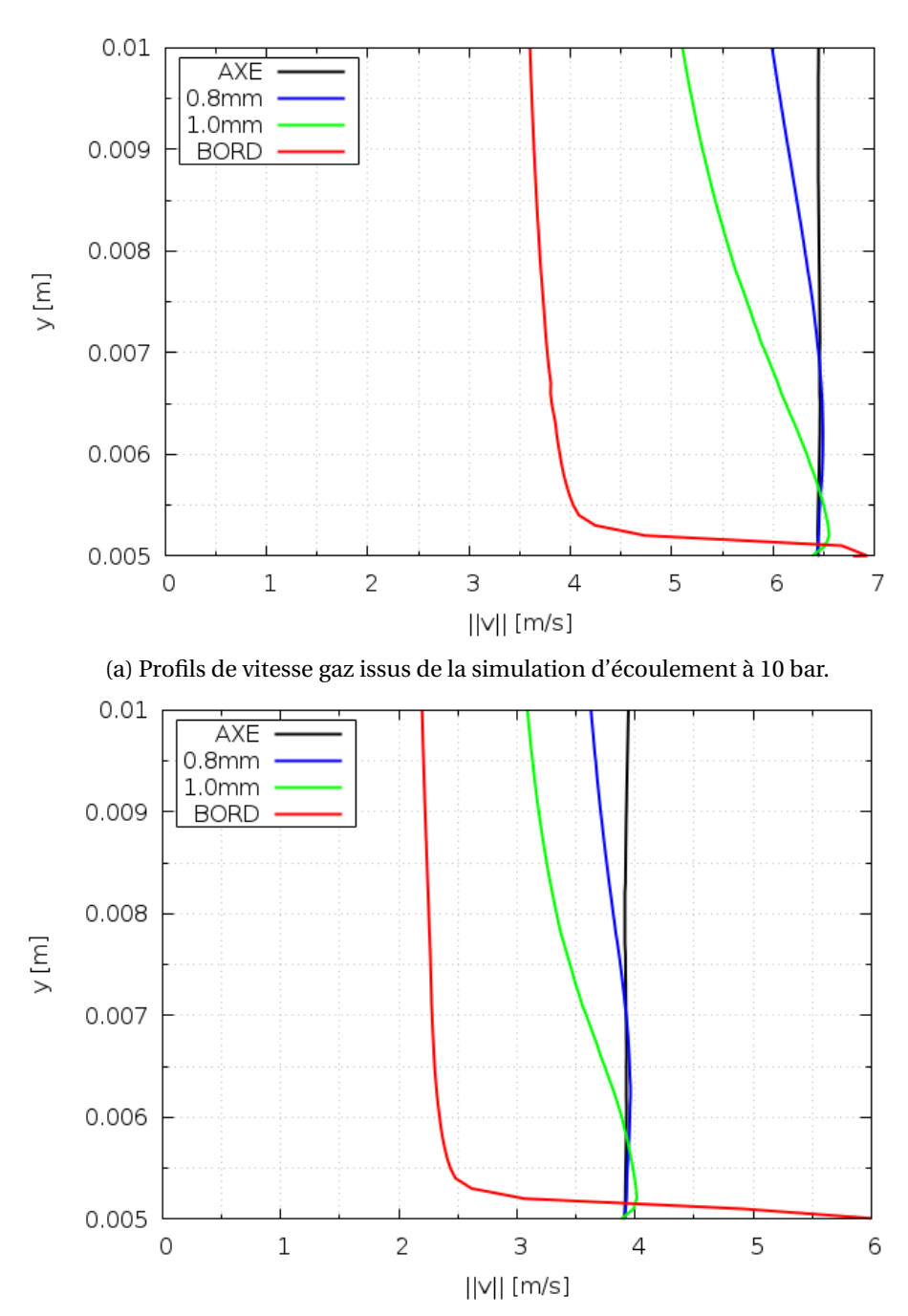

(b) Profils de vitesse gaz issus de la simulation d'écoulement à 20 bar.

FIGURE 4.19 – Profils verticaux de la vitesse des gaz issus de la simulation 2D axisymétrique de l'écoulement. L'axe se trouve à  $x = 0$  mm, le bord à  $x = 1.26$  mm. Profils à 10 et 20 bar.

Il semble donc très utile d'envisager dans le futur des simulations numériques 3D reprenant la véritable géométrie des échantillons testés :

- d'une part, pour analyser plus finement les essais déjà réalisés, avec des sections d'échantillons donnés;
- d'autre part, pour permettre le choix d'une taille appropriée d'échantillon qui permettrait de minimiser les effets de dilutions par l'azote environnant.

Ainsi, ces premières simulations numériques de notre montage expérimental sont riches d'enseignements et de pistes potentielles pour améliorer la caractérisation de la combustion des gouttes d'aluminium à l'aide de petits échantillons.

## **4.5 Conclusion du chapitre 4**

*Dans ce chapitre nous avons mis en place une démarche de comparaison afin de confronter les mesures expérimentales avec la simulation numérique. Plus précisément :*

- *— Dans la section 4.1, nous avons défini le domaine de calcul ainsi que les simplifications qui ont permis de réaliser la simulation numérique. Ces simplifications nous ont conduits à une représentation de la chambre de combustion par un domaine de calcul 2D axisymétrique. De plus, la démarche de comparaison ainsi que la modélisation de la combustion de l'échantillon de propergol ont aussi été discutées dans cette section, et ont permis de fixer le cadre dans lequel se déroulent les simulations, comme par exemple la modélisation par une approche Lagrangienne de la phase dispersée avec la chaine de calcul CEDRE.*
- *— La section 4.2 a permis de présenter les hypothèses permettant de mettre en données le problème. Il s'agit du choix des méthodes numériques incluses dans CEDRE; la représentation du gaz produit par la combustion du propergol ainsi que le calcul des propriétés thermodynamiques d'un gaz équivalent par le logiciel COPPELIA; et enfin le choix du type de maillage utilisé pour la simulation numérique qui s'est porté sur un maillage hybride pour avoir un compromis acceptable entre le temps de calcul et la représentation de la solution.*
- *— Ces hypothèses qui ont permis de simuler l'écoulement de propergol dans la chambre de combustion ont été présentées dans la section 4.3. Nous avons introduit la démarche qui a permis d'obtenir un écoulement établi dans la zone de visualisation du montage d'ombroscopie, cette démarche nous a conduit à réaliser une moyenne des champs instationnaires durant une durée de 0.05 s. Nous avons aussi pu vérifier la convergence en maillage dans la zone de visualisation du montage d'ombroscopie de plusieurs façons, notamment en étudiant la couche de mélange de l'écoulement ainsi que le profil moyenné de vitesse de la phase dispersée. Une étude sur l'influence de la gravité ainsi que de la recirculation dans la chambre de combustion sur l'écoulement, nous a permis d'en négliger leurs effets.*
- *— La section 4.4 a permis d'étudier l'influence de la température d'injection des particules ainsi que la modélisation des points d'injection de la phase dispersée. La température d'injection des particules ne semble pas être un paramètre impactant l'écoulement pour des particules de diamètre 36.9 µm, et nous préconisons d'imposer le nombre de points d'injection par face.*
- *— Une première comparaison à pu être mise en place sur les profils moyennés de vitesse entre les mesures expérimentales et la simulation numérique. Elle a conduit à des résultats très encourageants. Elle souligne ainsi l'importance de choisir un diamètre généralisé* D<sub>32</sub> *représentatif des populations expérimentales de particules pour bien simuler les vitesses de particules proches de la surface du propergol, en particulier pour bien considérer les effets de traînée.*
- *— Enfin, l'étude du champ de gaz de combustion simulé a aussi souligné l'impact non négligeable de la dilution par l'azote environnant quand on se place au bord des échantillons. Cette première étude des biais de notre montage dessine des pistes d'amélioration de notre démarche de comparaison simulation/expérience, que ce soit pour ajuster au mieux la taille des échantillons testés ou utiliser la simulation numérique pour mieux caractériser les conditions d'écoulement.*

## **4.6 Références**

- BOURASSEAU, B. 1986, «Programme de calcul des performances des systèmes propulsifs coppelia, 1ère partie : description théorique», cahier de recherche, ONERA internal report. 127
- CHASE JR, M., J. CURNUTT, J. DOWNEY JR, R. MCDONALD, A. SYVERUD et E. VALENZUELA. 1982, «Janaf thermochemical tables, 1982 supplement», *Journal of Physical and Chemical Reference Data*, vol. 11, nº 3, p. 695–940. 127
- GLORIEUX, B. 2000, *Mesure de la densité, de la tension superficielle et de la viscosité de l'alumine liquide en fonction de la température et de l'environnement par lévitation aerodynamique associée à l'analyse d'image*, thèse de doctorat. 128
- MURRONE, A. et P. VILLEDIEU. 2011, «Numerical modeling of dispersed two-phase flows», *AerospaceLab*, , nº 2, p. p-1. 127
- NAUMANN, Z. et L. SCHILLER. 1935, «A drag coefficient correlation», *Z Ver Deutsch Ing*, vol. 77, p. 318–323. 127
- RANZ, W., W. R. MARSHALL et collab.. 1952, «Evaporation from drops», *Chem. Eng. Prog*, vol. 48, n <sup>o</sup> 3, p. 141–146. 127
- STULL, D. R. et H. PROPHET. 1971, «Janaf thermochemical tables», cahier de recherche, National Standard Reference Data System. 127
- TORO, E. F., M. SPRUCE et W. SPEARES. 1994, «Restoration of the contact surface in the hll-riemann solver», *Shock waves*, vol. 4, n<sup>o</sup> 1, p. 25–34. 127

## **Chapitre 5**

# **Analyse des images d'ombroscopie en utilisant des méthodes d'apprentissage**

#### **Sommaire**

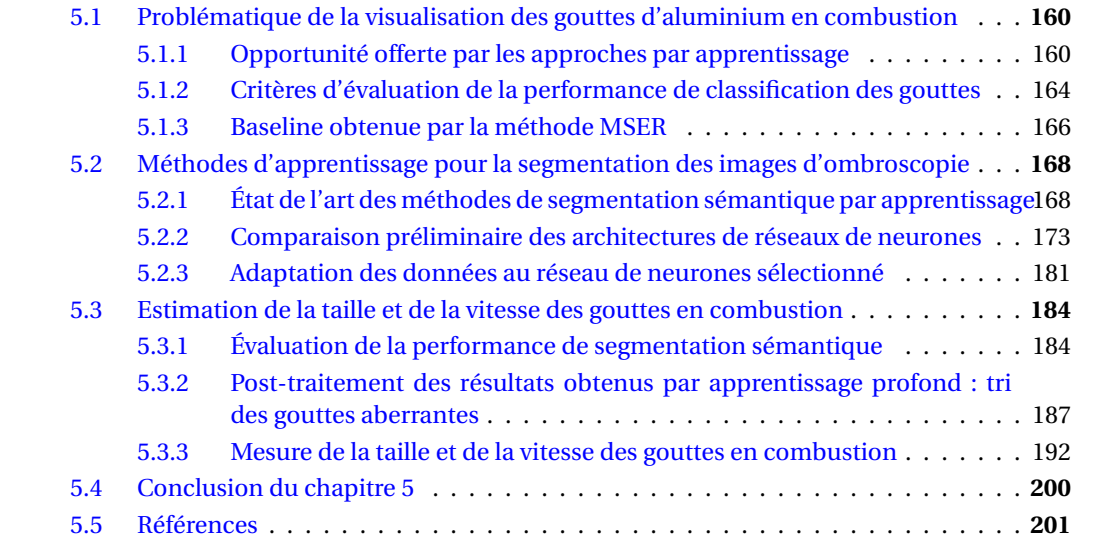
*Dans le chapitre 3, nous avons proposé un algorithme reposant sur MSER pour réaliser des mesures de taille et de vitesse des particules sur les images d'ombroscopie. Les résultats obtenus par cet algorithme sur les propergols inertes étaient de bonne qualité, mais semblaient améliorables pour les propergols aluminisés. Cette observation a conduit à développer d'autres algorithmes que MSER reposant notamment sur l'apprentissage profond pour obtenir de bonnes performances dans les cas aluminisés. Les méthodes par apprentissage profond, qui sont au cœur de ce chapitre, connaissent un engouement important en vision par ordinateur depuis l'année 2012 grâce aux gains significatifs de performance obtenus dans des compétitions de classification d'images, ce qui justifie de les considérer dans nos travaux. La section 5.1 de ce chapitre est consacrée à une compréhension des images d'ombroscopie obtenues sur les séries aluminisées ainsi qu'à la description d'une méthode de classification utilisant MSER sur ces mêmes images. La section 5.2 présente la démarche réalisée pour obtenir la méthode d'apprentissage profond permettant de segmenter les images des séries aluminisées. Enfin, la section 5.3 présente la mesure de la taille et de la vitesse des gouttes d'aluminium en combustion à partir de la segmentation obtenue par apprentissage profond.*

# **5.1 Problématique de la visualisation des gouttes d'aluminium en combustion**

Cette section présente les phénomènes rencontrés sur les images des essais aluminisés qui rendent difficile l'analyse et en particulier la segmentation des gouttes d'aluminium en combustion à l'intérieur des flammes. Nous proposons d'aborder ces difficultés en utilisant des méthodes plus évoluées qui utilisent l'apprentissage profond, détaillées dans la section 5.2. La justification de cette approche est discutée dans la sous-section 5.1.1. Afin d'évaluer la performance de l'algorithme à base d'apprentissage développé, et plus particulièrement sa performance de segmentation sur les gouttes en combustion, un critère d'évaluation est présenté dans la sous-section 5.1.2. Ce critère est utilisé pour comparer les résultats obtenus par la méthode d'apprentissage avec la baseline utilisant la méthode MSER sur les images des essais aluminisés. La description de cette baseline fait l'objet de la sous-section 5.1.3.

## **5.1.1 Opportunité offerte par les approches par apprentissage**

L'ajout de particules d'aluminium dans la composition des propergols modifie les images obtenues avec le montage d'ombroscopie et rend plus difficile leur analyse. Des exemples de ces modifications sont visibles sur les images 5.1a et 5.1b de la figure 5.1. On peut apercevoir des objets plus lumineux que le fond de l'image qui correspondent aux flammes de diffusion, ainsi que des traînées sombres au dessus des flammes associées aux fumées d'alumine, toutes deux produites par la combustion des gouttes d'aluminium. Ces fumées sont composées de particules d'alumine de taille micrométrique (plus petites que la taille des gouttes d'aluminium), et sont par conséquent entraînées plus rapidement par l'écoulement que les gouttes d'aluminium qui se retrouvent en amont des fumées dans l'écoulement. Comme cela a été présenté dans le chapitre 1, la combustion des gouttes d'aluminium engendre la création d'un lobe d'alumine sur la surface des gouttes. Les images 5.1c et 5.1d permettent de visualiser plus en détail la flamme, la goutte d'aluminium ainsi que le lobe d'alumine qui sont respectivement indiqués par les flèches rouge, bleue et verte.

## **Apparition des agglomérats**

Une autre particularité des essais aluminisés est la présence d'agglomérat. Contrairement aux particules inertes qui peuvent s'agréger et former des agrégats, les particules d'aluminium forment des agglomérats, c'est-à-dire un ensemble de particules d'aluminium pouvant avoir la même apparence que les agrégats de particules inertes lorsqu'elles sont à l'état solide, mais qui deviennent liquides sous l'effet de la chaleur pour former une sphère ayant l'apparence d'une goutte d'aluminium de taille plus importante. Un exemple de ce changement de phase est représenté sur les

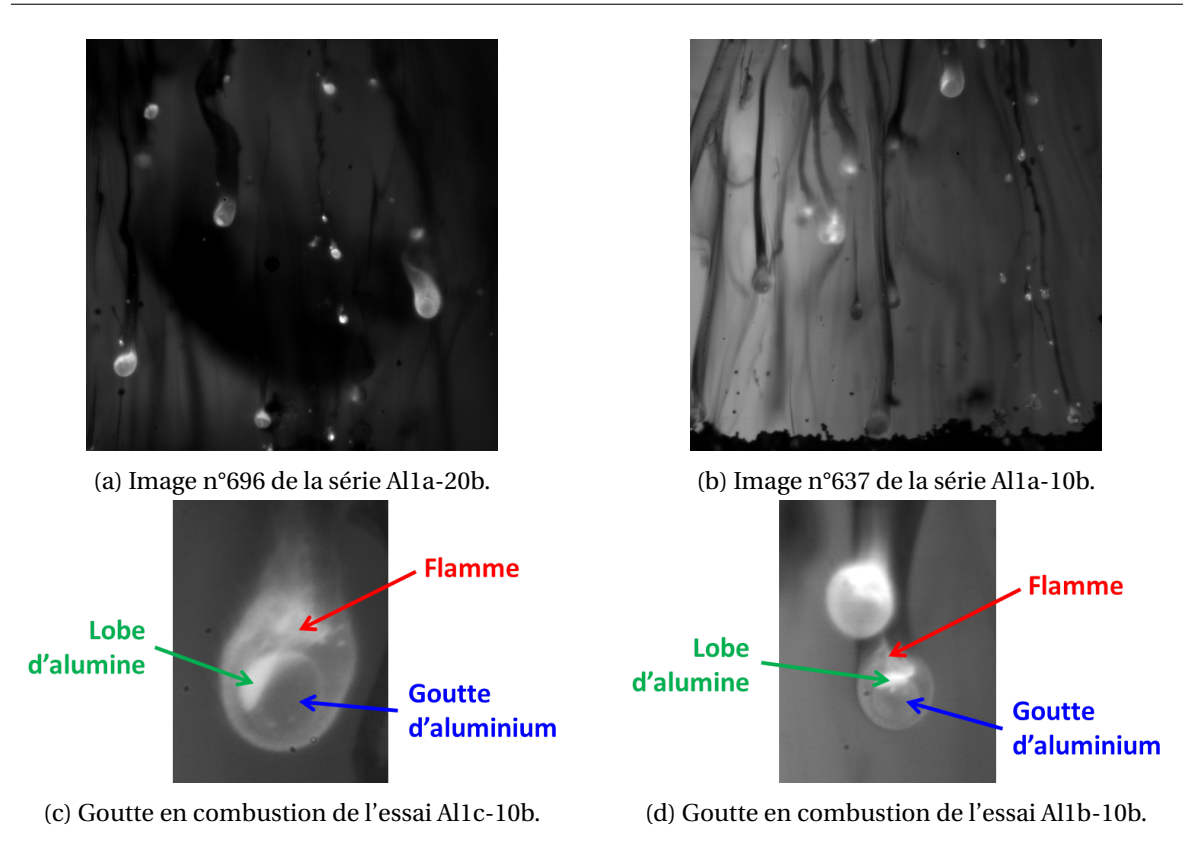

FIGURE 5.1 – Exemples d'images expérimentales des séries aluminisées.

images successives de la figure 5.2, entouré en pointillés rouges. Sur l'image nº 200 un agglomérat de particules encore à l'état solide se détache de la surface du propergol, entraîné par l'écoulement. Sur l'image suivante, le haut de l'agglomérat est en train de fondre et commence à former une goutte d'apparence sphérique, en revanche le bas de l'agglomérat est encore à l'état solide et conserve l'apparence de particules agrégées les unes aux autres. Sur l'image n<sup>o</sup> 202 l'agglomérat a totalement fondu, et est entré en combustion comme le montre la flamme de diffusion qui l'entoure. Enfin sur la dernière image la flamme est plus lumineuse, la goutte apparaît comme une région sombre à l'intérieur de la flamme et le lobe d'alumine est visible sur le bas de la goutte, représenté par la région hémisphérique très lumineuse.

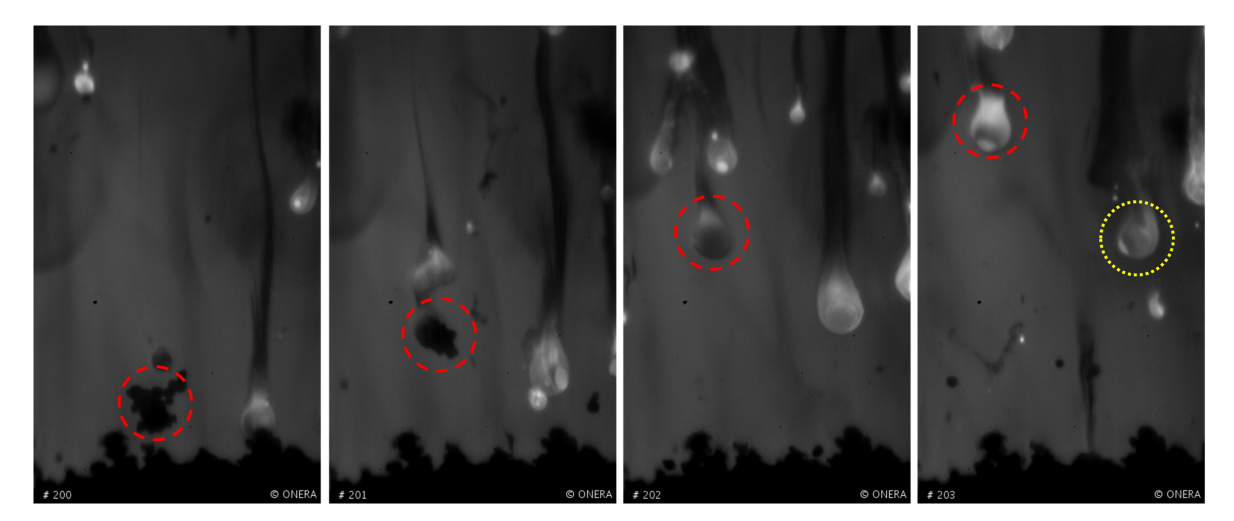

FIGURE 5.2 – Exemple de l'évolution d'un agglomérat de particule d'aluminium vers une goutte d'aluminium en combustion.

## **Combustion de goutte d'aluminium sur la surface du propergol**

D'autres phénomènes liés à la combustion des gouttes d'aluminium, comme par exemple la combustion d'une goutte d'aluminium sur la surface du propergol, viennent étoffer la diversité des scénarios rencontrés sur les images des séries aluminisées, et rendent l'analyse de ces images complexe. Un exemple de scénario possible est illustré par la figure 5.3. On identifie sur l'image 5.3a un objet plus clair indiqué par la flèche rouge, qui correspond à une goutte d'aluminium située sous la séparation entre l'écoulement et le propergol sur l'image. La position de la goutte d'aluminium sous cette séparation indique que la surface du propergol, où se situe la goutte d'aluminium, est à une altitude plus basse que la séparation entre l'écoulement et le propergol située derrière la goutte d'aluminium. Sur les images 5.3b à 5.3h de la fumée s'échappe de la goutte en combustion qui reste accrochée à la surface du propergol en roulant sur celle-ci et ainsi se déplace vers la droite de l'image.

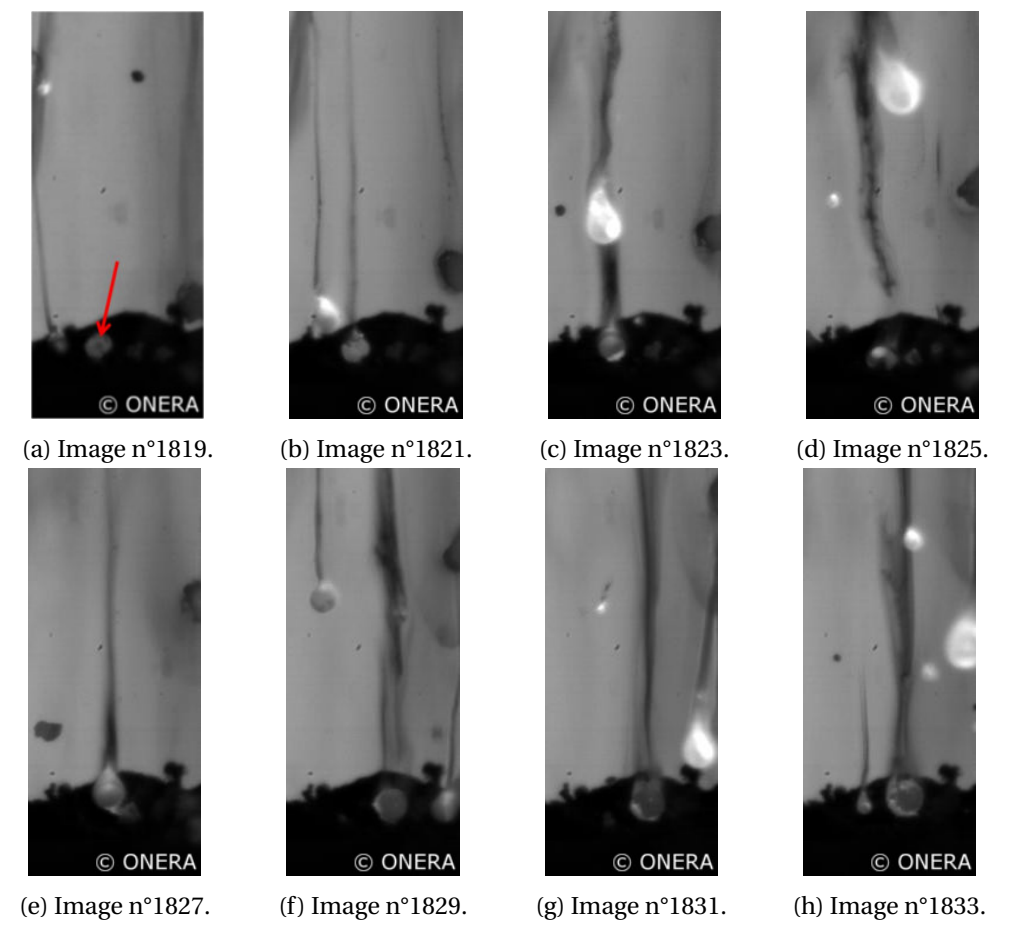

FIGURE 5.3 – Exemple de la combustion d'une goutte d'aluminium sur la surface du propergol.

# **De la détection d'objet...**

On rappelle que l'objectif principal de l'analyse d'images dans la thèse est d'obtenir des statistiques sur les gouttes en combustion, i.e. les gouttes situées à l'intérieur de la flamme de diffusion qu'elles produisent. Or les gouttes ne sont pas toujours simples à observer à cause de l'intensité lumineuse importante des flammes pouvant fortement varier en fonction des conditions optiques du montage et des conditions d'essais. Un exemple de goutte difficilement distinguable de la flamme est présent sur l'image nº 203 de la figure 5.2, entouré par des pointillés rouges. Sur la même image on a indiqué avec des pointillés jaunes un exemple où la goutte est plus facile à délimiter à l'intérieur de la flamme. Par conséquent, même si les flammes peuvent perturber la segmentation précise des gouttes, ces dernières indiquent aussi la présence d'une goutte d'aluminium en combustion et sont donc un élément intéressant à identifier sur les images. D'autres objets sont aussi intéressants à identifier sur les images tels que les particules dont la combustion n'a pas encore démarré. On peut ainsi, comme illustré sur la figure 5.4, classifier l'ensemble des pixels d'une image selon leur appartenance à plusieurs d'objets (d'intérêt ou pas) que l'on retrouve souvent dans les images : goutte d'aluminium, lobe d'alumine, flamme, particule et agrégat non allumés, propergol, fond.

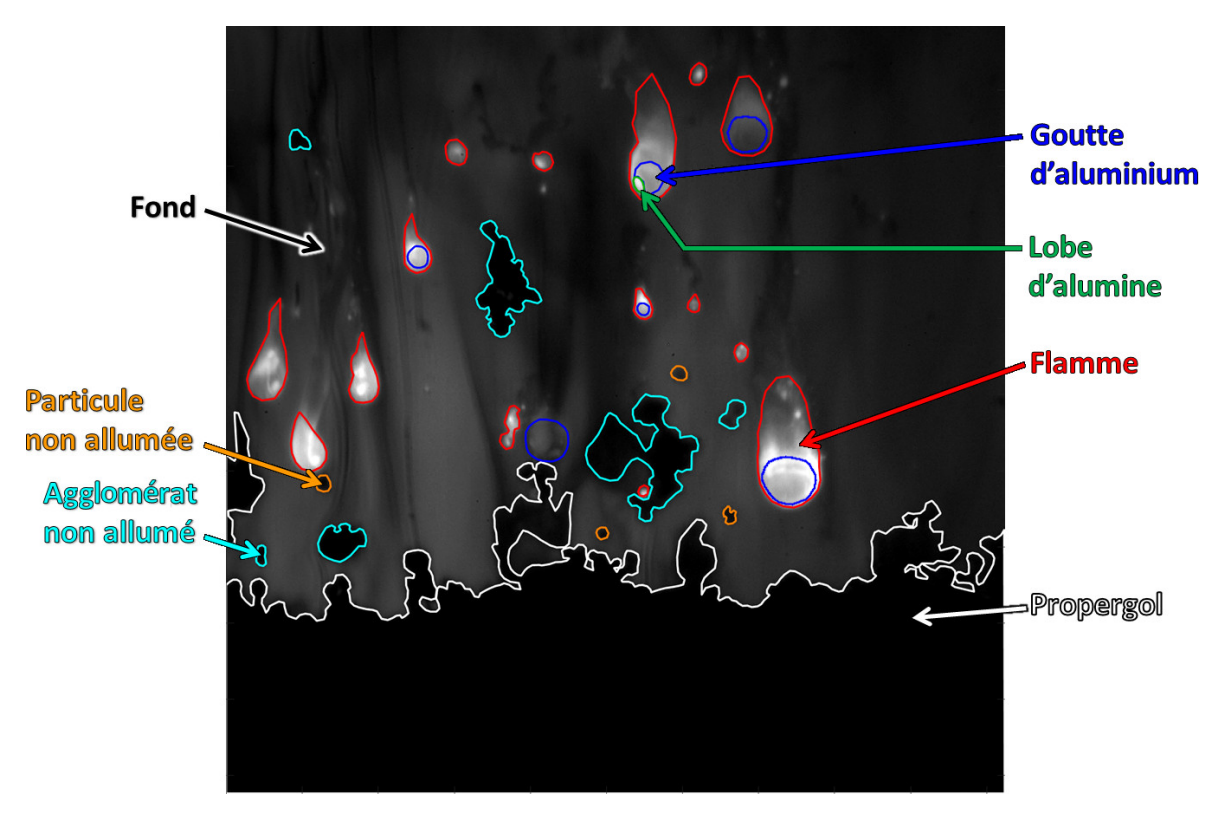

FIGURE 5.4 – Illustration des différentes classes.

La diversité des scénarios rencontrés sur les images des séries aluminisées, dont quelques exemples ont été illustrés sur les figures 5.2 et 5.3, ainsi que la variété des conditions d'essais et d'acquisition des images (cf. figure 5.1) rendent difficile la segmentation des objets représentés dans la figure 5.4. La segmentation faite manuellement met en jeu une expertise importante qui ne peut pas être atteinte par des méthodes basées sur des modèles trop simples et comprenant peu de paramètres comme MSER. C'est pour cette raison que l'utilisation de méthodes par apprentissage profond a été envisagée. Ces dernières connaissent un essor important depuis 2012, notamment par les excellents résultats obtenus sur diverses compétitions, et plus précisément sur les compétitions de classification.

Ces méthodes de classification par apprentissage profond s'étendent naturellement en des méthodes de détection. Le formalisme de la détection permet de répondre en partie à notre problématique : à savoir localiser et identifier des objets d'intérêts dans une image. Cependant, ces méthodes de détection nécessitent une quantité de données importantes (plusieurs milliers d'exemples "objet"), dont nous ne disposons pas, et ne fournissent généralement pas suffisamment d'informations pour pouvoir réaliser une mesure précise de la taille des objets d'intérêt (elles produisent généralement des boites englobantes plus ou moins lâches). Pour ces différentes raisons, on se tourne alors vers des méthodes de segmentation sémantique qui consistent à classifier chacun des pixels de l'image Ces méthodes permettent ainsi d'obtenir une carte de la taille de l'image où chacun des pixels est associé à une classe, dont le but est d'imiter la classification manuelle présentée en figure 5.4. Elles fournissent ainsi directement une première mesure de la taille des objets segmentés en utilisant le diamètre équivalent D<sub>equiv</sub> présenté dans la sous-section 3.4.3.

## **...à la segmentation sémantique**

Plusieurs méthodes de segmentation sémantique par apprentissage profond sont développées dans la littérature et sont présentées dans la section 5.2. Ce paradigme de segmentation est d'une part le seul bien adapté aux surfaces (propergol, fumée, flamme). Et, surtout, dans ce paradigme, chaque pixel de l'image est un exemple d'apprentissage, alors que pour les méthodes de détection, le nombre d'exemples correspond au nombre d'objets (goutte, agrégat). Dit autrement, dans la figure 5.1c il y a 3 exemples pour la détection mais 58512 exemples pour la segmentation sémantique (image de dimension 318x184 pixels). Cette quantité de données (malgré la redondance) permet généralement de faciliter l'apprentissage. La figure 5.5 illustre les deux paradigmes : détecter et localiser des objets dans une image ou bien classer tous les pixels de l'image.

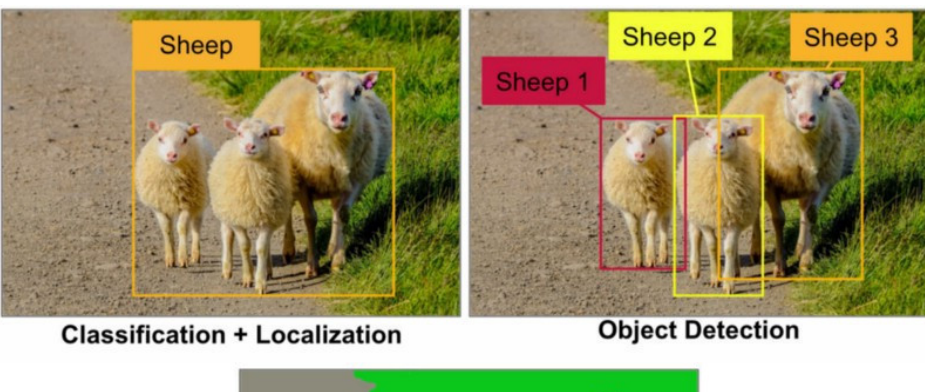

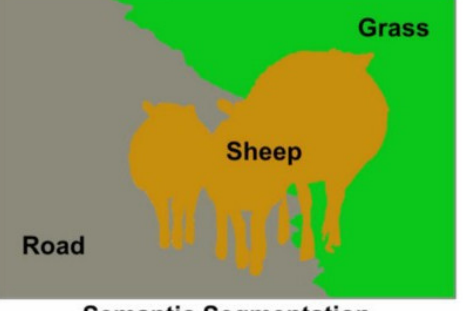

**Semantic Segmentation** 

FIGURE 5.5 – Illustration des paradigmes de classification d'objets sur des images.

Dans notre cas l'objectif devient alors d'entraîner un modèle qui pour une image donnée permet de trouver la carte de segmentation associée, c'est-à-dire la classe à laquelle appartient chacun des pixels de l'image. L'entraînement du modèle est réalisé sur un échantillon des données que l'on souhaite analyser, à savoir quelques images représentatives du problème de classification que l'on souhaite résoudre. On suppose qu'en entraînant le modèle sur un échantillon de la série d'images, celui-ci soit généralisable à l'ensemble de la série et soit ainsi capable de classer les pixels des images de la série complète avec la même performance que sur l'échantillon d'images utilisé pour l'entraînement. Pour pouvoir entraîner le modèle il est nécessaire de lui présenter la VT associée (ou encore Ground Truth en anglais) aux images utilisées pour l'apprentissage, qui est la carte de la même taille que l'image avec pour chaque pixel la classe à laquelle il appartient. On parle dans ce cas précis d'apprentissage supervisé, car l'apprentissage du modèle est guidé par des exemples de résultats attendus : la VT. La VT est obtenue en annotant manuellement tous les pixels des images utilisées pour l'apprentissage, comme illustré par la figure 5.6.

# **5.1.2 Critères d'évaluation de la performance de classification des gouttes**

Dans la sous-section 3.2.1 du chapitre 3 nous avons présenté des critères couramment utilisés pour évaluer la performance d'une classification, à savoir le critère de précision, de rappel et le F1-Score. Ces critères d'évaluation de performance sont bien adaptés à la détection des objets et nous continuons de les utiliser dans ce chapitre. Cependant, ils permettent uniquement d'évaluer

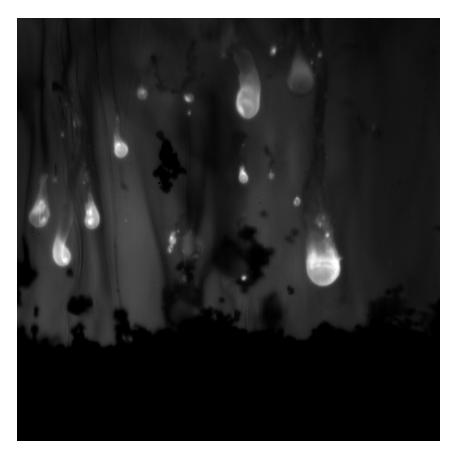

(a) Image n°335 de la série Al1a-20b. (b) Image annotée représentant la VT.

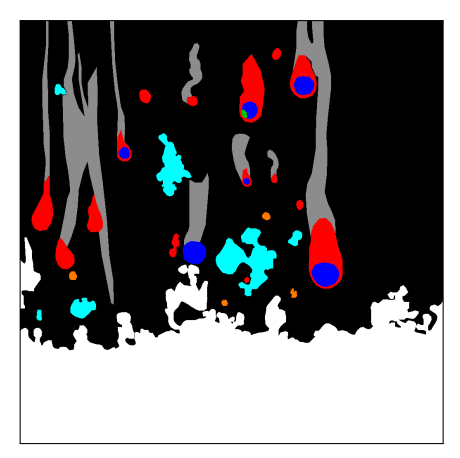

FIGURE 5.6 – Image expérimentale et sa VT.

si un objet a été détecté (TP), raté (FN) ou bien si il s'agit d'une fausse alarme (FP). Mais ils ne permettent pas de renseigner sur la performance de classification au niveau des pixels de l'objet, dit autrement : évaluer si un objet correctement détecté est bien représentatif de l'objet présent dans la VT. Dans cette optique nous introduisons le critère Intersection over Union (IoU) (aussi appelé Jaccard index) qui consiste à évaluer l'ensemble des pixels correctement classés, et qui se définit par :

$$
IoU = \frac{TP}{TP + FN + FP}
$$
\n(5.1)

Ainsi, l'IoU permet de renseigner sur la représentativité de la disposition des pixels de l'objet en comparant les pixels de l'objet prédit avec ceux de l'objet correspondant dans la VT. La figure 5.7 représente trois images qui illustrent le critère IoU sur des gouttes d'aluminium en combustion. L'image de gauche représente la VT des gouttes d'aluminium en combustion en bleu. Les objets de couleur cyan sur l'image du milieu indiquent la segmentation des gouttes d'aluminium avec la méthode MSER. L'image de droite représente la comparaison entre la segmentation MSER et la VT. Les pixels rouges sont les pixels segmentés par MSER mais qui ne correspondent pas à la VT des gouttes, les pixels bleus sont ceux présents dans la VT mais pas segmentés par MSER, et les pixels verts représentent les pixels segmentés par MSER et qui sont présents dans la VT. Ainsi, sur l'image de droite, on peut observer la comparaison réalisée par le critère de performance IoU tel que nous l'utilisons, à savoir l'ensemble des pixels verts d'un objet sur l'ensemble des pixels verts, rouges et bleus du même objet. Plus la disposition des pixels de l'objet prédit est en accord avec la VT et plus son IoU est élevé et se rapproche de la valeur 1.

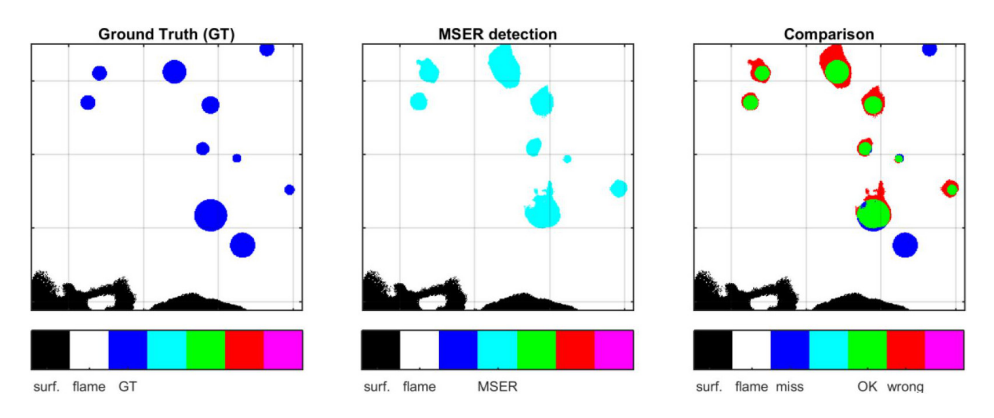

FIGURE 5.7 – Illustration du IoU sur les pixels des objets.

## **5.1.3 Baseline de segmentation obtenue par MSER**

Deux méthodes vont servir de référence pour la comparaison de la méthode de segmentation sémantique par apprentissage profond développée dans ce chapitre. La première baseline est la chaîne de traitement incluse dans le logiciel EMOTION présenté dans la section 2.4 et qui était utilisé avant le début de la thèse. Pour la segmentation, cette méthode consiste à appliquer deux filtres successifs (lissage puis Laplacien) suivis d'un seuillage défini manuellement.

## **Utilisation de la méthode MSER sur les images des essais aluminisés**

La méthode présentée ici reprend les étapes présentées dans le chapitre 3. À savoir, dans un premier temps l'extraction de la région écoulement (la partie de l'image située au dessus de la région du propergol) en soustrayant à l'image la région propergol segmentée avec la méthode de contours actifs présentée dans la section 3.1. Dans un second temps, segmentation des régions homogènes dans l'écoulement avec la méthode MSER présentée dans la sous-section 3.2.2. Dans le cas des gouttes d'aluminium en combustion, on souhaite segmenter des régions claires sur un fond plus sombre contrairement au chapitre 3 où on cherchait à segmenter des particules inertes (donc sombres sur un fond plus clair). Cela implique une modification de la valeur des paramètres de MSER par les valeurs présentes dans le tableau 5.1 :

TABLEAU 5.1 – Tableau des valeurs des paramètres retenus pour la méthode MSER pour la segmentation des gouttes d'aluminium en combustion.

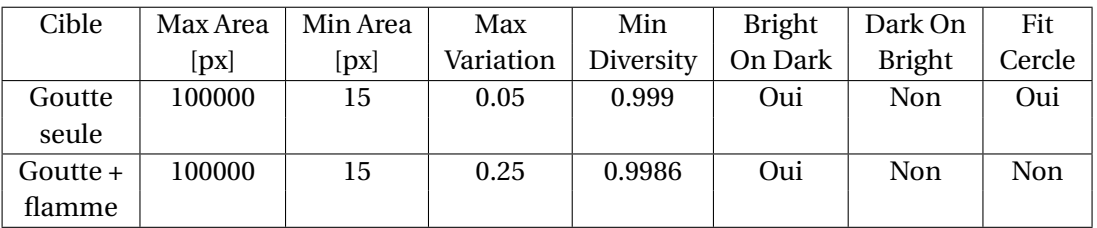

Avec ces paramétrages, la méthode MSER permet d'extraire de l'image des régions claires et lumineuses, qui correspondent majoritairement aux flammes présentes autour des gouttes d'aluminium en combustion. Un exemple de segmentation obtenue par MSER avec les paramètres du tableau 5.1 est illustré sur la figure 5.8 par les régions dont le contour est représenté en rouge et qui sont numérotées de 1 à 10. Une classification est ensuite réalisée sur les régions extraites par un tri sur des intervalles de validité pour 9 paramètres descriptifs, incluant des paramètres de niveau (niveaux de gris moyen et maximum de l'objet détecté, contraste...) et des paramètres géométriques simples (allongement de la zone détectée, circularité...). Cela vise à éliminer les fausses détections, correspondant à des fumées ou des hétérogénéités dans la zone des gaz chauds générés par le propergol. Des régions MSER sélectionnées selon ces critères sont présentées entourées d'un contour rouge sur les figures 5.8 et 5.9a.

## **Complément de la méthode MSER pour la segmentation de goutte**

Par ailleurs, une méthode utilisant un fit de cercle sur les régions segmentées par MSER est mise en place, en complément de la détection MSER. Cela vise à extraire une zone d'intérêt correspondant à la zone de la goutte, de forme très circulaire, sans prendre en compte les parties verticales allongées formées par la portion supérieure de la flamme. Ce fit basique consiste à ne prendre en compte que la moitié inférieure des zones détectées, et de fitter un disque sur cette sous-région. On peut voir sur la figure 5.8 deux résultats de ce fit (cercle en bleu) sur des régions extraite par MSER (en rouge).

On peut remarquer que la méthode MSER a des difficultés à extraire les gouttes d'aluminium en combustion à l'intérieur des flammes. Deux jeux de paramètres d'entrée MSER sont donc présentés : le premier cible les gouttes et est assorti de la méthode de fit de cercle, le second cherche à extraire l'ensemble total composé de la goutte et la flamme l'entourant. Le fit de cercle n'est pas activé après la segmentation de régions "goutte + flamme".

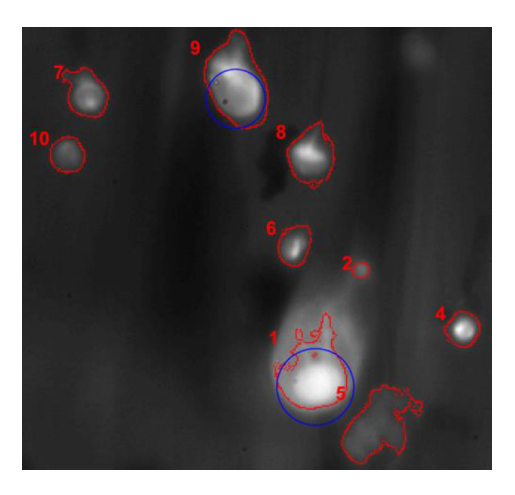

FIGURE 5.8 – Illustration du fit des gouttes détectées.

La figure 5.9 représente des régions segmentées par la méthode MSER (sur l'image 5.9a), et des fit de gouttes (sur l'image 5.9b) réalisées sur les régions de l'image 5.9a, après une étape de classification permettant d'écarter les régions ne correspondant pas à des régions flammes. On peut voir que cette méthode est perfectible essentiellement parce que les gouttes correspondent rarement à des zones homogènes apparaissant nettement à l'intérieur de la région lumineuse de la flamme, ce qui les rend peu évidentes à extraire pour MSER. Lorsque l'extraction initiale se passe mal, le fit de cercle ne peut pas rattraper la situation et conduit souvent à des détections fausses (gouttes doublées, gouttes inexistantes, etc.). Une évaluation des performances pour la détection des gouttes seules sera présentée en sous-section 5.3.1 et mettra en évidence ces limites. C'est de nouveau une justification pour l'emploi de méthodes utilisant l'apprentissage profond, faisant l'objet de la suite de ce chapitre, et dont les résultats vont être comparés aux deux baselines que nous venons de présenter.

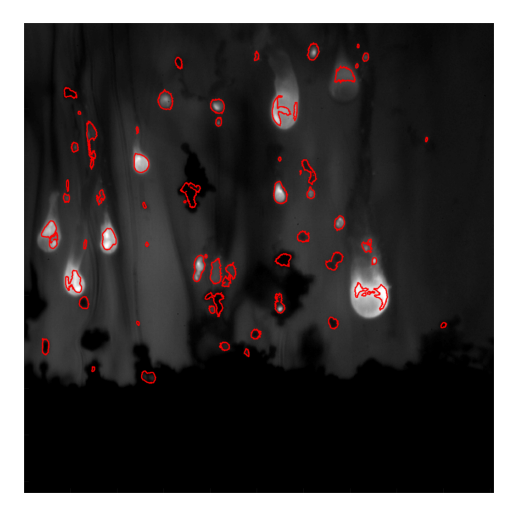

(a) Image expérimentale et contours des MSER en rouge.

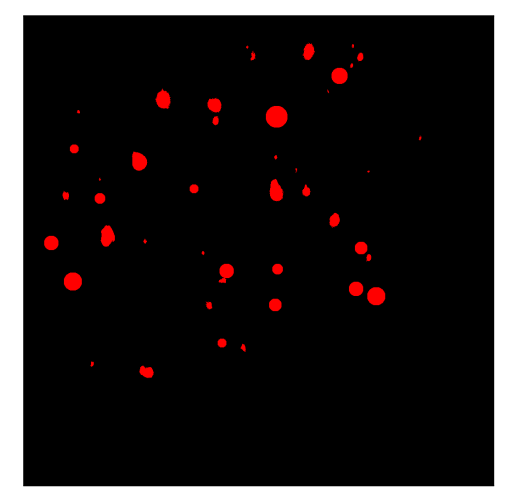

(b) Segmentation des gouttes par MSER avec post-traitement par fit de cercle

FIGURE 5.9 – Illustration de la baseline MSER sur les gouttes d'aluminium.

# **5.2 Méthodes d'apprentissage pour la segmentation des images d'ombroscopie**

Cette section présente la démarche réalisée pour sélectionner et mettre au point la méthode d'apprentissage permettant de segmenter les objets présents dans les images d'ombroscopie. La sous-section 5.2.1 présente l'état de l'art des méthodes utilisant l'apprentissage profond dans le domaine du traitement d'images, afin de nous amener vers les architectures de réseaux de neurones utilisées pour la segmentation sémantique. Celles-ci sont évaluées dans la sous-section 5.2.2 afin de déterminer l'architecture répondant au mieux à notre problématique, à savoir la segmentation des gouttes d'aluminium dans les images d'ombroscopie. Enfin, la sous-section 5.2.3 présente une étude sur l'adaptation des données d'entrée au réseau de neurones sélectionné dans le but d'améliorer les performances de la segmentation.

# **5.2.1 État de l'art des méthodes de segmentation sémantique par apprentissage**

Avant de présenter l'état de l'art des méthodes de segmentation sémantique qui utilisent l'apprentissage profond, il convient de présenter succinctement le fonctionnement d'un réseau de neurones et le cas plus particulier des réseaux de neurones adaptés aux problématiques de traitement d'images.

## **Fonctionnement d'un réseau de neurones artificiels**

L'architecture des réseaux de neurones artificiels est inspirée du fonctionnement des neurones biologiques, c'est-à-dire un ensemble de neurones qui se transmettent de l'information au travers des connections qui les relient. Dans le cas des neurones artificiels, l'architecture du réseau est structurée sous la forme d'une succession de couches de neurones, chaque couche du réseau contenant un ou plusieurs neurones qui sont reliés aux neurones des couches adjacentes. Le schéma de la figure 5.10 représente un exemple d'architecture de réseau de neurones de 4 couches :

- une couche d'entrée composée de 3 neurones (représentés en bleu);
- deux couches dites "cachées" composées respectivement de 4 et 3 neurones (représentés en orange);
- une couche de sortie composée d'un neurone (représenté en rouge).

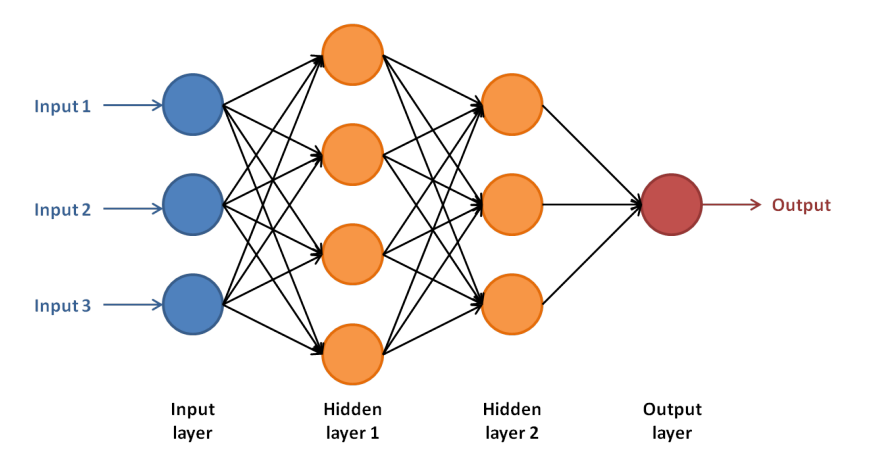

FIGURE 5.10 – Schéma d'un réseau de neurones artificiels.

Les flèches noires du schéma représentent les connexions entre les neurones, et permettent de préciser le sens de transfert de l'information, tout comme l'ensemble axones-synapses-dendrites des neurones biologiques. La représentation mathématique d'un neurone artificiel est un opérateur donnant une valeur de sortie en fonction de la somme pondérée des valeurs qui lui sont transmises en entrée. Le nombre de valeurs utilisées en entrée d'un neurone est représenté sur le schéma de la figure 5.10 par le nombre de flèches connectées à gauche d'un neurone. Chacune des valeurs d'entrée d'un neurone est pondérée par un coefficient appelé poids synaptique.

Une autre similarité entre les neurones biologiques et les neurones artificiels est leurs capacités à s'activer pour transmettre l'information. Dans le cas des neurones artificiels c'est une fonction d'activation qui permet de simuler ce comportement, et donc de fournir une sortie non linéaire. Le schéma de la figure 5.11 résume le fonctionnement simplifié d'un neurone artificiel, dont la formulation mathématique est donnée par l'équation (5.2).

$$
y = \varphi \left( \sum_{i=1}^{n} x_i \omega_i \right) \tag{5.2}
$$

Avec *x<sup>i</sup>* les valeurs d'entrée, ω*<sup>i</sup>* les poids synaptiques, ϕ la fonction d'activation et *y* la valeur de sortie du neurone.

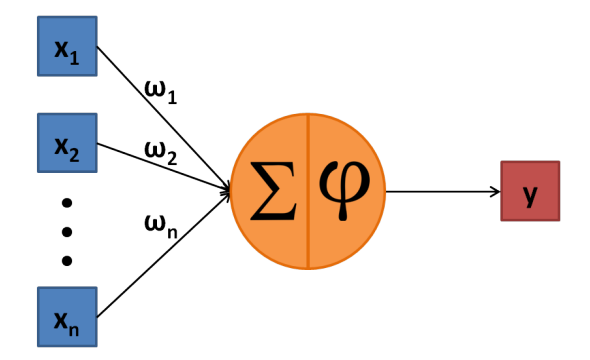

FIGURE 5.11 – Schéma simplifié du fonctionnement d'un neurone artificiel.

#### **Adaptation des réseaux de neurones au domaine du traitement d'images**

Dans le domaine du traitement d'images, les réseaux de neurones artificiels ont été modifiés afin d'être mieux adaptés aux images et problématiques qui y sont liées, notamment avec l'ajout d'opérateurs de convolution donnant le nom à ce type de réseaux de neurones : les réseaux de neurones convolutifs, ou l'acronyme en anglais Convolutional Neural Network (CNN) (*Convolutive Neural Network*) que nous utiliserons dans la suite du manuscrit. Les CNN sont inspirés des mécanismes visuels chez les organismes vivants, à savoir, dans les systèmes visuels les neurones biologiques répondent aux stimuli produits dans un volume de l'espace appelé champ récepteur. Ces derniers correspondent au volume d'entrée couvert par le noyau lors des opérations de convolution ou de pooling présents dans les architectures classiques de CNN. Un exemple d'architecture classique de CNN est présenté sur la figure 5.12 et se compose de 3 types de couches réalisant différentes opérations :

- Des couches de convolution, réalisant une convolution sur le volume de données en entrée de la couche et fournissant un volume de données en sortie. Ces étapes permettent de faire ressortir des caractéristiques (formes, couleurs, ...) à l'intérieur de l'image. Elles sont souvent complétées d'une opération non-linéaire (ReLu) permettant d'augmenter la non-linéarité du réseau;
- Des couches de pooling, qui sont des étapes de sous-échantillonnage du volume de données en entrée de la couche pour créer un volume de données plus petit en sortie. Ces couches permettent de réduire le nombre de paramètres du réseau et ainsi d'éviter le surapprentissage;
- Des couches entièrement connectées, ces couches ne sont pas spécifiques aux CNNs et sont celles présentées dans la figure 5.10. Les couches entièrement connectées réalisent les raisonnements de plus haut niveau, tel que la classification, et se retrouvent donc dans les dernières couches d'un CNN.

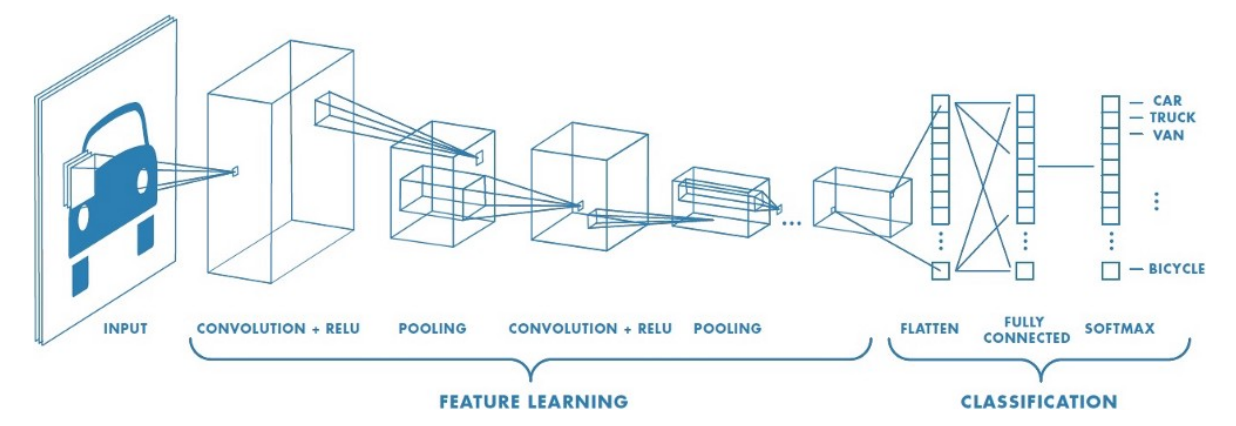

FIGURE 5.12 – Exemple d'architecture classique de CNN. Source : [https://medium.com/@RaghavPrabhu/](https://medium.com/@RaghavPrabhu/understanding-of-convolutional-neural-network-cnn-deep-learning-99760835f148) [understanding-of-convolutional-neural-network-cnn-deep-learning-99760835f148](https://medium.com/@RaghavPrabhu/understanding-of-convolutional-neural-network-cnn-deep-learning-99760835f148).

L'intérêt porté aux CNNs dans la communauté du traitement d'images est principalement dû à l'invariance par translation des caractéristiques apprises par le modèle ainsi qu'à la limitation du nombre de paramètres à stocker, et donc au nombre de calculs à réaliser pour l'entraînement du modèle. En effet, l'utilisation des couches de convolution permet de limiter le nombre de paramètres au nombre de valeurs présentes dans les noyaux de convolution. Cela présente un double intérêt, à savoir diminuer les ressources mémoire nécessaires pour stocker les paramètres du réseau, mais aussi limiter la complexité du modèle entraîné et par conséquent réduire l'effet de sur-apprentissage. De plus, les produits de convolution réalisés dans les couches de convolution permettent d'extraire des caractéristiques sans que celles-ci ne soient localisées spatialement. Le modèle entraîné peut ainsi retrouver des caractéristiques similaires sur de nouvelles images sans que les caractéristiques se situent à la même localisation entre les images utilisées pour l'entraînement du modèle et les images sur lesquelles ont souhaite retrouver ces caractéristiques.

#### **La naissance du CNN**

Une des premières architectures de CNN, appelée LeNet - 5, fût proposée dans LECUN et collab. (1998) et était inspirée des travaux de FUKUSHIMA et MIYAKE (1982) sur le neocognitron. Le-Net - 5 a été utilisé pour faire de la reconnaissance de chiffres écrits à la main, et a été entraîné sur la base de données d'images Modified National Institute of Standards and Technology (MNIST). Cette base de données se compose de 70000 images de 784 pixels en niveau de gris, ce qui est assez loin des images analysées de nos jours souvent sur plusieurs canaux (RGB) et qui se composent de millions de pixels. Cette limite sur les images analysées dans les CNN était principalement due au manque de puissance de calcul à cette époque.

L'augmentation des puissances de calcul de ces dernières années, et particulièrement sur les Graphics Processing Unit (GPU), a permis de créer des CNN capables de traiter des images de plus grandes dimensions, tel que le réseau AlexNet KRIZHEVSKY et collab. (2012). Ce réseau reprend une architecture similaire à celle du réseau LeNet - 5 mais avec beaucoup plus de paramètres. Alex-Net est à l'origine du regain d'intérêt pour les CNN dans la communauté en traitement d'images depuis sa victoire dans la compétition de classification d'images ImageNet Large Scale Visual Recognition Challenge (ILSVRC) (RUSSAKOVSKY et collab. (2015)) en 2012, avec un gain important de performances en classification par rapport aux méthodes concurrentes de l'époque.

Suite à cette victoire, de nombreuses architectures de CNN ont été développées dans l'optique de résoudre des problèmes liés à l'analyse d'images, tels que la classification d'images, la détection d'objets dans des images, et enfin la segmentation sémantique d'images qui nous intéresse particulièrement dans ce chapitre. Il est intéressant de présenter les principaux CNNs qui répondent aux problématiques de classification d'images ainsi que de détection d'objets car ces architectures sont souvent à l'origine des CNNs utilisés pour résoudre les problèmes de segmentation sémantique. Plusieurs bases de données ont été créées afin d'évaluer la performance des différentes méthodes. On notera la base de données d'images ILSVRC qui est largement utilisée pour comparer les méthodes de classification d'images, et les bases de données Pascal (EVERINGHAM et collab. (2010)) et COCO (LIN et collab. (2014)) qui sont utilisées pour comparer les méthodes de détection/localisation d'objets mais aussi de segmentation sémantique.

# **Application à la classification d'images, la détection d'objets et à la segmentation sémantique**

La liste suivante présente brièvement quelques références-clés dans le domaine des CNNs utilisés pour réaliser de la classification d'images :

- Visual Geometry Group (VGG) [SIMONYAN et ZISSERMAN (2014)] qui reprend le même principe que le CNN AlexNet avec plus de couches (et donc plus de paramètres), il gagne la compétition de classification ILSVRC de 2014;
- ResNet [HE et collab. (2016)] présente deux techniques qui vont se répandre dans beaucoup de travaux ultérieurs : le residual learning qui introduit une connexion entre l'entrée et la sortie d'un bloc de couches d'un réseau, et la "batch normalisation" qui étend le principe de la normalisation des données (centrage et division par l'écart-type sur un "batch" ou ensemble de données d'apprentissage) avant chaque couche — ce principe était jusque-là appliqué uniquement en entrée du réseau;
- on peut aussi mentionner des articles s'attachant à concevoir des réseaux plus légers, par exemple pour des applications embarquées sur smartphone, tels que SqueezeNet HU et collab. (2018).

Les approches de classification peuvent s'étendre à la détection/localisation d'objets dans des images. Parmi les références importantes, notons :

- Region-based Convolutional Network (noté R-CNN) [GIRSHICK et collab. (2014)] : utilise un procédé de "selective search" UIJLINGS et collab. (2013) (i.e. segmentation type split and merge sur couleur, texture, intensité) pour proposer des Bounding Box (BB) représentant des objets potentiels. Ensuite un CNN (AlexNet) extrait les features puis un SVM sur la dernière couche permet de réaliser l'opération de classification. L'ajustement local de la BB est effectué par régression linéaire;
- Fast R-CNN [GIRSHICK (2015)] : plus rapide que R-CNN en effectuant un unique passage global de l'image dans le CNN (avant c'était toutes les BB proposées), les étapes de SVM et régression linéaire étant chacune remplacées par un réseau de neurones;
- Faster R-CNN [REN et collab. (2015)] : ajout d'un Region Proposal Network (RPN : associe deux réseaux de neurones pour la box-regression et la classification binaire objet/pas-objet) pour proposer des BB à la sortie de la partie encodeur du CNN et avant la partie classification (donc remplacement de la partie selective search);
- YOLO [REDMON et collab.(2016)] : une approche dense (plutôt que region-based) plus légère et donc plus rapide mais moins performante sur les compétitions. Permet de faire du temps réel;
- Mask R-CNN [HE et collab. (2017)] : extension du faster R-CNN qui permet de faire de la segmentation sémantique à partir des BB (ajout d'une branche parallèle avec un Fully Convolutional Networks (FCN) avant les couches de classification du faster R-CNN qui permet de fournir un masque type segmentation sémantique.

Jusqu'à l'arrivée des méthodes d'apprentissage profond, les travaux de segmentation sémantique utilisaient notamment des méthodes basées sur les arbres de décision, tel que présenté dans l'étude SHOTTON et collab. (2008). Les méthodes par réseaux de neurones développées à l'origine pour la classification ou la détection ont pu être assez rapidement adaptées à la segmentation sémantique en remplaçant les dernières couches par des couches convolutives qui conservent la dimension spatiale. Cependant les pooling intermédiaires conduisent à une sortie sous échantillonnée, et les différents travaux se différencient sur la façon de restaurer la dimension originale de l'image en sortie. La liste suivante en présente les principales contributions :

- FCN [LONG et collab. (2015)] : utilise des encodeurs de CNN courants tels que AlexNet (KRIZ-HEVSKY et collab.(2012)), VGG (SIMONYAN et ZISSERMAN (2014)), GoogLeNet (SZEGEDY et collab. (2015)), mais remplace les Fully Connected Layer finales par des couches convolutives prenant en entrée certaines couches intermédiaires, cf. figure 5.13.
- SegNet [BADRINARAYANAN et collab.(2015)] : une structure encodeur décodeur (conv-deconv) symétrique avec passage de la position des max pooling pour la "déconvolution", voir la figure 5.14;
- U-Net [RONNEBERGER et collab. (2015)] : structure identique à Segnet mais concaténation entre les couches en vis-à-vis dans les encodeurs et décodeurs, cf. la figure 5.15;
- PSPNet [ZHAO et collab. (2017)] : PSP est une architecture à l'état de l'art actuel consistant non pas à utiliser un encodeur puis un décodeur (type SegNet - UNet) mais à utiliser des blocs multi-résolution c'est-à-dire des mini-blocs encodeur/décodeur. En pratique ces blocs multi-résolution sont utilisés après un réseau classique.
- Une autre famille de réseaux utilise des convolutions "a-trous" (ou des convolutions diluées) pour étendre le champ récepteur, citons par exemple YU et KOLTUN (2015).

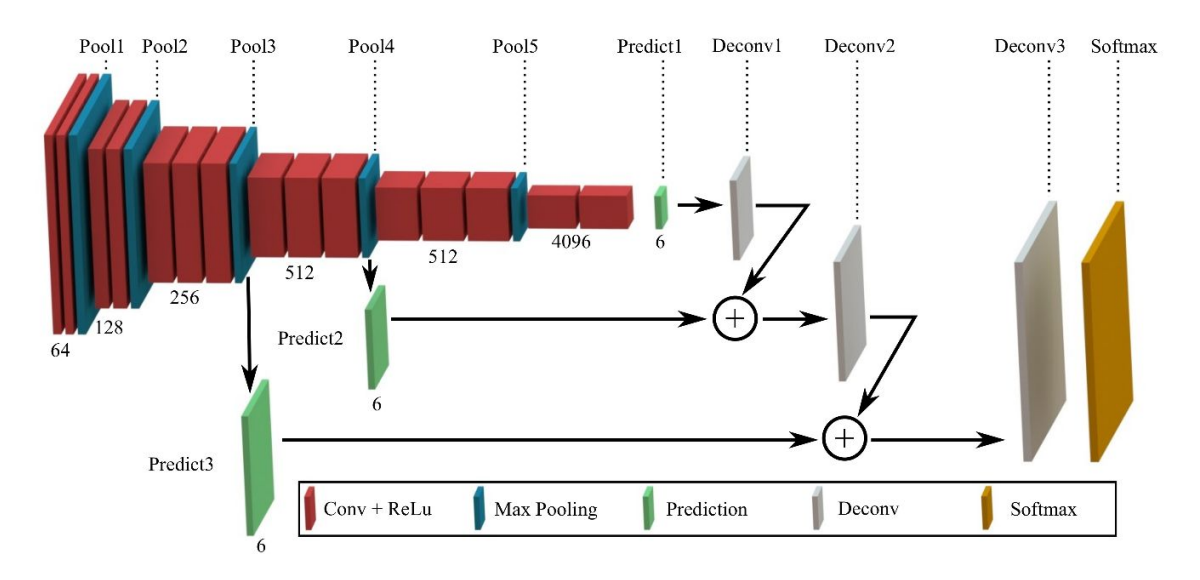

FIGURE 5.13 – Architecture du CNN FCN-8 LONG et collab. (2015).

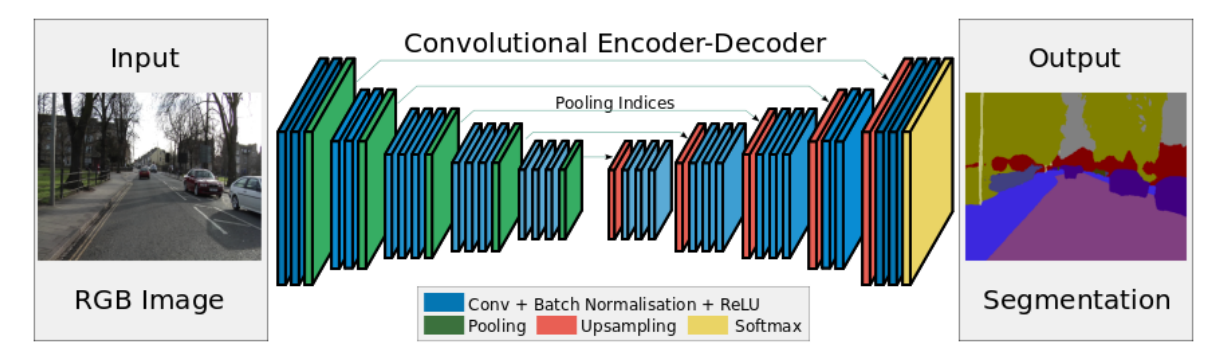

FIGURE 5.14 – Architecture du CNN SegNet. Source : BADRINARAYANAN et collab. (2015).

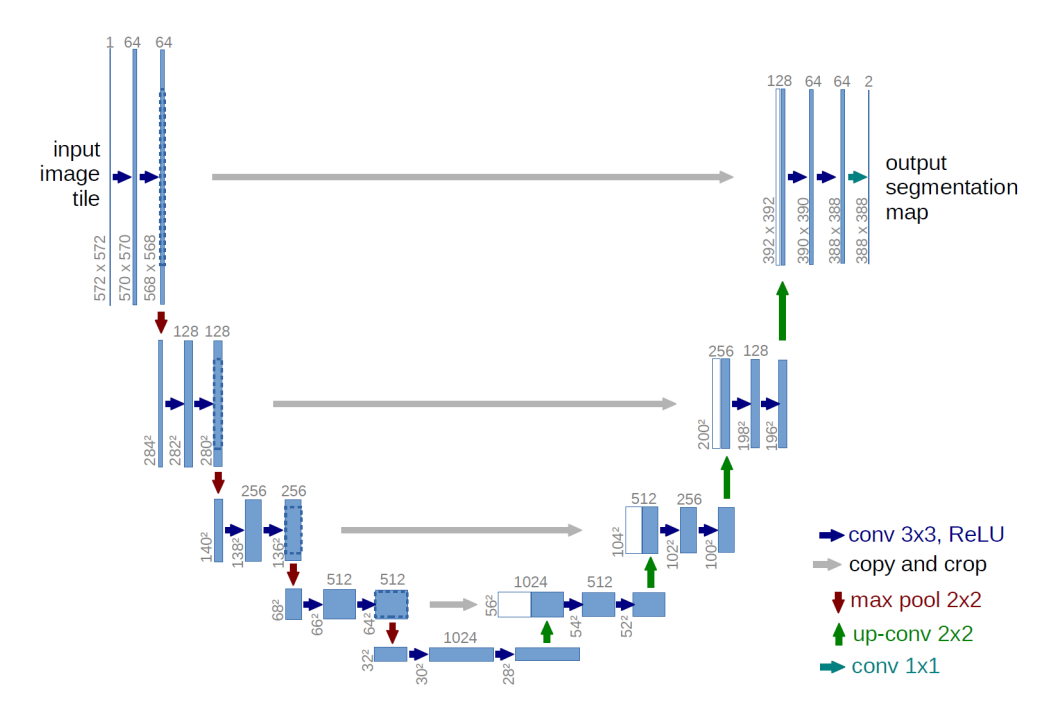

FIGURE 5.15 – Architecture du CNN Unet. Source : RONNEBERGER et collab. (2015).

## **5.2.2 Comparaison préliminaire des architectures de réseaux de neurones**

La première étape a été de vérifier si l'utilisation de CNNs était pertinente pour répondre à la problématique de segmentation sémantique sur les images d'ombroscopie. Pour cela, nous avons annoté un ensemble d'images d'ombroscopie destinées à l'entrainement de modèle de segmentation sémantique, ainsi qu'un ensemble d'images d'ombroscopie utilisées pour la validation du modèle. L'entraînement et l'évaluation des modèles de classification sont réalisés sur une base de 60 images (45 images pour l'entraînement et 15 images pour la validation du modèle) issues des séries Al1a-10b, Al1b-10b et Al1a-20b. Ces images sont annotées suivant les 7 classes du tableau 5.2, la classe des fumées étant écartée de l'annotation car difficile à délimiter précisément sur les images d'ombroscopie, comme cela est visible sur la figure 5.16 qui représente une images d'ombroscopie ainsi que sa VT obtenue par annotation manuelle. Par contrainte de place mémoire sur les cartes graphiques utilisées, les images sont découpées en petites images de taille 256x256 pixels dans les architectures de CNN étudiées puis recombinées pour retrouver une segmentation des images originelles comme illustré dans les figures du manuscrit.

TABLEAU 5.2 – Tableau des 7 classes utilisées pour la comparaison des modèles de segmentation sémantique.

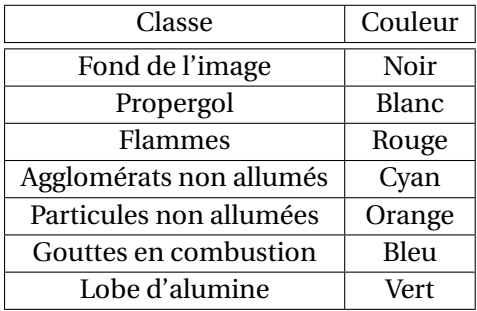

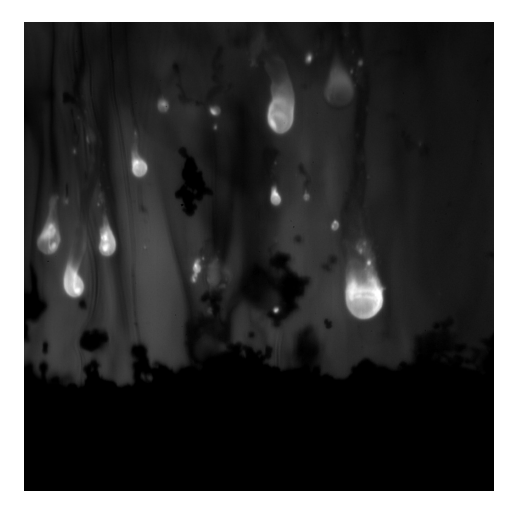

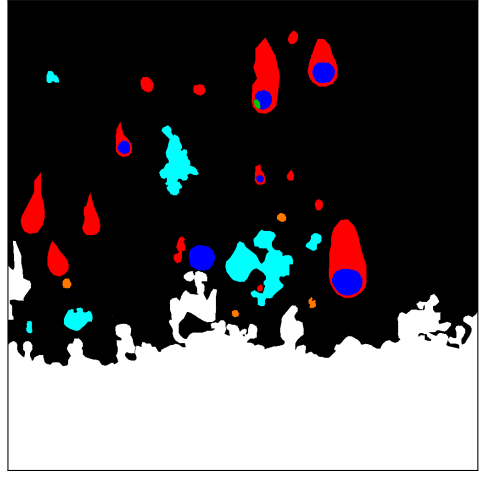

(a) Image n°335 de la série Al1a-20b. (b) Image labellisée représentant la VT.

FIGURE 5.16 – Image expérimentale et la VT utilisée pour l'apprentissage.

#### **Première approche : transfer learning**

La première architecture de CNN que nous avons utilisée est inspirée du FCN à savoir l'utilisation de couches de convolution et de pooling pour extraire les caractéristiques des images qui vont ensuite servir à réaliser la segmentation sémantique. Plus précisément, le modèle utilisé pour l'extraction des caractéristiques est celui de la base d'images ILSVRC entraîné sur l'architecture VGG. L'utilisation d'un modèle déjà entraîné sur une problématique différente est une pratique courante en apprentissage profond, portant le nom d'apprentissage par transfert (ou en anglais "transfer learning"). En effet, l'apprentissage d'un modèle sur une architecture de réseau de neurones profond peut demander une importante mobilisation de ressources de calcul ainsi que d'une large base de données (des centaines de milliers d'exemples pour entraîner un modèle de classification d'images).

De cette façon, les couches de convolution du CNN que nous utilisons sont déjà entraînées à extraire des caractéristiques images qui ne sont pas spécifiques à notre problématique mais qui peuvent être suffisamment génériques pour rester pertinentes d'une problématique à l'autre.

Toujours dans l'objectif d'une première vérification, nous utiliserons uniquement les caractéristiques calculées depuis deux couches de niveau d'abstraction différent de VGG :

- une couche de convolution proche de l'entrée de VGG (notée conv1\_ 2) qui permet de récupérer les informations fines spatialement;
- une couche de convolution située après la dernière couche de pooling (notée conv5\_ 1) qui permet de récupérer une information "purifiée".

L'information extraite depuis les deux couches est ensuite concaténée, ce qui nécessite une étape de redimensionnement des caractéristiques obtenues par la couche conv5\_ 1 qui ont subi plusieurs étapes de pooling, pour permettre d'entraîner un modèle de classification pixel par pixel. Au final l'étage de décision est assuré par un SVM entraîné sur une base de données d'images contenant uniquement les images issues de la série Al1a-20b, séparées en 10 images pour l'entraînement du modèle et 10 images pour l'évaluation.

La figure 5.17 illustre l'étape d'extraction des paramètres des couches conv1\_2 et conv5\_1 (qui sont représentées en rouge sur la figure 5.17), la concaténation des paramètres ainsi que la classification des pixels par SVM donnant une carte d'étiquettes de la taille de l'image d'ombroscopie de départ.

Cette méthode, que nous appelons la méthode VGG+SVM dans la suite du manuscrit, nous permet de réaliser la segmentation sémantique des images sur les classes du tableau 5.2, or pour pouvoir la comparer aux baselines décrites dans la sous-section 5.1.3, il faut pouvoir les comparer sur le même nombre de classes. Les baselines décrites dans la sous-section 5.1.3 présentent plu-

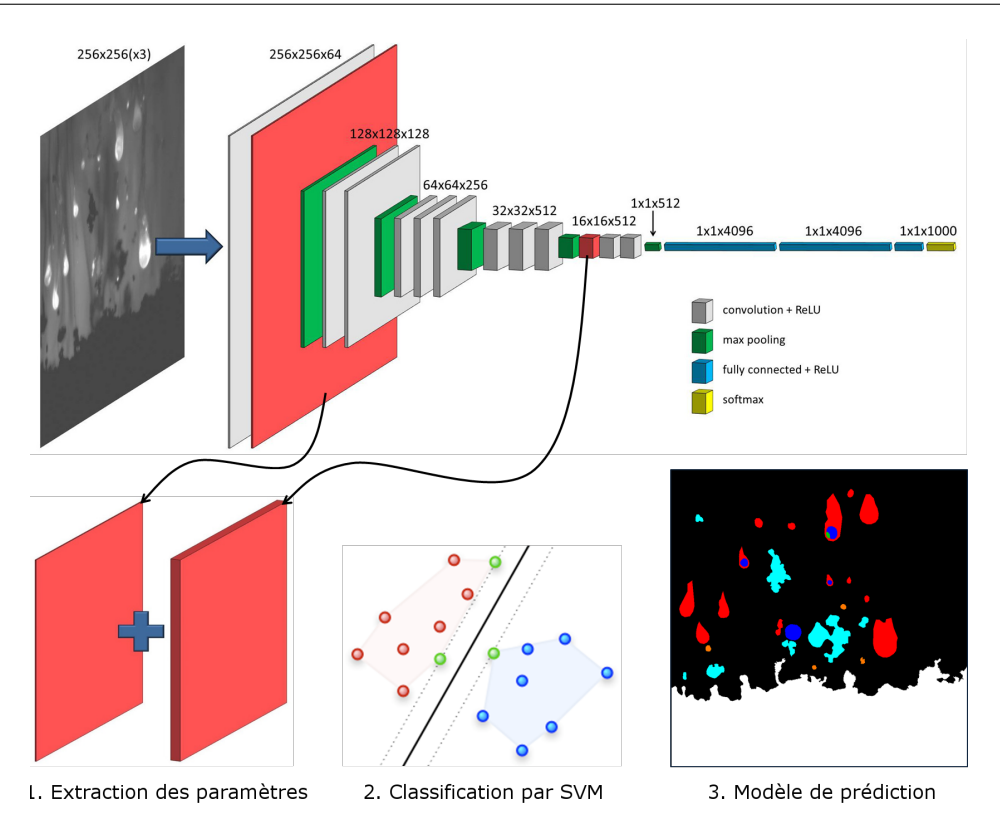

FIGURE 5.17 – Illustration des étapes de la méthode VGG+SVM. La première étape consiste à extraire et concaténer les paramètres des couches de convolution en rouge du CNN VGG. La deuxième étape consiste à classer chacun des pixels avec une classification par SVM. Source : NUGUE et collab. (2017).

sieurs limitations, notamment elles ne permettent pas de distinguer une goutte d'aluminium en combustion de la flamme qui l'entoure. Ce qui implique de réaliser la comparaison sur le nombre maximal de classes qui est commun à la méthode VGG+SVM ainsi qu'aux deux baselines, c'està-dire sur les 4 classes décrites dans le tableau 5.3. On pourra remarquer que la classe "Objets clairs" correspond à la somme des pixels des classes "Flammes" + "Gouttes en combustion" + "Lobe d'alumine", et la classe "Objets sombres" à la somme des pixels des classes "Agglomérats non allumés" + "Particules non allumées" du tableau 5.2.

TABLEAU 5.3 – Tableau des 4 classes utilisées pour la comparaison des modèles de segmentation sémantique avec les baselines.

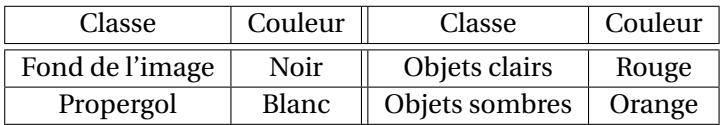

#### **Comparaison de la méthode VGG+SVM avec les baselines**

La figure 5.18 représente la comparaison sur une même image (image 5.16a)de la segmentation sémantique sur les 4 classes du tableau 5.3 avec la VT (image 5.18a). Les méthodes comparées sont celles de la baseline EMOTION (image 5.18b), la baseline MSER (image 5.18c), ainsi que la méthode VGG+SVM (image 5.18d).

On peut voir sur la segmentation sémantique obtenue par la baseline EMOTION que la surface du propergol est bien positionnée mais mal reconstruite. Avec cette méthode la localisation de la surface est effectuée colonne par colonne de l'image ce qui conduit à de nombreuses imprécisions. De plus, les objets segmentés par cette méthode ont l'apparence du disque équivalent à l'aire de la région extraite. Il n'est donc pas possible d'avoir une information précise sur le contour

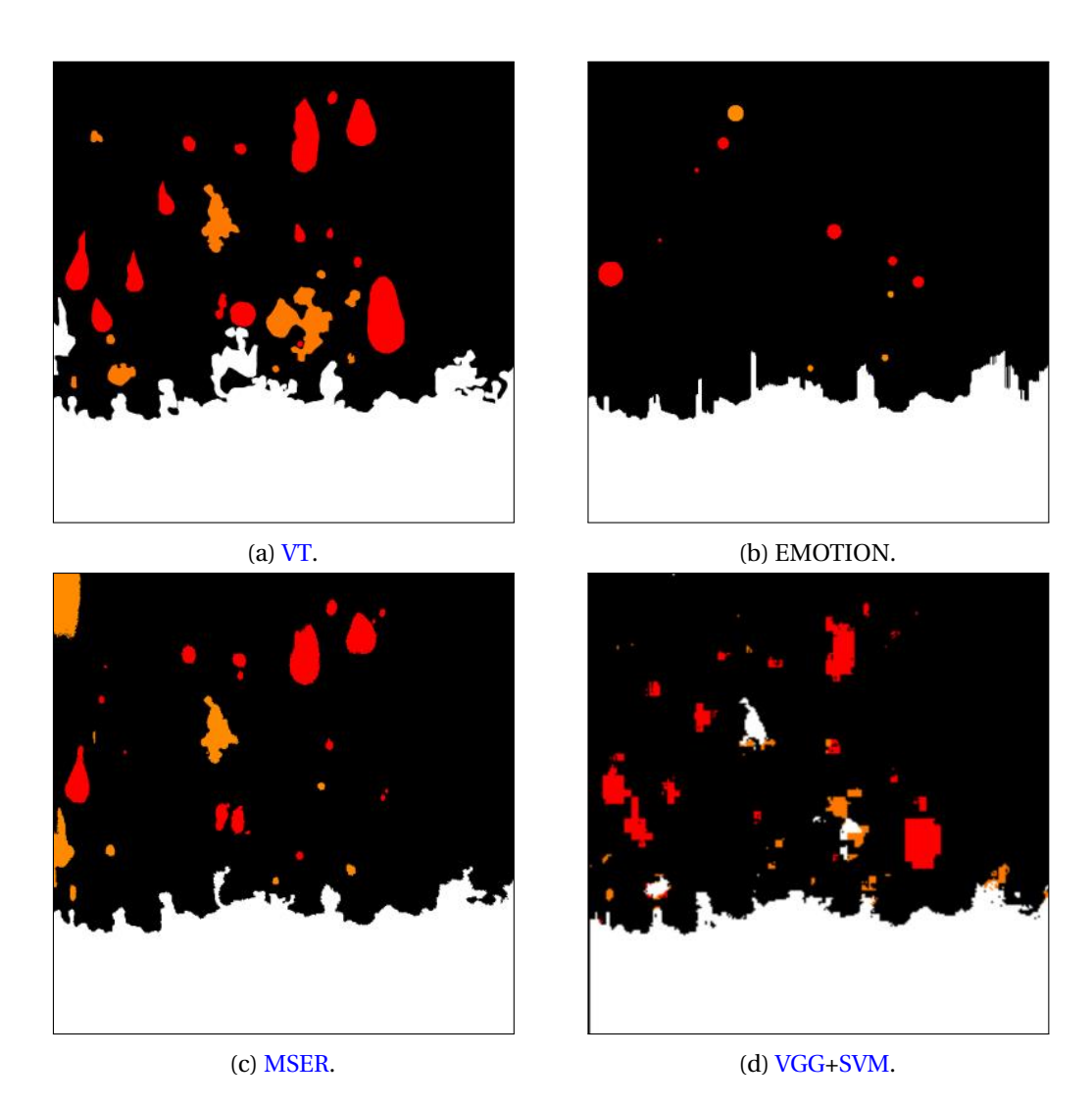

FIGURE 5.18 – Comparaison sur une même image de la méthode VGG+SVM ainsi que les baselines sur les 4 classes du tableau 5.3.

des objets segmentés. Enfin les détections sont très lacunaires, seuls quelques objets présents dans la VT ont été détectés et sont peu représentatifs de la région correspondante dans la VT.

L'utilisation de la méthode de contours actifs permet de définir un contour de la région du propergol plus précis, comme c'est le cas sur l'image 5.18c. La majorité des petites aspérités de la surface sont bien présentes sur la segmentation par contours actifs, cependant le gros objet qui est en train de se détacher au milieu de la surface du propergol n'est pas présent dans la segmentation par la méthode de contours actifs. La segmentation sémantique des objets réalisée par la méthode MSER est mieux définie et permet de détecter plus d'objets qu'avec la méthode EMOTION. Mais on peut aussi remarquer la présence de faux positifs tels que l'objet orange situé dans le coin en haut à gauche de l'image 5.18c.

Enfin, l'image 5.18d présente la segmentation réalisée par la méthode VGG+SVM. La segmentation de la surface du propergol a un aspect assez similaire à celle obtenue par la méthode de contours actifs, c'est-à-dire que le contour des petites aspérités est bien segmenté mais l'ensemble donne une frontière moins lisse. La comparaison des objets segmentés au dessus de la surface, permet de dire qu'un grand nombre d'objets sont détectés mais leurs contours manquent de finesse. On remarque aussi que la majorité des objets sont des objets clairs (objets représentés en rouge dans la VT) et que des pixels des objets sombres (objets oranges) sont confondus avec ceux de la région propergol (représentée en blanc). De fait ces deux classes présentent des intensités très similaires, et c'est le contexte qui permet de les distinguer, ce qui indique que le réseau est encore trop fixé sur des caractéristiques locales.

Le tableau 5.4 représente les IoU calculés par les baselines EMOTION et MSER, ainsi que par la méthode VGG+SVM sur une série d'images servant à l'évaluation de la performance. Ces résultats ont été présentés lors d'une conférence en 2017 dans NUGUE et collab. (2017). On notera qu'à cette époque la base de données des images servant à l'évaluation de la performance des modèles de classification contenait uniquement les images issues de la série Al1a-20b. Ainsi les scores de performances du tableau 5.4 ne correspondent pas ceux qu'on pourrait obtenir sur la base de données d'images d'évaluation complète, mais restent représentatifs car les images de la série Al1a-20b sont incluses dans la base de données d'images d'évaluation complète (i.e. 45 images issues des 3 séries aluminisées, soit 15 images/séries).

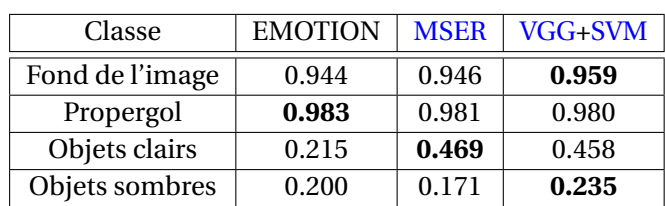

TABLEAU 5.4 – Tableau de comparaison des IoU des baselines et de la méthode VGG+SVM sur 4 classes. Source : NUGUE et collab. (2017).

Les IoU du tableau 5.4 sont donnés pour l'ensemble des pixels des images de la série d'évaluation pour les 4 classes : "Fond de l'image", "Propergol", "Objets clairs" et "Objets sombres". Les classes "Fond de l'image" et "Propergol", majoritaires sur les images, sont bien classées pour l'ensemble des méthodes. La méthode EMOTION détecte très peu d'objets d'où le *IoU* faible pour les classes "Objets clairs" et "Objets sombres". Elle obtient le meilleur score sur la classe "Propergol" malgré une estimation de la surface très grossière, dû au score **IoU** favorisant les résultats de classifications qui englobent complètement la vérité terrain. La méthode MSER obtient la meilleure performance sur la classe des "Objets clairs" mais le moins bon sur celui de la classe des "Objets sombres", à cause de fausses alarmes plus nombreuses. La méthode VGG+SVM permet de progresser sur les classes "Objets sombres" et "Fond de l'image" tout en conservant des scores proches de l'optimal sur les autres classes. Le IoU obtenu par cette méthode sur la classe des "Objets sombres" reste bas, car il est encore difficile pour le réseau de différencier le propergol des objets non allumés (qui apparaissent visuellement comme des parties de propergol entraînées dans l'écoulement).

## **Résultats pour 7 classes**

La figure 5.19 représente la VT (image 5.19a) ainsi que le résultat de la méthode VGG+SVM (image 5.19b) sur les 7 classes du tableau 5.2. On retrouve les mêmes formes d'objets que pour la segmentation sur 4 classes, avec une division de la classe "Objets clairs" en classes "Flammes", "Gouttes en combustion" et "Lobe d'alumine", ainsi que la classe "Objets sombres" en "Agglomérats non allumés" et "Particules non allumées". Comme cela a déjà été mentionné, il y a une confusion entre les classes "Propergol", "Agglomérats non allumés" et "Particules non allumées". On remarque aussi une bonne localisation de la classe "Gouttes en combustion" : à chaque flamme est associée une goutte d'aluminium en combustion, même si parfois, celle-ci n'est pas visible dans la VT car difficile à distinguer visuellement de la flamme.

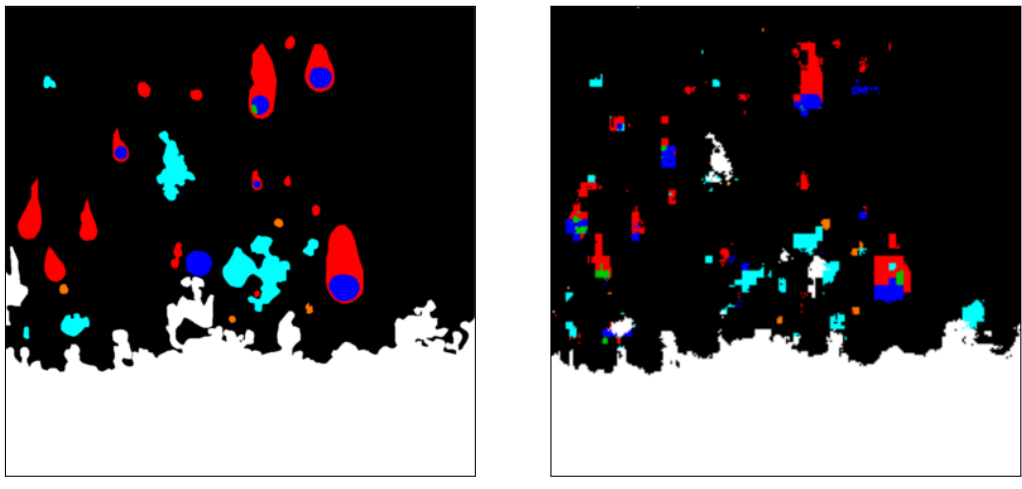

(a)  $VT$ . (b)  $VGG+SVM$ .

FIGURE 5.19 – Comparaison de la méthode VGG+SVM avec la VT sur 7 classes.

Les résultats obtenus avec la méthode VGG+SVM ont permis de démontrer la capacité des méthodes d'apprentissage profond, et plus précisément des CNNs à segmenter les gouttes d'aluminium en combustion à l'intérieur des flammes sur les images d'ombroscopie, ce qui nous a poussé à continuer d'explorer cette voie. Étant donné que l'extraction des caractéristiques dans cette première expérience a été réalisée à partir du modèle entraîné sur le CNN VGG, nous avons choisi de commencer par nous intéresser aux extensions de ce modèle, et notamment aux extensions spécifiques à la segmentation sémantique.

## **Seconde approche : fine tuning**

Pour cela l'architecture SegNet nous a semblé être une bonne option puisqu'elle conserve exactement les mêmes couches d'extraction de caractéristiques que l'architecture VGG. Aussi, nous avons choisi de ne plus seulement entraîner la couche de classification (i.e. le SVM dans la méthode VGG+SVM), mais de réajuster l'ensemble des poids (les couches d'extraction des caractéristiques et de classification) d'un modèle déjà entraîné afin de réaliser la segmentation d'images d'ombroscopie. Cette méthode est appelée "fine tuning", et est couramment utilisée en apprentissage profond car elle permet de s'affranchir de l'apprentissage d'un modèle à partir de zéro, tout en spécialisant un peu plus le modèle à la résolution d'une problématique que dans l'apprentissage par transfert.

La figure 5.20 représente deux exemples de segmentation sémantique réalisés avec l'architecture SegNet après une étape de fine tuning sur l'image dont la VT est représentée sur la figure 5.19a. On constate que l'utilisation de l'architecture SegNet n'est pas concluante. En effet, sur l'image 5.20a il semble qu'il y ait un problème de reconstruction de l'image à partir des images de dimensions 256x256, mais aussi sur la segmentation car la forme des régions segmentées ne se retrouve pas dans la VT. L'image 5.20b représente la segmentation sémantique obtenue avec

un autre modèle entraîné sur l'architecture SegNet. On voit que les objets sombres commencent à être localisés mais partiellement segmentés. De plus le modèle semble avoir du mal à apprendre les classes moins présentes sur les images, telles que les classes "Flammes", "Gouttes en combustion", "Particules non allumées", etc.

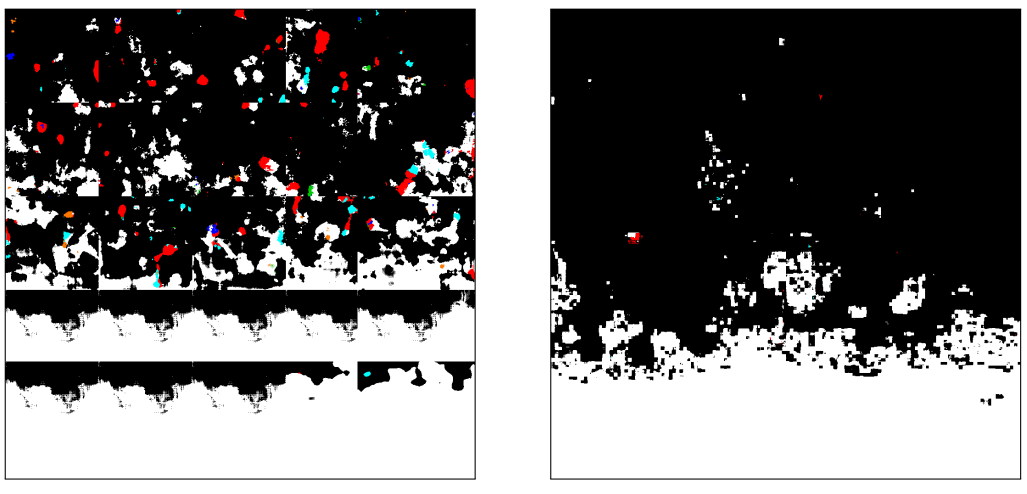

(a) SegNet. (b) SegNet.

FIGURE 5.20 – Illustration des problèmes de segmentation avec l'architecture Segnet sur 7 classes.

Nous avons donc essayé une autre architecture : l'architecture U-Net qui présente les mêmes avantages que l'architecture SegNet, à savoir intégrer l'architecture de VGG et pouvoir réaliser une segmentation sémantique. Les premiers résultats obtenus avec U-Net se sont avérés très vite plus concluants que ceux de l'architecture SegNet comme le montrent les images 5.21a et 5.21b de la figure 5.21.

L'image 5.21b est obtenue en entraînant plus longtemps le modèle. On observe que le modèle apprend à différencier dans un premier temps les deux classes les plus présentes sur les images (la classe "Propergol" et la classe "Fond de l'image"), et en continuant l'entraînement, les classes "Agglomérats non allumé" et "Flammes" commencent à apparaître, mêmes si elles ont des difficultés à émerger devant les classes les plus présentes. En revanche les classes les moins présentes ne sont pas du tout représentées sur la segmentation sémantique. Nous avons essayé de remédier à ce manque en donnant plus de poids à l'apprentissage des classes les moins présentes, telles que la classe "Gouttes en combustion". De cette façon le modèle favorise l'apprentissage de la classe "Gouttes en combustion" comme on peut le voir sur les images 5.21c et 5.21d, où l'apprentissage est favorisé respectivement 20 et 10 fois plus que les autres classes.

La non convergence du réseau SegNet pourtant très utilisé dans la communauté est assez surprenante, surtout vis à vis des résultats intéressants obtenus par le réseau U-Net. Une explication **possible** viendrait de la présence de zones entièrement noires/uniformes de nos images. En effet, SegNet et U-Net à la différence de VGG produisent une carte spatialement résolue. Cependant comme VGG, l'encodage se fait avec perte de résolution spatiale. Pour restaurer l'information spatiale, SegNet utilise un mécanisme consistant à créer des cartes creuses où seul le pixel ayant donné un maximum lors du max pooling correspondant est non nul alors que U-Net concatène deux cartes denses. Ces deux méthodes ont un comportement sans doute proche sur des images naturelles car les convolutions suivantes vont venir lisser la carte creuse du SegNet. Cependant, dans notre cas, l'absence de signal pourrait correspondre à une zone parfaitement uniforme (e.g. le propergol), rendant ainsi difficile l'optimisation sur les cartes creuses du SegNet et pas sur les cartes denses du U-Net. Bien que nous n'ayons pas d'argument expérimental ou théorique précis supportant cette affirmation, elle pourrait expliquer les différences de comportement entre SegNet et U-Net.

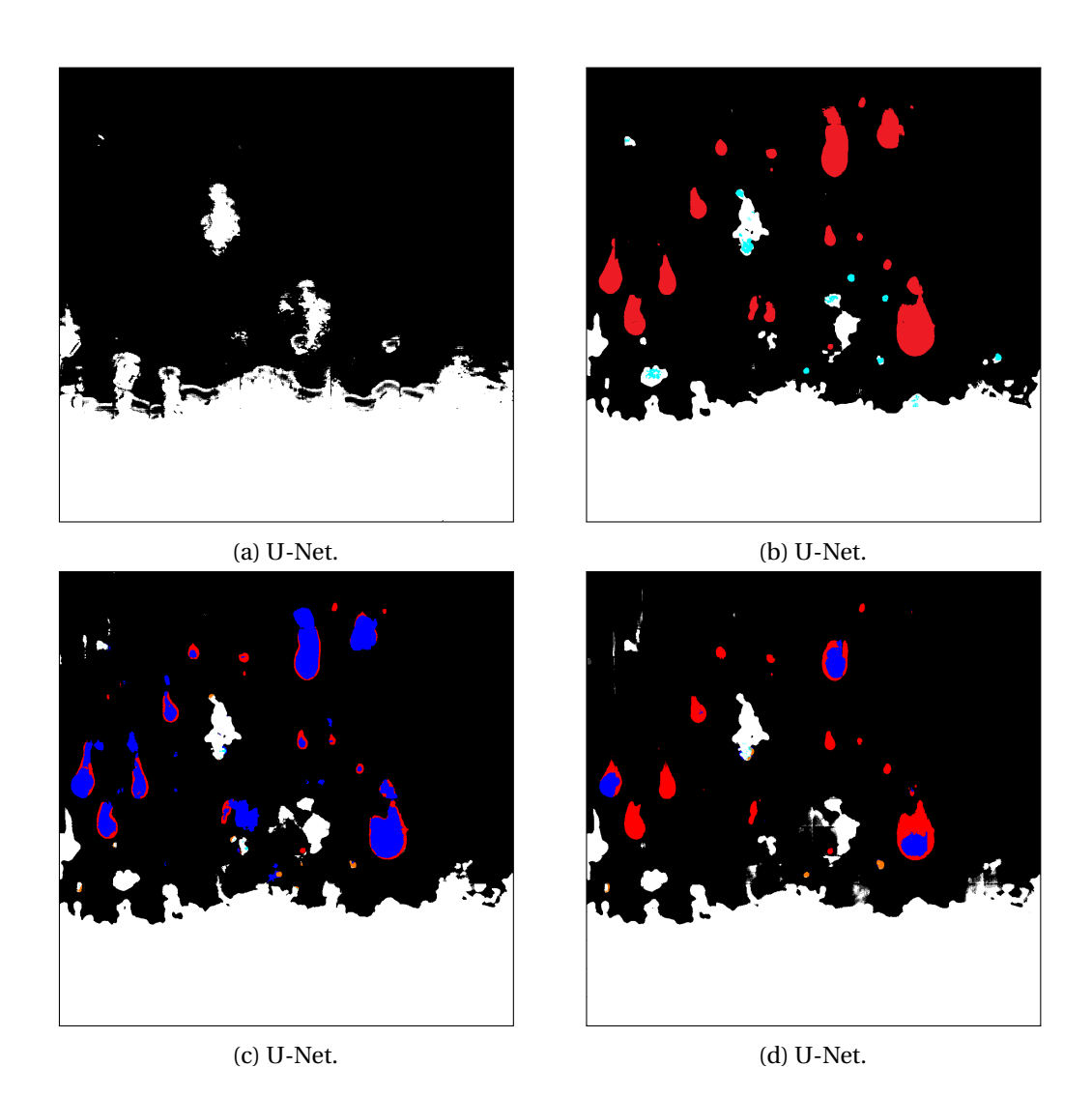

FIGURE 5.21 – Illustration des différentes étapes d'apprentissage de U-Net.

## **Régularisation de l'apprentissage**

Nous venons de voir que le modèle U-Net arrive plus facilement à segmenter les pixels des classes qui sont favorisées, et tout le jeu devient alors de trouver les bons coefficients pour obtenir la meilleure performance sur la base de données de test. Cependant cette approche présente des limites, comme celle de devoir entraîner plusieurs modèles avec des jeux de coefficients différents pour obtenir la meilleure performance à chaque nouvelle séries d'images d'entraînement, ce qui peut vite devenir un processus long et gourmand en temps de calcul.

Par conséquent une autre piste a été explorée, celle d'ajouter de la régularisation dans l'apprentissage notamment avec l'utilisation d'étape de batch normalisation après les couches de convolution. La segmentation sémantique ainsi obtenue est alors plus proche de la VT comme le montre la figure 5.22. On peut voir que l'ensemble des objets sont correctement segmentées sans la présence de FP. Il reste encore un peu de confusion entre les classes "Propergol", "Agglomérats non allumés" et "Particule non allumées". On notera l'absence de la classe "Lobe d'alumine" qui manque d'exemples dans la base de données d'apprentissage, et, est par conséquent difficile à apprendre. C'est donc cette option qui est retenue comme méthode d'apprentissage profond pour la segmentation sémantique des images d'ombroscopie.

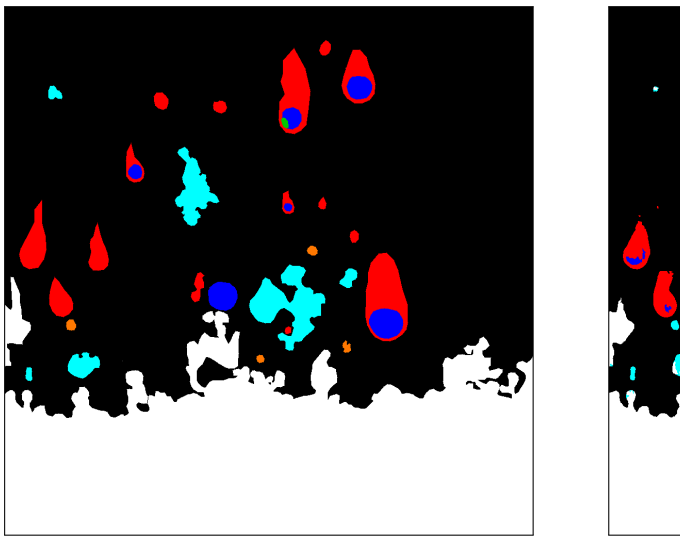

(a)  $VT$ . (b) U-Net.

FIGURE 5.22 – Résultats de U-Net sur 7 classes en utilisant la batch normalization.

# **5.2.3 Adaptation des données au réseau de neurones sélectionné**

Dans l'objectif d'améliorer les performances de la segmentation sémantique, une étude sur l'adaptation des images utilisées pour l'entraînement d'un modèle par l'architecture U-Net est proposée. Cette adaptation des images passe par des transformations appliquées sur les images, plus précisément sur les canaux de l'image.

Habituellement les canaux des images sont utilisés pour coder les couleurs afin qu'elles soient affichables sur un écran. Le cas le plus courant est le codage sur 3 canaux : RGB. Les images que nous obtenons avec le montage d'ombroscopie sont des images codées sur un seul canal qui représente l'intensité lumineuse de la scène visualisée, et sont donc représentées en niveau de gris sur un écran.

Nous avons choisi de modifier et de rajouter de l'information en ajoutant des canaux supplémentaires aux images d'ombroscopie. Le tableau 5.5 recense dans la première colonne la lettre donnée à l'adaptation réalisée sur l'image (10 adaptations ont été comparées en tout), et dans les colonnes suivantes les informations présentes dans les canaux de l'image adaptée.

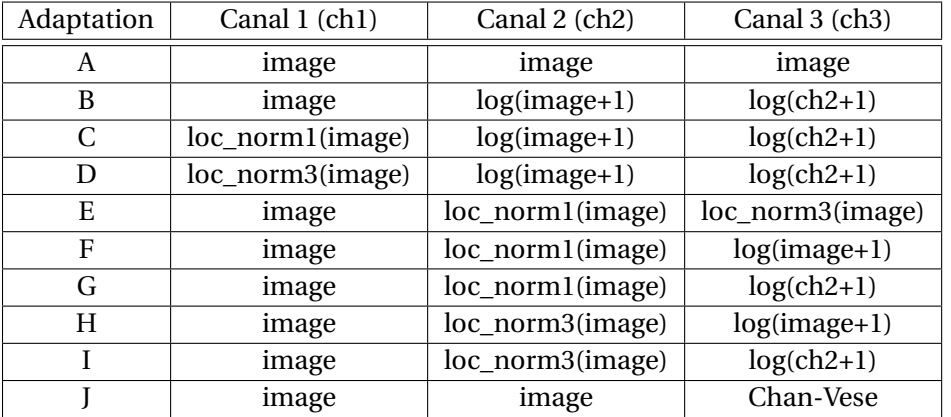

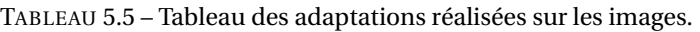

Les différents types d'information que l'on retrouve dans les canaux des images du tableau 5.5 sont :

- log() : l'application d'un logarithme sur l'image;
- loc\_norm : l'application d'une normalisation locale avec 1 ou 3 qui correspondent à la valeur de l'écart-type du filtre gaussien;
- Chan-Vese : le résultat de la segmentation du propergol avec la méthode de Chan-Vese détaillée dans le chapitre 3.

Les images adaptées sont ensuite utilisées pour réaliser l'étape d'entraînement du modèle de segmentation sémantique avec l'architecture U-Net, ainsi que l'évaluation de la performance de segmentation. L'évaluation de la performance a été réalisée sur les critères de F1-Score et de IoU sur la classe "Gouttes en combustion" (cf. figures 5.23 et 5.24), ainsi que sur la classe "Flamme" (cf. figure 5.25) au cours de l'apprentissage des modèles (jusqu'à 250 epochs<sup>1</sup>).

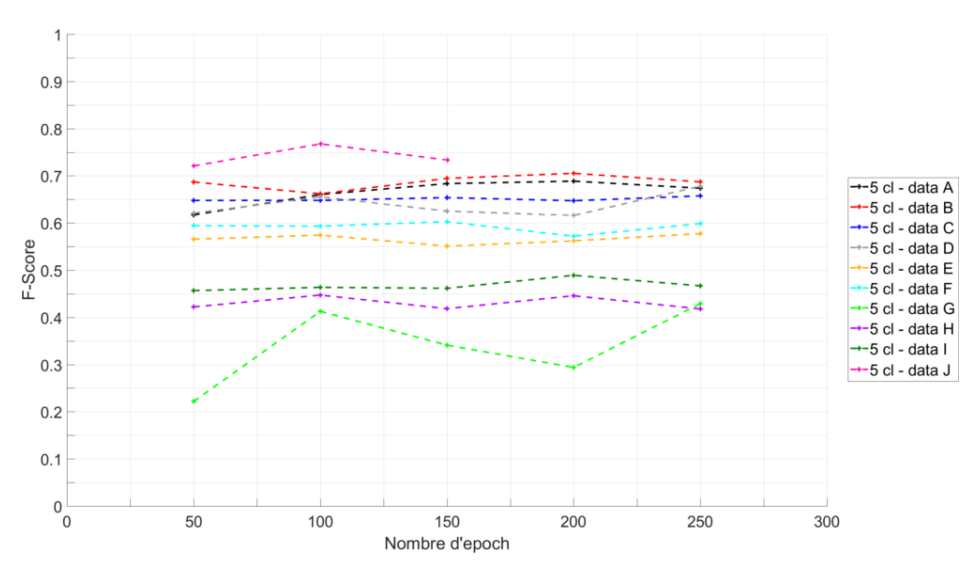

FIGURE 5.23 – Évolution du F1-Score de la classe "Gouttes en combustion" en fonction du nombre d'epoch pour plusieurs transformation sur les images.

D'après les 3 figures (5.23, 5.24 et 5.25), on peut voir que les adaptations B à D ont des performances similaires à l'image d'ombroscopie dupliquée sur 3 canaux (adaptation A). On remarque aussi que la présence simultanée d'une normalisation locale dans un channel et de l'image de départ dans un autre, nuit à l'apprentissage du modèle (adaptations E à I). En revanche, l'utilisation

<sup>1.</sup> Passage complet des données d'entraînement dans le réseau de neurones durant la phase d'entraînement.

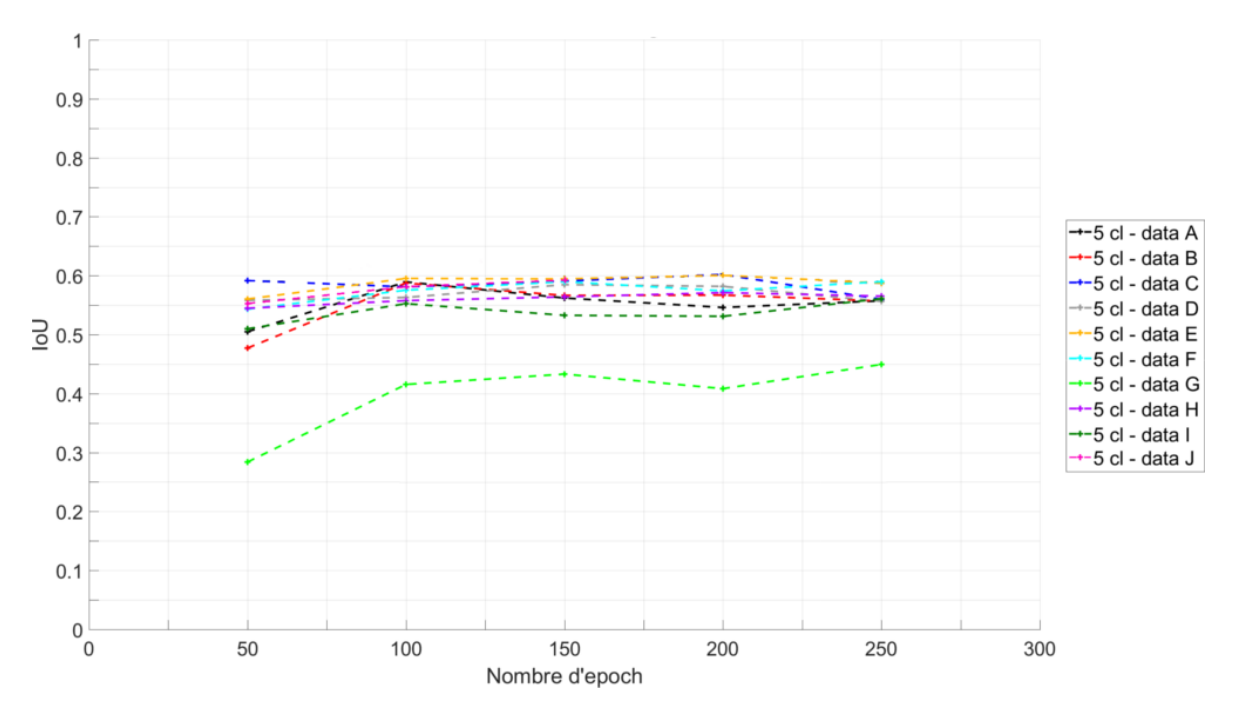

FIGURE 5.24 – Évolution du IoU de la classe "Gouttes en combustion" en fonction du nombre d'epoch pour plusieurs transformation sur les images.

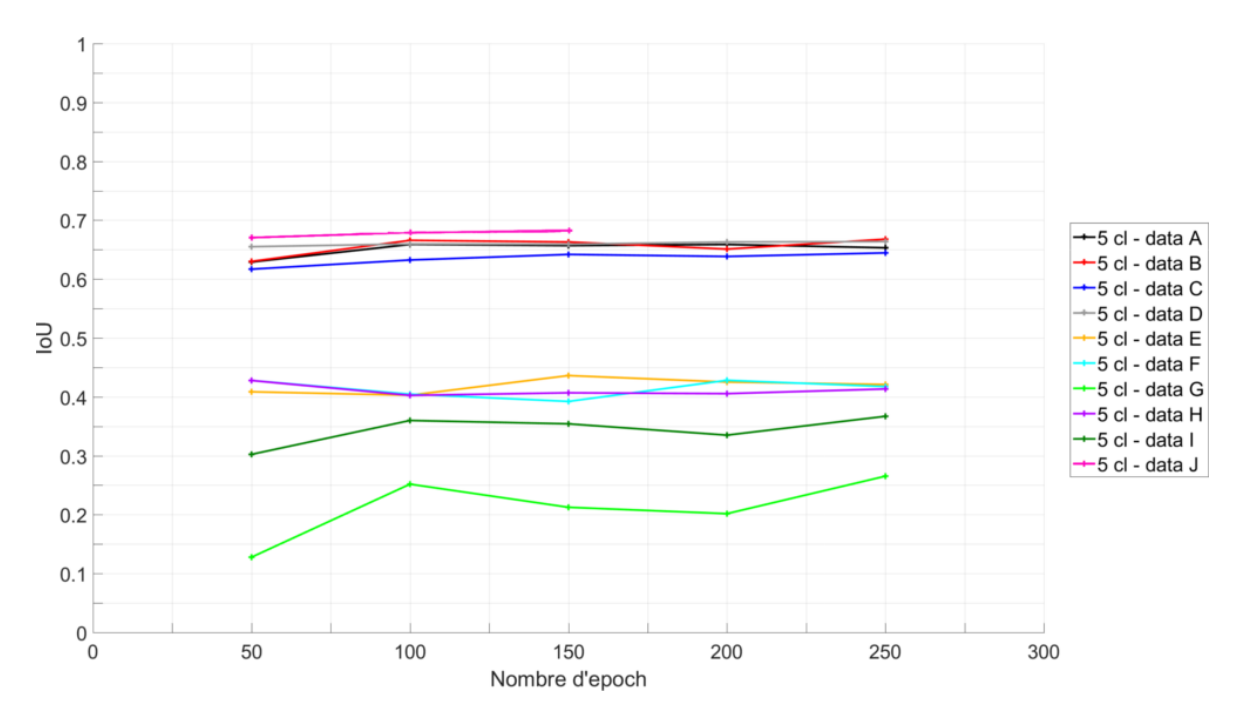

FIGURE 5.25 – Évolution du IoU de la classe "Flamme" en fonction du nombre d'epoch pour plusieurs transformation sur les images.

du résultat de la segmentation de la région "Propergol" par la méthode de Chan-Vese apporte un léger gain sur les performances du modèle de segmentation produit par U-Net.

Ce gain de performance est visible aussi sur la figure 5.26 qui compare la VT avec le résultat du modèle U-Net entraîné avec l'adaptation J sur les images. L'indication de la segmentation de la région "Propergol" permet d'enlever les ambiguïtés entre la classe "Propergol" et "Agglomérats non allumés" ce qui semble améliorer les performances sur les classes "Flammes" et "Gouttes en combustion". Cependant, les classes peu représentées "Particules non allumées" et "Lobe d'alumine" ne sont toujours pas apprises par le modèle.

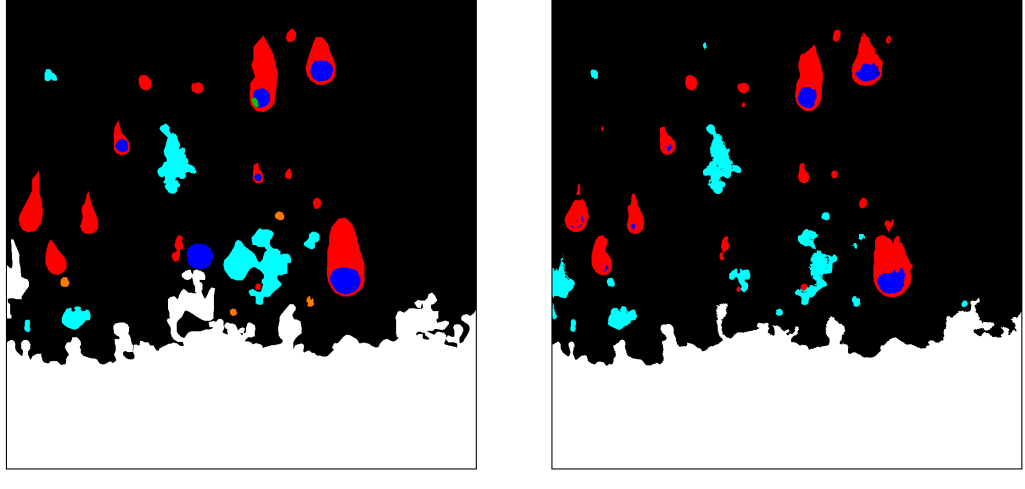

(a)  $VT$ . (b) U-Net.

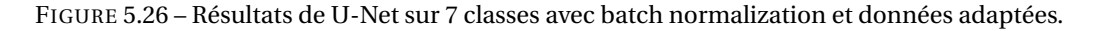

# **5.3 Estimation de la taille et de la vitesse des gouttes en combustion**

L'estimation de la taille et la vitesse des gouttes en combustion à partir de la segmentation réalisée par le réseau U-Net est présentée dans cette section. Celle-ci se découpe en trois soussections, à savoir la sous-section 5.3.1 où sont évaluées les performances de classification de la segmentation sémantique par U-Net à partir des critères présentés dans la sous-section 5.1.2. La sous-section 5.3.2 qui présente un post-traitement améliorant la fiabilité sur l'estimation de la taille des gouttes d'aluminium en combustion. Et enfin la sous-section 5.3.3 où sont présentés les résultats de la mesure de la taille et de la vitesse des gouttes d'aluminium en combustion.

**Remarque.** Pour des raisons de confidentialité, les distributions de taille ont été normalisées à l'aide d'un diamètre représentatif des particules d'aluminium de la composition testée. Pour les mêmes raisons, les profils de vitesse sont affichés sans unités.

## **5.3.1 Évaluation de la performance de segmentation sémantique**

Pour évaluer la performance de classification de la méthode U-Net, nous utilisons les métriques présentées dans la sous-section 5.1.2 sur l'échantillon d'images de test. Ces métriques vont nous permettre d'obtenir un indicateur sur la performance à la fois en termes de détection, classification et représentativité des objets, mais aussi de sélectionner le modèle de segmentation utilisé. En particulier, il est intéressant d'observer l'évolution des critères de performance en fonction du nombre d'epoch pour pouvoir déterminer à partir de combien d'epochs le modèle de segmentation devient stable. Le nombre d'epochs sélectionné doit permettre d'obtenir un modèle qui a suffisamment appris pour obtenir des solutions pertinentes sans être en situation de surapprentissage, situation qui ne permet pas de généraliser la prédiction aux images qui n'ont pas été utilisées pour l'apprentissage.

#### **Sélection et évaluation de la performance du modèle de segmentation sémantique**

L'évolution des critères de performance en fonction du nombre d'epoch a été calculée avec un échantillonnage de 10 epochs jusqu'à 250 epochs. Pour valider la stabilité de la méthode utilisée ce calcul a été réalisé sur 15 apprentissages, ce qui donne la possibilité d'estimer la variabilité de la performance.

On présente dans la suite l'évolution des performances sur les classes "objets non allumés" et "goutte d'aluminium". L'évolution des critères de performance des autres classes (propergol, flamme et goutte d'aluminium en combustion) est en effet similaire à celles présentées ci-dessous.

Les figures  $5.27$  et  $5.28$  représentent respectivement les  $F_1$ -Score moyens (en trait plein) et l'intervalle de confiance à 95 % (en pointillés) des classes "objets non allumés" et "goutte d'aluminium" sur les 15 apprentissages en fonction du nombre d'epoch. On observe sur la figure 5.27 le F<sub>1</sub>-Score se stabiliser à 0.8 à partir de 70 epochs et sur la figure 5.28, le F<sub>1</sub>-Score se stabiliser à 0.7 à partir de 40 epochs. Ces deux scores n'évoluent plus significativement jusqu'à la fin de l'apprentissage (250 epochs).

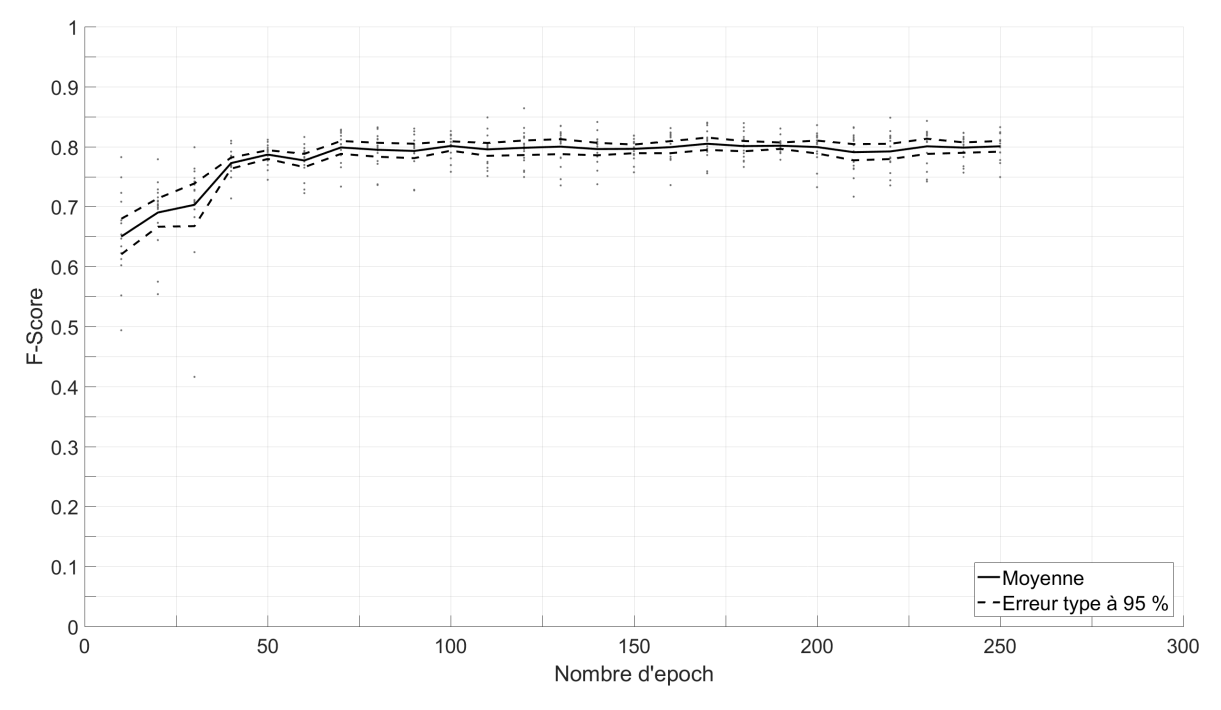

FIGURE 5.27 – Évolution du F1-Score en fonction du nombre d'epoch pour la classe "Objets non allumés".

La figure 5.29 représente la moyenne (en trait plein) ainsi que l'écart-type (en pointillé) des IoU obtenus sur la classe "goutte d'aluminium" sur les 15 apprentissages en fonction du nombre d'epoch. De la même façon que les  $F_1$ -Score, la moyenne sur l'IoU atteint un plateau d'apprentissage. Celui-ci est situé à 0.6 et, est atteint au bout de 70 epochs.

Au vu de ces évolutions, nous avons choisi d'utiliser un modèle entraîné sur 100 epochs qui favorise le F1-Score et l'IoU de la classe "goutte en combustion" qui est la classe qui nous intéresse particulièrement. Ce modèle permet ainsi d'obtenir les performances indiquées dans le tableau 5.6 pour les classes "Propergol", "Flamme", "Objets non allumés" et "Goutte d'aluminium". Les scores de performance ainsi obtenus pour la classe "propergol" sont quasiment parfaits mais cela est dû au fait que le résultat de la segmentation obtenue par les contours actifs est fournie au réseau dans un des canaux d'entrée. Les classes "Flamme", "Objets non allumés" et "Goutte d'aluminium" obtiennent des F1-Score assez élevés (respectivement 0.858, 0.808 et 0.737) et des IoU un peu moins bons (compris entre 0.597 et 0.689).

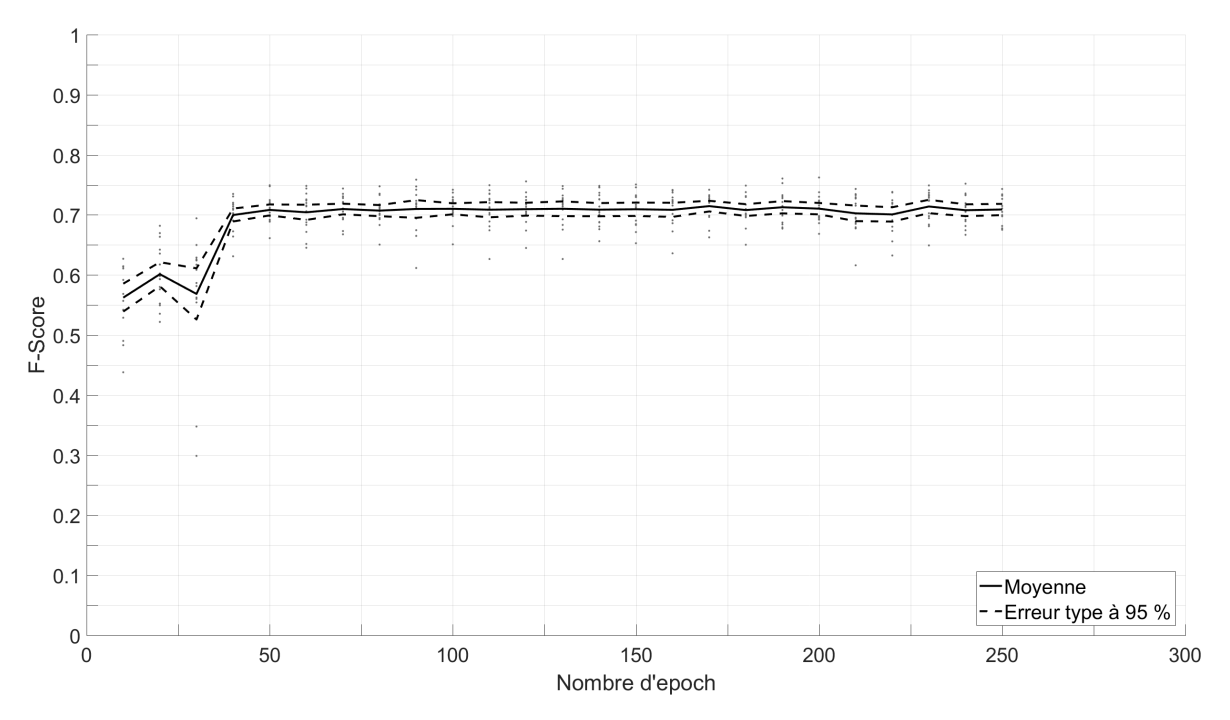

FIGURE 5.28 – Évolution du F1-Score en fonction du nombre d'epoch pour la classe "Goutte d'aluminium".

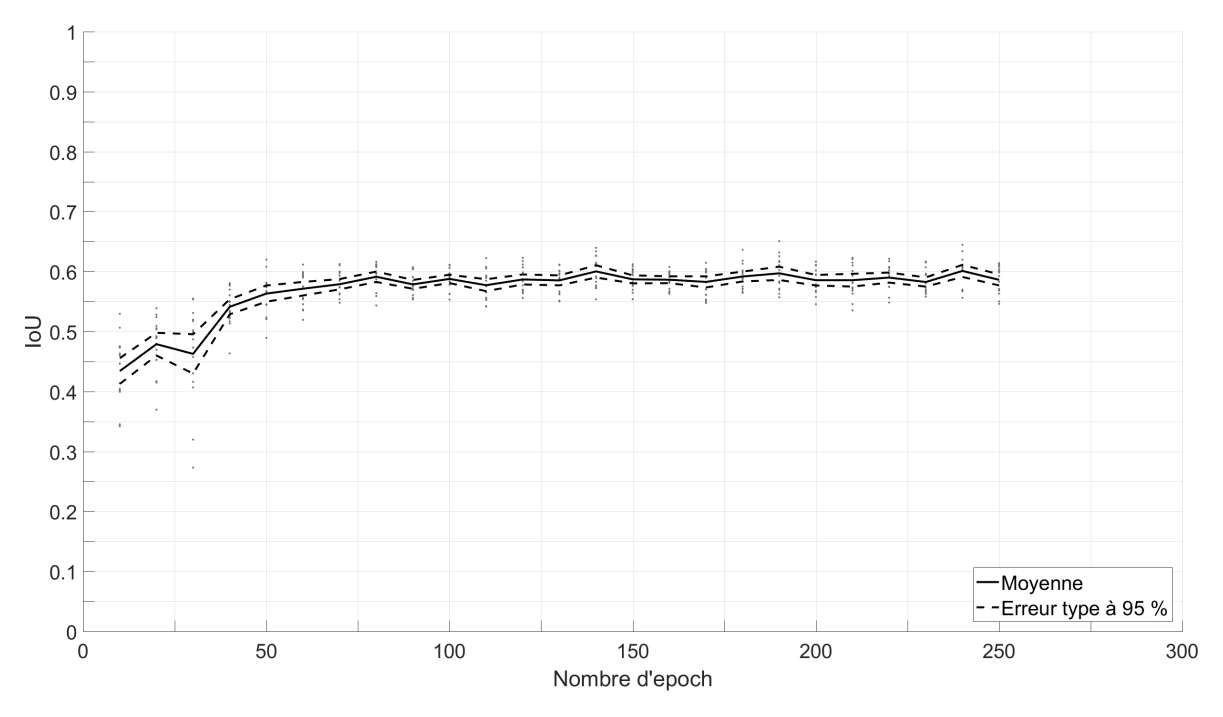

FIGURE 5.29 – Évolution du IoU en fonction du nombre d'epoch pour la classe "Goutte d'aluminium".

TABLEAU 5.6 – Tableau des performances de classification du modèle U-Net entraîné sur 100 epochs.

| Classes     | nbr d'objets | nbr d'objets | Rappel | Précision | $F_1$ -Score | nombre de | <b>IoU</b> |
|-------------|--------------|--------------|--------|-----------|--------------|-----------|------------|
|             | VT           | prédits      |        |           |              | pixels VT |            |
| Propergol   | 14           | 14           | 1.000  | 1.000     | 1.000        | 2290528   | 0.999      |
| Flamme      | 297          | 309          | 0.870  | 0.847     | 0.858        | 220886    | 0.689      |
| Objets non  | 186          | 168          | 0.768  | 0.852     | 0.808        | 139380    | 0.668      |
| allumés     |              |              |        |           |              |           |            |
| Goutte      | 111          | 99           | 0.720  | 0.755     | 0.737        | 44654     | 0.597      |
| d'aluminium |              |              |        |           |              |           |            |

## **Comparaison de la performance du modèle U-Net avec la baseline MSER**

Ces scores peuvent être comparés avec ceux de la baseline MSER. Comme expliqué plus haut, on a défini deux jeux de paramètres de la méthode MSER : l'un pour cibler les régions "goutte+flamme" et l'autre pour tenter d'isoler uniquement la goutte. Nous comparons donc les performances de classification sur la classe "Goutte d'aluminium" mais aussi sur la classe "Goutte d'aluminium" fusionnée avec la classe "Flamme". Le tableau 5.7 démontre que la méthode U-Net permet d'améliorer sensiblement les performances sur tous les critères d'évaluation, et particulièrement sur la précision — qui était assez faible dans la baseline.

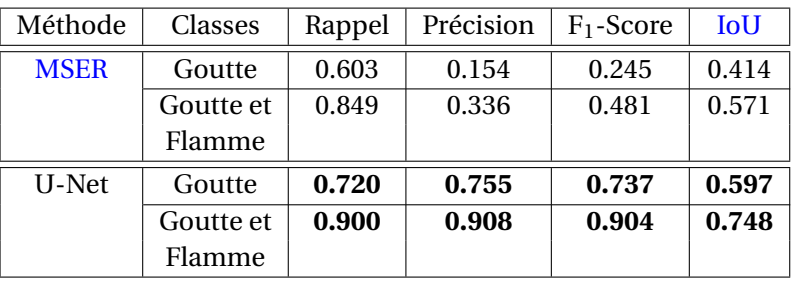

TABLEAU 5.7 – Tableau des performances de classification de la baseline MSER et de U-Net.

Le gain apporté par U-Net par rapport à MSER est illustré en figure 5.30 par des images de détection MSER superposées aux images d'ombroscopie. Pour le réglage "goutte+flamme", MSER extrait assez efficacement les régions très lumineuses, expliquant les bonnes performances (Rappel d'environ 0.85, IoU d'environ 0.57). En revanche, la segmentation de la goutte seule semble bien aléatoire. Le niveau de rappel est de 0.603 pour les images de test, et l'image 5.30 permet de bien comprendre que l'extraction d'un disque est souvent approximative, conduisant à une Précision très mauvaise (0.154). Même avec ce réglage, MSER segmente de larges zones de flammes, que ce soit autour de gouttes visibles ou même sans aucune goutte visible. Le Rappel de 0.603 est donc trompeur : MSER, même associé à un fit de cercle, ne permet pas de bien isoler une zone de goutte seule, sans inclure de larges portions de flammes lumineuses... L'apport notable d'un réseau comme U-Net en apparaît d'autant plus important.

# **5.3.2 Post-traitement des résultats obtenus par apprentissage profond : tri des gouttes aberrantes**

Le modèle entrainé par U-Net sur 100 epochs est ensuite utilisé pour réaliser la segmentation sémantique des images des quatre séries aluminisées (Al1a-10b, Al1b-10b, Al1c-10b et Al1a-20b). L'évaluation de la taille se fait au travers du D*equi v* présenté dans la sous-section 3.4.3 pour les différents objets présents sur les images (flammes, gouttes d'aluminium, particules pas en combustion, ...). Une illustration de la segmentation des gouttes d'aluminium est donnée par la figure 5.32, avec la segmentation sémantique obtenue avec le réseau U-Net sur l'image de gauche 5.32a, et l'image d'ombroscopie d'origine avec les gouttes d'aluminium segmentées par U-Net marquées par les contours bleus sur l'image de droite 5.32b.

#### **Suppression des segmentations de gouttes peu représentatives : critères de tri**

En raison des segmentations partielles de gouttes, dont quelques exemples sont visibles sur l'image 5.32b, nous proposons de développer un post-traitement permettant de limiter les détections partielles de gouttes d'aluminium. Ce post-traitement utilise le lien qui existe entre les flammes et les gouttes d'aluminium afin de supprimer les gouttes qui ne sont pas présentes à l'intérieur des flammes. Ce post-traitement consiste à enchaîner deux tests binaires. Le premier test (cf. l'équation (5.3)) s'intéresse à la fraction de pixels du contour d'une goutte d'aluminium qui ont comme voisin un pixel flamme appartenant à une seule et même flamme. Le second test (cf. l'équation (5.4)) permet de sélectionner uniquement les gouttes qui ont une surface apparente

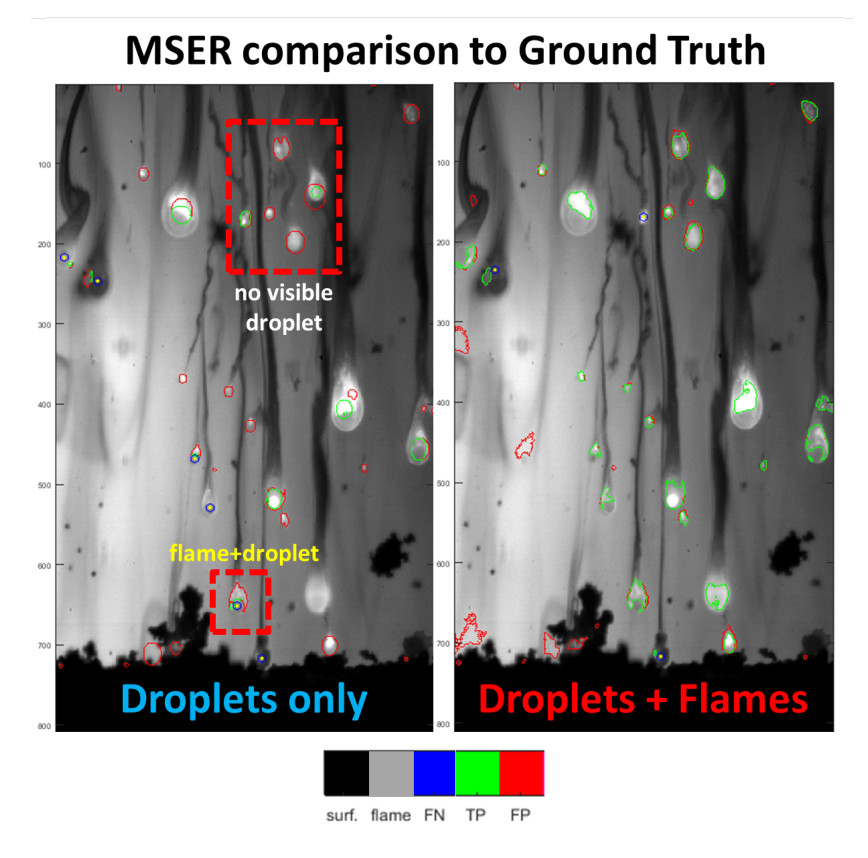

FIGURE 5.30 – Image d'ombroscopie avec en surimpression les régions extraites par MSER pour les deux jeux de paramètres testés, "goutte" à gauche, "goutte+flamme" à droite. La couleur d'une région est définie par comparaison à une annotation préalable pour déterminer si la détection est TP, FP ou FN.

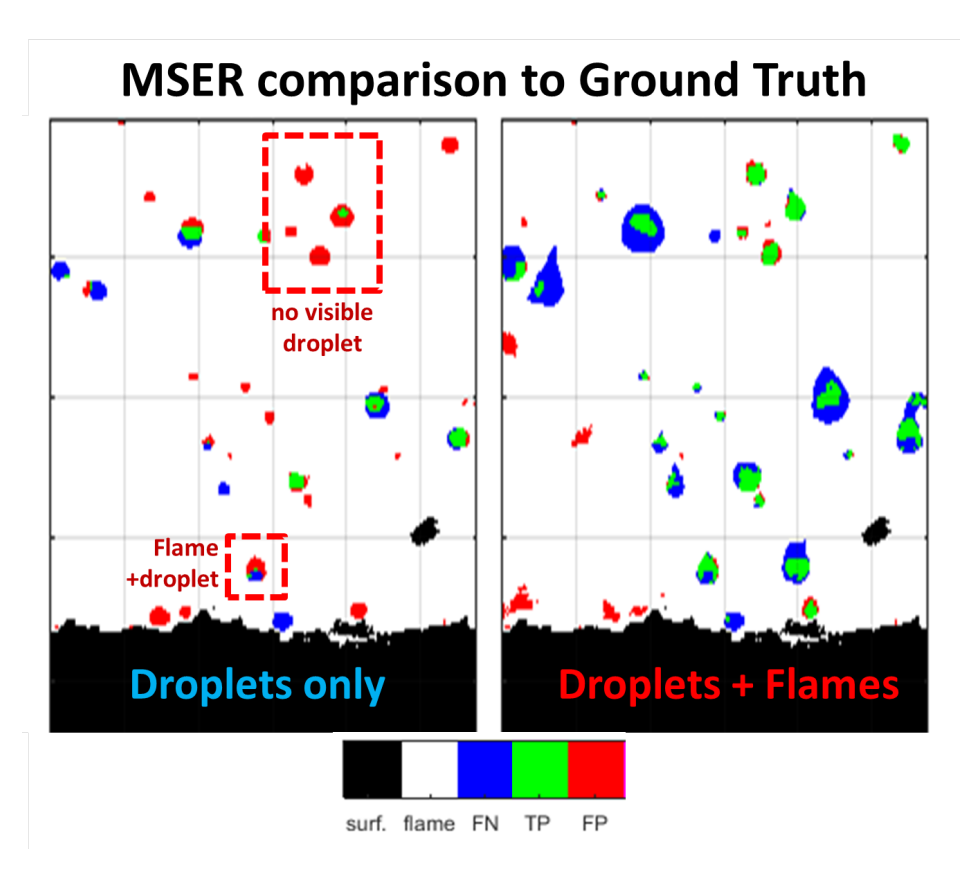

FIGURE 5.31 – Illustration des pixels TP, FP ou FN pour les régions segmentées par les deux jeux de paramètres de MSER. Mêmes images d'ombroscopie présentées dans la figure 5.30

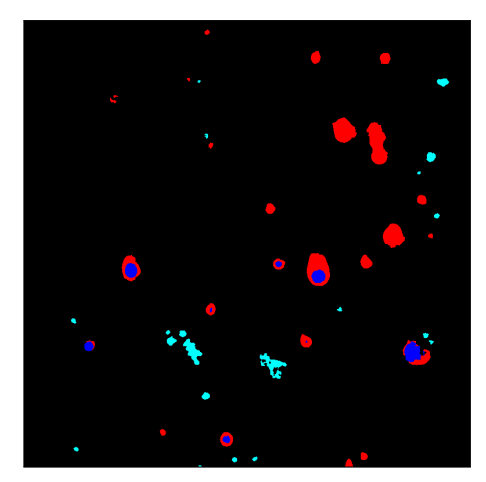

(a) Segmentation sémantique obtenue par U-Net.

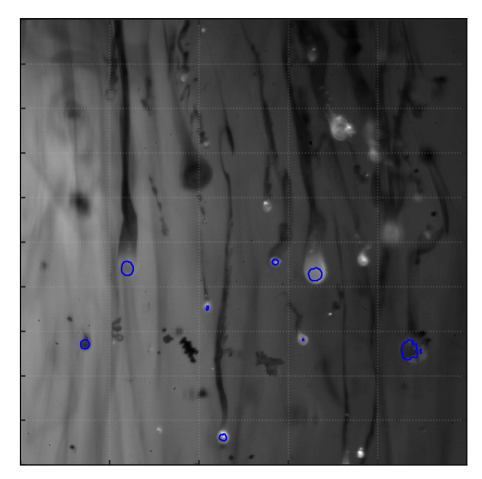

(b) Localisation des gouttes d'aluminium segmentées par U-Net (contours bleus).

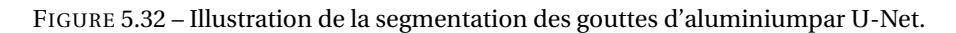

suffisamment grande par rapport à la surface de la flamme qui lui est associée. On soulignera l'importance d'obtenir une bonne segmentation des flammes à ce niveau afin de ne pas éliminer des gouttes correctement segmentées mais dont la flamme associée serait mal segmentée.

Le test sur la frontière d'une goutte s'écrit :

$$
\frac{P_{4-connexes}}{P} \ge S_{4-connexes}
$$
 (5.3)

avec P les pixels du contour de la goutte, P4−*connexes* les pixels du contour de la goutte connexes à des pixels du contour de la flamme associée à la goutte et S4−*connexes* un seuil défini entre 0 et 1. Le test sur la surface apparente s'écrit :

$$
\frac{A_{goutte}}{A_{goutte} + A_{flamme}} \leq S_{aire}
$$
\n(5.4)

avec A*g out te* l'aire de la goutte, A*f l amme* l'aire de la flamme associée à la goutte et S*ai r e* un seuil défini entre 0 et 1.

#### **Choix des paramètres de tri pour les gouttes d'aluminium segmentées**

Une étude paramétrique qualitative sur les valeurs de seuils S<sub>4−*connexes* et S<sub>aire</sub> est réalisée</sub> afin d'obtenir des valeurs de paramètres qui permettent d'améliorer la segmentation des gouttes d'aluminium en combustion. La figure 5.33 illustre le tri réalisé par le post-traitement sur une image expérimentale. On peut voir sur l'image 5.33a que des détections partielles de gouttes (représentées par des contours bleus) sont réalisées à l'intérieur des 4 flammes situées dans la moitié gauche de l'image. La taille de ces détections ne sont pas représentatives de la goutte d'aluminium en train de brûler à l'intérieur des flammes, et biaisent ainsi les distributions granulométriques des gouttes comme on peut le voir par l'histogramme avant post-traitement (courbe rouge) de la figure 5.34 qui indique un nombre de détections important de petits objets. Nous préférons dans notre approche ne pas tenir compte de ces détections et donc les supprimer en utilisant les critères de tri évoqués un peu plus haut. Les autres courbes en trait plein de la figure 5.34 représentent plusieurs combinaisons de valeurs des critères utilisés pour le post-traitement, valeurs qui sont indiquées dans le tableau 5.8.

D'après le tableau 5.8 et la figure 5.34, on remarque que l'utilisation d'un post-traitement élimine une partie des gouttes de petites tailles (diamètre normalisé inférieur à 1.25), présentes dans la PDF sans post-traitement (courbe rouge). Si on s'intéresse au critère S4−*connexes*, celui-ci a peu d'impact sur les PDF de la figure 5.34. En effet, en gardant S<sub>aire</sub> constant et égal à 0.1, et en faisant

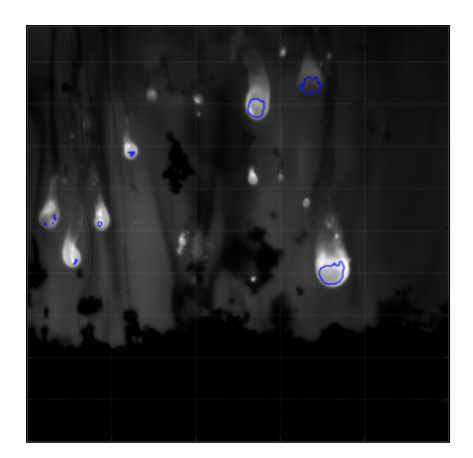

(a) Image expérimentale avec la localisation des gouttes d'aluminium segmentées par U-Net (contours bleus) sans post-traitement

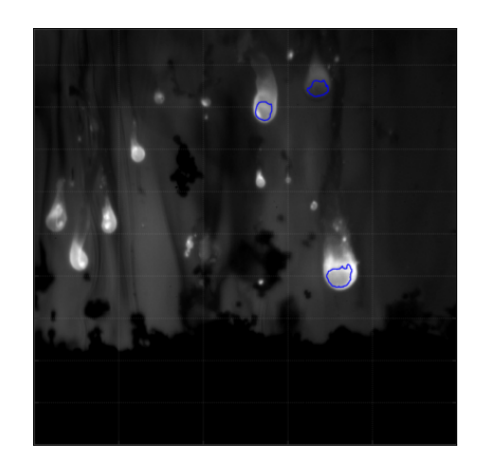

(b) Image expérimentale avec la localisation des gouttes d'aluminium segmentées par U-Net (contours bleus) avec post-traitement

FIGURE 5.33 – Illustration du post-traitement réalisé sur la segmentation des gouttes d'aluminium. Les 4 détections partielles présentes à l'intérieur des flammes sur la gauche de l'image (a) sont supprimées après le post-traitement sur l'image (b).

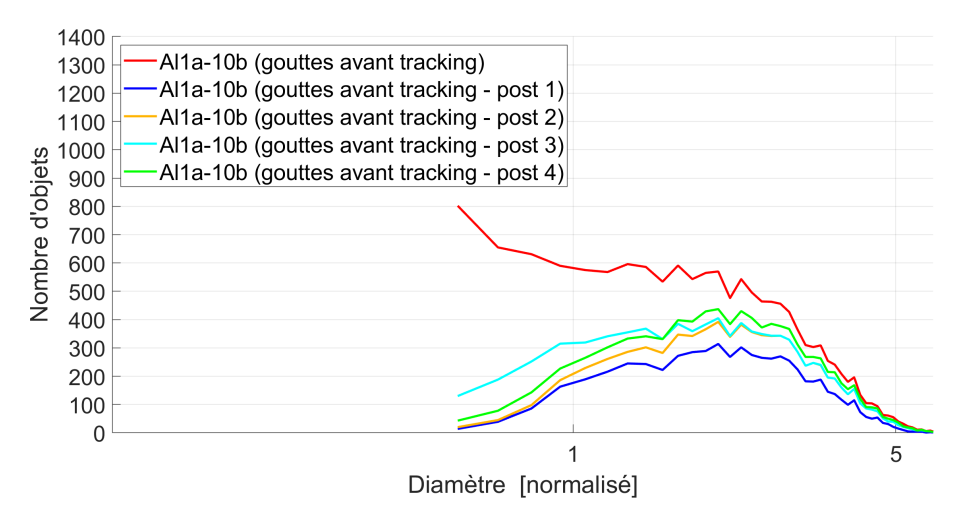

FIGURE 5.34 – Histogramme du diamètre normalisé des gouttes d'aluminium de la série Al1a-10b pour différents tris post segmentation avant tracking.

varier S4−*connexes* avec les valeurs 1, 0.9 et 0.6, les PDF (bleu, jaune et vert) semblent être pratiquement les mêmes. Cependant nous conserverons le S4−*connexes* égal à une valeur de 0.6 afin de ne pas éliminer de la PDF les gouttes d'aluminium en combustion dont la région flamme segmentée par U-Net n'est pas complètement connexe à la région de la goutte, comme c'est illustré par les gouttes indiquées par les flèches jaunes sur les images 5.35a et 5.35b de la figure 5.35.

En revanche le critère S<sub>aire</sub> à un impact plus important sur les PDF de la figure 5.34. La diminution du seuil S<sub>aire</sub> à une valeur de 0.05 (courbe cyan) en conservant le seuil S<sub>4-connexes</sub> égal à 0.9, permet d'obtenir une partie des gouttes de diamètre normalisé compris entre 0.5 et 1, mais récupère aussi une partie des détections partielles de gouttes à l'intérieur des flammes que l'on souhaite initialement éliminer. Si au contraire on augmente la valeur du seuil S<sub>aire</sub>, on supprime des gouttes en combustion qui sont présentes à l'intérieur des flammes comme c'est le cas sur l'image 5.36c de la figure 5.36, où 2 gouttes sont supprimées par le post-traitement pour un seuil S<sub>aire</sub> de 0.2. Nous avons choisi un seuil S<sub>aire</sub> de 0.1 qui semble être un bon compromis pour supprimer les détections lacunaires de goutte sans supprimer les régions représentatives, comme c'est le cas sur l'image 5.36b de la figure 5.36.

Dans la suite du manuscrit, nous avons donc retenu les paramètres du réglage "post 4". On parlera alors de "tri post segmentation".

| Post-traitement   sans |     | $\vert$ post 1 $\vert$ post 2 $\vert$ post 3 $\vert$ post 4 |     |      |     |
|------------------------|-----|-------------------------------------------------------------|-----|------|-----|
| $\sigma$ 4-connexes    | 0.0 |                                                             | 0.9 |      | 0.6 |
| <b>S</b> aire          | 0.1 |                                                             |     | 0.05 |     |

TABLEAU 5.8 – Tableau des scores des critères de post-traitement.

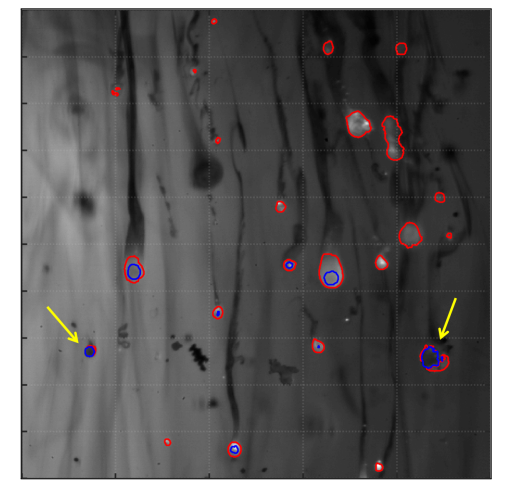

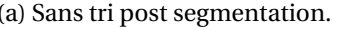

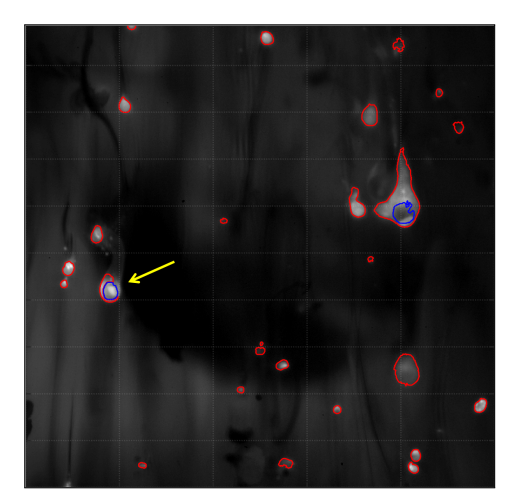

(a) Sans tri post segmentation. (b) Sans tri post segmentation.

FIGURE 5.35 – Images expérimentales avec la localisation des gouttes d'aluminium (contours bleus) et des flammes (contours rouges) segmentées par U-Net. Illustration de la nécessité de diminuer le seuil S4−*connexes* afin de conserver les gouttes d'aluminium indiquées par les flèches jaunes.

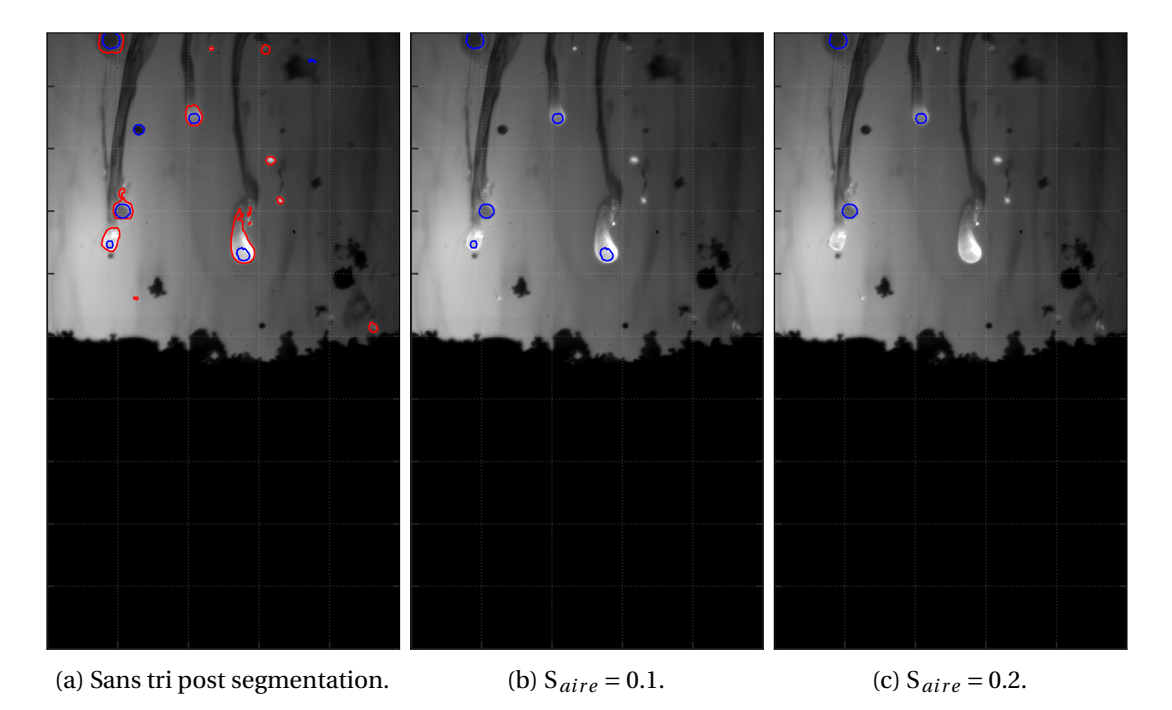

FIGURE 5.36 – Images expérimentales avec la localisation des gouttes d'aluminium (contours bleus) et des flammes (contours rouges) segmentées par U-Net. Illustration de la perte de gouttes en combustion à l'intérieur de flamme lorsque le seuil S<sub>aire</sub> est trop élevé.

#### **5.3.3 Mesure de la taille et de la vitesse des gouttes en combustion**

Le modèle U-Net a été appliqué sur l'ensemble des images présentes dans les quatre séries, à savoir plusieurs milliers d'images par série. Cette section vise à examiner les statistiques pouvant être obtenues par analyse des régions segmentées par U-Net.

La mesure de la taille et de la vitesse des gouttes d'aluminium en combustion reprend les méthodes développées dans le chapitre 3 pour les particules inertes. À savoir, l'estimation de la granulométrie par une PDF en nombre sur la taille des gouttes d'aluminium en combustion obtenue avec la mesure du D<sub>equiv</sub>. Et l'estimation de la vitesse en utilisant les méthodes développées dans les sections 3.3 et 3.5 — notamment le pistage n'est effectué que sur les objets de la classe qui nous intéresse (Goutte ou Flamme suivant les exemples). Ces mesures sont réalisées pour les quatre séries aluminisées qui sont étudiées dans le manuscrit : Al1a-10b, Al1b-10b, Al1c-10b et Al1a-20b. Pour ces quatre essais, la composition du propergol reste inchangée, par conséquent les particules d'aluminium à l'intérieur des échantillons de propergol sont issues de la même population. **Remarque** Comme indiqué précédemment, pour des questions de confidentialité, les tailles sont normalisées par une taille caractéristique et les vitesses des objets dans l'écoulement ne sont pas renseignées.

#### **Analyse de deux essais aluminisés similaires (Al1a-10b et Al1b-10b)**

Les deux essais Al1a-10b et Al1b-10b sont issus de la même composition de propergol, à des conditions d'essais très proches (0.1 mm de différence sur l'épaisseur de l'échantillon et 0.2 bar de différence de pression), et à des conditions d'acquisition identiques (résolution spatiale de 6 µm/px et cadence d'acquisition de de 3 kHz). Cette analyse permet de regarder l'influence des différentes étapes sur la mesure (post-traitement et pistage) mais aussi de renseigner plus précisément sur les objets. Nous commençons par nous intéresser à la granulométrie de ces deux essais.

Les figures 5.37a, 5.37b représentent respectivement les PDF en nombre pour la taille des gouttes d'aluminium en combustion obtenues avec la mesure du D*equi v* pour les essais Al1a-10b et Al1b-10b. Sur chacun de ces 2 graphiques sont représentés :

- en rouge : la PDF en nombre mesurée **avant** pistage et **sans** tri post segmentation des gouttes d'aluminium en combustion;
- en bleu : la PDF en nombre mesurée **avant** pistage et **avec** tri post segmentation des gouttes d'aluminium en combustion;
- en jaune : la PDF en nombre mesurée **après** pistage et **sans** tri post segmentation des gouttes d'aluminium en combustion;
- en cyan : la PDF en nombre mesurée **après** pistage et **avec** tri post segmentation des gouttes d'aluminium en combustion.

Comme attendu, les PDF mesurées aux différentes étapes de traitement sont très proches, ce qui tend à montrer la répétabilité. On peut voir l'influence du tri post segmentation que ce soit avant (cf. courbes bleues) ou après l'étape de pistage (cf. courbes cyan) diminuer la proportion des petits objets représentant les détections partielles de goutte d'aluminium. Les plus petits objets détectés avant pistage et avant post-traitement (cf. courbes rouges) sont limités par un diamètre normalisé d'environ 0.5 en dessous duquel nous ne prenons pas en compte les objets dans la mesure de taille, trop petits pour fournir une information fiable.

On remarque que l'étape de pistage (cf. passage des courbes rouges aux courbes jaunes) diminue la proportion des objets de diamètre normalisé < 1. Ces objets étant plus petits, donc plus rapides, ils vont apparaître moins de fois sur les images et il devient donc difficile pour la méthode de pistage de pouvoir réaliser correctement les associations. L'étape de tri post segmentation réalisée après pistage (cf. courbes cyan) restreint encore un peu plus la plage de diamètres dans laquelle se trouvent les objets segmentés. Au final, les objets segmentés se situent dans une plage de diamètres normalisés supérieurs à 1.25, donc significativement supérieurs au diamètre de référence. Il semble donc que ce soient majoritairement des agglomérats qui sont mesurés par notre

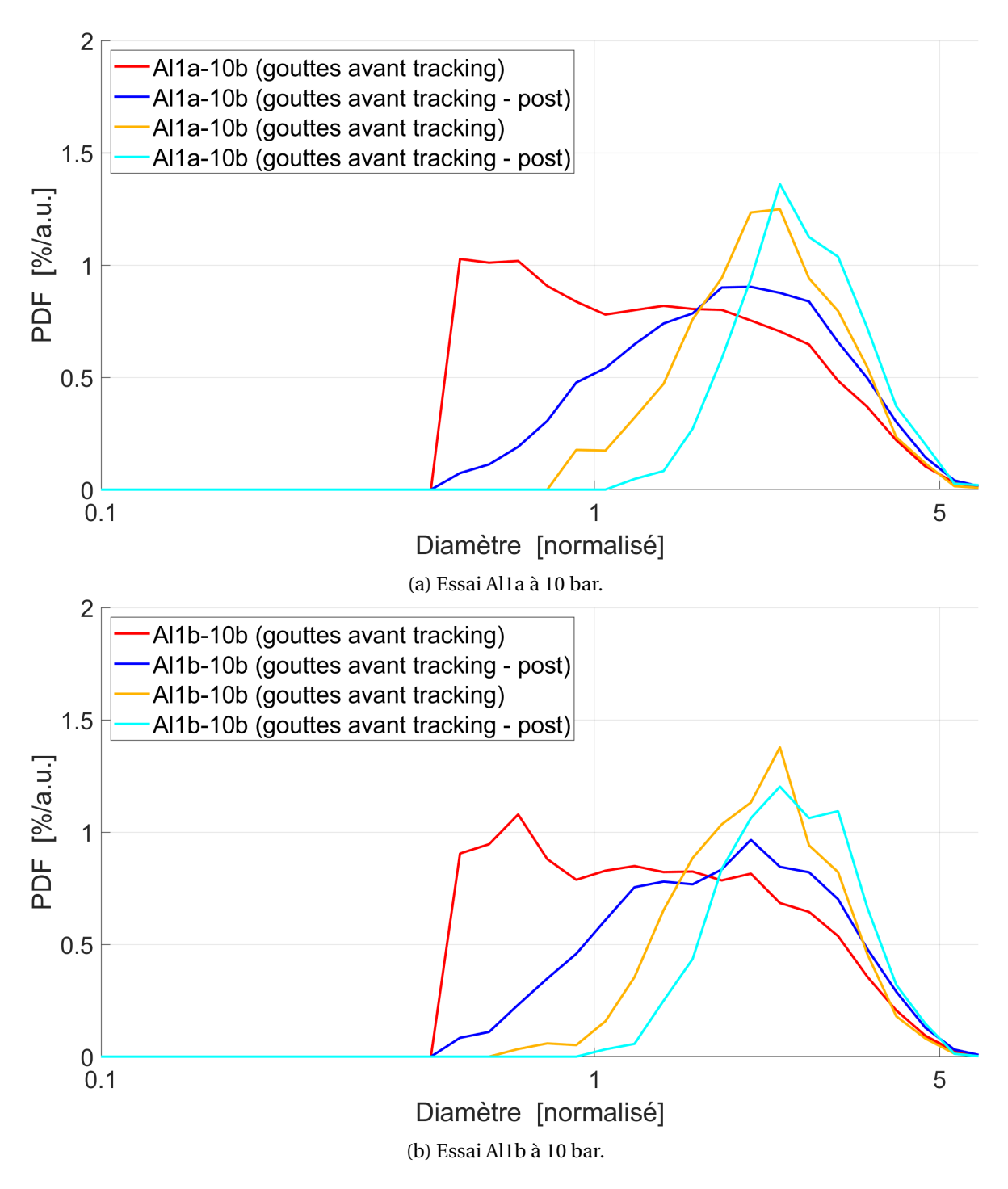

FIGURE 5.37 – PDF en nombre de la taille des gouttes d'aluminium en combustion des essais Al1a-10b et Al1b-10b avant/après post-traitement et avant/après pistage. En pointillé noir est représenté la PDF de référence. En rouge : la PDF mesurée **avant** pistage et **sans** tri post segmentation. En bleu : la PDF mesurée **avant** pistage et **avec** tri post segmentation. En jaune : la PDF mesurée **après** pistage et **sans** tri post segmentation. En cyan : la PDF mesurée **après** pistage et **avec** tri post segmentation.

méthode pour ces deux essais. Cela peut s'expliquer en partie par la résolution spatiale relativement grossière de ces deux essais  $(6 \mu m/px)$ , qui limite la taille des plus petits objets observables sur les images. Cela tient aussi à la difficulté à distinguer une goutte de sa flamme dans les objets de petite taille.

Les figures 5.38a et 5.38b représentent respectivement les profils moyens de vitesse des objets obtenus avec les méthodes développées dans les sections 3.3 et 3.5 pour les séries : Al1a-10b et Al1b-10b. Sur chacun de ces 2 graphiques sont représentées :

- en rouge : le profil moyen de vitesse des **gouttes d'aluminium** en combustion **avant** le tri post segmentation présenté dans la sous-section 5.3.2;
- en bleu : le profil moyen de vitesse des **gouttes d'aluminium après** le tri post segmentation présenté dans la sous-section 5.3.2;
- en jaune : le profil moyen de vitesse des **flammes** qui ne sont pas associée à des gouttes d'aluminium **après** le tri post segmentation présenté dans la sous-section 5.3.2.

L'intérêt porté aux flammes seules (i.e. celles qui ne sont pas associées à des gouttes durant le post-traitement) est lié à l'évaluation de la vitesse des gouttes de plus petites tailles. En effet, il est souvent difficile de distinguer la goutte d'aluminium en combustion à l'intérieur des flammes de petites tailles, cependant une flamme indique la présence d'une goutte même si celle-ci n'est pas accessible à la visualisation sur l'image. Ces flammes de petites tailles sont souvent visibles sur plusieurs images successives, ce qui nous pousse à réaliser des estimations de la vitesse sur ces objets, et par conséquent d'accéder ainsi à une estimation de la vitesse des gouttes en combustion de plus petite taille.

On voit sur la figure 5.38a que les profils moyens de vitesse des gouttes d'aluminium en combustion avant et après post-traitement ont une allure générale assez proche, la courbe après posttraitement (cf. courbe bleue) se trouve légèrement à gauche de celle avant post-traitement (cf. courbe rouge) dans la plage de distance à la surface 0 mm à 3.5 mm. Ceci indique bien un décalage de la PDF vers les objets plus gros donc moins rapides après le post-traitement (cf. figure 5.37a). Les deux courbes de vitesse des gouttes atteignent un plateau de vitesse à partir de 1.8 mm au dessus de la surface du propergol. Comme nous l'avons vu dans le chapitre 3, les plateaux de vitesse des particules sont liés à la perte du pistage des petits objets les plus rapides lorsqu'on s'éloigne du propergol et qu'on se rapproche du bord haut de l'image. Ici, nous pouvons supposer que c'est le même phénomène qui se produit, représenté par le changement d'allure du profil moyen de vitesse des gouttes avant et après post-traitement. Au delà de 5 mm de distance à la surface, les profils moyens de vitesse des gouttes sont perturbés par le très faible nombre de pistes disponibles comme le montre le tableau 5.9, qui précise le nombre de pistes détectées à plusieurs distances à la surface du propergol pour les deux essais aluminisés.

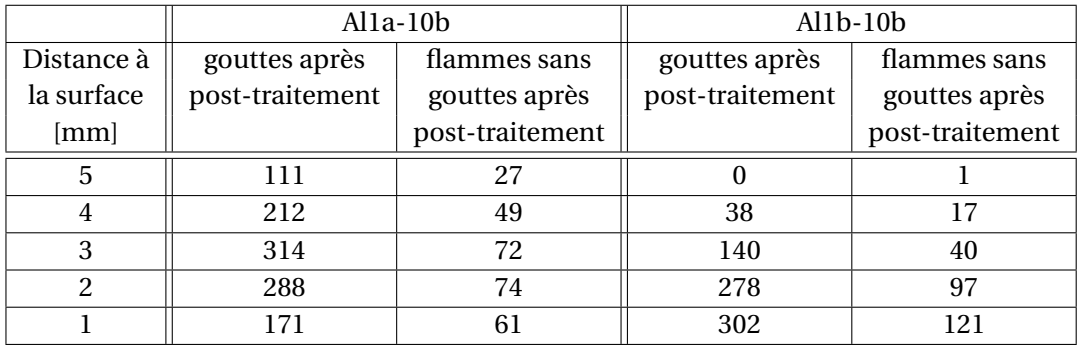

TABLEAU 5.9 – Tableau du nombres de pistes à plusieurs hauteurs pour les essais Al1a-10b et Al1b-10b.

Toujours sur la figure 5.38a on observe aussi le profil moyen pour la vitesse des flammes qui ne sont pas associées à des gouttes (que nous appelons aussi flammes seules). Ce profil de vitesse moyen est nettement plus rapide que celui des gouttes, indiquant bien la mesure d'objet de plus petites tailles. Le profil de vitesse atteint un plateau à partir de 1.5 mm de distance de la surface du

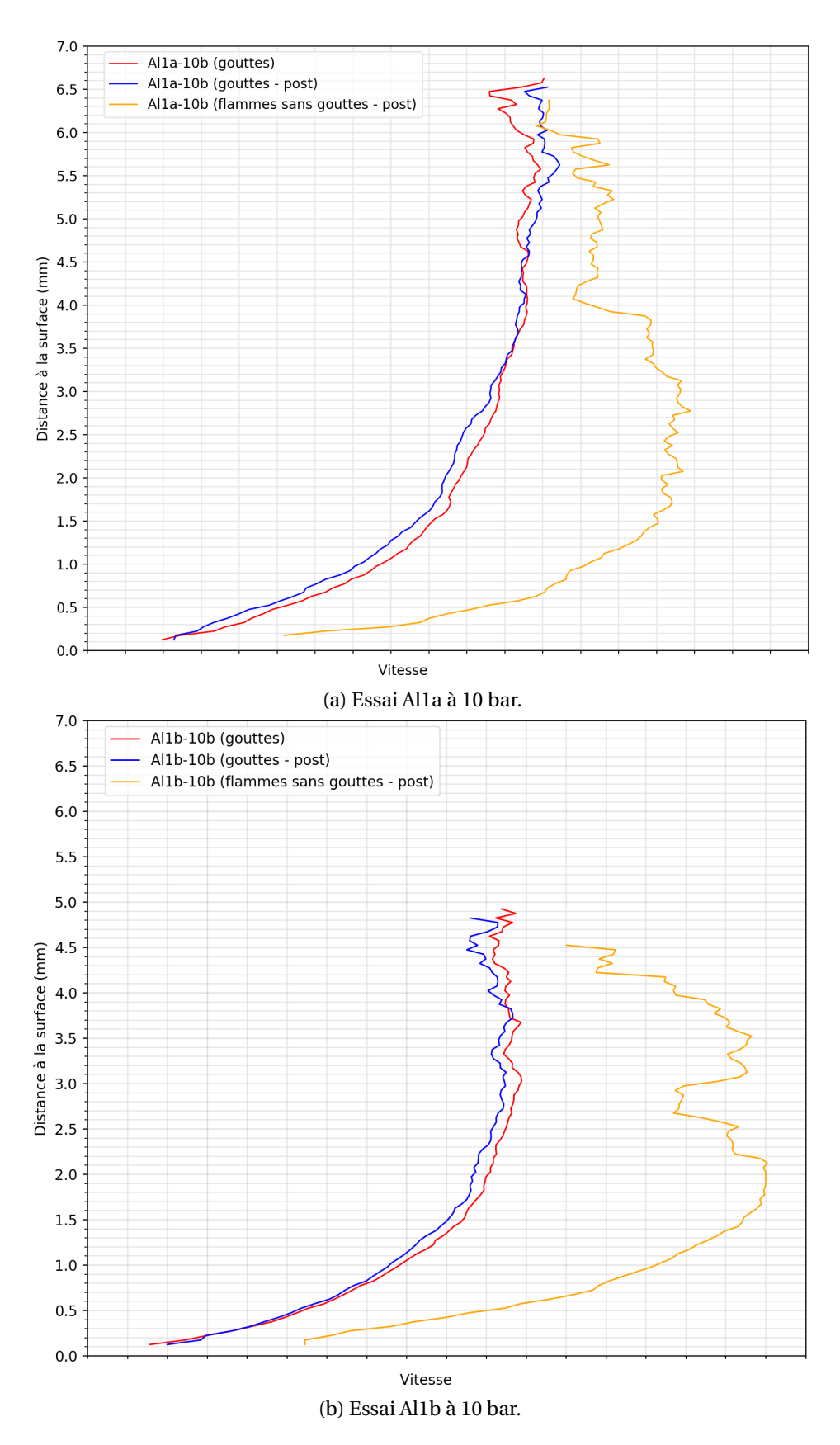

FIGURE 5.38 – Profils moyens de vitesse des gouttes d'aluminium en combustion et flammes des essais Al1a-10b et Al1b-10b. En rouge : le profil moyen de vitesse des **gouttes d'aluminium** en combustion **avant** le tri post segmentation. En bleu : le profil moyen de vitesse des **gouttes d'aluminium après** le tri post segmentation. En jaune : le profil moyen de vitesse des **flammes** qui ne sont pas associée à des gouttes d'aluminium **après** le tri post segmentation.
propergol et jusqu'à 4 mm de la surface puis devient fluctuant jusqu'à une distance de 6.5 mm de la surface du propergol. Ceci est corrélé aux mesures du nombre de flammes proches de la surface du propergol pour l'essai Al1a-10b indiqué sur le tableau 5.9. Le nombre de flammes diminue fortement à partir de 4 mm de distance à la surface et passe de 60 pistes à 40 pistes, correspondant à la perte de vitesse des flammes seules sur la figure 5.38a.

La figure 5.38b représente les profils moyens de vitesse de l'essai Al1b-10b. La visualisation des profils moyens de vitesse des gouttes d'aluminium en combustion avant et après post-traitement nous montre une allure générale assez proche de celle des profils présentés sur la figure 5.38a. La courbe après post-traitement (cf. courbe bleue) se trouve légèrement à gauche de celle avant post-traitement (cf. courbe rouge) sur tout le profil de la courbe, qui est donc lié à la suppression des petits objets après post-traitement (cf. figure 5.37b). Le profil moyen des flammes seules est plus rapide que celui des gouttes d'aluminium en combustion sur l'ensemble de la hauteur de mesure, cependant la mesure à partir de 1.5 mm de distance à la surface semble peu précise à cause de fortes fluctuations dans le profil de vitesse. Ces fluctuations sont liées à la faible quantité de flammes seules suivies au-dessus de 2 mm de la surface comme le montre le tableau 5.9.

Les deux courbes de vitesse des gouttes atteignent un plateau de vitesse à partir de 1.5 mm au dessus de la surface du propergol jusqu'à une distance à la surface de 5 mm, qui est la distance la plus lointaine de mesure pour cette essai. Les profils mesurés de vitesse pour l'essai Al1b-10b vont moins loin que pour l'essai Al1a-10b. Ceci n'est pas dû à des conditions d'essai différentes car les deux essais sont réalisés dans des conditions expérimentales et optiques similaires. Deux points peuvent expliquer cette différence à savoir la différence du nombre d'images analysées entre les deux essais et la hauteur de visualisation initiale de l'écoulement présent sur les images.

Au final, cette étude sur deux essais similaires conduit à des résultats assez concordants, ce qui montre le potentiel d'une approche fondée sur la segmentation sémantique pour obtenir des informations fiables de taille et de vitesse sur les gouttes d'aluminium en combustion.

### **Comparaison des analyses pour les quatre essais aluminisés**

Nous comparons les mesures de taille et de vitesse réalisées pour les quatre essais aluminisé étudiés dans la thèse, à savoir les essais Al1a-10b, Al1b-10b, Al1c-10b et Al1a-20b. Nous avons déjà étudié les essais Al1a-10b et Al1b-10b dans le début de cette sous-section. Les principales différences avec l'essai Al1c-10b sont le changement de résolution spatiale du montage optique (qui est de 4 µm/px pour l'essai Al1c-10b) et de cadence d'acquisition (qui est de 4 kHz pour l'essai Al1c-10b). L'essai Al1a-20b présente à la fois une résolution spatiale et une cadence d'acquisition différentes (respectivement 3 µm/px et 2 kHz), mais aussi une pression différente (P*essai* = 19.1 bar). Toutes les mesures sont réalisées après l'étape de post-traitement et de pistage.

Le tableau 5.10 indique le nombre d'objets pour chacune des étapes de traitement ainsi que les diamètres moyens ( $D_{10}$  et  $D_{32}$ ) représentatifs des PDF de la taille des gouttes des essais aluminisés Al1a-10b, Al1b-10b, Al1c-10b et Al1a-20b après post-traitement.

TABLEAU 5.10 – Tableau des diamètres moyens représentatifs des PDF de la taille des gouttes des essais aluminisés pour différentes conditions d'essais avant/après pistage après post-traitement, les écarts avec la référence sont indiqués entre parenthèses.

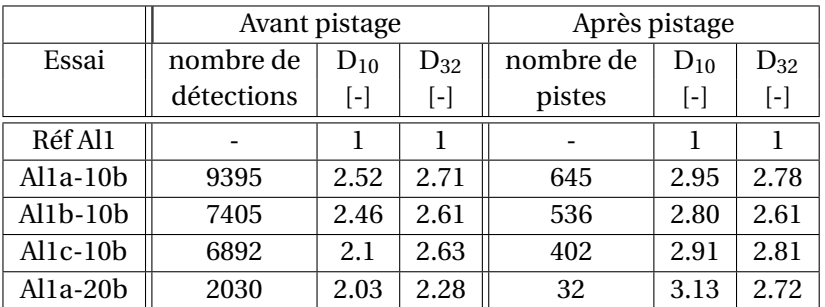

On remarque que le nombre de détections est plus important pour les essais à 10 bar (> 6000

détections) que pour l'essai à 20 bar (2030 détections). La segmentation sémantique est donc moins efficace pour les conditions d'images rencontrées à plus haute pression, bien que des images de cette série aient été utilisées dans l'apprentissage (15 sur 45). De plus, le nombre de pistes de l'essai à 20 bar est très faible (32 pistes) ce qui rend peu représentatives les statistiques obtenues sur cet essai. Le ratio entre le nombre de pistes et le nombre de détections de chaque essai est d'environ 6-7 % pour les essais à 10 bar, et inférieur à 2 % pour l'essai à 20 bar, ce qui indique que l'association à partir des détections est beaucoup plus difficile pour cet essai. Cela peut venir à la fois d'une moindre efficacité de détection (objet non détectés, donc pistes interrompues) et d'une plus grande difficulté d'association.

Lorsqu'on s'intéresse aux diamètres représentatifs du tableau 5.10 des essais avant et après pistage, on peut voir qu'il y a une tendance générale à segmenter des gouttes sensiblement plus grosses au diamètre de référence de 1.0. Cela confirme la difficulté à distinguer de petites gouttes au sein d'une flamme. Ceci est visible sur la figure 5.39 qui représente les PDF en nombre mesurées après pistage et avec tri post segmentation des gouttes d'aluminium en combustion pour les 4 essais aluminisés. On observe certes que l'essai à 20 bar présente une distribution de taille plus étroite, ce qui n'est pas surprenant avec la faible population analysée dans ces conditions. Mais on peut surtout voir sur la figure 5.39 une très bonne cohérence entre les PDF des essais à 10 bar malgré des conditions d'acquisitions différentes. Cela tend à prouver la bonne robustesse pour cette analyse de l'utilisation le réseau U-Net doublé d'un tri post segmentation. C'est très prometteur pour de futures exploitations.

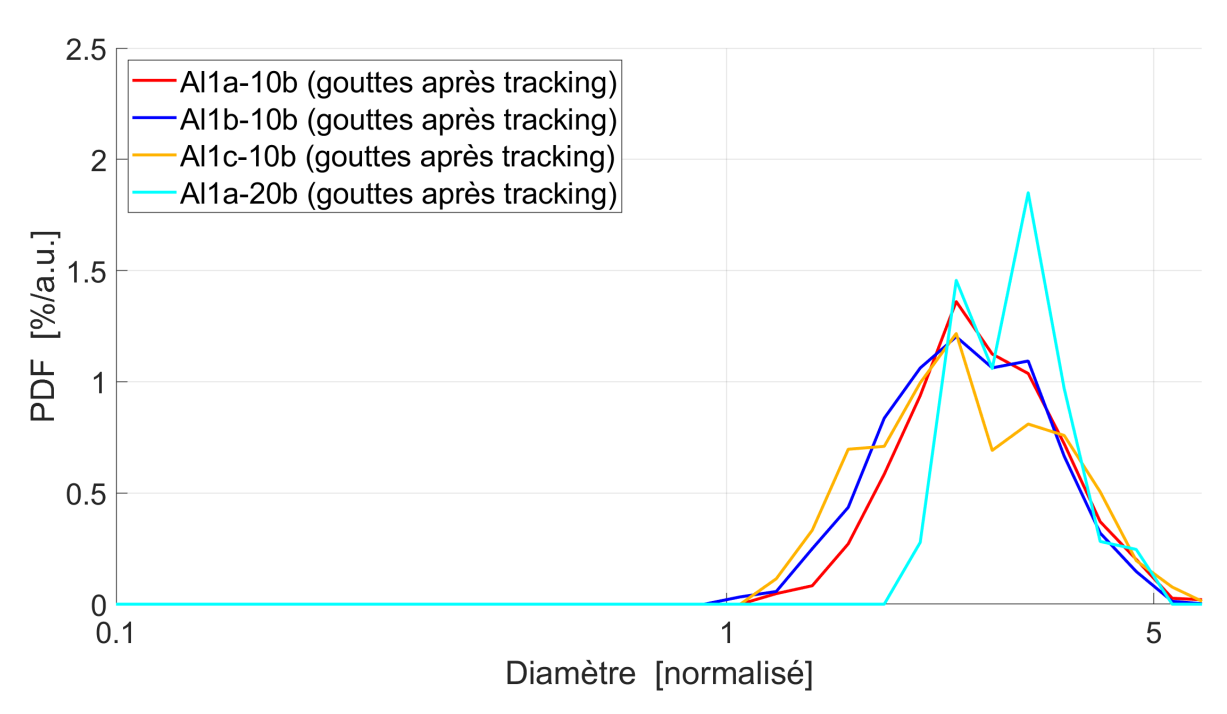

FIGURE 5.39 – PDF en nombre de la taille des gouttes d'aluminium des essais Al1a-10b, Al1b-10b, Al1c-10b et Al1a-20b après tri post segmentation et après pistage.

Nous discutons maintenant l'évolution du nombre de pistes en fonction de la distance à la surface à l'aide des figures 5.40a et 5.40b qui représentent respectivement l'évolution avec la distance à la surface du nombre pistes pour les gouttes après tri post segmentation (a) et pour les flammes seules (b). Comme déjà vu, le nombre de pistes de gouttes d'aluminium pour l'essai Al1a-20b est très faible (moins de 30 pistes au maximum par intervalle de distance à la surface) tandis que pour les essais Al1a-10b et Al1b-10b les pics du nombre de pistes sont supérieurs à 300 pistes. De plus pour l'essai Al1a-20b la hauteur sur laquelle les gouttes sont pistées reste très faible (entre 0 et 1.5 mm). Cette limite sur la mesure des pistes est principalement dûe à la faible cadence d'acquisition de 2 kHz, ainsi qu'à la faible résolution spatiale (3 µm/px) du montage optique pour cet essai. Ces deux effets combinés donnent des déplacements spatiaux importants des gouttes en combustion entre deux images successives, ce qui rend difficile l'utilisation de la méthode de pistage. Cet effet s'accentue encore pour les flammes seules de l'essai Al1a-20b, plus rapides car correspondant à des petits objets : le nombre de pistes ne dépasse pas les 10 pistes pour les différentes distances à la surface et conduit donc à une statistique peu représentative.

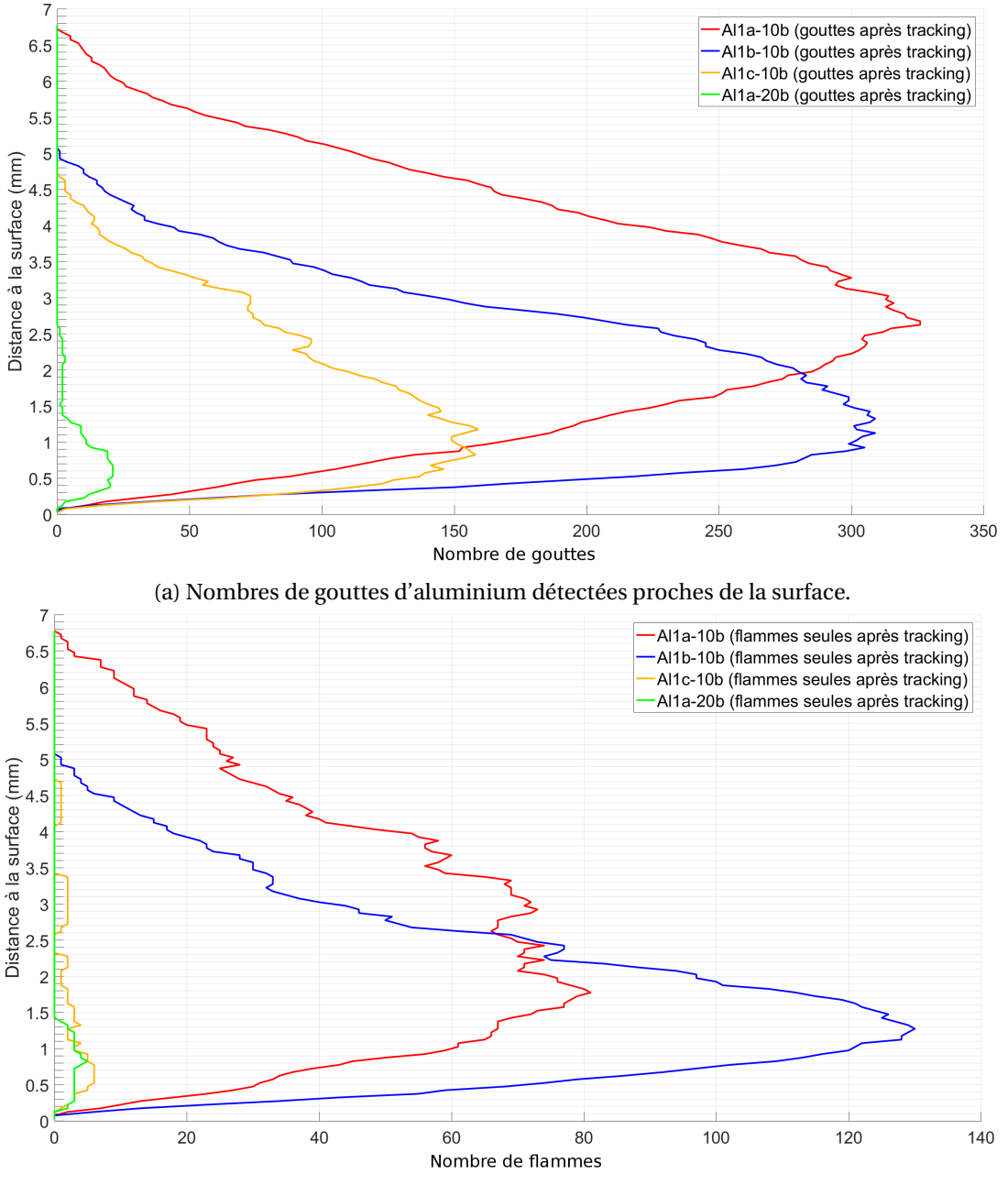

(b) Nombres de flammes seules détectées proches de la surface.

FIGURE 5.40 – Nombres de gouttes et de flammes seules détectées proches de la surface après tri post segmentation pour les 4 essais aluminisés.

On retrouve les mêmes ordres de grandeurs (< 10 pistes) du nombre de pistes pour les flammes seules pour l'essai Al1a-20b. Le faible nombre de pistes pour les flammes seules ne nous permet pas d'obtenir des profils moyens de vitesse intéressants à étudier. En revanche, le nombre de pistes des gouttes pour l'essai Al1c-10b dépasse les 50 pistes sur l'intervalle de distance à la surface compris entre 0 mm et 3.5 mm ce qui permet d'établir des mesures assez représentatives sur cette intervalle.

On peut maintenant discuter des estimations de vitesse : la figure 5.41 représente les profils moyens pour la vitesse des gouttes d'aluminium après tri post segmentation. Les profils moyens

de vitesse des essais à 10 bar présentent tous un plateau de vitesse au dessus de la surface du propergol en combustion : ils sont atteints à 1.5 mm de distance de la surface pour les essais Al1a-10b et Al1b-10b; à partir de 0.8 mm pour l'essai Al1c-10b. Comme nous l'avons vu dans le chapitre 3, la position d'apparition du plateau de vitesse est liée à la hauteur de champ des images visualisées : l'essai avec la plus petite hauteur de champ (essai Al1c-10b) conduit à l'apparition d'un plateau de vitesse le plus proche de la surface du propergol.

Par ailleurs, on observe aussi une pente plus raide pour cet essai Al1c-10b, indiquant une mise en vitesse plus rapide que pour les deux autres essais à 10 bar. On peut donc s'attendre à une distribution en taille des gouttes d'aluminium incorporant davantage de petits objets que les celles des essais Al1a-10b et Al1b-10b. De fait, sur la figure 5.39 la glsPDF de l'essai Al1c-10b laisse voir une proportion légèrement plus importante de petits objets. Ceci tient peut-être à la résolution spatiale plus fine de cet essai Al1c-10b que dans le cas des essais Al1a-10b et Al1b-10b. Enfin, le profil de vitesse pour Al1a-20b est plus lent que les profils moyens de vitesse à 10 bar. Même s'il correspond à une moyenne sur peu de pistes, ce profil à 20 bar est cohérent avec l'effet attendu de la pression : la vitesse des gaz tend à diminuer avec la pression, comme vu dans le cas des compositions à particules inertes.

Ainsi, cette première étude de vitesse pour des gouttes d'aluminium obtenues par segmentation sémantique est très prometteuse pour la caractérisation de la vitesse des gouttes à proximité de la surface d'un propergol en combustion.

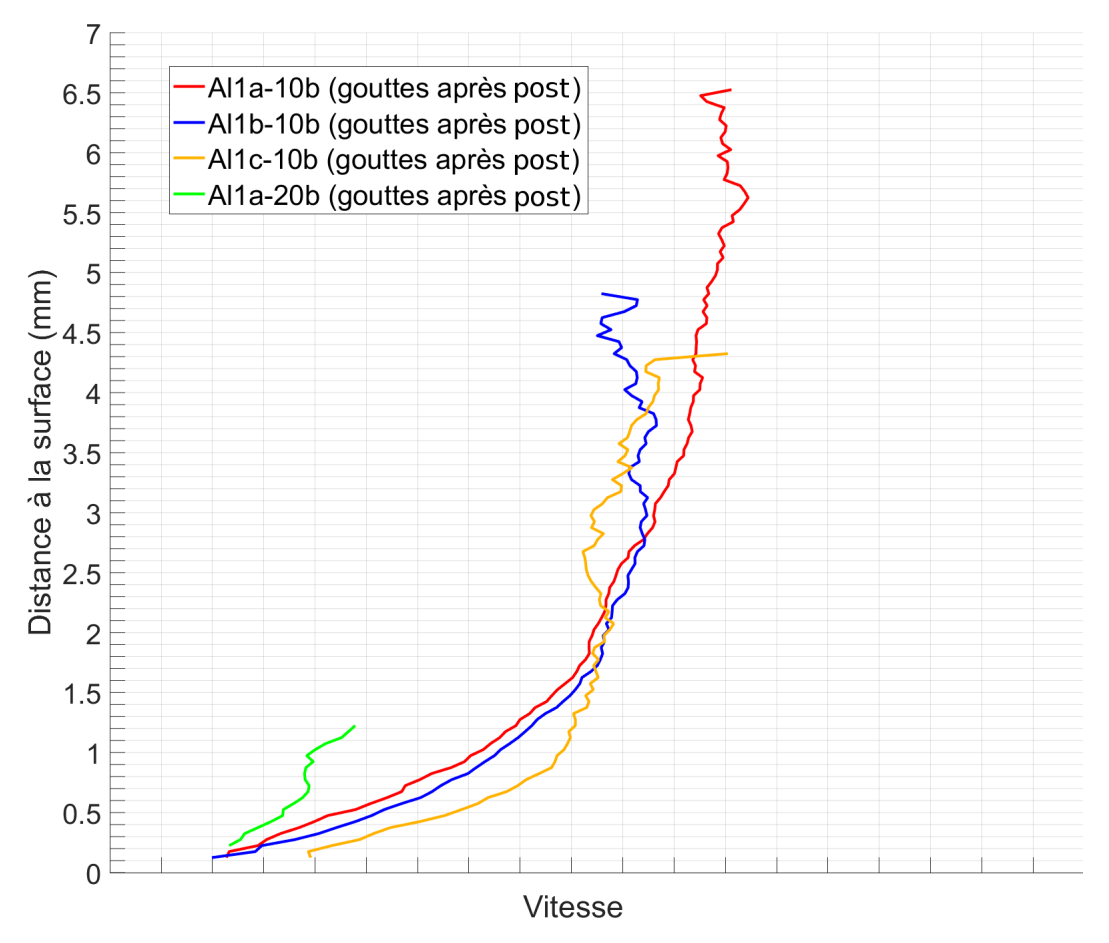

FIGURE 5.41 – Profils moyens de vitesse gouttes d'aluminium proches de la surface des essais aluminisés après tri post segmentation.

## **5.4 Conclusion du chapitre 5**

*Dans ce chapitre nous avons constaté la grande variété des images dans les essais aluminisés et proposé une chaîne de traitement originale fondée sur l'apprentissage profond pour effectuer des mesures sur ces essais. Plus précisément :*

- *— Une première approche utilisant la segmentation sémantique est comparée dans la section 5.1 à deux baselines : une méthode fondée sur des seuillages (EMOTION), et une méthode utilisant la détection MSER développée dans le chapitre 3. La segmentation sémantique se révèle supérieure aux deux autres sur les deux types de critères utilisés, à savoir un critère sur la détection des objets (*F1*-Score), et un critère sur la représentativité des objets détectées (IoU).*
- *— La démarche de sélection du modèle par apprentissage profond de segmentation sémantique est présentée dans la section 5.2. Le choix d'une architecture de type CNN s'est avéré logique dans un contexte d'analyse d'images, et a conduit à des premiers tests sur un CNN "simplifié" réalisant de la segmentation sémantique. Les résultats obtenus sur ces tests nous ont encouragés à continuer avec cette approche en utilisant l'architecture U-Net. Différentes évolutions de ce modèle ont permis un gain de performance de classification. Les performances de classification du modèle final entraîné sur 45 images sont estimées à un* F1*-Score sur les gouttes proche de 75 %, et des IoU sur les gouttes d'environ 60 % et sur les flammes supérieur à 65 %.*
- *— La section 5.3 présente les mesures réalisées sur les essais aluminisés avec la segmentation de U-Net assortie d'un post-traitement utilisant le lien entre les gouttes et les flammes. Les mesures sont obtenues en appliquant les méthodes d'estimation de taille et de vitesse développées dans le chapitre 3. Les mesures de tailles se révèlent stables et décalées vers les gros objets, vraisemblablement des agglomérats, les particules individuelles en combustion étant en deçà de ce que la résolution des images nous permet d'évaluer. Les résultats en vitesse montrent la faisabilité de cette mesure pour les agglomérats. Une estimation de la vitesse des flammes qui ne sont pas associées à des gouttes conduit à des mesures sur des objets de petite taille, mais restent limitées par le manque de d'échantillon et par la cadence d'acquisition tout comme cela est mis en avant dans le chapitre 3. Au final, l'approche par segmentation sémantique s'avère très prometteuse pour l'analyse des images d'ombroscopie.*

### **5.5 Références**

- BADRINARAYANAN, V., A. KENDALL et R. CIPOLLA. 2015, «Segnet : A deep convolutional encoderdecoder architecture for image segmentation», *arXiv preprint arXiv :1511.00561*. 172
- DEVILLERS, R., C. ERADES, D. LAMBERT et J. BELLESSA. 2014, «Mesure et suivi de particules, agglomérats et gouttes en combustion au-dessus de la surface d'un propergol en combustion», *14th CFTL*.
- EVERINGHAM, M., L. VAN GOOL, C. K. WILLIAMS, J. WINN et A. ZISSERMAN. 2010, «The pascal visual object classes (voc) challenge», *International journal of computer vision*, vol. 88, n<sup>o</sup> 2, p. 303–338. 171
- FUKUSHIMA, K. et S. MIYAKE. 1982, «Neocognitron : A self-organizing neural network model for a mechanism of visual pattern recognition», dans *Competition and cooperation in neural nets*, Springer, p. 267–285. 170
- GIRSHICK, R. 2015, «Fast r-cnn», dans *Proceedings of the IEEE international conference on computer vision*, p. 1440–1448. 171
- GIRSHICK, R., J. DONAHUE, T. DARRELL et J. MALIK. 2014, «Rich feature hierarchies for accurate object detection and semantic segmentation», dans *Proceedings of the IEEE conference on computer vision and pattern recognition*, p. 580–587. 171
- HE, K., G. GKIOXARI, P. DOLLÁR et R. GIRSHICK. 2017, «Mask r-cnn», dans *Computer Vision (ICCV), 2017 IEEE International Conference on*, IEEE, p. 2980–2988. 171
- HE, K., X. ZHANG, S. REN et J. SUN. 2016, «Deep residual learning for image recognition», dans *Proceedings of the IEEE conference on computer vision and pattern recognition*, p. 770–778. 171
- HU, J., L. SHEN et G. SUN. 2018, «Squeeze-and-excitation networks», dans *Proceedings of the IEEE Conference on Computer Vision and Pattern Recognition*, p. 7132–7141. 171
- KRIZHEVSKY, A., I. SUTSKEVER et G. E. HINTON. 2012, «Imagenet classification with deep convolutional neural networks», dans *Advances in neural information processing systems*, p. 1097–1105. 170, 172
- LECUN, Y., L. BOTTOU, Y. BENGIO et P. HAFFNER. 1998, «Gradient-based learning applied to document recognition», *Proceedings of the IEEE*, vol. 86, n<sup>o</sup> 11, p. 2278–2324. 170
- LIN, T.-Y., M. MAIRE, S. BELONGIE, J. HAYS, P. PERONA, D. RAMANAN, P. DOLLÁR et C. L. ZITNICK. 2014, «Microsoft coco : Common objects in context», dans *European conference on computer vision*, Springer, p. 740–755. 171
- LONG, J., E. SHELHAMER et T. DARRELL. 2015, «Fully convolutional networks for semantic segmentation», dans *Proceedings of the IEEE conference on computer vision and pattern recognition*, p. 3431–3440. 172
- NUGUE, M., R. W. DEVILLERS, A. CHAN HON TONG, G. LE BESNERAIS et J. PICHILLOU. 2017, «Automatic classification of solid-propellant combustion images with convolutional neural network», dans *GRETSI 2017*, JUAN-LES-PINS, France. URL [https://hal.archives-ouvertes.](https://hal.archives-ouvertes.fr/hal-01872487) [fr/hal-01872487](https://hal.archives-ouvertes.fr/hal-01872487). 175, 177
- REDMON, J., S. DIVVALA, R. GIRSHICK et A. FARHADI. 2016, «You only look once : Unified, realtime object detection», dans *Proceedings of the IEEE conference on computer vision and pattern recognition*, p. 779–788. 171
- REN, S., K. HE, R. GIRSHICK et J. SUN. 2015, «Faster r-cnn : Towards real-time object detection with region proposal networks», dans *Advances in neural information processing systems*, p. 91– 99. 171
- RONNEBERGER, O., P. FISCHER et T. BROX. 2015, «U-net : Convolutional networks for biomedical image segmentation», dans *International Conference on Medical image computing and computer-assisted intervention*, Springer, p. 234–241. 172, 173
- RUSSAKOVSKY, O., J. DENG, H. SU, J. KRAUSE, S. SATHEESH, S. MA, Z. HUANG, A. KARPATHY, A. KHOSLA, M. BERNSTEIN et collab.. 2015, «Imagenet large scale visual recognition challenge», *International Journal of Computer Vision, vol. 115, nº 3, p. 211–252. 170*
- SHOTTON, J., M. JOHNSON et R. CIPOLLA. 2008, «Semantic texton forests for image categorization and segmentation», dans *Computer vision and pattern recognition, 2008. CVPR 2008. IEEE Conference on*, IEEE, p. 1–8. 171
- SIMONYAN, K. et A. ZISSERMAN. 2014, «Very deep convolutional networks for large-scale image recognition», *arXiv preprint arXiv :1409.1556*. 171, 172
- SZEGEDY, C., W. LIU, Y. JIA, P. SERMANET, S. REED, D. ANGUELOV, D. ERHAN, V. VANHOUCKE et A. RABINOVICH. 2015, «Going deeper with convolutions», dans *Proceedings of the IEEE conference on computer vision and pattern recognition*, p. 1–9. 172
- UIJLINGS, J. R., K. E. VAN DE SANDE, T. GEVERS et A. W. SMEULDERS. 2013, «Selective search for object recognition», *International journal of computer vision*, vol. 104, n<sup>o</sup> 2, p. 154–171. 171
- YU, F. et V. KOLTUN. 2015, «Multi-scale context aggregation by dilated convolutions», *arXiv preprint arXiv :1511.07122*. 172
- ZHAO, H., J. SHI, X. QI, X. WANG et J. JIA. 2017, «Pyramid scene parsing network», dans *IEEE Conf. on Computer Vision and Pattern Recognition (CVPR)*, p. 2881–2890. 172

# **Conclusion générale**

L'étude de la combustion des gouttes d'aluminium est un sujet de recherche important dans le domaine de la propulsion solide qui intéresse aujourd'hui à la fois les acteurs publics et industriels. Ces recherches ont en partie pour objectif de maîtriser les phénomènes ITHAC qui sont néfastes pour les performances propulsives des MPS. Deux approches complémentaires sont utilisées afin d'étudier les phénomènes physiques mis en jeu :

- l'expérimentation permet d'obtenir directement une estimation des grandeurs d'intérêt, mais reste limitée à des conditions d'essai éloignées de celles des moteurs réels;
- la simulation numérique (CFD) ne présente pas de limitation sur les conditions pouvant être simulées mais ses résultats sont dépendants des modèles utilisés et surtout des données d'entrée notamment celles concernant les gouttes d'aluminium.

Les travaux présentés dans cette thèse ont contribué à faire interagir ces deux approches par **la mise en place d'outils pour l'analyse de gouttes d'aluminium en combustion dans un écoulement de gaz issu de la combustion de propergol solide**. L'étude s'est focalisée sur le montage expérimental d'ombroscopie développé à l'ONERA et a proposé d'une part des méthodes innovantes d'analyse des images expérimentales issues de ce montage et d'autre part des simulations numériques dédiées à l'écoulement diphasique dans la chambre de combustion expérimentale.

#### **Bilan des travaux réalisés**

Dans le chapitre 1 nous avons introduit le contexte ainsi que les problématiques liés à la propulsion solide et plus précisément celles mettant en jeu la combustion des gouttes d'aluminium dans les MPS telles que les ITHAC. Une étude de la littérature sur la combustion des gouttes d'aluminium a permis de soulever les limites actuelles, que ce soit en terme de modélisation mais aussi du point de vue des mesures expérimentales, et ainsi de positionner les travaux réalisés dans la thèse. Cette étude bibliographique a mis en avant le besoin de conduire des mesures à partir de données expérimentales pour caractériser la combustion des gouttes d'aluminium dans des conditions représentatives de la combustion propergol. Ces mesures doivent permettre d'atteindre une bonne précision et une représentativité statistique suffisante pour fournir des données d'entrée pour la simulation numérique.

Nos travaux se sont appuyés sur les moyens disponibles à l'ONERA pour l'étude de la combustion des propergols solides, détaillées dans le chapitre 2. Les analyses ont été conduites sur les images expérimentales existantes, fournies par le montage d'ombroscopie, qui permet de visualiser des objets quittant la surface de petits échantillons de propergol solide en combustion. Les compositions de propergol analysées dans la thèse sont des compositions de recherche, certaines avec des particules inertes et une avec des particules d'aluminium. Du côté de la simulation numérique, la chaîne de calcul CEDRE développée à l'ONERA a servi à simuler l'écoulement de gaz issu de la combustion du propergol et les particules entraînées dans l'écoulement.

Le chapitre 3 a été consacré à la mise en place d'outils d'analyse d'images pour des essais avec particules inertes, servant de cas de référence pour la validation des analyses. L'approche par contours actifs développée par Chan-Vese a permis de segmenter la région propergol des images avec une définition fine des aspérités sur la surface du propergol. La détection et la segmentation des particules inertes dans l'écoulement a été réalisée par la méthode MSER avec un taux de performance de classification élevé (F1-Score proche de 0.85). Ces segmentations ont permis de reproduire correctement les distributions en taille des particules, avec une tendance à légèrement surévaluer la taille des particules qu'on suppose être liée à la méthode de correction du biais lié au flou. Le pistage des particules inertes, nécessaire pour l'estimation de leurs vitesses, est réalisé par l'outil DetTracker développé à l'ONERA. Ces profils de vitesse ont été comparés à des profils calculés par résolution en 1D d'un modèle de traînée. Les profils moyens de vitesse des particules inertes ainsi obtenus s'avèrent être assez fidèles à la théorie sur de courtes distances proches de la surface (< 2 mm). L'analyse a toutefois souligné le besoin d'être attentif aux populations étudiées pour réaliser des comparaisons raisonnables entre profils moyens de vitesse.

Dans le chapitre 4 nous avons mis en place des simulations numériques de l'écoulement à l'intérieur de la chambre de combustion du montage expérimental. Ces simulations ont pour objectif de réaliser des comparaisons directes avec les mesures expérimentales du chapitre 3. Les calculs ont été réalisés avec la chaîne CEDRE. Une géométrie 2D axisymétrique a été utilisée pour permettre l'exploration plus rapide de plusieurs paramètres de calcul (maillage, hypothèses sur les gaz des combustion...). Des champs moyens d'écoulement ont été obtenus pour les gaz de combustion issus du propergol aux deux pressions étudiées, dans lesquels ont pu être injectées les particules inertes. Plusieurs représentations de la taille des particules injectées ont été comparées. Cette comparaison avec les mesures expérimentales a permis de montrer l'importance de choisir un D<sup>32</sup> représentatif des populations expérimentales de particules : dans ce cas, le profil de vitesse simulé est cohérent avec le profil de vitesse moyen expérimental. L'étude a aussi montré le potentiel des distributions log-normale pour représenter la taille des particules injectées numériquement : les dispersions de vitesses simulées sont similaires aux dispersions de vitesses mesurées expérimentalement. Cette première comparaison directe entre simulation numérique et mesures expérimentales pour un écoulement diphasique propergol est très prometteuse pour de futures caractérisations de la combustion.

Enfin, le chapitre 5 s'est intéressé à l'analyse d'images d'ombroscopie pour des compositions de propergol avec particules d'aluminium. Au vu de la complexité de ces images, nous nous sommes tournés vers des méthodes d'apprentissage profond pour détecter les gouttes d'aluminium sur les images par une approche de segmentation sémantique. Les objets présents sur les images ont ainsi été répartis en 5 classes allant de la surface propergol à la goutte d'aluminium en combustion ou la flamme l'entourant. Parvenir à une telle classification correspond à un gain qualitatif certain par rapport aux méthodes classiques de détection. Plusieurs architectures de CNN ont été étudiées et optimisées pour segmenter à partir d'images annotées ciblant la zone proche de la surface du propergol pour des pressions de 10 et 20 bar. Les études ont conduit à conserver l'architecture U-Net avec un pré-traitement simple permettant d'accélérer l'apprentissage. La méthode utilisant U-Net s'est avérée bien plus performante que la méthode de segmentation des particules par MSER utilisée dans le chapitre 3 pour des particules inertes. Des premières mesures de taille et vitesse ont ainsi été réalisées sur des gouttes d'aluminium en combustion proches de la surface du propergol et démontrent avec une bonne cohérence avec les comportements attendus. Cette première démonstration d'apprentissage profond, même limité à un seul propergol et une zone proche de la surface propergol, est très prometteuse pour de futures analyses.

Au travers de ces différents chapitres, les travaux de thèse ont contribué à l'étude de la combustion des particules d'aluminium dans les propergols solides par une approche à la fois expérimentale et numérique.

#### **Perspectives pour approfondir l'étude de la combustion des gouttes d'aluminium**

Différents aspects d'étude ont été examinés au cours de ces travaux de thèse. Il est utile de préciser les approfondissements possibles pour chacun d'eux.

L'un des premiers axes de cette étude est la caractérisation de la taille des particules quittant la surface d'un propergol en combustion. Nous avons pu voir la tendance à surévaluer de façon systématique la taille des particules inertes malgré la correction de flou utilisée. Il s'agira d'examiner en détail si le modèle issu de la littérature reste valable pour le montage d'ombroscopie focalisé utilisé ou nécessite un ajustement. Il faudrait certainement dans un premier temps améliorer le modèle pour être plus représentatif du montage d'ombroscopie focalisé. De plus, dans un second temps, il sera important d'adapter cette correction de flou dans le cas de gouttes d'aluminium en combustion, dans la mesure où leur rayonnement thermique intervient en plus de la seule absorption de la lumière incidente. Ces consolidations du modèle optique devraient permettre d'améliorer l'incertitude sur la mesure de taille des différents objets.

Concernant l'étude de la vitesse, plusieurs points d'amélioration se dessinent à propos du suivi des objets au cours de la thèse. La faible quantité de pistes pour certains essais ne nous a pas permis d'obtenir des statistiques représentatives. Deux voies améliorations conjointes semblent nécessaires : l'utilisation d'une méthode de pistage plus performante, mais aussi le choix plus approprié des réglages expérimentaux, en particulier de la cadence d'acquisition. Ces deux voies d'amélioration permettraient de limiter les effets de plateau de vitesse mais aussi de réduire l'incertitude liée à la distance à la surface des objets. Une autre voie d'amélioration consisterait à exploiter les motifs de la surface sur le propergol pour permettre la détection anticipé des objets, cette perspective demande des développements pour segmenter les motifs d'intérêt sur la surface.

Du point de vue la segmentation sémantique par apprentissage profond, le potentiel d'approfondissement est grand dans la mesure où les travaux réalisés constituent surtout une première démonstration. Plus généralement, les données utilisées pour l'apprentissage sont limitées à des pressions souvent inférieures à 20 bar, pour des zones assez proches de la surface du propergol donc peu perturbées par les fumées d'alumine. Il serait intéressant d'examiner les performances obtenues par des méthodes d'apprentissage profond sur une gamme plus large de conditions d'images : différentes compositions de propergol solide, pressions plus élevées, zone de la flamme située à plus de 5 mm de la surface... On pourrait aussi s'intéresser à prédire l'apparition d'agglomérats à partir de motifs sur la surface du propergol et ainsi pouvoir les segmenter sans qu'ils aient quittés la surface du propergol. Aussi, les critères de tri de segmentation faisant intervenir l'aire de la flamme et de la goutte pourraient être améliorés en utilisant les données issues des études de la combustion de goutte isolée. Pour ces perspectives il conviendrait sans doute de remettre en cause l'approche par segmentation sémantique et l'utilisation de U-Net. On pourrait par exemple explorer des approches d'instanciation d'objets type Mask-RCNN, capables de produire à la fois des détections d'objets individuels et la caractérisation de leur apparence (masque, parties, organisation géométrique). Une suite logique de cette orientation serait d'étendre l'apprentissage à la vidéo pour améliorer le suivi d'objets dont l'apparence peut évoluer très vite durant la période où ils commencent à fondre. Ces développements seront certainement très gourmands en données annotées et il conviendrait d'explorer des approches couplant apprentissage et modélisation physique pour limiter la complexité de l'apprentissage.

Pour la simulation numérique du montage expérimental, plusieurs pistes sont envisageables. Elles doivent permettre de consolider la comparaison entre calculs et mesures, mais aussi à renseigner le choix de bonnes conditions de mesures. Il sera nécessaire de réaliser une simulation numérique 3D de la chambre de combustion pour vérifier la plage de validité d'un calcul 2D axisymétrique. Cette simulation 3D permettra en particulier de caractériser plus précisément les biais liés aux effets de bord de l'échantillon de propergol. Plusieurs aspects semblent à creuser pour les études liées aux aspects diphasiques. Du point de vue Lagrangien, même pour un calcul sans combustion des particules, il sera intéressant d'étendre la représentation des objets inertes à des objets bicomposants, plus proches de la géométrie des gouttes d'aluminium (goutte bicomposant aluminium/alumine). La comparaison des résultats avec une approche Eulérienne pourrait s'avérer riche d'enseignement, en particulier si l'on veut considérer plusieurs classes de particules. Mais plus généralement, il s'agira in fine de réaliser des simulations numériques du montage expérimental pour les gouttes d'aluminium en combustion. Cela permettra une évaluation directe des modèles de combustion d'aluminium disponibles par comparaison d'évolutions simulées et mesurées de gouttes d'aluminium en combustion dans des conditions représentatives de la combustion d'un propergol solide. Ces évolutions pourraient profiter aux méthodes d'analyse, et contribuer à terme à une exploitation guidée par la simulation des données expérimentales.

## **Annexe A**

# **Liste des publications**

- DEVILLERS, R. W., N. DORVAL, G. VILMART, M. NUGUE, G. LE BESNERAIS et J. PICHILLOU. 2018, «Aluminum particle tracking on experimental shadowgraphy and al-plif images to provide velocity data for two-phase flow simulations of solid-rocket motors», *Space Propulsion Conference*.
- DEVILLERS, R. W., G. LE BESNERAIS, M. NUGUE et N. CESCO. 2017a, «Experimental analysis of solid-propellant surface during combustion with shadowgraphy images : new tools to assist aluminum-agglomeration modelling», *EUCASS Proc*.
- DEVILLERS, R. W., M. NUGUE, A. CHAN HON TONG, G. LE BESNERAIS et J. PICHILLOU. 2017b, «Experimental analysis of aluminum-droplet combustion in solid-propellant conditions using deep learning», *EUCASS Proc*.
- DEVILLERS, R. W., M. NUGUE et G. LE BESNERAIS. 2019, «Diameter and velocity evaluation for inert particles close to the surface of a solid-propellant sample burning at 1.0 and 2.0 mpa (en cours de rédaction)», *Measurement Science and Technology*.
- FDIDA, N., Y. MAURIOT, L. VINGERT et M. NUGUE. 2016, «Granulométrie par imagerie d'un écoulement diphasique cryogénique», *Instrumentation, Mesure, Métrologie*, vol. 16, n<sup>o</sup> 16, p. 229–253.
- NUGUE, M., R. W. DEVILLERS, A. CHAN HON TONG, G. LE BESNERAIS et J. PICHILLOU. 2017, «Automatic classification of solid-propellant combustion images with convolutional neural network», dans *GRETSI 2017*, JUAN-LES-PINS, France. URL [https://hal.archives-ouvertes.](https://hal.archives-ouvertes.fr/hal-01872487) [fr/hal-01872487](https://hal.archives-ouvertes.fr/hal-01872487).
- NUGUE, M., R. W. DEVILLERS, G. LE BESNERAIS et N. CESCO. 2016, «Particle detection & size evaluation in solid propellant flames via experimental image analysis to improve two-phase flow simulation in rocket motors», *Space Propulsion Conference*.

## **Annexe B**

# **Liste des acronymes**

**ASSM** Aerodynamics of Segmented Solid Motors program. 9, 12, 15 **BB** Bounding Box. 141 **CEDRE** Calcul d'Ecoulements Diphasiques Réactifs pour l'Energétique. 30, 37, 106 **CFD** Computational Fluid Dynamics. 9, 11, 17 **CNES** Centre National d'Études Spatiales. 3, 63 **CNN** Convolutional Neural Network. 139–145, 148, 172 **DGA** Direction Générale de l'Armement. 3 . 108 **DoG** Difference of Gaussian. 41 **DTIS** Département Traitement de l'Information et Systèmes. 63, 66 **EAP** Étages d'Accélération à Poudre. 9–11 **FCN** Fully Convolutional Networks. 141, 142, 144 **FN** False Negatives. 51, 56, 134, 157, 158 **FP** False Positives. 51, 54, 56, 57, 70, 74, 93, 134, 147, 150, 157, 158 **GNN** Global Nearest Neighbor. 66 **GPU** Graphics Processing Unit. 140 **GRETSI** Groupe d'Études du Traitement du Signal et des Images. 148 **HSL** Hue, Saturation, Lightness. 41 **ILSVRC** ImageNet Large Scale Visual Recognition Challenge. 140, 141, 144 **IoU** Intersection over Union. 135, 147, 148, 152–156, 172 **Isp** Impulsion spécifique. 4, 5 **ITHAC** Instabilités THermoACoustiques. 11, 12, 15–17 **LES** Large Eddy Simulation. 37 **LLR** Log-Likelihood Ratio. 66, 67 **LoG** Laplacian of Gaussian. 41 **MHT** Multiple Hypothesis Tracking. 66, 67

**MNIST** Modified National Institute of Standards and Technology. 140

**MOT** Multiple Object Tracking. 64

- **MPS** Moteur à Propergol Solide. 2, 4, 5, 8, 9, 11, 12, 15–18, 21, 22, 106
- **MSER** Maximally Stable Extremal Regions. 52–57, 62, 70, 73–75, 77, 81, 82, 85, 87, 101, 130, 133, 135–138, 146–148, 156–158, 172
- **ODP** Oscillations De Pression. 8–11, 113

**PA** Perchlorate d'Ammonium. 6, 7, 15–17, 34

**PBHT** PolyButadiène HydroxyTéléchélique. 7, 34

**PDF** Probability Density Function. 70, 71, 74–78, 80, 87–90, 92–97, 122, 159, 162–166, 169

- **PLIF** Planar Laser-Induced Fluorescence. 19, 118, 119
- **PSF** Point Spread Function. 32, 33, 72

**RADAR** RAdio Detection And Ranging. 63 **RANS** Reynolds Averaged Navier-Stokes. 37 R*e<sup>p</sup>* nombre de Reynolds particulaire. 83 **RGB** Red, Green, Bleue. 41, 140, 151

**SHT** Single Hypothesis Tracking. 66

**SVM** Support Vector Machine. 60–62, 141, 144–149

**TN** True Negatives. 51

**TP** True Positives. 51, 70, 134, 157, 158

**VGG** Visual Geometry Group. 141, 142, 144–150

**VSA** Vortex Shedding Angle. 10, 11

- **VSO** Vortex Shedding Obstacle. 10
- **VSP** Vortex Shedding Parietal. 10, 11
- **VT** Vérité terrain. 51, 60, 134, 135, 143, 146–151, 153, 156

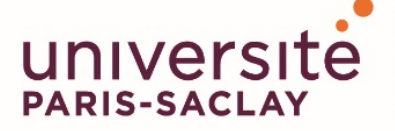

ÉCOLE DOCTORALE

### **Sciences et technologies** de l'information et de la communication (STIC)

Titre : Outils pour l'étude conjointe par simulation et traitement d'images expérimentales de la combustion de particules d'aluminium utilisées dans les propergols solides

**Mots cles : ´** Propergol solide, Particules d'aluminium, Combustion, Analyse d'images, Ecoulements multiphasiques, Apprentissage pro- ´ fond

**Résumé :** L'ajout de particules d'aluminium dans le chargement des moteurs à propergol solide améliore les performances propulsives, mais peut aussi entraîner différents phénomènes néfastes, dont des oscillations de pression. Des travaux de recherche sont réalisés depuis de nombreuses années afin d'améliorer la compréhension de ces phénomènes, notamment par l'utilisation de la simulation numérique. Cependant les données d'entrée de la simulation numérique, en particulier la taille et la vitesse initiale des particules d'aluminium dans l'écoulement, sont souvent difficiles à obtenir pour des propulseurs réels. L'ONERA développe depuis plusieurs années un montage d'ombroscopie permettant de visualiser les particules d'aluminium proches de la surface de petits échantillons en combustion. La présente étude porte sur le développement d'outils pour analyser les images expérimentales du montage d'ombroscopie et améliorer l'interaction avec la simulation numérique diphasique. Une première partie concerne des echantillons de propergol contenant des particules inertes, dont ´ l'intérêt est de permettre de valider les méthodes de mesure sur des images relativement simple et avec des données de référence. Les outils mis en œuvre portent sur la détection et le suivi des particules dans des séquences d'image, ainsi que sur la localisation de la surface du propergol. Une bonne correspondance des distributions de taille a été obtenue avec les distributions de référence. La mise en vitesse des particules quittant la surface a été confrontée à un modèle simplifié de transport de particules dans un écoulement constant. L'utilisation de ce modèle a permis de souligner l'importance de la population de pistes détectées pour bien exploiter un profil de vitesse moyen, en particulier en terme de diamètre moyen. Une simulation numérique diphasique a ensuite été réalisée pour l'expérience d'ombroscopie. Différents paramètres ont été étudiées (type et taille de maillage, parametres thermodynamiques...) afin ` d'obtenir un champ stationnaire simulé pour les gaz du propergol. Le mouvement des particules inertes simulées a pu être comparé aux profils expérimentaux pour différentes stratégies d'injection, soit en utilisant un diamètre moyen, soit à partir d'une distribution lognormale. L'autre partie de l'étude est consacrée à l'analyse des images expérimentales de la combustion de particules d'aluminium. La complexité des images dans ces conditions a conduit à utiliser une approche de segmentation sémantique par apprentissage profond, visant à classer tous les pixels de l'image en différentes classes, en particulier goutte d'aluminium et flamme d'aluminium. L'apprentissage a été mené avec une base restreinte d'images annotées en utilisant le réseau U-net, diverses adaptations pour le traitement des images d'ombroscopie ont été étudiées. Les résultats sont comparés à une technique de référence basée sur une détection d'objets MSER. Ils montrent un net gain à l'utilisation de techniques neuronales pour la ségrégation des gouttes d'aluminium de la flamme. Cette première démonstration de l'utilisation de réseau de neurones convolutifs sur des images d'ombroscopie propergol est très prometteuse. Enfin nous traçons des perspectives côté analyse d'images expérimentales et simulations numériques pour améliorer l'utilisation conjointe de ces deux outils dans l'étude des propergols solides.

**Title :** Tools to study the combustion of aluminum particles used in solid propellants via numerical simulation and experimental-image analysis

**Keywords :** Solid propellant, Aluminum particles, Combustion, Image analysis, Multiphase flows, Deep learning

**Abstract :** The addition of aluminum particles in the solid propellant loading improves propulsive performance, but can also lead to various adverse phenomena, including pressure oscillations. Research has been carried out for many years to improve the understanding of these phenomena, particularly through the use of numerical simulation. However, the input data of the numerical simulation, especially the size and the initial velocity of the aluminum particles in the flow, are often difficult to obtain for real rocket motors. ONERA has been developing a shadowgraphy set-up for several years to visualize aluminum particles near the surface of propellant samples in combustion. The present study deals with the development of tools to analyze the experimental images of the shadowgraphy set-up and to improve the interaction with the twophase digital simulation. A first part concerns propellant samples containing inert particles, which interest is to make it possible to validate the measurement methods on relatively simple images and with reference data. The implemented tools concern the detection and the tracking of particles in image sequences, as well as the location of the surface of the propellant. Good correspondence of size distributions was obtained with reference distributions. The velocity of particles leaving the surface has been confronted with a simplified model of particle transport in a constant flow. The use of this model has made it possible to emphasize the importance of the population of detected tracks in order to make good use of an

average velocity profile, particularly in terms of average diameter. A two-phase flow simulation was then carried out for the shadowgraphy experiment. Different parameters were studied (type and size of mesh, thermodynamic parameters ...) in order to obtain a simulated stationary field for propellant flow. The movement of the simulated inert particles could be compared to the experimental profiles for different injection strategies, either using a mean diameter or using a lognormal distribution. The other part of the study is devoted to the analysis of experimental images of the combustion of aluminum particles. The complexity of the images under these conditions has led to the use of a deep learning semantic segmentation approach, aiming to classify all the pixels of the image into different classes, in particular aluminum droplet and flame. The learning was conducted with a restricted base of annotated images using the U-Net neural network, with various adaptations on the processing of the experimental images were studied. The results are compared to a reference technique based on MSER object detection. They show a clear gain in the use of neural techniques for the segregation of aluminum drops of the flame. This first demonstration of the use of convolutional neuronal network on propellant shadowgraphy images is very promising. Finally, we draw perspectives on experimental image analysis and numerical simulation to improve the joint use of these two tools in the study of solid propellants.

 $\overline{\phantom{a}}$